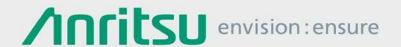

# LTE Measurements

Radio Communication Analyzer MT8820C/MT8821C

# **Revision History**

|      | 1        |                                                                                 | 1                |
|------|----------|---------------------------------------------------------------------------------|------------------|
| Ver. | Date     | Contents                                                                        | Related product  |
| No   |          |                                                                                 | software version |
| 1.00 | May 2015 | MT8820C/21C LTE Application Note (Ver. 1.00) is based on                        | MX882012C/42C    |
|      |          | MT8820C LTE Application Note (Ver. 15.00).                                      | Ver. 23.20       |
|      |          |                                                                                 | MX882112C/42C    |
|      |          | Overall: Added MT8821C option model names to MT8820C option                     | Ver. 30.00       |
|      |          | model names                                                                     |                  |
|      |          | Overall: Added DL CA and UL CA test procedures for MT8821C                      |                  |
|      |          | Added MT8821C software specification.                                           |                  |
| 2.00 | Sep 2015 | • 1.5.2 Added FDD-TDD 2,3DL/1UL CA, SISO and MIMO to                            | MX882012C/42C    |
|      | 336 2010 | Supported CA Combination of MT8821C.                                            | Ver23.20         |
|      |          | • <b>2.4</b> / <b>3.6</b> / <b>5.3</b> Added MT8821C connection/RX-measurement/ | MX882112C/42C    |
|      |          | IP-data-transfer-test procedures for 4DL CA.                                    | Ver30.10         |
|      |          | • 3.3 Added MT8821C measurement procedures for Inter-band                       |                  |
|      |          | UL CA.                                                                          |                  |
|      |          | • 3.7 Added MT8821C UL Throughput measurement procedure                         |                  |
|      |          | for SCC.                                                                        |                  |
|      |          | • <b>7</b> Added MT8821C VoLTE Echoback test procedure.                         |                  |
|      |          | Annex B.2 Added mention of Carrier Leakage Frequency for                        |                  |
|      |          | measurements on MT8821C intra-band contiguous CC.                               |                  |
|      |          | Annex B.3 Added description about optimization of TCP                           |                  |
|      |          | Throughput by Iperf.                                                            |                  |
|      |          | • AnnexB.4 Added maximum rate setting for DL 256QAM.                            |                  |
| 3.00 | Dec 2015 | • 1.2 Supported 6.2.3_2, 6.6.2.1_1, 6.6.2.3_2 of 3GPP                           | MX882012C/42C    |
|      |          | Measurement Specification for MT8820C                                           | Ver23.30         |
|      |          | • 2.2 Added MT8820C setting procedures for FDD-TDD 2DL/1UL                      | MX882112C/42C    |
|      |          | CA.                                                                             | Ver30.12         |
|      |          | • 3.4.1 Modified test procedures for MT8820C.                                   |                  |
|      |          | • 3.4.5 Modified test procedures for MT8820C.                                   |                  |
| 4.00 | Jan 2016 | • 8 Added MT8821C SMS test procedure.                                           | MX882012C/42C    |
|      |          | '                                                                               | Ver23.30         |
|      |          |                                                                                 | MX882112C/42C    |
|      |          |                                                                                 | Ver30.20         |

| 5.00 | Mar 2016  | <ul> <li>1.2 Updated 3GPP measurement standard list (2015-12)</li> <li>1.3 Added Band 45, 65-67.</li> <li>1.5.2 / 2.5 / 3.7 Added 5DL CA test procedures.</li> <li>3.3 / 3.4 / 3.5 Added test procedures associated with updating 3GPP measurement standard list.</li> <li>5.4 Added IP Data Application.</li> <li>8 Added 4x4 MIMO test procedures.</li> </ul>                                                                                                    | MX882012C/42C<br>Ver23.30<br>MX882112C/42C<br>Ver30.30 |
|------|-----------|----------------------------------------------------------------------------------------------------|--------------------------------------------------------|
| 6.00 | June 2016 | Specification for MT8821C.  • 3.4 Added 7.4A.3_H,7.4A.4_H of 3GPP Measurement Specification for MT8821C test procedure.  • 3.4.11 Modified test procedures.                                                                                                    | MX882012C/42C<br>Ver23.30<br>MX882112C/42C<br>Ver30.32 |
| 7.00 | Oct 2016  | <ul> <li>1.3 Added Band 66, 250.</li> <li>2.2.8.3 Added RB Allocation Detail Mode setting method.</li> <li>3.2 / 3.3 / 3.4 / 3.5 / 3.6 Added test procedures associated with updating 3GPP measurement standard list (2016-03).</li> <li>3.3.2.11 Added test procedures associated with updating 3GPP measurement standard list (2016-06).</li> <li>9 Added 4x2 MIMO test procedure and Maximum Throughput setting method.</li> <li>10 Added CSAT measurement procedure.</li> <li>11 Added Antenna Selection measurement procedure.</li> <li>B.1 Added 4x4 MIMO and DL256QAM conditions.</li> </ul> | MX882012C/42C<br>Ver23.30<br>MX882112C/42C<br>Ver30.40 |

# **Contents**

| 1. LTE Measurement Software                                                   | 9  |
|-------------------------------------------------------------------------------|----|
| 1.1. Specifications                                                           | 9  |
| 1.1.1. MT8820C                                                                |    |
| 1.1.2. MT8821C                                                                | 16 |
| 1.2. 3GPP MEASUREMENT SPECIFICATION (3GPP TS 36.521-1 V12.8.0(2015-12)) TABLE | 26 |
| 1.3. OPERATION BANDS                                                          | 44 |
| 1.4. BAND 13 SUPPLEMENTARY RF CONFORMANCE MEASUREMENT SPECIFICATION TABLE     | 46 |
| 1.5. SUPPORTED CA COMBINATION                                                 |    |
| 1.5.1. MT8820C                                                                |    |
| 1.5.2. MT8821C                                                                | 48 |
| 2. The Basic Operations                                                       | 51 |
| 2.1. LTE NON CA                                                               | 51 |
| 2.1.1. Connection Diagram                                                     |    |
| 2.1.2. Initial Condition Setting                                              | 52 |
| 2.1.3. Location Registration                                                  |    |
| 2.1.4. Test Mode Connection and Disconnection                                 |    |
| 2.1.5. Broadcast Information Update                                           |    |
| 2.2. 2DL CA WITHOUT UL CA/2DL CA WITH UL CA                                   |    |
| 2.2.1. Connection Diagram                                                     |    |
| 2.2.3. Initial Condition Setting                                              |    |
| 2.2.4. Location Registration                                                  |    |
| 2.2.5. Test Mode Connection and Disconnection                                 |    |
| 2.2.6. Inter-Frequency Handover                                               | 66 |
| 2.2.7. Bandwidth Handover                                                     |    |
| 2.2.8. Changing DL/UL RB Allocation and MCS Index of Each CCs                 |    |
| 2.3. 3DL CA                                                                   |    |
| 2.3.1. Connection Diagram                                                     |    |
| 2.3.2. Synchronizing Frame Timing among 3 Cells                               |    |
| 2.3.4. Location Registration                                                  |    |
| 2.3.5. Test Mode Connection and Disconnection                                 |    |
| 2.3.6. Inter-Frequency Handover                                               | 81 |
| 2.3.7. Bandwidth Handover                                                     |    |
| 2.3.8. Changing DL/UL RB Allocation and MCS Index of Each CCs                 | 83 |
| 2.4. 4DL CA                                                                   |    |
| 2.4.1. Connection Diagram                                                     |    |
| 2.4.2. Initial Condition Setting                                              |    |
| 2.4.3. Location Registration                                                  |    |
| 2.4.5. Inter-Frequency Handover                                               |    |
| 2.4.6. Bandwidth Handover                                                     |    |
| 2.4.7. Changing DL/UL RB Allocation and MCS Index of Each CCs                 |    |
| 2.5. 5DL CA                                                                   | 92 |
| 2.5.1. Connection Diagram                                                     |    |
|                                                                               |    |

| 2.5.2. Initial Condition Setting                                                        |     |
|-----------------------------------------------------------------------------------------|-----|
| 2.5.3. Location Registration                                                            |     |
| 2.5.4. Test Mode Connection and Disconnection                                           |     |
| 2.5.5. Inter-Frequency Handover                                                         |     |
| 3. TRX Measurements (Fundamental Measurements)                                          | 96  |
| 3.1. TX Measurements                                                                    |     |
| 3.1.1. UE Maximum Output Power (6.2.2)                                                  |     |
| 3.1.2. UE Maximum Output Power for HPUE (6.2.2_1)                                       |     |
| 3.1.3. Maximum Power Reduction (MPR) (6.2.3)                                            |     |
| 3.1.4. Maximum Power Reduction (MPR) for HPUE (6.2.3_1)                                 | 1   |
| 3.1.5. Maximum Power Reduction (MPR) for Multi-Cluster PUSCH (6.2.3_2)                  | 1   |
| 3.1.6. Maximum Power Reduction (MPR) for UL 64QAM (6.2.3_3)                             | 1   |
| 3.1.7. Maximum Power Reduction (MPR) for Multi-Cluster PUSCH with UL 64QAM (6.2.3_4)    | 1   |
| 3.1.8. Configured UE transmitted Output Power (6.2.5)                                   | 1   |
| 3.1.9. Configured UE transmitted Output Power for HPUE (6.2.5_1)                        |     |
| 3.1.10. Minimum Output Power (6.3.2)                                                    | 1   |
| 3.1.11. General ON/OFF time mask (6.3.4.1)                                              |     |
| 3.1.12. PRACH time mask (6.3.4.2.1)                                                     |     |
| 3.1.13. SRS time mask (6.3.4.2.2)                                                       |     |
| 3.1.14. Power Control Absolute power tolerance (6.3.5.1)                                |     |
| 3.1.15. Power Control Relative power tolerance (6.3.5.2)                                |     |
| 3.1.16. Aggregate Power Control tolerance (6.3.5.3)                                     |     |
| 3.1.17. Power Control Absolute power tolerance for HPUE (6.3.5_1.1)                     |     |
| 3.1.18. Power Control Relative power tolerance for HPUE (6.3.5_1.2)                     |     |
| 3.1.19. Aggregate power control tolerance for HPUE (6.3.5_1.3)                          |     |
| 3.1.20. Frequency Error (6.5.1)                                                         |     |
| 3.1.21. Error Vector Magnitude (EVM) - PUSCH (6.5.2.1)                                  |     |
| 3.1.22. Error Vector Magnitude (EVM) - PUCCH (6.5.2.1)                                  |     |
| 3.1.23. Error Vector Magnitude (EVM) - PRACH (6.5.2.1)                                  |     |
| 3.1.24. Error Vector Magnitude (EVM) for UL 64QAM (6.5.2.1_1)                           |     |
| 3.1.25. PUSCH-EVM with exclusion period (6.5.2.1A)                                      |     |
| 3.1.26. Carrier leakage (6.5.2.2)                                                       |     |
| 3.1.27. In-band emissions for non allocated RB - PUSCH (6.5.2.3)                        |     |
| 3.1.28. In-band emissions for non allocated RB - PUCCH (6.5.2.3)                        |     |
| 3.1.29. EVM equalizer spectrum flatness (6.5.2.4)                                       |     |
| 3.1.31. Spectrum Emission Mask (6.6.2.1)                                                |     |
| 3.1.32. Spectrum Emission Mask for Multi-Cluster PUSCH (6.6.2.1_1)                      |     |
| 3.1.33. Adjacent Channel Leakage Power Ratio (6.6.2.3)                                  |     |
| 3.1.34. Adjacent Channel Leakage Power Ratio for HPUE (6.6.2.3_1)                       | 1   |
| 3.1.35. Adjacent Channel Leakage Power Ratio for Multi-Cluster PUSCH (6.6.2.3_2)        |     |
| 3.1.36. Adjacent Channel Leakage power Ratio for UL 64QAM (6.6.2.3_3)                   |     |
| 3.1.37. Adjacent Channel Leakage power Ratio for Multi-Cluster PUSCH with UL 64QAM (6.6 |     |
| 3.1.38. Additional Maximum Power Reduction (A-MPR) (6.2.4)                              | _ , |
| 3.1.39. Additional Maximum Power Reduction (A-MPR) for HPUE (6.2.4_1)                   |     |
| 3.1.40. Additional Maximum Power Reduction (A-MPR) for UL 64QAM (6.2.4_2)               |     |
| 3.1.41. Additional Spectrum Emission Mask (6.6.2.2)                                     |     |
| 3.1.42. Additional Spectrum Emission Mask for UL 64QAM (6.6.2.2_1)                      |     |
| 3.2. RX MEASUREMENTS                                                                    |     |
| 3.2.1. Reference sensitivity level (7.3)                                                |     |
| 3.2.2. Maximum input level with 4 Rx antenna ports (7.4_1)                              |     |
| 3.2.3. Maximum input level (7.4)                                                        | 1   |
| 3.2.4. Maximum input level with 4 Rx antenna ports (7.4_1)                              | 1   |
| 3.2.5. Maximum input level for 256QAM in DL (7.4_H) (MT8821C Only)                      |     |
| 3.2.6. Spurious emissions (7.9)                                                         |     |

| 3.3. TX Measurements for CA                                                                                                    |                 |
|----------------------------------------------------------------------------------------------------|-----------------|
| 3.3.1. TX Measurements for Inter-band CA                                                                                                    | 142             |
| 3.3.2. TX Measurements for Intra-band Contiguous CA                                                                                                    | 166             |
| 3.3.3. TX Measurements for Intra-band Non-Contiguous CA                                                                                                    |                 |
| -                                                                                                    |                 |
| 3.4. RX MEASUREMENTS FOR CA                                                                                                    |                 |
| 3.4.1. Reference sensitivity level for CA (intra-band contiguous DL CA and UL CA) (7.3A.1)                                                                                                    |                 |
| 3.4.2. Reference sensitivity level for CA (intra-band contiguous DL CA without UL CA) (7.3A.2)                                                                                                    |                 |
| 3.4.3. Reference sensitivity level for CA (inter-band DL CA without UL CA) (7.3A.3)                                                                                                    |                 |
| 3.4.4. Reference sensitivity level for CA (intra-band non-contiguous DL CA without UL CA) (7.3A.4)                                                                                                    | 193             |
| 3.4.5. Reference sensitivity level for CA (inter-band DL CA and UL CA) (7.3A.6)                                                                                                    | 193             |
| 3.4.6. Reference sensitivity level for CA (intra-band non-contiguous DL CA and UL CA) (7.3A.7)                                                                                                    | 193             |
| 3.4.7. Maximum input level for CA (intra-band contiguous DL CA and UL CA) (7.4A.1)                                                                                                    | 194             |
| 3.4.8. Maximum input level for CA (intra-band contiguous DL CA and UL CA) for 256QAM in DL                                                                                                    |                 |
| (7.4A.1_H) (MT8821C Only)                                                                                                    | 195             |
| 3.4.9. Maximum input level for CA (intra-band contiguous DL CA without UL CA) (7.4A.2)                                                                                                    |                 |
| 3.4.10. Maximum input level for CA (intra-band contiguous DL CA without UL CA) for 256QAM in                                                                                                    |                 |
| DL(7.4A.2_H) (MT8821C Only)                                                                                                    | 196             |
| 3.4.11. Maximum input level for CA (inter-band DL CA without UL CA) (7.4A.3)                                                                                                    |                 |
| 3.4.12. Maximum input level for CA (inter-band DL CA without UL CA) for 256QAM in DL (7.4A.3_H)                                                                                                    |                 |
| (MT8821C Only)(MT8821C Only)                                                                                                    |                 |
|                                                                                                    |                 |
| 3.4.13. Maximum input level for CA (intra-band non-contiguous DL CA without UL CA) (7.4A.4)                                                                                                    |                 |
| 3.4.14. Maximum input level for CA (intra-band non-contiguous DL CA without UL CA) for 256QAM                                                                                                    |                 |
| DL (7.4A.4_H) (MT8821C Only)                                                                                                    |                 |
| 3.4.15. Spurious emissions for CA (7.9A)                                                                                                    | 199             |
| 3.5. RX Measurements for 3DL CA                                                                                                    | 200             |
| 3.5.1. Throughput Measurement Example                                                                                                    |                 |
| 3.5.2. Reference sensitivity level for CA (3DL with Intra-band contiguous CA) (7.3A.5)                                                                                                    |                 |
| 3.5.3. Reference sensitivity level for CA (3DL with Inter-band CA) (7.3A.5)                                                                                                    |                 |
| 3.5.4. Reference sensitivity level for CA (3DL with Intra-band contiguous + Inter-band CA) (7.3A.5).                                                                                                    |                 |
| 3.5.5. Reference sensitivity level for CA (3DL with Intra-band contiguous + Inter-band CA)                                                                                                    | 20 <del>4</del> |
|                                                                                                    | 205             |
| (7.3A.5)                                                                                                    | 205             |
| 5.5.6. Reference sensitivity level for CA (SDL with Intra-band horr-contiguous + Intra-band CA)                                                                                                    | 206             |
| (7.3A.5)                                                                                                    |                 |
| 3.5.7. Maximum input level for CA (3DL with Intra-band contiguous CA) (7.4A.5)                                                                                                    |                 |
| 3.5.8. Maximum input level for CA (3DL with Inter-band CA) (7.4A.5)                                                                                                    |                 |
| 3.5.9. Maximum input level for CA (3DL with Intra-band contiguous + Inter-band CA) (7.4A.5)                                                                                                    |                 |
| 3.5.10. Maximum input level for CA (3DL with Intra-band non- contiguous + Inter-band CA) (7.4A.5)                                                                                                    |                 |
| 3.5.11. Maximum input level for CA (3DL with Intra-band non- contiguous + Intra-band CA) (7.4A.5)                                                                                                    | 213             |
| 3.5.12. Maximum input level for CA (3DL with Intra-band contiguous CA) for 256QAM in DL                                                                                                    |                 |
| (7.4A.5_H) (MT8821C Only)                                                                                                    | 215             |
| 3.5.13. Maximum input level for CA (3DL with Inter-band CA) for 256QAM in DL (7.4A.5_H)                                                                                                    |                 |
| (MT8821C Only)                                                                                                    |                 |
| 3.5.14. Maximum input level for CA (3DL with Intra-band contiguous + Inter-band CA) for 256QAM in                                                                                                    | in              |
| DL (7.4A.5_H) (MT8821C Only)                                                                                                    | 216             |
| 3.5.15. Maximum input level for CA (3DL with Intra-band non-contiguous + Inter-band CA) for                                                                                                    |                 |
| 256QAM in DL (7.4A.5_H) (MT8821C Only)                                                                                                    | 216             |
| 3.5.16. Maximum input level for CA (3DL with Intra-band non-contiguous + Intra-band contiguous CA                                                                                                    | A)              |
| for 256QAM in DL (7.4A.5_H) (MT8821C Only)                                                                                                    |                 |
|                                                                                                    |                 |
| 3.6. RX MEASUREMENTS FOR 4DL CA                                                                                                    |                 |
| 3.6.1. Throughput Measurement Example                                                                                                    |                 |
| 3.6.2. Reference sensitivity level for CA (4DL with Intra-band contiguous CA)(7.3A.9)                                                                                                    |                 |
| 3.6.3. Reference sensitivity level for CA (4DL with Inter-band CA)(7.3A.9)                                                                                                    |                 |
| 3.6.4. Reference sensitivity level for CA (4DL with Intra-band contiguous + Inter-band CA)(7.3A.9)                                                                                                    |                 |
| 3.6.5. Maximum input level for CA (4DL with Intra-band contiguous CA)(7.4A.7)                                                                                                    |                 |
| 3.6.6. Maximum input level for CA (4DL with Inter-band CA)(7.4A.7)                                                                                                    | 222             |
| 3.6.7. Maximum input level for CA (4DL with Intra-band contiguous + Inter-band CA)(7.4A.7)                                                                                                    | 223             |
| 3.7. RX Measurements for 5DL CA                                                                                                    | 224             |
| 0.7 - 1.7.7 TVIE/NOUNEMERTO 1 ON OPE OF COMMISSION OF THE COMMISSION OF THE COMMISSI |                 |

| 3.7.1. Throughput Measurement Example                        | 224 |
|--------------------------------------------------------------|-----|
| 3.8. RX MEASUREMENTS FOR MT8821C UL CA 2CCs                  | 226 |
| 3.8.1. Restrictions                                          | 226 |
| 3.8.2. Required options                                      | 226 |
| 3.8.3. Connection Diagram                                    | 227 |
| 3.8.4. UL Throughput Measurement                             | 227 |
| 3.9. TEST PARAMETERS SUPPORTING 3GPP TEST ITEMS              | 230 |
| 3.10. REMOTE COMMANDS LIST SETTING PASS/FAIL JUDGMENT VALUES | 236 |
| 4. BAND 13 SUPPLEMENTARY RF CONFORMANCE MEASUREMENT          | 246 |
| 4.1. PUCCH OVER-PROVISIONING FUNCTIONAL TEST (2.7)           | 246 |
| 4.2. SPURIOUS EMISSIONS WITH TX GATING (2.9)                 |     |
| 5. IP Data Transfer Test                                     |     |
|                                                              |     |
| 5.1. IP Data Transfer Test for Non CA (single cell)          |     |
| 5.1.1. Connection Diagram                                    |     |
| 5.1.2. Application Server Connection and Setting             |     |
| 5.1.4. Initial Condition Setting                             |     |
| 5.1.5. Location Registration and Packet Connection           | 265 |
| 5.1.6. TCP/UDP Throughput                                    |     |
| 5.1.7. IP Data Transfer Test with Connected DRX              |     |
| 5.1.8. RRC State Transition Test                             | 273 |
| 5.2. IP Data Transfer Test for 2DL CA                        | 274 |
| 5.2.1. Connection Diagram                                    |     |
| 5.2.2. Application Server Connection and Setting             |     |
| 5.2.3. Client PC Connection and Setting                      | 282 |
| 5.2.4. Synchronizing Frame Timing Between 2 Cells            |     |
| 5.2.5. Initial Condition Settings                            |     |
| 5.2.6. Location Registration and Packet Connection           |     |
| 5.2.7. TCP/UDP Throughput                                    | 292 |
| 5.3. IP Data Transfer Test for 3/4DL CA                      | 293 |
| 5.3.1. Connection Diagram                                    |     |
| 5.3.2. Application Server Connection and Setting             |     |
| 5.3.3. Client PC Connection and Setting                      |     |
| 5.3.4. Initial Condition Settings                            |     |
| 5.3.5. Location Registration and Packet Connection           |     |
| 5.3.6. TCP/UDP Throughput                                    | 305 |
| 5.4. IP Data Application                                     | 306 |
| 5.4.1. ping                                                  | 306 |
| 5.4.2. iperf                                                 | 306 |
| 6. RRM                                                       | 308 |
| 6.1. 1Port CS Fallback/Redirection                           |     |
| 6.1.1. CS Fallback to W-CDMA/Redirection to W-CDMA           |     |
| 6.1.2. CS Fallback to TD-SCDMA/Redirection to TD-SCDMA       |     |
| 6.1.3. CS Fallback to GSM/Redirection to GSM                 |     |
| 6.1.4. CS Fallback to CDMA2000/Redirection to CDMA2000       |     |
| 6.1.5. Redirection to 1xEV-DO                                |     |
| 6.2 CELL RESELECTION                                         | 313 |

| 6.2.1. Cell Selection Criterion                                            | 313 |
|----------------------------------------------------------------------------|-----|
| 6.2.2. Measurement Rules for Cell Reselection                              |     |
| 6.2.3. Inter-RAT Cell Reselection Criteria                                 | 316 |
| 6.2.4. Intra-Frequency and Equal Inter-Frequency Cell Reselection Criteria |     |
| 6.2.5. Cell ReselectionProcedure                                           | 317 |
| 6.3. MEASUREMENT REPORT                                                    | 320 |
| 6.3.1. Initial Condition Setting                                           | 320 |
| 6.3.2. Measurement Report Procedure                                        | 320 |
| 7. LTE VoLTE Echoback Test (MT8821C Only)                                  | 324 |
| 7.1. LTE VOLTE ECHOBACK TEST                                               |     |
| 7.1.1. Connection Diagram                                                  |     |
| 7.1.2. Application Server Connection and Setting                           |     |
| 7.1.3. Initial Condition Setting                                           |     |
| 7.1.4. VoLTE APN Setting                                                   | 335 |
| 7.1.5. Registration and IMS Registration                                   | 335 |
| 7.1.6. Echoback Test                                                       | 336 |
| 7.1.7. Downlink Fixed Data Test                                            |     |
| 7.1.8. Downlink SID Data Test                                              | 338 |
| 8. SMS Test (Only MT8821C)                                                 | 339 |
| 8.1. MT8821C → UE SMS SEND                                                 |     |
| 8.1.1. Send SMS                                                            |     |
| 8.2. UE → MT8821C SMS RECEIVE                                              |     |
| 8.2.1. Receive SMS                                                         |     |
| 8.2.2. Clear SMS                                                           |     |
| 6.2.2. Clear 3ivi3                                                         | 339 |
| 9. 4x2, 4x4 MIMO (MT8821C Only)                                            | 340 |
| 9.1. 4x4 MIMO                                                              | 340 |
| 9.1.1. LTE non CA                                                          | 340 |
| 9.1.2. 2DL CA without UL CA                                                | 342 |
| 9.2. 4x2 MIMO                                                              | 343 |
| 9.2.1. LTE non CA                                                          |     |
| 9.2.2. 2DL CA without UL CA / 2DL CA with UL CA                            |     |
| 9.3. 3DL CA WITHOUT UL CA                                                  |     |
| 9.3.1. Overview                                                            |     |
| 9.3.2. Connection Diagram                                                  |     |
| 9.3.3. Initial Condition Setting                                           |     |
| 9.3.4. Test Procedure                                                      |     |
|                                                                            |     |
| 9.4. MAXIMUM THROUGHPUT                                                    |     |
| 9.4.1. 4x4 MIMO(TM3)                                                       |     |
| 9.4.2. 4x4 MIMO(TM9)                                                       |     |
| 9.5. IP Data Transfer                                                      | 353 |
| 10. CSAT (MT8821C Only)                                                    |     |
| 10.1. CSAT                                                                 |     |
| 10.1.1. Initial Condition Setting                                          |     |
| 10.1.2. Location Registration                                              |     |
| 10.1.3. Test Mode Connection and Disconnection                             | 355 |

| 355 |
|-----|
| 356 |
| 356 |
| 356 |
| 357 |
| 357 |
| 357 |
| 357 |
| 358 |
| 359 |
| 359 |
| 359 |
| 361 |
| 361 |
| 361 |
| 363 |
| 373 |
| 373 |
| 374 |
| 375 |
| 375 |
| 377 |
|     |

# 1. LTE Measurement Software

# 1.1. Specifications

## 1.1.1. MT8820C

## 1.1.1.1 MX882012C/13C (Call Processing)

Table 1.1.1.1-1 LTE Measurement Software Specifications (MX882012C/13C)

| Measurement Item         |                               | Specifications                                                                                                    |
|--------------------------|-------------------------------|----------------------------------------------------------------------------------------------------|
| Electrical               | Typical values (typ.) are or  | nly for reference and are not guaranteed.                                                                                                    |
|                          | Frequency                     | 400 to 2700 MHz                                                                                                    |
|                          |                               | 3400 to 3800 MHz<br>(Can be used when installing MT8820C-018 option)                                                                                                    |
|                          | Input level                   | -40 to +35 dBm (Main1)                                                                                                    |
|                          | Carrier frequency<br>accuracy | ±(Set frequency × Reference oscillator accuracy<br>+15 Hz)                                                                                                    |
| Modulation Analysis      | Modulation accuracy           |                                                                                                    |
|                          | Residual vector error         | ≤2.5% (400 to 2700 MHz) (3400 to 3800 MHz, 18° to 28°C) (When measurement count is 20) ≤3.0% (3400 to 3800 MHz, 20 measurements)                                                                   |
|                          | In-band Emissions             | ≤–40 dB<br>(≥–10 dBm, Allocated RB≤18)                                                                                                    |
|                          | Measurement object            | PUSCH, PRACH, PUCCH                                                                                                    |
|                          | Frequency                     | 400 to 2700 MHz                                                                                                    |
|                          |                               | 3400 to 3800 MHz<br>(Can be used when installing MT8820C-018 option)                                                                                                    |
|                          | Input level                   | -60 to +35 dBm (Main1)                                                                                                    |
|                          | Measurement accuracy          | ±0.5 dB (–20 to +35 dBm),<br>typ. ±0.3 dB (–20 to +35 dBm)<br>±0.7 dB (–50 to –20 dBm)<br>±0.9 dB (–60 to –50 dBm)<br>400 to 2700 MHz, 10° to 40°C after calibration                               |
| Amplitude<br>Measurement |                               | ±0.5 dB (-20 to +35 dBm, 18° to 28°C),<br>typ. ±0.3 dB (-20 to +35 dBm, 18° to 28°C),<br>±0.7 dB (-50 to -20 dBm),<br>±0.9 dB (-60 to -50 dBm),<br>3400 to 3800 MHz, 10° to 40°C after calibration |
|                          | Linearity                     | ±0.2 dB (-40 to 0 dB, ≥-50 dBm)<br>±0.4 dB (-40 to 0 dB, ≥-60 dBm)<br>400 to 2700 MHz                                                                                                    |
|                          |                               | $\pm 0.2$ dB (-40 to 0 dB, ≥-50 dBm, 18° to 28°C),<br>$\pm 0.3$ dB (-40 to 0 dB, ≥-50 dBm)<br>$\pm 0.4$ dB (-40 to 0 dB, ≥-60 dBm)<br>3400 to 3800 MHz, 10° to 40°C after calibration              |
|                          | Relative measurement er       |                                                                                                    |
|                          |                               | <2 dB<br>typ. ±0.10 dB (–40 to 0 dB, ≥–50 dBm)                                                                                                    |

| Measurement Item                  |                                                                                | Specifications                                                                    |
|-----------------------------------|--------------------------------------------------------------------------------|-----------------------------------------------------------------------------------|
|                                   | Measurement object                                                             | PUSCH, PRACH, PUCCH                                                               |
|                                   | Frequency                                                                      | 400 to 2700 MHz                                                                   |
| Occupied Bandwidth                |                                                                                | 3400 to 3800 MHz<br>(Can be used when installing MT8820C-018 option)              |
|                                   | Input level                                                                    | -10 to +35 dBm (Main1)                                                            |
|                                   | Frequency                                                                      | 400 to 2700 MHz                                                                   |
|                                   |                                                                                | 3400 to 3800 MHz<br>(Can be used when installing MT8820C-018 option)              |
|                                   | Input level                                                                    | -10 to +35 dBm (Main1)                                                            |
| Adjacent Channel<br>Leakage Power | Measurement point                                                              | E-UTRA ACLR1<br>UTRA ACLR1<br>UTRA ACLR2                                          |
|                                   | Measurement range                                                              | ≥45 dB (E-UTRA ACLR1)<br>≥50 dB (UTRA ACLR1)<br>≥55 dB (UTRA ACLR2)               |
|                                   | Frequency                                                                      | 400 to 2700 MHz                                                                   |
| Spectrum Emission<br>Mask         |                                                                                | 3400 to 3800 MHz<br>(Can be used when installing MT8820C-018 option)              |
|                                   | Input level                                                                    | –10 to +35 dBm (Main1)                                                            |
|                                   | Output frequency                                                               | 400 to 2700 MHz (1-Hz steps)                                                      |
| DE Circust Consustan              |                                                                                | 3400 to 3800 MHz (1-Hz steps)<br>(Can be used when installing MT8820C-018 option) |
| RF Signal Generator               | AWGN level                                                                     | Off, -20 to +5 dB (0.1-dB steps,<br>Relative level with Ior (Total power))        |
|                                   | AWGN level accuracy                                                            | ±0.2 dB (Relative level accuracy with Ior)                                        |
| Throughput                        | Function                                                                       | Measures throughput using RMC                                                     |
| Measurement                       | Measurement object                                                             | ACK and NACK reported from UE                                                     |
|                                   | Call control                                                                   | Position registration, Call processing using RMC                                  |
| Call Processing                   | (Executes each processing in 3GPP standards and performs Pass/Fail evaluation) |                                                                                   |
| Call Processing                   | UE Control                                                                     | Output level                                                                      |
|                                   | (Executes each UE control                                                      | in 3GPP standards)                                                                |

#### 1.1.1.2. MX882012C/13C-006

#### Table 1.1.1.2-1 LTE FDD/TDD IP Data Transfer

| Item     | Specifications                                                                                      |
|----------|----------------------------------------------------------------------------------------------------|
| Function | The Ethernet port of the LTE measurement hardware can be used to transfer data to external devices. |

#### 1.1.1.3. MX882012C/13C-011

#### Table 1.1.1.3-1 LTE FDD/TDD 2x2 MIMO DL

| Item                      | Specifications                                                                                                   |  |
|---------------------------|----------------------------------------------------------------------------------------------------|--|
| Function                  | This can be used to measure the Rx performance of 2x2 MIMO mobile wireless terminals.                            |  |
| RF Signal Generator       | Output frequency: 400 to 2700 MHz (1-Hz steps) 3400 to 3800 MHz (Can be used when installing MT8820C-018 option) |  |
| Throughput<br>Measurement | Function: Throughput measurement using RMC Measurement target: ACK and NACK reported from UE                     |  |

#### 1.1.1.4. MX882012C/13C-016

#### Table 1.1.1.4-1 LTE FDD/TDD CS Fallback to W-CDMA/GSM

| Item     | Specification                                        |
|----------|------------------------------------------------------|
| Function | Supports CS fallback to W-CDMA or GSM using MT8820Cs |

#### 1.1.1.5. MX882012C/13C-017

#### Table 1.1.1.5-1 LTE FDD/ TDD CS Fallback to CDMA2000

| Item     | Specification                                   |  |
|----------|-------------------------------------------------|--|
| Function | Supports CS fallback to CDMA2000 using MT8820Cs |  |

#### 1.1.1.6. MX882013C-018

#### Table 1.1.1.6-1 LTE TDD CS Fallback to TD-SCDMA/GSM

| Item     | Specification                                          |
|----------|--------------------------------------------------------|
| Function | Supports CS fallback to TD-SCDMA or GSM using MT8820Cs |

#### 1.1.1.7. MX882012C/13C-021

Table 1.1.1.7-1 LTE-Advanced FDD/TDD DL CA Measurement Software

| Item                      | Specification                                                                                                    |  |
|---------------------------|----------------------------------------------------------------------------------------------------|--|
| <b>-</b>                  | The reception measurements of DL 2CCs and UL 1CC described in Chapter 7 of 3GPP TS 36.521-1 and the maximum throughput tests are supported. |  |
| Function                  | The maximum throughput test for DL CA 2x2 MIMO is supported by using with the MX882012C/13C -011 2x2 MIMO DL option.                        |  |
| RF Signal Generator       | Output frequency: 400 to 2700 MHz (1-Hz steps) 3400 to 3800 MHz (Can be used when installing MT8820C-018 option)                            |  |
| Throughput<br>Measurement | Function: Throughput measurement using RMC Measurement target: ACK and NACK reported from UE                                                |  |

#### 1.1.1.8. MX882012C/13C-022

Table 1.1.1.8-1 LTE-Advanced FDD/TDD UL CA Measurement Software

| -                                 |                                                                                                    |  |  |
|-----------------------------------|----------------------------------------------------------------------------------------------------|--|--|
| Item                              | Specification                                                                                                    |  |  |
| Function                          | When this option is installed with the LTE Advanced FDD/TDD DL CA measurement software (MX882012C/13C-021) it supports a function to operate as a Mobile Wireless Device and measurements for RF Transition and Reception on UL CA. |  |  |
|                                   | Intra-Band Contiguous DL CA and UL CA is NOT supported.                                                                                                    |  |  |
| Modulation Analysis               | Equivalent to MX882012C/13C in respective CC measurements                                                                                                    |  |  |
| RF Power                          | Equivalent to MX882012C/13C in respective CC measurements                                                                                                    |  |  |
| Occupied Bandwidth                | Equivalent to MX882012C/13C in respective CC measurements                                                                                                    |  |  |
| Adjacent Channel<br>Leakage Power | Equivalent to MX882012C/13C in respective CC measurements                                                                                                    |  |  |
| Spectrum Emission<br>Mask         | Equivalent to MX882012C/13C in respective CC measurements                                                                                                    |  |  |
| RF Signal Generator               | Output frequency: 400 to 2700 MHz (1-Hz steps) 3400 to 3800 MHz (Can be used when installing MT8820C-018 option)                                                                                                    |  |  |
| Throughput<br>Measurement         | Function: Throughput measurement using RMC                                                                                                    |  |  |
|                                   | Measurement target: ACK and NACK reported from UE                                                                                                    |  |  |

### 1.1.1.9. MX882012C/13C-026

Table 1.1.1.9-1 LTE-Advanced FDD/TDD DL CA IP Data Transfer

| Item     | Specifications                                                                                                   |
|----------|----------------------------------------------------------------------------------------------------|
| Function | IP data transfer with external devices by using Ethernet port of LTE measurement hardware is supported in DL CA. |

## 1.1.1.10. MX882012C/13C-031

Table 1.1.1.10-1 LTE-Advanced FDD/TDD DL CA 3CCs Measurement Software

| Item                      | Specifications                                                                                                    |  |  |
|---------------------------|----------------------------------------------------------------------------------------------------|--|--|
|                           | The reception measurements for DL 3CCs and UL 1CC, and maximum throughput tests are supported.                                  |  |  |
| Function                  | The maximum throughput test for DL CA 2x2 MIMO is supported by using with the MX882012C/13C-011 LTE FDD/TDD 2x2 MIMO DL option. |  |  |
| RF Signal Generator       | Output frequency: 400 to 2700 MHz (1-Hz steps) 3400 to 3800 MHz (Can be used when installing MT8820C-018 option)                |  |  |
| Throughput<br>Measurement | Function: Throughput measurement using RMC Measurement target: ACK and NACK reported from UE                                    |  |  |

# 1.1.1.11. MX882042C/43C (Non-Call Processing)

Table 1.1.1.11-1 Measurement Software Specifications (MX882042C/43C) (1/2)

| Measurement Item         | Specifications                                                       |                                                                                                    |  |
|--------------------------|----------------------------------------------------------------------|----------------------------------------------------------------------------------------------------|--|
| Electrical               | Typical values (typ.) are only for reference and are not guaranteed. |                                                                                                    |  |
|                          | Frequency                                                            | 400 to 2700 MHz                                                                                                    |  |
|                          |                                                                      | 3400 to 3800 MHz<br>(Can be used when installing MT8820C-018 option)                                                                                                    |  |
|                          | Input level                                                          | -40 to +35 dBm (Main1)                                                                                                    |  |
| Frequency/Modulation     | Carrier frequency<br>accuracy                                        | ±(Set frequency × Reference oscillator accuracy<br>+15 Hz)                                                                                                    |  |
| Measurement              | Modulation accuracy                                                  |                                                                                                    |  |
|                          | Residual vector error                                                | ≤2.5% (400 to 2700 MHz)<br>(3400 to 3800 MHz, 18° to 28°C)<br>(When measurement count is 20)<br>≤3.0% (3400 to 3800 MHz, 20 measurements)                                                         |  |
|                          | In-band Emissions                                                    | ≤–40 dB<br>(≥–10 dBm, Allocated RB≤18)                                                                                                    |  |
|                          | Measurement object                                                   | PUSCH                                                                                                    |  |
|                          | Frequency                                                            | 400 to 2700 MHz                                                                                                    |  |
|                          |                                                                      | 3400 to 3800 MHz<br>(Can be used when installing MT8820C-018 option)                                                                                                    |  |
|                          | Input level                                                          | -60 to +35 dBm (Main1)                                                                                                    |  |
| Amplitude<br>Measurement | Measurement accuracy                                                 | ±0.5 dB (–20 to +35 dBm)<br>typ. ±0.3 dB (–20 to +35 dBm)<br>±0.7 dB (–50 to –20 dBm)<br>±0.9 dB (–60 to –50 dBm)<br>400 to 2700 MHz, 10° to 40°C after calibration                               |  |
|                          |                                                                      | ±0.5 dB (-20 to +35 dBm, 18° to 28°C),<br>typ. ±0.3 dB (-20 to +35 dBm, 18 to 28°C),<br>±0.7 dB (-50 to -20 dBm),<br>±0.9 dB (-60 to -50 dBm),<br>3400 to 3800 MHz, 10° to 40°C after calibration |  |
|                          | Linearity                                                            | $\pm 0.2$ dB (-40 to 0 dB, ≥-50 dBm),<br>$\pm 0.4$ dB (-40 to 0 dB, ≥-60 dBm),<br>400 to 2700 MHz                                                                                                 |  |
|                          |                                                                      | $\pm 0.2$ dB (-40 to 0 dB, ≥-50 dBm, 18° to 28°C),<br>$\pm 0.3$ dB (-40 to 0 dB, ≥-50 dBm),<br>$\pm 0.4$ dB (-40 to 0 dB, ≥-60 dBm),<br>3400 to 3800 MHz, 10° to 40°C after calibration           |  |
|                          | Relative measurement err                                             | ror<br><2 dB<br>typ. ±0.10 dB (–40 to 0 dB, ≥–50 dBm)                                                                                                    |  |
|                          | Measurement object                                                   | PUSCH                                                                                                    |  |

Table 1.1.1.11-2 Measurement Software Specifications (MX882042C/43C) (2/2)

| Measurement Item                  | Specifications    |                                                                      |  |
|-----------------------------------|-------------------|----------------------------------------------------------------------|--|
| Occupied Bandwidth                | Frequency         | 400 to 2700 MHz                                                      |  |
|                                   |                   | 3400 to 3800 MHz<br>(Can be used when installing MT8820C-018 option) |  |
|                                   | Input level       | –10 to +35 dBm (Main1)                                               |  |
|                                   | Frequency         | 400 to 2700 MHz                                                      |  |
| Adjacent Channel<br>Leakage Power |                   | 3400 to 3800 MHz<br>(Can be used when installing MT8820C-018 option) |  |
|                                   | Input level       | –10 to +35 dBm (Main1)                                               |  |
|                                   | Measurement point | E-UTRA ACLR1<br>UTRA ACLR1<br>UTRA ACLR2                             |  |
|                                   | Measurement range | ≥45 dB (E-UTRA ACLR1)<br>≥50 dB (UTRA ACLR1)<br>≥55 dB (UTRA ACLR2)  |  |
| Spectrum Emission<br>Mask         | Frequency         | 400 to 2700 MHz                                                      |  |
|                                   |                   | 3400 to 3800 MHz<br>(Can be used when installing MT8820C-018 option) |  |
|                                   | Input level       | -10 to +35 dBm (Main1)                                               |  |

## 1.1.2. MT8821C

## 1.1.2.1. MX882112C/13C (Call Processing)

 Table 1.1.2.1-1
 LTE Measurement Software Specifications (MX882112C/13C) (1/3)

| Measurement Item                    |                                                                      | Specifications                                                                                                    |  |
|-------------------------------------|----------------------------------------------------------------------|----------------------------------------------------------------------------------------------------|--|
| Electrical                          | Typical values (typ.) are only for reference and are not guaranteed. |                                                                                                    |  |
|                                     | Frequency                                                            | 400 to 3800 MHz                                                                                                    |  |
|                                     |                                                                      | 3800 to 5000 MHz<br>(Can be used when installing MT8821C-019 option)                                                                                                    |  |
|                                     |                                                                      | For frequencies below 500 MHz, only the following range meets the specifications:                                                                                                    |  |
|                                     |                                                                      | 452.5 to 457.5 MHz (LTE OperatingBand31)                                                                                                    |  |
|                                     | Input level                                                          | -40 to +35 dBm (Main1/2)                                                                                                    |  |
| Frequency/Modulation<br>measurement | Carrier frequency accuracy                                           | ±(Set frequency × Reference oscillator accuracy +15 Hz                                                                                                    |  |
|                                     | Modulation accuracy                                                  |                                                                                                    |  |
|                                     | Residual vector error                                                | ≤ 2.5% (400 MHz ≤ Freq. ≤ 3800 MHz)<br>(When measurement count is 20)                                                                                                    |  |
|                                     |                                                                      | ≤ 3.5% (3800 MHz < Freq. ≤ 5000 MHz) (When measurement count is 20)                                                                                                    |  |
|                                     | In-band Emissions                                                    | ≤–40 dB<br>(≥–10 dBm, Allocated RB ≤ 18)                                                                                                    |  |
|                                     | Measurement object                                                   | PUSCH, PRACH, PUCCH                                                                                                    |  |
|                                     | Frequency                                                            | 400 to 3800 MHz                                                                                                    |  |
|                                     |                                                                      | 3800 to 5000 MHz<br>(Can be used when installing MT8821C-019 option)                                                                                                    |  |
|                                     |                                                                      | For frequencies below 500 MHz, only the following range meets the specifications:                                                                                                    |  |
|                                     |                                                                      | 452.5 to 457.5 MHz (LTE OperatingBand31)                                                                                                    |  |
|                                     | Input level                                                          | -60 to +35 dBm (Main1/2)                                                                                                    |  |
| Amplitude<br>Measurement            | Measurement accuracy                                                 | $\pm 0.5 \text{ dB } (-20 \text{ to } +35 \text{ dBm})$<br>$\text{typ. } \pm 0.3 \text{ dB } (-20 \text{ to } +35 \text{ dBm})$<br>$\pm 0.7 \text{ dB } (-50 \text{ to } -20 \text{ dBm})$<br>$\pm 0.9 \text{ dB } (-60 \text{ to } -50 \text{ dBm})$<br>$400 \text{ MHz} \leq \text{Freq.} \leq 3800 \text{ MHz}$<br>$10^{\circ} \text{ to } 40^{\circ}\text{C} \text{ after calibration}$ |  |
|                                     |                                                                      | ±0.7 dB (-20 to +35 dBm)<br>±0.9 dB (-50 to -20 dBm)<br>±1.1 dB (-60 to -50 dBm)<br>3800 MHz <freq.≤ 5000="" mhz<br="">20° to 30°C after calibration</freq.≤>                                                                                                    |  |
|                                     | Linearity                                                            | ±0.2 dB (-40 to 0 dB, ≥-50 dBm)<br>±0.4 dB (-40 to 0 dB, ≥-60 dBm)<br>400 to 5000 MHz                                                                                                    |  |
|                                     | Measurement object                                                   | PUSCH, PRACH, PUCCH                                                                                                    |  |

Table 1.1.2.1-1: LTE Measurement Software Specifications (MX882112C/13C) (2/3)

| Measurement Item                  | Specifications    |                                                                                   |  |
|-----------------------------------|-------------------|-----------------------------------------------------------------------------------|--|
|                                   | Frequency         | 400 to 3800 MHz                                                                   |  |
|                                   |                   | 3800 to 5000 MHz<br>(Can be used when installing MT8821C-019 option)              |  |
|                                   |                   | For frequencies below 500 MHz, only the following range meets the specifications: |  |
| Occupied Bandwidth                |                   | 452.5 to 457.5 MHz (LTE OperatingBand31)                                          |  |
|                                   | Input level       | -10 to +35 dBm (Main1/2)                                                          |  |
|                                   | Channel bandwidth | 1.4 MHz, 3 MHz, 5 MHz<br>(452.5 MHz ≤ UL frequency ≤ 457.5 MHz)                   |  |
|                                   |                   | 1.4 MHz, 3 MHz, 5 MHz, 10 MHz, 15 MHz, 20 MHz (500 MHz $\leq$ UL frequency)       |  |
|                                   | Frequency         | 400 to 3800 MHz                                                                   |  |
|                                   |                   | 3800 to 5000 MHz<br>(Can be used when installing MT8821C-019 option)              |  |
|                                   |                   | For frequencies below 500 MHz, only the following range meets the specifications: |  |
|                                   |                   | 452.5 to 457.5 MHz (LTE OperatingBand31)                                          |  |
|                                   | Input level       | -10 to +35 dBm (Main1/2)                                                          |  |
| Adjacent Channel<br>Leakage Power | Measurement point | E-UTRA ACLR1<br>UTRA ACLR1<br>UTRA ACLR2                                          |  |
|                                   | Measurement range | ≥ 45 dB (E-UTRA ACLR1)<br>≥ 50 dB (UTRA ACLR1)<br>≥ 55 dB (UTRA ACLR2)            |  |
|                                   | Channel bandwidth | 1.4 MHz, 3 MHz, 5 MHz<br>(452.5 MHz ≤ UL frequency ≤ 457.5 MHz)                   |  |
|                                   |                   | 1.4 MHz, 3 MHz, 5 MHz, 10 MHz, 15 MHz<br>20 MHz (500 MHz ≤ UL frequency)          |  |
|                                   | Frequency         | 400 to 3800 MHz                                                                   |  |
| Spectrum Emission<br>Mask         |                   | 3800 to 5000 MHz<br>(Can be used when installing MT8821C-019 option)              |  |
|                                   |                   | For frequencies below 500 MHz, only the following range meets the specifications: |  |
|                                   |                   | 452.5 to 457.5 MHz (LTE OperatingBand31)                                          |  |
|                                   | Input level       | -10 to +35 dBm (Main1/2)                                                          |  |
|                                   | Channel bandwidth | 1.4 MHz, 3 MHz, 5 MHz<br>(452.5 MHz ≤ UL frequency ≤ 457.5 MHz)                   |  |
|                                   |                   | 1.4 MHz, 3 MHz, 5 MHz, 10 MHz, 15 MHz,<br>20 MHz (500 MHz ≤ UL frequency)         |  |

Table 1.1.2.1-1: LTE Measurement Software Specifications (MX882112C/13C) (3/3)

| rable 11121 it 212 measurement specimentous (inxes21122135) |                                                                                |                                                                                   |  |
|-------------------------------------------------------------|--------------------------------------------------------------------------------|-----------------------------------------------------------------------------------|--|
| Measurement Item                                            | Specifications                                                                 |                                                                                   |  |
| RF Signal Generator                                         | Output frequency                                                               | 400 to 3800 MHz (1-Hz steps)                                                      |  |
|                                                             |                                                                                | 3800 to 6000 MHz (1-Hz steps)<br>(Can be used when installing MT8821C-019 option) |  |
|                                                             | AWGN level                                                                     | Off, –20 to +5 dB (0.1-dB steps,<br>Relative level with Ior (Total power))        |  |
|                                                             | AWGN level accuracy                                                            | ±0.2 dB (Relative level accuracy with Ior)                                        |  |
| Throughput<br>Measurement                                   | Function                                                                       | Measures throughput using RMC                                                     |  |
|                                                             | Measurement object                                                             | ACK and NACK reported from UE                                                     |  |
| Call Processing                                             | Call control                                                                   | Position registration, Call processing using RMC                                  |  |
|                                                             | (Executes each processing in 3GPP standards and performs Pass/Fail evaluation) |                                                                                   |  |
|                                                             | UE Control                                                                     | Output level                                                                      |  |
|                                                             | (Executes each UE control in 3GPP standards)                                   |                                                                                   |  |

#### 1.1.2.2. MX882112C/13C-006

Table 1.1.2.2-1 LTE FDD/TDD IP Data Transfer

| Item     | Specifications                                                                                      |
|----------|----------------------------------------------------------------------------------------------------|
| Function | The Ethernet port of the LTE measurement hardware can be used to transfer data to external devices. |

#### 1.1.2.3. MX882112C/13C-011

#### Table 1.1.2.3-1 LTE FDD/TDD 2x2 MIMO DL

| Item                      | Specifications                                                                                                  |
|---------------------------|----------------------------------------------------------------------------------------------------|
| Function                  | This can be used to measure the Rx performance of 2x2 MIMO mobile wireless terminals.                           |
| RF Signal Generator       | Output frequency: 400 to 3800 MHz (1-Hz steps) 400 to 6000 MHz (Can be used when installing MT8821C-019 option) |
| Throughput<br>Measurement | Function: Throughput measurement using RMC Measurement target: ACK and NACK reported from UE                    |

#### 1.1.2.4. MX882112C/13C-012

#### Table 1.1.2.4-1 LTE FDD/TDD 4x4 MIMO DL

| Item                      | Specifications                                                                                                  |
|---------------------------|----------------------------------------------------------------------------------------------------|
| Function                  | This can be used to measure the Rx performance of 4x4 MIMO mobile wireless terminals.                           |
| RF Signal Generator       | Output frequency: 400 to 3800 MHz (1-Hz steps) 400 to 6000 MHz (Can be used when installing MT8821C-019 option) |
| Throughput<br>Measurement | Function: Throughput measurement using RMC Measurement target: ACK and NACK reported from UE                    |

#### 1.1.2.5. MX882112C/13C-016

#### Table 1.1.2.5-1 LTE FDD/TDD CS Fallback to W-CDMA/GSM

| Item     | Specification                                       |
|----------|-----------------------------------------------------|
| Function | Supports CS fallback to W-CDMA or GSM using MT8821C |

#### 1.1.2.6. MX882112C/13C-017

#### Table 1.1.2.6-1 LTE FDD/ TDD CS Fallback to CDMA2000

| Item     | Specification                                  |
|----------|------------------------------------------------|
| Function | Supports CS fallback to CDMA2000 using MT8821C |

#### 1.1.2.7. MX882113C-018

Table 1.1.2.7-1 LTE TDD CS Fallback to TD-SCDMA/GSM

| Item     | Specification                                         |
|----------|-------------------------------------------------------|
| Function | Supports CS fallback to TD-SCDMA or GSM using MT8821C |

#### 1.1.2.8. MX882112C/13C-021

Table 1.1.2.8-1 LTE-Advanced FDD/TDD DL CA Measurement Software

| Item                      | Specification                                                                                                    |
|---------------------------|----------------------------------------------------------------------------------------------------|
|                           | The reception measurements for DL 2CCs and UL 1CC described in Chapter 7 of 3GPP TS 36.521-1 and the maximum throughput tests are supported. |
|                           | The maximum throughput test for DL CA 2x2 MIMO is supported by using with the MX882012C/13C -011 2x2 MIMO DL option.                         |
| RF Signal Generator       | Output frequency: 400 to 2700 MHz (1-Hz steps) 3400 to 3800 MHz (Can be used when installing MT8821C-018 option)                             |
| Throughput<br>Measurement | Function: Throughput measurement using RMC Measurement target: ACK and NACK reported from UE                                                 |

#### 1.1.2.9. MX882112C/13C-022

Table 1.1.2.9-1 LTE-Advanced FDD/TDD UL CA Measurement Software

| Item                | Specification                                                                         |                                                                                         |
|---------------------|---------------------------------------------------------------------------------------|-----------------------------------------------------------------------------------------|
| Function            | This can be used to measure the functions and Tx/Rx performance of UEs at 2CCs UL CA. |                                                                                         |
|                     | Frequency                                                                             | 500 to 3800 MHz<br>3800 to 4200 MHz<br>(Can be used when installing MT8821C-019 option) |
| Modulation Analysis | Same as MX8821120<br>PUSCH.                                                           | for CC measurements. The measurement target is only                                     |

Table 1.1.2.9-2 LTE-Advanced FDD/TDD UL CA Measurement Software (Cont'd)

|                                   | T                                               |                                                                                                    |
|-----------------------------------|-------------------------------------------------|----------------------------------------------------------------------------------------------------|
|                                   |                                                 | except measurement accuracy and linearity in CC isurement target is only PUSCH.                                                                                                    |
| Amplitude<br>Measurement          | Measurement accuracy                            | $\pm 0.7$ dB (-20 to +35 dBm)<br>$\pm 0.9$ dB (-50 to -20 dBm)<br>500 MHz ≤ Freq. ≤ 3000 MHz<br>$10^{\circ}$ to $40^{\circ}$ C after calibration<br>$\pm 1.0$ dB (-50 to +35 dBm)<br>$\pm 1.3$ dB (-60 to -50 dBm)<br>3000 MHz < Freq. ≤ 3800 MHz<br>$10^{\circ}$ to $40^{\circ}$ C after calibration<br>$\pm 1.0$ dB (-50 to +35 dBm),<br>$\pm 1.3$ dB (-60 to -50 dBm),<br>3800 MHz < Freq. ≤ 4200 MHz,<br>$20^{\circ}$ to $30^{\circ}$ C after calibration<br>(At Intra-band Contiguous CA SCC, PCC+SCC measurement) |
|                                   | Linearity                                       | $\pm 0.2$ dB (−40 to 0 dB, ≥−50 dBm, 20° to 30°C after calibration), $\pm 0.4$ dB (−40 to 0 dB, ≥−60 dBm, 20° to 30°C after calibration), 500 to 4200 MHz                                                                                                    |
| Occupied Bandwidth                | Same as MX882112C at target is only PUSCH.      | CC or Contiguous CC measurements. The measurement                                                                                                    |
| Adjacent Channel<br>Leakage Power | Same as MX882112C at (<br>target is only PUSCH. | CC or Contiguous CC measurements. The measurement                                                                                                    |
| Spectrum Emission<br>Mask         | Same as MX882112C at (target is only PUSCH.     | CC or Contiguous CC measurements. The measurement                                                                                                    |
| RF Signal Generator               | 3800 to 6000 N                                  | to 3800 MHz (1-Hz steps)<br>//Hz (1-Hz steps)<br>lling MT8821C-019 option)                                                                                                    |
| Throughput                        | Function Throughput m                           | <b>G</b>                                                                                                    |
| Measurement                       | Measurement target                              | ACK and NACK reported from UE                                                                                                    |

#### 1.1.2.10. MX882112C/13C-026

Table 1.1.2.10-1 LTE-Advanced FDD/TDD DL CA IP Data Transfer

| Item     | Specifications                                                                                                    |
|----------|----------------------------------------------------------------------------------------------------|
| Function | At DL CA, IP data transfer is supported by using the internal server of the MT8821C, or IP data transfer with external devices is supported by using the Ethernet port of the LTE measurement hardware. |

#### 1.1.2.11. MX882112C/13C-031

Table 1.1.2.11-1 LTE-Advanced FDD/TDD DL CA 3CCs Measurement Software

| Item                      | Specifications                                                                                                    |  |
|---------------------------|----------------------------------------------------------------------------------------------------|--|
| Function                  | The reception measurements for DL 3CCs and UL 1CC, and the maximum throughput tests are supported.                              |  |
|                           | The maximum throughput test for DL CA 2x2 MIMO is supported by using with the MX882012C/13C-011 LTE FDD/TDD 2x2 MIMO DL option. |  |
| RF Signal Generator       | Output frequency: 400 to 3800 MHz (1-Hz steps) 400 to 6000 MHz (Can be used when installing MT8821C-019 option)                 |  |
| Throughput<br>Measurement | Function: Throughput measurement using RMC  Measurement target: ACK and NACK reported from UE                                   |  |

#### 1.1.2.12. MX882112C/13C-036

Table 1.1.2.12-1 LTE-Advanced FDD/TDD DL CA 3CCs IP Data Transfer

| Item     | Specifications                                                                                                    |
|----------|----------------------------------------------------------------------------------------------------|
| Function | At DL CA 3CCs, IP data transfer is supported by using the internal server of the MT8821C, or IP data transfer with external devices is supported by using the Ethernet port of the LTE measurement hardware. |

#### 1.1.2.13. MX882112C/13C-041

Table 1.1.2.13-1 LTE-Advanced FDD/TDD DL CA 4CCs Measurement Software

| Item                      | Specifications                                                                                                    |  |  |  |  |  |
|---------------------------|----------------------------------------------------------------------------------------------------|--|--|--|--|--|
| Function                  | The reception measurements for DL 4CCs and UL 1CC, and the maximum throughput tests are supported.                              |  |  |  |  |  |
| runction                  | The maximum throughput test for DL CA 2x2 MIMO is supported by using with the MX882012C/13C-011 LTE FDD/TDD 2x2 MIMO DL option. |  |  |  |  |  |
| RF Signal Generator       | Output frequency: 400 to 3800 MHz (1-Hz steps) 400 to 6000 MHz (Can be used when installing MT8821C-019 option)                 |  |  |  |  |  |
| Throughput<br>Measurement | Function: Throughput measurement using RMC Measurement target: ACK and NACK reported from UE                                    |  |  |  |  |  |

#### 1.1.2.14. MX882112C/13C-046

Table 1.1.2.14-1 LTE-Advanced FDD/TDD DL CA 4CCs IP Data Transfer

| Item     | Specifications                                                                                                    |
|----------|----------------------------------------------------------------------------------------------------|
| Function | At DL CA 4CCs, IP data transfer is supported by using the internal server of the MT8821C, or IP data transfer with external devices is supported by using the Ethernet port of the LTE measurement hardware. |

## 1.1.2.15. MX882112C/13C-051

Table 1.1.2.15-1 LTE-Advanced FDD/TDD DL CA 5CCs Measurement Software

| Item                      | Specifications                                                                                                  |  |  |  |  |  |
|---------------------------|----------------------------------------------------------------------------------------------------|--|--|--|--|--|
| Function                  | The reception measurements for DL 5CCs and UL 1CC, and the maximum throughput tests are supported.              |  |  |  |  |  |
| RF Signal Generator       | Output frequency: 400 to 3800 MHz (1-Hz steps) 400 to 6000 MHz (Can be used when installing MT8821C-019 option) |  |  |  |  |  |
| Throughput<br>Measurement | Function: Throughput measurement using RMC Measurement target: ACK and NACK reported from UE                    |  |  |  |  |  |

# 1.1.2.16. MX882142C/43C (Non-Call Processing)

Table 1.1.2.16-1 Measurement Software Specifications (MX882042C/43C) (1/2)

| Measurement Item                    | m Specifications Typical values (typ.) are only for reference and are not guaranteed. |                                                                                                    |  |  |  |
|-------------------------------------|---------------------------------------------------------------------------------------|----------------------------------------------------------------------------------------------------|--|--|--|
| Electrical                          | Typical values (typ.) are on                                                          | ly for reference and are not guaranteed.                                                                                                    |  |  |  |
|                                     | Frequency                                                                             | 400 to 3800 MHz                                                                                                    |  |  |  |
|                                     |                                                                                       | 3800 to 5000 MHz<br>(Can be used when installing MT8821C-019 option)                                                                                                |  |  |  |
|                                     | Input level                                                                           | -40 to +35 dBm (Main1/2)                                                                                                    |  |  |  |
| Fraguancy/Mady lation               | Carrier frequency<br>accuracy                                                         | ±(Set frequency × Reference oscillator accuracy<br>+15 Hz)                                                                                                    |  |  |  |
| Frequency/Modulation<br>Measurement | Modulation accuracy                                                                   |                                                                                                    |  |  |  |
|                                     | Residual vector error                                                                 | ≤2.5% (400 to 3800 MHz) (When measurement count is 20) ≤3.5% (3800 to 5000 MHz) (When measurement count is 20)                                                      |  |  |  |
|                                     | In-band Emissions                                                                     | ≤–40 dB<br>(≥–10 dBm, Allocated RB≤18)                                                                                                    |  |  |  |
|                                     | Measurement object                                                                    | PUSCH                                                                                                    |  |  |  |
|                                     | Frequency                                                                             | 400 to 3800 MHz                                                                                                    |  |  |  |
|                                     |                                                                                       | 3800 to 5000 MHz<br>(Can be used when installing MT8821C-019 option)                                                                                                |  |  |  |
|                                     | Input level                                                                           | -60 to +35 dBm (Main1/2)                                                                                                    |  |  |  |
| Amplitude<br>Measurement            | Measurement accuracy                                                                  | ±0.5 dB (–20 to +35 dBm)<br>typ. ±0.3 dB (–20 to +35 dBm)<br>±0.7 dB (–50 to –20 dBm)<br>±0.9 dB (–60 to –50 dBm)<br>400 to 3800 MHz, 10° to 40°C after calibration |  |  |  |
|                                     |                                                                                       | ±0.7 dB (–20 to +35 dBm)<br>±0.9 dB (–50 to –20 dBm)<br>±1.1 dB (–60 to –50 dBm)<br>3800 to 5000 MHz, 10° to 40°C after calibration                                 |  |  |  |
|                                     | Linearity                                                                             | ±0.2 dB (-40 to 0 dB, ≥-50 dBm)<br>±0.4 dB (-40 to 0 dB, ≥-60 dBm)<br>400 to 5000 MHz                                                                               |  |  |  |
|                                     | Measurement object                                                                    | PUSCH                                                                                                    |  |  |  |

Table 1.1.2.16-2 Measurement Software Specifications (MX882042C/43C) (2/2)

| Measurement Item                  |                   | Specifications                                                       |
|-----------------------------------|-------------------|----------------------------------------------------------------------|
|                                   | Frequency         | 400 to 3800 MHz                                                      |
| Occupied Bandwidth                |                   | 3800 to 5000 MHz<br>(Can be used when installing MT8821C-019 option) |
|                                   | Input level       | –10 to +35 dBm (Main1/2)                                             |
|                                   | Frequency         | 400 to 3800 MHz                                                      |
|                                   |                   | 3800 to 5000 MHz<br>(Can be used when installing MT8821C-019 option) |
|                                   | Input level       | –10 to +35 dBm (Main1/2)                                             |
| Adjacent Channel<br>Leakage Power | Measurement point | E-UTRA ACLR1<br>UTRA ACLR1<br>UTRA ACLR2                             |
|                                   | Measurement range | ≥45 dB (E-UTRA ACLR1)<br>≥50 dB (UTRA ACLR1)<br>≥55 dB (UTRA ACLR2)  |
|                                   | Frequency         | 400 to 3800 MHz                                                      |
| Spectrum Emission<br>Mask         |                   | 3800 to 5000 MHz<br>(Can be used when installing MT8821C-019 option) |
|                                   | Input level       | –10 to +35 dBm (Main1/2)                                             |

#### 1.1.2.17. MX882164C

Table 1.1.2.17-1 LTE VoLTE Echoback Option Specifications

| Item Specification |                                                                     |  |
|--------------------|---------------------------------------------------------------------|--|
|                    | The communication test with the UE that supports VoLTE is available |  |
| Function           | by installing this software on the MT8821C on which the MX882112C   |  |
|                    | or MX882113C is already installed.                                  |  |

# 1.2. 3GPP Measurement Specification (3GPP TS 36.521-1 V12.8.0(2015-12)) Table

| -        | Item                                                                             | Comment     | MT8820C                              | MT8820C         |                                      | MT8821C         |  |
|----------|----------------------------------------------------------------------------------|-------------|--------------------------------------|-----------------|--------------------------------------|-----------------|--|
|          |                                                                                  |             | Non-Call<br>Processing* <sup>1</sup> | Call Processing | Non-Call<br>Processing* <sup>1</sup> | Call Processing |  |
| 6        | Transmitter Characteristics                                                      |             |                                      |                 |                                      |                 |  |
| 6.2.2    | UE Maximum Output Power                                                          |             | √√                                   | √√              | √√                                   | √√              |  |
| 6.2.2_1  | UE Maximum Output Power for HPUE                                                 |             | √√                                   | √√              | √√                                   | √√              |  |
| 6.2.2A   | UE Maximum Output Power for CA                                                   |             |                                      |                 |                                      |                 |  |
| 6.2.2A.1 | UE Maximum Output Power for CA (intra-band contiguous DL CA and UL CA)           | 12C/13C-022 | X                                    | Х               | х                                    | √√              |  |
| 6.2.2A.2 | UE Maximum Output Power for CA (inter-band DL CA and UL CA)                      | 12C/13C-022 | х                                    | √√              | х                                    | √√              |  |
| 6.2.2A.3 | UE Maximum Output Power for CA (intra-band non-contiguous DL CA and UL CA)       |             | Х                                    | Х               | х                                    | Х               |  |
| 6.2.3    | Maximum Power Reduction (MPR)                                                    |             | √√                                   | √√              | √√                                   | √√              |  |
| 6.2.3_1  | Maximum Power Reduction (MPR) for HPUE                                           |             | √√                                   | √√              | √√                                   | √√              |  |
| 6.2.3_2  | Maximum Power Reduction (MPR) for Multi-Cluster PUSCH                            |             | √√*8                                 | X*8             | √√                                   | √√              |  |
| 6.2.3A   | Maximum Power Reduction (MPR) for CA                                             |             |                                      |                 |                                      |                 |  |
| 6.2.3A.1 | Maximum Power Reduction (MPR) for CA (intra-band contiguous DL CA and UL CA)     | 12C/13C-022 | x                                    | X               | х                                    | √√              |  |
| 6.2.3A.2 | Maximum Power Reduction (MPR) for CA (inter-band DL CA and UL CA)                | 12C/13C-022 | Х                                    | √√              | х                                    | √√              |  |
| 6.2.3A.3 | Maximum Power Reduction (MPR) for CA (intra-band non-contiguous DL CA and UL CA) | 12C/13C-022 | Х                                    | Х               | X                                    | √√              |  |

|          | Item                                                                                             | Comment     | MT8820C                              | MT8820C         |                                      | MT8821C         |  |
|----------|--------------------------------------------------------------------------------------------------|-------------|--------------------------------------|-----------------|--------------------------------------|-----------------|--|
|          |                                                                                                  |             | Non-Call<br>Processing* <sup>1</sup> | Call Processing | Non-Call<br>Processing* <sup>1</sup> | Call Processing |  |
| 6.2.4    | Additional Maximum Power Reduction (A-MPR)                                                       |             | √√* <sup>3</sup>                     | √√              | √√*³                                 | √√              |  |
| 6.2.4_1  | Additional Maximum Power Reduction (A-MPR) for HPUE                                              |             | √√* <sup>3</sup>                     | √√              | √√* <sup>3</sup>                     | √√              |  |
| 6.2.4A   | Additional Maximum Power Reduction (A-MPR) for CA                                                |             |                                      |                 |                                      |                 |  |
| 6.2.4A.1 | Additional Maximum Power Reduction (A-MPR) for CA (intra-band contiguous DL CA and UL CA)        | 12C/13C-022 | Х                                    | Х               | х                                    | √√              |  |
| 6.2.4A.2 | Additional Maximum Power Reduction (A-MPR) for CA (inter-band DL CA and UL CA)                   | 12C/13C-022 | Х                                    | √√              | х                                    | √√              |  |
| 6.2.4A.3 | Additional Maximum Power Reduction (A-MPR) for CA (intra-band non-contiguous DL CA and UL CA) *5 |             | X                                    | х               | x                                    | X               |  |
| 6.2.5    | Configured UE Transmitted Output Power                                                           |             | √√*3                                 | √√              | √√* <sup>3</sup>                     | √√              |  |
| 6.2.5_1  | Configured UE transmitted Output Power for HPUE                                                  |             | √√*3                                 | √√              | √√* <sup>3</sup>                     | √√              |  |
| 6.2.5A   | Configured transmitted power for CA                                                              |             |                                      |                 |                                      |                 |  |
| 6.2.5A.1 | Configured UE transmitted Output Power for CA (intra-band contiguous DL CA and UL CA)            | 12C/13C-022 | Х                                    | Х               | Х                                    | √√              |  |
| 6.2.5A.2 | Void                                                                                             |             |                                      |                 |                                      |                 |  |
| 6.2.5A.3 | Configured UE transmitted Output Power for CA (inter-band DL CA and UL CA)                       | 12C/13C-022 | х                                    | √√              | х                                    | √√              |  |
| 6.2.5A.4 | Configured UE transmitted Output Power for CA (intra-band non-contiguous DL CA and UL CA)        | 12C/13C-022 | Х                                    | Х               | х                                    | √√              |  |

|            | Item                                                                        | Comment     | MT8820C                              |                 | MT8821C                              |                 |
|------------|-----------------------------------------------------------------------------|-------------|--------------------------------------|-----------------|--------------------------------------|-----------------|
|            |                                                                             |             | Non-Call<br>Processing* <sup>1</sup> | Call Processing | Non-Call<br>Processing* <sup>1</sup> | Call Processing |
| 6.3        | Output Power Dynamics                                                       |             |                                      |                 |                                      |                 |
| 6.3.1      | Void                                                                        |             |                                      |                 |                                      |                 |
| 6.3.2      | Minimum Output Power                                                        |             | √√                                   | √√              | √√                                   | √√              |
| 6.3.2A     | Minimum Output Power for CA                                                 |             |                                      |                 |                                      |                 |
| 6.3.2A.1   | Minimum Output Power for CA (intra-band contiguous DL CA and UL CA)         | 12C/13C-022 | X                                    | x               | √√                                   | ₩               |
| 6.3.3      | Transmit OFF Power                                                          |             | Х                                    | √√              | Х                                    | √√              |
| 6.3.3A     | UE Transmit OFF Power for CA                                                |             |                                      |                 |                                      |                 |
| 6.3.3A.1   | UE Transmit OFF Power for CA (intra-band contiguous DL CA and UL CA)        | 12C/13C-022 | X                                    | х               | х                                    | √√              |
| 6.3.3A.2   | UE Transmit OFF power for CA (inter-band DL CA and UL CA)                   | 12C/13C-022 | Х                                    | ₩               | х                                    | ₩               |
| 6.3.3A.3   | UE Transmit OFF power for CA (intra-band non-contiguous DL CA and UL CA)    | 12C/13C-022 | Х                                    | Х               | х                                    | √√              |
| 6.3.4      | ON/OFF Time Mask                                                            |             |                                      |                 |                                      |                 |
| 6.3.4.1    | General ON/OFF time Mask                                                    |             | X                                    | √√              | Х                                    | √√              |
| 6.3.4.2    | PRACH and SRS time Mask                                                     |             |                                      |                 |                                      |                 |
| 6.3.4.2.1  | PRACH time Mask                                                             |             | Х                                    | √√              | Х                                    | √√              |
| 6.3.4.2.2  | SRS time Mask                                                               |             | Х                                    | √√              | Х                                    | √√              |
| 6.3.4A     | ON/OFF time Mask for CA                                                     |             |                                      |                 |                                      |                 |
| 6.3.4A.1.1 | General ON/OFF time Mask for CA<br>(intra-band contiguous DL CA and UL CA)  | 12C/13C-022 | X                                    | x               | х                                    | √√              |
| 6.3.4A.1.2 | General ON/OFF time mask for CA (inter-band DL CA and UL CA)                | 12C/13C-022 | х                                    | √√              | х                                    | ₩               |
| 6.3.4A.1.3 | General ON/OFF time mask for CA (intra-band non-contiguous DL CA and UL CA) | 12C/13C-022 | х                                    | х               | X                                    | √√              |

|            | Item                                                                                  | Comment     | MT8820C                              |                 | MT8821C                              |                 |
|------------|---------------------------------------------------------------------------------------|-------------|--------------------------------------|-----------------|--------------------------------------|-----------------|
|            |                                                                                       |             | Non-Call<br>Processing* <sup>1</sup> | Call Processing | Non-Call<br>Processing* <sup>1</sup> | Call Processing |
| 6.3.5      | Power Control                                                                         |             |                                      |                 |                                      |                 |
| 6.3.5.1    | Power Control Absolute power tolerance                                                |             | X                                    | √√              | Х                                    | √√              |
| 6.3.5.2    | Power Control Relative power tolerance                                                |             | Х                                    | √√              | Х                                    | √√              |
| 6.3.5.3    | Aggregate power control tolerance                                                     |             | X                                    | √√              | Х                                    | √√              |
| 6.3.5_1    | Power Control for HPUE                                                                |             |                                      |                 |                                      |                 |
| 6.3.5_1.1  | Power Control Absolute power tolerance for HPUE                                       |             | X                                    | √√              | Х                                    | √√              |
| 6.3.5_1.2  | Power Control Relative power tolerance for HPUE                                       |             | Х                                    | √√              | Х                                    | √√              |
| 6.3.5_1.3  | Aggregate power control tolerance for HPUE                                            |             | Х                                    | √√              | Х                                    | √√              |
| 6.3.5A     | Power Control for CA                                                                  |             |                                      |                 |                                      |                 |
| 6.3.5A.1   | Power Control Absolute power tolerance for CA                                         |             |                                      |                 |                                      |                 |
| 6.3.5A.1.1 | Power Control Absolute power tolerance for CA (intra-band contiguous DL CA and UL CA) | 12C/13C-022 | X                                    | X               | x                                    | √√              |
| 6.3.5A.2   | Power Control Relative power tolerance for CA                                         |             |                                      |                 |                                      |                 |
| 6.3.5A.2.1 | Power Control Relative power tolerance for CA (intra-band contiguous DL CA and UL CA) |             | Х                                    | Х               | х                                    | √√              |
| 6.3.5A.3   | Aggregate power control tolerance for CA                                              |             |                                      |                 |                                      |                 |
| 6.3.5A.3.1 | Aggregate power control tolerance for CA (intra-band contiguous DL CA and UL CA)      |             | Х                                    | Х               | х                                    | √√              |

|            | Item                                                                                  | Comment     | MT8820C                               |                 | MT8821C                               |                 |
|------------|---------------------------------------------------------------------------------------|-------------|---------------------------------------|-----------------|---------------------------------------|-----------------|
|            |                                                                                       |             | Non-Call<br>Processing * <sup>1</sup> | Call Processing | Non-Call<br>Processing * <sup>1</sup> | Call Processing |
| 6.4        | Void                                                                                  |             |                                       |                 |                                       |                 |
| 6.5        | Transmit signal quality                                                               |             |                                       |                 |                                       |                 |
| 6.5.1      | Frequency Error                                                                       |             | √√                                    | √√              | √√                                    | √√              |
| 6.5.1A     | Frequency error for CA                                                                |             |                                       |                 |                                       |                 |
| 6.5.1A.1   | Frequency error for CA (intra-band Contiguous DL CA and UL CA)                        | 12C/13C-022 | Х                                     | x               | √√                                    | √√              |
| 6.5.1A.2   | Frequency error for CA (inter-band DL CA and UL CA)                                   | 12C/13C-022 | Х                                     | √√              | Х                                     | √√              |
| 6.5.1A.3   | Frequency error for CA (intra-band non-contiguous DL CA and UL CA)                    | 12C/13C-022 | х                                     | х               | х                                     | √√              |
| 6.5.2      | Transmit modulation                                                                   |             |                                       |                 |                                       |                 |
| 6.5.2.1    | Error Vector Magnitude (EVM)                                                          |             | √√                                    | √√              | √√                                    | √√              |
| 6.5.2.1A   | PUSCH-EVM with exclusion period                                                       |             | √√                                    | √√              | √√                                    | √√              |
| 6.5.2.2    | Carrier leakage                                                                       |             | √√                                    | √√              | √√                                    | √√              |
| 6.5.2.3    | In-band emissions for non allocated RB                                                |             | √√                                    | √√              | √√                                    | √√              |
| 6.5.2.4    | EVM equalizer spectrum flatness                                                       |             | √√                                    | √√              | √√                                    | √√              |
| 6.5.2A     | Transmit modulation for CA                                                            |             |                                       |                 |                                       |                 |
| 6.5.2A.1.1 | Error Vector Magnitude (EVM) for CA<br>(intra-band contiguous DL CA and UL CA)        | 12C/13C-022 | Х                                     | Х               | √√                                    | √√              |
| 6.5.2A.2.1 | Carrier leakage for CA (intra-band contiguous DL CA and UL CA)                        | 12C/13C-022 | х                                     | х               | √√                                    | √√              |
| 6.5.2A.3.1 | In-band emissions for non allocated RB for CA (intra-band contiguous DL CA and UL CA) | 12C/13C-022 | Х                                     | х               | √√                                    | √√              |

|            | Item                                                                             | Comment     | MT8820C                              |                 | MT8821C                              |                 |
|------------|----------------------------------------------------------------------------------|-------------|--------------------------------------|-----------------|--------------------------------------|-----------------|
|            |                                                                                  |             | Non-Call<br>Processing* <sup>1</sup> | Call Processing | Non-Call<br>Processing* <sup>1</sup> | Call Processing |
| 6.6        | Output RF spectrum emissions                                                     |             |                                      |                 |                                      |                 |
| 6.6.1      | Occupied bandwidth                                                               |             | √√                                   | √√              | √√                                   | √√              |
| 6.6.1A     | Occupied bandwidth for CA                                                        |             |                                      |                 |                                      |                 |
| 6.6.1A.1   | Occupied bandwidth for CA (intra-band contiguous DL CA and UL CA)                | 12C/13C-022 | X                                    | Х               | √√                                   | √√              |
| 6.6.1A.2   | Occupied bandwidth for CA (inter-band DL CA and UL CA)                           | 12C/13C-022 | Х                                    | √√              | х                                    | √√              |
| 6.6.1A.3   | Occupied bandwidth for CA (intra-band non-contiguous DL CA and UL CA)            |             | X                                    | X               | X                                    | X               |
| 6.6.2      | Out-of-band emission                                                             |             |                                      |                 |                                      |                 |
| 6.6.2.1    | Spectrum Emission Mask                                                           |             | √√                                   | √√              | √√                                   | √√              |
| 6.6.2.1_1  | Spectrum Emission Mask for Multi-Cluster PUSCH                                   |             | √√* <sup>8</sup>                     | X *8            | √√                                   | √√              |
| 6.6.2.1A   | Spectrum emission mask for CA                                                    |             |                                      |                 |                                      |                 |
| 6.6.2.1A.1 | Spectrum emission mask for CA (intra-band contiguous DL CA and UL CA)            | 12C/13C-022 | X                                    | Х               | √√                                   | √√              |
| 6.6.2.1A.2 | Spectrum Emission Mask for CA<br>(inter-band DL CA and UL CA)                    | 12C/13C-022 | Х                                    | √√              | Х                                    | √√              |
| 6.6.2.1A.3 | Spectrum Emission Mask for CA (intra-band non-contiguous DL CA and UL CA)        |             | X                                    | Х               | Х                                    | X               |
| 6.6.2.2    | Additional Spectrum Emission Mask                                                |             | √√* <sup>3</sup>                     | √√              | √√* <sup>3</sup>                     | √√              |
| 6.6.2.2A   | Additional Spectrum Emission Mask for CA                                         |             |                                      |                 |                                      |                 |
| 6.6.2.2A.1 | Additional Spectrum Emission Mask for CA (intra-band contiguous DL CA and UL CA) | 12C/13C-022 | х                                    | Х               | √√                                   | √√              |

|            | Item                                                                                | Comment     | MT8820C                              |                 | MT8821C                              |                 |
|------------|-------------------------------------------------------------------------------------|-------------|--------------------------------------|-----------------|--------------------------------------|-----------------|
|            |                                                                                     |             | Non-Call<br>Processing* <sup>1</sup> | Call Processing | Non-Call<br>Processing* <sup>1</sup> | Call Processing |
| 6.6.2.3    | Adjacent Channel Leakage power Ratio                                                |             | √√                                   | √√              | √√                                   | √√              |
| 6.6.2.3_1  | Adjacent Channel Leakage power Ratio for HPUE                                       |             | √√                                   | √√              | √√                                   | √√              |
| 6.6.2.3_2  | Adjacent Channel Leakage Power Ratio for<br>Multi-Cluster PUSCH                     |             | √√*8                                 | X* <sup>8</sup> | √√                                   | √√              |
| 6.6.2.3A   | Adjacent Channel Leakage power Ratio for CA                                         |             |                                      |                 |                                      |                 |
| 6.6.2.3A.1 | Adjacent Channel Leakage power Ratio for CA (intra-band contiguous DL CA and UL CA) | 12C/13C-022 | х                                    | Х               | √√                                   | √√              |
| 6.6.2.3A.2 | Adjacent Channel Leakage power Ratio for CA (inter-band DL CA and UL CA)            | 12C/13C-022 | Х                                    | √√              | Х                                    | √√              |

|            | Item                                                                                  | Comment                           | MT8820C                              | MT8820C                                         |                                      | MT8821C         |  |
|------------|---------------------------------------------------------------------------------------|-----------------------------------|--------------------------------------|-------------------------------------------------|--------------------------------------|-----------------|--|
|            |                                                                                       |                                   | Non-Call<br>Processing* <sup>1</sup> | Call Processing                                 | Non-Call<br>Processing* <sup>1</sup> | Call Processing |  |
| 6.6.3      | Spurious emissions                                                                    |                                   |                                      |                                                 |                                      |                 |  |
| 6.6.3.1    | Transmitter Spurious emissions                                                        | Requires<br>External<br>Equipment | -                                    | <b>√*</b> ²                                     | _                                    | √*²             |  |
| 6.6.3.1A   | Transmitter Spurious emissions for CA                                                 |                                   |                                      |                                                 |                                      |                 |  |
| 6.6.3.1A.1 | Transmitter Spurious emissions for CA (intra-band contiguous DL CA and UL CA)         |                                   | х                                    | Х                                               | х                                    | Х               |  |
| 6.6.3.1A.2 | Transmitter Spurious emissions for CA (inter-band DL CA and UL CA)                    |                                   | Х                                    | Х                                               | Х                                    | Х               |  |
| 6.6.3.2    | Spurious emission band UE co-existence                                                | Requires External Equipment       | _                                    | √ <b>*</b> ²                                    | _                                    | <b>√*</b> ²     |  |
| 6.6.3.2A   | Spurious emission band UE co-existence for CA                                         |                                   |                                      |                                                 |                                      |                 |  |
| 6.6.3.2A.1 | Spurious emission band UE co-existence for CA (intra-band contiguous DL CA and UL CA) |                                   | х                                    | х                                               | х                                    | Х               |  |
| 6.6.3.2A.2 | Spurious emission band UE co-existence for CA (inter-band DL CA and UL CA)            |                                   | Х                                    | Х                                               | Х                                    | Х               |  |
| 6.6.3.3    | Additional spurious emissions                                                         | Requires<br>External<br>Equipment | -                                    | √ <b>*</b> ²                                    | _                                    | √*²             |  |
| 6.6.3.3A   | Additional spurious emissions for CA                                                  |                                   |                                      |                                                 |                                      |                 |  |
| 6.6.3.3A.1 | Additional spurious emissions for CA (intra-band contiguous DL CA and UL CA)          | 12C/13C-022                       | Х                                    | √ <b>*</b> <sup>2</sup> , <b>*</b> <sup>7</sup> | Х                                    | √*²             |  |
| 6.6.3.3A.2 | Additional spurious emissions for CA<br>((inter-band DL CA and UL CA)                 | 12C/13C-022                       |                                      |                                                 |                                      |                 |  |
| 6.6.3.3A.3 | Additional spurious emissions for CA (intra-band non-contiguous DL CA and UL CA)      | 12C/13C-022                       |                                      |                                                 |                                      |                 |  |

|        | Item                                        | Comment   | MT8820C      |                        | MT8821C      |                 |
|--------|---------------------------------------------|-----------|--------------|------------------------|--------------|-----------------|
|        |                                             |           | Non-Call     | Call Processing        | Non-Call     | Call Processing |
|        |                                             |           | Processing*1 |                        | Processing*1 |                 |
| 6.7    | Transmit intermodulation                    | Requires  |              |                        |              |                 |
|        |                                             | External  | _            | <b>√*</b> <sup>2</sup> | _            | <b>√*</b> ²     |
|        |                                             | Equipment |              |                        |              |                 |
| 6.7A   | Transmit intermodulation for CA             |           |              |                        |              |                 |
| 6.7A.1 | Transmit intermodulation for CA (intra-band |           | V            | V                      | V            |                 |
|        | contiguous DL CA and UL CA)                 |           | X            | X                      | X            | X               |
| 6.7A.2 | Transmit intermodulation for CA             |           | V            | V                      | V            | V               |
|        | (inter-band DL CA and UL CA)                |           | X            | X                      | X            | X               |

|        | Item                                                                               | Comment     | MT8820C                              |                 | MT8821C                              |                 |
|--------|------------------------------------------------------------------------------------|-------------|--------------------------------------|-----------------|--------------------------------------|-----------------|
|        |                                                                                    |             | Non-Call<br>Processing* <sup>1</sup> | Call Processing | Non-Call<br>Processing* <sup>1</sup> | Call Processing |
| 7      | Receiver Characteristics                                                           |             |                                      |                 |                                      |                 |
| 7.3    | Reference sensitivity level                                                        |             | √√*4                                 | √√              | √√*4                                 | √√              |
| 7.3A   | Reference sensitivity level for CA                                                 |             |                                      |                 |                                      |                 |
| 7.3A.1 | Reference sensitivity level for CA (intra-band contiguous DL CA and UL CA)         | 12C/13C-022 | X                                    | √√              | х                                    | √√              |
| 7.3A.2 | Reference sensitivity level for CA (intra-band contiguous DL CA without UL CA)     | 12C/13C-021 | X                                    | √√              | х                                    | √√              |
| 7.3A.3 | Reference sensitivity level for CA (inter-band DL CA without UL CA)                | 12C/13C-021 | Х                                    | √√              | х                                    | √√              |
| 7.3A.4 | Reference sensitivity level for CA (intra-band non-contiguous DL CA without UL CA) |             | Х                                    | √√              | х                                    | √√              |
| 7.3A.5 | Reference sensitivity level for CA (3DL CA without UL CA)                          | 12C/13C-031 | Х                                    | √√              | х                                    | √√              |
| 7.3A.6 | Reference sensitivity level for CA (inter-band DL CA and UL CA)                    | 12C/13C-022 | х                                    | √√              | х                                    | √√              |
| 7.3B   | Reference sensitivity level for UL-MIMO                                            |             | Х                                    | Х               | Х                                    | Х               |
| 7.3D   | Reference sensitivity level for ProSe                                              |             | Х                                    | Х               | Х                                    | Х               |
| 7.3D.1 | Reference sensitivity level for ProSe Direct Discovery                             |             | Х                                    | Х               | х                                    | х               |
| 7.3D.2 | Reference sensitivity level for ProSe Direct Communication                         |             | Х                                    | Х               | х                                    | х               |
| 7.3E   | Reference sensitivity level for UE category 0                                      |             | Х                                    | Х               | Х                                    | Х               |

|          | Item                                                                                        | Comment     | MT8820C                              |                 | MT8821C                              |                 |
|----------|---------------------------------------------------------------------------------------------|-------------|--------------------------------------|-----------------|--------------------------------------|-----------------|
|          |                                                                                             |             | Non-Call<br>Processing* <sup>1</sup> | Call Processing | Non-Call<br>Processing* <sup>1</sup> | Call Processing |
| 7.4      | Maximum input level                                                                         |             | √√* <sup>4</sup>                     | √√              | √√*⁴                                 | √√              |
| 7.4_H    | Maximum input level for 256QAM in DL                                                        |             | Х                                    | X               | X                                    | √√              |
| 7.4A     | Maximum input level for CA                                                                  |             |                                      |                 |                                      |                 |
| 7.4A.1   | Maximum input level for CA (intra-band contiguous DL CA and UL CA)                          | 12C/13C-022 | x                                    | √√              | X                                    | √√              |
| 7.4A.1_H | Maximum input level for CA (intra-band contiguous DL CA and UL CA) for 256QAM in DL         | 12C/13C-022 | x                                    | Х               | Х                                    | ₩               |
| 7.4A.2   | Maximum input level for CA (intra-band contiguous DL CA without UL CA)                      | 12C/13C-021 | Х                                    | √√              | Х                                    | ₩               |
| 7.4A.2_H | Maximum input level for CA (intra-band contiguous DL CA without UL CA) for 256QAM in DL     | 12C/13C-022 | Х                                    | х               | х                                    | √√              |
| 7.4A.3   | Maximum input level for CA (inter-band DL CA without UL CA)                                 | 12C/13C-021 | Х                                    | √√              | х                                    | √√              |
| 7.4A.3_H | Maximum input level for CA (inter-band DL CA without UL CA) for 256QAM in DL                | 12C/13C-021 | Х                                    | Х               | х                                    | ₩               |
| 7.4A.4   | Maximum input level for CA (intra-band non-contiguous DL CA without UL CA)                  | 12C/13C-021 | Х                                    | √√              | х                                    | ₩               |
| 7.4A.4_H | Maximum input level for CA (intra-band non-contiguous DL CA without UL CA) for 256QAM in DL | 12C/13C-021 | X                                    | x               | x                                    | ₩               |
| 7.4A.5   | Maximum input level for CA (3DL CA without UL CA)                                           | 12C/13C-031 | Х                                    | √√              | х                                    | ₩               |
| 7.4A.5_H | Maximum input level for CA (3DL CA without UL CA) for 256QAM in DL                          | 12C/13C-031 | Х                                    | Х               | х                                    | ₩               |
| 7.4B     | Maximum input level for UL-MIMO                                                             |             | Х                                    | Х               | Х                                    | Х               |
| 7.4E     | Maximum input level for UE category 0                                                       |             | Х                                    | Х               | Х                                    | Х               |

|        | Item                                                                                         | Comment                                          | MT8820C                              |                 | MT8821C                              | MT8821C                 |  |
|--------|----------------------------------------------------------------------------------------------|--------------------------------------------------|--------------------------------------|-----------------|--------------------------------------|-------------------------|--|
|        |                                                                                              |                                                  | Non-Call<br>Processing* <sup>1</sup> | Call Processing | Non-Call<br>Processing* <sup>1</sup> | Call Processing         |  |
| 7.5    | Adjacent Channel Selectivity (ACS)                                                           | Requires External<br>Equipment                   | √* <sup>2,</sup> * <sup>4</sup>      | √* <sup>2</sup> | √* <sup>2,</sup> * <sup>4</sup>      | √* <sup>2</sup>         |  |
| 7.5A   | Adjacent Channel Selectivity (ACS) for CA                                                    |                                                  |                                      |                 |                                      |                         |  |
| 7.5A.1 | Adjacent Channel Selectivity (ACS) for CA (Intra-band Contiguous DL CA and UL CA)            | 12C/13C-022<br>Requires<br>External<br>Equipment | Х                                    | √* <sup>2</sup> | Х                                    | <b>√</b> *²             |  |
| 7.5A.2 | Adjacent Channel Selectivity (ACS) for CA (intra-band contiguous DL CA without UL CA)        | 12C/13C-021<br>Requires External<br>Equipment    | Х                                    | √* <sup>2</sup> | х                                    | √* <sup>2</sup>         |  |
| 7.5A.3 | Adjacent Channel Selectivity (ACS) for CA (inter-band DL CA without UL CA)                   | 12C/13C-021<br>Requires External<br>Equipment    | х                                    | √* <sup>2</sup> | х                                    | √ <b>*</b> <sup>2</sup> |  |
| 7.5A.4 | Adjacent Channel Selectivity (ACS) for CA (intra-band non-contiguous DL CA without UL CA) *5 | 12C/13C-021<br>Requires External<br>Equipment    | Х                                    | √* <sup>2</sup> | х                                    | √ <b>*</b> <sup>2</sup> |  |
| 7.5A.5 | Adjacent Channel Selectivity (ACS) for 3DL CA without UL CA                                  | 12C/13C-031<br>Requires<br>External<br>Equipment | х                                    | √*²             | х                                    | √* <sup>2</sup>         |  |
| 7.5B   | Adjacent Channel Selectivity (ACS) for UL-MIMO                                               | 1 17                                             | Х                                    | Х               | Х                                    | Х                       |  |
| 7.5E   | Adjacent Channel Selectivity (ACS) for category 0                                            |                                                  | Х                                    | Х               | Х                                    | Х                       |  |

|          | Item                                                                                   | Comment                                          | MT8820C                              |                         | MT8821C                              |                         |
|----------|----------------------------------------------------------------------------------------|--------------------------------------------------|--------------------------------------|-------------------------|--------------------------------------|-------------------------|
|          |                                                                                        |                                                  | Non-Call<br>Processing* <sup>1</sup> | Call Processing         | Non-Call<br>Processing* <sup>1</sup> | Call Processing         |
| 7.6      | Blocking characteristics                                                               |                                                  |                                      |                         |                                      |                         |
| 7.6.1    | In-band blocking                                                                       | Requires External<br>Equipment                   | √* <sup>2,</sup> * <sup>4</sup>      | √* <sup>2</sup>         | √* <sup>2,</sup> * <sup>4</sup>      | √* <sup>2</sup>         |
| 7.6.1A   | In-band blocking for CA                                                                |                                                  |                                      |                         |                                      |                         |
| 7.6.1A.1 | In-band blocking for CA (intra-band contiguous DL CA and UL CA)                        | 12C/13C-022<br>Requires External<br>Equipment    | Х                                    | √ <b>*</b> <sup>2</sup> | X                                    | √ <b>*</b> <sup>2</sup> |
| 7.6.1A.2 | In-band blocking for CA (intra-band contiguous DL CA without UL CA)                    | 12C/13C-021<br>Requires External<br>Equipment    | Х                                    | √* <sup>2</sup>         | х                                    | √* <sup>2</sup>         |
| 7.6.1A.3 | In-band blocking for CA (inter-band DL CA without UL CA)                               | 12C/13C-021<br>Requires External<br>Equipment    | x                                    | √ <b>*</b> <sup>2</sup> | X                                    | √ <b>*</b> <sup>2</sup> |
| 7.6.1A.4 | In-band blocking for CA (intra-band non-contiguous DL CA without UL CA) * <sup>5</sup> | 12C/13C-021<br>Requires External<br>Equipment    | X                                    | √ <b>*</b> <sup>2</sup> | X                                    | √* <sup>2</sup>         |
| 7.6.1A.5 | In-band blocking for CA (3DL CA without UL CA)                                         | 12C/13C-031<br>Requires<br>External<br>Equipment | Х                                    | √*²2                    | х                                    | √*²2                    |
| 7.6.1B   | In-band blocking for UL-MIMO                                                           |                                                  | Х                                    | Х                       | Х                                    | Х                       |
| 7.6.1E   | In-band blocking for UE category 0                                                     |                                                  | Х                                    | Х                       | Х                                    | Х                       |
| 7.6.2    | Out-of-band blocking                                                                   | Requires External<br>Equipment                   | √* <sup>2,</sup> * <sup>4</sup>      | √* <sup>2</sup>         | √* <sup>2,</sup> * <sup>4</sup>      | √* <sup>2</sup>         |
| 7.6.2A   | Out-of-band blocking for CA                                                            |                                                  |                                      |                         |                                      |                         |
| 7.6.2A.1 | Out-of-band blocking for CA (intra-band contiguous DL CA and UL CA)                    | 12C/13C-022<br>Requires External<br>Equipment    | х                                    | √* <sup>2</sup>         | Х                                    | √* <sup>2</sup>         |

|          | Item                                                                        | Comment                                          | MT8820C                              |                         | MT8821C                              |                         |
|----------|-----------------------------------------------------------------------------|--------------------------------------------------|--------------------------------------|-------------------------|--------------------------------------|-------------------------|
|          |                                                                             |                                                  | Non-Call<br>Processing* <sup>1</sup> | Call Processing         | Non-Call<br>Processing* <sup>1</sup> | Call Processing         |
| 7.6.2A.2 | Out-of-band blocking for CA (intra-band contiguous DL CA without UL CA)     | 12C/13C-021<br>Requires External<br>Equipment    | х                                    | √ <b>*</b> <sup>2</sup> | Х                                    | √ <b>*</b> <sup>2</sup> |
| 7.6.2A.3 | Out-of-band blocking for CA (inter-band DL CA without UL CA)                | 12C/13C-021<br>Requires External<br>Equipment    | х                                    | √ <b>*</b> <sup>2</sup> | Х                                    | √ <b>*</b> <sup>2</sup> |
| 7.6.2A.4 | Out-of-band blocking for CA (intra-band non-contiguous DL CA without UL CA) | 12C/13C-021<br>Requires External<br>Equipment    | х                                    | √ <b>*</b> <sup>2</sup> | Х                                    | √* <sup>2</sup>         |
| 7.6.2A.5 | Out-of-band blocking for CA (3DL CA without UL CA)                          | 12C/13C-031<br>Requires<br>External<br>Equipment | Х                                    | √*²                     | х                                    | √*²                     |
| 7.6.2B   | Out-of-band blocking for UL-MIMO                                            |                                                  | Х                                    | Х                       | Х                                    | Х                       |
| 7.6.2E   | Out-of-band blocking for UE category 0                                      |                                                  | X                                    | Х                       | X                                    | Х                       |

|          | Item                                                                        | Comment                                          | MT8820C                              |                        | MT8821C                              |                 |
|----------|-----------------------------------------------------------------------------|--------------------------------------------------|--------------------------------------|------------------------|--------------------------------------|-----------------|
|          |                                                                             |                                                  | Non-Call<br>Processing* <sup>1</sup> | Call Processing        | Non-Call<br>Processing* <sup>1</sup> | Call Processing |
| 7.6.3    | Narrow band Blocking                                                        | Requires External<br>Equipment                   | √* <sup>2,</sup> * <sup>4</sup>      | √* <sup>2</sup>        | √* <sup>2,</sup> * <sup>4</sup>      | √* <sup>2</sup> |
| 7.6.3A   | Narrow band Blocking for CA                                                 |                                                  |                                      |                        |                                      |                 |
| 7.6.3A.1 | Narrow band Blocking for CA (intra-band contiguous DL CA and UL CA)         | 12C/13C-022<br>Requires External<br>Equipment    | Х                                    | √* <sup>2</sup>        | х                                    | √* <sup>2</sup> |
| 7.6.3A.2 | Narrow band Blocking for CA (intra-band contiguous DL CA without UL CA)     | 12C/13C-021<br>Requires External<br>Equipment    | X                                    | <b>√*</b> <sup>2</sup> | X                                    | <b>√*</b> ²     |
| 7.6.3A.3 | Narrow band Blocking for CA (inter-band DL CA without UL CA)                | 12C/13C-021<br>Requires External<br>Equipment    | Х                                    | √* <sup>2</sup>        | х                                    | √* <sup>2</sup> |
| 7.6.3A.4 | Narrow band Blocking for CA (intra-band non-contiguous DL CA without UL CA) | 12C/13C-021<br>Requires External<br>Equipment    | Х                                    | √* <sup>2</sup>        | х                                    | √* <sup>2</sup> |
| 7.6.3A.5 | Narrow band blocking for CA (3DL CA without UL CA)                          | 12C/13C-031<br>Requires<br>External<br>Equipment | х                                    | √*²                    | х                                    | √*²             |
| 7.6.3B   | Narrow band blocking for UL-MIMO                                            |                                                  | Х                                    | Х                      | Х                                    | Х               |
| 7.6.3E   | Narrow band blocking for UE category 0                                      |                                                  | Х                                    | Х                      | Х                                    | Х               |

|        | Item                                                                     | Comment                                          | MT8820C                              |                 | MT8821C                              |                 |
|--------|--------------------------------------------------------------------------|--------------------------------------------------|--------------------------------------|-----------------|--------------------------------------|-----------------|
|        |                                                                          |                                                  | Non-Call<br>Processing* <sup>1</sup> | Call Processing | Non-Call<br>Processing* <sup>1</sup> | Call Processing |
| 7.7    | Spurious response                                                        | Requires External<br>Equipment                   | √* <sup>2,</sup> * <sup>4</sup>      | √* <sup>2</sup> | √* <sup>2,</sup> * <sup>4</sup>      | √* <sup>2</sup> |
| 7.7A   | Spurious response for CA                                                 |                                                  |                                      |                 |                                      |                 |
| 7.7A.1 | Spurious response for CA (intra-band contiguous DL CA and UL CA)         | 12C/13C-022<br>Requires External<br>Equipment    | x                                    | √ <b>*</b> ²    | X                                    | √* <sup>2</sup> |
| 7.7A.2 | Spurious response for CA (intra-band contiguous DL CA without UL CA)     | 12C/13C-021<br>Requires External<br>Equipment    | х                                    | √ <b>*</b> ²    | Х                                    | √ <b>*</b> ²    |
| 7.7A.3 | Spurious response for CA (inter-band DL CA without UL CA)                | 12C/13C-021<br>Requires External<br>Equipment    | x                                    | √* <sup>2</sup> | X                                    | √* <sup>2</sup> |
| 7.7A.4 | Spurious response for CA (intra-band non-contiguous DL CA without UL CA) | 12C/13C-021<br>Requires External<br>Equipment    | х                                    | √ <b>*</b> ²    | Х                                    | √ <b>*</b> ²    |
| 7.7A.5 | Spurious response for CA (3DL CA without UL CA)                          | 12C/13C-031<br>Requires<br>External<br>Equipment | х                                    | √*²             | х                                    | √*²             |
| 7.7B   | Spurious response for UL-MIMO                                            |                                                  | Х                                    | X               | Х                                    | Х               |
| 7.7E   | Spurious response for UE category 0                                      | Requires<br>External<br>Equipment                | х                                    | Х               | Х                                    | √* <sup>2</sup> |

|          | Item                                                                            | Comment                                          | MT8820C                              |                         | MT8821C                              |                 |
|----------|---------------------------------------------------------------------------------|--------------------------------------------------|--------------------------------------|-------------------------|--------------------------------------|-----------------|
|          |                                                                                 |                                                  | Non-Call<br>Processing* <sup>1</sup> | Call Processing         | Non-Call<br>Processing* <sup>1</sup> | Call Processing |
| 7.8      | Intermodulation characteristics                                                 |                                                  |                                      |                         |                                      |                 |
| 7.8.1    | Wide band Intermodulation                                                       | Requires External<br>Equipment                   | √* <sup>2,</sup> * <sup>4</sup>      | √ <b>*</b> <sup>2</sup> | √* <sup>2,</sup> * <sup>4</sup>      | √* <sup>2</sup> |
| 7.8.1A   | Wide band Intermodulation for CA                                                |                                                  |                                      |                         |                                      |                 |
| 7.8.1A.1 | Wide band Intermodulation for CA (Intra-band Contiguous DL CA and UL CA)        | 12C/13C-022<br>Requires External<br>Equipment    | x                                    | √* <sup>2</sup>         | X                                    | √* <sup>2</sup> |
| 7.8.1A.2 | Wide band Intermodulation for CA (Intra-band Contiguous DL CA without UL CA)    | 12C/13C021<br>Requires External<br>Equipment     | X                                    | √* <sup>2</sup>         | x                                    | √* <sup>2</sup> |
| 7.8.1A.3 | Wide band Intermodulation for CA (Inter-band DL CA without UL CA)               | 12C/13C021<br>Requires External<br>Equipment     | Х                                    | √* <sup>2</sup>         | х                                    | √* <sup>2</sup> |
| 7.8.1A.4 | Wideband intermodulation for CA (intra band non-contiguous DL CA without UL CA) | 12C/13C-022<br>Requires<br>External<br>Equipment | х                                    | √*²2                    | х                                    | √*²             |
| 7.8.1A.5 | Wideband intermodulation for CA (3DL CA without UL CA)                          | 12C/13C-031<br>Requires<br>External<br>Equipment | Х                                    | √*²                     | х                                    | √*²             |
| 7.8.1B   | Wide band Intermodulation for UL-MIMO                                           |                                                  | Х                                    | X                       | Х                                    | X               |
| 7.8.1E   | Wide band Intermodulation for UE category 0                                     |                                                  | Х                                    | X                       | Х                                    | X               |
| 7.8.2    | Void                                                                            |                                                  |                                      |                         |                                      |                 |

|       | Item                                 | Comment                                          | MT8820C                              |                 | MT8821C                              |                 |
|-------|--------------------------------------|--------------------------------------------------|--------------------------------------|-----------------|--------------------------------------|-----------------|
|       |                                      |                                                  | Non-Call<br>Processing* <sup>1</sup> | Call Processing | Non-Call<br>Processing* <sup>1</sup> | Call Processing |
| 7.9   | Spurious emissions                   | Requires External<br>Equipment                   | Х                                    | √               | Х                                    | √               |
| 7.9A  | Spurious emissions for CA            | 12C/13C-021<br>Requires<br>External<br>Equipment | х                                    | √               | x                                    | √               |
| 7.9E  | Spurious emissions for UE category 0 |                                                  | Х                                    | Х               | Х                                    | X               |
| 7.10  | Void                                 |                                                  |                                      |                 |                                      |                 |
| 7.10A | Receiver image for CA* <sup>6</sup>  |                                                  |                                      |                 |                                      |                 |

√√: Supported | √: Requires external equipment (SPA or SG) | -: Measure by SPA | △: Future Support | X: No Support

<sup>\*1:</sup> Non-Call Processing does not support call processing function. In addition, because Loop Back and UL Power Control of payload data cannot be controlled, UEs must output signals matching test conditions.

<sup>\*2:</sup> This application note does not explain measurement procedures for appropriate test items.

<sup>\*3:</sup> Supports measurements only (broadcast information is fixed).

<sup>\*4:</sup> Outputs DL RMC defined from TS 36.521-1 Annex A Table A.3.2-1 to Table A.3.2-4 in fixed pattern (ARB). Throughput measurements supported at UE side.

<sup>\*6:</sup> TS 36.101 [2] clause 7.10.1A specifies minimum requirements for receiver image for CA but recommends that these requirements do not need to be tested.

<sup>\*7:</sup> MX882012C/13C-022 option does not support Intra-band contiguous DL CA and UL CA. MX882112C/13C support this test item.

<sup>\*8:</sup> MX882012C/13C support s this test item (remote command only).

# 1.3. Operation Bands

MT8820C supports Operation bands 1 to 14 and 17 to 44. MT8821C supports Operation bands 1 to 14, 17 to 45, 65 to 67, 252 and 255.

Table 1.3-1 E-UTRA Channel Numbers and Default UE TX-RX Frequency Separation (From 3GPP TS36.101 Table 5.7.3-1 and Table 5.7.4-1)

|                  | Free         |                              | Dov                  | vnlink                   |                              | Upli                 | nk                       |
|------------------|--------------|------------------------------|----------------------|--------------------------|------------------------------|----------------------|--------------------------|
| Band             | Sep<br>(MHz) | F <sub>DL_low</sub><br>(MHz) | $N_{\text{Offs-DL}}$ | Range of N <sub>DL</sub> | F <sub>UL_low</sub><br>(MHz) | $N_{\text{Offs-UL}}$ | Range of N <sub>UL</sub> |
| 1                | 190          | 2110                         | 0                    | 0~599                    | 1920                         | 18000                | 18000~18599              |
| 2                | 80           | 1930                         | 600                  | 600~1199                 | 1850                         | 18600                | 18600~19199              |
| 3                | 95           | 1805                         | 1200                 | 1200~1949                | 1710                         | 19200                | 19200~19949              |
| 4                | 400          | 2110                         | 1950                 | 1950~2399                | 1710                         | 19950                | 19950~20399              |
| 5                | 45           | 869                          | 2400                 | 2400~2649                | 824                          | 20400                | 20400~20649              |
| 6                | 45           | 875                          | 2650                 | 2650~2749                | 830                          | 20650                | 20650~20749              |
| 7                | 120          | 2620                         | 2750                 | 2750~3449                | 2500                         | 20750                | 20750~21449              |
| 8                | 45           | 925                          | 3450                 | 3450~3799                | 880                          | 21450                | 21450~21799              |
| 9                | 95           | 1844.9                       | 3800                 | 3800~4149                | 1749.9                       | 21800                | 21800~22149              |
| 10               | 400          | 2110                         | 4150                 | 4150~4749                | 1710                         | 22150                | 22150~22749              |
| 11               | 48           | 1475.9                       | 4750                 | 4750~4949                | 1427.9                       | 22750                | 22750~22949              |
| 12               | 30           | 729                          | 5010                 | 5010~5179                | 699                          | 23010                | 23010~23179              |
| 13               | -31          | 746                          | 5180                 | 5180~5279                | 777                          | 23180                | 23180~23279              |
| 14               | -30          | 758                          | 5280                 | 5280~5379                | 788                          | 23280                | 23280~23379              |
|                  |              |                              |                      |                          |                              |                      |                          |
| 17               | 30           | 734                          | 5730                 | 5730~5849                | 704                          | 23730                | 23730~23849              |
| 18               | 45           | 860                          | 5850                 | 5850~5999                | 815                          | 23850                | 23850~23999              |
| 19               | 45           | 875                          | 6000                 | 6000~6149                | 830                          | 24000                | 24000~24149              |
| 20               | -41          | 791                          | 6150                 | 6150~6449                | 832                          | 24150                | 24150~24449              |
| 21               | 48           | 1495.9                       | 6450                 | 6450~6599                | 1447.9                       | 24450                | 24450~24599              |
| 22* <sup>1</sup> | 100          | 3510                         | 6600                 | 6600~7399                | 3410                         | 24600                | 24600~25399              |
| 23               | 180          | 2180                         | 7500                 | 7500~7699                | 2000                         | 25500                | 25500~25699              |
| 24               | -101.5       | 1525                         | 7700                 | 7700~8039                | 1626.5                       | 25700                | 25700~26039              |
| 25               | 80           | 1930                         | 8040                 | 8040~8689                | 1850                         | 26040                | 26040~26689              |
| 26               | 45           | 859                          | 8690                 | 8690~9039                | 814                          | 26690                | 26690~27039              |
| 27               | 45           | 852                          | 9040                 | 9040~9209                | 807                          | 27040                | 27040~27209              |
| 28               | 55           | 758                          | 9210                 | 9210~9659                | 703                          | 27210                | 27210~27659              |
| 29               | -            | 717                          | 9660                 | 9660~9769                |                              | N/A                  |                          |
| 30               | 45           | 2350                         | 9770                 | 9770~9869                | 2305                         | 27660                | 27660~27759              |

Table 1.3-1 E-UTRA Channel Numbers and Default UE TX-RX Frequency Separation (From 3GPP TS36.101 Table 5.7.3-1 and Table 5.7.4-1) (Cont'd)

|                   | Freq         |                              | Dow                  | nlink                    |                              | Uplin                | ık                       |
|-------------------|--------------|------------------------------|----------------------|--------------------------|------------------------------|----------------------|--------------------------|
| Band              | Sep<br>(MHz) | F <sub>DL_low</sub><br>(MHz) | N <sub>Offs-DL</sub> | Range of N <sub>DL</sub> | F <sub>UL_low</sub><br>(MHz) | N <sub>Offs-UL</sub> | Range of N <sub>UL</sub> |
| 31                | 10           | 462.5                        | 9870                 | 9870~9919                | 9870~9919 452.5 27760        |                      | 27760~27809              |
| 32                | -            | 1452                         | 9920                 | 9920~10359               |                              | N/A                  |                          |
| 33                | 0            | 1900                         | 36000                | 36000~36199              | 1900                         | 36000                | 36000~36199              |
| 34                | 0            | 2010                         | 36200                | 36200~36349              | 2010                         | 36200                | 36200~36349              |
| 35                | 0            | 1850                         | 36350                | 36350~36949              | 1850                         | 36350                | 36350~36949              |
| 36                | 0            | 1930                         | 36950                | 36950~37549              | 1930                         | 36950                | 36950~37549              |
| 37                | 0            | 1910                         | 37550                | 37550~37749              | 1910                         | 37550                | 37550~37749              |
| 38                | 0            | 2570                         | 37750                | 37750~38249              | 2570                         | 37750                | 37750~38249              |
| 39                | 0            | 1880                         | 38250                | 38250~38649              | 1880                         | 38250                | 38250~38649              |
| 40                | 0            | 2300                         | 38650                | 38650~39649              | 2300                         | 38650                | 38650~39649              |
| 41                | 0            | 2496                         | 39650                | 39650~41589              | 2496                         | 39650                | 39650~41589              |
| 42* <sup>1</sup>  | 0            | 3400                         | 41590                | 41590~43589              | 41590~43589 3400 41590       |                      | 41590~43589              |
| 43* <sup>1</sup>  | 0            | 3600                         | 43590                | 43590~45589              | 3600                         | 43590                | 43590~45589              |
| 44                | 0            | 703                          | 45590                | 45590~46589              | 703                          | 45590                | 45590~46589              |
| 45                | 0            | 1447                         | 46590                | 46590~46789              | 1447                         | 46590                | 46590~46789              |
| 46*2              | 0            | 5150                         | 46790                | 46790~54539              | 5150                         | 46790                | 46790~54539              |
|                   |              |                              |                      |                          |                              |                      |                          |
| 65                | 190          | 2110                         | 65536                | 65536~66435              | 1920                         | 131072               | 131072~131971            |
| 66                | 400          | 2110                         | 66436                | 66436~67335              | 1710                         | 131972               | 131972~132671            |
| 67                | -            | 738                          | 67336                | 67336~67535              |                              | N/A                  |                          |
|                   |              |                              |                      |                          |                              |                      |                          |
| 250* <sup>1</sup> | 0            | 3550                         | 253644               | 253644~255143            | 3550                         | 253644               | 253644~255143            |
|                   |              |                              |                      |                          |                              |                      |                          |
| 252* <sup>2</sup> | -            | 5150                         | 255144               | 255144~256143            | N/A                          |                      |                          |
|                   |              |                              |                      |                          |                              |                      |                          |
| 255* <sup>2</sup> | -            | 5725                         | 260894               | 260894~262143            |                              | N/A                  |                          |

<sup>\*1:</sup> MT8820C-018 option must be installed in MT8820C to use operation bands 22, 42, and 43.

<sup>\*2:</sup> MT8820C does not support these bands. MT8821C-019 option must be installed in MT8821C to use operation bands 252 and 255.

# 1.4. BAND 13 SUPPLEMENTARY RF CONFORMANCE Measurement Specification Table

|     | Item                                    | Comment                     | Non-Call<br>Processing* | Call<br>Processing |
|-----|-----------------------------------------|-----------------------------|-------------------------|--------------------|
| 2.7 | PUCCH OVER-PROVISIONING FUNCTIONAL TEST |                             | X                       | √√                 |
| 2.9 | SPURIOUS EMISSIONS WITH TX GATING       | Requires External Equipment | Х                       | √                  |

 $<sup>\</sup>sqrt{\cdot}$ : Supported |  $\sqrt{\cdot}$ : Requires external equipment (SPA or SG) | -: Measure by SPA |  $\triangle$ : Future Support | X: No Support

# 1.5. Supported CA Combination

# 1.5.1. MT8820C

| CA Combination               | RMC ( RF<br>Meas.)/<br>Packet ( IP<br>Data) | Support<br>status | Options *1             | Remark                       |
|------------------------------|---------------------------------------------|-------------------|------------------------|------------------------------|
| FDD CA                       |                                             |                   |                        |                              |
| FDD 2DL /1UL CA              | RMC                                         | √√                | 12C-021                |                              |
| SISO                         | Packet                                      | √√                | 12C-006,021.026        | Need two application servers |
| FDD 2DL /1UL CA,             | RMC                                         | √√                | 12C-011, 021           |                              |
| 2x2 MIMO                     | Packet                                      | √√                | 12C-006, 011, 021, 026 | Need two application servers |
| FDD 2DL /2UL CA,             | RMC                                         | √√                | 12C-021, 022           |                              |
| SISO                         | Packet                                      | Х                 |                        |                              |
| FDD 2DL /2UL CA,<br>2x2 MIMO | RMC                                         | √√                | 12C-011, 021, 022      |                              |
|                              | Packet                                      | Х                 |                        |                              |
| FDD 3DL /1UL CA,<br>SISO     | RMC                                         | √√                | 12C-021, 031           |                              |
|                              | Packet                                      | Х                 |                        |                              |
| FDD 3DL/1UL CA,              | RMC                                         | √√                | 12C-011, 021, 022      |                              |
| 2x2L MIMO                    | Packet                                      | Х                 |                        |                              |
| FDD 3DL /2UL CA,             | RMC                                         | √√                | 12C-021, 022, 031      |                              |
| SISO                         | Packet                                      | Х                 |                        |                              |
| FDD 3DL /2UL CA,             | RMC                                         | √√                | 12C-011, 021, 022, 031 |                              |
| 2x2 MIMO                     | Packet                                      | Х                 |                        |                              |
| TDD CA                       | _                                           |                   |                        |                              |
| TDD 2DL /1UL CA,             | RMC                                         | √√                | 13C-021                |                              |
| SISO                         | Packet                                      | √√                | 13C-006, 021, 026      | Need two application servers |
| TDD 2DL /1UL CA,             | RMC                                         | √√                | 13C-011, 021           |                              |
| 2x2 MIMO                     | Packet                                      | √√                | 13C-006, 011, 021,026  | Need two application servers |
| TDD 2DL /2UL CA,             | RMC                                         | √√                | 13C-021, 022           |                              |
| SISO                         | Packet                                      | Х                 |                        |                              |
| TDD 2DL /2UL CA,             | RMC                                         | √√                | 13C-011, 021, 022      |                              |
| 2x2 MIMO                     | Packet                                      | Х                 |                        |                              |

<sup>\*1:</sup> Non-Call Processing does not support call processing function. In addition, because Loop Back and UL Power Control of payload data cannot be controlled, UEs must output signals matching test conditions.

| TDD 3DL /1UL CA,         | RMC    | √√ | 13C-021, 031                 |          |
|--------------------------|--------|----|------------------------------|----------|
| SISO                     | Packet | X  |                              |          |
| TDD 3DL/1UL CA,          | RMC    | √√ | 13C-011, 021, 031            |          |
| 2x2L MIMO                | Packet | X  |                              |          |
| TDD 3DL /2UL CA,         | RMC    | √√ | 13C-021, 022, 031            |          |
| SISO                     | Packet | X  |                              |          |
| TDD 3DL /2UL CA,         | RMC    | √√ | 13C-011, 021, 022, 031       |          |
| 2x2 MIMO                 | Packet | X  |                              |          |
| FDD-TDD CA               | racket | Λ  | 1                            | <u> </u> |
| FDD-TDD<br>2DL/1UL CA,   | RMC    | √√ | 12C-021<br>13C-021           |          |
| SISO                     | Packet | Х  |                              |          |
| FDD-TDD<br>2DL /1UL CA,  | RMC    | √√ | 12C-011, 021<br>13C-011, 021 |          |
| 2x2 MIMO                 | Packet | Х  |                              |          |
| FDD-TDD                  | RMC    | Х  |                              |          |
| 2DL /2UL CA,<br>SISO     | Packet | Х  |                              |          |
| FDD-TDD                  | RMC    | Х  |                              |          |
| 2DL /2UL CA,<br>2x2 MIMO | Packet | Х  |                              |          |
| FDD-TDD                  | RMC    | Х  |                              |          |
| 3DL /1UL CA,<br>SISO     | Packet | Х  |                              |          |
| FDD-TDD                  | RMC    | Х  |                              |          |
| 3DL/1UL CA,<br>2x2L MIMO | Packet | Х  |                              |          |
| FDD-TDD                  | RMC    | Х  |                              |          |
| 3DL /2UL CA,<br>SISO     | Packet | Х  |                              |          |
| FDD-TDD                  | RMC    | Х  |                              |          |
| 3DL /2UL CA,<br>2x2 MIMO | Packet | Х  |                              |          |
|                          |        |    |                              |          |

√√: Supported | √: Partially Supported | △: Future Support | X: No Support

Note: "12C" means MX882012C Note: "13C" means MX882013C

Note: Requires MT8820C-012 option to use 12C/13C-011 2x2MIMO DL option

<sup>\*1:</sup> This option combination is mandatory for the MT8820C operating as PCC. It is not a required CA option for MT8820C operating as SCC.

# 1.5.2. MT8821C

| CA Combination    | RMC ( RF<br>Meas.)/<br>Packet ( IP | Support<br>status | Options                                 | Remark                       |
|-------------------|------------------------------------|-------------------|-----------------------------------------|------------------------------|
|                   | Data)                              |                   |                                         |                              |
| FDD CA            |                                    |                   |                                         |                              |
| FDD 2DL /1UL CA,  | RMC                                | √√                | 12C-021                                 |                              |
| SISO              | Packet                             | √√                | 12C-006, 021, 026                       |                              |
| FDD 2DL /1UL CA,  | RMC                                | √√                | 12C-011, 021                            |                              |
| 2x2 MIMO          | Packet                             | √√                | 12C-006, 011, 021, 026                  |                              |
| FDD 2DL /2UL CA,  | RMC                                | √√                | 12C-021, 022                            |                              |
| SISO              | Packet                             | X                 |                                         |                              |
| FDD 2DL /2UL CA,  | RMC                                | √√                | 12C-011, 021, 022                       |                              |
| 2x2 MIMO          | Packet                             | Х                 |                                         |                              |
| FDD 3DL /1UL CA,  | RMC                                | √√                | 12C-021, 031                            |                              |
| SISO              | Packet                             | √√                | 12C-006, 021, 026, 031,<br>036          | Need two application servers |
| FDD 3DL/1UL CA,   | RMC                                | √√                | 12C-011, 021, 031                       |                              |
| 2x2L MIMO         | Packet                             | √√                | 12C-006, 011, 021, 026, 031, 036        | Need two application servers |
| FDD 3DL /2UL CA,  | RMC                                | √√                | 12C-021, 022, 031                       |                              |
| SISO              | Packet                             | Х                 |                                         |                              |
| FDD 3DL /2UL CA,  | RMC                                | √√                | 12C-011, 021, 022, 031                  |                              |
| 2x2 MIMO          | Packet                             | Х                 |                                         |                              |
| FDD 4DL /1UL CA,  | RMC                                | √√                | 12C-021,031,041                         |                              |
| SISO              | Packet                             | √√                | 12C-006,021,026,031,036,<br>041,046     | Need two application servers |
| FDD 4DL/1UL CA ,  | RMC                                | √√                | 12C-011,021,031,041                     |                              |
| 2x2L MIMO         | Packet                             | √√                | 12C-006,011,021,026,031,<br>036,041,046 | Need two application servers |
| FDD 4DL /2UL CA , | RMC                                | √√                | 12C-021,022,031,041                     |                              |
| SISO              | Packet                             | X                 |                                         |                              |
| FDD 4DL /2UL CA,  | RMC                                | √√                | 12C-011,021,022,031,041                 |                              |
| 2x2 MIMO          | Packet                             | X                 |                                         |                              |
| FDD 5DL /1UL CA,  | RMC                                | √                 | 12C-021,031,041,051                     |                              |
| SISO              | Packet                             | Х                 |                                         |                              |
| FDD 5DL/1UL CA,   | RMC                                | Х                 |                                         |                              |
| 2x2L MIMO         | Packet                             | Х                 |                                         |                              |
| FDD 5DL /2UL CA,  | RMC                                | √                 | 12C-021,022,031,041,051                 |                              |
| SISO              | Packet                             | Х                 |                                         |                              |
| FDD 5DL /2UL CA,  | RMC                                | Х                 |                                         |                              |
| 2x2 MIMO          | Packet                             | Х                 |                                         |                              |

| TDD CA            |        |    |                                         |                              |
|-------------------|--------|----|-----------------------------------------|------------------------------|
| TDD 2DL /1UL CA,  | RMC    | √√ | 13C-021                                 |                              |
| SISO              | Packet | √√ | 13C-006, 021, 026                       |                              |
| TDD 2DL /1UL CA,  | RMC    | √√ | 13C-011, 021                            |                              |
| 2x2 MIMO          | Packet | √√ | 13C-006, 011, 021, 026                  |                              |
| TDD 2DL /2UL CA,  | RMC    | √√ | 13C-021, 022                            |                              |
| SISO              | Packet | Х  |                                         |                              |
| TDD 2DL /2UL CA,  | RMC    | √√ | 13C-011, 021, 022                       |                              |
| 2x2 MIMO          | Packet | Х  |                                         |                              |
| TDD 3DL /1UL CA,  | RMC    | √√ | 13C-021, 031                            |                              |
| SISO              | Packet | √√ | 13C-006, 021, 026, 031, 036             | Need two application servers |
| TDD 3DL/1UL CA,   | RMC    | √√ | 13C-011, 021, 031                       |                              |
| 2x2 MIMO          | Packet | √√ | 13C-006, 011, 021, 026, 031, 036        | Need two application servers |
| TDD 3DL /2UL CA,  | RMC    | √√ | 13C-021, 022, 031                       |                              |
| SISO              | Packet | Х  |                                         |                              |
| TDD 3DL /2UL CA,  | RMC    | √√ | 13C-011, 021, 022, 031                  |                              |
| 2x2 MIMO          | Packet | Х  |                                         |                              |
| TDD 4DL /1UL CA,  | RMC    | √√ | 13C-021,031,041                         |                              |
| SISO              | Packet | √√ | 13C-006,021,026,031,036,<br>041,046     | Need two application servers |
| TDD 4DL/1UL CA,   | RMC    | √√ | 13C-011,021,031,041                     |                              |
| 2x2L MIMO         | Packet | √√ | 13C-006,011,021,026,031,<br>036,041,046 | Need two application servers |
| TDD 4DL /2UL CA , | RMC    | √√ | 13C-021,022,031,041                     |                              |
| SISO              | Packet | Х  |                                         |                              |
| TDD 4DL /2UL CA,  | RMC    | √√ | 13C-011,021,022,031,041                 |                              |
| 2x2 MIMO          | Packet | Х  |                                         |                              |
| TDD 5DL /1UL CA,  | RMC    | √  | 13C-021,031,041,051                     |                              |
| SISO              | Packet | Х  |                                         |                              |
| TDD 5DL/1UL CA,   | RMC    | Х  |                                         |                              |
| 2x2L MIMO         | Packet | Х  |                                         |                              |
| TDD 5DL /2UL CA , | RMC    | √  | 13C-021,022,031,041,051                 |                              |
| SISO              | Packet | Х  |                                         |                              |
| TDD 5DL /2UL CA,  | RMC    | Х  |                                         |                              |
| 2x2 MIMO          | Packet | Х  |                                         |                              |

| FDD-TDD CA                                |        |    |                                            |                                                                   |
|-------------------------------------------|--------|----|--------------------------------------------|-------------------------------------------------------------------|
| FDD-TDD<br>2DL /1UL CA,<br>SISO           | RMC    | √√ | 12C-021<br>13C-021                         | For PCell TDD, only Uplink/Downlink Configuration 1 is supported. |
|                                           | Packet | √√ | 12C-026<br>13C-026                         | For PCell TDD, only Uplink/Downlink Configuration 1 is supported. |
| FDD-TDD<br>2DL /1UL CA,<br>2x2 MIMO       | RMC    | √√ | 12C-011, 021<br>13C-011, 021               | For PCell TDD, only Uplink/Downlink Configuration 1 is supported. |
|                                           | Packet | √√ | 12C-011,026<br>13C-011,026                 | For PCell TDD, only Uplink/Downlink Configuration 1 is supported. |
| FDD-TDD<br>2DL /2UL CA,<br>SISO and MIMO  |        | Х  |                                            |                                                                   |
| FDD-TDD<br>3DL /1UL CA,<br>SISO           | RMC    | √√ | 12C-021, 031<br>13C-021, 031               | For PCell TDD, only Uplink/Downlink Configuration 1 is supported. |
|                                           | Packet | X  |                                            |                                                                   |
| FDD-TDD<br>3DL/1UL CA,<br>2x2L MIMO       | RMC    | √√ | 12C-011, 021, 031<br>13C-011, 021, 031     | For PCell TDD, only Uplink/Downlink Configuration 1 is supported. |
|                                           | Packet | Х  |                                            |                                                                   |
| FDD-TDD<br>3DL /2UL CA ,<br>SISO and MIMO |        | Х  |                                            |                                                                   |
| FDD-TDD<br>4DL / 1UL CA,                  | RMC    | √  | 12C-021,031,041<br>13C-021,031,041         | PCell FDD is only supported.                                      |
| SISO                                      | Packet | X  |                                            |                                                                   |
| FDD-TDD<br>4DL / 1UL CA,                  | RMC    | √  | 12C-011,021,031,041<br>13C-011,021,031,041 | PCell FDD is only supported.                                      |
| 2x2 MIMO                                  | Packet | X  |                                            |                                                                   |
| FDD-TDD<br>4DL /2UL CA ,<br>SISO and MIMO |        | Х  |                                            |                                                                   |
| FDD-TDD<br>4DL / xUL CA,<br>SISO and MIMO |        | Х  |                                            |                                                                   |
| FDD-TDD<br>5DL / xUL CA,<br>SISO and MIMO |        | Х  |                                            |                                                                   |

 $\sqrt{\cdot}$ : Supported |  $\sqrt{\cdot}$ : Partially Supported |  $\triangle$ : Future Support | X: No Support

Note: "12C" means MX882112C Note: "13C" means MX882113C

Note: Requires MT8821C-012 option to use 12C/13C-011 2x2MIMO DL option or 12C/13C-051 LTE-Advanced FDD/TDD DL CA 5CCs Measurement Software.

# 2. The Basic Operations

# 2.1. LTE non CA

The following test procedures can be used for the MT8820C and MT8821C.

# 2.1.1. Connection Diagram

# 2.1.1.1. Connection Diagram for MT8820C Non CA

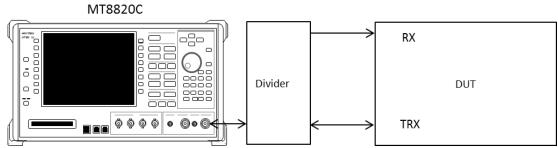

Figure 2.1.1-1 Connection Diagram for Single Cell, Tx and Rx Test (MT8820C, using divider)

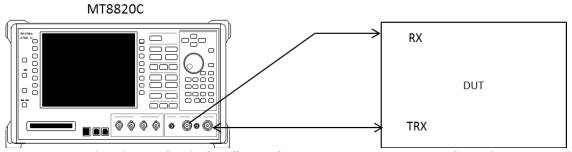

Figure 2.1.1-2 Connection Diagram for Single Cell, Tx and Rx Test (MT8820C, antenna configuration set to Rx Diversity)

# 2.1.1.2. Connection Diagram for MT8821C Non CA

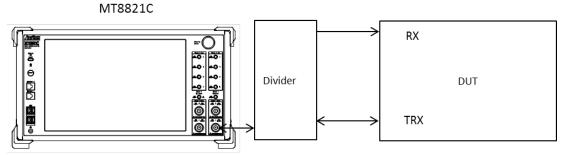

Figure 2.1.1-3 Connection Diagram for Single Cell, Tx and Rx Test (MT8821C, using divider)

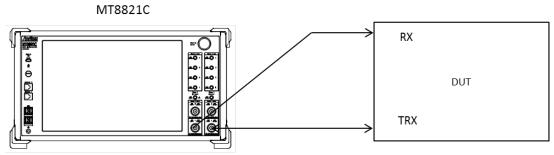

Figure 2.1.1-4 Connection Diagram for Single Cell, Tx and Rx Test (MT8821C, antenna configuration set to Rx Diversity)

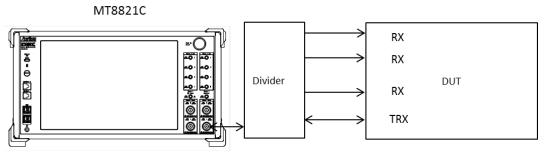

Figure 0-5 Connection Diagram for Single Cell, Tx and 4Rx Antenna ports Test (MT8821C, using divider)

# 2.1.2. Initial Condition Setting

This sets the initial condition before measurement.

The following test configuration example shows the settings when Operating Band is 1, Test Frequency is Mid range, and Test Channel Bandwidth is 5 MHz.

- 1. Execute **PRESET** to set default parameter.
- Execute ULCHAN 18300 to set Common Parameter Frequency UL Channel and DL Channel to 18300 and 300, respectively.
- 3. Execute BANDWIDTH 5MHZ to set Common Parameter Frequency Channel Bandwidth to 5 MHz.

# 2.1.3. Location Registration

This performs UE location registration after setting the initial conditions.

- 1. Connect UE and MT8820C/MT8821C.
- 2. Execute CALLPROC ON to set Common Parameter Call processing to ON.
- 3. Execute **CALLSO** to clear call processing status.
- 4. Execute **CALLSTAT?** to confirm the call processing status is 1 (= Idle).
- 5. Turn on UE power.
- 6. Execute **CALLSTAT?** to confirm the call processing status is 2 (= Idle (Regist)). Repeat step 6 when the checked status is not 2 (= Idle (Regist)).

### 2.1.4. Test Mode Connection and Disconnection

Connect to the Test Mode after UE location registration.

After connecting to the Test Mode, disconnection is performed if necessary.

- Connection
- 1. Execute **CALLSTAT?** to confirm the call processing status is 2 (= Idle (Regist)).
- 2. Execute **CALLSA** to connect to Test Mode.
- 3. Execute CALLSTATIC? to confirm the call processing stationary status is 6 (= Connected).
- Disconnection
  - 1. Execute **CALLSO** to disconnect from Test Mode.
- 2. Execute **CALLSTATIC?** to confirm the call processing stationary status is 2 (= Idle (Regist)).

# 2.1.5. Broadcast Information Update

When changing broadcast information, the UE must be notified of the change using one of the following methods. The method differs according to the UE in use.

#### A) Execute RRC Connection Reconfiguration

Notify the broadcast information update using the RRC Connection Reconfiguration message. It updates information without ending a call. Use this procedure.

 Execute RRCUPDATE RRCMSG to set Call Processing Parameter - radioResourceConfigCommon Update to RRC Message.

NOTE 1: This setting is required once at the beginning of the measurement sequence.

#### B) Execute Paging

Notify the broadcast information update using Paging.

It updates information without ending a call. The MT8821C waits until the Paging information is reflected. Use this procedure when procedure A cannot be used.

Waiting time at MT8821C modificationPeriodCoeff [n] x defaultPagingCycle [rf = 10 ms]

NOTE 1: Setting both to the minimum value before position registration minimizes waiting time. (Example) modificationPeriodCoeff (n2)  $\times$  defaultPagingCycle (rf32) = 640 ms

 Execute RRCUPDATE PAGING to set Call Processing Parameter - radioResourceConfigCommon Update to Paging.

NOTE 2: This setting is required once at the beginning of the measurement sequence.

### C) Turn UE power OFF and ON

Turn the UE power OFF and ON to update the broadcast information. Use this procedure when procedures A and B cannot be used.

- 1. Disconnect Test Mode ( $\rightarrow$ 2.1.4).
- 2. Turn off UE power.
- 3. Turn on UE power.
- Execute CALLSTAT? to confirm the call processing status is 2 (= Idle (Regist)).
   Repeat steps 4 when the checked status is not 2 (= Idle (Regist)).
- 5. Connect to Test Mode ( $\rightarrow$ 2.1.4).

NOTE 1: This procedure is required to update the broadcast information.

# 2.2. 2DL CA without UL CA/2DL CA with UL CA

In this chapter, the 2CA test procedure is different between the MT8820C and MT8821C. This chapter explains each test procedure for the MT8820C and MT8821C, respectively.

#### Note:

For the MT8820C test procedure, the measurement procedure explained in this chapter is an example where [PCC] and [SCC] are used as Primary Cell and Secondary Cell respectively for LTE-Advanced FDD DL CA connection. Refer to the operation manual for details of the GPIB commands and manual operations. Characters in **BOLD RED** (PCC operations), **BOLD BLUE** (SCC-1 operations) and **BOLD GREEN** (both PCC and SCC operations) are GPIB commands.

| Operation             | Description |
|-----------------------|-------------|
| Operation for PCC     | [PCC]       |
| Operation for SCC-1   | [SCC-1]     |
| Operation for all CCs | [PCC/SCC]   |

# 2.2.1. Connection Diagram

### 2.2.1.1. Connection Diagram for MT8820C 2DL/1UL CA or 2DL/2UL CA

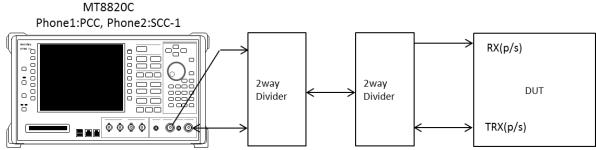

Figure 2.2.1-1 Connection Diagram for 2DL/1UL CA or 2DL/2UL CA, Tx and Rx test (MT8820C with PPM HW, using divider)

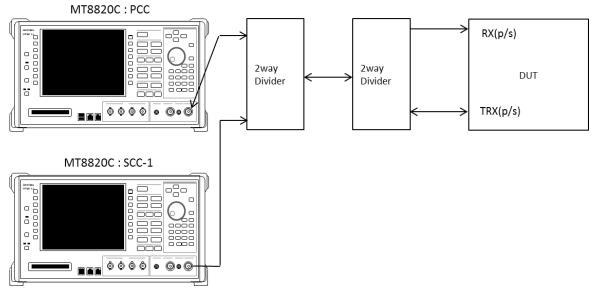

Figure 2.2.1-2 Connection Diagram for 2DL/1UL CA or 2DL/2UL CA Tx and Rx test (MT8820Cs with SPM HW, using dividers)

# 2.2.1.2. Connection Diagram for MT8821C 2DL/1UL CA

# 2.2.1.2.1. Connection using Main Connector

This example shows the connection diagram for the 2DL/1UL CA condition. DL signals of PCC and SCC1 are combined by the internal combiners of the MT8821C and output at Main1 connector of Phone1.

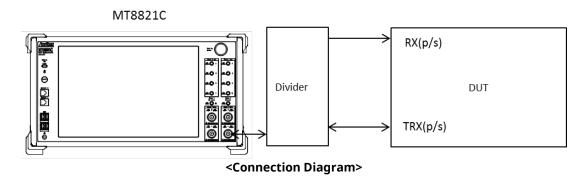

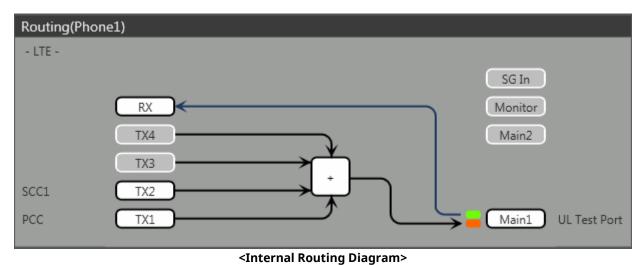

Figure 2.2.1-3 Connection Diagram and Internal Routing Diagram for 2DL CA and 1UL CA, Tx and Rx test (MT8821C, using dividers)

- 1. Execute **TXOUT 1**, **MAIN** to set the output connector **System Config Routing (Phone1) Tx1** to **Main**.
- 2. Execute **TXOUT 2**, **MAIN** to set the output connector **System Config Routing (Phone1) Tx2** to **Main**.

# 2.2.1.2.2. Connection using Main Connector (Rx diversity)

This example shows the connection diagram for the 2DL/1UL CA and Rx diversity condition. DL signals of PCC and SCC1 are combined by the internal combiners of MT8821C and output at both Main1 connector of Phone1 and Main1 connector of Phone2.

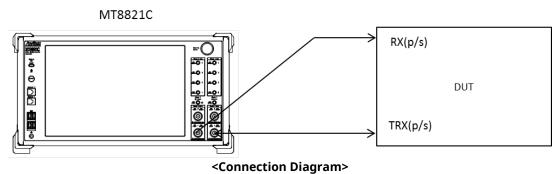

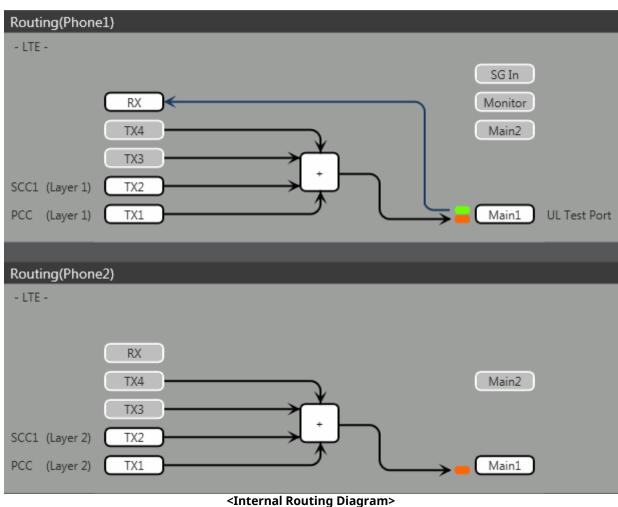

Figure 2.2.1-4 Connection Diagram and Internal Routing Diagram for 2DL CA and 1UL CA, Tx and Rx

Test

(MT8821C, antenna configuration set to Rx Diversity)

- 1. Execute ANTCONFIG RX\_DIVERSITY to set Common Parameter Antenna Configuration to Rx Diversity.
- 2. Execute **TXOUT 1, MAIN** to set the output connector **System Config Routing (Phone1) Tx1** to **Main**.
- 3. Execute **TXOUT 2**, **MAIN** to set the output connector **System Config Routing (Phone1) Tx2** to **Main**.
- 4. Execute **TXOUT\_P2 1, MAIN** to set the output connector **System Config Routing (Phone2) Tx1** to **Main**.
- 5. Execute TXOUT\_P2 2, MAIN to set the output connector System Config Routing (Phone2) Tx2 to Main.

Note: When Both the Phone1 and Phone2 LTE measurement software are active, Receiver Diversity can be selected at the Phone1 side only.

## 2.2.1.2.3. Connection using Aux Connector

This example shows the connection diagram for the 2DL/1UL CA condition using Aux connectors. The DL signal of PCC is output at the Aux1 connector and that of SCC-1 is output at the Aux2 connector, respectively

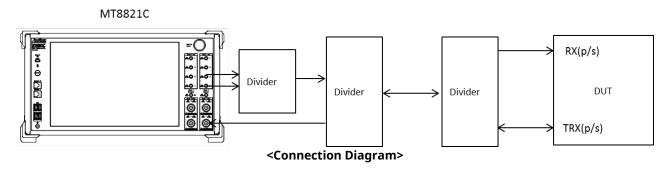

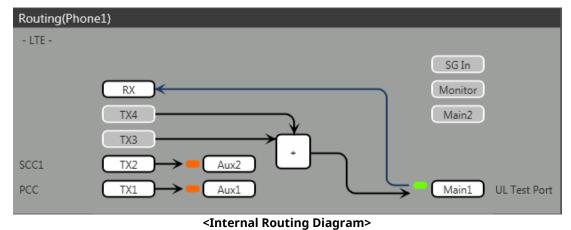

Figure 2.2.1-5 Connection Diagram and Internal Routing Diagram for 2DL CA and 1UL CA, Tx and Rx Test (MT8821C, using Aux connectors)

- 1. Execute **TXOUT 1, AUX** to set the output connector **System Config Routing (Phone1) Tx1** to **Aux1**.
- 2. Execute TXOUT 2, AUX to set the output connector System Config Routing (Phone1) Tx2 to Aux2.

# 2.2.1.3. Connection Diagram for MT8821C 2DL/2UL CA

# 2.2.1.3.1. Connection using Main Connector

This example shows the connection diagram for the 2DL/2UL CA condition. The DL signals of PCC and SCC1 are combined by the internal combiners of the MT8821C and output at the Main1 connector of Phone1.

The MT8821C can measure the Tx signals of both of PCC and SCC1 at the Main1 connector of Phone1.

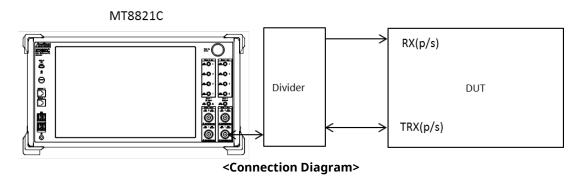

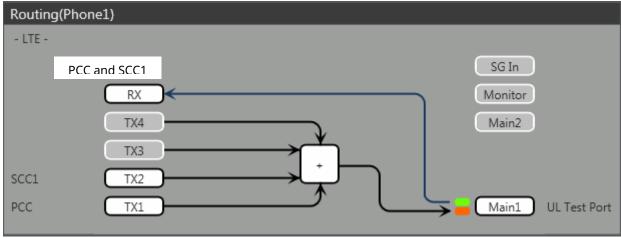

<Internal Routing Diagram>

Figure 2.2.1-6 Connection Diagram and Internal Routing Diagram for 2DL CA and 2UL CA, Tx and Rx Test (MT8821C, using divider)

- 1. Execute TXOUT 1, MAIN to set the output connector System Config Routing (Phone1) Tx1 to Main.
- 2. Execute TXOUT 2, MAIN to set the output connector System Config Routing (Phone1) Tx2 to Main.

#### 2.2.1.3.2. Connection using Main Connector (Rx diversity)

This example shows the connection diagram for the 2DL/1UL CA and Rx diversity condition. The DL signals of PCC and SCC1 are combined by the internal combiners of MT8821C and output at both Main1 connector of Phone1 and Main1 connector of Phone2.

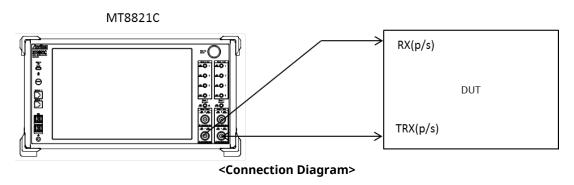

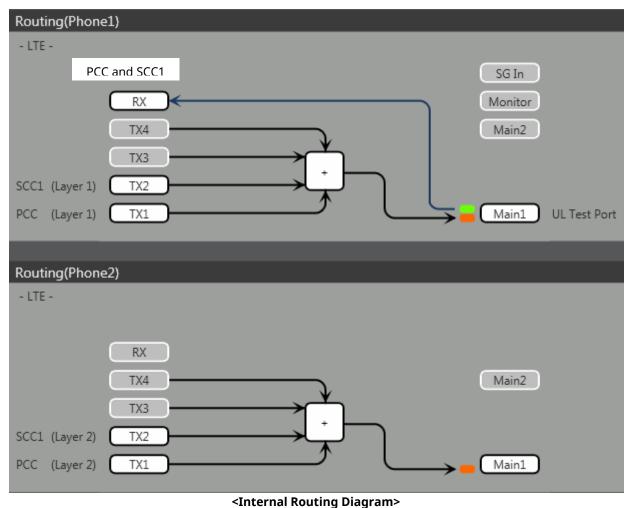

Figure 2.2.1-7 Connection Diagram and Internal Routing Diagram for 2DL CA and 2UL CA, Tx and Rx Test
(MT8821C, antenna configuration set to Rx Diversity)

- 1. Execute ANTCONFIG, RX\_DIVERSITY to set Common Parameter Antenna Configuration to Rx Diversity.
- 2. Execute **TXOUT 1, MAIN** to set the output connector **System Config Routing (Phone1) Tx1** to **Main**.
- 3. Execute TXOUT 2, MAIN to set the output connector System Config Routing (Phone1) Tx2 to Main.
- 4. Execute TXOUT P2 1, MAIN to set the output connector System Config Routing (Phone2) Tx1 to Main.
- 5. Execute TXOUT\_P2 2, MAIN to set the output connector System Config Routing (Phone2) Tx2 to Main.

# 2.2.2. Synchronizing Frame Timing between 2 Cells

This chapter is only for the MT8820C.

The frame timing between two cells must be synchronized when connecting using LTE-Advanced (CA).

<Using Main 1 and Main 2 with one MT8820C unit including ParallelPhone measurement option>

- 1. [SCC-1] Execute ENTERSYNC INT\_SLAVE to set the frame timing synchronization processing slave status.
- 2. **[PCC]** Execute **ENTERSYNC MASTER** to perform frame timing synchronization processing.
- [SCC-1] Execute ENTERSYNC? to query that the response is 1 (synchronization established).

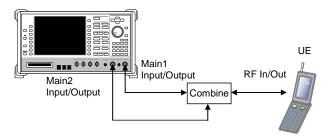

<Using two MT8820C units)>

1. Setup the two MT8820C units as shown below.

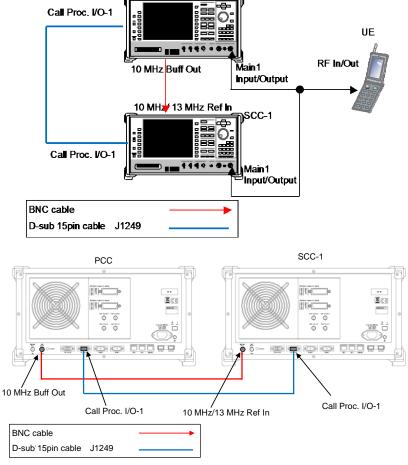

DL CA 2CCs Test Connection Setup

- 2. [SCC-1] Execute REF 10MHZEXT to set Ref. Frequency to 10 MHz (EXT).
- 3. **[SCC-1]** Execute **ENTERSYNC EXT SLAVE** to set the frame timing synchronization processing slave status.
- 4. [PCC] Execute ENTERSYNC MASTER to perform frame timing synchronization processing.
- [SCC-1] Execute ENTERSYNC? to query that the response is 1 (synchronization established).

NOTE 1: Since the DL CA 2CCs test connections differ according to the terminal specifications, check the connections described in TS36.508 Figure A.32a, b, c.

# 2.2.3. Initial Condition Setting

The initial conditions must be set before measurement.

A setting example for UL/DL Channel at each condition is shown in the following table.

| Component | Channel    | Intra-Ba | and (FDD) | Inter-Ba | and (FDD) | Intra-B | and (TDD) | Inter-B | and (TDD) |
|-----------|------------|----------|-----------|----------|-----------|---------|-----------|---------|-----------|
| Carrier   |            |          |           |          |           |         |           |         |           |
|           | UL Channel | 18200    | (Band1)   | 18200    | (Band1)   | 38000   | (Band38)  | 38000   | (Band38)  |
| PCC       | DL Channel | 200      | (Band1)   | 200      | (Band1)   | 38000   | (Band38)  | 38000   | (Band38)  |
|           | Bandwidth  | 20MHz    |           | 10MHz    |           | 10MHz   |           | 10MHz   |           |
| SCC-1     | UL Channel | 18398    | (Band1)   | 20525    | (Band5)   | -       |           | 39150   | (Band40)  |
|           | DL Channel | 398      | (Band1)   | 2525     | (Band5)   | 38099   | (Band38)  | 39150   | (Band40)  |
|           | Bandwidth  | 20MHz    |           | 10MHz    |           | 10MHz   |           | 10MHz   |           |

NOTE 1: UL CA Measurement requires UL Channel setting.

NOTE 2: For MT8820C, Intra-Band Contiguous on UL CA is NOT supported.

#### 2.2.3.1. MT8820C

## 2.2.3.1.1. Setting Example 1 (Intra-Band Contiguous FDD DL CA and UL CA)

This chapter describes a setting example for Duplex Mode set to FDD, Intra-Band DL CA and UL CA. Set both Test Channel Bandwidth PCC and SCC to 20 MHz.

- 1. **[PCC/SCC]** Execute **PRESET** to initialize parameters.
- [PCC] Execute CHCODING RMC\_DLUL\_CA\_PCC to set Common Parameter Channel Coding to RMC(DL/UL CA-PCC).
- 3. [PCC] Execute CALLPROC ON to set Common Parameter Call Processing to ON.
- 4. **[PCC]** Execute **DLCHAN 200** to set **Common Parameter Frequency DL Channel** to **200** simultaneously with UL Channel to **18200**.
- [PCC] Execute DLCHAN\_SCC1 398 to set Call Processing Parameter Carrier aggregation SCC-1 DL Channel to 398
- 6. [PCC] Execute BANDWIDTH 20MHZ to set Common Parameter Frequency Channel Bandwidth to 20 MHz
- 7. **[PCC]** Execute **BANDWIDTH\_SCC1 20MHZ** to set **Call Processing Parameter Carrier aggregation SCC-1 Channel Bandwidth** to **20 MHz**.
- 8. [SCC-1] Execute CHCODING RMC\_DLUL\_CA\_SCC to set Common Parameter Channel Coding to RMC (DL/UL CA SCC).
- [SCC-1] Execute CALLPROC OFF to set Common Parameter Call Processing to OFF.
- 10. **[SCC-1]** Execute **DLCHAN 398** to set **Common Parameter Frequency DL Channel** to **398** simultaneously with **UL Channel** to **18299**.
- 11. [SCC-1] Execute BANDWIDTH 20MHZ to set Common Parameter Frequency Channel Bandwidth to 20 MHz.

#### 2.2.3.1.2. Setting Example 2 (Inter Band FDD DL CA without UL CA)

This chapter describes a setting example for Duplex Mode set to FDD, Inter-Band DL CA without UL CA.

- 1. **[PCC/SCC]** Execute **PRESET** to initialize parameters.
- [PCC] Execute CHCODING RMC\_DL\_CA\_PCC to set Common Parameter Channel Coding to RMC(DL CA-PCC).
- 3. [PCC] Execute CALLPROC ON to set Common Parameter Call Processing to ON.
- 4. **[PCC]** Execute **DLCHAN 200** to set **Common Parameter Frequency DL Channel** to **200** simultaneously with **UL Channel** to **18200**.
- [PCC] Execute DLCHAN\_SCC1 2525 to set Call Processing Parameter Carrier aggregation SCC-1 DL Channel to 2525.
- [PCC] Execute BANDWIDTH 10MHZ to set Common Parameter Frequency Channel Bandwidth to 10 MHz.
- 7. [PCC] Execute BANDWIDTH\_SCC1 10MHZ to set Call Processing Parameter Carrier aggregation SCC-1 Channel Bandwidth to 10 MHz.
- 8. **[SCC-1]** Execute **CHCODING RMC\_DLUL\_CA\_SCC** to set **Common Parameter Channel Coding** to **RMC** (**DL/UL CA SCC**).
- [SCC-1] Execute CALLPROC OFF to set Common Parameter Call Processing to OFF.
- 10. [SCC-1] Execute DLCHAN 2525 to set Common Parameter Frequency DL Channel to 2525.
- 11. [SCC-1] Execute BANDWIDTH 10MHZ to set Common Parameter Frequency Channel Bandwidth to 10 MHz.

#### 2.2.3.1.3. Setting Example 3 (Intra-Band TDD DL CA without UL CA)

This chapter describes a setting example for Duplex Mode set to TDD, Intra-Band DL CA without UL CA. The Uplink/Downlink Configuration is set to 1, and Special Subframe Configuration is set to 4. Follow the procedure in Chapter 2.2.3.1.2 replacing Step 4, 5, 10 and 11, followed by Step 14 and 15 as below.

- [PCC] Execute DLCHAN 38000 to set Common Parameter Frequency DLChannel simultaneously with UL Channel to 38000.
- [PCC] Execute DLCHAN\_SCC1 38099 to set Call Processing Parameter Carrier aggregation SCC-1 DL Channel to 38099.
- 10. [SCC-1] Execute ULCHAN\_PCC 38000 to set Call Processing Parameter Carrier aggregation PCC UL Channel to 38000.
- 11. [SCC-1] Execute DLCHAN 38099 to set Common Parameter Frequency DL Channel to 38099.
- 14. [PCC/SCC] Execute TDDULDLCONF 1 to set Common Parameter TDD Uplink/Downlink Configuration to 1.
- 15. **[PCC/SCC]** Execute **TDDSSFCONF 4** to set **Common Parameter TDD Special Subframe Configuration** to **4**.
  - NOTE 1: Set same value as Uplink/Downlink Configuration in PCC and SCC.
  - NOTE 2: Set same value as Special Subframe Configuration in PCC and SCC.

### 2.2.3.1.4. Setting Example 4 (Inter-Band TDD DL CA and UL CA)

This chapter describes a setting example for Duplex Mode set to TDD, Inter-Band DL CA and UL CA The Uplink/Downlink Configuration is set to 2, and Special Subframe Configuration is set to 5. Follow the procedure in Chapter 2.2.3.1.1 replacing with Step 4, 5, 10 and 11, followed by Step 12 and 13 as below.

- [PCC] Execute DLCHAN 38000 to set Common Parameter Frequency DL Channel simultaneously with UL Channel to 38000.
- [PCC] Execute DLCHAN\_SCC1 39150 to set Call Processing Parameter Carrier aggregation SCC-1 DL Channel to 39150.
- [SCC-1] Execute DLCHAN 39150 to set Common Parameter Frequency DL Channel simultaneously with UL Channel to 39150.
- 12. [PCC/SCC] Execute TDDULDLCONF 2 to set Common Parameter TDD Uplink/Downlink Configuration to 2
- 13. [PCC/SCC] Execute TDDSSFCONF 5 to set Common Parameter TDD Special Subframe Configuration to 5.
  - NOTE 1: Set same value as Uplink/Downlink Configuration in PCC and SCC.
  - NOTE 2: Set same value as Special Subframe Configuration in PCC and SCC.

#### 2.2.3.1.5. Setting Example 5 (FDD-TDD DL CA without UL CA for PCell FDD)

This chapter describes a setting example for PCC Duplex Mode set to FDD, SCC Duplex Mode set to TDD, DL CA without UL CA. The SCC Uplink/Downlink Configuration is set to 2, and Special Subframe Configuration is set to 5.

- 1. **[PCC/SCC]** Execute **PRESET** to initialize parameters.
- [PCC] Execute CHCODING RMC\_DLUL\_CA\_PCC to set Common Parameter Channel Coding to RMC(DL/UL CA-PCC).
- 3. **[PCC]** Execute **CALLPROC ON** to set **Common Parameter Call Processing** to **ON**.
- 4. **[PCC]** Execute **DLCHAN 200** to set **Common Parameter Frequency DL Channel** to **200** simultaneously with UL Channel to **18200**.
- 5. **[PCC]** Execute **DLCHAN\_SCC1 38000** to set **Call Processing Parameter Carrier aggregation SCC-1 DL Channel** to **38000**
- 6. **[PCC]** Execute **BANDWIDTH 10MHZ** to set **Common Parameter Frequency Channel Bandwidth** to **10** MHz
- 7. **[PCC]** Execute **BANDWIDTH\_SCC1 10MHZ** to set **Call Processing Parameter Carrier aggregation SCC-1 Channel Bandwidth** to **10 MHz**.
- 8. **[PCC]** Execute **TDDULDLCONF\_SCC1 2** to set **Call Processing Parameter Carrier aggregation SCC-1 TDD Uplink/Downlink Configuration** to **2**.
- 9. **[PCC]** Execute **TDDSSFCONF\_SCC1 5** to set **Call Processing Parameter Carrier aggregation SCC-1 TDD Special Subframe Configuration** to **5**.
- 10. [SCC-1] Execute CHCODING RMC\_DLUL\_CA\_SCC to set Common Parameter Channel Coding to RMC (DL/UL CA SCC).
- 11. [SCC-1] Execute CALLPROC OFF to set Common Parameter Call Processing to OFF.
- 12. [SCC-1] Execute DLCHAN 38000 to set Common Parameter Frequency DL Channel to 38000.
- 13. **[SCC-1]** Execute **BANDWIDTH 10MHZ** to set **Common Parameter Frequency Channel Bandwidth** to **10** MHz.
- 14. [SCC-1] Execute ULCHAN\_PCC 18200 to set Call Processing Parameter Carrier aggregation PCC UL Channel to 18200.

### 2.2.3.1.6. Setting Example 6 (FDD-TDD DL CA without UL CA for PCell TDD)

This chapter describes a setting example for PCC Duplex Mode set to TDD, SCC Duplex Mode set to FDD, DL CA without UL CA. PCC supports only Uplink/Downlink Configuration 1.

- 1. [PCC/SCC] Execute PRESET to initialize parameters.
- 2. **[PCC]** Execute **CHCODING RMC\_DLUL\_CA\_PCC** to set **Common Parameter Channel Coding** to **RMC(DL/UL CA-PCC)**.
- 3. **[PCC]** Execute **CALLPROC ON** to set **Common Parameter Call Processing** to **ON**.
- 4. **[PCC]** Execute **DLCHAN 38000** to set **Common Parameter Frequency DL Channel** simultaneously with UL Channel to **38000**.
- [PCC] Execute DLCHAN\_SCC1 200 to set Call Processing Parameter Carrier aggregation SCC-1 DL Channel to 200
- 6. **[PCC]** Execute **BANDWIDTH 10MHZ** to set **Common Parameter Frequency Channel Bandwidth** to **10** MHz.
- 7. **[PCC]** Execute **BANDWIDTH\_SCC1 10MHZ** to set **Call Processing Parameter Carrier aggregation SCC-1 Channel Bandwidth** to **10 MHz**.
- 8. [PCC] Execute TDDULDLCONF 1 to set Common Parameter TDD Uplink/Downlink Configuration to 1.
- 9. [PCC] Execute TDDSSFCONF 4 to set Common Parameter TDD Special Subframe Configuration to 4.
- [SCC-1] Execute CHCODING RMC\_DLUL\_CA\_SCC to set Common Parameter Channel Coding to RMC (DL/UL CA SCC).
- 11. [SCC-1] Execute CALLPROC OFF to set Common Parameter Call Processing to OFF.
- 12. [SCC-1] Execute DLCHAN 200 to set Common Parameter Frequency DL Channel to 200.
- 13. **[SCC-1]** Execute **BANDWIDTH 10MHZ** to set **Common Parameter Frequency Channel Bandwidth** to **10** MHz.
- 14. **[SCC-1]** Execute **ULCHAN\_PCC 38000** to set **Call Processing Parameter Carrier aggregation PCC UL Channel** to **38000**.
- 15. **[SCC-1]** Execute **TDDULDLCONF\_PCC 1** to set **Call Processing Parameter Carrier aggregation PCC TDD Uplink/Downlink Configuration** to **1**.

#### 2.2.3.2. MT8821C

# 2.2.3.2.1. Setting Example 1 (Intra-Band FDD DL CA and UL CA)

This chapter describes a setting example for Duplex Mode set to FDD, Intra-Band DL CA and UL CA. Set both Test Channel Bandwidth PCC and SCC to 20 MHz.

- 6. Execute **PRESET** to initialize parameters.
- 7. Execute CHCODING RMC\_DLUL\_CA\_PCC to set Common Parameter Channel Coding to RMC(DL/UL CA).
- 8. Execute CALLPROC ON to set Common Parameter Call Processing to ON.
- Execute DLCHAN 200 to set Common Parameter Frequency DL Channel to 200 simultaneously with UL Channel to 18200.
- Execute DLCHAN SCC1 398 to set Common Parameter SCC-1 DL Channel to 398.
- 11. Execute BANDWIDTH 20MHZ to set Common Parameter Channel Bandwidth to 20 MHz.
- 12. Execute BANDWIDTH\_SCC1 20MHZ to set Common Parameter SCC-1 Channel Bandwidth to 20 MHz.

# 2.2.3.2.2. Setting Example 2 (Inter-Band FDD DL CA without UL CA)

This chapter describes a setting example for Duplex Mode set to FDD, Inter-Band DL CA without UL CA.

- 1. Execute **PRESET** to initialize parameters.
- 2. Execute CHCODING RMC\_DL\_CA\_PCC to set Common Parameter Channel Coding to RMC(DL CA).
- 3. Execute CALLPROC ON to set Common Parameter Call Processing to ON.
- 4. Execute **DLCHAN 200** to set **Common Parameter Frequency DL Channel** to **200** simultaneously with **UL Channel** to **18200**.
- Execute DLCHAN SCC1 2525 to set Common Parameter SCC-1 DL Channel to 2525.
- 6. Execute BANDWIDTH 10MHz to set Common Parameter Channel Bandwidth to 10 MHz.
- 7. Execute BANDWIDTH\_SCC1 10MHZ to set Common Parameter SCC-1 Channel Bandwidth to10 MHz.

### 2.2.3.2.3. Setting Example 3 (Intra-Band TDD DL CA without UL CA)

This chapter describes a setting example for Duplex Mode set to TDD, Intra-Band DL CA without UL CA. The Uplink/Downlink Configuration is set to 1, and Special Subframe Configuration is set to 4. Follow the procedure in Chapter 2.2.3.2.2 replacing Step 4, 5 and followed by Step 6 and 7 as below.

- 4. Execute DLCHAN 38000 to set Common Parameter DLChannel simultaneously with UL Channel to 38000.
- 5. Execute DLCHAN\_SCC1 38099 to set Common Parameter SCC-1 DL Channel to 38099.
- Execute TDDULDLCONF 1 to set Common Parameter TDD Uplink/Downlink Configuration to 1.
- 7. Execute TDDSSFCONF 4 to set Common Parameter TDD Special Subframe Configuration to 4.

NOTE 1: Set same value as Uplink/Downlink Configuration in PCC and SCC. NOTE 2: Set same value as Special Subframe Configuration in PCC and SCC.

#### 2.2.3.2.4. Setting Example 4 (Inter Band TDD DL CA and UL CA)

This chapter describes a setting example for Duplex Mode set to TDD, Inter-Band DL CA and UL CA. The Uplink/Downlink Configuration is set to 2, and Special Subframe Configuration is set to 5. Follow the procedure in Chapter 2.2.3.2.1 replacing with Step 4, 5 and followed by Step 6 and 7 as below.

- 4. Execute DLCHAN 38000 to set Common Parameter DL Channel simultaneously with UL Channel to 38000.
- Execute DLCHAN\_SCC1 39150 to set Common Parameter SCC-1 DL Channel to 39150.
- 6. Execute TDDULDLCONF 2 to set Common Parameter TDD Uplink/Downlink Configuration to 2.
- Execute TDDSSFCONF 5 to set Common Parameter TDD Special Subframe Configuration to 5.

NOTE 1: Set same value as Uplink/Downlink Configuration in PCC and SCC. NOTE 2: Set same value as Special Subframe Configuration in PCC and SCC.

# 2.2.4. Location Registration

This performs UE location registration after setting the initial conditions ( $\rightarrow$ 2.2.3).

#### 2.2.4.1. MT8820C

- 1. Connect the UE and MT8820C.
- 2. [SCC-1] Execute LVL OFF to set SCell Common Parameter Output to Off.
- 3. **[PCC]** Execute **CALLSO** to clear the call processing status.
- 4. **[PCC]** Execute **CALLSTAT?** to query the call processing status is 1 (= idle).
- 5. Set the UE to On.
- [PCC] Execute CALLSTAT? to query the call processing status is 2 (= Idle (Regist)). (If not 2 (= Idle (Regist)), repeat step 6.)
- 7. [SCC-1] Execute LVL ON to set SCell output to off.

# 2.2.4.2. MT8821C

- 1. Connect UE and MT8821C.
- 2. Execute CALLPROC ON to set Common Parameter Call processing to ON.
- 3. Execute **CALLSO** to clear call processing status.
- 4. Execute **CALLSTAT?** to confirm the call processing status is 1 (= Idle).
- 5. Turn on UE power.
- Execute CALLSTAT? to confirm the call processing status is 2 (= Idle (Regist)).
   Repeat step 6 when the checked status is not 2 (= Idle (Regist)).

#### 2.2.5. Test Mode Connection and Disconnection

Refer to chapter 2.1.4.

### 2.2.6. Inter-Frequency Handover

This chapter describes a setting example when Operating Band is 1, and Test Frequency is High range.

#### 2.2.6.1. MT8820C

<Changing PCC channel>

- [PCC] Execute DLCHAN 302 to set Common Parameter Frequency UL Channel and DL Channel to 18302 and 302, respectively.
- [SCC-1] Execute ULCHAN\_PCC 18302 to set Call Processing Parameter Carrier aggregation PCC UL Channel to 18302.
- [PCC] Execute CALLSTATIC? to confirm call processing status is 6 (= Connected)

#### <Changing SCC channel>

- 4. [SCC-1] Execute DLCHAN 500 to set Common Parameter DL Channel to 500.
- [PCC] Execute DLCHAN\_SCC1 500 to set Call Processing Parameter Carrier aggregation SCC-1 DL Channel to 500.
- 6. **[PCC]** Execute **CALLSTATIC?** to confirm call processing status is **6** (= **Connected**)

NOTE: Change the SCC-1 Channel before the PCC Channel. If the PCC Channel is changed first, the UE might lose sight of SCC-1.

< Changing PCC channel and SCC-1 channel at same time >

| Cell  | Channel (before) | Channel (after) |
|-------|------------------|-----------------|
| PCC   | 300              | 498             |
| SCC-1 | 498              | 300             |

- [PCC] Execute ACT\_SCC1 OFF to set Call Processing Parameter Carrier Aggregation SCC-1 Activation to Off.
- 2. [SCC-1] Execute DLCHAN 300 to set Common Parameter DL Channel to 300.
- [PCC] Execute DLCHAN 498, 300 to set Common Parameter UL Channel and DL Channel to 18498 and 498, respectively.
  - Moreover, set Call Processing Parameter Carrier Aggregation SCC-1 DL Channel to 300.
- [SCC-1] Execute ULCHAN\_PCC 18498 to set Call Processing Parameter Carrier aggregation PCC UL Channel to 18498.
- 5. [PCC] Execute ACT\_SCC1 ON to set Call Processing Parameter Carrier Aggregation SCC-1 Activation to On.

NOTE: The ULCHAN\_PCC Command need not be run for UL CA.

#### 2.2.6.2. MT8821C

<Changing PCC channel>

- Execute DLCHAN 302 to set Common Parameter UL Channel and DL Channel to 18302 and 302, respectively.
- 2. Execute **CALLSTATIC?** to confirm the call processing stationary status is 6 (= Connected).

#### <Changing SCC-1 channel>

- 1. Execute DLCHAN SCC1 500 to set Common Parameter SCC-1 DL Channel to 500.
- 2. Execute CALLSTATIC? to confirm the call processing stationary status is 6 (= Connected).

<Changing PCC channel and SCC-1 channel at the same time>11

| Cell  | Channel (before HO) | Channel (after HO) |
|-------|---------------------|--------------------|
| PCC   | 300                 | 498                |
| SCC-1 | 498                 | 300                |

- Execute DLCHAN 498, 300 to set Common Parameter UL Channel and DL Channel to 18498 and 498, respectively. Moreover, set Call Processing Parameter - SCC-1 DL Channel to 300.
- 2. Execute **CALLSTATIC?** to confirm the call processing stationary status is 6 (= Connected).

#### <Swap PCC and SCC-1 simultaneously>

The SWAPHO command can completely swap PCC and SCC-1, including the channel bandwidth, DL/UL channel and frequency setting, level setting and DL/UL RMC setting.

- Execute TCC\_SWAPHO SCC1 to set Call Processing Parameter Carrier Aggregation Target CC for Swap HO to SCC1.
- 2. Execute **SWAPHO** to swap PCC and SCC-1 by handover procedure.
- 3. Execute CALLSTATIC? to confirm the call processing stationary status is 6 (= Connected).

### 2.2.7. Bandwidth Handover

This chapter describes a setting example when Channel Bandwidth PCC and SCC are 20 MHz and 15 MHz, respectively.

#### 2.2.7.1. MT8820C

#### <Changing PCC Bandwidth>

- [PCC] Execute BANDWIDTH 20MHZ to set Common Parameter Channel Bandwidth to 20 MHz.
- 2. [SCC-1] Execute BANDWIDTH\_PCC 20MHZ to set Call Processing Parameter Carrier aggregation PCC Channel Bandwidth to 20 MHz.
- 3. **[PCC]** Execute **CALLSTATIC?** to confirm call processing status is **6** (= **Connected**)

#### <Changing SCC Bandwidth>

- 3. **[PCC]** Execute **BANDWIDTH\_SCC1 15MHZ** to set **Call Processing Parameter Carrier aggregation SCC-1 Channel Bandwidth** to **15 MHz**.
- 4. [SCC-1] Execute BANDWIDTH 15MHZ to set Common Parameter Channel Bandwidth to 15 MHz.
- 5. [PCC] Execute CALLSTATIC? to confirm call processing status is 6 (= Connected)

#### 2.2.7.2. MT8821C

#### <Changing PCC Bandwidth>

- Execute BANDWIDTH 20MHZ to set Common Parameter Channel Bandwidth to 20 MHz.
- 2. Execute **CALLSTATIC?** to confirm the call processing stationary status is 6 (= Connected).

# <Changing SCC Bandwidth>

- Execute BANDWIDTH SCC1 15MHZ to set Common Parameter SCC-1 Channel Bandwidth to 15 MHz.
- 4. Execute **CALLSTATIC?** to confirm the call processing stationary status is 6 (= Connected).

# 2.2.8. Changing DL/UL RB Allocation and MCS Index of Each CCs

This chapter describes a setting example when Channel Bandwidth is 10 MHz.

#### 2.2.8.1. MT8820C

### 1. Changing PCC DL RB Allocation and MCS Indexes

- [PCC] Execute DLRMC\_RB 25 to set Common Parameter DL RMC Number of RB to 25.
- 2. [PCC] Execute DLIMCS1 5 to set Common Parameter DL RMC MCS Index 1 to 5.
- 3. **[PCC]** Execute **DLIMCS2 6** to set **Common Parameter DL RMC MCS Index 2** to **6**.
- 4. [PCC] Execute DLIMCS3 7 to set Common Parameter DL RMC MCS Index 3 to 7.

<When TDD CA>

5. [PCC] Execute DLIMCS4 8 to set Common Parameter - DL RMC - MCS Index 4 to 8.

### 2. Changing SCC-1 DL RB Allocation and MCS Indexes

- [PCC] Execute DLRMC\_RB\_SCC1 25 to set Call Processing Parameter Carrier aggregation SCC-1 DL RMC Number of RB to 25.
- [PCC] Execute DLIMCS1\_SCC1 5 to set Call Processing Parameter Carrier aggregation SCC-1 DL RMC -MCS Index 1 to 5.
- [PCC] Execute DLIMCS2\_SCC1 6 to set Call Processing Parameter Carrier aggregation SCC-1 DL RMC -MCS Index 2 to 6.
- 4. **[PCC]** Execute **DLIMCS3\_SCC1 7** to set **Call Processing Parameter Carrier aggregation SCC-1 DL RMC MCS Index 3 to 7**.
- 5. [SCC-1] Execute DLRMC\_RB 25 to set Common Parameter DL RMC Number of RB to 25.
- 6. [SCC-1] Execute DLIMCS1 5 to set Common Parameter DL RMC MCS Index 1 to 5.
- 7. [SCC-1] Execute DLIMCS2 6 to set Common Parameter DL RMC MCS Index 2 to 6.
- 8. [SCC-1] Execute DLIMCS3 7 to set Common Parameter DL RMC MCS Index 3 to 7.

<When TDD CA>

- [PCC] Execute DLIMCS4\_SCC1 8 to set Call Processing Parameter Carrier aggregation SCC-1 DL RMC -MCS Index 4 to 8.
- 10. [SCC-1] Execute DLIMCS4 8 to set Common Parameter DL RMC MCS Index 4 to 8.

### 3. Changing PCC UL RB Allocation and MCS Index

- 1. [PCC] Execute ULRMC\_RB 20 to set Common Parameter UL RMC Number of RB to 20.
- 2. [PCC] Execute ULRB\_START 5 to set Common Parameter UL RMC Starting RB to 5.
- 3. **[PCC]** Execute **ULIMCS 6** to set **Common Parameter UL RMC MCS Index** to **6**.

<When DL CA without UL CA>

- 4. [SCC-1] Execute ULRMC\_RB\_PCC 20 to set Call Processing Parameter Carrier aggregation PCC UL RMC Number of RB to 20.
- 5. [SCC-1] Execute ULRB\_START\_PCC 5 to set Call Processing Parameter Carrier aggregation PCC UL RMC Starting RB to 5.
- [SCC-1] Execute ULIMCS\_PCC 6 to set Call Processing Parameter Carrier aggregation PCC UL RMC -MCS Index to 6.

# 4. Changing SCC-1 UL RB Allocation and MCS Index

- 1. [SCC-1] Execute ULRMC\_RB 20 to set Common Parameter UL RMC Number of RB to 20.
- 2. [SCC-1] Execute ULRB\_START 5 to set Common Parameter UL RMC Starting RB to 5.
- 3. [SCC-1] Execute ULIMCS 6 to set Common Parameter UL RMC MCS Index to 6.

#### 2.2.8.2. MT8821C

### 1. Changing PCC DL RB Allocation and MCS Indexes

- Execute DLRMC RB 25 to set Common Parameter DL RMC Number of RB to 25.
- 2. Execute DLIMCS1 5 to set Common Parameter DL RMC MCS Index 1 to 5.
- 3. Execute DLIMCS2 6 to set Common Parameter DL RMC MCS Index 2 to 6.
- 4. Execute **DLIMCS3 7** to set **Common Parameter DL RMC MCS Index 3** to **7**. <When TDD CA>
- 5. Execute DLIMCS4 8 to set Common Parameter DL RMC MCS Index 4 to 8.

### 2. Changing SCC-1 DL RB Allocation and MCS Indexes

- Execute DLRMC\_RB\_SCC1 25 to set Common Parameter SCC-1 DL RMC Number of RB to 25.
- Execute DLIMCS1\_SCC1 5 to set Common Parameter SCC-1 DL RMC MCS Index 1 to 5.
- Execute DLIMCS2\_SCC1 6 to set Common Parameter SCC-1 DL RMC MCS Index 2 to 6.
- 4. Execute DLIMCS3\_SCC1 7 to set Common Parameter SCC-1 DL RMC MCS Index 3 to 7. <When TDD CA>
  - 5. Execute DLIMCS4\_SCC1 8 to set Common Parameter SCC-1 DL RMC MCS Index 4 to 8.

#### 3. Changing PCC UL RB Allocation and MCS Index

- Execute ULRMC RB 20 to set Common Parameter UL RMC Number of RB to 20.
- 2. Execute ULRB\_START 5 to set Common Parameter UL RMC Starting RB to 5.
- 3. Execute ULIMCS 6 to set Common Parameter UL RMC MCS Index to 6.
- 4. Execute ULRMC\_MOD QPSK to set Common Parameter UL RMC Modulation to QPSK.

### 4. Changing SCC-1 UL RB Allocation and MCS Index

- 1. Execute ULRMC\_RB\_SCC1 1 to set Common Parameter SCC-1 UL RMC Number of RB to 1.
- 2. Execute ULRB START SCC1 49 to set Common Parameter SCC-1 UL RMC Starting RB to 49.
- 3. Execute ULIMCS\_SCC1 5 to set Common Parameter SCC-1 UL RMC MCS Index to 5.
- 4. Execute ULRMC\_MOD\_SCC1 QPSK to set Common Parameter SCC-1 UL RMC Modulation to QPSK.

### 2.2.8.3. MT8821C with RB Allocation Detail Mode (for each subframe)

This section describes the method to set DL RB/Starting RB/MCS Index of each subframe by using RB Allocation Detail Mode.

### 1. Changing PCC DL RB Allocation and MCS Indexes(RB Allocation Detail Mode)

- Execute ALMODE DETAIL to set Common Parameter DL RMC Allocation Mode to Detail.
- 2. Execute DLRMC RB SF X, A to set Common Parameter DL RMC Number of RB(Subframe X) to A. Note
- 3. Execute DLRB\_START\_SF X, B to set Common Parameter DL RMC Starting RB(Subframe X) to B. Note
- 4. Execute DL\_MCS\_SF X, C to set Common Parameter DL RMC MCS Index(Subframe X) to C.
- Execute DLTBS\_SF? X to confirm Common Parameter DL RMC TBS(Subframe X) to D.
- 6. Please set DL RB/MCS Index/Starting RB value of PCC Subframe0-9 by using remote command of Procedure 2-5 above.

\* Please insert value of below table to value(X,A,B,C,D) of remote command above.

| X(subframe number) | A (RB) | <b>B</b> (Starting RB) | C (MCS Index) | <b>D</b> (TBS) |
|--------------------|--------|------------------------|---------------|----------------|
| 0                  | 100    | 0                      | 28            | 75376          |
| 1                  | 50     | 50                     | 28            | 36696          |
| 2                  | 0      | 0                      | 5             | -1(=0)         |
| 3                  | 100    | 0                      | 15            | 28336          |
| 4                  | 75     | 25                     | 5             | 6712           |
| 5                  | 96     | 4                      | 28            | 7112           |
| 6                  | 10     | 10                     | 20            | 4008           |
| 7                  | 100    | 0                      | 5             | 8760           |
| 8                  | 100    | 0                      | -1(=N/A)      | -1(=0)         |
| 9                  | 40     | 60                     | 28            | 29296          |

<sup>\*</sup>This setting is example.

# 2. Changing SCC-1 DL RB Allocation and MCS Indexes(RB Allocation Detail Mode)

- Execute DLRMC\_RB\_SF\_SCC1 X, A to set Common Parameter SCC-1 DL RMC Number of RB(Subframe X) to A. Note
- 2. Execute DLRB\_START\_SF\_SCC1 X, B to set Common Parameter SCC-1 DL RMC Starting RB(Subframe X) to B. Note
- Execute DL MCS SF SCC1 X, C to set Common Parameter SCC-1 DL RMC MCS Index(Subframe X) to C.
- 4. Execute DLTBS\_SF\_SCC1? X to confirm Common Parameter SCC-1 DL RMC TBS(Subframe X) to D.
- 5. Please set DL RB/MCS Index/Starting RB value of SCC1 Subframe0-9 by using remote command of Procedure 2-5 above.

\* Please insert value of below table to value(X,A,B,C,D) of remote command above.

| <b>X</b> (subframe number) | A (RB) | <b>B</b> (Starting RB) | C (MCS Index) | <b>D</b> (TBS) |
|----------------------------|--------|------------------------|---------------|----------------|
| 0                          | 50     | 0                      | 28            | 36696          |
| 1                          | 0      | 0                      | 5             | -1(=0)         |
| 2                          | 25     | 25                     | 10            | 4008           |
| 3                          | 50     | 0                      | 5             | 4392           |
| 4                          | 40     | 10                     | 25            | 22920          |
| 5                          | 46     | 4                      | 8             | 6456           |
| 6                          | 0      | 0                      | 5             | -1(=0)         |
| 7                          | 50     | 0                      | -1(=N/A)      | -1(=0)         |
| 8                          | 50     | 0                      | 28            | 36696          |
| 9                          | 10     | 40                     | 15            | 2856           |

<sup>\*</sup>This setting is example.

Note: Specifying Antenna Configuration to 2x2 MIMO (Open Loop) (TM3),2x2 MIMO (Closed LoopMulti Layer) (TM4), 4x2 MIMO (TM3), 4x4 MIMO(TM4),4x4 MIMO(TM3) or 4x4 MIMO (TM9) results in Resource allocation type0, so Starting RB/Number of RB should be specified as a multiple of RBG. For details of Resource allocation type, refer to TS36.213. Then, Number of RB and Starting RB should be set at the same time using the DLRB\_SF and DLRB\_SF\_SCC1 command, because the upper limit of Number of RB

<sup>\*</sup>PCC Max DL Throughput from above setting is about 26030 kbps.

<sup>\*</sup>SCC-1 Max DL Throughput from above setting is about 11402 kbps.

depends on Starting RB.Addition, Number of RB and Starting RB should be set at the same time using the DLRB\_SF and DLRB\_SF\_SCC1 command if DCI Format for Single Antenna is 1(256QAM is Enabled).

#### **Measurement Restrictions**

When Allocation Mode is Detail, there are the following restrictions.

- This function doesn't support FDD/TDD 3CA, 4CA, 5CA and Joint 3CA, 4x4 MIMO 2CA.
- This function doesn't support UL nonCA and CA.
  About Joint TDD-FDD 2CA, ULDL Configuration1 only is supported.(\*) \*Other Configurations are not supported

# 2.3. 3DL CA

The following test procedure has some differences between the MT8820C and MT8821C. This chapter explains each test procedure for the MT8820C and MT8821C, respectively.

For the MT8820C, the measurement procedure explained in this chapter is an example where [PCC], [SCC-1] and [SCC-2] are used as Primary Cell, Secondary Cell 1 and Secondary Cell 2, respectively, for LTE-Advanced FDD DL CA connection. Refer to the operation manual for details of the GPIB commands and manual operations. Colored characters are GPIB commands.

| Operation              | Description |
|------------------------|-------------|
| Operation for PCC      | [PCC]       |
| Operation for SCC-1    | [SCC-1]     |
| Operation for SCC-2    | [SCC-2]     |
| Operation for all SCCs | [SCC-1/2]   |
| Operation for all CCs  | [PCC/SCC]   |

# 2.3.1. Connection Diagram

# 2.3.1.1. Connection Diagram for MT8820C 3DL/1UL CA

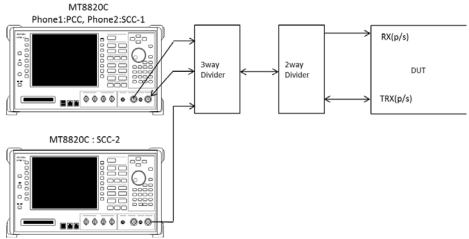

Figure 2.3.1-1 Connection Diagram for 3DL/1UL CA, Rx Test
(MT8820C with PPM HW and MT8820C with SPM HW, using dividers)

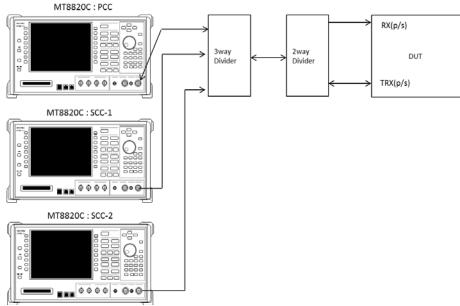

Figure 2.3.1-2 Connection Diagram for 3DL/1UL CA, Rx Test (MT8820Cs with SPM HW, using dividers)

## 2.3.1.2. Connection Diagram for MT8821C 3DL/1UL CA

## 2.3.1.2.1. Connection using Main Connector

This example shows the connection diagram for the 3DL/1UL CA condition. The DL signals of PCC, SCC1 and SCC2 are combined by the internal combiners of MT8821C and output at Main1 connector of Phone1.

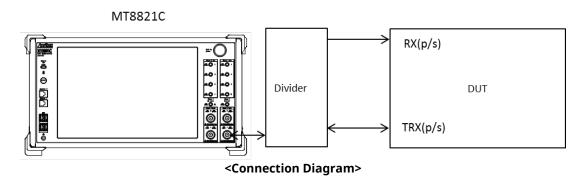

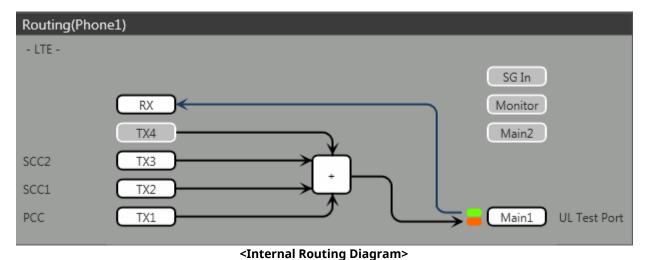

Figure 2.3.1-3 Connection Diagram and Internal Routing Diagram for 3DL /UL CA, Tx and Rx Test (MT8821C, using dividers)

[Routing setting procedure]

- 1. Execute TXOUT 1, MAIN to set the output connector System Config Routing(Phone1) Tx1 to Main.
- 2. Execute **TXOUT 2**, **MAIN** to set the output connector **System Config Routing(Phone1) Tx2** to **Main**.
- 3. Execute **TXOUT 3**, **MAIN** to set the output connector **System Config Routing(Phone1) Tx3** to **Main**.

#### 2.3.1.2.2. Connection using Main Connector (Rx diversity)

This example shows the connection diagram for the 3DL/1UL CA and Rx diversity condition. The DL signals of PCC, SCC1 and SCC2 are combined by the internal combiners of MT8821C and output at both Main1 connector of Phone1 and Main1 connector of Phone2.

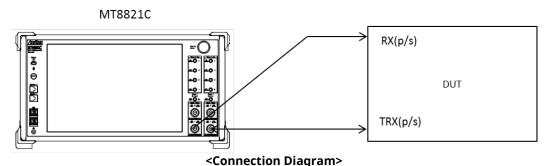

Routing(Phone1) - LTE -SG In RX Monitor TX4 Main2 SCC2 (Layer 1) TX3 TX2 SCC1 (Layer 1) PCC (Layer 1) TX1 Main1 UL Test Port Routing(Phone2) - LTE -RX TX4 Main2 SCC2 (Layer 2) TX3 SCC1 (Layer 2) TX2 PCC (Layer 2) TX1 Main1

Figure 2.3.1-4 Connection Diagram for 3DL/1UL CA, Tx and Rx Test (MT8821C, antenna configuration set to Rx Diversity)

<Internal Routing Diagram>

[Routing setting procedure]

- 1. Execute ANTCONFIG RX\_DIVERSITY to set Common Parameter Antenna Configuration to Rx Diversity.
- 2. Execute **TXOUT 1, MAIN** to set the output connector **System Config Routing(Phone1) Tx1** to **Main**.
- 3. Execute **TXOUT 2**, **MAIN** to set the output connector **System Config Routing(Phone1) Tx2** to **Main**.
- 4. Execute TXOUT 3, MAIN to set the output connector System Config Routing(Phone1) Tx3 to Main.
- 5. Execute TXOUT P2 1, MAIN to set the output connector System Config Routing(Phone2) Tx1 to Main.
- 6. Execute TXOUT\_P2 2, MAIN to set the output connector System Config Routing(Phone2) Tx2 to Main.
- 7. Execute TXOUT\_P2 3, MAIN to set the output connector System Config Routing(Phone2) Tx3 to Main.

Note: When Both the Phone1 and Phone2 LTE measurement software are active, Receiver Diversity can be selected at the Phone1 side only.

#### 2.3.1.2.3. Connection using Aux Connector

This example shows the connection diagram for the 3DL/1UL CA condition using Aux connectors. The DL signal of PCC is output at Aux1, that of SCC-1 is output at Aux2, and that of SCC2 is output at Aux3.

## MT8821C

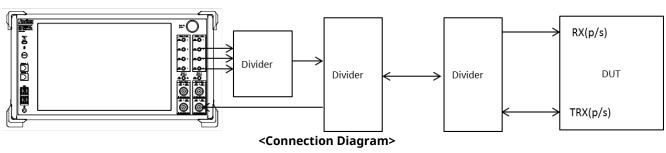

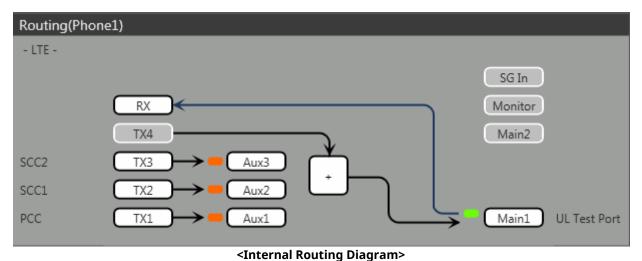

Figure 2.3.1-5 Connection Diagram and Internal Routing Diagram for 3DL CA and 1UL CA, Tx and Rx Test (MT8821C, using Aux connectors)

[Routing setting procedure]

- 1. Execute **TXOUT 1**, **AUX** to set the output connector **System Config Routing(Phone1) Tx1** to **Aux1**.
- 2. Execute TXOUT 2, AUX to set the output connector System Config Routing(Phone1) Tx2 to Aux2.
- Execute TXOUT 3, AUX to set the output connector System Config Routing(Phone1) Tx3 to Aux3.

# 2.3.2. Synchronizing Frame Timing among 3 Cells

This chapter is only for the MT8820C.

The frame timing among three cells must be synchronized when connecting with LTE-Advanced (CA) LTE-Advanced FDD DL CA 3CCs. Use three MT8820C units to connect with LTE-Advanced (CA) LTE-Advanced FDD DL CA 3CCs. However, when making SISO measurement, the connection can be made using two MT8820C units (one of the two units includes ParallelPhone measurement option).

<Using two MT8820C units (one of two units includes ParallelPhone measurement option)>

1. Connect the two MT8820C units as shown in the figure below.

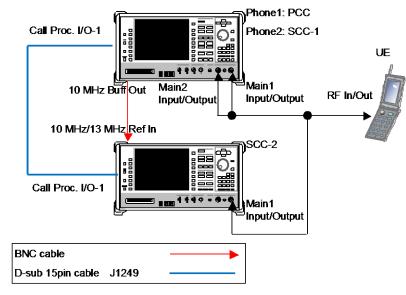

Connection Example for FDD DL CA 3CCs SISO Testing (using two MT8820C units)

- 2. **[SCC-1]** Execute **ENTERSYNC INT\_SLAVE** to set the frame timing synchronization processing slave status.
- 3. **[SCC-2]** Execute **ENTERSYNC EXT\_SLAVE** to set the frame timing synchronization processing slave status.
- 4. **[PCC]** Execute **ENTERSYNC MASTER** to perform frame timing synchronization processing.
- 5. **[SCC-1/2]** Execute **ENTERSYNC?** to query the call processing status.
- 6. **[SCC-1/2]** Check that the response of step 5 is 1 (synchronization established).

#### <Using three MT8820C units>

1. Connect three MT8820C units as shown in the figure below.

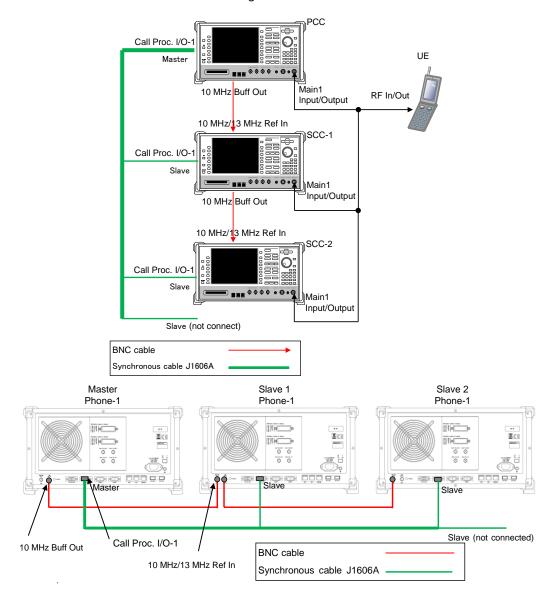

# Connection Example for FDD DL CA 3CCs Testing (using three MT8820C units)

- 2. [SCC-1/2] Execute REF 10MHZEXT to Ref. Frequency to 10 MHz (EXT).
- 3. **[SCC-1/2]** Execute **ENTERSYNC EXT\_SLAVE** to set the frame timing synchronization processing slave status.
- 4. **[PCC]** Execute **ENTERSYNC MASTER** to perform frame timing synchronization processing.
- 5. **[SCC-1/2]** Execute **ENTERSYNC?** to query the call processing status.
- 6. **[SCC-1/2]** Check that the response of step 5 is 1 (synchronization established).

## 2.3.3. Initial Condition Setting

The initial conditions must be set before measurement. An example of the following settings is shown below.

| Component | Channel    | FDD   |          | TDD   |          | Channel   |
|-----------|------------|-------|----------|-------|----------|-----------|
| Carrier   |            |       |          |       |          | Bandwidth |
| PCC       | UL Channel | 18200 | (Band1)  | 38000 | (Band38) | 10 MHz    |
| PCC       | DL Channel | 200   | (Band1)  | 38000 | (Band38) |           |
| SCC-1     | DL Channel | 2525  | (Band5)  | 39150 | (Band40) | 20 MHz    |
| SCC-2     | DL Channel | 4450  | (Band10) | 39500 | (Band40) | 10 MHz    |

#### 2.3.3.1. MT8820C

#### 2.3.3.1.1. Setting Example 1 (FDD)

- 1. **[PCC/SCC]** Execute **PRESET** to set the default parameters.
- 2. [PCC] Execute CHCODING RMC DL CA PCC to set Channel Coding to RMC (DL CA PCC).
- [SCC-1] Execute CHCODING RMC\_DL\_CA\_SCC to set Channel Coding to RMC (DL CA SCC).
- 4. [SCC-2] Execute CHCODING RMC\_DL\_CA\_SCC to set Channel Coding to RMC (DL CA SCC).
- 5. [PCC/SCC] Execute DLSCC 2 to set the number of SCC to 2.
- 6. **[PCC]** Execute **CALLPROC ON** to set **Call Processing** to **On**.
- 7. [PCC] Execute DLCHAN 300 to set UL Channel and DL Channel to 18300 and 300, respectively.
- 8. [PCC] Execute DLCHAN SCC1 2525 to set DL Carrier aggregation SCC-1 DL Channel to 2525.
- [PCC] Execute DLCHAN\_SCC2 4450 to set DL Carrier aggregation SCC-2 DL Channel to 4450.
- 10. [PCC] Execute BANDWIDTH 10MHZ to set Channel Bandwidth to 10 MHz.
- 11. **[PCC]** Execute **BANDWIDTH\_SCC1 20MHZ** to set **DL Carrier aggregation SCC-1 Channel Bandwidth** to **20** MHz.
- 12. **[PCC]** Execute **BANDWIDTH\_SCC2 10MHZ** to set **DL Carrier aggregation SCC-2 Channel Bandwidth** to **10 MHz**.
- 13. [SCC-1] Execute CALLPROC OFF to set Call Processing to Off.
- 14. [SCC-1] Execute ULCHAN\_PCC 18300 to set DL Carrier aggregation PCC UL Channel to 18300.
- 15. [SCC-1] Execute DLCHAN 2525 to set DL Channel to 2525.
- 16. **[SCC-1]** Execute **BANDWIDTH\_PCC 10MHZ** to set **DL Carrier aggregation PCC Channel Bandwidth** to **10 MHz**.
- 17. **[SCC-1]** Execute **BANDWIDTH 20MHZ** to set **Channel Bandwidth** to **20 MHz**.
- 18. **[SCC-2]** Execute **CALLPROC OFF** to set **Call Processing** to **Off**.
- 19. [SCC-2] Execute ULCHAN\_PCC 18300 to set DL Carrier aggregation PCC UL Channel to 18300.
- 20. [SCC-2] Execute DLCHAN 4450 to set DL Channel to 4450.
- 21. [SCC-2] Execute BANDWIDTH\_PCC 10MHZ to set DL Carrier aggregation PCC Channel Bandwidth to 10 MHz.
- 22. [SCC-2] Execute BANDWIDTH 10MHZ to set Channel Bandwidth to 10 MHz.

#### 2.3.3.1.2. Setting Example 2 (TDD)

The procedure at Chapter 2.3.3.1.1 is used, substituting the following steps to set Uplink/Downlink Configuration and Special Subframe Configuration.

- 7. [PCC] Execute DLCHAN 38000 to set DL Channel and UL Channel to 38000 simultaneously.
- 8. [PCC] Execute DLCHAN\_SCC1 39150 to set DL Carrier aggregation SCC-1 DL Channel to 39150.
- [PCC] Execute DLCHAN\_SCC2 39500 to set DL Carrier aggregation SCC-2 DL Channel to 39500.
- 14. [SCC-1] Execute ULCHAN\_PCC 38000 to set DL Carrier aggregation PCC UL Channel to 38000.
- 15. [SCC-1] Execute DLCHAN 39150 to set DL Channel to 39150.
- 19. [SCC-2] Execute ULCHAN\_PCC 38000 to set DL Carrier aggregation PCC UL Channel to 38000.
- 20. [SCC-2] Execute DLCHAN 39500 to set DL Channel to 39500.
- 23. [PCC/SCC] Execute TDDULDLCONF 1 to set TDD Uplink/Downlink Configuration to 1.
- 24. [PCC/SCC] Execute TDDSSFCONF 4 to set TDD Special Subframe Configuration to 4.
  - NOTE 1: Set the same value as Uplink/Downlink Configuration in PCC and SCC.
  - NOTE 2: Set the same value as Special Subframe Configuration in PCC and SCC.

#### 2.3.3.2. MT8821C

2.3.3.2.1. Setting Example 1 (FDD)

- 23. Execute **PRESET** to set the default parameters.
- 24. Execute CHCODING RMC\_DL\_CA\_PCC to set Common Parameter Channel Coding to RMC (DL CA).
- 25. Execute DLSCC 2 to set Call Processing Parameter Number of DL SCC to 2.
- 26. Execute CALLPROC ON to set Common Parameter Call Processing to On.
- 27. Execute **DLCHAN 300** to set **Common Parameter UL Channel** and **DL Channel** to **18300** and **300**, respectively.
- 28. Execute DLCHAN SCC1 2525 to set Common Parameter SCC-1 DL Channel to 2525.
- 29. Execute DLCHAN SCC2 4450 to set Common Parameter SCC-2 DL Channel to 4450.
- 30. Execute BANDWIDTH 10MHZ to set Common Parameter Channel Bandwidth to 10 MHz.
- 31. Execute **BANDWIDTH\_SCC1 20MHZ** to set **Common Parameter SCC-1 Channel Bandwidth** to **20 MHz**.
- 32. Execute BANDWIDTH\_SCC2 10MHZ to set Common Parameter SCC-2 Channel Bandwidth to 10 MHz.

## 2.3.3.2.2. Setting Example 2 (TDD)

The procedure at Chapter 2.3.3.2.1 is used, substituting the following steps to set Uplink/Downlink Configuration and Special Subframe Configuration.

- Execute DLCHAN 38000 to set Common Parameter DL Channel and UL Channel to 38000 simultaneously.
- Execute DLCHAN\_SCC1 39150 to set Common Parameter SCC-1 DL Channel to 39150.
- 7. Execute DLCHAN\_SCC2 39500 to set Common Parameter SCC-2 DL Channel to 39500.
- 11. Execute TDDULDLCONF 1 to set Common Parameter TDD Uplink/Downlink Configuration to 1.
- 12. Execute TDDSSFCONF 4 to set Common Parameter TDD Special Subframe Configuration to 4.
  - ${\it NOTE~1: Set~the~same~value~as~Uplink/Downlink~Configuration~in~PCC~and~SCC.}$
  - NOTE 2: Set the same value as Special Subframe Configuration in PCC and SCC.
  - NOTE 3: The differential UL/DL Configuration on each CC is not supported.

# 2.3.4. Location Registration

This performs UE location registration after setting the initial conditions ( $\rightarrow$ 2.3.3).

#### 2.3.4.1. MT8820C

- 1. Connect the UE and MT8820C.
- 2. [SCC-1/2] Execute LVL OFF to set SCC-1/2 output to Off.
- 3. **[PCC]** Execute **CALLSO** to clear the call processing status.
- 4. **[PCC]** Execute **CALLSTAT?** to query the call processing status is 1 (= idle).
- 5. Turn on the UE power.
- 6. **[PCC]** Execute **CALLSTAT?** to query the call processing status is 2 (= Idle(Regist)). (If not 2 (= Idle(Regist)), repeat step 6.)
- 7. [SCC-1/2] Execute LVL ON to set SCC-1/2 output to On.

#### 2.3.4.2. MT8821C

- 1. Connect the UE and MT8821C.
- 2. Execute CALLPROC ON to set Common Parameter Call processing to ON.
- 3. Execute **CALLSO** to clear call processing status.
- 4. Execute **CALLSTAT?** to confirm the call processing status is 1 (= Idle).
- 5. Turn on the UE power.
- 6. Execute **CALLSTAT?** to confirm the call processing status is 2 (= Idle (Regist)). Repeat step 6 when the checked status is not 2 (= Idle (Regist)).

## 2.3.5. Test Mode Connection and Disconnection

Refer to chapter 2.1.4.

# 2.3.6. Inter-Frequency Handover

For SCC-2, the following steps are added to the procedure in Chapter 2.2.6. This chapter describes an example for FDD.

#### 2.3.6.1. MT8820C

<Changing SCC-2 channel>

- 5. [SCC-2] Execute DLCHAN 400 to set Common Parameter DL Channel to 400.
- [PCC] Execute DLCHAN\_SCC2 400 to set Call Processing Parameter Carrier aggregation SCC-2 DL Channel to 400.

NOTE: Change SCC-2 Channel before the PCC Channel. If the PCC Channel is changed first, the UE might lose sight of SCC-2.

<Changing PCC channel, SCC-1 channel and SCC-2 channel at same time>

| Cell  | Channel (before) | Channel (after) |
|-------|------------------|-----------------|
| PCC   | 300              | 102             |
| SCC-1 | 498              | 300             |
| SCC-2 | 102              | 498             |

- [PCC] Execute ACT\_SCC1 OFF to set Call Processing Parameter Carrier Aggregation SCC-1 Activation to off
- [PCC] Execute ACT\_SCC2 OFF to set Call Processing Parameter Carrier Aggregation SCC-2 Activation to off
- 3. [SCC-1] Execute DLCHAN 300 to set Common Parameter DL Channel to 300.
- 4. [SCC-2] Execute DLCHAN 498 to set Common Parameter DL Channel to 498.
- [PCC] Execute DLCHAN 102, 300, 498 to set Common Parameter UL Channel and DL Channel to 18102 and 102, respectively.
  - Moreover, set SCC-1 DL Channel to 300 and SCC-2 DL Channel to 498.
- 6. [SCC-1] Execute ULCHAN PCC 18102 to set DL Carrier aggregation PCC UL Channel to 18102.
- 7. [SCC-2] Execute ULCHAN\_PCC 18102 to set DL Carrier aggregation PCC UL Channel to 18102.
- 8. [PCC] Execute ACT\_SCC1 ON to set SCC-1 Activation to on.
- 9. [PCC] Execute ACT\_SCC2 ON to set SCC-2 Activation to on.

## 2.3.6.2. MT8821C

<Changing SCC-2 channel>

- 1. Execute DLCHAN\_SCC2 400 to set Common Parameter SCC-2 DL Channel to 400.
- 2. Execute CALLSTATIC? to confirm the call processing stationary status is 6 (= Connected).

< Changing PCC channel, SCC-1 channel and SCC-2 channel at same time >

| Cell  | Channel (before) | Channel (after) |
|-------|------------------|-----------------|
| PCC   | 300              | 102             |
| SCC-1 | 498              | 300             |
| SCC-2 | 102              | 498             |

- Execute DLCHAN 102, 300, 498 to set Common Parameter UL Channel and DL Channel to 18102 and 102, respectively. Moreover, set Common Parameter - SCC-1 DL Channel to 300 and SCC-2 DL Channel to 498.
- 2. Execute CALLSTATIC? to confirm the call processing stationary status is 6 (= Connected).

## 2.3.7. Bandwidth Handover

For SCC-2, the following steps are added to the procedure in Chapter 2.2.7. This chapter describes an example to set parameters in the following table.

| Parameter         | Setting Value |        |
|-------------------|---------------|--------|
| Channel Bandwidth | PCC           | 20 MHz |
|                   | SCC-1         | 15 MHz |
|                   | SCC-2         | 10 MHz |

#### 2.3.7.1. MT8820C

<Changing SCC-2 Bandwidth>

- 1. **[PCC]** Execute **BANDWIDTH\_SCC2 10MHZ** to set **DL Carrier aggregation SCC-2 Channel Bandwidth** to **10** MHz.
- 2. [SCC-2] Execute BANDWIDTH 10MHZ to set Channel Bandwidth to 10 MHz.

## 2.3.7.2. MT8821C

<Changing SCC-2 Bandwidth>

- 1. Execute **BANDWIDTH\_SCC2 10MHZ** to set **Common Parameter SCC-2 Channel Bandwidth** to **10 MHz**.
- 2. Execute **CALLSTATIC?** to confirm the call processing stationary status is 6 (= Connected).

## 2.3.8. Changing DL/UL RB Allocation and MCS Index of Each CCs

The change procedure for DL/UL RB allocation and MCS Index for PCC and SCC is same as 2CA (refer to Chapter 2.2.8). This chapter focuses on SCC-2 and describes how to change the SCC-2 DL RB allocation and MCS Index.

#### 2.3.8.1. MT8820C

#### 1. Changing SCC-2 DL RB Allocation and MCS Indexes

For SCC-2, the following steps are added to the procedure in Chapter 2.2.8. This chapter describes an example where the Channel Bandwidth is 10 MHz.

- 1. [PCC] Execute DLIMCS1\_SCC2 11 to set DL Carrier aggregation SCC-2 DL RMC MCS Index 1 to 11.
- 2. [PCC] Execute DLIMCS2\_SCC2 12 to set DL Carrier aggregation SCC-2 DL RMC MCS Index 2 to 12.
- 3. [PCC] Execute DLIMCS3\_SCC2 13 to set DL Carrier aggregation SCC-2 DL RMC MCS Index 3 to 13.
- 4. [SCC-2] Execute DLRMC RB 25 to set DL RMC Number of RB to 25.
- 5. [SCC-2] Execute DLIMCS1 11 to set DL RMC MCS Index 1 to 11.
- 6. [SCC-2] Execute DLIMCS2 12 to set DL RMC MCS Index 2 to 12.
- 7. [SCC-2] Execute DLIMCS3 13 to set DL RMC MCS Index 3 to 13.

<When TDD CA>

- 8. [PCC] Execute DLIMCS1\_SCC4 8 to set DL Carrier aggregation SCC-2 DL RMC MCS Index 4 to 8.
- 9. [SCC-1] Execute DLIMCS4 8 to set DL RMC MCS Index 4 to 8.

#### 2.3.8.2. MT8821C

#### 1. Changing SCC-2 DL RB Allocation and MCS Indexes

For SCC-2, the following steps are added to the procedure in Chapter 2.2.8 This chapter describes an example where the Channel Bandwidth is 10 MHz.

- 1. Execute DLIMCS1\_SCC2 11 to set Common Parameter SCC-2 DL RMC MCS Index 1 to 11.
- 2. Execute DLIMCS2 SCC2 12 to set Common Parameter SCC-2 DL RMC MCS Index 2 to 12.
- 3. Execute DLIMCS3\_SCC2 13 to set Common Parameter SCC-2 DL RMC MCS Index 3 to 13.

<When TDD CA>

4. Execute DLIMCS4\_SCC2 8 to set Common Parameter - SCC-2 - DL RMC - MCS Index 4 to 8.

## 2.4. 4DL CA

The following test procedures can be used for the MT8821C only.

## 2.4.1. Connection Diagram

# 2.4.1.1. Connection Diagram for MT8821C 4DL/1UL CA

## 2.4.1.1.1. Connection using Main Connector

This example shows the connection diagram for 4DL/1UL CA. The DL signals of PCC, SCC1 SCC2 and SCC3 are combined by the internal combiners of MT8821C and output at Main1 connector of Phone1.

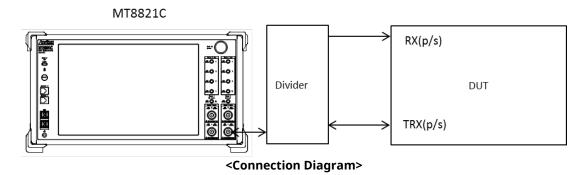

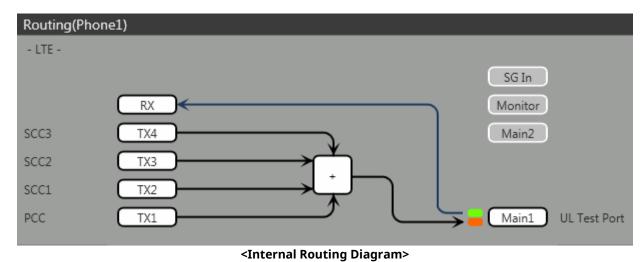

Figure 2.4.1-1 Connection Diagram and Internal Routing Diagram for 4DL /UL CA, Tx and Rx Test (MT8821C, using divider)

[Routing setting procedure]

- 1. Execute TXOUT 1, MAIN to set the output connector System Config Routing(Phone1) Tx1 to Main.
- 2. Execute TXOUT 2, MAIN to set the output connector System Config Routing(Phone1) Tx2 to Main.
- 3. Execute TXOUT 3, MAIN to set the output connector System Config Routing(Phone1) Tx3 to Main.
- 4. Execute **TXOUT 4**, **MAIN** to set the output connector **System Config Routing(Phone1) Tx4** to **Main**.

#### 2.4.1.1.2. Connection using Main Connector (Rx diversity)

This example shows the connection diagram for 4DL/1UL CA and Rx diversity. The DL signals for PCC, SCC1 SCC2 and SCC3 are combined by the internal combiner of MT8821C and output at both Main1 connector of Phone1 and Main1 connector of Phone2.

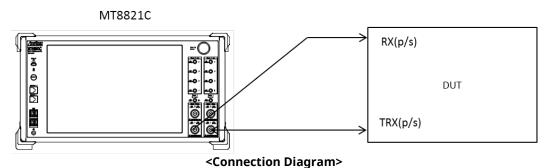

Routing(Phone1) - LTE -SG In RX Monitor SCC3 (Layer 1) TX4 Main2 TX3 SCC2 (Layer 1) TX2 SCC1 (Layer 1) **UL Test Port** PCC (Layer 1) TX1 Main1 Routing(Phone2) - LTE -RX SCC3 (Layer 2) TX4 Main2 TX3 SCC2 (Layer 2) SCC1 (Layer 2) TX2 PCC (Layer 2) TX1 Main1

Figure 2.4.1-2 Connection Diagram for 4DL/1UL CA, Tx and Rx Test (MT8821C, antenna configuration set to Rx Diversity)

[Routing setting procedure]

1. Execute **ANTCONFIG RX\_DIVERSITY** to set **Common Parameter - Antenna Configuration** to **Rx Diversity**.

<Internal Routing Diagram>

- 2. Execute TXOUT 1, MAIN to set the output connector System Config Routing(Phone1) Tx1 to Main.
- 3. Execute TXOUT 2, MAIN to set the output connector System Config Routing(Phone1) Tx2 to Main.
- 4. Execute TXOUT 3, MAIN to set the output connector System Config Routing(Phone1) Tx3 to Main.
- 5. Execute TXOUT 4, MAIN to set the output connector System Config Routing(Phone1) Tx4 to Main.
- 6. Execute TXOUT\_P2 1, MAIN to set the output connector System Config Routing(Phone2) Tx1 to Main.
- 7. Execute TXOUT\_P2 2, MAIN to set the output connector System Config Routing(Phone2) Tx2 to Main.
- 8. Execute **TXOUT\_P2 3**, **MAIN** to set the output connector **System Config Routing(Phone2) Tx3** to **Main**.
- 9. Execute TXOUT\_P2 4, MAIN to set the output connector System Config Routing(Phone2) Tx4 to Main.

NOTE: When Both the Phone1 and Phone2 LTE measurement software are active, Rx Diversity can be selected at the Phone1 side only.

#### 2.4.1.1.3. Connection using Aux Connector

This example shows the connection diagram for 4DL/1UL CA using Aux connectors. The DL signal for PCC is output at Aux1, that for SCC-1 is output at Aux2, that for SCC-2 is output at Aux3, and that for SCC3 is output at Aux4.

# MT8821C RX(p/s) Divider Divider Divider TRX(p/s) Connection Diagram>

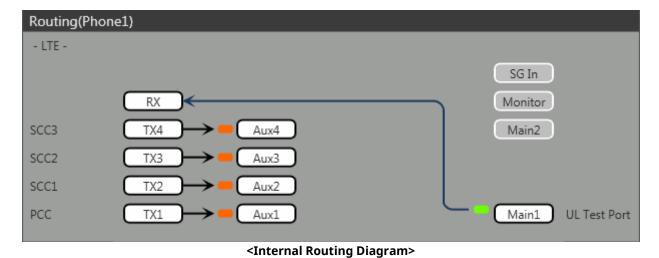

Figure 2.4.1–3 Connection Diagram and Internal Routing Diagram for 4DL CA and 1UL CA, Tx and Rx Test (MT8821C, using Aux connectors)

## [Routing setting procedure]

- 1. Execute TXOUT 1, AUX to set the output connector System Config Routing(Phone1) Tx1 to Aux1.
- 2. Execute TXOUT 2, AUX to set the output connector System Config Routing(Phone1) Tx2 to Aux2.
- 3. Execute TXOUT 3, AUX to set the output connector System Config Routing(Phone1) Tx3 to Aux3.
- 4. Execute TXOUT 4, AUX to set the output connector System Config Routing(Phone1) Tx4 to Aux4.

## 2.4.2. Initial Condition Setting

The initial conditions must be set before measurement. An example of the following settings is shown below.

| Component | Channel    | FDD   |          | TDD   |          | Channel   |
|-----------|------------|-------|----------|-------|----------|-----------|
| Carrier   |            |       |          |       |          | Bandwidth |
| PCC       | UL Channel | 18300 | (Band1)  | 38000 | (Band38) | 10 MHz    |
| PCC       | DL Channel | 300   | (Band1)  | 38000 | (Band38) |           |
| SCC-1     | DL Channel | 2525  | (Band5)  | 39150 | (Band40) | 20 MHz    |
| SCC-2     | DL Channel | 4450  | (Band10) | 39500 | (Band40) | 10 MHz    |
| SCC-2     | DL Channel | 444   | (Band10) | 38144 | (Band40) | 20 MHz    |

#### 2.4.2.1. MT8821C

2.4.2.1.1. Setting Example 1 (FDD)

- 1. Execute **PRESET** to set the default parameters.
- 2. Execute CHCODING RMC\_DL\_CA\_PCC to set Common Parameter Channel Coding to RMC (DL CA).
- 3. Execute DLSCC 3 to set Call Processing Parameter Number of DL SCC to 3.
- 4. Execute CALLPROC ON to set Common Parameter Call Processing to On.
- Execute DLCHAN 300 to set Common Parameter UL Channel and DL Channel to 18300 and 300, respectively.
- 6. Execute **DLCHAN\_SCC1 2525** to set **Common Parameter SCC-1 DL Channel** to **2525**.
- Execute DLCHAN\_SCC2 4450 to set Common Parameter SCC-2 DL Channel to 4450.
- 8. Execute DLCHAN SCC3 444 to set Common Parameter SCC-3 DL Channel to 444.
- 9. Execute BANDWIDTH 10MHZ to set Common Parameter Channel Bandwidth to 10 MHz.
- Execute BANDWIDTH\_SCC1 20MHZ to set Common Parameter SCC-1 Channel Bandwidth to 20 MHz.
- 11. Execute BANDWIDTH\_SCC2 10MHZ to set Common Parameter SCC-2 Channel Bandwidth to 10 MHz.
- 12. Execute BANDWIDTH\_SCC3 20MHZ to set Common Parameter SCC-3 Channel Bandwidth to 20 MHz.

# 2.4.2.1.2. Setting Example 2 (TDD)

The procedure described in Chapter 2.3.3.2.1 is used, but substituting the following steps to set Uplink/Downlink Configuration and Special Subframe Configuration.

- Execute DLCHAN 38000 to set Common Parameter DL Channel and UL Channel to 38000 simultaneously.
- Execute DLCHAN SCC1 39150 to set Common Parameter SCC-1 DL Channel to 39150.
- Execute DLCHAN\_SCC2 39500 to set Common Parameter SCC-2 DL Channel to 39500.
- 8. Execute DLCHAN\_SCC3 38144 to set Common Parameter SCC-3 DL Channel to 38144.
- 13. Execute TDDULDLCONF 1 to set Common Parameter TDD Uplink/Downlink Configuration to 1.
- Execute TDDSSFCONF 4 to set Common Parameter TDD Special Subframe Configuration to 4.
  - NOTE 1: Set the same value as Uplink/Downlink Configuration in PCC and SCC.
  - NOTE 2: Set the same value as Special Subframe Configuration in PCC and SCC.
  - NOTE 3: The differential UL/DL Configuration on each CC is not supported.

# 2.4.3. Location Registration

This performs UE location registration after setting the initial conditions ( $\rightarrow$ 2.4.2).

## 2.4.3.1. MT8821C

- 1. Connect the UE and MT8821C.
- 2. Execute CALLPROC ON to set Common Parameter Call processing to ON.
- 3. Execute **CALLSO** to clear the call processing status.
- 4. Execute **CALLSTAT?** to confirm the call processing status is 1 (= Idle).
- 5. Turn on the UE power.
- 6. Execute **CALLSTAT?** to confirm the call processing status is 2 (= Idle (Regist)). Repeat step 6 when the checked status is not 2 (= Idle (Regist)).

# 2.4.4. Test Mode Connection and Disconnection

Refer to Chapter 2.1.4.

# 2.4.5. Inter-Frequency Handover

For SCC-3, the following steps are added to the procedure in Chapter 2.3.6. This chapter describes an example for FDD.

## 2.4.5.1. MT8821C

<Changing SCC-3 channel>

- 1. Execute DLCHAN\_SCC3 400 to set Common Parameter SCC-3 DL Channel to 400.
- 2. Execute CALLSTATIC? to confirm the call processing stationary status is 6 (= Connected).

< Changing PCC channel, SCC-1 channel SCC-2 channel and SCC-3 channel at same time >

| Cell  | Channel (before) | Channel (after) |
|-------|------------------|-----------------|
| PCC   | 300              | 444             |
| SCC-1 | 498              | 300             |
| SCC-2 | 102              | 498             |
| SCC-3 | 444              | 102             |

- Execute DLCHAN 444, 300, 498, 102 to set Common Parameter UL Channel and DL Channel to 18444
  and 444, respectively. Moreover, set Common Parameter SCC-1 DL Channel to 300, SCC-2 DL Channel
  to 498 and SCC-3 DL Channel to 102.
- 4. Execute **CALLSTATIC?** to confirm the call processing stationary status is 6 (= Connected).

# 2.4.6. Bandwidth Handover

For SCC-3, the following steps are added to the procedure in Chapter 2.3.7 This chapter describes an example to set parameters in the following table.

| Parameter         | Setting Value |        |
|-------------------|---------------|--------|
| Channel Bandwidth | PCC           | 20 MHz |
|                   | SCC-1         | 15 MHz |
|                   | SCC-2         | 10 MHz |
|                   | SCC-3         | 10 MHz |

#### 2.4.6.1. MT8821C

<Changing SCC-3 Bandwidth>

- 3. Execute BANDWIDTH\_SCC3 10MHZ to set Common Parameter SCC-3 Channel Bandwidth to 10 MHz.
- 4. Execute **CALLSTATIC?** to confirm the call processing stationary status is 6 (= Connected).

# 2.4.7. Changing DL/UL RB Allocation and MCS Index of Each CCs

The change procedure for DL/UL RB allocation and MCS Index for PCC and SCC is the same as 2CA/3CA (refer to Chapter 2.2.8 and 2.3.8). This chapter focuses on SCC–3 and describes how to change the SCC–3 DL RB allocation and MCS Index.

#### 2.4.7.1. MT8821C

## 1. Changing SCC-3 DL RB Allocation and MCS Indexes

For SCC-3, the following steps are added to the procedure in Chapter 2.3.8 This chapter describes an example where the Channel Bandwidth is 10 MHz.

- 1. Execute DLIMCS1\_SCC3 11 to set Common Parameter SCC-3 DL RMC MCS Index 1 to 11.
- 2. Execute DLIMCS2\_SCC3 12 to set Common Parameter SCC-3 DL RMC MCS Index 2 to 12.
- 3. Execute DLIMCS3\_SCC3 13 to set Common Parameter SCC-3 DL RMC MCS Index 3 to 13.

#### <When TDD CA>

4. Execute DLIMCS4\_SCC3 8 to set Common Parameter - SCC-3 - DL RMC - MCS Index 4 to 8.

## 2.5. 5DL CA

The following test procedures can be used for the MT8821C only.

# 2.5.1. Connection Diagram

# 2.5.1.1. Connection Diagram for MT8821C 5DL/1UL CA

## 2.5.1.1.1. Connection using Main Connector

This example shows the connection diagram for 5DL/1UL CA. The DL signals of PCC, SCC1 SCC2 and SCC3 are combined by the internal combiners of MT8821C and output at Main1 connector of Phone1. The DL signals of SCC4 output at Main1 connector of Phone2.

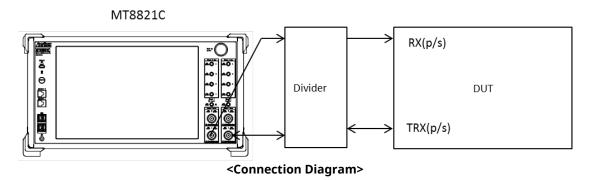

Routing(Phone1) - LTE -SG In RX Monitor SCC-3 TX4 Main2 SCC-2 TX3 SCC-1 TX2 PCC TX1 Main1 **UL Test Port** Routing(Phone2) - LTE -RX TX4 Main2 TX3 TX2 SCC-4 TX1 Main1 **UL Test Port** <Internal Routing Diagram>

Figure 2.5.1-1 Connection Diagram and Internal Routing Diagram for 5DL /1UL CA, Tx and Rx Test (MT8821C, using divider)

#### [Routing setting procedure]

- 1. Execute **TXOUT 1, MAIN** to set the output connector **System Config Routing (Phone1) Tx1** to **Main**.
- 2. Execute **TXOUT 2**, **MAIN** to set the output connector **System Config Routing (Phone1) Tx2** to **Main**.
- 3. Execute **TXOUT 3**, **MAIN** to set the output connector **System Config Routing (Phone1) Tx3** to **Main**.
- 4. Execute TXOUT 4, MAIN to set the output connector System Config Routing (Phone1) Tx4 to Main.
- 5. Execute TXOUT\_P2 1, MAIN to set the output connector System Config Routing (Phone2) Tx1 to Main.

## 2.5.1.1.2. Connection using Aux Connector

This example shows the connection diagram for 4DL/1UL CA using Aux connectors. The DL signal for PCC is output at Aux1, that for SCC-1 is output at Aux2, that for SCC-2 is output at Aux3, and that for SCC3 is output at Aux4.

# MT8821C RX(p/s) Divider Divider Divider TRX(p/s) Connection Diagram>

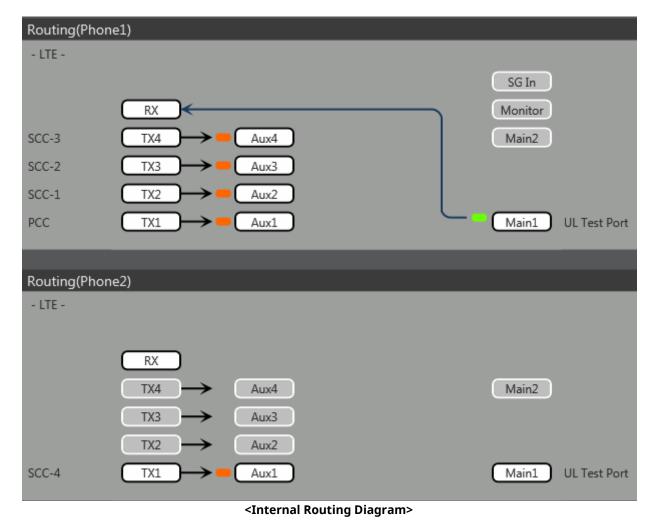

Figure 2.5.1–3 Connection Diagram and Internal Routing Diagram for 5DL CA and 1UL CA, Tx and Rx Test (MT8821C, using Aux connectors)

[Routing setting procedure]

- Execute TXOUT 1, AUX to set the output connector System Config Routing(Phone1) Tx1 to Aux1.
- Execute TXOUT 2, AUX to set the output connector System Config Routing(Phone1) Tx2 to Aux2.
- 3. Execute TXOUT 3, AUX to set the output connector System Config Routing(Phone1) Tx3 to Aux3.
- 4. Execute TXOUT 4, AUX to set the output connector System Config Routing(Phone1) Tx4 to Aux4.
- 5. Execute TXOUT\_P2 1, AUX to set the output connector System Config Routing(Phone2) Tx1 to Aux1.

## 2.5.2. Initial Condition Setting

The initial conditions must be set before measurement. An example of the following settings is shown below.

| Component<br>Carrier | Channel    | FDD   |          | FDD TDD |          | Channel<br>Bandwidth |
|----------------------|------------|-------|----------|---------|----------|----------------------|
| PCC                  | UL Channel | 18300 | (Band1)  | 38000   | (Band38) | 10 MHz               |
| PCC                  | DL Channel | 300   | (Band1)  | 38000   | (Band38) |                      |
| SCC-1                | DL Channel | 2525  | (Band5)  | 39150   | (Band40) | 20 MHz               |
| SCC-2                | DL Channel | 4450  | (Band10) | 39500   | (Band40) | 10 MHz               |
| SCC-3                | DL Channel | 444   | (Band10) | 38144   | (Band40) | 20 MHz               |
| SCC-4                | DL Channel | 1575  | (Band3)  | 38450   | (Band39) | 10 MHz               |

#### 2.5.2.1. MT8821C

2.5.2.1.1. Setting Example 1 (FDD)

- 1. Execute **PRESET** to set the default parameters.
- 2. Execute CHCODING RMC DL CA PCC to set Common Parameter Channel Coding to RMC (DL CA).
- 3. Execute DLSCC 4 to set Call Processing Parameter Number of DL SCC to 4.
- 4. Execute CALLPROC ON to set Common Parameter Call Processing to On.
- Execute DUP\_CC\_SRC SCC2 to set Common Parameter SCC4- Duplicate CC Source to SCC2.
- Execute DLCHAN 300 to set Common Parameter UL Channel and DL Channel to 18300 and 300, respectively.
- 7. Execute DLCHAN SCC1 2525 to set Common Parameter SCC-1 DL Channel to 2525.
- 8. Execute **DLCHAN\_SCC2 4450** to set **Common Parameter SCC-2 DL Channel** to **4450**.
- 9. Execute DLCHAN\_SCC3 444 to set Common Parameter SCC-3 DL Channel to 444.
- Execute DLCHAN\_SCC4 1575 to set Common Parameter SCC-4 DL Channel to 1575.
- 11. Execute BANDWIDTH 10MHZ to set Common Parameter Channel Bandwidth to 10 MHz.
- 12. Execute BANDWIDTH SCC1 20MHZ to set Common Parameter SCC-1 Channel Bandwidth to 20 MHz.
- 13. Execute BANDWIDTH\_SCC2 10MHZ to set Common Parameter SCC-2 Channel Bandwidth to 10 MHz.
- 14. Execute BANDWIDTH\_SCC3 20MHZ to set Common Parameter SCC-3 Channel Bandwidth to 20 MHz.

#### 2.5.2.1.2. Setting Example 2 (TDD)

The procedure described in Chapter 2.3.3.2.1 is used, but substituting the following steps to set Uplink/Downlink Configuration and Special Subframe Configuration.

- Execute DLCHAN 38000 to set Common Parameter DL Channel and UL Channel to 38000 simultaneously.
- 7. Execute DLCHAN\_SCC1 39150 to set Common Parameter SCC-1 DL Channel to 39150.
- Execute DLCHAN\_SCC2 39500 to set Common Parameter SCC-2 DL Channel to 39500.
- 9. Execute DLCHAN\_SCC3 38144 to set Common Parameter SCC-3 DL Channel to 38144.
- 10. Execute DLCHAN\_SCC4 38450 to set Common Parameter SCC-4 DL Channel to 38450.
- 15. Execute TDDULDLCONF 1 to set Common Parameter TDD Uplink/Downlink Configuration to 1.
- 16. Execute TDDSSFCONF 4 to set Common Parameter TDD Special Subframe Configuration to 4.

NOTE 1: Set the same value as Uplink/Downlink Configuration in PCC and SCC.

NOTE 2: Set the same value as Special Subframe Configuration in PCC and SCC.

NOTE 3: The differential UL/DL Configuration on each CC is not supported.

# 2.5.3. Location Registration

This performs UE location registration after setting the initial conditions ( $\rightarrow$ 2.5.2).

#### 2.5.3.1. MT8821C

- 1. Connect the UE and MT8821C.
- 2. Execute CALLPROC ON to set Common Parameter Call processing to ON.
- 3. Execute **CALLSO** to clear the call processing status.
- 4. Execute **CALLSTAT?** to confirm the call processing status is 1 (= Idle).
- 5. Turn on the UE power.
- 6. Execute **CALLSTAT?** to confirm the call processing status is 2 (= Idle (Regist)). Repeat step 6 when the checked status is not 2 (= Idle (Regist)).

## 2.5.4. Test Mode Connection and Disconnection

Refer to Chapter 2.1.4.

## 2.5.5. Inter-Frequency Handover

For SCC-4, the following steps are added to the procedure in Chapter 2.4.5. This chapter describes an example for FDD.

#### 2.5.5.1. MT8821C

<Changing SCC-4 channel>

- 1. Execute DLCHAN\_SCC4 1550 to set Common Parameter SCC-4 DL Channel to 1550.
- 2. Execute **CALLSTATIC?** to confirm the call processing stationary status is 6 (= Connected).

# 3. TRX Measurements (Fundamental Measurements)

This chapter describes how to test TRX measurement using GPIB remote control software commands. For details of GPIB commands and manual operation, refer to the LTE operation manual. GPIB commands are in red bold. At Normal UE, the UE power class is assumed to be Class3. At HPUE, the UE power class is assumed to be Class1.

Before starting TRX measurement, do the following to ensure the call processing status is connected.

- 1. Initial Condition Setting(→0)
- 2. Broadcast Information Update(→2.1.5)
- 3. Location registration( $\rightarrow$ 2.1.3)
- 4. Test Mode Connection(→2.1.4)

Then, set the average count for each measurement items to 20 times, except for special conditions.

### 3.1. TX Measurements

The following test procedures can be used for both the MT8820C and MT8821C.

### 3.1.1. UE Maximum Output Power (6.2.2)

This chapter describes UL measurement examples where (Modulation, RB) is (QPSK, 1), or (QPSK, PartialRB)

[Pass/Fail evaluation limits value setting]

- 1. Execute PWR\_AVG 20 to set the average count of power measurement to 20 times.
- Execute TP MAXPWR LL 20.3 to set TX1 Max. Power (QPSK/1RB/PartialRB) Pass/Fail lower limit to 20.3 dBm.
- Execute TP\_MAXPWR\_UL 25.7 to set TX1 Max. Power (QPSK/1RB/PartialRB) Pass/Fail upper limit to 25.7 dBm.

#### [(QPSK, 1RB) measurements]

- Execute TESTPRM TX\_MAXPWR\_Q\_1 to set Test Parameter to TX1 Max. Power (QPSK/1RB).
- 5. Execute **ULRB POS MIN** to set **UL RB Position** to **Min (#0)**.
- 6. Execute **SWP** to measure the power.
- 7. Execute **POWER? AVG** to read the TX power measurement result.
- 8. Execute **POWERPASS?** to check that the TX power measurement Pass/Fail judgment is Pass.
- 9. Execute ULRB POS MAX to set UL RB Position to Max (#max).
- 10. Execute steps 6 to 8.

#### [(QPSK, PartialRB) measurements]

- 4. Execute TESTPRM TX\_MAXPWR\_Q\_P to set Test Parameter to TX1 Max. Power (QPSK/PartialRB).
- 5. Execute steps 5 to 9.
  - NOTE 1: At 1RB allocation, Min (#0), Mid (#Nrb/2), and Max (#max) used in this application note each correspond to RB #0, RB  $\#[N_{RB}^{UL}/2]$  and RB #max, respectively, described in TS 36.521-1.
  - NOTE 2: At PartialRB allocation Min (#0) and Max (#max) used in this application note each correspond to RB #0 and RB# (max +1 RB allocation), respectively, described in TS 36.521-1.
  - NOTE 3: The 1RB allocation UL RB Position is divided as follows:

```
When BW_{Channel} > \triangle_{TC}, Min (#0) and Max (#max)
When BW_{Channel} - \triangle_{TC}, Min (#0)
When BW_{Channel} = (F_{UL,high} - F_{UL,low}), Min (#0), Mid (#Nrb/2) and Max (#max)
```

NOTE 4: The UL RB Position of PartialRB allocation is Min (#0).

NOTE 5: The usual Pass/Fail evaluation value is set to the Band 1 default value described in TS36.521-1.

Since the evaluation value differs according to the Band, set the evaluation value described in TS36.521-1 Table 6.2.2.5-1 at:

```
•TP_MAXPWR_LL
•TP MAXPWR UL
```

| Power Measurement |       |       | (Meas. | Count : | 20/      | 20)   |
|-------------------|-------|-------|--------|---------|----------|-------|
|                   | Avg.  | Max.  | Min.   |         | Limit    |       |
| TX Power          | 23.07 | 23.07 | 23.06  | dBm 20  | .3to 25. | 7 dBm |
| Channel Power     | 23.06 | 23.06 | 23.05  | dBm     |          |       |
|                   |       |       |        |         |          |       |

Figure 3.1.1-1 Example of Measurement Result when Test Parameter is TX1 - Max. Power (QPSK/1RB) (MT8820C)

| Power Measurement - ✓ Pass ( 20/ 20) |       |       |           |                  |
|--------------------------------------|-------|-------|-----------|------------------|
|                                      | Avg.  | Max.  | Min.      | Limit            |
| TX Power                             | 22.41 | 22.48 | 22.36 dBm | 20.3 to 25.7 dBm |
| Channel Power                        | 22.30 | 22.38 | 22.22 dBm |                  |

Figure 3.1.1-2 Example of Measurement Result when Test Parameter is TX1 - Max. Power (QPSK/1RB) (MT8821C)

# 3.1.2. UE Maximum Output Power for HPUE (6.2.2\_1)

The measurement can be performed using the same procedure as Chapter 3.1.1, except the Pass/Fail evaluation limits value settings.

[Pass/Fail evaluation limits value setting]

- 1. Execute PWR\_AVG 20 to set the average count for power measurement to 20 times.
- Execute TP\_MAXPWR\_LL 27.3 to set TX1 Max. Power (QPSK/1RB/PartialRB) Pass/Fail lower limit to 27.3 dBm.
- 3. Execute TP\_MAXPWR\_UL 33.7 to set TX1 Max. Power (QPSK/1RB/PartialRB) Pass/Fail upper limit to 33.7 dBm.

## 3.1.3. Maximum Power Reduction (MPR) (6.2.3)

This chapter describes UL measurement examples where (Modulation, RB) is (QPSK, PartialRB), (QPSK, FullRB), (16QAM, PartialRB), or (16QAM, FullRB).

[Pass/Fail evaluation limits value setting]

- Execute PWR\_AVG 20 to set the average count of power measurement to 20 times.
- 2. Execute TP\_MAXPWR\_LL 20.3 to set TX1 Max. Power (QPSK/PartialRB) Pass/Fail lower limit to 20.3 dBm.
- 3. Execute TP MAXPWR UL 25.7 to set TX1- Max. Power (QPSK/PartialRB) Pass/Fail upper limit to 25.7 dBm.
- Execute TP MPR1 LL 19.3 to set TX1 Max. Power (QPSK/FullRB) Pass/Fail lower limit to 19.3 dBm.
- Execute TP\_MPR1\_UL 25.7 to set TX1- Max. Power (QPSK/FullRB) Pass/Fail upper limit to 25.7 dBm.
- 6. Execute TP\_MPR2\_LL 19.3 to set TX1 Max. Power (16QAM/PartialRB) Pass/Fail lower limit to 19.3 dBm.
- 7. Execute TP\_MPR2\_UL 25.7 to set TX1 Max. Power (16QAM/PartialRB) Pass/Fail upper limit to 25.7 dBm.
- Execute TP\_MPR3\_LL 18.3 to set TX1 Max. Power (16QAM/FullRB) Pass/Fail lower limit to 18.3 dBm.
- Execute TP\_MPR3\_UL 25.7 to set TX1 Max. Power (16QAM/FullRB) Pass/Fail upper limit to 25.7 dBm.

#### [(QPSK, PartialRB) measurements]

- 10. Execute TESTPRM TX\_MAXPWR\_Q\_P to set Test Parameter to TX1 Max. Power (QPSK/PartialRB).
- 11. Execute ULRB POS MIN to set UL RB Position to Min (#0).
- 12. Execute **SWP** to measure the power.
- 13. Execute **POWER? AVG** to read the TX power measurement result.
- 14. Execute POWERPASS? to check that the TX power measurement Pass/Fail judgment is Pass.
- 15. Execute ULRB\_POS MAX to set UL RB Position to Max (#Max).
- 16. Execute steps 11 to 14.

#### [(QPSK, FullRB) measurements]

- 17. Execute TESTPRM TX MAXPWR Q F to set Test Parameter to TX1 Max. Power (QPSK/FullRB).
- 18. Execute steps 12 to 14.

#### [(16QAM, PartialRB) measurements]

- 19. Execute TESTPRM TX\_MAXPWR\_16\_P to set Test Parameter to TX1 Max. Power (16QAM/PartiaIRB).
- 20. Execute steps 11 to 16.

#### [(16QAM, FullRB) measurements]

- 21. Execute TESTPRM TX\_MAXPWR\_16\_F to set Test Parameter to TX1 Max. Power (16QAM/FullRB).
- 22. Execute steps 12 to 14.

NOTE 1: The UL RB Position for PartialRB allocation is Min (#0) or Max (#Max).

NOTE 2: The usual Pass/Fail evaluation value is set to the Band 1 default value described in TS36.521-1. Since the evaluation value differs according to the Band, set the evaluation value described in TS36.521-1 Table 6.2.3.5-1 at:

- •TP\_MAXPWR\_LL
- •TP MAXPWR UL
- •TP\_MPR1\_LL
- •TP MPR1 UL
- •TP MPR2 LL
- •TP\_MPR2\_UL
- •TP MPR3 LL
- •TP\_MPR3\_UL

| Power Measurement |       |       | (Meas. | Count : | 20/     | 20)   |
|-------------------|-------|-------|--------|---------|---------|-------|
|                   | Avg.  | Max.  | Min.   |         | Limit   |       |
| TX Power          | 20.33 | 20.43 | 20.25  | dBm 19  | ,3to 25 | 7 dBm |
| Channel Power     | 20.30 | 20.40 | 20.22  | dBm     |         |       |
|                   |       |       |        |         |         |       |

Figure 3.1.3-1 Example of Measurement Result when Test Parameter is TX1 - Max. Power (QPSK/FullRB) (MT8820C)

| Power Measurement - 🗸 | Pass  |       | ( 2       | 20/ 20)          |
|-----------------------|-------|-------|-----------|------------------|
|                       | Avg.  | Max.  | Min.      | Limit            |
| TX Power              | 20.62 | 20.65 | 20.54 dBm | 18.3 to 25.7 dBm |
| Channel Power         | 20.61 | 20.64 | 20.53 dBm |                  |

Figure 3.1.3-2 Example of Measurement Result when Test Parameter is TX1 - Max. Power (16QAM/FullRB) (MT8821C)

# 3.1.4. Maximum Power Reduction (MPR) for HPUE (6.2.3\_1)

The measurement can be performed using the same procedure as Chapter 3.1.3 except the Pass/Fail evaluation limits value setting.

[Pass/Fail evaluation limits value setting]

- 1. Execute PWR\_AVG 20 to set the average count of power measurement to 20 times.
- Execute TP\_MPR1\_LL 26.3 to set TX1 Max. Power (QPSK/FullRB) Pass/Fail lower limit to 26.3 dBm.
- 3. Execute TP\_MPR1\_UL 33.7 to set TX1- Max. Power (QPSK/FullRB) Pass/Fail upper limit to 33.7 dBm.
- 4. Execute TP MPR2 LL 26.3 to set TX1 Max. Power (16QAM/PartialRB) Pass/Fail lower limit to 26.3 dBm.
- 5. Execute TP\_MPR2\_UL 33.7 to set TX1 Max. Power (16QAM/PartialRB) Pass/Fail upper limit to 33.7 dBm.
- 6. Execute TP\_MPR3\_LL 25.3 to set TX1 Max. Power (16QAM/FullRB) Pass/Fail lower limit to 25.3 dBm.
- 7. Execute TP\_MPR3\_UL 33.7 to set TX1 Max. Power (16QAM/FullRB) Pass/Fail upper limit to 33.7 dBm.

## 3.1.5. Maximum Power Reduction (MPR) for Multi-Cluster PUSCH (6.2.3\_2)

This chapter describes the measurement examples for the following conditions.

First example: Channel Bandwidth = 20 MHz, UL Modulation is 16QAM,

UL Number of RB and Starting RB of Cluster1 is 4,0 respectively, and UL Number of RB and Starting RB of Cluster2 is 92,8 respectively.

Second example: Channel Bandwidth = 20MHz, UL Modulation is 16QAM,

UL Number of RB and Starting RB of Cluster1 is 92,0 respectively and UL Number of RB and Starting RB of Cluster2 is 4,96 respectively.

[Pass/Fail evaluation limits value setting for first example]

- 1. Execute PWR AVG 20 to set the average count of power measurement to 20 times.
- Execute TP\_MPR2\_LL 15.3 to set TX1 Max. Power (16QAM/PartialRB) Pass/Fail lower limit to 15.3 dBm.
- 3. Execute TP\_MPR2\_UL 25.7 to set TX1 Max. Power (16QAM/PartialRB) Pass/Fail upper limit to 25.7 dBm.

#### [(16QAM, PartialRB) measurements for first example]

- 4. Execute TESTPRM TX\_MAXPWR\_16\_P to set Test Parameter to TX1 Max. Power (16QAM/PartialRB).
- 5. Execute CHCONFIG PUSCH\_MULTI to set Common Parameter RMC Configuration to PUSCH(Multi Cluster).
- 6. Execute ULRB\_MULTI 4,0,92,8 to set Common Parameter UL RMC 1<sup>st</sup> PUSCH Number of RB to 4, 1<sup>st</sup> PUSCH Starting RB to 0, 2<sup>nd</sup> PUSCH Number of RB to 92, and 2<sup>nd</sup> PUSCH Starting RB to 8.
- 7. Execute **SWP** to measure the power.
- 8. Execute **POWER? AVG** to read the TX power measurement result.
- Execute POWERPASS? to check that the TX power measurement Pass/Fail judgment is Pass.

#### [Pass/Fail evaluation limits value setting for second example]

- 10. Execute PWR AVG 20 to set the average count of power measurement to 20 times.
- 11. Execute TP\_MPR2\_LL 15.3 to set TX1 Max. Power (16QAM/PartialRB) Pass/Fail lower limit to 15.3 dBm.
- 12. Execute TP\_MPR2\_UL 25.7 to set TX1 Max. Power (16QAM/PartialRB) Pass/Fail upper limit to 25.7 dBm.

## [(16QAM, PartialRB) measurements for second example]

- 13. Execute TESTPRM TX MAXPWR 16 P to set Test Parameter to TX1 Max. Power (16QAM/PartialRB).
- 14. Execute CHCONFIG PUSCH\_MULTI to set Common Parameter RMC Configuration to PUSCH(Multi Cluster).
- 15. Execute ULRB\_MULTI 92,0,4,96 to set Common Parameter UL RMC 1<sup>st</sup> PUSCH Number of RB to 92, 1<sup>st</sup> PUSCH Starting RB to 0, 2<sup>nd</sup> PUSCH Number of RB to 4, and 2<sup>nd</sup> PUSCH Starting RB to 96.
- 16. Execute steps 7 to 9.
- NOTE 1: The usual Pass/Fail evaluation value is set to the Band 1 default value described in TS36.521-1.

  Since the evaluation value differs according to the Band, set the evaluation value described in TS36.521-1 Table 6.2.3 2.5-1 or Table 6.2.3 2.5-2 at:

•TP\_MPR2\_LL
•TP MPR2 UL

## 3.1.6. Maximum Power Reduction (MPR) for UL 64QAM (6.2.3\_3)

This chapter describes UL measurement examples where (Modulation, RB) is (64QAM, PartialRB), or (64QAM, FullRB).

[Pass/Fail evaluation limits value setting]

- Execute PWR\_AVG 20 to set the average count of power measurement to 20 times.
- 2. Execute TP\_MPR4\_LL 18.3 to set TX1 Max. Power (64QAM/PartialRB) Pass/Fail lower limit to 18.3 dBm.
- Execute TP MPR4 UL 25.7 to set TX1 Max. Power (64QAM/PartialRB) Pass/Fail upper limit to 25.7 dBm.
- 4. Execute TP\_MPR5\_LL 16.8 to set TX1 Max. Power (64QAM/FullRB) Pass/Fail lower limit to 16.8 dBm.
- 5. Execute TP\_MPR5\_UL 25.7 to set TX1 Max. Power (64QAM/FullRB) Pass/Fail upper limit to 25.7 dBm.

#### [(64QAM, PartialRB) measurements]

- Execute TESTPRM TX MAXPWR 64 P to set Test Parameter to TX1 Max. Power (64QAM/PartialRB).
- 7. Execute **ULRB POS MIN** to set **UL RB Position** to **Min (#0)**.
- 8. Execute **SWP** to measure the power.
- 9. Execute **POWER? AVG** to read the TX power measurement result.
- 10. Execute POWERPASS? to check that the TX power measurement Pass/Fail judgment is Pass.
- 11. Execute ULRB\_POS MAX to set UL RB Position to Max (#Max).
- 12. Execute steps 8 to 10.

#### [(64QAM, FullRB) measurements]

- 13. Execute TESTPRM TX MAXPWR 64 F to set Test Parameter to TX1 Max. Power (64QAM/FullRB).
- 14. Execute steps 8 to 10.

NOTE 1: The UL RB Position for PartialRB allocation is Min (#0) or Max (#Max).

NOTE 2: Since the evaluation value differs according to the Band, set the evaluation value described in TS36.521-1 Table 6.2.3\_3.5-1 to:

•TP MPR4 LL

•TP MPR4 UL

•TP\_MPR5\_LL

•TP MPR5 UL

# 3.1.7. Maximum Power Reduction (MPR) for Multi-Cluster PUSCH with UL 64QAM (6.2.3\_4)

This chapter describes the measurement examples for the following conditions.

First example: Channel Bandwidth = 20 MHz, UL Modulation is 64QAM,

UL Number of RB and Starting RB of Cluster1 is 4,0 respectively, and UL Number of RB and Starting RB of Cluster2 is 92,8 respectively.

Second example: Channel Bandwidth = 20MHz, UL Modulation is 64QAM,

UL Number of RB and Starting RB of Cluster1 is 92,0 respectively and UL Number of RB and Starting RB of Cluster2 is 4,96 respectively.

[Pass/Fail evaluation limits value setting for the first example]

- Execute PWR AVG 20 to set the average count of power measurement to 20 times.
- 2. Execute TP\_MPR4\_LL 15.3 to set TX1 Max. Power (64QAM/PartialRB) Pass/Fail lower limit to 15.3 dBm.
- 3. Execute TP\_MPR4\_UL 25.7 to set TX1 Max. Power (64QAM/PartialRB) Pass/Fail upper limit to 25.7 dBm.

#### [Measurements for the first example]

- 4. Execute TESTPRM TX\_MAXPWR\_64\_P to set Test Parameter to TX1 Max. Power (64QAM/PartialRB).
- Execute CHCONFIG PUSCH\_MULTI to set Common Parameter RMC Configuration to PUSCH(Multi Cluster).
- 6. Execute ULRB\_MULTI 4,0,92,8 to set Common Parameter UL RMC 1<sup>st</sup> PUSCH Number of RB to 4, 1<sup>st</sup> PUSCH Starting RB to 0, 2<sup>nd</sup> PUSCH Number of RB to 92, and 2<sup>nd</sup> PUSCH Starting RB to 8.
- 7. Execute **SWP** to measure the power.
- 8. Execute **POWER? AVG** to read the TX power measurement result.
- Execute POWERPASS? to check that the TX power measurement Pass/Fail judgment is Pass.

#### [Pass/Fail evaluation limits value setting for the second example]

- 10. Execute PWR AVG 20 to set the average count of power measurement to 20 times.
- 11. Execute TP\_MPR4\_LL 15.3 to set TX1 Max. Power (64QAM/PartialRB) Pass/Fail lower limit to 15.3 dBm.
- 12. Execute TP\_MPR4\_UL 25.7 to set TX1 Max. Power (64QAM/PartialRB) Pass/Fail upper limit to 25.7 dBm.

## [Measurements for the second example]

- 13. Execute TESTPRM TX MAXPWR 64 P to set Test Parameter to TX1 Max. Power (64QAM/PartialRB).
- 14. Execute CHCONFIG PUSCH\_MULTI to set Common Parameter RMC Configuration to PUSCH(Multi Cluster).
- 15. Execute ULRB\_MULTI 92,0,4,96 to set Common Parameter UL RMC 1<sup>st</sup> PUSCH Number of RB to 92, 1<sup>st</sup> PUSCH Starting RB to 0, 2<sup>nd</sup> PUSCH Number of RB to 4, and 2<sup>nd</sup> PUSCH Starting RB to 96.
- 16. Execute steps 7 to 9.
- NOTE 1: Since the evaluation value differs according to the Band, set the evaluation value described in TS36.521-1 Table 6.2.3\_4.5-1 to:

•TP\_MPR4\_LL
•TP\_MPR4\_UL

## 3.1.8. Configured UE transmitted Output Power (6.2.5)

This chapter describes a UL measurement example where (Modulation, RB) is (QPSK, PartialRB).

[Pass/Fail evaluation limits value setting]

- 1. Execute PWR\_AVG 20 to set the average count of Power measurement to 20 times.
- 2. Execute **TP\_CONFPWR1\_TOL 7.7** to set **TX2 Configured UE transmitted Output Power (Test Point 1)**Pass/Fail Judgment.
- 3. Execute TP\_CONFPWR2\_TOL 6.7 to set TX2 Configured UE transmitted Output Power (Test Point 2) Pass/Fail Judgment.
- 4. Execute TP\_CONFPWR3\_TOL 5.7 to set TX2 Configured UE transmitted Output Power (Test Point 3) Pass/Fail Judgment.

#### [Measurements]

- 5. Execute TESTPRM TX\_CONF\_PWR1 to set Test Parameter to TX2 Configured Power (Test Point 1).
- 6. Execute **SWP** to measure power.
- 7. Execute **POWER? AVG** to read the TX Power measurement result.
- 8. Execute **POWERPASS?** to check that the TX Power measurement Pass/Fail judgment is Pass.
- 9. Execute TESTPRM TX\_CONF\_PWR2 to set Test Parameter to TX2 Configured Power (Test Point 2).
- 10. Execute steps 6 to 8.
- 11. Execute TESTPRM TX\_CONF\_PWR3 to set Test Parameter to TX2 Configured Power (Test Point 3).
- 12. Execute steps 6 to 8.

NOTE 1: The UL RB Position of PartialRB allocation is Min (#0).

NOTE 2: The Pass/Fail evaluation value is initialized as described in TS36.521-1 Table 6.2.5.5-1 and used when the Carrier Frequency is 3 GHz or less. When the Carrier Frequency exceeds 3 GHz, set

•TP\_CONFPWR1\_TOL 8.0

•TP\_CONFPWR2\_TOL 7.0

•TP\_CONFPWR3\_TOL 6.0

as described in TS36.521-1 Table 6.2.5.5-1.

| Power Measurement |        |        | (Meas. | Count : | 20/      | 20)   |
|-------------------|--------|--------|--------|---------|----------|-------|
|                   | Avg.   | Max.   | Min.   |         | Limit    |       |
| TX Power          | -10.94 | -10.94 | -10.95 | dBm −17 | 7.7to -2 | .3dBm |
| Channel Power     | -10.95 | -10.95 | -10.96 | dBm     |          |       |
|                   |        |        |        |         |          |       |

Figure 3.1.8-1 Example of Measurement Result when Test Parameter is TX2 - Configured Power (Test Point 1) (MT8820C)

| Power Measurement - V | / Pass |       | (         | 20/ 20)           |
|-----------------------|--------|-------|-----------|-------------------|
|                       | Avg.   | Max.  | Min.      | Limit             |
| TX Power              | -9.76  | -9.74 | -9.78 dBm | -17.7 to -2.3 dBm |
| Channel Power         | -9.77  | -9.76 | -9.79 dBm |                   |

Figure 3.1.8-2 Example of Measurement Result when Test Parameter is TX2 - Configured Power (Test Point 1) (MT8821C)

## 3.1.9. Configured UE transmitted Output Power for HPUE (6.2.5\_1)

The measurement can be performed using the same procedure as in Chapter 3.1.8. For Test Point 5, add the following steps to the procedure.

Execute MAXULPWR 20 to set p-Max value to 20.

#### **3.1.10. Minimum Output Power (6.3.2)**

This chapter describes a UL measurement example where (Modulation, RB) is (QPSK, FullRB).

[Pass/Fail evaluation limits value setting]

- 1. Execute PWR\_AVG 20 to set the average count of Power measurement to 20 times.
- 2. Execute TP MINPWR UL -39.0 to set TX1 Min. Power Pass/Fail judgment.

#### [Measurements]

- 3. Execute **TESTPRM TX\_MINPWR** to set **Test Parameter** to **TX1 Min. Power**.
- 4. Execute **SWP** to measure the power.
- 5. Execute **CHPWR? AVG** to read the Channel Power measurement result.
- 6. Execute CHPWRPASS? to check that the Channel Power measurement Pass/Fail judgment is Pass.

NOTE 1: The Pass/Fail evaluation value is initialized as described in TS36.521-1 Table 6.3.2.5-1 and used when the Carrier Frequency is 3 GHz or less. When the Carrier Frequency exceeds 3 GHz, set:

•TP MINPWR UL -38.7

as described in TS36.521-1 Table 6.3.2.5-1.

| Power Measurement |        |        | (Meas. C  | ount : | 20/    | 20)     |
|-------------------|--------|--------|-----------|--------|--------|---------|
|                   | Avg.   | Max.   | Min.      |        | Limit  |         |
| TX Power          | -60.08 | -60.06 | -60.10 dE | 3m     |        |         |
| Channel Power     | -60.09 | -60.07 | -60.11 de | 3m     | ≤ -39. | , 0 dBm |
|                   |        |        |           |        |        |         |

Figure 3.1.10-1 Example of Measurement Result when Test Parameter is TX1 - Min. Power (MT8820C)

| Power Measurement - | ✓ Pass |        |            | 20/ 20)     |
|---------------------|--------|--------|------------|-------------|
|                     | Avg.   | Max.   | Min.       | Limit       |
| TX Power            | -43.68 | -43.66 | -43.69 dBm | <u> </u>    |
| Channel Power       | -43.69 | -43.67 | -43.69 dBm | ≤ -39.0 dBm |

Figure 3.1.10-2 Example of Measurement Result when Test Parameter is TX1 - Min. Power (MT8821C)

## 3.1.11. General ON/OFF time mask (6.3.4.1)

[Pass/Fail evaluation limits value setting]

- 1. Execute TP\_OFFPWR\_UL -48.5 to set TX2 General Time Mask Off Power Pass/Fail judgment.
- 2. Execute TP\_TMASK\_GEN\_TOL 7.5 to set TX2 General Time Mask On Power Pass/Fail judgment.

#### [Measurements]

- Execute TESTPRM TX\_GEN\_TMASK to set Test Parameter to TX2 General Time Mask.
- 4. Execute PT\_WDR ON to enable Power Template wide dynamic range measurement.
- 5. Execute **SWP** to measure Power Template.
- 6. Execute **ONPWR? AVG** to read the On Power measurement result.
- 7. Execute ONPWRPASS? to check that the On Power measurement Pass/Fail judgment is Pass.
- 8. Execute OFFPWR\_BEFORE? AVG to read the Off Power (Before) measurement result.
- 9. Execute OFFPWR\_AFTER? AVG to read the Off Power (After) measurement result.
- 10. Execute OFFPWRPASS? to check that the Off Power measurement Pass/Fail judgment is Pass.

NOTE 1: The Pass/Fail evaluation value is initialized as described in TS36.521-1 Table 6.3.4.1.5-1 and used when the Carrier Frequency is 3 GHz or less. When the Carrier Frequency exceeds 3 GHz, set:

•TP\_OFFPWR\_UL -48.2

•TP\_TMASK\_GEN\_TOL 7.8

as described in TS36.521-1 Table 6.3.4.1.5-1.

| Power Template View |        |        | (Meas.         | Count: 1/ 1)        |
|---------------------|--------|--------|----------------|---------------------|
|                     | Avg.   | Max.   | Min.           | Limit               |
| On Power            | -9.47  | -9.47  | -9.47 <b>c</b> | dBm −16.1to −1.1dBm |
| Off Power (Before)  | -82.41 | -82.41 | -82.41 c       | dBm ≤ -48,5 dBm     |
| Off Power (After)   | -82.54 | -82.54 | -82.54 c       | dBm ≤ -48,5 dBm     |
|                     |        |        |                |                     |

Figure 3.1.11-1 Example of Measurement Result when Test Parameter is TX2 - General Time Mask (MT8820C)

|                    | Avg.   | Max.   | Min.       | Limit             |
|--------------------|--------|--------|------------|-------------------|
| On Power           | -9.69  | -9.69  | -9.69 dBm  | -16.1 to -1.1 dBm |
| Off Power (Before) | -57.68 | -57.68 | -57.68 dBm | ≤ -48.5 dBm       |
| Off Power (After)  | -76.85 | -76.85 | -76.85 dBm | ≤ -48.5 dBm       |
| Off Power (After)  | -/0.65 | -/0.65 | -70.05 dbm | ≥ -40.5 dbm       |

Figure 3.1.11-2 Example of Measurement Result when Test Parameter is TX2 - General Time Mask (MT8821C)

# 3.1.12. PRACH time mask (6.3.4.2.1)

[Pass/Fail evaluation limits value setting]

- 1. Execute TP\_OFFPWR\_UL -48.5 to set Idle/Call PRACH Time Mask Off Power Pass/Fail judgment.
- 2. Execute TP\_TMASK\_PRACH\_TOL 7.5 to set Idle/Call PRACH Time Mask On Power Pass/Fail judgment.

#### [Measurements]

- 3. Execute TESTPRM IDLE\_PRACH\_TMASK to set Test Parameter to Idle/Call PRACH Time Mask.
- 4. Execute **SWPANDPG** when call processing is Idle (Regist) and **SWP** when Connected to measure Power Template (PRACH).
- 5. Execute **ONPWR? AVG** to read the On Power measurement result.
- 6. Execute ONPWRPASS? to check the On Power measurement Pass/Fail judgment is Pass.
- 7. Execute ONPWRPASS? to check the On Power measurement Pass/Fail judgment is Pass.
- 8. Execute OFFPWR\_AFTER? AVG to read the Off Power (After) measurement result.
- 9. Execute OFFPWRPASS? to check that the Off Power measurement Pass/Fail judgment is Pass.

NOTE 1: The Pass/Fail evaluation value is initialized as described in TS36.521-1 Table 6.3.4.2.1.5-1 and used when the Carrier Frequency is 3 GHz or less. When the Carrier Frequency exceeds 3 GHz, set:

•TP\_OFFPWR\_UL -48.2

•TP\_TMASK\_PRACH\_TOL 7.8

as described in TS36.521-1 Table 6.3.4.2.1.5-1.

| Power Template View |        |        | (Meas. | Count : | 1/       | 1)    |
|---------------------|--------|--------|--------|---------|----------|-------|
|                     | Avg.   | Max.   | Min.   |         | Limit    |       |
| On Power            | -5.95  | -5.95  | -5.95  | dBm -8  | .5 to 6. | 5 dBm |
| Off Power (Before)  | -63.19 | -63.19 | -63.19 | dBm     | ≤ -48.   | 5 dBm |
| Off Power (After)   | -63.19 | -63.19 | -63.19 | dBm     | ≤ -48.   | 5 dBm |
|                     |        |        |        |         |          |       |

Figure 3.1.12-1 Example of Measurement Result when Test Parameter is Idle/Call - PRACH Time Mask (MT8820C)

|                    |        | Max.   | Min.       | Limit           |
|--------------------|--------|--------|------------|-----------------|
| On Power           | -1.51  | -1.51  | -1.51 dBm  | -8.5 to 6.5 dBm |
| Off Power (Before) | -64.34 | -64.34 | -64.34 dBm | ≤ -48.5 dBm     |
| Off Power (After)  | -64.37 | -64.37 | -64.37 dBm | ≤ -48.5 dBm     |

Figure 3.1.12-2 Example of Measurement Result when Test Parameter is Idle/Call - PRACH Time Mask (MT8821C)

## 3.1.13. SRS time mask (6.3.4.2.2)

[Pass/Fail evaluation limits value setting]

- 1. Execute TP\_OFFPWR\_UL -48.5 to set TX3 SRS Time Mask of Off Power Pass/Fail judgment.
- 2. Execute TP\_TMASK\_SRS\_TOL 7.5 to set TX3 SRS Time Mask of On Power Pass/Fail judgment.

#### [Measurements]

- 3. Execute TESTPRM TX\_SRS\_TMASK to set Test Parameter to Idle/Call SRS Time Mask.
- 4. Execute **SWP** to measure Power Template (SRS).
- Execute ONPWR? AVG to read the On Power measurement result.
- 6. Execute ONPWRPASS? to check the On Power measurement Pass/Fail judgment is Pass.
- 7. Execute OFFPWR BEFORE? AVG to read the Off Power (Before) measurement result.
- 8. Execute OFFPWR\_AFTER? AVG to read the Off Power (After) measurement result.]
- Execute OFFPWRPASS? to check that the Off Power measurement Pass/Fail judgment is Pass.

NOTE 1: The Pass/Fail evaluation value is initialized as described in TS36.521-1 Table 6.3.4.2.2.5-1 and used when the Carrier Frequency is 3 GHz or less. When the Carrier Frequency exceeds 3 GHz, set:

•TP OFFPWR UL -48.2

•TP\_TMASK\_SRS\_TOL 7.8

as described in TS36.521-1 Table 6.3.4.2.2.5-1.

| On Power -4.:           |           | Min.        | Limit           |
|-------------------------|-----------|-------------|-----------------|
| On Power -4.:           | 20 4 20   |             |                 |
|                         | 20 -4.20  | -4.20 dBm - | 10.1 to 4.9 dBm |
| Off Power (Before) -83. | 47 -83.47 | -83.47 dBm  | ≤ -48.5 dBm     |
| Off Power (After) -83.0 | 66 -83.66 | -83.66 dBm  | ≤ -48.5 dBm     |

Figure 3.1.13-1 Example of Measurement Result when Test Parameter is Idle/Call - SRS Time Mask (MT8820C)

|                    | Avg.   | Max.   | Min.       | Limit            |
|--------------------|--------|--------|------------|------------------|
| On Power           | -1.96  | -1.96  | -1.96 dBm  | -10.1 to 4.9 dBm |
| Off Power (Before) | -76.86 | -76.86 | -76.86 dBm | ≤ -48.5 dBm      |
| Off Power (After)  | -76.73 | -76.73 | -76.73 dBm | ≤ -48.5 dBm      |
|                    |        |        |            |                  |

Figure 3.1.13-2 Example of Measurement Result when Test Parameter is Idle/Call - SRS Time Mask (MT8821C)

# 3.1.14. Power Control Absolute power tolerance (6.3.5.1)

[Pass/Fail evaluation limits value setting]

1. Execute TP\_PCTABS\_TOL 10.0 to set TX3 - Absolute Power (Test Point1) Pass/Fail judgment.

#### [Measurements]

- 2. Execute TESTPRM TX\_PCTABS1 to set Test Parameter to TX3 Absolute Power (Test Point1).
- 3. Execute **SWP** to measure Power Control Tolerance (Absolute Power).
- 4. Execute **PCTPWR?** to read the Absolute Power (dBm) measurement result.
- 5. Execute PCTPASS? to check that the Absolute Power measurement Pass/Fail judgment is Pass.
- 6. Execute TESTPRM TX\_PCTABS2 to set Test Parameter to TX3 Absolute Power (Test Point2).
- 7. Execute steps 3 to 5.

NOTE 1: The Pass/Fail evaluation value is initialized as described in TS36.521-1 Table 6.3.5.1.5-1 and used when the Carrier Frequency is 3 GHz or less. When the Carrier Frequency exceeds 3 GHz, set:

•TP PCTABS TOL 10.4

as described in TS36.521-1 Table 6.3.5.1.5-1.

For the Pass/Fail evaluation values, refer to Chapter 3.7.4 Test Parameter Limit in MT8820C operation manual or Chapter 2.9.4 Test Parameter Limit in MT8821C operation manual.

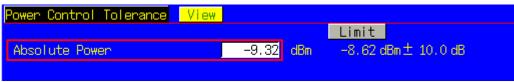

Figure 3.1.14-1 Example of Measurement Result when Test Parameter is TX3 - Absolute Power (Test Point1) (MT8820C)

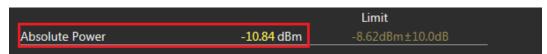

Figure 3.1.14-2 Example of Measurement Result when Test Parameter is TX3 - Absolute Power (Test Point1) (MT8821C)

# 3.1.15. Power Control Relative power tolerance (6.3.5.2)

- 1. Execute TESTPRM TX\_PCTREL\_UP\_A to set Test Parameter to TX3 Relative Power (Ramping UP A).
- 2. Execute **SWP** to measure Power Control Tolerance (Relative Power).
- 3. Execute **PCTPWR?** to read the Relative Power (dB) measurement result.
- Execute PCTPASS? to check that the Relative Power measurement Pass/Fail judgment is Pass.
- Execute TESTPRM TX\_PCTREL\_UP\_B to set Test Parameter to TX3 Relative Power (Ramping UP B).
- 6. Execute steps 2 to 4.
- 7. Execute TESTPRM TX\_PCTREL\_UP\_C to set Test Parameter to TX3 Relative Power (Ramping UP C).
- 8. Execute steps 2 to 4.
- 9. Execute TESTPRM TX\_PCTREL\_DOWN\_A to set Test Parameter to TX3 Relative Power (Ramping Down A).
- 10. Execute steps 2 to 4.
- 11. Execute TESTPRM TX PCTREL DOWN B to set Test Parameter to TX3 Relative Power (Ramping Down B).
- 12. Execute steps 2 to 4.
- 13. Execute TESTPRM TX\_PCTREL\_DOWN\_C to set Test Parameter to TX3 Relative Power (Ramping Down C).
- 14. Execute steps 2 to 4.
- 15. Execute TESTPRM TX\_PCTREL\_ALT to set Test Parameter to TX3 Relative Power (Alternating).
- 16. Execute steps 2 to 4.

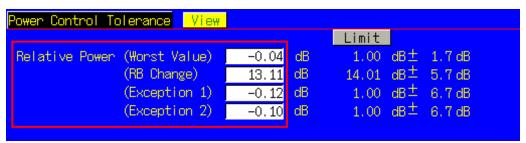

Figure 3.1.15-1 Example of Measurement Result when Test Parameter is TX3 - Relative Power (Ramping UP A) (MT8820C)

| 0.00 dB  | 1.00dB±1.7dB                                |
|----------|---------------------------------------------|
| 1.19 dB) |                                             |
| 0.00 dB) |                                             |
| 14.36 dB | 14.01dB±5.7dB                               |
| 5.57 dB  | 1.00dB±6.7dB                                |
| -0.03 dB | 1.00dB±6.7dB                                |
|          | 1.19 dB)<br>0.00 dB)<br>14.36 dB<br>5.57 dB |

Figure 3.1.15-2 Example of Measurement Result when Test Parameter is TX3 - Relative Power (Ramping UP A) (MT8821C)

# 3.1.16. Aggregate Power Control tolerance (6.3.5.3)

- 1. Execute TESTPRM TX\_PCTAGG\_PUSCH to set Test Parameter to TX3 Aggregate Power (PUSCH Sub-test).
- 2. Execute **SWP** to measure Power Control Tolerance (Aggregate Power).
- 3. Execute **PCTPWR?** to read the Aggregate Power (dB) measurement result.
- 4. Execute PCTPASS? to check that the Aggregate Power measurement Pass/Fail judgment is Pass.
- 5. Execute TESTPRM TX\_PCTAGG\_PUCCH to set Test Parameter to TX3 Aggregate Power (PUCCH Sub-test).
- 6. Execute steps 2 to 4.

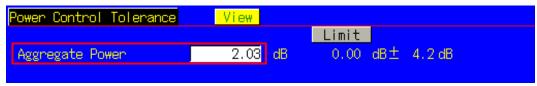

Figure 3.1.16-1 Example of Measurement Result when Test Parameter is TX3 - Aggregate Power (PUSCH Sub-test) (MT8820C)

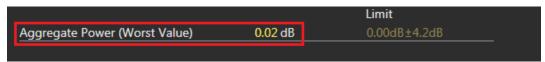

Figure 3.1.16-2 Example of Measurement Result when Test Parameter is TX3 - Aggregate Power (PUSCH Sub-test) (MT8821C)

# 3.1.17. Power Control Absolute power tolerance for HPUE (6.3.5\_1.1)

This measurement can be performed using the same procedure as in Chapter 3.1.14, and adding the following step after Step 2 and 6.

Execute NOMPUSCH power -85 to set p0-NominalPUSCH to -85

# 3.1.18. Power Control Relative power tolerance for HPUE (6.3.5\_1.2)

This measurement can be performed using the same procedure as in Chapter 3.1.15, and adding the following step after Step 9.

Execute ILVL 26.0 to set Input Level to 26.0dBm

# 3.1.19. Aggregate power control tolerance for HPUE (6.3.5\_1.3)

This measurement can be performed using the same procedure as in Chapter 3.1.16.

# 3.1.20. Frequency Error (6.5.1)

This chapter describes a UL measurement example for where (Modulation, RB) is (QPSK, FullRB).

- 1. Execute MOD\_AVG 20 to set the average count of Modulation Analysis to 20 times.
- 2. Execute **TESTPRM RX\_SENS** to set **Test Parameter** to **RX Ref. Sens./Freq. Error**.
- 3. Execute **SWP** to perform Modulation Analysis measurement.
- 4. Execute WORST\_CARRFERR? HZ to read the Carrier Frequency Error (Hz) measurement result.
- 5. Execute WORST\_CARRFERR? PPM to read the Carrier Frequency Error (ppm) measurement result.
- 6. Execute CARRFERRPASS? to check that the Carrier Frequency Error Pass/Fail judgment is Pass.

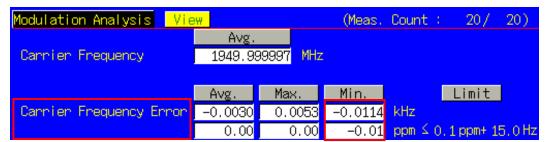

Figure 3.1.20-1 Example of Measurement Result when Test Parameter is RX - Ref. Sens./Freq. Error (MT8820C)

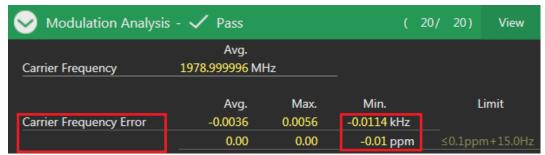

Figure 3.1.20-2 Example of Measurement Result when Test Parameter is RX - Ref. Sens./Freq. Error (MT8821C)

# 3.1.21. Error Vector Magnitude (EVM) - PUSCH (6.5.2.1)

This chapter describes UL measurement examples where (Modulation, RB) is (QPSK, PartialRB), (QPSK, FullRB), (16QAM, PartialRB) or (16QAM, FullRB).

1. Execute MOD\_AVG 20 to set the average count of Modulation Analysis to 20 times.

#### [(QPSK, PartialRB) measurements]

- 2. Execute TESTPRM TX\_MAXPWR\_Q\_P to set Test Parameter to TX1 Max. Power (QPSK/PartialRB).
- 3. Execute ULRB POS MIN to set UL RB Position to Min (#0).
- 4. Execute **SWP** to measure Modulation Analysis.
- 5. Execute **EVM? AVG** to read the EVM measurement result.
- 6. Execute **EVMPASS?** to check that the EVM Pass/Fail judgment is Pass.
- 7. Execute RSEVM? AVG to read the Reference Signal EVM measurement result.
- 8. Execute RSEVMPASS? to check that the Reference Signal EVM Pass/Fail judgment is Pass.
- Execute ULRB\_POS MAX to set UL RB Position to Max (#max).
- 10. Execute steps 4 to 8.
- 11. Execute TESTPRM TX\_M40DBM\_Q\_P to set Test Parameter to TX1 EVM/IBE/LEAK @ -40 dBm (QPSK/PartialRB)
- 12. Execute steps 3 to 10.

#### [(QPSK, FullRB) measurements]

- 13. Execute TESTPRM TX\_MAXPWR\_Q\_F to set Test Parameter to TX1 Max. Power (QPSK/FullRB).
- 14. Execute steps 4 to 8.
- 15. Execute TESTPRM TX\_M40DBM\_Q\_F to set Test Parameter to TX1 EVM @ -40 dBm (QPSK/Full RB).
- 16. Execute steps 4 to 8.

#### [(16QAM, PartialRB) measurements]

- 17. Execute TESTPRM TX\_MAXPWR\_16\_P to set Test Parameter to TX1 Max. Power (16QAM/PartialRB).
- 18. Execute steps 3 to 10.
- 19. Execute TESTPRM TX\_M40DBM\_16\_P to set Test Parameter to TX1 EVM @ -40 dBm (16QAM/Partial RB).
- 20. Execute steps 3 to 10.

#### [(16QAM, FullRB) measurements]

- 21. Execute TESTPRM TX MAXPWR 16 F to set Test Parameter to TX1 Max. Power (16QAM/FullRB).
- 22. Execute steps 4 to 8.
- 23. Execute TESTPRM TX\_M40DBM\_16\_F to set Test Parameter to TX1 EVM @ -40 dBm (16QAM/Full RB).
- 24. Execute steps 4 to 8.

NOTE 1: The UL RB Position for PartialRB allocation is Min (#0) or Max (#max).

# 3.1.22. Error Vector Magnitude (EVM) - PUCCH (6.5.2.1)

- 1. Execute MOD\_AVG 20 to set the average count of Modulation Analysis to 20 times.
- 2. Execute TESTPRM TX\_PUCCH\_MAX to set Test Parameter to TX2 PUCCH EVM @MAX.
- 3. Execute **SWP** to measure Modulation Analysis.
- 4. Execute **EVM? AVG** to read the EVM measurement result.
- 5. Execute **EVMPASS?** to check that the EVM Pass/Fail judgment is Pass.
- 6. Execute TESTPRM TX\_PUCCH\_M40DBM to set Test Parameter to TX2 PUCCH EVM/IBE @ -40 dBm.
- 7. Execute steps 3 to 5.

| Modulation Analysis Vie | (Meas.          | Count : | 20 /    | 20)    |          |       |
|-------------------------|-----------------|---------|---------|--------|----------|-------|
| Carrier Frequency       | Avg.<br>2535.00 |         |         |        |          |       |
|                         | Avg.            | Max.    | Min.    |        | Limit    | ı     |
| Carrier Frequency Error | 0.0019          | 0.0178  | -0.0168 | kHz    |          |       |
|                         | 0.00            | 0.01    | -0.01   | ppm    |          |       |
| EVM                     | 3.45            | 4.22    | 2.76    | %(rms) | ≤ 17.5%( | (rms) |

Figure 3.1.22-1 Example of Measurement Result when Test Parameter is TX2 - PUCCH EVM @ MAX (MT8820C)

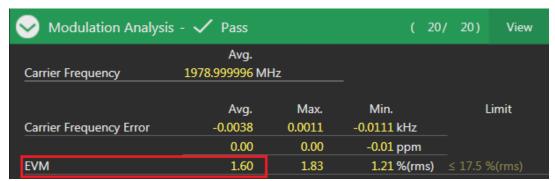

Figure 3.1.22-2 Example of Measurement Result when Test Parameter is TX2 - PUCCH EVM @ MAX (MT8821C)

# 3.1.23. Error Vector Magnitude (EVM) - PRACH (6.5.2.1)

- Execute TESTPRM IDLE\_PRACHEVM1 to set Test Parameter to Idle PRACH EVM (Test Point1).
- 2. Execute **SWPANDPG** when call processing is Idle (Regist) and **SWP** when processing is Connected to measure Modulation Analysis (PRACH).
- 3. Execute **EVM? AVG** to read the EVM measurement result.
- 4. Execute **EVMPASS?** to check that the EVM Pass/Fail judgment is Pass.
- 5. Execute TESTPRM IDLE\_PRACHEVM2 to set Test Parameter to Idle/Call PRACH EVM (Test Point2).
- 6. Execute steps 2 to 4.

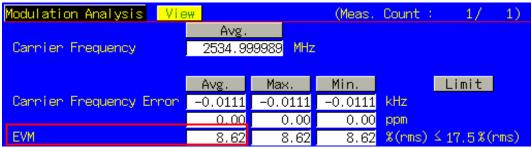

Figure 3.1.23-1 Example of Measurement Result when Test Parameter is Idle/Call - PRACH EVM (Test Point1) (MT8820C)

| Modulation Analysis      | (                     | 1/ 1)           | View        |          |        |
|--------------------------|-----------------------|-----------------|-------------|----------|--------|
| Carrier Frequency        | Avg.<br>1979.000006 N | ЛН <del>г</del> |             |          |        |
| <u>carrier frequency</u> | 1373.0000001          | 11112           |             |          |        |
|                          | Avg.                  | Max.            | Min.        | L        | imit   |
| Carrier Frequency Error  | 0.0058                | 0.0058          | 0.0058 kHz  |          |        |
|                          | 0.00                  | 0.00            | 0.00 ppm    |          |        |
| EVM                      | 2.74                  | 2.74            | 2.74 %(rms) | ≤ 17.5 9 | 6(rms) |

Figure 3.1.23-2 Example of Measurement Result when Test Parameter is Idle/Call - PRACH EVM (Test Point1)

(MT8821C)

# 3.1.24. Error Vector Magnitude (EVM) for UL 64QAM (6.5.2.1\_1)

This chapter describes UL measurement examples where (Modulation, RB) is (64QAM, PartialRB) or (64QAM, FullRB).

1. Execute MOD\_AVG 20 to set the average count of Modulation Analysis to 20 times.

# [(64QAM, PartialRB) measurements]

- 2. Execute TESTPRM TX\_MAXPWR\_64\_P to set Test Parameter to TX1 Max. Power (64QAM/PartialRB).
- 3. Execute ULRB POS MIN to set UL RB Position to Min (#0).
- 4. Execute **SWP** to measure Modulation Analysis.
- 5. Execute **EVM? AVG** to read the EVM measurement result.
- 6. Execute **EVMPASS?** to check that the EVM Pass/Fail judgment is Pass.
- 7. Execute **RSEVM? AVG** to read the Reference Signal EVM measurement result.
- 8. Execute RSEVMPASS? to check that the Reference Signal EVM Pass/Fail judgment is Pass.
- 9. Execute ULRB\_POS MAX to set UL RB Position to Max (#max).
- 10. Execute steps 4 to 8.
- 11. Execute TESTPRM TX\_M40DBM\_64\_P to set Test Parameter to TX1 EVM/IBE/LEAK @ -40 dBm (64QAM/PartialRB)
- 12. Execute steps 3 to 10.

#### [(64QAM, FullRB) measurements]

- 13. Execute TESTPRM TX\_MAXPWR\_64\_F to set Test Parameter to TX1 Max. Power (64QAM/FullRB).
- 14. Execute steps 4 to 8.
- 15. Execute TESTPRM TX\_M40DBM\_64\_F to set Test Parameter to TX1 EVM @ -40 dBm (64QAM/Full RB).
- 16. Execute steps 4 to 8.

NOTE 1: The UL RB Position for PartialRB allocation is Min (#0) or Max (#max).

# 3.1.25. PUSCH-EVM with exclusion period (6.5.2.1A)

Measures using the 10 MHz Channel Bandwidth defined in the measurement standards.

Set the average measurement count to 16 times because the average for 16 timeslots is described in the standards.

This chapter describes the measurement examples for UL (Modulation) is (QPSK) or (16QAM).

- 1. Execute **BANDWIDTH 10MHZ** to set **Channel Bandwidth** to **10 MHz**.
- 2. Execute MOD\_AVG 16 to set the average count of Modulation Analysis to 16 times.

#### [(QPSK) measurements]

- 3. Execute TESTPRM TX\_EVMEXP\_Q to set Test Parameter to TX3 EVM with Exclusion Period (QPSK).
- Execute SWP to measure Modulation Analysis.
- 5. Execute **EVM? AVG** to read the EVM measurement result.
- Execute EVMPASS? To check that the EVM Pass/Fail judgment is Pass.

#### [(16QAM) measurements]

- 7. Execute TESTPRM TX EVMEXP 16 to set Test Parameter to TX3 EVM with Exclusion Period (16QAM).
- 8. Execute steps 4 to 6.

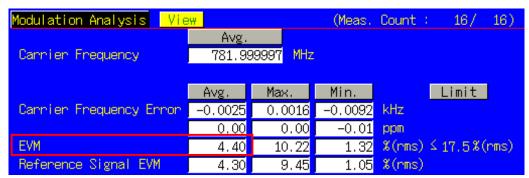

Figure 3.1.25-1 Example of Measurement Result when Test Parameter is TX3 - EVM with Exclusion Period (QPSK) (MT8820C)

|                         | Avg.    | Max.   | Min.        | Limit                              |
|-------------------------|---------|--------|-------------|------------------------------------|
| Carrier Frequency Error | -0.0030 | 0.0045 | -0.0081 kHz | _                                  |
|                         | 0.00    | 0.00   | 0.00 ppm    |                                    |
| EVM                     | 2.15    | 3.62   | 1.60 %(rms) | _ ≤                                |
| Reference Signal EVM    | 2.29    | 3.80   | 1.37 %(rms) |                                    |
| Peak Vector Error       | 10.80   | 18.62  | 5.77 %      | 0 1 2 3 4 5 6 7 8 9<br>SF 2 Slot 4 |

Figure 3.1.25-2 Example of Measurement Result when Test Parameter is TX3 - EVM with Exclusion Period (QPSK) (MT8821C)

# 3.1.26. Carrier leakage (6.5.2.2)

This chapter describes a UL measurement example where (Modulation, RB) is (QPSK, PartialRB).

- 1. Execute MOD\_AVG 20 to set the average count of Modulation Analysis to 20 times.
- Execute TESTPRM TX ODBM to set Test Parameter to TX1 IBE/LEAK @ 0 dBm.
- 3. Execute ULRB POS MIN to set UL RB Position to Min(#0).
- 4. Execute **SWP** to measure Modulation Analysis.
- 5. Execute CARRLEAK? MAX to read the Carrier Leakage measurement result.
- 6. Execute CARRLEAKPASS? to check that the Carrier Leakage Pass/Fail judgment is Pass.
- 7. Execute ULRB\_POS MAX to set UL RB Position to Max(#max)
- 8. Execute steps 4 to 6.
- 9. Execute TESTPRM TX M30DBM to set Test Parameter to TX1 IBE/LEAK @ -30 dBm.
- 10. Execute steps 3 to 8.
- 11. Execute TESTPRM TX\_M40DBM\_Q\_P to set Test Parameter to TX1 EVM/IBE/LEAK @ -40 dBm (QPSK/PartialRB).
- 12. Execute steps 3 to 8.

NOTE 1: The UL RB Position of PartialRB allocation is Min (#0) or Max (#max).

# 3.1.27. In-band emissions for non allocated RB - PUSCH (6.5.2.3)

This chapter describes a UL measurement example where (Modulation, RB) is (QPSK, PartialRB).

- Execute MOD\_AVG 20 to set the average count of Modulation Analysis to 20 times.
- 2. Execute TESTPRM TX\_ODBM to set Test Parameter to TX1 IBE/LEAK @ 0 dBm.
- Execute ULRB\_POS MIN to set UL RB Position to Min(#0).
- 4. Execute **SWP** to measure Modulation Analysis.
- 5. Execute **INBANDE\_GEN? MAX** to read the In-band Emissions (General) measurement result.
- 6. Execute INBANDE IMG? MAX to read the In-band Emissions (IQ Image) measurement result.
- 7. Execute INBANDE LEAK? MAX to read the In-band Emissions (Carrier Leakage) measurement result.
- 8. Execute INBANDEPASS? to check that the In-band Emissions Pass/Fail judgment is Pass.
- 9. Execute ULRB\_POS MAX to set UL RB Position to Max(#max).
- 10. Execute steps 4 to 8.
- 11. Execute TESTPRM TX\_M30DBM to set Test Parameter to TX1 IBE/LEAK @ -30 dBm.
- 12. Execute steps 3 to 10.
- Execute TESTPRM TX\_M40DBM\_Q\_P to set Test Parameter to TX1 EVM/IBE/LEAK @ -40 dBm (QPSK/PartialRB).
- 14. Execute steps 3 to 10.

NOTE 1: The UL RB Position for PartialRB allocation is Min (#0) or Max (#max).

| Modulation Analysis Vie | ew e                    |                        | (Meas.                   | Count: 20/ 20)             |
|-------------------------|-------------------------|------------------------|--------------------------|----------------------------|
| Carrier Frequency       | Avg.<br>782.00          | 00000 MHz              |                          |                            |
| Carrier Frequency Error | Avg.<br>-0.0001<br>0.00 | Max.<br>0.0031<br>0.00 | Min.<br>-0.0052<br>-0.01 |                            |
| EVM                     | 1.68                    | 2.62                   | 1.08                     |                            |
| Reference Signal EVM    | 1.77                    | 2.75                   | 0.96                     |                            |
| Peak Vector Error       | 14.10                   | 19.06                  | 10.07                    |                            |
| Phase Ennon             | 0.74                    | 1.20                   | 0.55                     |                            |
| Magnitude Error         | 1.06                    | 1.61                   | 0.76                     | %(rms)                     |
| Rho                     | 0.99974                 | 0.99985                | 0.99945                  | ID ( 0.0 ID                |
| Carrier Leakage         | -31.72                  | -31.63                 | -31.83                   |                            |
| IQ Imbalance            |                         |                        |                          | %(I/Q)                     |
| In-Band Emissions       |                         |                        |                          | dB                         |
| General                 | -43,86                  | -42.57                 | -44.84                   | dB ≤ -8,8dB                |
| IQ Image                | -43.66<br>-36.39        | -42.31<br>-35.96       | -44.64<br>-36.88         |                            |
| Carrier Leakage         | -56.06                  |                        | -57.40                   |                            |
| Spectrum Flatness       | 30.00                   | 04.41                  | 01.40                    | 400 4 0,0400               |
| ≥ 3MHz (R1 +)           |                         |                        |                          | dB                         |
| ≥3MHz (R1 -)            |                         |                        |                          | dB                         |
| ≥ 3MHz (RP1)            |                         |                        |                          | dB(p-p)                    |
| <3MHz (R2 +)            | 0.55                    | 0.56                   | 0.54                     |                            |
| < 3MHz (R2 -)           | -0.40                   | -0.37                  | -0.46                    |                            |
| <3MHz (RP2)             | 0.95                    | 1.00                   | 0.92                     | dB(p-p)                    |
| RP12                    |                         |                        |                          | dB                         |
| RP21                    |                         |                        |                          | dB                         |
| 107.15                  | 1.0                     |                        |                          | · =>/4 ==/4//==//==//==//= |

Figure 3.1.27-1 Example of Measurement Result when Test Parameter is TX1 - EVM/IBE/LEAK @ -40 dBm (QPSK/PartialRB) (MT8820C)

| Modulation Analy        | <sup>7</sup> 20) View |         |                |             |
|-------------------------|-----------------------|---------|----------------|-------------|
|                         | Avg.                  | Max.    | Min.           | Limit       |
| Carrier Frequency Error | -0.0021               | 0.0051  | -0.0111 kHz    |             |
|                         | 0.00                  | 0.00    | -0.01 ppm      |             |
| EVM                     | 3.18                  | 6.12    | 2.37 %(rms)    |             |
| Reference Signal EVM    | 3.10                  | 6.15    | 1.91 %(rms)    |             |
| Peak Vector Error       | 23.73                 | 30.95   | 17.62 %        |             |
| Phase Error             | 1.38                  | 2.91    | 1.08 deg.(rms) | )           |
| Magnitude Error         | 2.01                  | 3.79    | 1.47 %(rms)    |             |
| Rho                     | 0.99908               | 0.99940 | 0.99695        |             |
| Carrier Leakage         | -36.27                | -36.02  | -36.63 dBc     | ≤ -24.2 dBc |
| In-Band Emissions       |                       |         |                |             |
| General                 | -36.92                | -36.06  | -38.21 dB      | ≤ -17.3 dB  |
| IQ Image                | -40.64                | -40.03  | -41.12 dB      | ≤ -22.0 dB  |
| Carrier Leakage         | -49.42                | -48.62  | -50.31 dBc     | ≤ -22.9 dBc |

Figure 3.1.27-2 Example of Measurement Result when Test Parameter is TX1 - IBE/LEAK @ 0 dBm (QPSK/PartialRB) (MT8821C)

# 3.1.28. In-band emissions for non allocated RB - PUCCH (6.5.2.3)

- 1. Execute MOD\_AVG 20 to set the average count of Modulation Analysis to 20 times.
- 2. Execute TESTPRM TX\_PUCCH\_ODBM to set Test Parameter to TX2 PUCCH IBE @ 0 dBm.
- 3. Execute **SWP** to measure Modulation Analysis.
- 4. Execute **INBANDE\_GEN? MAX** to read the In-band Emissions (General) measurement result.
- 5. Execute INBANDE\_IMG? MAX to read the In-band Emissions (IQ Image) measurement result.
- 6. Execute INBANDE\_LEAK? MAX to read the In-band Emissions (Carrier Leakage) measurement result.
- 7. Execute **INBANDEPASS?** to check that the In-band Emissions Pass/Fail judgment is Pass.
- 8. Execute TESTPRM TX PUCCH M30DBM to set Test Parameter to TX2 PUCCH IBE @ -30 dBm.
- 9. Execute steps 3 to 7.
- 10. Execute TESTPRM TX\_PUCCH\_M40DBM to set Test Parameter to TX2 PUCCH EVM/IBE @ -40 dBm.
- 11. Execute steps 3 to 7.

NOTE 1: The UL RB Position for PartialRB allocation is Min (#0) or Max (#max).

| Modulation Analysis Vie                | ew e    |              | (Meas.       | Count: 20/ 20)  |
|----------------------------------------|---------|--------------|--------------|-----------------|
|                                        | Avg.    |              |              |                 |
| Carrier Frequency                      | 782.00  | 00001 MHz    |              |                 |
|                                        |         |              |              |                 |
| Secretary Francisco Francis            | Avg.    | Max.         | Min.         | Limit           |
| Carrier Frequency Error                | 0.0009  | 0.0064       | -0.0030      | kHz             |
| EVM                                    | 0.00    | 0.01         | 0.00         |                 |
|                                        | 1.42    | 1.62         | 1.11         | %(nms)          |
| Reference Signal EVM Peak Vector Error | 2.76    | 2.02         | 2.00         | %(rms)<br>%     |
| Phase Ennon                            | 0.59    | 3.62<br>0.77 | 2.03<br>0.43 |                 |
| Magnitude Error                        | 0.98    | 1.16         | 0.43         | %(rms)          |
| Rho                                    | 0.99982 | 0.99988      | 0.19         | 8 (111S)        |
| Carrier Leakage                        | -39.44  | -39.36       | -39.57       | dBc             |
| IQ Imbalance                           | -33,44  | -33,30       | -33.31       | %(I/Q)          |
| 14 Inbarance                           |         |              |              | dB              |
| In-Band Emissions                      |         |              |              | ab              |
| General                                | -42.19  | -41.03       | -44.14       | dB ≤ -17,3 dB   |
| IQ Image                               | -37.91  | -37.87       | -37.96       | dB ≤ -24,1dB    |
| Carrier Leakage                        | -69.83  | -66.24       | -71.38       | dBc ≤ -24,1 dBc |
| Spectrum Flatness                      | -       |              |              |                 |
| 23MHz (R1 +)                           |         |              |              | dB              |
| ≥3MHz (R1 -)                           |         |              |              | dB              |
| ≥3MHz (RP1)                            |         |              |              | dB(p-p)         |
| <3MHz (R2 +)                           | 0.13    | 0.20         | 0.09         | dB              |
| <3MHz (R2 -)                           | -0.09   | -0.06        | -0.13        | dB              |
| <3MHz (RP2)                            | 0.22    | 0.33         | 0.16         | No. 1 V         |
| RP12                                   |         |              |              | dB              |
| RP21                                   |         |              |              | dB              |
|                                        |         |              |              |                 |

Figure 3.1.28-1 Example of Measurement Result when Test Parameter is TX2 - PUCCH IBE @ 0 dBm (MT8820C)

| Modulation Ana          | lysis - 🗸 Pass |         | ( 20/          | 20) View    |
|-------------------------|----------------|---------|----------------|-------------|
|                         | Avg.           | Max.    | Min.           | Limit       |
| Carrier Frequency Error | -0.0023        | 0.0034  | -0.0068 kHz    |             |
|                         | 0.00           | 0.00    | 0.00 ppm       |             |
| EVM                     | 1.83           | 2.07    | 1.39 %(rms)    |             |
| Peak Vector Error       | 3.79           | 4.88    | 2.59 %         |             |
| Phase Error             | 0.75           | 0.89    | 0.56 deg.(rms) |             |
| Magnitude Error         | 1.29           | 1.57    | 0.95 %(rms)    |             |
| Rho                     | 0.99967        | 0.99981 | 0.99958        |             |
| Carrier Leakage         | -36.62         | -36.00  | -37.24 dBc     |             |
| In-Band Emissions       |                |         |                |             |
| General                 | -40.57         | -38.21  | -42.19 dB      | ≤ -17.3 dB  |
| IQ Image                | -40.93         | -40.85  | -41.04 dB      | ≤ -24.0 dB  |
| Carrier Leakage         | -68.29         | -66.79  | -70.45 dBc     | ≤ -24.0 dBc |
| Spectrum Flatness       |                |         |                |             |
| ≥3MHz (R1 +)            | 0.19           | 0.29    | 0.14 dB        |             |
| ≥3MHz (R1 -)            | -0.14          | -0.09   | -0.19 dB       |             |
| ≥3MHz (RP1)             | 0.33           | 0.48    | 0.24 dB(p-p)   |             |

Figure 3.1.28-2 Example of Measurement Result when Test Parameter is TX2 - PUCCH IBE @ 0 dBm (MT8821C)

# 3.1.29. EVM equalizer spectrum flatness (6.5.2.4)

This chapter describes a UL measurement example where (Modulation, RB) is (QPSK, FullRB).

- 1. Execute MOD\_AVG 20 to set the average count of Modulation Analysis to 20 times.
- 2. Execute TESTPRM TX\_MAXPWR\_Q\_F to set Test Parameter to TX1 Max. Power (QPSK/FullRB).
- 3. Execute **SWP** to measure Modulation Analysis.
- 4. Execute **SPECFLAT\_RP1? MAX** to read the MAX Spectrum Flatness (Spectrum Flatness ≥ 3 MHz (PR1)) measurement result.
- 5. Execute **SPECFLAT\_RP2? MAX** to read the MAX Spectrum Flatness (Spectrum Flatness < 3 MHz (PR2)) measurement result.
- 6. Execute **SPECFLAT\_RP12? MAX** to read the MAX Spectrum Flatness (Spectrum Flatness RP12) measurement result.
- 7. Execute **SPECFLAT\_RP21? MAX** to read the MAX Spectrum Flatness (Spectrum Flatness RP21) measurement result.
- 8. Execute SPECFLATPASS? to check that the Spectrum Flatness Pass/Fail judgment is Pass.

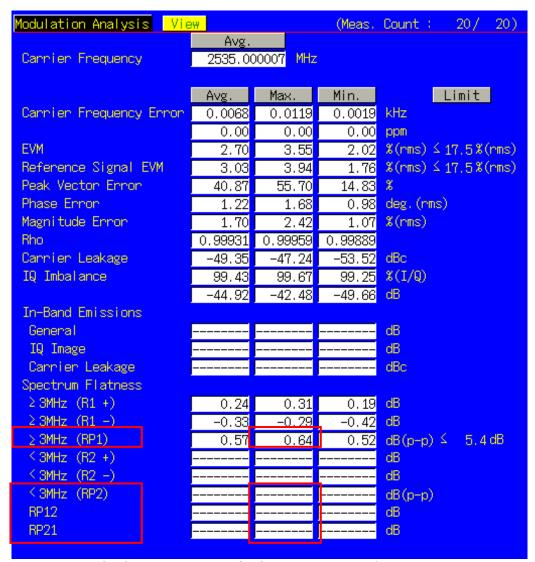

Figure 3.1.29-1 Example of Measurement Result when Test Parameter is TX1 - Max. Power (QPSK/FullRB) (MT8820C)

| Modulation Analys       | ( 20                   | / 20) View |               |               |
|-------------------------|------------------------|------------|---------------|---------------|
| Carrier Frequency       | Avg.<br>1978.999994 MI | -lz        | _             |               |
|                         | Avg.                   | Max.       | Min.          | Limit         |
| Carrier Frequency Error | -0.0057                | 0.0020     | -0.0135 kHz   |               |
|                         | 0.00                   | 0.00       | -0.01 ppm     |               |
| EVM                     | 3.91                   | 4.37       | 3.30 %(rms)   | ≤ 17.5 %(rms) |
| Reference Signal EVM    | 3.62                   | 4.45       | 2.79 %(rms)   | ≤ 17.5 %(rms) |
| Peak Vector Error       | 24.75                  | 29.60      | 18.05 %       |               |
| Phase Error             | 1.93                   | 2.15       | 1.70 deg.(rms | s)            |
| Magnitude Error         | 2.01                   | 2.44       | 1.61 %(rms)   |               |
| Rho                     | 0.99850                | 0.99886    | 0.99822       |               |
| Carrier Leakage         | -40.95                 | -38.49     | -42.81 dBc    |               |
| IQ Imbalance            | 100.21                 | 100.49     | 99.84 %(I/Q)  |               |
|                         | -60.04                 | -53.70     | -78.30 dB     |               |
| Spectrum Flatness       |                        |            |               |               |
| ≥3MHz (R1 +)            | 0.28                   | 0.35       | 0.20 dB       |               |
| ≥3MHz (R1 -)            | -0.11                  | -0.03      | -0.16 dB      |               |
| ≥3MHz (RP1)             | 0.39                   | 0.50       | 0.29 dB(p-p)  | ≤ 5.4 dB(p-p) |
| <3MHz (R2 +)            | 0.41                   | 0.54       | 0.31 dB       |               |
| <3MHz (R2 -)            | -0.35                  | -0.28      | -0.48 dB      |               |
| <3MHz (RP2)             | 0.76                   | 0.88       | 0.68 dB(p-p)  | ≤ 9.4 dB(p-p) |
| RP12                    | 0.63                   | 0.76       | 0.53 dB       | ≤ 6.4 dB      |
| RP21                    | 0.52                   | 0.65       | 0.41 dB       | ≤ 8.4 dB      |

Figure 3.1.29-2 Example of Measurement Result when Test Parameter is TX1 - Max. Power (QPSK/FullRB) (MT8821C)

# 3.1.30. Occupied bandwidth (6.6.1)

This chapter describes a UL measurement example where (Modulation, RB) is (QPSK, FullRB).

- 1. Execute OBW\_AVG 20 to set the average count of Occupied Bandwidth to 20 times.
- 2. Execute TESTPRM TX\_MAXPWR\_Q\_F to set Test Parameter to TX1 Max. Power (QPSK/FullRB).
- 3. Execute **SWP** to measure the Occupied Bandwidth.
- 4. Execute **OBW?** to read the OBW measurement result.
- 5. Execute **OBWPASS?** to check that the OBW Pass/Fail judgment is Pass.

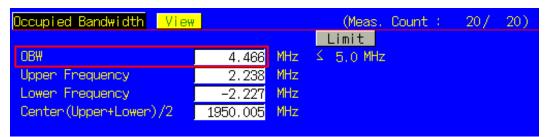

Figure 3.1.30-1 Example of Measurement Result when Test Parameter is TX1 - Max. Power (QPSK/FullRB) (MT8820C)

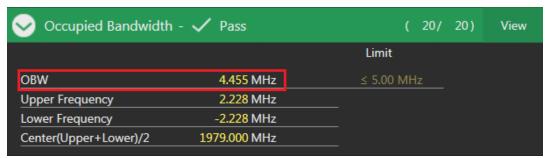

Figure 3.1.30-2 Example of Measurement Result when Test Parameter is TX1 - Max. Power (QPSK/FullRB) (MT8821C)

# **3.1.31. Spectrum Emission Mask (6.6.2.1)**

This chapter describes UL measurement examples where (Modulation, RB) is (QPSK, PartialRB), (QPSK, FullRB), (16QAM, PartialRB), or (16QAM, FullRB).

[Pass/Fail evaluation limits value setting]

- 1. Execute SEM\_AVG 20 to set the average count of Spectrum Emission Mask to 20 times.
- 2. Execute TP\_SEM5MHZ\_1 -13.5 to set the Pass/Fail judgment of Spectrum Emission Mask Frequency Range 0 1 MHz.
- Execute TP\_SEM5MHZ\_2 -8.5 to set the Pass/Fail judgment of Spectrum Emission Mask Frequency Range 1
   5 MHz.
- 4. Execute TP\_SEM5MHZ\_3 -11.5 to set the Pass/Fail judgment of Spectrum Emission Mask Frequency Range 5 6 MHz.
- 5. Execute TP\_SEM5MHZ\_4 -23.5 to set the Pass/Fail judgment of Spectrum Emission Mask Frequency Range 6 10 MHz.

# [(QPSK, PartialRB) measurements]

- 6. Execute TESTPRM TX\_MAXPWR\_Q\_P to set Test Parameter to TX1 Max. Power (QPSK/PartialRB).
- 7. Execute ULRB POS MIN to set UL RB Position to Min (#0).
- 8. Execute **SWP** to measure the Spectrum Emission Mask.
- 9. Execute **SEMPASS?** to check that the SEM Pass/Fail judgment is Pass.
- 10. Execute ULRB\_POS MAX to set UL RB Position to Max (#max).
- 11. Execute steps 8 to 9.

# [(QPSK, FullRB) measurements]

- 12. Execute TESTPRM TX\_MAXPWR\_Q\_F to set Test Parameter to TX1 Max. Power (QPSK/FullRB).
- 13. Execute steps 8 to 9.

#### [(16QAM, PartialRB) measurements]

- 14. Execute TESTPRM TX\_MAXPWR\_16\_P to set Test Parameter to TX1 Max. Power (16QAM/PartialRB).
- 15. Execute steps 7 to 11.

#### [(16QAM, FullRB) measurements]

- 16. Execute TESTPRM TX\_MAXPWR\_16\_F to set Test Parameter to TX1 Max. Power (16QAM/FullRB).
- 17. Execute steps 8 to 9.

#### NOTE 1: The PartialRB allocation UL RB Position is divided as follows:

```
When Test Frequency is Low range, Max (#max)
When Test Frequency is Mid range, Min (#0) and Max (#max)
When Test Frequency is High range, Min (#0)
```

NOTE 2: The Pass/Fail evaluation value is initialized as described in TS36.521-1 6.6.2.1.5, 6.6.2.2.5 and used when the Carrier Frequency is 3 GHz or less. When the Carrier Frequency exceeds 3 GHz, set:

```
•TP_SEM**MHZ_1
•TP_SEM**MHZ_2
•TP_SEM**MHZ_3
•TP_SEM**MHZ_4
```

as described in TS36.521-1 6.6.2.1.5, 6.6.2.2.5. (\*\* = 1.4, 3, 5, 10, 15, 20).

For the Pass/Fail evaluation values, refer to Chapter 3.7.4 Test Parameter Limit in MT8820C operation manual or Chapter 2.9.4 Test Parameter Limit in MT8821C operation manual.

| Spectrum Emission Mask   | (Meas, Co                | (Meas. Count: 20/20)    |            |  |  |  |
|--------------------------|--------------------------|-------------------------|------------|--|--|--|
| Worst Value of Each Fred | Mask Margin              | Mark Marada - Francisco |            |  |  |  |
| Frequency Range<br>Lower | Level                    | mask margin             | Frequency  |  |  |  |
| 0.0 to 1.0 MHz           | -22,02 dBm               | -8,52 dB                | -0.015 MHz |  |  |  |
| 1.0 to 5.0 MHz           | -21,80 dBm               |                         | -1.500 MHz |  |  |  |
| 5.0 to 6.0 MHz           | -35,10 dBm               |                         | -5.500 MHz |  |  |  |
| 6.0 to 10.0 MHz          | -35,67 dBm               | -12.17 dB               | -6.500 MHz |  |  |  |
| Upper                    |                          |                         |            |  |  |  |
| 0.0 to 1.0 MHz           | -45.13 dBm               | -31.63 dB               | 0.985 MHz  |  |  |  |
| 1.0 to 5.0 MHz           | −30.11 dBm               | -21.61 dB               | 2.000 MHz  |  |  |  |
| 5.0 to 6.0 MHz           | _35,18 <mark>dB</mark> m | -23.68 <mark>dB</mark>  | 5.500 MHz  |  |  |  |
| 6.0 to 10.0 MHz          | -34.72 dBm               | -11.22 dB               | 9.500 MHz  |  |  |  |
| Template Judgement       | Pass                     |                         |            |  |  |  |
|                          |                          |                         |            |  |  |  |

Figure 3.1.31-1 Example of Measurement Result when Test Parameter is TX1 - Max. Power (QPSK/PartialRB) (MT8820C)

| c - 🗸 Pass                          |                                                                                          | ( 20/ 20) View                                                                                                    |  |  |  |  |  |
|-------------------------------------|------------------------------------------------------------------------------------------|----------------------------------------------------------------------------------------------------|--|--|--|--|--|
| Worst Value of Each Frequency Range |                                                                                          |                                                                                                    |  |  |  |  |  |
| Level                               | Mask Margin                                                                              | Frequency                                                                                                    |  |  |  |  |  |
|                                     |                                                                                          |                                                                                                    |  |  |  |  |  |
| -31.75 dBm                          | -18.25 dB                                                                                | -0.015 MHz                                                                                                    |  |  |  |  |  |
| -24.94 dBm                          | -16.44 dB                                                                                | -1.500 MHz                                                                                                    |  |  |  |  |  |
| -32.11 dBm                          | -20.61 dB                                                                                | -5.500 MHz                                                                                                    |  |  |  |  |  |
| -35.66 dBm                          | -12.16 dB                                                                                | -6.500 MHz                                                                                                    |  |  |  |  |  |
|                                     |                                                                                          |                                                                                                    |  |  |  |  |  |
| -30.97 dBm                          | -17.47 dB                                                                                | 0.015 MHz                                                                                                    |  |  |  |  |  |
| -23.59 dBm                          | -15.09 dB                                                                                | 1.500 MHz                                                                                                    |  |  |  |  |  |
| -31.57 dBm                          | -20.07 dB                                                                                | 5.500 MHz                                                                                                    |  |  |  |  |  |
| -35.55 dBm                          | -12.05 dB                                                                                | 6.500 MHz                                                                                                    |  |  |  |  |  |
| Pass                                |                                                                                          |                                                                                                    |  |  |  |  |  |
|                                     | -31.75 dBm -24.94 dBm -32.11 dBm -35.66 dBm  -30.97 dBm -23.59 dBm -31.57 dBm -35.55 dBm | Range Level Mask Margin  -31.75 dBm -18.25 dB -24.94 dBm -16.44 dB -32.11 dBm -20.61 dB -35.66 dBm -12.16 dB  -30.97 dBm -17.47 dB -23.59 dBm -15.09 dB -31.57 dBm -20.07 dB -35.55 dBm -12.05 dB |  |  |  |  |  |

Figure 3.1.31-2 Example of Measurement Result when Test Parameter is TX1 - Max. Power (QPSK/PartialRB) (MT8821C)

# 3.1.32. Spectrum Emission Mask for Multi-Cluster PUSCH (6.6.2.1\_1)

This chapter describes measurement examples for the following conditions.

First example: Channel Bandwidth = 20 MHz, UL Modulation is 16QAM,

UL Number of RB and Starting RB of Cluster1 is 4,0 respectively and UL Number of RB and Starting RB of Cluster2 is 4,96 respectively.

Second example: Channel Bandwidth = 20 MHz, UL Modulation is 16QAM,

UL Number of RB and Starting RB of Cluster1 is 92,0 respectively and UL Number of RB and Starting RB of Cluster2 is 4,96 respectively.

#### [Pass/Fail evaluation limits value setting]

- Execute SEM AVG 20 to set the average count of Spectrum Emission Mask to 20 times.
- 2. Execute TP\_SEM5MHZ\_1 -13.5 to set the Pass/Fail judgment of Spectrum Emission Mask Frequency Range 0 1 MHz.
- Execute TP\_SEM5MHZ\_2 -8.5 to set the Pass/Fail judgment of Spectrum Emission Mask Frequency Range 1
   5 MHz.
- 4. Execute TP\_SEM5MHZ\_3 -11.5 to set the Pass/Fail judgment of Spectrum Emission Mask Frequency Range 5 6 MHz.
- 5. Execute TP\_SEM5MHZ\_4 -23.5 to set the Pass/Fail judgment of Spectrum Emission Mask Frequency Range 6 10 MHz.

#### [(16QAM, PartialRB) measurements for first example]

- Execute TESTPRM TX\_MAXPWR\_16\_P to set Test Parameter to TX1 Max. Power (16QAM/PartialRB).
- 7. Execute CHCONFIG PUSCH\_MULTI to set Common Parameter RMC Configuration to PUSCH(Multi Cluster).
- 8. Execute ULRB\_MULTI 4,0,4,96 to set Common Parameter UL RMC 1<sup>st</sup> PUSCH Number of RB to 4, 1<sup>st</sup> PUSCH Starting RB to 0, 2<sup>nd</sup> PUSCH Number of RB to 4, and 2<sup>nd</sup> PUSCH Starting RB to 96.
- 9. Execute **SWP** to measure Spectrum Emission Mask.
- 10. Execute **SEMPASS?** to check that the SEM Pass/Fail judgment is Pass.

# [(16QAM, PartialRB) measurements for second example]

- 11. Execute ULRB\_MULTI 92,0,4,96 to set Common Parameter UL RMC 1<sup>st</sup> PUSCH Number of RB to 92, 1<sup>st</sup> PUSCH Starting RB to 0, 2<sup>nd</sup> PUSCH Number of RB to 4, and 2<sup>nd</sup> PUSCH Starting RB to 96.
- 12. Execute steps 9 and 10.
- NOTE 1: The Pass/Fail evaluation value is initialized as described in TS36.521-1 6.6.2.1.5, 6.6.2.2.5 and used when the Carrier Frequency is 3 GHz or less. When the Carrier Frequency exceeds 3 GHz, set:

```
•TP_SEM**MHZ_1
•TP_SEM**MHZ_2
•TP_SEM**MHZ_3
•TP SEM**MHZ_4
```

as described in TS36.521-1 6.6.2.1.5, 6.6.2.2.5. (\*\* = 1.4, 3, 5, 10, 15, 20).

For the Pass/Fail evaluation values, refer to Chapter 3.7.4 Test Parameter Limit in MT8820C operation manual or Chapter 2.9.4 Test Parameter Limit in MT8821C operation manual.

# 3.1.33. Adjacent Channel Leakage Power Ratio (6.6.2.3)

This chapter describes UL measurement examples where (Modulation, RB) is (QPSK, PartialRB), (QPSK, FullRB), (16QAM, PartialRB) or (16QAM, FullRB).

#### [Pass/Fail evaluation limits value setting]

- 1. Execute ACLR\_AVG 20 to set the average count of Adjacent Channel Power to 20 times.
- Execute TP\_ACLR\_E -29.2 to set E-UTRA Pass/Fail limit value to -29.2 dB.
- 3. Execute TP\_ACLR\_U1 -32.2 UTRA<sub>ACLR1</sub> to set Pass/Fail limit value to -32.2 dB.
- 4. Execute TP ACLR U2-35.2 UTRA<sub>ACLR1</sub> to set Pass/Fail limit value to -35.2 dB.

#### [(QPSK, PartialRB) measurements]

- Execute TESTPRM TX MAXPWR Q P to set Test Parameter to TX1 Max. Power (QPSK/PartialRB).
- 6. Execute **ULRB\_POS MIN** to set **UL RB Position** to **Min(#0)**.
- 7. Execute **SWP** to measure the Adjacent Channel Power.
- 8. Execute MODPWRPASS? to check that the ACLR Pass/Fail judgment is Pass.
- 9. Execute ULRB\_POS MAX to set UL RB Position to Max(#max).
- 10. Execute steps 7 to 8.

#### [(QPSK, FullRB) measurements]

- 11. Execute TESTPRM TX\_MAXPWR\_Q\_F to set Test Parameter to TX1 Max. Power (QPSK/FullRB).
- 12. Execute steps 7 to 8.

#### [(16QAM, PartialRB) measurements]

- 13. Execute TESTPRM TX\_MAXPWR\_16\_P to set Test Parameter toTX1 Max. Power (16QAM/PartialRB).
- 14. Execute steps 6 to 10.

#### [(16QAM, FullRB) measurements]

- 15. TESTPRM TX\_MAXPWR\_16\_F to set Test Parameter to TX1 Max. Power (16QAM/FullRB).
- 16. Execute steps 7 to 8.

#### NOTE 1: The PartialRB allocation UL RB Position is divided as follows:

When Test Frequency is Low range, Max (#max)
When Test Frequency is Mid range, Min (#0) and Max (#max)
When Test Frequency is High range, Min (#0)

# NOTE 2: At HPUE measurement, set a value that does not affect the decision limit for $UTRA_{ACLR1}$ and $UTRA_{ACLR2}$ because they are not defined by 3GPP.

| Ad | jacent Channel Power | View   |        | (Meas. | Count | t: 20/ 20)  |
|----|----------------------|--------|--------|--------|-------|-------------|
|    | Offset Frequency     | Power  |        |        |       |             |
|    | E-UTRA               | Avg.   | Max.   | Min.   |       | Limit       |
|    | -5MHz                | -34.02 | -33.44 | -34.77 | dB    | ≤ -29,2 dB  |
|    | 5MHz                 | -48.10 | -47.85 | -48.31 | dB    | ≤ -29,2 dB  |
|    | UTRA                 |        |        |        |       |             |
|    | -10MHz               | -61.20 | -59.74 | -61.80 | dB    | ≤ -35, 2 dB |
|    | -5MHz                | -37.00 | -36.37 | -37.79 | dB    | ≤ -32,2dB   |
|    | 5MHz                 | -48.51 | -48.27 | -48.70 | dB    | ≤ -32,2 dB  |
|    | 10MHz                | -56.50 | -55.87 | -57.44 | dB    | ≤ -35, 2 dB |
|    |                      |        |        |        |       |             |

Figure 3.1.33-1 Example of Measurement Result when Test Parameter is TX1 - Max. Power (QPSK/PartialRB) (MT8820C)

| Adjacent Channel Power - | ✓ Pas         | ss     | (         | 20/ 20) View |
|--------------------------|---------------|--------|-----------|--------------|
| Offset Frequency         | Power<br>Avg. | Max.   | Min.      | Limit        |
| E-UTRA                   | _             |        |           |              |
| -5MHz                    | -40.27        | -40.11 | -40.49 dB | ≤ -29.2 dB   |
| 5MHz                     | -38.88        | -38.72 | -39.13 dB | ≤ -29.2 dB   |
| UTRA                     |               |        |           |              |
| -10MHz                   | -55.37        | -54.72 | -56.10 dB | ≤ -35.2 dB   |
| -5MHz                    | -40.99        | -40.79 | -41.22 dB | ≤ -32.2 dB   |
| 5MHz                     | -39.62        | -39.51 | -39.85 dB | ≤ -32.2 dB   |
| 10MHz                    | -55.00        | -53.98 | -55.65 dB | ≤ -35.2 dB   |
|                          |               |        |           |              |

Figure 3.1.33-2 Example of Measurement Result when Test Parameter is TX1 - Max. Power (QPSK/PartialRB) (MT8821C)

# 3.1.34. Adjacent Channel Leakage Power Ratio for HPUE (6.6.2.3\_1)

This measurement can be performed using the same procedure as in Chapter 3.1.33, except the Pass/Fail evaluation limits value setting.

#### [Pass/Fail evaluation limits value setting]

- 1. Execute TP ACLR E -36.2 to set E-UTRA Pass/Fail limit to -36.2 dB.
- 2. Execute **TP\_ACLR\_U1 0** UTRA<sub>ACLR1</sub> to set **Pass/Fail limit** to **0 dB**.
- 3. Execute **TP\_ACLR\_U2 0** UTRA<sub>ACLR1</sub> to set **Pass/Fail limit** to **0 dB**.

# 3.1.35. Adjacent Channel Leakage Power Ratio for Multi-Cluster PUSCH (6.6.2.3\_2)

This chapter describes measurement examples for following conditions.

First example: Channel Bandwidth = 20 MHz, UL Modulation is 16QAM,

UL Number of RB and Starting RB of Cluster1 is 4,0 respectively and UL Number of RB and Starting RB of Cluster2 is 4,96 respectively.

Second example: Channel Bandwidth = 20 MHz, UL Modulation is 16QAM,

UL Number of RB and Starting RB of Cluster1 is 92,0 respectively and UL Number of RB and Starting RB of Cluster2 is 4,96 respectively.

# [Pass/Fail evaluation limits value setting]

- Execute ACLR\_AVG 20 to set the average count of Adjacent Channel Power to 20 times.
- Execute TP\_ACLR\_E -29.2 to set E-UTRA Pass/Fail limit value to -29.2 dB.
- 3. Execute TP\_ACLR\_U1 -32.2 UTRA<sub>ACLR1</sub> to set Pass/Fail limit value to -32.2 dB.
- 4. Execute TP\_ACLR\_U2 -35.2 UTRA<sub>ACLR2</sub> to set Pass/Fail limit value to -35.2 dB.

#### [(16QAM, PartialRB) measurements for first example]

- Execute TESTPRM TX\_MAXPWR\_16\_P to set Test Parameter toTX1 Max. Power (16QAM/PartialRB).
- 6. Execute CHCONFIG PUSCH\_MULTI to set Common Parameter RMC Configuration to PUSCH(Multi Cluster).
- 7. Execute ULRB\_MULTI 4,0,4,96 to set Common Parameter UL RMC 1<sup>st</sup> PUSCH Number of RB to 4, 1<sup>st</sup> PUSCH Starting RB to 0, 2<sup>nd</sup> PUSCH Number of RB to 4, and 2<sup>nd</sup> PUSCH Starting RB to 96.
- 8. Execute **SWP** to measure the Adjacent Channel Power.
- 9. Execute MODPWRPASS? to check that the ACLR Pass/Fail judgment is Pass.

# [(16QAM, PartialRB) measurements for second example]

- 1. Execute ULRB\_MULTI 92,0,4,96 to set Common Parameter UL RMC 1<sup>st</sup> PUSCH Number of RB to 92, 1<sup>st</sup> PUSCH Starting RB to 0, 2<sup>nd</sup> PUSCH Number of RB to 4, and 2<sup>nd</sup> PUSCH Starting RB to 96.
- 2. Execute steps 8 and 9.

# 3.1.36. Adjacent Channel Leakage power Ratio for UL 64QAM (6.6.2.3\_3)

This chapter describes UL measurement examples where (Modulation, RB) is (64QAM, PartialRB) or (64QAM, FullRB).

#### [Pass/Fail evaluation limits value setting]

- 1. Execute ACLR\_AVG 20 to set the average count of Adjacent Channel Power to 20 times.
- Execute TP\_ACLR\_E -29.2 to set E-UTRA Pass/Fail limit value to -29.2 dB.
- 3. Execute TP\_ACLR\_U1 -32.2 UTRA<sub>ACLR1</sub> to set Pass/Fail limit value to -32.2 dB.
- 4. Execute TP ACLR U2-35.2 UTRA<sub>ACLR1</sub> to set Pass/Fail limit value to -35.2 dB.

#### [(64QAM, PartialRB) measurements]

- Execute TESTPRM TX MAXPWR 64 P to set Test Parameter to TX1 Max. Power (64QAM/PartialRB).
- Execute ULRB\_POS MIN to set UL RB Position to Min(#0).
- Execute SWP to measure the Adjacent Channel Power.
- 8. Execute MODPWRPASS? to check that the ACLR Pass/Fail judgment is Pass.
- 9. Execute ULRB\_POS MAX to set UL RB Position to Max(#max).
- 10. Execute steps 7 to 8.

#### [(64QAM, FullRB) measurements]

- 11. Execute TESTPRM TX\_MAXPWR\_64\_F to set Test Parameter to TX1 Max. Power (64QAM/FullRB).
- 12. Execute steps 7 to 8.

NOTE 1: The UL RB Position for PartialRB allocation is Min (#0) or Max (#Max).

# 3.1.37. Adjacent Channel Leakage power Ratio for Multi-Cluster PUSCH with UL 64QAM (6.6.2.3\_4)

This chapter describes measurement examples for following conditions.

First example: Channel Bandwidth = 20 MHz, UL Modulation is 64QAM,

UL Number of RB and Starting RB of Cluster1 is 4,0 respectively and UL Number of RB and Starting RB of Cluster2 is 4,96 respectively.

Second example: Channel Bandwidth = 20 MHz, UL Modulation is 64QAM,

UL Number of RB and Starting RB of Cluster1 is 92,0 respectively and UL Number of RB and Starting RB of Cluster2 is 4,96 respectively.

#### [Pass/Fail evaluation limits value setting]

- 1. Execute ACLR AVG 20 to set the average count of Adjacent Channel Power to 20 times.
- 2. Execute TP\_ACLR\_E -29.2 to set E-UTRA Pass/Fail limit value to -29.2 dB.
- 3. Execute TP\_ACLR\_U1 -32.2 UTRA<sub>ACLR1</sub> to set Pass/Fail limit value to -32.2 dB.
- 4. Execute TP ACLR U2-35.2 UTRA<sub>ACLR2</sub> to set Pass/Fail limit value to -35.2 dB.

#### [Measurements for the first example]

- Execute TESTPRM TX\_MAXPWR\_64\_P to set Test Parameter toTX1 Max. Power (64QAM/PartialRB).
- 6. Execute CHCONFIG PUSCH\_MULTI to set Common Parameter RMC Configuration to PUSCH(Multi Cluster).
- 7. Execute ULRB\_MULTI 4,0,4,96 to set Common Parameter UL RMC 1<sup>st</sup> PUSCH Number of RB to 4, 1<sup>st</sup> PUSCH Starting RB to 0, 2<sup>nd</sup> PUSCH Number of RB to 4, and 2<sup>nd</sup> PUSCH Starting RB to 96.
- 8. Execute **SWP** to measure the Adjacent Channel Power.
- 9. Execute MODPWRPASS? to check that the ACLR Pass/Fail judgment is Pass.

#### [Measurements for the second example]

- 10. Execute ULRB\_MULTI 92,0,4,96 to set Common Parameter UL RMC 1<sup>st</sup> PUSCH Number of RB to 92, 1<sup>st</sup> PUSCH Starting RB to 0, 2<sup>nd</sup> PUSCH Number of RB to 4, and 2<sup>nd</sup> PUSCH Starting RB to 96.
- 11. Execute steps 8 and 9.

NOTE 1: The UL RB Position for PartialRB allocation differs depending on the Configuration ID at TS36.521-1 Table 6.6.2.3\_4.4.1-1.

# 3.1.38. Additional Maximum Power Reduction (A-MPR) (6.2.4)

Because there are no test parameters supporting Additional Maximum Power Reduction tests and Additional Spectrum Emission Mask tests, select the basic parameter (TX1 - Max. Power (QPSK/FullRB)) and set parameters and standard values required for the test individually.

This chapter describes UL measurement examples where (Modulation, RB) are (QPSK, PartialRB), (QPSK, FullRB), (16QAM, PartialRB) or (16QAM, FullRB) when additional Spectrum Emission is NS\_03 and Test Frequency is Mid range.

- Execute BAND 2 to set Operating Band to 2.
- 2. Execute PWR\_AVG 20 to set the average count of Power Measurement to 20 times.
- 3. Execute SEM AVG 20 to set the average count of Spectrum Emission Mask to 20 times.
- 4. Execute TESTPRM TX MAXPWR Q F to set Test parameter to TX1 Max. Power(QPSK/FullRB).
- 5. Execute ALLMEASITEMS\_OFF to set all fundamental measurement items to OFF.
- 6. Execute PWR MEAS ON to set Power measurement to ON.
- Execute SEM MEAS ON to set Spectrum Emission Mask measurement to ON.
- 8. Execute SIB2\_NS NS\_03 to set additionalSpectrumEmission to NS\_03.

#### [(QPSK, PartialRB) measurements]

- 9. Execute **ULRMC\_MOD QPSK** to set **UL RMC modulation** to **QPSK**.
- 10. Execute ULRMC RB 8 to set UL RB number to 8.
- 11. Execute **ULRB POS MIN** to set **UL RB Position** to **Min(#0)**.
- 12. Execute TP\_MPR1\_UL 25.7 to set TX Power measurement Pass/Fail upper limit to 25.7 dBm.
- 13. Execute TP\_MPR1\_LL 19.3 to set TX Power measurement Pass/Fail lower limit 19.3 dBm.
- 14. Execute **SWP** to measure the power.
- 15. Execute **POWER? AVG** to read the Tx Power measurement result.
- 16. Execute **POWERPASS?** to check the measurement result is PASS.
- 17. Execute **SEMPASS?** to check the SEM result is PASS.
- 18. Execute ULRB\_POS MAX to set UL RB Position to Max (#max).
- 19. Execute step 14 to 17.
- 20. Execute **ULRMC\_RB 6** to set **UL RB number** to **6**.
- 21. Execute **ULRB POS MIN** to set **UL RB Position** to **Min(#0)**.
- 22. Execute TP\_MPR1\_UL 25.7 to set TX Power measurement Pass/Fail upper limit to 25.7 dBm.
- 23. Execute TP\_MPR1\_LL 20.3 to set TX Power measurement Pass/Fail lower limit 20.3 dBm.
- 24. Execute step 14 to 17.
- 25. Execute ULRB\_POS MAX to set UL RB Position to Max(#max).
- 26. Execute steps 14 to 17.

# [(QPSK, FullRB) measurements]

- 27. Execute ULRMC\_RB 25 to set UL RB number to 25.
- 28. Execute TP\_MPR1\_UL 25.7 to set TX Power measurement Pass/Fail upper limit to 25.7 dBm.
- 29. Execute TP\_MPR1\_LL 18.3 to set TX Power measurement Pass/Fail lower limit to 18.3 dBm.
- 30. Execute steps 14 to 17.

#### [(16QAM, PartialRB) measurements]

- 31. Execute ULRMC\_MOD 16QAM to set UL RMC modulation method to 16QAM.
- 32. Execute **ULRMC\_RB 8** to set **UL RB number** to **8**.
- 33. Execute ULRB\_POS MIN to set UL RB Position to Min (#0).
- 34. Execute TP\_MPR1\_UL 25.7 to set TX Power measurement Pass/Fail upper limit to 25.7 dBm.
- 35. Execute TP\_MPR1\_LL 18.3 to set TX Power measurement Pass/Fail lower limit to 18.3 dBm.
- 36. Execute steps 14 to 17.
- 37. Execute ULRB\_POS MAX to set UL RB Position to Max (#max).
- 38. Execute steps 14 to 17.

#### [(16QAM, FullRB) measurements]

- Execute ULRMC\_RB 25 to set UL RB number to 25.
- Execute TP\_MPR1\_UL 25.7 to set TX Power measurement Pass/Fail upper limit to 25.7 dBm.
- 41. Execute TP\_MPR1\_LL 16.8 to set TX Power measurement Pass/Fail lower limit to 16.8 dBm.
- 42. Execute steps 14 to 17.
  - NOTE 1: The UL RB Position for PartialRB allocation differs depending on the Configuration ID at TS36.521–1 Table 6. 2. 4.4.1-1 through 6.2.4.4.1-19.
  - NOTE 2: There is no need to set separately because the Pass/Fail evaluation value for Spectrum Emission Mask measurement changes in accordance with the additional Spectrum Emission setting.
  - NOTE 3: The usual Pass/Fail evaluation value is set to the Band 1 default value described in TS36.521-1.

    Since the evaluation value differs according to the Band, set the evaluation value described in TS36.521-1 Table 6.2.4.5-1 at:

TP MPR1 LL

TP\_MPR1\_UL

For the Pass/Fail evaluation values, refer to Chapter 3.7.4 Test Parameter Limit in MT8820C operation manual or Chapter 2.9.4 Test Parameter Limit in MT8821C operation manual.

# 3.1.39. Additional Maximum Power Reduction (A-MPR) for HPUE (6.2.4\_1)

Because there are no test parameters supporting Additional Maximum Power Reduction for HPUE test, select the basic parameter (TX1 - Max. Power (QPSK/FullRB)) and set parameters and the pass/fail evaluation limits for each test condition/requirement.

This chapter describes UL measurement examples where (Modulation, RB) are (QPSK, PartialRB), (QPSK, FullRB), (16QAM, PartialRB) or (16QAM, FullRB) when additionalSpectrumEmission is NS\_06 and Test Frequency is Mid range.

- 1. Execute **BAND 14** to set **Operating Band** to **2**.
- 2. Execute PWR AVG 20 to set the average count of power measurement to 20 times.
- 3. Execute SEM\_AVG 20 to set the average count of Spectrum Emission Mask to 20 times.
- 4. Execute TESTPRM TX\_MAXPWR\_Q\_F to set Test parameter to TX1 Max. Power (QPSK/FullRB).
- Execute ALLMEASITEMS OFF to set fundamental measurement items to OFF at one time.
- Execute PWR MEAS ON to set Power measurement to ON.
- 7. Execute **SEM\_MEAS ON** to set **Spectrum Emission Mask measurement** to **ON**.
- 8. Execute SIB2\_NS NS\_06 to set additionalSpectrumEmission to NS\_06.

#### [(QPSK, PartialRB) measurements]

- 9. Execute **ULRMC\_MOD QPSK** to set **UL RMC modulation** to **QPSK**.
- 10. Execute **ULRMC\_RB 8** to set **UL RB number** to **8**.
- 11. Execute ULRB POS MIN to set UL RB Position to Min (#0).
- 12. Execute TP\_MPR1\_UL 33.7 to set TX Power measurement Pass/Fail upper limit to 33.7 dBm.
- 13. Execute TP\_MPR1\_LL 26.3 to set TX Power measurement Pass/Fail lower limit to 26.3 dBm.
- 14. Execute **SWP** to measure the power.
- 15. Execute **POWER? AVG** to read the TX Power measurement result.
- 16. Execute **POWERPASS?** to check the measurement result is PASS.
- 17. Execute **SEMPASS?** to check the SEM result is PASS.
- 18. Execute ULRB\_POS MAX to set UL RB Position to Max (#max).
- 19. Execute step 14 to 17.

# [(QPSK, FullRB) measurements]

- 20. Execute ULRMC\_RB 25 to set UL RB number to 25.
- 21. Execute TP\_MPR1\_UL 33.7 to set TX Power measurement Pass/Fail upper limit to 33.7 dBm.
- 22. Execute TP\_MPR1\_LL 26.3 to set TX Power measurement Pass/Fail lower limit to 26.3 dBm.
- 23. Execute steps 14 to 17.

#### [(16QAM, PartialRB) measurements]

- 24. Execute **ULRMC\_MOD 16QAM** to set **UL RMC modulation method** to **16QAM**.
- 25. Execute **ULRMC RB 8** to set **UL RB number** to **8**.
- 26. Execute **ULRB\_POS MIN** to set **UL RB Position** to **Min(#0)**.
- 27. Execute TP MPR1 UL 33.7 to set TX Power measurement Pass/Fail upper limit to 33.7 dBm.
- 28. Execute TP\_MPR1\_LL 26.3 to set TX Power measurement Pass/Fail lower limit to 26.3 dBm.
- 29. Execute steps 14 to 17.
- 30. Execute ULRB\_POS MAX to set UL RB Position to Max(#max).
- 31. Execute steps 14 to 17.

#### NOTE 1: The UL RB Position for PartialRB allocation is divided as follows:

When Test Frequency is Low range, Max (#max)
When Test Frequency is Mid range, Min (#0) and Max (#max)
When Test Frequency is High range, Min (#0)

NOTE 2: There is no need to set separately because the Pass/Fail evaluation value for Spectrum Emission Mask measurement changes in accordance with the additional Spectrum Emission setting.

NOTE 3: The usual Pass/Fail evaluation value is set to the Band 1 default value described in TS36.521-1.

Since the evaluation value differs according to the Band, set the evaluation value described in TS36.521-1 Table 6.2.4\_1.5-1 at:

TP\_MPR1\_LL

TP\_MPR1\_UL

For the Pass/Fail evaluation values, refer to Chapter 3.7.4 Test Parameter Limit in MT8820C operation manual or Chapter 2.9.4 Test Parameter Limit in MT8821C operation manual.

# 3.1.40. Additional Maximum Power Reduction (A-MPR) for UL 64QAM (6.2.4\_2)

Because there are no test parameters supporting Additional Maximum Power Reduction for UL 64QAM test, select the basic parameter (TX1 - Max. Power (64QAM/FullRB)) and set parameters and the pass/fail evaluation limits for each test condition/requirement.

This chapter describes UL measurement examples where (Modulation, RB) are (64QAM, PartialRB) or (64QAM, FullRB) when additionalSpectrumEmission is NS\_03 and Test Frequency is Mid range.

- 1. Execute **BAND 2** to set **Operating Band** to **2**.
- 2. Execute PWR\_AVG 20 to set the average count of Power Measurement to 20 times.
- 3. Execute SEM AVG 20 to set the average count of Spectrum Emission Mask to 20 times.
- 4. Execute TESTPRM TX MAXPWR 64 F to set Test parameter to TX1 Max. Power(64QAM/FullRB).
- Execute ALLMEASITEMS\_OFF to set all fundamental measurement items to OFF.
- Execute PWR MEAS ON to set Power measurement to ON.
- Execute SEM MEAS ON to set Spectrum Emission Mask measurement to ON.
- 8. Execute SIB2\_NS NS\_03 to set additionalSpectrumEmission to NS\_03.

# [(64QAM, PartialRB) measurements]

- 9. Execute **ULRMC\_MOD 64QAM** to set **UL RMC modulation** to **64QAM**.
- 10. Execute ULRMC RB 8 to set UL RB number to 8.
- 11. Execute **ULRB POS MIN** to set **UL RB Position** to **Min(#0)**.
- 12. Execute TP\_MPR5\_UL 25.7 to set TX Power measurement Pass/Fail upper limit to 25.7 dBm.
- 13. Execute TP\_MPR5\_LL 16.8 to set TX Power measurement Pass/Fail lower limit 16.8 dBm.
- 14. Execute **SWP** to measure the power.
- 15. Execute **POWER? AVG** to read the Tx Power measurement result.
- 16. Execute **POWERPASS?** to check the measurement result is PASS.
- 17. Execute **SEMPASS?** to check the SEM result is PASS.
- 18. Execute ULRB\_POS MAX to set UL RB Position to Max (#max).
- 19. Execute step 14 to 17.

#### [(64QAM, FullRB) measurements]

- 20. Execute ULRMC\_RB 25 to set UL RB number to 25.
- 21. Execute TP\_MPR5\_UL 25.7 to set TX Power measurement Pass/Fail upper limit to 25.7 dBm.
- 22. Execute TP MPR5 LL 14.8 to set TX Power measurement Pass/Fail lower limit to 14.8 dBm.
- 23. Execute steps 14 to 17.
  - NOTE 1: The UL RB Position for PartialRB allocation differs depending on the Configuration ID at TS36.521–1 Table 6. 2. 4\_2.4.1-1 to 6.2.4\_2.4.1-19.
  - NOTE 2: There is no need to set separately because the Pass/Fail evaluation value for Spectrum Emission Mask measurement changes in accordance with the additional Spectrum Emission setting.
  - NOTE 3: The usual Pass/Fail evaluation value is set to the Band 1 default value described in TS36.521-1.

    Since the evaluation value differs according to the Band, set the evaluation value described in TS36.521-1 Table 6.2.4\_2.5-1 to 6.2.4\_2.5-21 at:

TP MPR5 LL

TP\_MPR5\_UL

For the Pass/Fail evaluation values, refer to Chapter 3.7.4 Test Parameter Limit in MT8820C operation manual or Chapter 2.9.4 Test Parameter Limit in MT8821C operation manual.

# 3.1.41. Additional Spectrum Emission Mask (6.6.2.2)

This measurement can be performed using the same procedure as in Chapter 3.1.38.

# 3.1.42. Additional Spectrum Emission Mask for UL 64QAM (6.6.2.2\_1)

This measurement can be performed using the same procedure as in Chapter 3.1.40.

#### 3.2. RX Measurements

The following test procedure can be used for the MT8820C and MT8821C.

# 3.2.1. Reference sensitivity level (7.3)

- 1. Execute TESTPRM RX SENS to set Test Parameter to RX Ref. Sens./Freq. Error.
- 2. Execute ULRB\_START 0 to set Common Parameter UL RMC Starting RB to 0.
- 3. Execute TPUT\_SAMPLE 10000 to set Rx Measurement Parameter Throughput Number of Samples to 10000.
- 4. Execute TPUT\_EARLY ON to set Rx Measurement Parameter Throughput Early Decision to On.
- 5. Execute **SWP** to measure the Throughput.
- 6. Execute **TPUT? PER** to read the Throughput measurement result (%).
- 7. Execute TPUTPASS? to check that the Throughput measurement Pass/Fail judgment is Pass.

NOTE 1: Perform step 3 to locate UL RMC - Number of RB as close as possible to the DL as described in TS36.521-1 Table 7.3.3-2 Note 1. When the Operation Band is 20 or 31, execute the following as described in Note 3/4.

- •For Operation Band 20 and Channel Bandwidth 15 MHz: ULRB\_START 11
- •For Operation Band 20 and Channel Bandwidth 20 MHz: ULRB\_START 16
- •For Operation Band 31 and Channel Bandwidth 3 MHz: ULRB\_START 9
- •For Operation Band 31 and Channel Bandwidth 5 MHz: ULRB\_START 10

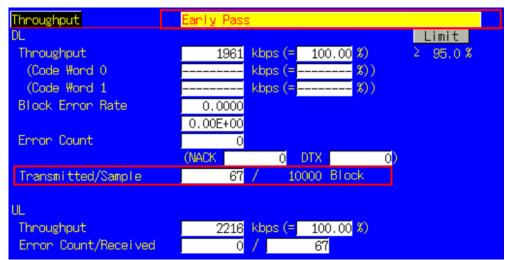

Figure 3.2.1-1 Example of Measurement Result when Test Parameter is RX - Ref. Sens./Freq. Error (MT8820C)

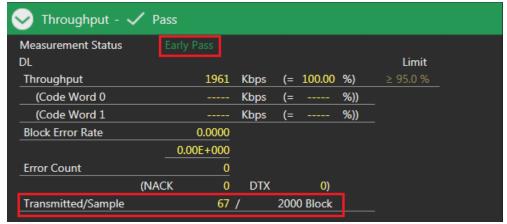

Figure 3.2.1-2 Example of Measurement Result when Test Parameter is RX - Ref. Sens./Freq. Error (MT8821C)

# 3.2.2. Maximum input level with 4 Rx antenna ports (7.4\_1)

The following test configuration example shows the settings when Operating Band is 3, Test Frequency is Mid range, and Test Channel Bandwidth is 5 MHz.

- Execute BAND 3 to set Common Parameter Frequency Operation Band to 3.
- 2. Execute **TESTPRM RX\_SENS** to set **Test Parameter** to **RX Ref. Sens./Freq. Error**.
- 3. Execute ULRB\_START 0 to set Common Parameter Level Output Level to -99.0.
- 4. Execute OLVL -99.0 to set Common Parameter Frequency Operation Band to 3.
- Execute TPUT\_SAMPLE 10000 to set Rx Measurement Parameter Throughput Number of Samples to 10000.
- 6. Execute TPUT\_EARLY ON to set Rx Measurement Parameter Throughput Early Decision to On.
- 7. Execute **SWP** to measure the Throughput.
- 8. Execute **TPUT? PER** to read the Throughput measurement result (%).
- 9. Execute TPUTPASS? to check that the Throughput measurement Pass/Fail judgment is Pass.
  - NOTE 1: Perform step 3 to locate UL RMC Number of RB as close as possible to the DL as described in TS36.521-1 Table 7.3.3-2 Note 1. When the Operation Band is 20 or 31, execute the following as described in Note 3/4.
    - •For Operation Band 20 and Channel Bandwidth 15 MHz: ULRB START 11
    - •For Operation Band 20 and Channel Bandwidth 20 MHz: ULRB START 16
    - •For Operation Band 31 and Channel Bandwidth 3 MHz: ULRB\_START 9
    - •For Operation Band 31 and Channel Bandwidth 5 MHz: ULRB\_START 10

NOTE 2: Since the output power depends on the Operation Bnad and Channel bandwidth, set the output power according to TS 36.521-1 Table 7.3\_1.5.1.

# 3.2.3. Maximum input level (7.4)

- 1. Execute **TESTPRM RX\_MAX** to set **Test Parameter** to **RX Max. Input Level**.
- 2. Execute ULRB\_START 0 to set Common Parameter UL RMC Starting RB to 0.
- 3. Execute TPUT\_SAMPLE 10000 to set Rx Measurement Parameter Throughput Number of Sample to 10000.
- 4. Execute TPUT\_EARLY ON to set Rx Measurement Parameter Throughput Early Decision to On.
- 5. Execute **SWP** to measure the Throughput.
- 6. Execute **TPUT? PER** to read the Throughput measurement result (%).
- 7. Execute TPUTPASS? to check that the Throughput measurement Pass/Fail judgment is Pass.
  - NOTE 1: When the Carrier Frequency exceeds 3 GHz, set:
    •Output Level -26.0 dBm
    as described in TS36.521-1 Table 7.4.5-1.
  - NOTE 2: Perform step 3 to locate UL RMC Number of RB as close as possible to the DL as described in TS36.521-1 Table 7.3.3-2 Note 1. When the Operation Band is 20 or 31, execute the following as described in Note 3/4.
    - •For Operation Band 20 and Channel Bandwidth 15 MHz: ULRB\_START 11
    - •For Operation Band 20 and Channel Bandwidth 20 MHz: ULRB\_START 16
    - •For Operation Band 31 and Channel Bandwidth 3 MHz: ULRB\_START 9
    - •For Operation Band 31 and Channel Bandwidth 5 MHz: ULRB START 10

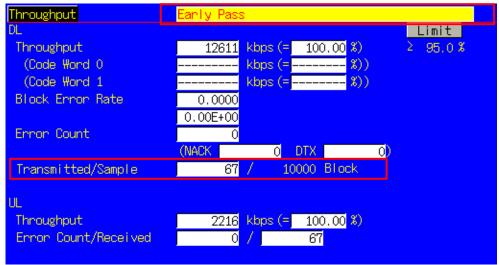

Figure 3.2.2-1 Example of Measurement Result when Test Parameter is RX - Max. Input Level (MT8820C)

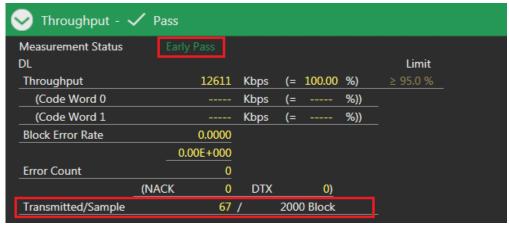

Figure 3.2.2-2 Example of Measurement Result when Test Parameter is RX - Max. Input Level (MT8821C)

# 3.2.4. Maximum input level with 4 Rx antenna ports (7.4\_1)

- 1. Execute **TESTPRM RX MAX** to set **Test Parameter** to **RX Max. Input Level**.
- 2. Execute ULRB\_START 0 to set Common Parameter UL RMC Starting RB to 0.
- 3. Execute TPUT\_SAMPLE 10000 to set Rx Measurement Parameter Throughput Number of Sample to 10000.
- 4. Execute TPUT\_EARLY ON to set Rx Measurement Parameter Throughput Early Decision to On.
- 5. Execute **SWP** to measure the Throughput.
- 6. Execute **TPUT? PER** to read the Throughput measurement result (%).
- 7. Execute TPUTPASS? to check that the Throughput measurement Pass/Fail judgment is Pass.
  - NOTE 1: When the Carrier Frequency exceeds 3 GHz, set:
    •Output Level -26.0 dBm
    as described in TS36.521-1 Table 7.4\_1.5-1.
  - NOTE 2: Perform step 3 to locate UL RMC Number of RB as close as possible to the DL as described in TS36.521-1 Table 7.3.3-2 Note 1. When the Operation Band is 20 or 31, execute the following as described in Note 3/4.
    - •For Operation Band 20 and Channel Bandwidth 15 MHz: ULRB\_START 11
    - •For Operation Band 20 and Channel Bandwidth 20 MHz: ULRB\_START 16
    - •For Operation Band 31 and Channel Bandwidth 3 MHz: ULRB\_START 9
    - •For Operation Band 31 and Channel Bandwidth 5 MHz: ULRB START 10

# 3.2.5. Maximum input level for 256QAM in DL (7.4\_H) (MT8821C Only)

- Execute DLRMC\_256QAM to set DL RMC 256QAM to Enabled.
- 2. Execute TESTPRM RX\_MAX to set Test Parameter to RX Max. Input Level.
- 3. Execute ULRB\_START 0 to set Common Parameter UL RMC Starting RB to 0.
- 4. Execute OLVL -27.7 to set Common Parameter Output Level to -27.7dBm.
- 5. Execute TPUT\_SAMPLE 10000 to set Rx Measurement Parameter Throughput Number of Sample to 10000.
- 6. Execute TPUT\_EARLY ON to set Rx Measurement Parameter Throughput Early Decision to On.
- 7. Execute **SWP** to measure the Throughput.
- 8. Execute TPUT? PER to read the Throughput measurement result (%).
- 9. Execute **TPUTPASS?** to check that the Throughput measurement Pass/Fail judgment is Pass.

NOTE 1: When the Carrier Frequency exceeds 3 GHz, set:
•Output Level -28.0 dBm
as described in TS36.521-1 Table 7.4\_H.5-1.

# 3.2.6. Spurious emissions (7.9)

Perform Rx spurious emission tests using an external spectrum analyzer.

- 1. Connect the MT8821C, spectrum analyzer and UE.
- 2. Execute **CALLDROP OFF** to set **Call Processing Parameter Call Drop function** to **OFF**.
- 3. Execute ULRMC\_RB 0 to set Common Parameter UL RMC Number of RB to 0.
- 4. Execute DLRMC RB 0 to set Common Parameter DL RMC Number of RB to 0.
- 5. Measure the Rx spurious emissions using the spectrum analyzer.
- 6. Check that maximum level at each frequency bandwidth is lower than the standardized value.

NOTE 1: Refer to 3GPP TS36.508 Annex A, Figure A.8 for the connection between the MT8821C, spectrum analyzer and UE.

#### 3.3. TX Measurements for CA

#### 3.3.1. TX Measurements for Inter-band CA

This chapter explains the test procedure for Inter-band CA measurement specified in 3GPP TS 36.521–1. On the MT8821C, available argument of Pass/Fail limit value setting varies according to CA Configuration (Inter-band CA, Intra-band contiguous CA or Intra-band non-contiguous CA). For details, refer to Chapter 3.10.

Table 3.3-1: Available argument according to CA Configuration

| CA Configuration             | Argument | MT8820C | MT8821C |
|------------------------------|----------|---------|---------|
| Inter-band CA                | INTER    | _       | ✓       |
| Intra-band contiguous CA     | CONTCC   | _       | ✓       |
| Intra-band non-contiguous CA | NONCONT  |         | ✓       |

The following test procedures are different between the MT8820C and MT8821C.

This chapter explains each test procedure for the MT8820C and MT8821C.

# 3.3.1.1. UE Maximum Output Power for CA (inter-band DL CA and UL CA) (6.2.2A.2)

#### 3.3.1.1.1. MT8820C

This measurement item is not supported by MT8820C.

Refer to Chapter 1.2.

Measurement result for each CC can be obtained by following procedure.

#### [Acceptable Value Setting]

- 1. [PCC/SCC] Execute PWR AVG 20 to set the average count for Power Measurement to 20
- [PCC/SCC] Execute TP\_MAXPWR\_LL 19.3 to set TX1 Max. Power (QPSK/1RB/PartialRB) Pass/Fail lower limit to 19.3 dRm
- [PCC/SCC] Execute TP\_MAXPWR\_UL 25.7 to set TX1 Max. Power (QPSK/1RB/PartialRB) Pass/Fail upper limit to 25.7 dBm.

## [(QPSK, 1RB) measurements]

- 4. [PCC/SCC] Execute TESTPRM TX\_MAXPWR\_Q\_1 to set Test Parameter to TX1 Max. Power (QPSK/1RB).
- 5. [PCC/SCC] Execute ULRMC RB 1 to set UL RMC Number of RB to 1.
- 6. [PCC/SCC] Execute ULRB\_POS MIN to set UL RB Position to Min(#0).
- 7. **[PCC/SCC]** Execute **SWP** to measure the Power.
- 8. [PCC/SCC] Execute POWER? AVG to read the TX power measurement result.
- 9. [PCC/SCC] Execute POWERPASS? to check that the TX power measurement Pass/Fail judgment is Pass.

# [(QPSK, PartialRB) measurements]

- [PCC/SCC] Execute TESTPRM TX\_MAXPWR\_Q\_P to set Test Parameter to TX1 Max. Power (QPSK/PartialRB).
- 11. Execute steps 7 to 9.

#### 3.3.1.1.2. MT8821C

[Acceptable Value Setting]

- 1. Execute PWR AVG 20 to set the average count for Power Measurement to 20
- 2. Execute TP\_MAXPWR\_LL 19.3, INTER to set TX1 Max. Power (QPSK/1RB/PartialRB) Pass/Fail lower limit to 19.3 dBm.
- 3. Execute TP\_MAXPWR\_UL 25.7, INTER to set TX1 Max. Power (QPSK/1RB/PartialRB) Pass/Fail upper limit to 25.7 dBm.

#### [(QPSK, 1RB) measurements]

- Execute TESTPRM TX\_MAXPWR\_Q\_1 to set Test Parameter to TX1 Max. Power(QPSK/1RB).
- 5. Execute **ULRB\_POS MIN** to set **PCC UL RB Position** to **Min(#0)**.
- 6. Execute ULRB POS SCC1 MIN to set SCC-1 UL RB Position to Min(#0).
- 7. Execute **SWP** to measure the Power.
- 8. Execute **POWER? AVG** to read the TX power measurement result.

- 9. Execute **POWERPASS?** to check that the TX power measurement Pass/Fail judgment is Pass.
  - NOTE 1: The PartialRB allocation UL RB Position is divided as follows:

When Test Frequency is Low range, Min (#0)
When Test Frequency is High range, Max (#max)

NOTE 2: Since the evaluation value differs according to E-UTRA CA Configuration, set the evaluation value described in TS36.521-1 Table 6.2.2A.2.5-1 to:

•TP\_MAXPWR\_LL
•TP\_MAXPWR\_UL

NOTE 3: The tolerance (lower limit) can be relaxed by 1.5dB for transmission bandwidths confined within  $F_{UL\_low}$  and  $F_{UL\_low} + 4$  MHz or  $F_{UL\_high} - 4$  MHz and  $F_{UL\_high}$ .

#### 3.3.1.2. Maximum Power Reduction (MPR) for CA (inter-band DL CA and UL CA) (6.2.3A.2)

This chapter describes the measurement examples for when the UL (Modulation, RB) is (QPSK, FullRB) or (16QAM, FullRB).

Example (Partial RB): PCC  $N_{RB} = 100$ , SCC  $N_{RB} = 50$ ,  $N_{RB\_alloc} = 30$ 

PCC and SCC RB allocations (L<sub>CRB</sub>@RB<sub>start</sub>) are P\_18@0 and S\_12@0, respectively

#### 3.3.1.2.1. MT8820C

This measurement item is not supported by MT8820C.

Refer to Chapter 1.2.

Measurement result for each CC can be obtained by following procedure.

#### [Acceptable Value Setting]

- 1. [PCC/SCC] Execute PWR\_AVG 20 to set average count of Power measurement to 20.
- [PCC/SCC] Execute TP\_MPR1\_LL 19.3 to set TX1 Max. Power (QPSK/FullRB) Pass/Fail lower limit to 19.3 dBm.
- [PCC/SCC] Execute TP\_MPR1\_UL 25.7 to set TX1 Max. Power (QPSK/FullRB) Pass/Fail upper limit to 25.7 dBm.
- [PCC/SCC] Execute TP\_MPR2\_LL 19.3 to set TX1 Max. Power (16QAM/PartialRB) Pass/Fail lower limit to 19.3 dBm.
- [PCC/SCC] Execute TP\_MPR2\_UL 25.7 to set TX1 Max. Power (16QAM/PartialRB) Pass/Fail upper limit to 25.7 dBm.
- [PCC/SCC] Execute TP\_MPR3\_LL 19.3 to set TX1 Max. Power (16QAM/FullRB) Pass/Fail lower limit to 19.3 dBm.
- 7. [PCC/SCC] Execute TP\_MPR3\_UL 25.7 to set TX1 Max. Power (16QAM/FullRB) Pass/Fail upper limit to 25.7 dBm.

#### [(QPSK, FullRB) measurements]

- [PCC/SCC] Execute TESTPRM TX\_MAXPWR\_Q\_F to set Test Parameter to TX1 Max. Power(QPSK/FullRB).
- 9. **[PCC/SCC]** Execute **SWP** to measure the power.
- 10. [PCC/SCC] Execute POWER? AVG to read the TX power measurement result.
- 11. [PCC/SCC] Execute POWERPASS? to check that the TX power measurement Pass/Fail judgment is Pass.

#### [(16QAM, PartialRB) measurements]

- 12. **[PCC/SCC]** Execute **TESTPRM TX\_MAXPWR\_16\_P** to set **Test Parameter** to **TX1 Max. Power** (16QAM/PartialRB).
- 13. [PCC] Execute ULRMC\_RB 18 to set Common Parameter UL RMC Number of RB to 18.
- 14. **[SCC-1]** Execute **ULRMC\_RB 12** to **set Common Parameter UL RMC Number of RB** to **12**. (For other Configuration ID setting, Set Common Parameter PCC/SCC-1 UL RMC-Number of RB and Starting RB according to TS36.521–1 Table 6.2.3A.2.4.1-1.)
- 15. Execute steps 9 to 11.

#### [(16QAM, FullRB) measurements]

- 16. **[PCC/SCC]** Execute **TESTPRM TX\_MAXPWR\_16\_F** to set **Test Parameter** to **TX1 Max. Power** (16QAM/FullRB).
- 17. Execute steps 9 to 11.

#### 3.3.1.2.2. MT8821C

[Acceptable Value Setting]

- Execute PWR\_AVG 20 to set average count of Power measurement to 20.
- Execute TP\_MAXPWR\_LL 19.3, INTER to set TX1 Max. Power (QPSK/PartialRB) Pass/Fail lower limit to 19.3 dBm.
- 3. Execute TP\_MAXPWR\_UL 25.7, INTER to set TX1 Max. Power (QPSK/PartialRB) Pass/Fail upper limit to 25.7 dBm.
- Execute TP\_MPR1\_LL 19.3, INTER to set TX1 Max. Power (QPSK/FullRB) Pass/Fail lower limit to 19.3 dBm.
- 5. Execute TP\_MPR1\_UL 25.7, INTER to set TX1 Max. Power (QPSK/FullRB) Pass/Fail upper limit to 25.7 dBm
- Execute TP\_MPR2\_LL 19.3, INTER to set TX1 Max. Power (16QAM/PartialRB) Pass/Fail lower limit to 19.3 dBm.

- 7. Execute TP\_MPR2\_UL 25.7, INTER to set TX1 Max. Power (16QAM/PartialRB) Pass/Fail upper limit to 25.7 dBm.
- Execute TP\_MPR3\_LL 19.3, INTER to set TX1 Max. Power (16QAM/FullRB) Pass/Fail lower limit to 19.3 dBm.
- Execute TP\_MPR3\_UL 25.7, INTER to set TX1 Max. Power (16QAM/FullRB) Pass/Fail upper limit to 25.7 dBm.

## [(QPSK, PartialRB) measurements]

- 10. Execute TESTPRM TX\_MAXPWR\_Q\_P to set Test Parameter to TX1 Max. Power(QPSK/FullRB).
- 11. Execute ULRMC\_RB 18 to set Common Parameter UL RMC Number of RB to 18.
- 12. Execute ULRMC\_RB\_SCC1 12 to set Common Parameter SCC–1 UL RMC Number of RB to 12. (For other Configuration ID setting, Set Common Parameter PCC/SCC-1 UL RMC-Number of RB and Starting RB according to TS36.521–1 Table 6.2.3A.2.4.1-1.)
- 13. Execute ULRB POS MIN to set PCC UL RB Position to Min (#0).
- 14. Execute ULRB\_POS\_SCC1 MIN to set SCC-1 UL RB Position to Min (#0).
- 15. Execute **SWP** to measure the power.
- 16. Execute **POWER? AVG** to read the TX power measurement result.
- 17. Execute POWERPASS? to check that the TX power measurement Pass/Fail judgment is Pass.

## [(QPSK, FullRB) measurements]

- 18. Execute TESTPRM TX\_MAXPWR\_Q\_F to set Test Parameter to TX1 Max. Power(QPSK/FullRB).
- 19. Execute steps 15 to 17.

## [(16QAM, PartialRB) measurements]

- 20. Execute TESTPRM TX\_MAXPWR\_16\_P to set Test Parameter to TX1 Max. Power(16QAM/PartialRB).
- 21. Execute steps 11 to 17.

## [(16QAM, FullRB) measurements]

- 22. Execute TESTPRM TX\_MAXPWR\_16\_F to set Test Parameter to TX1 Max. Power(16QAM/FullRB).
- 23. Execute steps 15 to 17.
  - NOTE 1: The PartialRB allocation UL RB Position is divided as follows:

When Test Frequency is Low range, Min (#0)
When Test Frequency is High range, Max (#max)

innen reserved across to might am get man (minum)

- NOTE 1: Since the evaluation value differs according to the Configuration ID, set the evaluation value described in TS36.521-1 Table 6.2.3A.2.5-1 to:
  - •TP\_MAXPWR\_LL
  - •TP MAXPWR UL
  - •TP MPR1 LL
  - •TP\_MPR1\_UL
  - •TP\_MPR2\_LL
  - •TP\_MPR2\_UL
  - •TP\_MPR3\_LL
    •TP\_MPR3\_UL

# 3.3.1.3. Additional Maximum Power Reduction (A-MPR) for CA (inter-band DL CA and UL CA) (6.2.4A.2)

This chapter describes the measurement examples when for UL (Modulation, RB) is (QPSK, PartialRB), (QPSK, FullRB), (16QAM, PartialRB) or (16QAM, FullRB), additionalSpectrumEmission is NS\_03, additionalSpectrumEmissionSCell is NS\_03 and Test Frequency is Mid range.

Example (Partial RB):  $PCC N_{RB} = 100$ ,  $SCC N_{RB} = 100$ 

PCC and SCC RB allocations (L<sub>CRB</sub>@RB<sub>start</sub>) are P\_10@0 and S\_10@0, respectively

## 3.3.1.3.1. MT8820C

6.2.4A.2 is not supported by MT8820C (6.6.2.2A.2 is supported).

Refer to Chapter 1.2.

Measurement result for each CC can be obtained by following procedure.

- 1. [PCC/SCC] Execute PWR\_AVG 20 to set the average count of Power Measurement to 20 times.
- 2. [PCC/SCC] Execute SEM\_AVG 20 to set the average count of Spectrum Emission Mask to 20 times.
- 3. [PCC/SCC] Execute SIB2\_NS NS\_03 to set additionalSpectrumEmission to NS\_03.
- 4. [PCC/SCC] Execute TESTPRM TX MAXPWR Q F to set Test Parameter to TX1 Max. Power(QPSK/FullRB).
- 5. [PCC/SCC] Execute ALLMEASITEMS\_OFF to set all fundamental measurement items to OFF.
- [PCC/SCC] Execute PWR\_MEAS ON to set Power Measurement to ON.
- 7. [PCC/SCC] Execute SEM\_MEAS ON to set Spectrum Emission Mask Measurement to ON.

## [(QPSK, PartialRB/FullRB) measurements]

- 8. [PCC] Execute ULRMC\_RB 10 to set Common Parameter UL RMC Number of RB to 10.
- [SCC-1] Execute ULRMC\_RB 10 to set Common Parameter UL RMC Number of RB to 10.
   (For other Configuration ID setting, Set Common Parameter PCC/SCC-1 UL RMC-Number of RB and Starting RB according to the Configuration ID.)
- 10. [PCC/SCC] Execute TP\_MPR1\_UL 25.7 to set TX Power measurement Pass/Fail upper limit to 25.7 dBm.
- 11. [PCC/SCC] Execute TP\_MPR1\_LL 19.3 to set TX Power measurement Pass/Fail lower limit to 19.3 dBm.
- 12. **[PCC/SCC]** Execute **SWP** to measure the power.
- 13. **[PCC/SCC]** Execute **POWER? AVG** to read the TX Power measurement result.
- 14. [PCC/SCC] Execute POWERPASS? to check that the TX Power Pass/Fail judgment is Pass.
- 15. **[PCC/SCC]** Execute **SEMPASS?** to check that SEM Pass/Fail judgment is Pass.

## [(16QAM, PartialRB/FullRB) measurements]

- 16. **[PCC/SCC]** Execute **TESTPRM TX\_MAXPWR\_16\_F** to set **Test Parameter** to **TX1 Max. Power** (16QAM/FullRB).
- 17. Execute steps 8 to 15.

## 3.3.1.3.2. MT8821C

- 1. Execute PWR\_AVG 20 to set the average count of Power Measurement to 20 times.
- 2. Execute SEM\_AVG 20 to set the average count of Spectrum Emission Mask to 20 times.
- 3. Execute SIB2 NS NS 03 to set additional Spectrum Emission to NS 03.
- Execute NS\_SCC1 NS\_03 to set additionalSpectrumEmissionSCell to NS\_03.
- 5. Execute TESTPRM TX\_MAXPWR\_Q\_F to set Test Parameter to TX1 Max. Power(QPSK/FullRB).
- 6. Execute ALLMEASITEMS OFF to set all fundamental measurement items to OFF.
- 7. Execute PWR\_MEAS ON to set Power Measurement to ON.
- 8. Execute **SEM\_MEAS ON** to set **Spectrum Emission Mask Measurement** to **ON**.

## [(QPSK, PartialRB/FullRB) measurements]

- Execute ULRMC\_RB 10 to set Common Parameter UL RMC Number of RB to 10.
- Execute ULRMC\_RB\_SCC1 10 to set Common Parameter SCC-1 UL RMC Number of RB to 10.
   (For other Configuration ID setting, Set Common Parameter PCC/SCC-1 UL RMC-Number of RB and Starting RB according to the Configuration ID.)
- 11. Execute TP\_MPR1\_UL 25.7, INTER to set TX Power measurement Pass/Fail upper limit to 25.7 dBm.
- 12. Execute TP\_MPR1\_LL 19.3, INTER to set TX Power measurement Pass/Fail lower limit to 19.3 dBm.
- 13. Execute **SWP** to measure the power.
- 14. Execute **POWER? AVG** to read the TX Power measurement result.
- 15. Execute **POWERPASS?** to check that the TX Power Pass/Fail judgment is Pass.
- 16. Execute **SEMPASS? PCC** to check that the PCC SEM Pass/Fail judgment is Pass.

17. Execute SEMPASS? SCC1 to check that the SCC-1 SEM Pass/Fail judgment is Pass.

[(16QAM, PartialRB/FullRB) measurements]

- 18. Execute TESTPRM TX\_MAXPWR\_16\_F to set Test Parameter to TX1 Max. Power(16QAM/FullRB).
- 19. Execute steps 9 to 18.

NOTE 1: The Band 1 tolerance value defined in TS36.521–1 is set as the initial value for Pass/Fail judgment.
The following Pass/Fail judgment values are set according to the Configuration ID.

•TP\_MPR1\_LL
•TP\_MPR1\_UL

# 3.3.1.4. Additional Maximum Power Reduction (A-MPR) for CA (inter-band DL CA and UL CA) for UL 64QAM (6.2.4A.2\_1)

This chapter describes the measurement examples when for UL (Modulation, RB) is (64QAM, PartialRB) or (64QAM, FullRB), additionalSpectrumEmission is NS\_03, additionalSpectrumEmissionSCell is NS\_03 and Test Frequency is Mid range.

Example (Partial RB):  $PCC N_{RB} = 100$ ,  $SCC N_{RB} = 100$ 

PCC and SCC RB allocations (L<sub>CRB</sub>@RB<sub>start</sub>) are P\_10@0 and S\_10@0, respectively

### 3.3.1.4.1. MT8820C

6.2.4A.2\_1 is not supported by MT8820C (6.6.2.2A.2\_1 is supported).

Refer to Chapter 1.2.

Measurement result for each CC can be obtained by following procedure.

- 1. [PCC/SCC] Execute PWR\_AVG 20 to set the average count of Power Measurement to 20 times.
- 2. [PCC/SCC] Execute SEM\_AVG 20 to set the average count of Spectrum Emission Mask to 20 times.
- 3. [PCC/SCC] Execute SIB2\_NS NS\_03 to set additionalSpectrumEmission to NS\_03.
- 4. [PCC/SCC] Execute NS SCC1 NS 03 to set additionalSpectrumEmissionSCell to NS 03.
- 5. **[PCC/SCC]** Execute **TESTPRM TX\_MAXPWR\_16\_P** to set **Test Parameter** to **TX1 Max. Power(16QAM/PartialRB).**
- 6. [PCC/SCC] Execute ULRMC MOD 64QAM to set ULRMC Modulation to 64QAM.
- 7. [PCC/SCC] Execute ULRMC\_64QAM ENABLED to set ULRMC 64QAM to Enabled.
- 8. [PCC/SCC] Execute ALLMEASITEMS\_OFF to set all fundamental measurement items to OFF.
- 9. [PCC/SCC] Execute PWR MEAS ON to set Power Measurement to ON.
- 10. [PCC/SCC] Execute SEM\_MEAS ON to set Spectrum Emission Mask Measurement to ON.

# [(64QAM, PartialRB) measurements]

- 11. [PCC] Execute ULRMC RB 10 to set Common Parameter UL RMC Number of RB to 10.
- 12. **[SCC-1]** Execute **ULRMC\_RB 10** to **set Common Parameter UL RMC Number of RB** to **10**. (For other Configuration ID setting, Set Common Parameter PCC/SCC-1 UL RMC-Number of RB and Starting RB according to the Configuration ID.)
- [PCC/SCC] Execute TP\_MPR4\_UL 25.7, INTER to set TX Power measurement Pass/Fail upper limit to 25.7 dBm.
- 14. [PCC/SCC] Execute TP\_MPR4\_LL 19.3, INTER to set TX Power measurement Pass/Fail lower limit to 19.3 dBm.
- 15. **[PCC/SCC]** Execute **SWP** to measure the power.
- 16. **[PCC/SCC]** Execute **POWER? AVG** to read the TX Power measurement result.
- 17. **[PCC/SCC]** Execute **POWERPASS?** to check that the TX Power Pass/Fail judgment is Pass.
- 18. **[PCC/SCC]** Execute **SEMPASS?** to check that SEM Pass/Fail judgment is Pass.

# [(64QAM, FullRB) measurements]

- [PCC/SCC] Execute TESTPRM TX\_MAXPWR\_64\_F to set Test Parameter to TX1 Max. Power (64QAM/FullRB).
- 20. Execute steps 13 to 18.

## 3.3.1.4.2. MT8821C

- 1. Execute PWR AVG 20 to set the average count of Power Measurement to 20 times.
- 2. Execute SEM\_AVG 20 to set the average count of Spectrum Emission Mask to 20 times.
- 3. Execute SIB2 NS NS 03 to set additional Spectrum Emission to NS 03.

- 4. Execute NS\_SCC1 NS\_03 to set additionalSpectrumEmissionSCell to NS\_03.
- 5. Execute TESTPRM TX\_MAXPWR\_64\_P to set Test Parameter to TX1 Max. Power(64QAM/PartialRB).
- 6. Execute ALLMEASITEMS OFF to set all fundamental measurement items to OFF.
- Execute PWR\_MEAS ON to set Power Measurement to ON.
- 8. Execute SEM\_MEAS ON to set Spectrum Emission Mask Measurement to ON.

# [(64QAM, PartialRB) measurements]

- 9. Execute ULRMC RB 10 to set Common Parameter UL RMC Number of RB to 10.
- Execute ULRMC\_RB\_SCC1 10 to set Common Parameter SCC-1 UL RMC Number of RB to 10.
   (For other Configuration ID setting, Set Common Parameter PCC/SCC-1 UL RMC-Number of RB and Starting RB according to the Configuration ID.)
- 11. Execute TP\_MPR4\_UL 25.7, INTER to set TX Power measurement Pass/Fail upper limit to 25.7 dBm.
- 12. Execute TP\_MPR4\_LL 19.3, INTER to set TX Power measurement Pass/Fail lower limit to 19.3 dBm.
- 13. Execute **SWP** to measure the power.
- 14. Execute **POWER? AVG** to read the TX Power measurement result.
- 15. Execute **POWERPASS?** to check that the TX Power Pass/Fail judgment is Pass.
- 16. Execute **SEMPASS? PCC** to check that the PCC SEM Pass/Fail judgment is Pass.
- 17. Execute **SEMPASS? SCC1** to check that the SCC-1 SEM Pass/Fail judgment is Pass.

# [(64QAM, FullRB) measurements]

- 18. Execute TESTPRM TX\_MAXPWR\_64\_F to set Test Parameter to TX1 Max. Power(64QAM/FullRB).
- 19. Execute steps 11 to 17.
  - NOTE 1: The UL RB Position for PartialRB allocation differs depending on the additionalSpectrumEmission and the Configuration ID at TS36.521–1 Table 6.2.4A.2\_1.4.1-1 to 6.2.4A.2\_1.4.1-9.
  - NOTE 2: Since the evaluation value differs according to the Configuration ID, set the evaluation value described in TS36.521-1 Table 6.2.4A.2\_1.5-1 to 6.2.4A.2\_1.5-8 to:

•TP\_MPR4\_LL
•TP\_MPR4\_UL

## 3.3.1.5. Configured UE Transmitted Output Power for CA (inter-band DL CA and UL CA) (6.2.5A.3)

# 3.3.1.5.1. MT8820C

This measurement item is not supported by MT8820C.

Refer to Chapter 1.2.

Measurement result for each CC can be obtained by following procedure.

### [Acceptable Value Setting]

- 1. [PCC/SCC] Execute PWR\_AVG 20 to set the average count of Power measurement to 20 times.
- 2. [PCC/SCC] Execute TP\_CONFPWR1\_TOL 7.7 to set TX2 Configured UE transmitted Output Power (Test Point 1) Pass/Fail Judgment.
- 3. [PCC/SCC] Execute TP\_CONFPWR2\_TOL 6.7 to set TX2 Configured UE transmitted Output Power (Test Point 2) Pass/Fail Judgment.
- 4. [PCC/SCC] Execute TP\_CONFPWR3\_TOL 5.7 to set TX2 Configured UE transmitted Output Power (Test Point 3) Pass/Fail Judgment.

## [Measurements]

- 5. [PCC/SCC] Execute TESTPRM TX\_CONF\_PWR1 to set Test Parameter to TX2 Configured Power (Test Point 1).
- 6. **[PCC/SCC]** Execute **SWP** to measure the power.
- 7. **[PCC/SCC]** Execute **POWER? AVG** to read the TX Power measurement result.
- 8. **[PCC/SCC]** Execute **TESTPRM TX\_CONF\_PWR2** to set **Test Parameter** to T**X2 Configured Power (Test Point 2).**
- 9. Execute steps 6 to 7.
- 10. **[PCC/SCC]** Execute **TESTPRM TX\_CONF\_PWR3** to set **Test Parameter** to **TX2 Configured Power (Test Point 3).**
- 11. Execute steps 6 to 7.

#### 3.3.1.5.2. MT8821C

[Acceptable Value Setting]

- 1. Execute PWR\_AVG 20 to set the average count of Power measurement to 20 times.
- 2. Execute TP\_CONFPWR1\_TOL 7.7, INTER to set TX2 Configured UE transmitted Output Power (Test Point 1) Pass/Fail Judgment.
- 3. Execute TP\_CONFPWR2\_TOL 6.7, INTER to set TX2 Configured UE transmitted Output Power (Test Point 2) Pass/Fail Judgment.
- 4. Execute TP\_CONFPWR3\_TOL 5.7, INTER to set TX2 Configured UE transmitted Output Power (Test Point 3) Pass/Fail Judgment.

## [Measurements]

- 5. Execute TESTPRM TX\_CONF\_PWR1 to set Test Parameter to TX2 Configured Power(Test Point 1).
- 6. Execute **SWP** to measure the power.
- 7. Execute **POWER? AVG** to read the TX Power measurement result.
- 8. Execute TESTPRM TX CONF PWR2 to set Test Parameter to TX2 Configured Power(Test Point 2).
- 9. Execute steps 6 to 7.
- 10. Execute TESTPRM TX\_CONF\_PWR3 to set Test Parameter to TX2 Configured Power(Test Point 3).
- 11. Execute steps 6 to 7.
  - NOTE 1: The relief requirement  $\Delta T_{IB,c}$  is applied to each band for Inter-band CA Refer to TS36.521–1 Table 6.2.5.3-2 for  $\Delta T_{IB,c}$ .

The following conditions are applied to compatible UEs with more than one Inter-band CA Configuration.

For carrier frequency  $f \le 1$  GHz: mean value of  $\Delta T_{IB,c}$  in compatible Band Configuration For carrier frequency > 1 GHz: maximum value of  $\Delta T_{IB,c}$  in compatible Band Configuration

## 3.3.1.6. Minimum Output Power

## 3.3.1.6.1. MT8820C

[Acceptable Value Setting]

- 1. [PCC/SCC] Execute PWR\_AVG 20 to set the average count of Power measurement to 20 times.
- 2. [PCC/SCC] Execute TP\_MINPWR\_UL -39.0 to set TX1 Min. Power Pass/Fail judgment.

#### [Measurements]

- 3. [PCC/SCC] Execute TESTPRM TX\_MINPWR to set Test Parameter to TX1 Min. Power.
- 4. [PCC/SCC] Execute SWP to measure the power.
- 5. [PCC/SCC] Execute CHPWR? AVG to read the Channel Power measurement result.
- 6. [PCC/SCC] Execute CHPWRPASS? to check that the Channel Power measurement Pass/Fail judgment is Pass.

#### 3.3.1.6.2. MT8821C

[Acceptable Value Setting]

- 1. Execute PWR\_AVG 20 to set the average count of Power measurement to 20 times.
- 2. Execute TP MINPWR UL -39.0 to set TX1 Min. Power Pass/Fail judgment.

# [Measurements]

- 3. Execute TESTPRM TX\_MINPWR to set Test Parameter to TX1 Min. Power.
- 4. Execute **SWP** to measure the power.
- 5. Execute **CHPWR? AVG,PCC** to read the PCC Channel Power measurement result.
- 6. Execute CHPWRPASS? PCC to check that the PCC Channel Power measurement Pass/Fail judgment is Pass.
- Execute CHPWR? AVG,SCC1 to read SCC-1 Channel Power measurement result.
- 8. Execute **CHPWRPASS? SCC1** to check that the SCC-1 Channel Power measurement Pass/Fail judgment is Pass.

NOTE 1: Pass/Fail judgment values differ depending on the Carrier Frequency f.

 $f \le 3.0$ GHz  $: \le -39$  dBm (initial value)

 $3.0GHz < f \le 4.2GHz$  :  $\le -38.7 dBm$ 

# 3.3.1.7. UE Transmit OFF Power for CA (inter-band DL CA and UL CA) (6.3.3A.2)

Refer to Chapter 3.3.1.7

# 3.3.1.8. General ON/OFF Time Mask for CA (inter-band DL CA and UL CA) (6.3.4A.1.2)

# 3.3.1.8.1. MT8820C

[Acceptable Value Setting]

- 1. [PCC/SCC] Execute TP\_OFFPWR\_UL -48.5 to set TX2 General Time Mask Off Power Pass/Fail judgment.
- [PCC/SCC] Execute TP\_TMASK\_GEN\_TOL 7.5 to set TX2 General Time Mask On Power Pass/Fail
  judgment.

## [Measurements]

- 3. [PCC/SCC] Execute TESTPRM TX GEN TMASK to set Test Parameter to TX2 General Time Mask.
- 4. [PCC/SCC] Execute PT\_WDR ON to enable Power Template Wide Dynamic Range measurement.
- 5. **[PCC/SCC]** Execute **SWP** to measure the Power Template.
- 6. **[PCC/SCC]** Execute **ONPWR? AVG** to read the On Power measurement result.
- 7. [PCC/SCC] Execute ONPWRPASS? to check that the On Power measurement Pass/Fail judgment is Pass.
- 8. [PCC/SCC] Execute OFFPWR\_BEFORE? AVG to read the Off Power (Before) measurement result.
- 9. [PCC/SCC] Execute OFFPWR AFTER? AVG to read the Off Power (After) measurement result.
- 10. **[PCC/SCC]** Execute **OFFPWRPASS?** to check that the Off Power measurement Pass/Fail judgment is Pass.

# 3.3.1.8.2. MT8821C

[Acceptable Value Setting]

- 1. Execute TP\_OFFPWR\_UL -48.5 to set TX2 General Time Mask Off Power Pass/Fail judgment.
- 2. Execute TP\_TMASK\_GEN\_TOL 7.5 to set TX2 General Time Mask On Power Pass/Fail judgment.

## [Measurements]

- 3. Execute TESTPRM TX GEN TMASK to set Test Parameter to TX2 General Time Mask.
- 4. Execute PT\_WDR ON to enable Power Template Wide Dynamic Range measurement.
- 5. Execute **SWP** to measure the Power Template.
- 6. Execute **ONPWR? AVG,PCC** to read the PCC On Power measurement result.
- 7. Execute ONPWRPASS? PCC to check that the PCC On Power measurement Pass/Fail judgment is Pass.
- Execute OFFPWR\_BEFORE? AVG,PCC to read the PCC Off Power (Before) measurement result.
- 9. Execute OFFPWR\_AFTER? AVG,PCC to read the PCC Off Power (After) measurement result.
- 10. Execute OFFPWRPASS? PCC to check that the PCC Off Power measurement Pass/Fail judgment is Pass.
- 11. Execute **ONPWR? AVG,SCC1** to read the SCC-1 On Power measurement result.
- 12. Execute ONPWRPASS? SCC1 to check that the SCC-1 On Power measurement Pass/Fail judgment is Pass.
- 13. Execute OFFPWR\_BEFORE? AVG,SCC1 to read the SCC-1 Off Power (Before) measurement result.
- 14. Execute **OFFPWR\_AFTER? AVG,SCC1** to read the SCC–1 Off Power (After) measurement result.
- 15. Execute OFFPWRPASS? SCC to check that the SCC-1 Off Power measurement Pass/Fail judgment is Pass.

NOTE 1: Pass/Fail judgment values for Transmitted Off Power differ depending on the Carrier Frequency f

 $f \le 3.0 GHz$  :  $\le -48.5 dBm$  (initial value)

 $3.0GHz < f \le 4.2GHz$  :  $\le -48.2 dBm$ 

NOTE 2: ON Power tolerance values differ depending on the Carrier Frequency f

 $f \le 3.0$ GHz :  $\pm 7.5$  dB (initial value)

 $3.0GHz < f \le 4.2GHz$  :  $\pm 7.8 dB$ 

## 3.3.1.9. Power Control Absolute power tolerance for CA (inter-band DL CA and UL CA) (6.3.5A.1.2)

## 3.3.1.9.1. MT8820C

This measurement item is not supported by MT8820C.

Refer to Chapter 1.2.

Measurement result for each CC can be obtained by following procedure.

# [Acceptable Value Setting]

1. [PCC/SCC] Execute TP\_PCTABS\_TOL 10.0 to set TX3 - Absolute Power (Test Point1) Pass/Fail judgment.

## [Measurements]

- 2. [PCC/SCC] Execute TESTPRM TX\_PCTABS1 to set Test Parameter toTX3 Absolute Power (Test Point1).
- 3. [PCC/SCC] Execute SWP to measure the Power Control Tolerance (Absolute Power).
- 4. [PCC/SCC] Execute PCTPWR? to read the Absolute Power (dBm) measurement result.
- 5. [PCC/SCC] Execute PCTPASS? to check that the Absolute Power measurement Pass/Fail judgment is Pass.
- 6. [PCC/SCC] Execute TESTPRM TX PCTABS2 to set Test Parameter to TX3 Absolute Power (Test Point2).
- 7. Execute step 3 to 5.

## 3.3.1.9.2. MT8821C

[Acceptable Value Setting]

Execute TP\_PCTABS\_TOL 10.0 to set TX3 - Absolute Power (Test Point1) Pass/Fail judgment.

## [Measurements]

- 2. Execute TESTPRM TX\_PCTABS1 to set Test Parameter to TX3 Absolute Power (Test Point1).
- 3. Execute **SWP** to measure the Power Control Tolerance (Absolute Power).
- 4. Execute PCTPWR? PCC to read the PCC Absolute Power (dBm) measurement result.
- 5. Execute PCTPASS? PCC to check that the PCC Absolute Power measurement Pass/Fail judgment is Pass.
- 6. Execute PCTPWR? SCC1 to read the SCC-1 Absolute Power (dBm) measurement result.
- 7. Execute PCTPASS? SCC1 to check that the SCC-1 Absolute Power measurement Pass/Fail judgment is Pass.
- 8. Execute TESTPRM TX\_PCTABS2 to set Test Parameter to TX3 Absolute Power (Test Point2).
- 9. Execute step 3 to 7.

NOTE 1: The Pass/Fail judgment value for Expected Measured Power differs depending the Carrier Frequency f.

 $f \le 3.0$ GHz :  $\le 10.0$  dBm (as the initial value)

 $3.0GHz < f \le 4.2GHz$  :  $\le 10.4 dBm$ 

## 3.3.1.10. Power Control Relative power tolerance for CA (inter-band DL CA and UL CA) (6.3.5A.2.2)

## 3.3.1.10.1. MT8820C

This measurement item is not supported by MT8820C.

Refer to Chapter 1.2.

Measurement result for each CC can be obtained by following procedure.

#### [Measurements]

- [PCC/SCC] Execute TESTPRM TX\_PCTREL\_UP\_A to set Test Parameter to TX3 Relative Power(Ramping Up A).
- 2. [PCC/SCC] Execute SWP to measure the Power Control Tolerance (Relative Power).
- 3. [PCC/SCC] Execute PCTPWR? to read the Relative Power (dB) measurement result.
- 4. [PCC/SCC] Execute PCTPASS? to check that the Relative Power measurement Pass/Fail judgment is Pass.
- 5. **[PCC/SCC]** Execute **TESTPRM TX\_PCTREL\_UP\_B** to set **Test Parameter** to **TX3 Relative Power(Ramping Up B).**
- 6. Execute steps 2 to 4.
- 7. **[PCC/SCC]** Execute **TESTPRM TX\_PCTREL\_UP\_C** to set **Test Parameter** to **TX3 Relative Power(Ramping Up C).**
- 8. Execute steps 2 to 4.
- 9. **[PCC/SCC]** Execute **TESTPRM TX\_PCTREL\_DOWN\_A** to set **Test Parameter** to **TX3 Relative Power(Ramping Down A).**
- 10. Execute steps 2 to 4.
- [PCC/SCC] Execute TESTPRM TX\_PCTREL\_DOWN\_B to set Test Parameter to TX3 Relative Power(Ramping Down B).
- 12. Execute steps 2 to 4.
- 13. [PCC/SCC] Execute TESTPRM TX\_PCTREL\_DOWN\_C to set Test Parameter to TX3 Relative Power(Ramping Down C).
- 14. Execute steps 2 to 4.
- 15. [PCC/SCC] Execute TESTPRM TX\_PCTREL\_ALT to set Test Parameter to TX3 Relative Power(Alternating).
- 16. Execute steps 2 to 4.

# 3.3.1.10.2. MT8821C

## [Measurements]

- 1. Execute TESTPRM TX PCTREL UP A to set Test Parameter to TX3 Relative Power (Ramping Up A).
- Execute SWP to measure the Power Control Tolerance (Relative Power).
- 3. Execute PCTPWR? PCC to read the PCC Relative Power (dB) measurement result.
- 4. Execute PCTPASS? PCC to check that the PCC Relative Power measurement Pass/Fail judgment is Pass.
- 5. Execute PCTPWR? SCC1 to read the SCC-1 Relative Power (dB) measurement result.
- Execute PCTPASS? SCC1 to check that the SCC-1 Relative Power measurement Pass/Fail judgment is Pass.
- 7. Execute TESTPRM TX\_PCTREL\_UP\_B to set Test Parameter to TX3 Relative Power (Ramping Up B).
- 8. Execute steps 2 to 6.
- 9. Execute TESTPRM TX\_PCTREL\_UP\_C to set Test Parameter to TX3 Relative Power (Ramping Up C).
- 10. Execute steps 2 to 6.
- 11. Execute TESTPRM TX\_PCTREL\_DOWN\_A to set Test Parameter to TX3 Relative Power(Ramping Down A).
- 12. Execute steps 2 to 6.
- 13. Execute TESTPRM TX\_PCTREL\_DOWN\_B to set Test Parameter to TX3 Relative Power(Ramping Down B).
- 14. Execute steps 2 to 6.
- 15. Execute TESTPRM TX\_PCTREL\_DOWN\_C to set Test Parameter to TX3 Relative Power(Ramping Down C).
- 16. Execute steps 2 to 6.
- 17. Execute TESTPRM TX\_PCTREL\_ALT to set Test Parameter to TX3 Relative Power(Alternating).
- 18. Execute steps 2 to 6.

NOTE 1: The UL RB Position of PartialRB allocation is Min (#0).

NOTE 2: The tolerance for RB Change subframe is varied for transmission bandwidths confined within  $F_{UL\ low}$  and  $F_{UL\ low}$  + 4 MHz or  $F_{UL\ high}$  – 4 MHz and  $F_{UL\ high}$ .

## 3.3.1.11. Aggregate power control tolerance for CA (inter-band DL CA and UL CA) (6.3.5A.3.2)

### 3.3.1.11.1. MT8820C

This measurement item is not supported by MT8820C.

Refer to Chapter 1.2.

Measurement result for each CC can be obtained by following procedure.

## [Measurements]

- [PCC/SCC] Execute TESTPRM TX\_PCTAGG\_PUSCH to set Test Parameter to TX3 Aggregate Power (PUSCH Sub-test).
- 2. [PCC/SCC] Execute SWP to measure the Power Control Tolerance (Aggregate Power).
- 3. [PCC/SCC] Execute PCTPWR? to read the Aggregate Power (dB) measurement result.
- 4. [PCC/SCC] Execute PCTPASS? to check that the Aggregate Power measurement Pass/Fail judgment is Pass.

# 3.3.1.11.2. MT8821C

[Measurements]

- Execute TESTPRM TX PCTAGG PUSCH to set Test Parameter to TX3 Aggregate Power (PUSCH Sub-test).
- Execute SWP to measure the Power Control Tolerance (Aggregate Power).
- 3. Execute PCTPWR? PCC to read the PCC Aggregate Power (dB) measurement result.
- 4. Execute PCTPASS? PCC to check that the PCC Aggregate Power measurement Pass/Fail judgment is Pass.
- 5. Execute PCTPWR? SCC1 to read the SCC-1 Aggregate Power (dB) measurement result.
- 6. Execute PCTPASS? SCC1 to check that the SCC-1 Aggregate Power measurement Pass/Fail judgment is Pass.

## 3.3.1.12. Frequency error for CA (inter-band DL CA and UL CA) (6.5.1A.2)

#### 3.3.1.12.1. MT8820C

[Measurements]

- 1. [PCC/SCC] Execute MOD\_AVG 20 to set the average count of Modulation Analysis to 20 times.
- 2. [PCC/SCC] Execute TESTPRM RX\_SENS to set Test Parameter to RX Ref. Sens./Freq. Error.
- 3. **[PCC/SCC]** Execute **SWP** to measure the Modulation Analysis.
- 4. [PCC/SCC] Execute WORST\_CARRFERR? HZ to read the Carrier Frequency Error (Hz) measurement result.
- 5. **[PCC/SCC]** Execute **WORST\_CARRFERR? PPM** to read the Carrier Frequency Error (ppm) measurement result.
- 6. **[PCC/SCC]** Execute **CARRFERRPASS?** To check that the Carrier Frequency Error Pass/Fail judgment is Pass.

## 3.3.1.12.2. MT8821C

- 1. Execute MOD AVG 20 to set the average count of Modulation Analysis to 20 times.
- 2. Execute TESTPRM RX\_SENS to set Test Parameter to RX Ref. Sens./Freq. Error.
- 3. Execute **SWP** to measure the Modulation Analysis.
- 4. Execute WORST\_CARRFERR? HZ,PCC to read the PCC Carrier Frequency Error (Hz) measurement result.
- 5. Execute WORST\_CARRFERR? PPM,PCC to read the PCC Carrier Frequency Error (ppm) measurement result.
- 6. Execute CARRFERRPASS? PCC to check that the PCC Carrier Frequency Error Pass/Fail judgment is Pass.
- 7. Execute WORST\_CARRFERR? HZ,SCC1 to read the SCC-1 Carrier Frequency Error (Hz) measurement result.
- 8. Execute **WORST\_CARRFERR? PPM,SCC1** to read the SCC-1 Carrier Frequency Error (ppm) measurement result.
- 9. Execute CARRFERRPASS? SCC1 to check that the SCC-1 Carrier Frequency Error Pass/Fail judgment is Pass.

# 3.3.1.13. Error Vector Magnitude (EVM) for CA (inter-band DL CA and UL CA) (6.5.2A.1.2)

This chapter describes measurement examples for UL where (Modulation, RB) is (QPSK, PartialRB), (QPSK, FullRB), (16QAM, PartialRB) or (16QAM, FullRB).

First example: PCC  $N_{RB} = 100$ , SCC  $N_{RB} = 100$ ,  $N_{RB alloc} = 18$ , Modulation = QPSK

PCC and SCC RB allocations (L<sub>CRB</sub>@RB<sub>start</sub>) are P\_18@0 and S\_0@0, respectively

Second example: PCC  $N_{RB} = 100$ , SCC  $N_{RB} = 100$ ,  $N_{RB \ alloc} = 100$ , Modulation = QPSK,

PCC and SCC RB allocations (L<sub>CRB</sub>@RB<sub>start</sub>) are P\_100@0 and S\_0@0 respectively

Third example: PCC  $N_{RB} = 100$ , SCC  $N_{RB} = 100$ ,  $N_{RB\_alloc} = 18$ , Modulation = 16QAM

PCC and SCC RB allocations (L<sub>CRB</sub>@RB<sub>start</sub>) are P\_18@0 and S\_0@0, respectively

Fourth example: PCC  $N_{RB} = 100$ , SCC  $N_{RB} = 100$ ,  $N_{RB alloc} = 100$ , Modulation = 16QAM

PCC and SCC RB allocations (L<sub>CRB</sub>@RB<sub>start</sub>) are P\_100@0 and S\_0@0, respectively

### 3.3.1.13.1. MT8820C

1. [PCC/SCC] Execute MOD\_AVG 20 to set the average count of Modulation Analysis to 20 times.

## [(QPSK, PartialRB) measurements]

- [PCC/SCC] Execute TESTPRM TX\_MAXPWR\_Q\_P to set Test Parameter to TX1 Max. Power (QPSK/PartialRB).
- 3. [PCC] Execute ULRMC\_RB 18 to set Common Parameter UL RMC Number of RB to 18.
- 4. [SCC-1] Execute ULRMC\_RB 0 to set Common Parameter UL RMC Number of RB to 0.
- 5. **[PCC/SCC]** Execute **SWP** to measure the Modulation Analysis.
- 6. [PCC] Execute EVM? AVG to read the EVM measurement result.
- 7. **[PCC]** Execute **EVMPASS?** to check that the EVM Pass/Fail judgment is Pass.
- 8. **[PCC]** Execute **RSEVM? AVG** to read the Reference Signal EVM measurement result.
- 9. [PCC] Execute RSEVMPASS? to check that the Reference Signal EVM Pass/Fail judgment is Pass.
- 10. [PCC/SCC] Execute TESTPRM TX\_M40DBM\_Q\_P to set Test Parameter to TX1 EVM/IBE/LEAK @ -40 dBm (QPSK/PartialRB).
- 11. Execute steps 2 to 8.

### [(QPSK, FullRB) measurements]

- 12. [PCC/SCC] Execute TESTPRM TX\_MAXPWR\_Q\_F to set Test Parameter to TX1 Max. Power (QPSK/FullRB).
- 13. Execute steps 4 to 8.
- [PCC/SCC] Execute TESTPRM TX\_M40DBM\_Q\_F to set Test Parameter to TX1 EVM/IBE/LEAK @ -40 dBm (QPSK/FullRB).
- 15. Execute steps 4 to 8.

# [(16QAM, PartialRB) measurements]

- 16. **[PCC/SCC]** Execute **TESTPRM TX\_MAXPWR\_16\_P** to set **Test Parameter** to **TX1 Max. Power** (16QAM/PartialRB).
- 17. Execute steps 2 to 8.
- 18. **[PCC/SCC]** Execute **TESTPRM TX\_M40DBM\_16\_P** to set **Test Parameter** to **TX1 EVM @ -40 dBm** (16QAM/PartialRB).
- 19. Execute steps 2 to 8.

### [(16QAM, FullRB) measurements]

- [PCC/SCC] Execute TESTPRM TX\_MAXPWR\_16\_F to set Test Parameter to TX1 Max. Power (16QAM/FullRB).
- 21. Execute steps 4 to 8.
- 22. [PCC/SCC] Execute TESTPRM TX\_M40DBM\_16\_F to set Test Parameter to TX1 EVM @ -40 dBm (16QAM/FullRB).
- 23. Execute steps 4 to 8.

## 3.3.1.13.2. MT8821C

Execute MOD\_AVG 20 to set the average count of Modulation Analysis to 20 times.

# [(QPSK, PartialRB) measurements]

- 2. Execute TESTPRM TX\_MAXPWR\_Q\_P to set Test Parameter to TX1 Max. Power (QPSK/PartialRB).
- 3. Execute ULRMC RB 18 to set Common Parameter UL RMC Number of RB to 18.
- 4. Execute ULRB\_START 0 to set Common Parameter UL RMC Starting RB to 0.

- 5. Execute ULRMC\_RB\_SCC1 0 to set Common Parameter SCC-1 UL RMC Number of RB to 0.
- 6. Execute ULRB\_START\_SCC1 0 to set Common Parameter SCC-1 UL RMC Starting RB to 0.
- 7. Execute **SWP** to measure the Modulation Analysis.
- 8. Execute **EVM? AVG,PCC** to read the PCC EVM measurement result.
- 9. Execute **EVMPASS? PCC** to check that the PCC EVM Pass/Fail judgment is Pass.
- 10. Execute RSEVM? AVG,PCC to read the PCC Reference Signal EVM measurement result.
- 11. Execute **RSEVMPASS? PCC** to check that the PCC Reference Signal EVM Pass/Fail judgment is Pass.
- 12. Execute TESTPRM TX\_M40DBM\_Q\_P to set Test Parameter to TX1 EVM/IBE/LEAK @ -40 dBm (QPSK/PartialRB).
- 13. Execute steps 3 to 11.

## [(QPSK, FullRB) measurements]

- 14. Execute **TESTPRM TX\_MAXPWR\_Q\_F** to set **Test Parameter** to **TX1 Max. Power (QPSK/FullRB).**
- 15. Execute steps 4 to 11.
- 16. Execute TESTPRM TX\_M40DBM\_Q\_F to set Test Parameter to TX1 EVM/IBE/LEAK @ -40 dBm (QPSK/FullRB).
- 17. Execute steps 4 to 11.

## [(16QAM, PartialRB) measurements]

- Execute TESTPRM TX\_MAXPWR\_16\_P to set Test Parameter to TX1 Max. Power (16QAM/PartialRB).
- 19. Execute steps 3 to 11.
- 20. Execute TESTPRM TX\_M40DBM\_16\_P to set Test Parameter to TX1 EVM @ -40 dBm (16QAM/PartialRB).
- 21. Execute steps 3 to 11.

# [(16QAM, FullRB) measurements]

- 22. Execute TESTPRM TX\_MAXPWR\_16\_F to set Test Parameter to TX1 Max. Power (16QAM/FullRB).
- 23. Execute steps 4 to 11.
- 24. Execute TESTPRM TX\_M40DBM\_16\_F to set Test Parameter to TX1 EVM @ -40 dBm (16QAM/FullRB).
- 25. Execute steps 4 to 11.

# NOTE 1: The Input Level may vary depending on the Carrier Frequency f.

 $f \le 3.0 \text{GHz}$  : -36.8 dBm ± 3.2dB 3.0GHz <  $f \le 4.2 \text{GHz}$  : -36.5 dBm ± 3.5dB

# 3.3.1.14. Error Vector Magnitude (EVM) for CA (inter-band DL CA and UL CA) for UL 64QAM (6.5.2A.1.2 1)

This chapter describes measurement examples for UL where (Modulation, RB) is (64QAM, PartialRB) or (64QAM, FullRB).

First example: PCC  $N_{RB} = 100$ , SCC  $N_{RB} = 100$ ,  $N_{RB\_alloc} = 18$ , Modulation = 64QAM

PCC and SCC RB allocations (L<sub>CRB</sub>@RB<sub>start</sub>) are P\_18@0 and S\_0@0, respectively

Second example: PCC  $N_{RB} = 100$ , SCC  $N_{RB} = 100$ ,  $N_{RB\_alloc} = 100$ , Modulation = 64QAM

PCC and SCC RB allocations (L<sub>CRB</sub>@RB<sub>start</sub>) are P\_100@0 and S\_0@0 respectively

#### 3.3.1.14.1. MT8820C

1. [PCC/SCC] Execute MOD\_AVG 20 to set the average count of Modulation Analysis to 20 times.

## [(64QAM, PartialRB) measurements]

- 2. **[PCC/SCC]** Execute **TESTPRM TX\_MAXPWR\_16\_P** to set **Test Parameter** to **TX1 Max. Power** (16QAM/PartialRB).
- 3. [PCC/SCC] Execute ULRMC\_MOD 64QAM to set ULRMC Modulation to 64QAM.
- 4. [PCC/SCC] Execute ULRMC\_64QAM ENABLED to set ULRMC 64QAM to Enabled.
- 5. **[PCC/SCC]** Execute **SWP** to measure the Modulation Analysis.
- 6. **[PCC]** Execute **EVM? AVG** to read the EVM measurement result.
- 7. Check that the measurement result of 7 does not exceed 8%.
- 8. [PCC] Execute RSEVM? AVG to read the Reference Signal EVM measurement result.
- 9. Check that the measurement result of 9 does not exceed 8%.
- 10. [PCC/SCC] Execute TESTPRM TX\_M40DBM\_16\_P to set Test Parameter to TX1 EVM/IBE/LEAK @ -40 dBm (16QAM/PartialRB).
- 11. Execute steps 3 to 9.

## [(64QAM, FullRB) measurements]

- [PCC/SCC] Execute TESTPRM TX\_MAXPWR\_16\_F to set Test Parameter to TX1 Max. Power (16QAM/FullRB).
- 13. [PCC/SCC] Execute ULRMC\_MOD 64QAM to set ULRMC Modulation to 64QAM.
- 14. [PCC/SCC] Execute ULRMC\_64QAM ENABLED to set ULRMC 64QAM to Enabled.
- 15. **[PCC/SCC]** Execute **SWP** to measure the Modulation Analysis.
- 16. **[PCC]** Execute **EVM?** AVG to read the EVM measurement result.
- 17. Check that the measurement result of 7 does not exceed 8%.
- 18. **[PCC]** Execute **RSEVM? AVG** to read the Reference Signal EVM measurement result.
- 19. Check that the measurement result of 9 does not exceed 8%.
- 20. [PCC/SCC] Execute TESTPRM TX\_M40DBM\_16\_F to set Test Parameter to TX1 EVM/IBE/LEAK @ -40 dBm (16QAM/FullRB).
- 21. Execute steps 13 to 19.

# 3.3.1.14.2. MT8821C

Execute MOD\_AVG 20 to set the average count of Modulation Analysis to 20 times.

# [(64QAM, PartialRB) measurements]

- 2. Execute TESTPRM TX\_MAXPWR\_64\_P to set Test Parameter to TX1 Max. Power (64QAM/PartialRB).
- 3. Execute **SWP** to measure the Modulation Analysis.
- 4. Execute **EVM? AVG,PCC** to read the PCC EVM measurement result.
- 5. Execute **EVMPASS? PCC** to check that the PCC EVM Pass/Fail judgment is Pass.
- 6. Execute **RSEVM? AVG,PCC** to read the PCC Reference Signal EVM measurement result.
- 7. Execute RSEVMPASS? PCC to check that the PCC Reference Signal EVM Pass/Fail judgment is Pass.
- 8. Execute TESTPRM TX\_M40DBM\_64\_P to set Test Parameter to TX1 EVM/IBE/LEAK @ -40 dBm (64QAM/PartialRB).
- 9. Execute steps 3 to 7.

# [(64QAM, FullRB) measurements]

- 10. Execute TESTPRM TX\_MAXPWR\_64\_F to set Test Parameter to TX1 Max. Power (64QAM/FullRB).
- 11. Execute **SWP** to measure the Modulation Analysis.
- 12. Execute **EVM? AVG,PCC** to read the PCC EVM measurement result.

- 13. Execute **EVMPASS? PCC** to check that the PCC EVM Pass/Fail judgment is Pass.
- 14. Execute **RSEVM? AVG,PCC** to read the PCC Reference Signal EVM measurement result.
- 15. Execute **RSEVMPASS? PCC** to check that the PCC Reference Signal EVM Pass/Fail judgment is Pass.
- 16. Execute TESTPRM TX\_M40DBM\_64\_F to set Test Parameter to TX1 EVM/IBE/LEAK @ -40 dBm (64QAM/FullRB).
- 17. Execute steps 11 to 15.

NOTE 1: The Input Level may vary depending on the Carrier Frequency f.

 $f \le 3.0 \, \text{GHz}$  : -36.8 dBm ± 3.2dB 3.0 GHz <  $f \le 4.2 \, \text{GHz}$  : -36.5 dBm ± 3.5dB

# 3.3.1.15. Carrier leakage for CA (inter-band DL CA and UL CA) (6.5.2A.2.2)

## 3.3.1.15.1. MT8820C

[Measurements]

- 1. [PCC/SCC] Execute MOD\_AVG 20 to set the average count of Modulation Analysis to 20 times.
- 2. [PCC/SCC] Execute TESTPRM TX\_0DBM to set Test Parameter to TX1 IBE/LEAK @ 0 dBm.
- 3. **[PCC/SCC]** Execute **SWP** to measure the Modulation Analysis.
- 4. **[PCC]** Execute **CARRLEAK? MAX** to read the Carrier Leakage measurement result.
- 5. **[PCC]** Execute **CARRLEAKPASS?** to check that the Carrier Leakage Pass/Fail judgment is Pass.
- 6. [PCC/SCC] Execute TESTPRM TX M30DBM to set Test Parameter to TX1 IBE/LEAK @ -30 dBm.
- 7. Execute steps 3 to 5.
- 8. [PCC/SCC] Execute TESTPRM TX\_M40DBM\_Q\_P to set Test Parameter to TX1 EVM/IBE/LEAK @ -40 dBm (QPSK/PartialRB).
- 9. Execute steps 3 to 5.

## 3.3.1.15.2. MT8821C

[Measurements]

- 1. Execute MOD\_AVG 20 to set the average count of Modulation Analysis to 20 times.
- 2. Execute TESTPRM TX\_ODBM to set Test Parameter to TX1 IBE/LEAK @ 0 dBm.
- 3. Execute **SWP** to measure the Modulation Analysis.
- 4. Execute CARRLEAK? MAX,PCC to read the PCC Carrier Leakage measurement result.
- 5. Execute CARRLEAKPASS? PCC to check that the PCC Carrier Leakage Pass/Fail judgment is Pass.
- Execute TESTPRM TX\_M30DBM to set Test Parameter to TX1 IBE/LEAK @ -30 dBm.
- 7. Execute steps 3 to 5.
- 8. Execute TESTPRM TX\_M40DBM\_Q\_P to set Test Parameter to TX1 EVM/IBE/LEAK @ -40 dBm (QPSK/PartialRB).
- 9. Execute steps 3 to 5.
  - NOTE 1: The input Level may vary depending on the Carrier Frequency f under TX1 IBE/LEAK @ -0dBm condition.

 $f \le 3.0 \text{GHz}$  : 3.2 dBm ± 3.2dB 3.0GHz <  $f \le 4.2 \text{GHz}$  : 3.5 dBm ± 3.5dB

NOTE 2: The input Level may vary depending on the Carrier Frequency f under TX1 – IBE/LEAK @ -30dBm condition.

 $f \le 3.0 \text{GHz}$  : -26.8 dBm ± 3.2dB 3.0GHz <  $f \le 4.2 \text{GHz}$  : -26.5 dBm ± 3.5dB

NOTE 3: The input Level may vary depending on the Carrier Frequency f under TX1 – EVM/IBE/LEAK @ – 40dBm condition.

 $f \le 3.0 \text{GHz}$  : -36.8 dBm ± 3.2dB 3.0GHz <  $f \le 4.2 \text{GHz}$  : -36.5 dBm ± 3.5dB

# 3.3.1.16. In-band emissions for non allocated RB for CA (inter-band DL CA and UL CA) (6.5.2A.3.2)

## 3.3.1.16.1. MT8820C

[Acceptable Value Setting]

- 1. [PCC/SCC] Execute MOD\_AVG 20 to set the average count of Modulation Analysis to 20 times.
- [PCC/SCC] Execute TP\_INBANDE\_GEN\_A -29.2 to set General Pass/Fail judgment of TX1 IBE/LEAK @ 0/-30/-40 dBm.
- [PCC/SCC] Execute TP\_INBANDE\_GEN\_B -24.2 to set General Pass/Fail judgment of TX1 IBE/LEAK @ 0/-30/-40 dBm.
- [PCC/SCC] Execute TP\_INBANDE\_GEN\_C -2.2 to set General Pass/Fail judgment of TX1 IBE/LEAK @ 0/-30/-40 dBm.
- 5. **[PCC/SCC]** Execute **TP\_INBANDE\_GEN\_D -56.2** to set General Pass/Fail judgment of **TX1 IBE/LEAK @ 0/- 30/-40 dBm.**
- 6. **[PCC/SCC]** Execute **TP\_INBANDE\_IMG -24.2** to set IQ Image Pass/Fail judgment of **TX1 IBE/LEAK @ 0/-30/-40 dBm**.
- 7. **[PCC/SCC]** Execute **TP\_INBANDE\_LEAK\_0DBM -24.2** to set Carrier Leakage Pass/Fail judgment of **TX1 IBE/LEAK @ 0 dBm**.
- 8. **[PCC/SCC]** Execute **TP\_INBANDE\_LEAK\_M30DBM -19.2** to set Carrier Leakage Pass/Fail judgment of **TX1 IBE/LEAK @ -30 dBm**.
- [PCC/SCC] Execute TP\_INBANDE\_LEAK\_M40DBM -9.2 to set Carrier Leakage Pass/Fail judgment of TX1 -IBE/LEAK @ -40 dBm.

## [Measurements]

- [PCC/SCC] Execute TESTPRM TX\_0DBM to set Test Parameter to TX1 IBE/LEAK @ 0 dBm.
- 11. **[PCC/SCC]** Execute **SWP** to measure the Modulation Analysis.
- 12. [PCC] Execute INBANDE GEN? MAX to read the In-Band Emissions (General) measurement result.
- 13. [PCC] Execute INBANDE\_IMG? MAX to read the In-Band Emissions (IQ Image) measurement result.
- 14. [PCC] Execute INBANDE LEAK? MAX to read the In-Band Emissions (Carrier Leakage) measurement result.
- 15. **[PCC]** Execute **INBANDEPASS?** to check that the In-Band Emissions Pass/Fail judgment is Pass.
- 16. [PCC/SCC] Execute TESTPRM TX\_M30DBM to set Test Parameter to TX1 IBE/LEAK @ -30 dBm.
- 17. Execute steps 11 to 15.
- 18. [PCC/SCC] Execute TESTPRM TX\_M40DBM\_Q\_P to set Test Parameter to TX1 EVM/IBE/LEAK @ -40 dBm (QPSK/PartialRB).
- 19. Execute steps 11 to 15.

## 3.3.1.16.2. MT8821C

[Acceptable Value Setting]

- 1. Execute MOD\_AVG 20 to set the average count of Modulation Analysis to 20 times.
- Execute TP\_INBANDE\_GEN\_A -29.2, PCC to set General Pass/Fail judgment of TX1 IBE/LEAK @ 0/-30/-40 dBm for PCC.
- 3. Execute TP\_INBANDE\_GEN\_B -24.2, PCC to set General Pass/Fail judgment of TX1 IBE/LEAK @ 0/-30/-40 dBm for PCC.
- 4. Execute **TP\_INBANDE\_GEN\_C -2.2**, **PCC** to set General Pass/Fail judgment of **TX1 IBE/LEAK @ 0/–30/–40 dBm** for PCC.
- 5. Execute TP\_INBANDE\_GEN\_D -56.2, PCC to set General Pass/Fail judgment of TX1 IBE/LEAK @ 0/-30/-40 dBm for PCC.
- Execute TP\_INBANDE\_IMG -24.2, PCC to set IQ Image Pass/Fail judgment of TX1 IBE/LEAK @ 0/-30/-40 dBm for PCC.
- 7. Execute TP\_INBANDE\_LEAK\_0DBM -24.2, PCC to set Carrier Leakage Pass/Fail judgment of TX1 IBE/LEAK @ 0 dBm for PCC.
- Execute TP\_INBANDE\_LEAK\_M30DBM -19.2, PCC to set Carrier Leakage Pass/Fail judgment of TX1 -IBE/LEAK @ -30 dBm for PCC.
- Execute TP\_INBANDE\_LEAK\_M40DBM -9.2, PCC to set Carrier Leakage Pass/Fail judgment of TX1 -IBE/LEAK @ -40 dBm for PCC.
- 10. Execute TP\_INBANDE\_GEN\_A -29.2, SCC1 to set General Pass/Fail judgment of TX1 IBE/LEAK @ 0/–30/–40 dBm for SCC–1.
- 11. Execute TP\_INBANDE\_GEN\_B -24.2, SCC1 to set General Pass/Fail judgment of TX1 IBE/LEAK @ 0/–30/–40 dBm for SCC-1.
- 12. Execute TP\_INBANDE\_GEN\_C -2.2, SCC1 to set General Pass/Fail judgment of TX1 IBE/LEAK @ 0/-30/-40

- dBm for SCC-1.
- 13. Execute TP\_INBANDE\_GEN\_D -56.2, SCC1 to set General Pass/Fail judgment of TX1 IBE/LEAK @ 0/–30/–40 dBm for SCC-1.
- 14. Execute **TP\_INBANDE\_IMG -24.2**, **SCC1** to set IQ Image Pass/Fail judgment of **TX1 IBE/LEAK @ 0/-30/-40** dBm for SCC-1.
- 15. Execute **TP\_INBANDE\_LEAK\_0DBM -24.2, SCC1** to set Carrier Leakage Pass/Fail judgment of **TX1 IBE/LEAK @ 0 dBm** for SCC-1.
- 16. Execute **TP\_INBANDE\_LEAK\_M30DBM -19.2, SCC1** to set Carrier Leakage Pass/Fail judgment of **TX1 IBE/LEAK @ -30 dBm** for SCC-1.
- 17. Execute TP\_INBANDE\_LEAK\_M40DBM -9.2, SCC1 to set Carrier Leakage Pass/Fail judgment of TX1 IBE/LEAK @ -40 dBm for SCC-1.

#### [Measurements]

- 18. Execute TESTPRM TX ODBM to set Test Parameter to TX1 IBE/LEAK @ 0 dBm.
- 19. Execute **SWP** to measure the Modulation Analysis.
- 20. Execute INBANDE\_GEN? MAX,PCC to read the PCC In-Band Emissions (General) measurement result.
- 21. Execute INBANDE IMG? MAX,PCC to read the PCC In-Band Emissions (IQ Image) measurement result.
- 22. Execute **INBANDE\_LEAK? MAX,PCC** to read the PCC In–Band Emissions (Carrier Leakage) measurement result.
- 23. Execute INBANDEPASS? PCC to check that the PCC In–Band Emissions Pass/Fail judgment is Pass.
- 24. Execute TESTPRM TX\_M30DBM to set Test Parameter to TX1 IBE/LEAK @ -30 dBm.
- 25. Execute steps 19 to 23.
- 26. Execute TESTPRM TX\_M40DBM\_Q\_P to set Test Parameter to TX1 EVM/IBE/LEAK @ -40 dBm (QPSK/PartialRB).
- 27. Execute steps 19 to 23.
  - NOTE 1: The input Level may vary depending on the Carrier Frequency f under TX1 –IBE/LEAK @ –0dBm condition.

 $f \le 3.0 \text{GHz}$  : 3.2 dBm ± 3.2dB 3.0GHz <  $f \le 4.2 \text{GHz}$  : 3.5 dBm ± 3.5dB

NOTE 2: The input Level may vary depending on the Carrier Frequency f under TX1 –IBE/LEAK @ –30dBm condition.

 $f \le 3.0 \text{GHz}$  : -26.8 dBm ± 3.2dB 3.0GHz <  $f \le 4.2 \text{GHz}$  : -26.5 dBm ± 3.5dB

NOTE 3: The input Level may vary depending on the Carrier Frequency f under TX1 – EVM/IBE/LEAK @ – 40dBm condition.

 $f \le 3.0 \text{GHz}$  : -36.8 dBm ± 3.2dB 3.0GHz <  $f \le 4.2 \text{GHz}$  : -36.5 dBm ± 3.5dB

NOTE 4: When Carrier centre frequency < 1GHz and Input Level > 10dBm, IQ Image Pass/Fail judgment value shall be -27.2dBm.

# 3.3.1.17. Occupied Bandwidth for CA (inter-band DL CA and UL CA) (6.6.1A.2)

# 3.3.1.17.1. MT8820C

[Measurements]

- 1. [PCC/SCC] Execute OBW\_AVG 20 to set the average count for Occupied Bandwidth to 20 times.
- 2. [PCC/SCC] Execute TESTPRM TX\_MAXPWR\_Q\_F to set Test Parameter to TX1 Max. Power (QPSK/FullRB).
- 3. **[PCC/SCC]** Execute **SWP** to measure the Occupied Bandwidth (OBW).
- 4. [PCC/SCC] Execute OBW? to read the OBW measurement result.
- 5. **[PCC/SCC]** Execute **OBWPASS?** to check that the OBW Pass/Fail judgment is Pass.

## 3.3.1.17.2. MT8821C

- 1. Execute OBW AVG 20 to set the average count for Occupied Bandwidth to 20 times.
- 2. Execute TESTPRM TX\_MAXPWR\_Q\_F to set Test Parameter to TX1 Max. Power (QPSK/FullRB).
- 3. Execute **SWP** to measure Occupied Bandwidth (OBW).
- 4. Execute **OBW? PCC** to read the PCC OBW measurement result.
- 5. Execute **OBWPASS? PCC** to check that the PCC OBW Pass/Fail judgment is Pass.
- 6. Execute **OBW? SCC1** to read the SCC-1 OBW measurement result.
- 7. Execute OBWPASS? SCC1 to check that the SCC-1 OBW Pass/Fail judgment is Pass.

## 3.3.1.18. Spectrum emission mask for CA (inter-band DL CA and UL CA) (6.6.2.1A.2)

## 3.3.1.18.1. MT8820C

[Acceptable Value setting]

- 1. [PCC/SCC] Execute SEM\_AVG 20 to set the average count of Spectrum Emission Mask to 20 times.
- 2. [PCC/SCC] Execute TP\_SEM5MHZ\_1 -13.5 to set Pass/Fail judgment of Spectrum Emission Mask Frequency Range 0 1 MHz.
- 3. [PCC/SCC] Execute TP\_SEM5MHZ\_2 -8.5 to set Pass/Fail judgment of Spectrum Emission Mask Frequency Range 1 5 MHz.
- 4. [PCC/SCC] Execute TP\_SEM5MHZ\_3 -11.5 to set Pass/Fail judgment of Spectrum Emission Mask Frequency Range 5 6 MHz.
- 5. [PCC/SCC] Execute TP\_SEM5MHZ\_4 -23.5 to set Pass/Fail judgment of Spectrum Emission Mask Frequency Range 6 10 MHz.

# [(QPSK, PartialRB) Measurements]

- [PCC/SCC] Execute TESTPRM TX\_MAXPWR\_Q\_P to set Test Parameter to TX1 Max. Power (QPSK/PartialRB).
- [PCC/SCC] ULRMC RB 8 to set Common Parameter UL RMC Number of RB to 8.
- 8. **[PCC/SCC] ULRB\_START 0** to set **Common Parameter UL RMC Starting RB** to **0**. (For other Configuration ID setting, Set Common Parameter PCC/SCC-1 UL RMC-Number of RB and Starting RB according to TS36.521–1 Table 6.6.2.1A.2.4.1-1.)
- 9. **[PCC/SCC]** Execute **SWP** to measure the Spectrum Emission Mask.
- 10. **[PCC/SCC]** Execute **SEMPASS?** to check that the SEM Pass/Fail judgment is Pass.

## [(16QAM, PartialRB) Measurements]

- 11. **[PCC/SCC]** Execute **TESTPRM TX\_MAXPWR\_16\_P** to set **Test Parameter** to **TX1 Max. Power** (16QAM/PartialRB).
- 12. Execute steps 7 to 10.

### 3.3.1.18.2. MT8821C

[Acceptable Value setting]

- 1. Execute SEM\_AVG 20 to set the average count of Spectrum Emission Mask to 20 times.
- Execute TP\_SEM5MHZ\_1 -13.5 to set Pass/Fail judgment of Spectrum Emission Mask Frequency Range 0

   1 MHz.
- 3. Execute TP\_SEM5MHZ\_2 -8.5 to set Pass/Fail judgment of Spectrum Emission Mask Frequency Range 1 5 MHz.
- 4. Execute TP\_SEM5MHZ\_3 -11.5 to set Pass/Fail judgment of Spectrum Emission Mask Frequency Range 5 6 MHz.
- 5. Execute TP\_SEM5MHZ\_4 -23.5 to set Pass/Fail judgment of Spectrum Emission Mask Frequency Range 6 10 MHz.

# [(QPSK, PartialRB) Measurements]

- 6. Execute TESTPRM TX\_MAXPWR\_Q\_P to set Test Parameter to TX1 Max. Power (QPSK/PartialRB).
- 7. Execute ULRMC RB 8 to set Common Parameter UL RMC Number of RB to 8.
- 8. Execute ULRB\_START 0 to set Common Parameter UL RMC Starting RB to 0.
- 9. Execute ULRMC\_RB\_SCC1 8 to set Common Parameter SCC-1 UL RMC Number of RB to 8.
- Execute ULRB\_START\_SCC1 0 to set Common Parameter SCC-1 UL RMC Starting RB to 0.
   (For other Configuration ID setting, Set Common Parameter PCC/SCC-1 UL RMC-Number of RB and Starting RB according to TS36.521-1 Table 6.6.2.1A.2.4.1-1.)
- 11. Execute **SWP** to measure the Spectrum Emission Mask.
- 12. Execute **SEMPASS? PCC** to check that the PCC SEM Pass/Fail judgment is Pass.
- 13. Execute SEMPASS? SCC1 to check that the SCC-1 SEM Pass/Fail judgment is Pass.

## [(16QAM, PartialRB) Measurements]

- 14. Execute TESTPRM TX\_MAXPWR\_16\_P to set Test Parameter to TX1 Max. Power (16QAM/PartialRB).
- 15. Execute steps 7 to 13.

NOTE 1: The Pass/Fail evaluation value is initialized as described in TS36.521-1 6.6.2.1A.2.5, and used when the Carrier Frequency is 3 GHz or less. When the Carrier Frequency exceeds 3 GHz, and network

signaled value is either NS03, NS06 or NS07, set:

•TP\_SEM\*\*MHZ\_1
•TP SEM\*\*MHZ 2

•TP\_SEM\*\*MHZ\_3

•TP\_SEM\*\*MHZ\_4

as described in TS36.521-1 6.6.2.1A.2.5. (\*\* = 1.4, 3, 5, 10, 15, 20).

For the Pass/Fail evaluation values, refer to Chapter 3.7.4 Test Parameter Limit in MT8820C operation manual or Chapter 2.9.4 Test Parameter Limit in MT8821C operation manual.

## 3.3.1.19. Additional Spectrum Emission Mask for CA (inter-band DL CA and UL CA) (6.6.2.2A.2)

Refer to Chapter 3.3.1.3

# 3.3.1.20. Additional Spectrum Emission Mask for CA (inter-band DL CA and UL CA) for UL 64QAM (6.6.2.2A.2\_1)

Refer to Chapter 3.3.1.4.

## 3.3.1.21. Adjacent Channel Leakage power Ratio for CA (inter-band DL CA and UL CA) (6.6.2.3A.2)

## 3.3.1.21.1. MT8820C

[Pass/Fail evaluation limits value setting]

- 1. [PCC/SCC]Execute ACLR\_AVG 20 to set the average count of Adjacent Channel Power to 20 times.
- 2. [PCC/SCC]Execute TP\_ACLR\_E -29.2 to set E-UTRA Pass/Fail limit value to -29.2 dB.
- [PCC/SCC]Execute TP\_ACLR\_U1 -32.2 UTRA<sub>ACLR1</sub> to set Pass/Fail limit value to -32.2 dB.
- [PCC/SCC]Execute TP\_ACLR\_U2 -35.2 UTRA<sub>ACLR1</sub> to set Pass/Fail limit value to -35.2 dB.

#### [(QPSK, PartialRB) measurements]

- 5. [PCC/SCC]Execute TESTPRM TX\_MAXPWR\_Q\_P to set Test Parameter to TX1 Max. Power (QPSK/PartialRB).
- [PCC/SCC]Execute ULRB\_POS MIN to set UL RB Position to Min (#0).
- 7. **[PCC/SCC]**Execute **SWP** to measure the Adjacent Channel Power.
- 8. [PCC/SCC]Execute MODPWRPASS? to check that the ACLR Pass/Fail judgment is Pass.
- 9. [PCC/SCC]Execute ULRB\_POS MAX to set UL RB Position to Max (#max).
- 10. Execute steps 7 to 8.

# [(QPSK, FullRB) measurements]

- 11. [PCC/SCC]Execute TESTPRM TX\_MAXPWR\_Q\_F to set Test Parameter to TX1 Max. Power (QPSK/FullRB).
- 12. Execute steps 7 to 8.

# [(16QAM, PartialRB) measurements]

- 13. [PCC/SCC]Execute TESTPRM TX\_MAXPWR\_16\_P to set Test Parameter toTX1 Max. Power (16QAM/PartialRB).
- 14. Execute steps 6 to 10.

## [(16QAM, FullRB) measurements]

- 15. [PCC/SCC] Execute TESTPRM TX\_MAXPWR\_16\_F to set Test Parameter to TX1 Max. Power (16QAM/FullRB).
- 16. Execute steps 7 to 8.

## 3.3.1.21.2. MT8821C

[Pass/Fail evaluation limits value setting]

- Execute ACLR\_AVG 20 to set the average count of Adjacent Channel Power to 20 times.
- 2. Execute TP ACLR E -29.2 to set E-UTRA Pass/Fail limit value to -29.2 dB.
- 3. Execute TP\_ACLR\_U1 -32.2 UTRA<sub>ACLR1</sub> to set Pass/Fail limit value to -32.2 dB.
- 4. Execute TP\_ACLR\_U2 -35.2 UTRA<sub>ACLR1</sub> to set Pass/Fail limit value to -35.2 dB.

# [(QPSK, PartialRB) measurements]

- 5. Execute TESTPRM TX\_MAXPWR\_Q P to set Test Parameter to TX1 Max. Power (QPSK/PartialRB).
- 6. Execute ULRB\_POS MIN to set PCC UL RB Position to Min (#0).
- 7. Execute ULRB\_POS\_SCC1 MIN to set SCC-1 UL RB Position to Min (#0).
- 8. Execute **SWP** to measure the Adjacent Channel Power.
- 9. Execute MODPWRPASS? PCC to check that the PCC ACLR Pass/Fail judgment is Pass.
- 10. Execute MODPWRPASS? SCC1 to check that the SCC -1ACLR Pass/Fail judgment is Pass.
- 11. Execute ULRB\_POS MAX to set PCC UL RB Position to Max (#max).
- 12. Execute ULRB\_POS\_SCC1 MAX to set SCC -1UL RB Position to Max (#max).
- 13. Execute steps 8 to 10.

# [(QPSK, FullRB) measurements]

- 14. Execute TESTPRM TX\_MAXPWR\_Q\_F to set Test Parameter to TX1 Max. Power (QPSK/FullRB).
- 15. Execute steps 8 to 10.

# [(16QAM, PartialRB) measurements]

- 16. Execute TESTPRM TX\_MAXPWR\_16\_P to set Test Parameter toTX1 Max. Power (16QAM/PartialRB).
- 17. Execute steps 6 to 13.

# [(16QAM, FullRB) measurements]

- 18. TESTPRM TX\_MAXPWR\_16\_F to set Test Parameter to TX1 Max. Power (16QAM/FullRB).
- 19. Execute steps 8 to 10.

# 3.3.2. TX Measurements for Intra-band Contiguous CA

This chapter explains the test procedure for Intra-band Contiguous CA measurement specified in 3GPP TS 36.521–1.

Not all Intra-band Contiguous CA measurements are supported by MT8820C. Refer to Table 1.2 for the list of supported measurement items.

Additionally, the MT8820C has the following limitations for Intra-band contiguous CA measurement.

- Supports test execution through remote commands only.
- Certain measurement items require manual computation of results.
- Does not support Pass/Fail judgement for some measurement items, requiring user to manually determine whether measurement results is Pass or Fail.

# 3.3.2.1. UE Maximum Output Power for CA (intra-band contiguous DL CA and UL CA) (6.2.2A.1)

## 3.3.2.1.1. MT8820C

This measurement item is not supported by MT8820C.

Refer to Chapter 1.2.

# 3.3.2.1.2. MT8821C

This subsection describes UL measurement examples for Intra-band Contiguous UL CA where (Modulation, RB) is (QPSK, 1) or (QPSK, PartialRB)

First example: PCC  $N_{RB} = 100$ , SCC  $N_{RB} = 25$ ,  $N_{RB alloc} = 1$ 

PCC and SCC RB allocations(L<sub>CRB</sub>@RB<sub>start</sub>) are P\_1@0 and S\_0@0, respectively

Second example: PCC  $N_{RB} = 100$ , SCC  $N_{RB} = 100$ ,  $N_{RB alloc} = 18$ 

PCC and SCC RB allocations(L<sub>CRB</sub>@RB<sub>start</sub>) are P\_18@0 and S\_0@0, respectively

[Pass/Fail evaluation limit value setting]

- 1. Execute PWR\_AVG 20 to set the average count for Power Measurement to 20
- Execute TP\_MAXPWR\_LL 20.3, CONTCC to set TX1 Max. Power (QPSK/1RB/PartialRB) Pass/Fail lower limit for Intra-band Contiguous UL CA to 20.3 dBm.
- Execute TP\_MAXPWR\_UL 25.7, CONTCC to set TX1 Max. Power (QPSK/1RB/PartialRB) Pass/Fail upper limit for Intra-band Contiguous UL CA to 25.7 dBm.

## [(QPSK, 1RB) measurements]

- 4. Execute TESTPRM TX\_MAXPWR\_Q\_1 to set Test Parameter to TX1 Max. Power (QPSK/1RB).
- 5. Execute **ULRB\_POS MIN** to set **UL RB Position** to **Min(#0)**.
- 6. Execute ULRMC RB SCC1 0 to set Common Parameter SCC-1 UL RMC Number of RB to 0.
- 7. Execute **SWP** to measure the power.
- 8. Execute **POWER? AVG** to read the TX power measurement result.
- 9. Execute **POWERPASS?** to check that the TX power measurement Pass/Fail judgment is Pass.

## [(QPSK, PartialRB) measurements]

- Execute TESTPRM TX\_MAXPWR\_Q\_P to set Test Parameter to TX1 Max. Power (QPSK/PartialRB).
- 11. Execute step 5 to 9.
  - NOTE 1: The tolerance (lower limit) can be relaxed by 1.5dB for transmission bandwidths confined within  $F_{UL\ low}$  and  $F_{UL\ low}$  + 4 MHz or  $F_{UL\ high}$  4 MHz and  $F_{UL\ high}$ .
  - NOTE 2: Pass/Fail judgment value varies depending on the CA Configuration.

    The following judgment values are set in accordance with TS36.521-1 Table 6.2.2A.1.5-1.

    •TP\_MAXPWR\_LL

    •TP MAXPWR UL

# 3.3.2.2. Maximum Power Reduction (MPR) for CA (intra-band contiguous DL CA and UL CA) (6.2.3A.1)

# 3.3.2.2.1. MT8820C

This measurement item is not supported by MT8820C.

Refer to Chapter 1.2.

## 3.3.2.2.2. MT8821C

This chapter describes UL measurement examples for Intra-band contiguous UL CA measurement where (Modulation, RB) is (QPSK, FullRB), (16QAM, PartialRB), or (16QAM, FullRB).

First example:  $PCC N_{RB} = 100$ ,  $SCC N_{RB} = 25$ ,  $N_{RB alloc} = 125$ , Modulation = QPSK

PCC and SCC RB allocations (L<sub>CRB</sub>@RB<sub>start</sub>) are P\_100@0 and S\_25@0, respectively

Second example: PCC  $N_{RB} = 100$ , SCC  $N_{RB} = 100$ ,  $N_{RB\_alloc} = 18$ , Modulation = 16QAM

PCC and SCC RB allocations (L<sub>CRB</sub>@RB<sub>start</sub>) are P\_18@0 and S\_0@0, respectively

Third example:  $PCC N_{RB} = 100$ ,  $SCC N_{RB} = 100$ ,  $N_{RB\_alloc} = 200$ , Modulation = 16QAM

PCC and SCC RB allocations (L<sub>CRB</sub>@RB<sub>start</sub>) are P\_100@0 and S\_100@0, respectively

### [Pass/Fail evaluation limits value setting]

1. Execute PWR\_AVG 20 to set the average count of Power measurement to 20 times.

- Execute TP\_MPR1\_LL 18.3, CONTCC to set TX1 Max. Power (QPSK/FullRB) Pass/Fail lower limit for Intraband Contiguous UL CA to 18.3 dBm.
- Execute TP\_MPR1\_UL 25.7, CONTCC to set TX1 Max. Power (QPSK/FullRB) Pass/Fail upper limit for Intra-band Contiguous UL CA to 25.7 dBm.
- 4. Execute TP\_MPR2\_LL 19.3, CONTCC to set TX1 Max. Power (16QAM/PartialRB) Pass/Fail lower limit for Intra-band Contiguous UL CA to 19.3 dBm.
- Execute TP\_MPR2\_UL 25.7, CONTCC to set TX1 Max. Power (16QAM/PartialRB) Pass/Fail upper limit for Intra-band Contiguous UL CA to 25.7 dBm.
- 6. Execute TP\_MPR3\_LL 16.8, CONTCC to set TX1 Max. Power (16QAM/FullRB) Pass/Fail lower limit for Intra-band Contiguous UL CA to 16.8 dBm.
- Execute TP\_MPR3\_UL 25.7, CONTCC to set TX1 Max. Power (16QAM/FullRB) Pass/Fail upper limit for Intra-band Contiguous UL CA to 25.7 dBm.

## [(QPSK, FullRB) measurements]

- 8. Execute TESTPRM TX\_MAXPWR\_Q\_F to set Test Parameter to TX1 Max. Power (QPSK/FullRB).
- 9. Execute **SWP** to measure the power.
- 10. Execute **POWER? AVG** to read the TX power measurement result.
- 11. Execute POWERPASS? to check that the TX power measurement Pass/Fail judgment is Pass.

# [(16QAM, PartialRB) measurements]

- Execute TESTPRM TX\_MAXPWR\_16\_P to set Test Parameter to TX1 Max. Power (16QAM/PartialRB).
- Execute ULRMC\_RB 18 to set Common Parameter UL RMC Number of RB to 18.
- 14. Execute ULRMC RB SCC1 0 to set Common Parameter SCC-1 UL RMC Number of RB to 0.
- 15. Execute steps 9 to 11.

# [(16QAM, FullRB) measurements]

- 16. Execute TESTPRM TX\_MAXPWR\_16\_F to set Test Parameter to TX1 Max. Power (16QAM/FullRB).
- 17. Execute steps 9 to 11.
  - NOTE 1: The tolerance for MPR measurement differs depending on the Configuration ID at TS36.521–1 Table 6.2.3A.1.5-1 or 6.2.3A.1.5-1.
  - NOTE 2: Pass/Fail judgment value varies depending on the Configuration ID.

The following Pass/Fail judgment values are set accord ance with TS36.521-1 Table 6.2.3A.1.5-1 or 6.2.3A.1.5-2.

- •TP\_MPR1\_LL
- •TP\_MPR1\_UL
- •TP MPR2 LL
- •TP MPR2 UL
- •TP MPR3 LL
- •TP\_MPR3\_UL

For the Pass/Fail evaluation values, refer to Chapter 3.7.4 Test Parameter Limit in MT8820C

operation manual or Chapter 2.9.4 Test Parameter Limit in MT8821C operation manual.

# 3.3.2.3. Maximum Power Reduction (MPR) for CA (intra-band contiguous DL CA and UL CA) for UL 64QAM (6.2.3A.1\_1)

## 3.3.2.3.1. MT8820C

This measurement item is not supported by MT8820C.

Refer to Chapter 1.2.

## 3.3.2.3.2 MT8821C

This chapter describes UL measurement examples for Intra-band contiguous UL CA measurement where (Modulation, RB) is (64QAM, PartialRB), or (64QAM, FullRB).

First example: PCC  $N_{RB} = 100$ , SCC  $N_{RB} = 25$ ,  $N_{RB\_alloc} = 8$ , Modulation = 64QAM

PCC and SCC RB allocations (L<sub>CRB</sub>@RB<sub>start</sub>) are P\_8@0 and S\_0@0, respectively

Second example: PCC  $N_{RB} = 100$ , SCC  $N_{RB} = 100$ ,  $N_{RB\_alloc} = 200$ , Modulation = 64QAM

PCC and SCC RB allocations (L<sub>CRB</sub>@RB<sub>start</sub>) are P\_100@0 and S\_100@0, respectively

### [Pass/Fail evaluation limits value setting]

- 1. Execute PWR\_AVG 20 to set the average count of Power measurement to 20 times.
- 2. Execute TP\_MPR4\_LL 18.3, CONTCC to set TX1 Max. Power (64QAM/PartialRB) Pass/Fail lower limit for Intra-band Contiguous UL CA to 18.3 dBm.
- 3. Execute TP\_MPR4\_UL 25.7, CONTCC to set TX1 Max. Power (64QAM/PartialRB) Pass/Fail upper limit for Intra-band Contiguous UL CA to 25.7 dBm.
- 4. Execute TP\_MPR5\_LL 16.8, CONTCC to set TX1 Max. Power (64QAM/FullRB) Pass/Fail lower limit for Intra-band Contiguous UL CA to 16.8 dBm.
- 5. Execute TP\_MPR5\_UL 25.7, CONTCC to set TX1 Max. Power (64QAM/FullRB) Pass/Fail upper limit for Intra-band Contiguous UL CA to 25.7 dBm.

#### [(16QAM, PartialRB) measurements]

- 6. Execute TESTPRM TX\_MAXPWR\_64\_P to set Test Parameter to TX1 Max. Power (64QAM/PartialRB).
- Execute ULRMC\_RB 8 to set Common Parameter UL RMC Number of RB to 8.
- 8. Execute ULRMC\_RB\_SCC1 0 to set Common Parameter SCC-1 UL RMC Number of RB to 0.
- 9. Execute **SWP** to measure the power.
- 10. Execute **POWER? AVG** to read the TX power measurement result.
- 11. Execute **POWERPASS?** to check that the TX power measurement Pass/Fail judgment is Pass.

### [(16QAM, FullRB) measurements]

- 12. Execute TESTPRM TX\_MAXPWR\_64\_F to set Test Parameter to TX1 Max. Power (64QAM/FullRB).
- 13. Execute steps 9 to 11.

## NOTE 1: Pass/Fail judgment value varies depending on the Configuration ID.

The following Pass/Fail judgment values are set accordance with TS36.521-1 Table 6.2.3A.1\_1.5-1 or 6.2.3A.1\_1.5-2.

•TP MPR4 LL

•TP\_MPR4\_UL

•TP\_MPR5\_LL

•TP\_MPR5\_UL

# 3.3.2.4. Additional Maximum Power Reduction (A-MPR) for CA (intra-band contiguous DL CA and UL CA) (6.2.4A.1)

# 3.3.2.4.1. MT8820C

This measurement item is not supported by MT8820C.

Refer to Chapter 1.2.

## 3.3.2.4.2. MT8821C

This chapter describes UL measurement examples for Intra-band contiguous UL CA measurement where (Modulation, RB) is (QPSK, PartialRB), (QPSK, FullRB), or (16QAM, PartialRB) and Test Frequency is Mid range.

First example: additionalSpectrumEmission is NS\_01

PCC  $N_{RB}$  = 75, SCC  $N_{RB}$  = 75,  $N_{RB alloc}$  = 1, Modulation = QPSK

PCC and SCC RB allocations (L<sub>CRB</sub>@RB<sub>start</sub>) are P\_1@0 and S\_0@0, respectively

Second example: additionalSpectrumEmission is NS 04,

PCC  $N_{RB}$  = 100, SCC  $N_{RB}$  = 50,  $N_{RB\_alloc}$  = 18, Modulation = 16QAM

PCC and SCC RB allocations (L<sub>CRB</sub>@RB<sub>start</sub>) are P\_0@0 and S\_18@0, respectively

- 1. Execute PWR\_AVG 20 to set to measure Power average count of Power Measurement to 20 times.
- 2. Execute SEM\_AVG 20 to set to measure Power average count of Spectrum Emission Mask to 20 times.
- 3. Execute SIB2\_NS\_NS\_01 set to Call Processing Parameter additionalSpectrumEmission to NS\_01.
- 4. Execute NS\_SCC1 NS\_01 set to Call Processing Parameter additionalSpectrumEmissionSCell to NS\_01.
- Execute TESTPRM TX\_MAXPWR\_Q\_F to set Test Parameter to TX1 Max. Power (QPSK/FullRB).
- Execute ALLMEASITEMS OFF to set all fundamental measurement items to OFF.
- Execute PWR\_MEAS ON to set Power Measurement to ON.
- 8. Execute SEM\_MEAS ON to set Spectrum Emission Mask Measurement to ON.

### [(QPSK, PartialRB/FullRB) measurements]

- 9. Execute ULRMC\_RB 18 to set Common Parameter UL RMC Number of RB to 18.
- 10. Execute ULRB\_START 0 to set Common Parameter UL RMC Starting RB to 0.
- 11. Execute ULRMC\_RB\_SCC1 0 to set Common Parameter SCC-1 UL RMC Number of RB to 0.
- 12. Execute ULRB\_START\_SCC1 0 to set Common Parameter SCC-1 UL RMC Starting RB to 0.
- 13. Execute TP\_MPR1\_UL 25.7, CONTCC to set TX Power measurement Pass/Fail upper limit to 25.7 dBm.
- 14. Execute TP\_MPR1\_LL 5.3, CONTCC to set TX Power measurement Pass/Fail lower limit 5.3 dBm.
- 15. Execute **SWP** to measure the power.
- 16. Execute **POWER? AVG** to read the TX Power measurement result.
- 17. Execute POWERPASS? to check that the TX Power Pass/Fail judgment is Pass.
- 18. Execute **SEMPASS?** to check that the SEM Pass/Fail judgment is Pass.

# [(16QAM, PartialRB) measurements]

- 19. Execute SIB2\_NS NS\_04 set to Call Processing Parameter additionalSpectrumEmission to NS\_04.
- 20. Execute TESTPRM TX\_MAXPWR\_16\_P to set Test Parameter toTX1 Max. Power (16QAM/PartialRB).
- 21. Execute ULRMC RB 0 to set Common Parameter UL RMC Number of RB to 0.
- 22. Execute ULRMC RB SCC1 15 to set Common Parameter SCC-1 UL RMC Number of RB to 15.
- 23. Execute ULRB\_START\_SCC1 0 to set Common Parameter SCC-1 UL RMC Starting RB to 0.
- 24. Execute TP\_MPR2\_UL 25.7, CONTCC to set TX Power measurement Pass/Fail upper limit to 25.7 dBm.
- 25. Execute TP\_MPR2\_LL 20.3, CONTCC to set TX Power measurement Pass/Fail lower limit to 20.3 dBm.
- 26. Execute steps 15 to 18.

# NOTE 1: The tolerance for A-MPR measurement differs depending on the Configuration ID in TS36.521-1 Table 6.2.4A.1.5-1 through 6.

The Band 1 determination value defined at TS36.521-1 is set as the Pass/Fail judgment default value. Therefore, re-input is required after the Configuration ID for:

•TP\_MPR1\_LL
•TP MPR1 UL

# 3.3.2.5. Additional Maximum Power Reduction (A-MPR) for CA (intra-band contiguous DL CA and UL CA) for 64QAM (6.2.4A.1\_1)

## 3.3.2.5.1. MT8820C

This measurement item is not supported by MT8820C.

Refer to Chapter 1.2.

## 3.3.2.5.2. MT8821C

This chapter describes UL measurement examples for Intra-band contiguous UL CA measurement where additionalSpectrumEmission is NS\_01, (Modulation, RB) is (64QAM, PartialRB) or (64QAM, FullRB) and Test Frequency is Mid range.

First example: additionalSpectrumEmission is NS\_01

PCC  $N_{RB}$  = 75, SCC  $N_{RB}$  = 75,  $N_{RB\_alloc}$  = 1, Modulation = 64QAM

PCC and SCC RB allocations (L<sub>CRB</sub>@RB<sub>start</sub>) are P\_1@0 and S\_0@0, respectively

Second example: additionalSpectrumEmission is NS\_01,

PCC  $N_{RB}$  = 75, SCC  $N_{RB}$  = 75,  $N_{RB alloc}$  = 150, Modulation = 64QAM

PCC and SCC RB allocations (L<sub>CRB</sub>@RB<sub>start</sub>) are P\_75@0 and S\_75@0, respectively

- 1. Execute PWR\_AVG 20 to set to measure Power average count of Power Measurement to 20 times.
- 2. Execute SEM\_AVG 20 to set to measure Power average count of Spectrum Emission Mask to 20 times.
- 3. Execute SIB2\_NS\_NS\_01 set to Call Processing Parameter additionalSpectrumEmission to NS\_01.
- Execute NS\_SCC1 NS\_01 set to Call Processing Parameter additionalSpectrumEmissionSCell to NS\_01.
- Execute TESTPRM TX\_MAXPWR\_64\_P to set Test Parameter to TX1 Max. Power (64QAM/PartialRB).
- 6. Execute ALLMEASITEMS OFF to set all fundamental measurement items to OFF.
- 7. Execute PWR\_MEAS ON to set Power Measurement to ON.
- 8. Execute **SEM\_MEAS ON** to set **Spectrum Emission Mask Measurement** to **ON**.

## [(64QAM, PartialRB) measurements]

- 9. Execute ULRMC\_RB 1 to set Common Parameter UL RMC Number of RB to 1.
- 10. Execute ULRB\_START 0 to set Common Parameter UL RMC Starting RB to 0.
- 11. Execute ULRMC\_RB\_SCC1 0 to set Common Parameter SCC-1 UL RMC Number of RB to 0.
- 12. Execute **ULRB\_START\_SCC1 0** to set **Common Parameter SCC-1 UL RMC Starting RB** to **0**.
- 13. Execute TP\_MPR4\_UL 25.7, CONTCC to set TX Power measurement Pass/Fail upper limit to 25.7 dBm.
- 14. Execute TP\_MPR4\_LL 5.3, CONTCC to set TX Power measurement Pass/Fail lower limit 5.3 dBm.
- 15. Execute **SWP** to measure the power.
- 16. Execute **POWER? AVG** to read the TX Power measurement result.
- 17. Execute **POWERPASS?** to check that the TX Power Pass/Fail judgment is Pass.
- 18. Execute **SEMPASS?** to check that the SEM Pass/Fail judgment is Pass.

#### [(64QAM, FullRB) measurements]

- 19. Execute **ULRMC\_RB 75** to set **Common Parameter UL RMC Number of RB** to **75**.
- 20. Execute ULRMC\_RB\_SCC1 75 to set Common Parameter SCC-1 UL RMC Number of RB to 75.
- 21. Execute TP MPR2 UL 25.7, CONTCC to set TX Power measurement Pass/Fail upper limit to 25.7 dBm.
- 22. Execute TP\_MPR2\_LL 11.3, CONTCC to set TX Power measurement Pass/Fail lower limit to 11.3 dBm.
- 23. Execute steps 15 to 18.
- NOTE 1: The UL RB Position for PartialRB allocation differs depending on the additionalSpectrumEmission and the Configuration ID.

See TS36.521-1 Table 6. 2.4A.1\_1.4-1 through 6.2.4A.1\_1.4-8.

NOTE 2: Pass/Fail judgment value varies depending on Configuration ID.

The following Pass/Fail judgment values are set accordance with TS36.521-1 Table 6.2.4A.1\_1.5-1 through 6.2.4A.1\_1.5-6.

•TP\_MPR4\_LL
•TP MPR4 UL

# 3.3.2.6. Configured UE transmitted Output Power for CA (intra-band contiguous DL CA and UL CA) (6.2.5A.1)

# 3.3.2.6.1. MT8820C

This measurement item is not supported by MT8820C. Refer to Chapter 1.2.

## 3.3.2.6.2. MT8821C

[Pass/Fail evaluation limits value setting]

- Execute PWR\_AVG 20 to set the average count of Power measurement to 20 times.
- 2. Execute TP\_CONFPWR1\_TOL 7.7,CONTCC to set TX2 Configured UE transmitted Output Power (Test Point 1) Pass/Fail Judgment for Contiguous CC.
- 3. Execute TP\_CONFPWR2\_TOL 6.7,CONTCC to set TX2 Configured UE transmitted Output Power (Test Point 2) Pass/Fail Judgment for Contiguous CC.
- 4. Execute TP\_CONFPWR3\_TOL 5.7,CONTCC to set TX2 Configured UE transmitted Output Power (Test Point 3) Pass/Fail Judgment for Contiguous CC.

#### [Measurements]

- 5. Execute TESTPRM TX\_CONF\_PWR1 to set Test Parameter toTX2 Configured Power (Test Point 1).
- Execute ULRMC\_RB\_SCC1 0 to set Common Parameter SCC-1 UL RMC Number of RB to 0.
- 7. Execute **SWP** to measure the power.
- 8. Execute **POWER? AVG** to read the TX Power measurement result.
- 9. Execute TESTPRM TX\_CONF\_PWR2 to set Test Parameter to TX2 Configured Power (Test Point 2).
- 10. Execute steps 6 to 8.
- 11. Execute TESTPRM TX CONF PWR3 to set Test Parameter to TX2 Configured Power (Test Point 3).
- 12. Execute 6 to 8.
  - NOTE 1: The tolerance (lower limit) can be relaxed by 1.5dB for transmission bandwidths confined within  $F_{UL\ low}$  and  $F_{UL\ low}$  + 4 MHz or  $F_{UL\ high}$  4 MHz and  $F_{UL\ high}$ .
  - NOTE 2: Pass/Fail judgment values vary depending on the Carrier Frequency f.

f-3.0~GHz :pMax  $\pm 7.7~dBm$  (at Test Point 1) :pMax  $\pm 6.7~dBm$  (at Test Point 2) :pMax  $\pm 5.7~dBm$  (at Test Point 3)  $3.0~GHz < f \le 4.2~GHz$  :pMax  $\pm 8.0~dBm$  (at Test Point 1) :pMax  $\pm 7.0~dBm$  (at Test Point 2) :pMax  $\pm 6.0~dBm$  (at Test Point 3)

# 3.3.2.7. Minimum Output Power for CA (intra-band contiguous DL CA and UL CA) (6.3.2A.1)

## 3.3.2.7.1. MT8820C

This measurement item is not supported by MT8820C.

Refer to Chapter 1.2.

## 3.3.2.7.2. MT8821C

This subsection describes an example of intra-band measurement.

[Pass/Fail evaluation limits value setting]

- Execute PWR\_AVG 20 to set the average count of Power measurement to 20 times.
- 2. Execute TP\_MINPWR\_UL -39.0, PCC to set TX1 Min. Power Pass/Fail judgment for PCC.
- 3. Execute TP\_MINPWR\_UL -39.0, SCC1 to set TX1 Min. Power Pass/Fail judgment for SCC-1.

## [Measurements]

- 4. Execute **TESTPRM TX\_MINPWR** to set **Test Parameter** to **TX1 Min. Power.**
- 5. Execute **SWP** to measure the power.
- 6. Execute CHPWR? AVG, PCC to read the Channel Power measurement result for PCC.
- 7. Execute CHPWR? AVG, SCC1 to read the Channel Power measurement result for SCC-1.
- 8. Execute CHPWRPASS? PCC to check that the Channel Power measurement Pass/Fail judgment for PCC is Pass.
- 9. Execute CHPWRPASS? SCC-1 to check that the Channel Power measurement Pass/Fail judgment for SCC-1 is Pass.
- 10. Execute CHPWRPASS? to check that the Channel Power measurement Pass/Fail judgment for all CCs is Pass.

# NOTE 2: Pass/Fail judgment values differ depending on the Carrier Frequency f.

 $f \le 3.0$ GHz :  $\le -39$  dBm (as the initial value)

 $3.0GHz < f \le 4.2GHz$  :  $\le -38.7 dBm$ 

# 3.3.2.8. UE Transmit OFF power for CA (intra-band contiguous DL CA and UL CA) (6.3.3A.1)

Refer to Chapter 3.3.2.7.

# 3.3.2.9. General ON/OFF time mask for CA (intra-band contiguous DL CA and UL CA) (6.3.4A.1.1)

#### 3.3.2.9.1. MT8820C

This measurement item is not supported by MT8820C.

Refer to Chapter 1.2.

#### 3.3.2.9.2. MT8821C

This subsection describes an example of intra-band measurement.

### [Pass/Fail evaluation limits value setting]

- Execute TP\_OFFPWR\_UL -48.5, PCC to set TX2 General Time Mask Off Power Pass/Fail judgment for PCC.
- 2. Execute TP\_TMASK\_GEN\_TOL 7.5, PCC to set TX2 General Time Mask On Power Pass/Fail judgment for PCC.
- 3. Execute TP\_OFFPWR\_UL -48.5, SCC1 to set TX2 General Time Mask Off Power Pass/Fail judgment for SCC1.
- 4. Execute TP\_TMASK\_GEN\_TOL 7.5, SCC1 to set TX2 General Time Mask On Power Pass/Fail judgment for SCC1.

#### [Measurements]

- 5. Execute **TESTPRM TX\_GEN\_TMASK** to set **Test Parameter** to **TX2 General Time Mask**.
- Execute PT\_WDR ON to enable Power Template Wide Dynamic Range measurement.
- 7. Execute **SWP** to measure the Power Template.
  The following procedure is for validating the PCC result.
- 8. Execute **ONPWR? AVG**, **PCC** to read the On Power measurement result for PCC.
- 9. Execute ONPWRPASS? PCC to check that the On Power measurement Pass/Fail judgment for PCC is Pass.
- 10. Execute OFFPWR BEFORE? AVG, PCC to read the Off Power (Before) measurement result for PCC.
- 11. Execute OFFPWR AFTER? AVG, PCC to read the Off Power (After) measurement result for PCC.
- 12. Execute **OFFPWRPASS? PCC** to check that the Off Power measurement Pass/Fail judgment for PCC is Pass. The following procedure is for validating the SCC–1 result.
- 13. Execute ONPWR? AVG, SCC1 to read the On Power measurement result for SCC-1.
- 14. Execute ONPWRPASS? SCC1 to check that the On Power measurement Pass/Fail judgment for SCC-1 is Pass.
- 15. Execute OFFPWR\_BEFORE? AVG, SCC1 to read the Off Power (Before) measurement result for SCC-1.
- 16. Execute **OFFPWR\_AFTER? AVG, SCC1** to read the Off Power (After) measurement result for SCC-1.
- 17. Execute **OFFPWRPASS? SCC1** to check that the Off Power measurement Pass/Fail judgment for SCC-1 is Pass.

NOTE: Pass/Fail judgment values for Transmitted Off Power differ depending on the Carrier Frequency f.

 $f \le 3.0 \text{ GHz}$ :  $\le -48.5 \text{ dBm (initial value)}$ 

3.0GHz < f ≤ 4.2 GHz: ≤-48.2 dBm

# 3.3.2.10. Power Control Absolute power tolerance for CA (intra-band contiguous DL CA and UL CA) (6.3.5A.1.1)

# 3.3.2.10.1. MT8820C

This measurement item is not supported by MT8820C.

Refer to Chapter 1.2.

## 3.3.2.10.2. MT8821C

This subsection describes an example of intra-band measurement.

## [Pass/Fail evaluation limits value setting]

- Execute TP\_PCTABS\_TOL 10.0, PCC to set TX3 Absolute Power (Test Point1/2) Pass/Fail judgment for PCC.
- Execute TP\_PCTABS\_TOL 10.0, SCC1 to set TX3 Absolute Power (Test Point1/2) Pass/Fail judgment for SCC-1.

#### [Measurements]

- 3. Execute TESTPRM TX\_PCTABS1 to set Test Parameter toTX3 Absolute Power (Test Point1).
- 4. Execute **SWP** to measure Power Control Tolerance(Absolute Power).
- 5. Execute PCTPWR? PCC to read the Absolute Power (dBm) measurement result for PCC.
- 6. Execute PCTPWR? SCC1 to read the Absolute Power (dBm) measurement result for SCC-1.
- 7. Execute PCTPASS? PCC to check that the Absolute Power measurement Pass/Fail judgment for PCC is Pass.
- 8. Execute PCTPASS? SCC1 to check that the Absolute Power measurement Pass/Fail judgment for SCC-1 is Pass.
- 9. Execute PCTPASS? to check that the Absolute Power measurement Pass/Fail judgment for all CCs is Pass.
- 10. Execute TESTPRM TX PCTABS2 to set Test Parameter to TX3 Absolute Power (Test Point2).
- 11. Execute steps 4 to 9.

NOTE: The Pass/Fail judgment value for Expected Measured Power differs depending on the Carrier Frequency f.

 $f \le 3.0 \text{ GHz}$ :  $\le 10.0 \text{ dBm (initial value)}$ 

3.0GHz < f ≤ 4.2 GHz: ≤ 10.4 dBm

# 3.3.2.11. Power Control Relative power tolerance for CA (intra-band contiguous DL CA and UL CA) (6.3.5A.2.1)

# 3.3.2.11.1. MT8820C

This measurement item is not supported by MT8820C.

Refer to Chapter 1.2.

## 3.3.2.11.2. MT8821C

This subsection describes an example of intra-band measurement.

#### [Pass/Fail evaluation limits value setting]

- Execute TP\_PCTREL\_INC\_LL -1.7, PCC to set TX3 Relative Power (SCC power increase) Pass/Fail lower limit for PCC.
- Execute TP\_PCTREL\_INC\_UL 1.8, PCC to set TX3 Relative Power (SCC power increase) Pass/Fail upper limit for PCC.
- 3. Execute **TP\_PCTREL\_INC\_E\_LL -6.7**, **PCC** to set **TX3 Relative Power (SCC power increase)** lower limit of the Exception points for PCC.
- 4. Execute **TP\_PCTREL\_INC\_E\_UL 6.8**, **PCC** to set **TX3 Relative Power (SCC power increase)** upper limit of the Exception points for PCC.
- 5. Execute **TP\_PCTREL\_INC\_LL 4.2, SCC1** to set **TX3 Relative Power (SCC power increase)** Pass/Fail lower limit for SCC-1.
- Execute TP\_PCTREL\_INC\_UL 13.7, SCC1 to set TX3 Relative Power (SCC power increase) Pass/Fail upper limit for SCC-1.
- 7. Execute **TP\_PCTREL\_INC\_E\_LL 2.2, SCC1** to set **TX3 Relative Power (SCC power increase)** lower limit of the Exception points for SCC-1.
- 8. Execute **TP\_PCTREL\_INC\_E\_UL 15.8, SCC1** to set **TX3 Relative Power (SCC power increase)** upper limit of the Exception points for SCC-1.
- 9. Execute TP PCTREL INC ULPWR 1.0 (See NOTE 1).
- 10. Execute **TP\_PCTREL\_INC\_REFSET 2.0** (See NOTE 2).
- 11. Execute TP\_PCTREL\_DEC\_LL -1.8, PCC to set TX3 Relative Power (SCC power decrease) Pass/Fail lower limit for PCC.
- 12. Execute **TP\_PCTREL\_DEC\_UL 1.7, PCC** to set **TX3 Relative Power (SCC power decrease)** Pass/Fail upper limit for PCC.
- 13. Execute **TP\_PCTREL\_DEC\_E\_LL -6.8**, **PCC** to set **TX3 Relative Power (SCC power decrease)** lower limit of the Exception points for PCC.
- 14. Execute **TP\_PCTREL\_DEC\_E\_UL 6.7**, **PCC** to set **TX3 Relative Power (SCC power decrease)** upper limit of the Exception points for PCC.
- 15. Execute **TP\_PCTREL\_DEC\_LL -13.8**, **SCC1** to set **TX3 Relative Power (SCC power decrease)** Pass/Fail lower limit for SCC-1.
- 16. Execute **TP\_PCTREL\_DEC\_UL -4.2, SCC1** to set **TX3 Relative Power (SCC power decrease)** Pass/Fail upper limit for SCC-1.
- 17. Execute **TP\_PCTREL\_DEC\_E\_LL -15.8**, **SCC1** to set **TX3 Relative Power (SCC power decrease)** lower limit of the Exception points for SCC-1.
- 18. Execute **TP\_PCTREL\_DEC\_E\_UL -2.2**, **SCC1** to set **TX3 Relative Power (SCC power decrease)** upper limit of the Exception points for SCC-1.
- 19. Execute TP\_PCTREL\_DEC\_ULPWR 1.0 (See NOTE 3).
- 20. Execute TP\_PCTREL\_DEC\_REFSET 2.0 (See NOTE 4).
- 21. Execute **TP\_PCTREL\_INCTOG\_LL 4.3, PCC** to set **TX3 Relative Power (PCC/SCC power increase)** Pass/Fail lower limit for PCC.
- 22. Execute TP\_PCTREL\_INCTOG\_UL 13.8, PCC to set TX3 Relative Power (PCC/SCC power increase) Pass/Fail upper limit for PCC.
- 23. Execute **TP\_PCTREL\_INCTOG\_E\_LL 2.3**, **PCC** to set **TX3 Relative Power (PCC/SCC power increase)** lower limit of the Exception points for PCC.
- Execute TP\_PCTREL\_INCTOG\_E\_UL 15.8, PCC to set TX3 Relative Power (PCC/SCC power increase) upper limit of the Exception points for PCC.
- 25. Execute TP\_PCTREL\_INCTOG\_LL 4.3, SCC1 to set TX3 Relative Power (PCC/SCC power increase) Pass/Fail lower limit for SCC-1.
- 26. Execute **TP\_PCTREL\_INCTOG\_UL 13.8, SCC1** to set **TX3 Relative Power (PCC/SCC power increase)** Pass/Fail upper limit for SCC-1.

- 27. Execute **TP\_PCTREL\_INCTOG\_E\_LL 2.3, SCC1** to set **TX3 Relative Power (PCC/SCC power increase)** lower limit of the Exception points for SCC-1.
- 28. Execute **TP\_PCTREL\_INCTOG\_E\_UL 15.8, SCC1** to set **TX3 Relative Power (PCC/SCC power increase)** upper limit of the Exception points for SCC-1.
- 29. Execute TP\_PCTREL\_INCTOG\_ULPWR 1.0 (See NOTE 5).
- 30. Execute TP\_PCTREL\_INCTOG\_REFSET 2.0 (See NOTE 6).
- 31. Execute TP\_PCTREL\_DECTOG\_LL -13.8, PCC to set TX3 Relative Power (PCC/SCC power decrease) Pass/Fail lower limit for PCC.
- 32. Execute TP\_PCTREL\_DECTOG\_UL -4.3, PCC to set TX3 Relative Power (PCC/SCC power decrease) Pass/Fail upper limit for PCC.
- 33. Execute **TP\_PCTREL\_DECTOG\_E\_LL -15.8**, **PCC** to set **TX3 Relative Power (PCC/SCC power decrease)** lower limit of the Exception points for PCC.
- 34. Execute **TP\_PCTREL\_DECTOG\_E\_UL -2.3**, **PCC** to set **TX3 Relative Power (PCC/SCC power decrease)** upper limit of the Exception points for PCC.
- 35. Execute TP\_PCTREL\_DECTOG\_LL -13.8, SCC1 to set TX3 Relative Power (PCC/SCC power decrease) Pass/Fail lower limit for SCC-1.
- 36. Execute **TP\_PCTREL\_DECTOG\_UL -4.3, SCC1** to set **TX3 Relative Power (PCC/SCC power decrease)** Pass/Fail upper limit for SCC-1.
- 37. Execute **TP\_PCTREL\_DECTOG\_E\_LL -15.8, SCC1** to set **TX3 Relative Power (PCC/SCC power decrease)** lower limit of the Exception points for SCC-1.
- 38. Execute **TP\_PCTREL\_DECTOG\_E\_UL -2.3**, **SCC1** to set **TX3 Relative Power (PCC/SCC power decrease)** upper limit of the Exception points for SCC-1.
- 39. Execute TP PCTREL DECTOG ULPWR 1.0 (See NOTE 7).
- 40. Execute TP\_PCTREL\_DECTOG\_REFSET 2.0 (See NOTE 8).

- 41. Execute TESTPRM TX\_PCTREL\_INC to set Test Parameter to TX3 Relative Power (SCC power increase).
- 42. Execute **SWP** to measure Power Control Tolerance (Relative Power).
- 43. Execute PCTPWR? PCC to read the Relative Power (dB) measurement result for PCC.
- 44. Execute **PCTECNT? PCC** to read the Relative power (Exception Counter) measurement result for PCC. When (the result) > 0, execute **PCTPWRE? PCC**, **PCTPWRE2? PCC** and **PCTPWRE3? PCC** to read the Relative power (Exception) measurement results for PCC.
- 45. Execute PCTPASS? PCC to check that the Relative Power measurement Pass/Fail judgment for PCC is Pass.
- 46. Execute PCTPWR? SCC1 to read the Relative Power (dB) measurement result for SCC-1.
- 47. Execute PCTECNT? SCC1 to read the Relative power (Exception Counter) measurement result for SCC-1. When (the result) > 0, execute PCTPWRE? SCC1, PCTPWRE2? SCC1 and PCTPWRE3? SCC1 to read the Relative power (Exception) measurement results for SCC-1.
- 48. Execute PCTPASS? SCC1 to check that the Relative Power measurement Pass/Fail judgment for SCC-1 is Pass.
- 49. Execute TESTPRM TX\_PCTREL\_DEC to set Test Parameter to TX3 Relative Power (SCC power decrease).
- 50. Execute steps 42 to 48.
- 51. Execute **TESTPRM TX\_PCTREL\_INCTOG** to set **Test Parameter** to **TX3 Relative Power (PCC/SCC power increase)**.
- 52. Execute steps 42 to 48.
- 53. Execute **TESTPRM TX\_PCTREL\_DECTOG** to set **Test Parameter** to **TX3 Relative Power (PCC/SCC power decrease)**.
- 54. Execute steps 42 to 48.
  - NOTE 1: When executing TP\_PCTREL\_INC\_ULPWR [A], conditional expression of TS 36.521-1 6.3.5A.2.1.4.2 Test procedure 5.2 changes as follows.  $(P_{CMAX\_L} MAX\{T_L, T_{LOW}(P_{CMAX\_L})\} Total \ uplink \ power) > [A] \ dB$
  - NOTE 2: When executing TP\_PCTREL\_INC\_REFSET [B], calculation formula of (SCC<sub>RefSet, n+1</sub>, dBm/N<sub>RB alloc</sub>) in TS 36.521-1 Table 6.3.5A.2.1.4.2-2 changes as follows.  $SCC_{RefSet, n+1}, dBm/N_{RB alloc} = SCC_{TargetMeas, n} + [B] dB$
  - NOTE 3: When executing TP\_PCTREL\_DEC\_ULPWR [C], conditional expression of TS 36.521-1 6.3.5A.2.1.4.2

    Test procedure 6.2 changes as follows.

    (power for each CC (–20dBm)) is > [C] dB

- NOTE 4: When executing TP\_PCTREL\_DEC\_REFSET [D], calculation formula of (SCC<sub>RefSet, n+1</sub>, dBm/N<sub>RB alloc</sub>) in TS 36.521-1 Table 6.3.5A.2.1.4.2-4 changes as follows.  $SCC_{RefSet, n+1}, dBm/N_{RB alloc} = SCC_{TargetMeas, n} [D] dB$
- NOTE 5: When executing TP\_PCTREL\_INCTOG\_ULPWR [E], conditional expression of TS 36.521-1 6.3.5A.2.1.4.2 Test procedure 7.2 changes as follows.  $(P_{CMAX\_L} MAX\{T_L, T_{LOW}(P_{CMAX\_L})\} Total \ uplink \ power) > [E] \ dB$
- NOTE 6: When executing TP\_PCTREL\_INCTOG\_REFSET [F], calculation formula of (PCC\_RefSet, n+1, dBm/N\_RB alloc) and (SCC\_RefSet, n+1, dBm/N\_RB alloc) in TS 36.521-1 Table 6.3.5A.2.1.4.2-6 changes as follows.  $PCC_{RefSet, n+1}, dBm/N_{RB alloc} = (Max (PCC_{TargetMeas, n}, SCC_{TargetMeas, n})) + [F] dB$   $SCC_{RefSet, n+1}, dBm/N_{RB alloc} = (Max (PCC_{TargetMeas, n}, SCC_{TargetMeas, n})) + [F] dB$
- NOTE 7: When executing TP\_PCTREL\_DECTOG\_ULPWR [G], conditional expression of TS 36.521-1 6.3.5A.2.1.4.2 Test procedure 8.2 changes as follows. (power for each CC (-20dBm)) is > [G] dB
- NOTE 8: When executing TP\_PCTREL\_DECTOG\_REFSET [H], calculation formula of (PCC<sub>RefSet, n+1</sub>, dBm/N<sub>RB alloc</sub>) and (SCC<sub>RefSet, n+1</sub>, dBm/N<sub>RB alloc</sub>) in TS 36.521-1 Table 6.3.5A.2.1.4.2-8 changes as follows.

  PCC<sub>RefSet, n+1</sub>, dBm/N<sub>RB alloc</sub> = (Min (PCC<sub>TargetMeas, n</sub>, SCC<sub>TargetMeas, n</sub>)) [H] dB

  SCC<sub>RefSet, n+1</sub>, dBm/N<sub>RB alloc</sub> = (Min (PCC<sub>TargetMeas, n</sub>, SCC<sub>TargetMeas, n</sub>)) [H] dB

# 3.3.2.12. Aggregate power control tolerance for CA (intra-band contiguous DL CA and UL CA) (6.3.5A.3.1)

### 3.3.2.12.1. MT8820C

This measurement item is not supported by MT8820C. Refer to Chapter 1.2.

### 3.3.2.12.2. MT8821C

This subsection describes an example of intra-band measurement.

- 1. Execute TESTPRM TX\_PCTAGG\_PUSCH to set Test Parameter to TX3 Aggregate Power (PUSCH Sub-test).
- 2. Execute SWP to measure Power Control Tolerance (Aggregate Power).
- 3. Execute PCTPWR? PCC to read the Aggregate Power (dB) measurement result for PCC.
- 4. Execute PCTPASS? PCC to check that the Aggregate Power measurement Pass/Fail judgment for PCC is Pass.
- 5. Execute PCTPWR? SCC1 to read the Aggregate Power (dB) measurement result for SCC-1.
- 6. Execute PCTPASS? SCC1 to check that the Aggregate Power measurement Pass/Fail judgment for SCC-1 is Pass.
- 7. Execute PCTPASS? to check that the Aggregate Power measurement Pass/Fail judgment for all CCs is Pass.
- Execute TESTPRM TX\_PCTAGG\_PUCCH to set Test Parameter to TX3 Aggregate Power (PUCCH Subtest).
- 9. Execute **SWP** to measure the Power Control Tolerance (Aggregate Power).
- 10. Execute **PCTPWR?** to read the Aggregate Power (dB) measurement result.
- 11. Execute PCTPASS? to check that the Aggregate Power measurement Pass/Fail judgment is Pass.

# 3.3.2.13. Frequency error for CA (intra-band contiguous DL CA and UL CA) (6.5.1A.1)

## 3.3.2.13.1. MT8820C

This measurement item is not supported by MT8820C.

Refer to Chapter 1.2.

# 3.3.2.13.2. MT8821C

- 1. Execute MOD\_AVG 20 to set the average count of Modulation Analysis to 20 times.
- 2. Execute TESTPRM RX\_SENS to set Test Parameter to RX Ref. Sens./Freq. Error.
- 3. Execute TPUT\_MEAS OFF to set Throughput Measurement to OFF.
- 4. Set **UL RMC Number of RB** by according to TS36.521-1 Table 6.5.1A.1.4.1-1.
- 5. Execute **SWP** to measure the Modulation Analysis.
- 6. Execute WORST\_CARRFERR? HZ,PCC to read the Carrier Frequency Error (Hz) measurement result for PCC.
- Execute WORST\_CARRFERR? PPM,PCC to read the Carrier Frequency Error (ppm) measurement result for PCC.
- 8. Execute CARRFERRPASS? PCC to check that the Carrier Frequency Error Pass/Fail judgment for PCC is Pass.
- 9. Execute WORST\_CARRFERR? HZ,SCC1 to read the Carrier Frequency Error (Hz) measurement result for SCC-
- 10. Execute **WORST\_CARRFERR? PPM,SC1** to read the Carrier Frequency Error (ppm) measurement result for SCC-1.
- 11. Execute CARRFERRPASS? SCC1 to check that the Carrier Frequency Error Pass/Fail judgment of SCC-1 is Pass.
- 12. Execute CARRFERRPASS? to check that the Carrier Frequency Error Pass/Fail judgment for all CCs is Pass.

## 3.3.2.14. Error Vector Magnitude (EVM) for CA (intra-band contiguous DL CA and UL CA) (6.5.2A.1.1)

#### 3.3.2.14.1. MT8820C

This measurement item is not supported by MT8820C.

Refer to Chapter 1.2.

## 3.3.2.14.2. MT8821C

This subsection describes UL measurement examples for intra-band measurement where (Modulation, RB) is (QPSK, PartialRB), (QPSK, FullRB), (16QAM, PartialRB) or (16QAM, FullRB).

First example: PCC  $N_{RB} = 100$ , SCC  $N_{RB} = 50$ ,  $N_{RB alloc} = 12$ , Modulation = QPSK

PCC and SCC RB allocations (L<sub>CRB</sub>@RB<sub>start</sub>) are P\_12@0 and S\_0@0, respectively

Second example: PCC  $N_{RB} = 100$ , SCC  $N_{RB} = 50$ ,  $N_{RB\_alloc} = 100$ , Modulation = QPSK,

PCC and SCC RB allocations ( $L_{CRB}@RB_{start}$ ) are P\_100@0 and S\_0@0 respectively

Third example: PCC  $N_{RB} = 50$ , SCC  $N_{RB} = 100$ ,  $N_{RB\_alloc} = 12$ , Modulation = 16QAM

PCC and SCC RB allocations ( $L_{CRB}@RB_{start}$ ) are P\_12@0 and S\_0@0, respectively

Fourth example: PCC  $N_{RB} = 100$ , SCC  $N_{RB} = 100$ ,  $N_{RB\_alloc} = 100$ , Modulation = 16QAM

PCC and SCC RB allocations (L<sub>CRB</sub>@RB<sub>start</sub>) are P\_100@0 and S\_0@0, respectively

Execute MOD\_AVG 20 to set the average count of Modulation Analysis to 20 times.

For Intra-band measurement, the Carrier Leakage Frequency Parameter must be set properly before the start of the measurement sequence. For more information, see Annex B.2. [Carrier Leakage Frequency Setting]

2. Execute IBEM CLFR CFR to set Carrier Leakage Frequency to at Carrier Frequency Center.

## [(QPSK, PartialRB) measurements]

- 3. Execute TESTPRM TX\_MAXPWR\_Q\_P to set Test Parameter to TX1 Max. Power (QPSK/PartialRB).
- 4. Execute ULRMC\_RB 12 to set Common Parameter UL RMC Number of RB to 12.
- 5. Execute ULRB\_START 0 to set Common Parameter UL RMC Starting RB to 0.
- Execute ULRMC RB SCC1 0 to set Common Parameter SCC-1 UL RMC Number of RB to 0.
- 7. Execute ULRB\_START\_SCC1 0 to set Common Parameter SCC-1 UL RMC Starting RB to 0.
- 8. Execute **SWP** to measure Modulation Analysis.
- 9. Execute EVM? AVG (or EVM? AVG,PCC) to read the EVM measurement result.
- 10. Execute **EVMPASS?** (or **EVMPASS? PCC**) to check that the EVM Pass/Fail judgment is Pass.
- 11. Execute RSEVM? AVG (or RSEVM? AVG,PCC) to read the Reference Signal EVM measurement result.
- 12. Execute RSEVMPASS? (or RSEVMPASS? PCC) to check that the Reference Signal EVM Pass/Fail judgment is Pass.
- 13. Execute TESTPRM TX\_M40DBM\_Q\_P to set Test Parameter to TX1 EVM/IBE/LEAK @ -40 dBm (QPSK/PartialRB).
- 14. Execute steps 4 to 12.

### [(QPSK, FullRB) measurements]

- 15. Execute TESTPRM TX\_MAXPWR\_Q\_F to set Test Parameter toTX1 Max. Power (QPSK/FullRB).
- 16. Execute ULRMC\_RB\_SCC1 0 to set Common Parameter SCC-1 UL RMC Number of RB to 0.
- 17. Execute ULRB START SCC1 0 to set Common Parameter SCC-1 UL RMC Starting RB to 0.
- 18. Execute **SWP** to measure Modulation Analysis.
- 19. Execute EVM? AVG (or EVM? AVG,PCC) to read the EVM measurement result.
- 20. Execute EVMPASS? (or EVMPASS? PCC) to check that the EVM Pass/Fail judgment is Pass.
- 21. Execute RSEVM? AVG (or RSEVM? AVG,PCC) to read the Reference Signal EVM measurement result.
- 22. Execute RSEVMPASS? (or RSEVMPASS? PCC) to check that the Reference Signal EVM Pass/Fail judgment is Pass.
- 23. Execute TESTPRM TX\_M40DBM\_Q\_F to set Test Parameter to TX1 EVM/IBE/LEAK @ -40 dBm (QPSK/FullRB).
- 24. Execute steps 16 to 22.

# [(16QAM, PartialRB) measurements]

- Execute TESTPRM TX\_MAXPWR\_16\_P to set Test Parameter toTX1 Max. Power (16QAM/PartialRB).
- 26. Execute steps 4 to 12.
- 27. Execute TESTPRM TX\_M40DBM\_16\_P to set Test Parameter to TX1 EVM/IBE/LEAK @ -40 dBm (16QAM/PartialRB).
- 28. Execute steps 4 to 12.

# [(16QAM, FullRB) measurements]

- 29. Execute TESTPRM TX\_MAXPWR\_16\_F to set Test Parameter toTX1 Max. Power (16QAM/FullRB).
- 30. Execute steps 16 to 22.
- 31. Execute TESTPRM TX\_M40DBM\_16\_F to set Test Parameter to TX1 EVM @ -40 dBm (16QAM/FullRB).
- 32. Execute steps 16 to 22.

NOTE 1: The input Level may vary depending on the Carrier Frequency f under TX1 – EVM/IBE/LEAK @ – 40dBm (16QAM/FullRB) condition.

 $f \le 3.0 \, \text{GHz}$  : -36.8 dBm ± 3.2dB 3.0GHz <  $f \le 4.2 \, \text{GHz}$  : -36.5 dBm ± 3.5dB

# 3.3.2.15. Error Vector Magnitude (EVM) for CA (intra-band contiguous DL CA and UL CA) with UL 64QAM (6.5.2A.1.1\_1)

### 3.3.2.15.1. MT8820C

This measurement item is not supported by MT8820C.

Refer to Chapter 1.2.

### 3.3.2.15.2. MT8821C

This subsection describes UL measurement examples for intra-band measurement where (Modulation, RB) is (64QAM, PartialRB) or (64QAM, FullRB).

First example: PCC  $N_{RB} = 100$ , SCC  $N_{RB} = 50$ ,  $N_{RB \ alloc} = 12$ , Modulation = 64QAM

PCC and SCC RB allocations (L<sub>CRB</sub>@RB<sub>start</sub>) are P\_12@0 and S\_0@0, respectively

Second example: PCC  $N_{RB} = 100$ , SCC  $N_{RB} = 50$ ,  $N_{RB\_alloc} = 100$ , Modulation = 64QAM,

PCC and SCC RB allocations (L<sub>CRB</sub>@RB<sub>start</sub>) are P\_100@0 and S\_0@0 respectively

Execute MOD\_AVG 20 to set the average count of Modulation Analysis to 20 times.

For Intra-band measurement, the Carrier Leakage Frequency Parameter must be set properly before the start of the measurement sequence. For more information, see Annex B.2.

### [Carrier Leakage Frequency Setting]

2. Execute IBEM CLFR CFR to set Carrier Leakage Frequency to at Carrier Frequency Center.

#### [First example measurements]

- Execute TESTPRM TX\_MAXPWR\_64\_P to set Test Parameter to TX1 Max. Power (64QAM/PartialRB).
- 4. Execute ULRMC\_RB 12 to set Common Parameter UL RMC Number of RB to 12.
- Execute ULRB START 0 to set Common Parameter UL RMC Starting RB to 0.
- 6. Execute ULRMC\_RB\_SCC1 0 to set Common Parameter SCC-1 UL RMC Number of RB to 0.
- 7. Execute ULRB\_START\_SCC1 0 to set Common Parameter SCC-1 UL RMC Starting RB to 0.
- 8. Execute **SWP** to measure Modulation Analysis.
- 9. Execute EVM? AVG (or EVM? AVG,PCC) to read the EVM measurement result.
- 10. Execute EVMPASS? (or EVMPASS? PCC) to check that the EVM Pass/Fail judgment is Pass.
- 11. Execute RSEVM? AVG (or RSEVM? AVG,PCC) to read the Reference Signal EVM measurement result.
- 12. Execute RSEVMPASS? (or RSEVMPASS? PCC) to check that the Reference Signal EVM Pass/Fail judgment is Pass.
- 13. Execute TESTPRM TX\_M40DBM\_64\_P to set Test Parameter to TX1 EVM/IBE/LEAK @ -40 dBm (64QAM/PartialRB).
- 14. Execute steps 4 to 12.

### [Second example measurements]

- Execute TESTPRM TX\_MAXPWR\_64\_F to set Test Parameter toTX1 Max. Power (64QAM/FullRB).
- 16. Execute ULRMC RB SCC1 0 to set Common Parameter SCC-1 UL RMC Number of RB to 0.
- 17. Execute ULRB START SCC1 0 to set Common Parameter SCC-1 UL RMC Starting RB to 0.
- 18. Execute **SWP** to measure Modulation Analysis.
- 19. Execute **EVM? AVG** (or **EVM? AVG,PCC**) to read the EVM measurement result.
- 20. Execute EVMPASS? (or EVMPASS? PCC) to check that the EVM Pass/Fail judgment is Pass.
- 21. Execute RSEVM? AVG (or RSEVM? AVG,PCC) to read the Reference Signal EVM measurement result.
- 22. Execute **RSEVMPASS?** (or **RSEVMPASS? PCC**) to check that the Reference Signal EVM Pass/Fail judgment is Pass.
- 23. Execute TESTPRM TX\_M40DBM\_64\_F to set Test Parameter to TX1 EVM/IBE/LEAK @ -40 dBm (64QAM/FullRB).
- 24. Execute steps 16 to 22.

NOTE 1: The input Level may vary depending on the Carrier Frequency f under TX1 – EVM/IBE/LEAK @ – 40dBm (64QAM/FullRB) condition.

 $f \le 3.0 GHz$  : -36.8 dBm  $\pm 3.2 dB$  3.0 GHz <  $f \le 4.2 GHz$  : -36.5 dBm  $\pm 3.5 dB$ 

### 3.3.2.16. Carrier leakage for CA (intra-band contiguous DL CA and UL CA) (6.5.2A.2.1)

### 3.3.2.16.1. MT8820C

This measurement item is not supported by MT8820C.

Refer to Chapter 1.2.

### 3.3.2.16.2. MT8821C

This subsection describes an example of intra-band measurement.

Example:  $PCC N_{RB} = 100$ ,  $SCC N_{RB} = 50$ ,  $N_{RB\_alloc} = 12$ , Modulation = QPSK

PCC and SCC RB allocations (L<sub>CRB</sub>@RB<sub>start</sub>) are P\_18@0 and S\_0@0, respectively

For Intra-band measurement, Carrier Leakage Frequency Parameter must be set properly before the start of the measurement sequence. For more information, see Annex B.2.

[Carrier Leakage Frequency Setting]

1. Execute IBEM CLFR CFR to set Carrier Leakage Frequency to at Carrier Frequency Center.

### [Measurements]

- Execute MOD\_AVG 20 to set the average count of Modulation Analysis to 20 times.
- 3. Execute TESTPRM TX\_ODBM to set Test Parameter to TX1 IBE/LEAK @ 0 dBm.
- Execute ULRMC\_RB\_PCC 18 to set Common Parameter PCC UL RMC Number of RB to 18.
   (For other Configuration ID setting, set UL RMC Number of RB and Starting RB according to TS36.521–1 Table 6.5.2A.2.1.4.1–1.)
- Execute ULRMC\_RB\_SCC1 0 to set Common Parameter SCC-1 UL RMC Number of RB to 0.
- 6. Execute **SWP** to measure the Modulation Analysis.
- 7. Execute CARRLEAK? MAX (or CARRLEAK? MAX,PCC) to read the Carrier Leakage measurement result.
- 8. Execute **CARRLEAKPASS?** (or **CARRLEAKPASS? PCC**) to check that the Carrier Leakage Pass/Fail judgment is Pass.
- 9. Execute TESTPRM TX M30DBM to set Test Parameter to TX1 IBE/LEAK @ -30 dBm.
- 10. Execute steps 4 to 8.
- Execute TESTPRM TX\_M40DBM\_Q\_P to set Test Parameter toTX1 EVM/IBE/LEAK @ -40 dBm (QPSK/PartialRB).
- 12. Execute steps 4 to 8.
  - NOTE 1: The input level varies depending on the Carrier Frequency f under the TX1-IBE/LEAK @ 0dBm condition.

```
f \le 3.0 \text{ GHz}: 3.2 dBm ±3.2 dB
3.0 GHz < f \le 4.2 \text{ GHz}: 3.5 dBm ±3.5 dB
```

NOTE 2: The input level varies depending on the Carrier Frequency f under TX1-IBE/LEAK @ -30dBm condition.

```
f \le 3.0 \text{ GHz}: -26.8 dBm ±3.2 dB
3.0 GHz < f \le 4.2 \text{ GHz}: -26.5 dBm ± 3.5 dB
```

NOTE 3: The input level varies depending on the Carrier Frequency f under the TX1-EVM/IBE/LEAK @ - 40dBm condition.

```
f \le 3.0 \text{ GHz}: -36.8 dBm ±3.2dB
3.0GHz < f \le 4.2 \text{ GHz}: -36.5 dBm ±3.5dB
```

## 3.3.2.17. In-band emissions for non allocated RB for CA (intra-band contiguous DL CA and UL CA) (6.5.2A.3.1)

### 3.3.2.17.1. MT8820C

This measurement item is not supported by MT8820C.

Refer to Chapter 1.2.

### 3.3.2.17.2. MT8821C

This subsection describes an example of intra-band measurement.

Example:  $PCC N_{RB} = 100$ ,  $SCC N_{RB} = 50$ ,  $N_{RB alloc} = 12$ , Modulation = QPSK

PCC and SCC RB allocations (L<sub>CRB</sub>@RB<sub>start</sub>) are P\_12@0 and S\_0@0, respectively

For Intra-band measurement, the Carrier Leakage Frequency Parameter must be set properly before the start of measurement sequence. For more information, see Annex B.2.

[Carrier Leakage Frequency Setting]

1. Execute IBEM\_CLFR CFR to set Carrier Leakage Frequency to at Carrier Frequency Center.

[Pass/Fail evaluation limits value setting]

- 2. Execute MOD\_AVG 20 to set the average count of Modulation Analysis to 20 times.
- 3. Execute TP\_INBANDE\_GEN\_A -29.2 (or TP\_INBANDE\_GEN\_A -29.2, PCC) to set General Pass/Fail judgment of TX1 IBE/LEAK @ 0/-30/-40 dBm for PCC.
- 4. Execute TP\_INBANDE\_GEN\_B -24.2 (or TP\_INBANDE\_GEN\_B -24.2, PCC) to set General Pass/Fail judgment of TX1 IBE/LEAK @ 0/-30/-40 dBm for PCC.
- 5. Execute **TP\_INBANDE\_GEN\_C -2.2** (or **TP\_INBANDE\_GEN\_C -2.2**, **PCC**) to set General Pass/Fail judgment of **TX1 IBE/LEAK** @ **0/–30/–40** d**Bm** for PCC.
- Execute TP\_INBANDE\_GEN\_D -56.2 (or TP\_INBANDE\_GEN\_D -56.2, PCC) to set General Pass/Fail judgment of TX1 - IBE/LEAK @ 0/-30/-40 dBm for PCC.
- 7. Execute **TP\_INBANDE\_IMG -24.2** (or **TP\_INBANDE\_IMG -24.2**, **PCC**) to set General Pass/Fail judgment of **TX1 IBE/LEAK** @ **0/-30/-40** dBm for PCC.
- Execute TP\_INBANDE\_LEAK\_0DBM -24.2 (or TP\_INBANDE\_LEAK\_0DBM -24.2, PCC) to set General Pass/Fail judgment of TX1 IBE/LEAK @ 0 dBm for PCC.
- 9. Execute **TP\_INBANDE\_LEAK\_M30DBM -19.2** (or **TP\_INBANDE\_LEAK\_M30DBM -19.2**, **PCC**) to set General Pass/Fail judgment of **TX1 IBE/LEAK @ -30 dBm** for PCC.
- 10. Execute **TP\_INBANDE\_LEAK\_M40DBM -9.2** (or **TP\_INBANDE\_LEAK\_M40DBM -9.2**, **PCC**) to set General Pass/Fail judgment of **TX1 IBE/LEAK @ -40 dBm** for PCC.
- 11. Execute TP\_INBANDE\_GEN\_A -29.2, SCC1 to set General Pass/Fail judgment of TX1 IBE/LEAK @ 0/–30/–40 dBm for SCC-1.
- 12. Execute TP\_INBANDE\_GEN\_B -24.2, SCC1 to set General Pass/Fail judgment of TX1 IBE/LEAK @ 0/-30/-40 dBm for SCC-1.
- 13. Execute TP\_INBANDE\_GEN\_C -2.2, SCC1 to set General Pass/Fail judgment of TX1 IBE/LEAK @ 0/–30/–40 dBm for SCC-1.
- 14. Execute TP\_INBANDE\_GEN\_D -56.2, SCC1 to set General Pass/Fail judgment of TX1 IBE/LEAK @ 0/–30/–40 dBm for SCC–1.
- 15. Execute **TP\_INBANDE\_IMG -24.2**, **SCC1** to set General Pass/Fail judgment of **TX1 IBE/LEAK @ 0/-30/-40 dBm** for SCC-1.
- 16. Execute TP\_INBANDE\_LEAK\_0DBM -24.2, SCC1 to set General Pass/Fail judgment of TX1 IBE/LEAK @ 0 dBm for SCC-1.
- 17. Execute TP\_INBANDE\_LEAK\_M30DBM -19.2, SCC1 to set General Pass/Fail judgment of TX1 IBE/LEAK @ 30 dBm for SCC-1.
- 18. Execute **TP\_INBANDE\_LEAK\_M40DBM -9.2, SCC1** to set General Pass/Fail judgment of **TX1 IBE/LEAK @ -40 dBm** for SCC-1.

[Measurements for test configuration of first example]

- 19. Execute TESTPRM TX\_ODBM to set Test Parameter to TX1 IBE/LEAK @ 0 dBm.
- Execute ULRMC\_RB 12 to set Common Parameter UL RMC Number of RB to 12.
   (For other Configuration ID setting, set Common Parameter UL RMC Number of RB and Starting RB according to TS36.521-1 Table 6.5.2A.3.1.4.1-1.)
- 21. Execute ULRMC\_RB\_SCC1 0 to set Common Parameter SCC-1 UL RMC Number of RB to 0.
- 22. Execute **SWP** to measure the Modulation Analysis.
- 23. Execute INBANDE\_GEN? MAX (or INBANDE\_GEN? MAX, PCC) to read the In-band Emissions (General) measurement result of PCC (allocated component carrier).
- 24. Execute INBANDE\_IMG? MAX (or INBANDE\_IMG? MAX, PCC) to read the In-band Emissions (IQ Image)

- measurement result of PCC (allocated component carrier).
- 25. Execute **INBANDE\_LEAK? MAX** (or **INBANDE\_LEAK? MAX**, **PCC**) to read the In-band Emissions (Carrier Leakage) measurement result of PCC (allocated component carrier).
- 26. Execute **INBANDEPASS?** (or **INBANDEPASS? PCC**) to check that the In-band Emissions Pass/Fail judgment of PCC (allocated component carrier) is Pass.
- 27. Execute **INBANDE\_GEN? MAX**, **SCC1** to read the In–band Emissions (General) measurement result of SCC-1 (not allocated component carrier).
- 28. Execute **INBANDE\_IMG? MAX, SCC1** to read the In–band Emissions (IQ Image) measurement result of SCC-1 (not allocated component carrier).
- 29. Execute **INBANDE\_LEAK? MAX, SCC1** to read the In–band Emissions (Carrier Leakage) measurement result of SCC-1 (not allocated component carrier).
- 30. Execute **INBANDEPASS? SCC1** to check that the In-band Emissions Pass/Fail judgment of SCC-1 (not allocated component carrier) is Pass.
- 31. Execute TESTPRM TX\_M30DBM to set Test Parameter to TX1 IBE/LEAK @ -30 dBm.
- 32. Execute steps 20 to 30.
- 33. Execute **TESTPRM TX\_M40DBM\_Q\_P** to set **Test Parameter** to **TX1 EVM/IBE/LEAK @ -40 dBm** (QPSK/PartialRB).
- 34. Execute steps 20 to 30.

## 3.3.2.18. Occupied bandwidth for CA (intra-band contiguous DL CA and UL CA) (6.6.1A.1)

### 3.3.2.18.1. MT8820C

This measurement item is not supported by MT8820C.

Refer to Chapter 1.2.

### 3.3.2.18.2. MT8821C

This subsection describes an example of intra-band measurement.

### [Measurements]

- 1. Execute OBW\_AVG 20 to set the average count for Occupied Bandwidth to 20 times.
- 2. Execute TESTPRM TX\_MAXPWR\_Q\_F to set Test Parameter to TX1 Max. Power (QPSK/FullRB).
- 3. Execute SWP to measure the Occupied Bandwidth (OBW).
- 4. Execute **OBW?** to read the OBW measurement result.
- 5. Execute **OBWPASS?** to check that the OBW Pass/Fail judgment is Pass.

### 3.3.2.19. Spectrum Emission Mask for CA (intra-band contiguous DL CA and UL CA) (6.6.2.1A.1)

### 3.3.2.19.1. MT8820C

This measurement item is not supported by MT8820C.

Refer to Chapter 1.2.

### 3.3.2.19.2. MT8821C

This subsection describes examples of inter-band measurement.

First Example: BW<sub>Channel CA</sub> is 39.8 MHz,

PCC  $N_{RB} = 100$ , SCC  $N_{RB} = 100$ ,  $N_{RB\_alloc} = 200$ , Modulation = QPSK,

PCC and SCC RB allocations (L<sub>CRB</sub>@RB<sub>start</sub>) are P\_100@0 and S\_100@0, respectively

Second Example: BW<sub>Channel CA</sub> is 39.8 MHz,

PCC  $N_{RB} = 100$ , SCC  $N_{RB} = 100$ ,  $N_{RB alloc} = 18$ , Modulation = QPSK,

PCC and SCC RB allocations (L<sub>CRB</sub>@RB<sub>start</sub>) are P\_18@0 and S\_0@0, respectively

Third Example: BW<sub>Channel\_CA</sub> is 29.9 MHz,

PCC  $N_{RB} = 100$ , SCC  $N_{RB} = 50$ ,  $N_{RB\_alloc} = 150$ , Modulation = 16QAM,

PCC and SCC RB allocations (L<sub>CRB</sub>@RB<sub>start</sub>) are P\_100@0 and S\_50@0, respectively

Fourth Example: BW<sub>Channel\_CA</sub> is 29.9 MHz,

PCC  $N_{RB}$  = 100, SCC  $N_{RB}$  = 50,  $N_{RB alloc}$  = 12, Modulation = 16QAM,

PCC and SCC RB allocations (L<sub>CRB</sub>@RB<sub>start</sub>) are P\_12@0 and S\_0@0, respectively

### [Pass/Fail evaluation limits value setting for BW<sub>Channel CA</sub> 39.8 MHz]

1. Execute SEM\_AVG 20 to set the average count of Spectrum Emission Mask to 20 times.

- 2. Execute TP\_SEM\_CONTCC\_1 -22.5 to set the Pass/Fail judgment for Spectrum Emission Mask Frequency Range 0 1 MHz.
- 3. Execute TP\_SEM\_CONTCC \_2 -8.5 to set the Pass/Fail judgment for Spectrum Emission Mask Frequency Range 1 5 MHz.
- 4. Execute TP\_SEM\_CONTCC \_3 -11.5 to set the Pass/Fail judgment for Spectrum Emission Mask Frequency Range 5 39.8 MHz.
- 5. Execute TP\_SEM\_CONTCC \_4 -23.5 to set the Pass/Fail judgment for Spectrum Emission Mask Frequency Range 39.8 44.8 MHz.

### [(QPSK, FullRB) Measurements for BW<sub>Channel CA</sub> 39.8 MHz]

- 6. Execute TESTPRM TX\_MAXPWR\_Q\_F to set Test Parameter to TX1 Max. Power (QPSK/FullRB).
- 7. Execute ULRMC\_RB 100 to set Common Parameter UL RMC Number of RB to 100.
- 8. Execute ULRMC\_RB\_SCC1 100 to set Common Parameter SCC-1 UL RMC Number of RB to 100. (For other Configuration ID setting, Set Common Parameter PCC/SCC-1 UL RMC-Number of RB and Starting RB according to TS36.521–1 Table 6.6.2.1A.1.4.1–1.)
- 9. Execute **SWP** to measure Spectrum Emission Mask.
- 10. Execute TTL\_WORST\_SEM\_LV? to check the spectrum worst value level.
- 11. Execute **SEMPASS?** to check that the SEM Pass/Fail judgment is Pass.

### [(QPSK, PartialRB) Measurements for BW<sub>Channel CA</sub> 39.8 MHz]

- 12. Execute TESTPRM TX\_MAXPWR\_Q\_P to set Test Parameter to TX1 Max. Power (QPSK/PartialRB).
- 13. Execute ULRMC\_RB 18 to set Common Parameter UL RMC Number of RB to 18.
- 14. Execute ULRB\_START 0 to set Common Parameter UL RMC Starting RB to 0.
- 15. Execute ULRMC\_RB\_SCC1 0 to set Common Parameter SCC-1 UL RMC Number of RB to 0. (For other Configuration ID setting, Set Common Parameter PCC/SCC-1 UL RMC-Number of RB and Starting RB according to TS36.521–1 Table 6.6.2.1A.1.4.1–1.)
- 16. Execute steps 9 to 11.

[Pass/Fail evaluation limits value setting for  $BW_{Channel\_CA}$  29.9 MHz]

- 1. Execute SEM\_AVG 20 to set the average count of Spectrum Emission Mask to 20 times.
- 2. Execute TP\_SEM\_CONTCC\_1 -21.0 to set the Pass/Fail judgment for Spectrum Emission Mask Frequency Range 0 1 MHz.
- 3. Execute TP\_SEM\_CONTCC \_2 -8.5 to set the Pass/Fail judgment for Spectrum Emission Mask Frequency Range 1 5 MHz.
- 4. Execute TP\_SEM\_CONTCC \_3 -11.5 to set the Pass/Fail judgment for Spectrum Emission Mask Frequency Range 5 24.95 MHz.
- 5. Execute TP\_SEM\_CONTCC \_4 -23.5 to set the Pass/Fail judgment for Spectrum Emission Mask Frequency Range 24.95 34.9 MHz.

### [(16QAM, FullRB) Measurements for BW<sub>Channel\_CA</sub> 29.9 MHz]

- 6. Execute TESTPRM TX\_MAXPWR\_16\_F to set Test Parameter to TX1 Max. Power (16QAM/FullRB).
- 7. Execute ULRMC RB 100 to set Common Parameter UL RMC Number of RB to 100.
- 8. Execute ULRMC\_RB\_SCC1 100 to set Common Parameter SCC-1 UL RMC Number of RB to 100. (For other Configuration ID setting, Set Common Parameter PCC/SCC-1 UL RMC-Number of RB and Starting RB according to TS36.521–1 Table 6.6.2.1A.1.4.1–1.)
- 9. Execute steps 9 to 11.

### [(16QAM, PartialRB) Measurements for BW<sub>Channel\_CA</sub> 29.9MHz]

- Execute TESTPRM TX\_MAXPWR\_16\_P to set Test Parameter to TX1 Max. Power (16QAM/PartialRB).
- 2. Execute ULRMC RB 12 to set Common Parameter UL RMC Number of RB to 12.
- 3. Execute ULRMC\_RB\_SCC1 0 to set Common Parameter SCC-1 UL RMC Number of RB to 0. (For other Configuration ID setting, set Common Parameter PCC/SCC-1 UL RMC-Number of RB and Starting RB according to TS36.521-1 Table 6.6.2.1A.1.4.1-1.)
- 4. Execute steps 9 to 11.

# 3.3.2.20. Additional Spectrum Emission Mask for CA (intra-band contiguous DL CA and UL CA) (6.6.2.2A.1)

Refer to Chapter 3.3.2.4.

# 3.3.2.21. Additional Spectrum Emission Mask for CA (intra-band contiguous DL CA and UL CA) for UL 64QAM (6.6.2.2A.1 1)

Refer to Chapter 3.3.2.5.

# 3.3.2.22. Adjacent Channel Leakage power Ratio for CA (intra-band contiguous DL CA and UL CA) (6.6.2.3A.1)

### 3.3.2.22.1. MT8820C

This measurement item is not supported by MT8820C.

Refer to Chapter 1.2.

### 3.3.2.22.2. MT8821C

This subsection describes an example of intra-band measurement.

### [Measurements]

- 1. Execute ACLR\_AVG 20 to set the average count for Adjacent Channel Leakage Ratio to 20 times.
- Execute TESTPRM TX\_MAXPWR\_Q\_F to set Test Parameter to TX1 Max. Power (QPSK/FullRB).
- 3. Execute **SWP** to measure the Adjacent Channel Power.
- 4. Execute TTL\_MODPWR? to read the ACLR measurement result.
- 5. Execute **MODPWRPASS?** to check that the ACLR Pass/Fail judgment is Pass.

# 3.3.2.23. Adjacent Channel Leakage power Ratio for CA (intra-band contiguous DL CA and UL CA) for UL 64QAM (6.6.2.3A.1\_1)

### 3.3.2.23.1. MT8820C

This measurement item is not supported by MT8820C.

Refer to Chapter 1.2.

### 3.3.2.23.2. MT8821C

This subsection describes an example of intra-band measurement.

#### Measurements

- 6. Execute ACLR\_AVG 20 to set the average count for Adjacent Channel Leakage Ratio to 20 times.
- 7. Execute TESTPRM TX\_MAXPWR\_64\_F to set Test Parameter to TX1 Max. Power (64QAM/FullRB).
- 8. Execute **SWP** to measure the Adjacent Channel Power.
- 9. Execute TTL MODPWR? to read the ACLR measurement result.
- 10. Execute MODPWRPASS? to check that the ACLR Pass/Fail judgment is Pass.

### 3.3.3. TX Measurements for Intra-band Non-Contiguous CA

### 3.3.3.1. UE Maximum Output Power for CA (intra-band non-contiguous DL CA and UL CA) (6.2.2A.3)

This measurement item is not yet supported by MT8820C and MT8821C.

Refer to chapter 1.2.

## 3.3.3.2. Maximum Power Reduction (MPR) for CA (intra-band non-contiguous DL CA and UL CA) (6.2.3A.3)

### 3.3.3.2.1. MT8820C

This measurement item is not yet supported by MT8820C.

Refer to chapter 1.2.

### 3.3.3.2.2. MT8821C

Measurement can be done by same procedure as inter-band CA measurement except for Pass/Fail evaluation limits value setting.

Refer to chapter 3.3.1.2.

### [Pass/Fail Evaluation Limits Value Setting]

- 1. Execute PWR\_AVG 20 to set average count of Power measurement to 20.
- 2. Execute TP\_MPR2\_LL 19.3, NONCONT to set TX1 Max. Power (16QAM/PartialRB) Pass/Fail lower limit to 19.3 dBm.
- 3. Execute TP\_MPR2\_UL 25.7, NONCONT to set TX1 Max. Power (16QAM/PartialRB) Pass/Fail upper limit to 25.7 dBm.
- 4. Execute TP\_MPR3\_LL 19.3, NONCONT to set TX1 Max. Power (16QAM/FullRB) Pass/Fail lower limit to 19.3 dBm.
- Execute TP\_MPR3\_UL 25.7, NONCONT to set TX1 Max. Power (16QAM/FullRB) Pass/Fail upper limit to 25.7 dBm.

## 3.3.3.3. Additional Maximum Power Reduction (A-MPR) for CA (intra-band non-contiguous DL CA and UL CA) (6.2.4A.3)

This measurement item is not yet supported by MT8820C and MT8821C.

Refer to chapter 1.2.

# 3.3.3.4. Configured UE transmitted Output Power for CA (intra-band non-contiguous DL CA and UL CA) (6.2.5A.4)

### 3.3.3.4.1. MT8820C

This measurement item is not yet supported by MT8820C.

Refer to chapter 1.2.

### 3.3.3.4.2. MT8821C

Measurement can be done by same procedure as inter-band CA measurement except for Pass/Fail evaluation limits value setting.

Refer to chapter 3.3.1.5.

When Configuration ID is 4, Pass/Fail evaluation limits value setting procedure is as follows.

### [Pass/Fail evaluation limits value setting]

- 1. Execute TP\_CONFPWR1\_LL -17.7, NONCONT to set TX2 Configured UE transmitted Output Power (Test Point 1) Pass/Fail lower limit.
- 2. Execute TP\_CONFPWR1\_UL -2.3, NONCONT to set TX2 Configured UE transmitted Output Power (Test Point 1) Pass/Fail upper limit.
- 3. Execute TP\_CONFPWR2\_LL 3.3, NONCONT to set TX2 Configured UE transmitted Output Power (Test Point 2) Pass/Fail lower limit.
- 4. Execute TP\_CONFPWR2\_UL 16.7, NONCONT to set TX2 Configured UE transmitted Output Power (Test Point 2) Pass/Fail upper limit.
- 5. Execute TP\_CONFPWR3\_LL 9.3, NONCONT to set TX2 Configured UE transmitted Output Power (Test Point 3) Pass/Fail lower limit.

6. Execute TP\_CONFPWR3\_UL 20.7, NONCONT to set TX2 – Configured UE transmitted Output Power (Test Point 3) Pass/Fail upper limit.

## 3.3.3.5. UE Transmit OFF Power for CA (intra-band non-contiguous DL CA and UL CA) (6.3.3A.3)

Refer to chapter 3.3.3.6.

# 3.3.3.6. General ON/OFF Time Mask for CA (intra-band non-contiguous DL CA and UL CA) (6.3.4A.1.3)

### 3.3.3.6.1. MT8820C

This measurement item is not yet supported by MT8820C.

Refer to chapter 1.2.

### 3.3.3.6.2. MT8821C

Measurement procedure is the same with inter-band CA measurement.

Refer to chapter 3.3.1.8.

## 3.3.3.7. Power Control Absolute power tolerance for CA (intra-band non-contiguous DL CA and UL CA) (6.3.5A.1.3)

Measurement procedure is the same with inter-band CA measurement.

Refer to chapter 3.3.1.9.

## 3.3.3.8. Power Control Relative power tolerance for CA (intra-band non-contiguous DL CA and UL CA) (6.3.5A.2.3)

Measurement procedure is the same with intra-band contiguous CA measurement.

Refer to chapter 3.3.2.11.

## 3.3.3.9. Aggregate power control tolerance for CA (intra-band non-contiguous DL CA and UL CA) (6.3.5A.3.3)

Measurement procedure is the same with inter-band CA measurement.

Refer to chapter 3.3.1.11.

### 3.3.3.10. Frequency error for CA (intra-band non-contiguous DL CA and UL CA) (6.5.1A.3)

### 3.3.3.10.1. MT8820C

This measurement item is not yet supported by MT8820C.

Refer to chapter 1.2.

### 3.3.3.10.2. MT8821C

Measurement procedure is the same with inter-band CA measurement.

Refer to chapter 3.3.1.12.

# 3.3.3.11. Error Vector Magnitude (EVM) for CA (intra-band non-contiguous DL CA and UL CA) (6.5.2A.1.3)

Measurement procedure is the same with inter-band CA measurement.

Refer to chapter 3.3.1.13.

### 3.3.3.12. Carrier leakage for CA (intra-band non-contiguous DL CA and UL CA) (6.5.2A.2.3)

Measurement procedure is the same with inter-band CA measurement.

Refer to chapter 3.3.1.15.

# 3.3.3.13. In-band emissions for non allocated RB for CA (intra-band non-contiguous DL CA and UL CA) (6.5.2A.3.3)

Measurement procedure is the same with inter-band CA measurement.

Refer to chapter 3.3.1.16.

## 3.3.3.14. Occupied bandwidth for CA (intra-band non-contiguous DL CA and UL CA) (6.6.1A.3)

### 3.3.3.14.1. MT8820C

This measurement item is not yet supported by MT8820C. Refer to chapter 1.2.

### 3.3.3.14.2. MT8821C

Measurement procedure is the same with inter-band CA measurement. Refer to chapter 3.3.1.17.

## 3.3.3.15. Spectrum emission mask for CA (intra-band non-contiguous DL CA and UL CA) (6.6.2.1A.3)

This measurement item is not yet supported by MT8820C and MT8821C. Refer to chapter 1.2.

### 3.4. RX Measurements for CA

The following test procedures are different between the MT8820C and MT8821C.

This chapter explains each test procedure for the MT8820C and MT8821C.

## 3.4.1. Reference sensitivity level for CA (intra-band contiguous DL CA and UL CA) (7.3A.1)

### 3.4.1.1. MT8820C

- 1. [PCC/SCC] Execute TESTPRM RX\_SENS to set Test Parameter to RX Ref. Sens./Freq. Error.
- [PCC] Execute ULRB\_START 0 to set UL RMC Starting RB to 0.
- [PCC] Execute DLIMCS1\_SCC1 5 to set Call Processing Parameter Carrier aggregation SCC-1 DL RMC -MCS Index 1 to 5.
- 4. [PCC] Execute DLIMCS2\_SCC1 -1 to set Call Processing Parameter Carrier aggregation SCC-1 DL RMC MCS Index 2 to N/A.
- [PCC] Execute DLIMCS3\_SCC1 5 to set Call Processing Parameter Carrier aggregation SCC-1 DL RMC -MCS Index 3 to 5.

### <When TDD CA>

- [PCC] Execute DLIMCS4\_SCC1 5 to set Call Processing Parameter Carrier aggregation SCC-1 DL RMC -MCS Index 4 to 5.
- 7. [PCC] Execute TPUT SAMPLE 10000 to set the Throughput measurement sample count to 10000.
- 8. [PCC] Execute TPUT\_EARLY ON to set Early Decision to On.
- 9. [PCC] Execute TPUT\_EARLY\_TARCC PCC\_SCC to set Target CC to PCC+SCC.
- 10. **[PCC]** Execute **SWP** to measure the Throughput.
- 11. **[PCC]** Execute **TPUTPASS?** to check that the Throughput measurement Pass/Fail judgment is Pass.

NOTE: Since Carrier aggregation SCC-1 - DL RMC - MCS Index 1 to 4 depends on the Channel Bandwidth, set the value in TS36.521-1 Table A.3.2-1 or A.3.2-2.

### 3.4.1.2. MT8821C

- 1. Execute **TESTPRM RX\_SENS** to set **Test Parameter** to **RX Ref. Sens./Freq. Error**.
- 2. Execute MOD\_MEAS OFF to set Modulation Analysis Measurement to OFF.
- 3. Execute ULRB\_START 0 to set Common Parameter UL RMC Starting RB to 0.
- 4. Execute TPUT SAMPLE 10000 to set Rx Measurement Parameter Throughput Number of Sample to 10000.
- 5. Execute TPUT\_EARLY ON to set Rx Measurement Parameter Throughput Early Decision to On.
- Execute TPUT\_EARLY\_TARCC PCC\_SCC to set Rx Measurement Parameter Throughput Early Decision -Target CC to PCC+SCC.
- 7. Execute **SWP** to measure the Throughput.
- 8. Execute **TPUT? PER** to read the Throughput measurement result (%)
- 9. Execute TPUTPASS? to check that the Throughput measurement Pass/Fail judgment is Pass.

NOTE: Since PCC/SCC1 UL RMC - Number of RB depends on the Operation Band, set the value in TS36.521-1 Table 7.3A.1.4.1-1 and 7.3A0-2.

# 3.4.2. Reference sensitivity level for CA (intra-band contiguous DL CA without UL CA) (7.3A.2)

Refer to Chapter 3.4.1.

NOTE: Since PCC/SCC1 UL RMC - Number of RB depends on the Operation Band, set the value in TS36.521-1 Table 7.3A.2.4.1-1.

### 3.4.3. Reference sensitivity level for CA (inter-band DL CA without UL CA) (7.3A.3)

This measurement can be performed using the same procedure as in Chapter 3.4.1 by substituting the following steps.

- Execute DLCHAN 6075,300 to set Common Parameter UL and DL Channel for PCC to 24075 and 6075, and switch PCC and SCC Channel. (This example is for Band1 and 19.)
- 11. Execute steps 1 to 7.
  - NOTE 1: Since PCC/SCC1 UL RMC Number of RB depends on the Operation Band, set the value in TS36.521–1 Table 7.3A.2.4.1–1.
  - NOTE 2: When the test case is 7.3A.3, perform step 6 to locate UL RMC Number of RB as close as possible to the DL as described in TS36.521–1 Table 7.3A.3.5–2 NOTE 4.
  - NOTE 3: When the test case is 7.3A.3, perform step 6 to locate UL RMC Number of RB as close as possible to the SCC DL as described in TS36.521–1 Table 7.3A.3.5–2 NOTE 1. When Band Combination is 4A–17A, execute the following as described in TS36.521–1 Table 7.3A.3.5–2 NOTE 3.
    - •For Channel Bandwidth 5 MHz: ULRB\_START 9 •For Channel Bandwidth 10 MHz: ULRB\_START 17

# 3.4.4. Reference sensitivity level for CA (intra-band non-contiguous DL CA without UL CA) (7.3A.4)

Refer to chapter 3.4.1.

- NOTE 1: Since PCC/SCC1 UL RMC Number of RB depends on the Operation Band, set the value in TS36.521-1 Table 7.3A.4.4.1-1.
- NOTE 2: When the test case is 7.3A.4, perform step 6 to locate UL RMC Number of RB as close as possible to the DL as described in TS36.521-1 Table 7.3A.4.5-2 NOTE 4.

### 3.4.5. Reference sensitivity level for CA (inter-band DL CA and UL CA) (7.3A.6)

Refer to chapter 3.4.1.

- NOTE 1: Since PCC/SCC1 UL RMC Number of RB depends on the Operation Band, set the value in TS36.521-1 Table 7.3A.6.4.1-1.
- NOTE 2: The output power for each CC depends on CA Configuration, set the value in TS36.521-1 Table 7.3A.6.5-1.

# 3.4.6. Reference sensitivity level for CA (intra-band non-contiguous DL CA and UL CA) (7.3A.7)

Refer to chapter 3.4.1.

- NOTE 1: Since PCC/SCC1 UL RMC Number of RB depends on the Operation Band, set the value in TS36.521–1 Table 7.3A.7.4.1–1.
- NOTE 2: The output power for each CC depends on CA Configuration, set the value in TS36.521-1 Table 7.3A.7.5-1.

### 3.4.7. Maximum input level for CA (intra-band contiguous DL CA and UL CA) (7.4A.1)

This chapter describes a measurement example for intra-band measurement.

Example:  $PCC N_{RB} = 100$ ,  $SCC N_{RB} = 50$ ,  $N_{RB alloc} = 50$ ,

PCC and SCC DL allocations (L<sub>CRB</sub>@RB<sub>start</sub>) are P\_100@0 and S\_50@0, respectively. PCC and SCC UL allocations (L<sub>CRB</sub>@RB<sub>start</sub>) are P\_50@0 and S\_0@0, respectively.

### 3.4.7.1. MT8820C

- [PCC/SCC] Execute TESTPRM RX\_MAX to set Test Parameter to RX Max. Input Level.
- 2. [SCC-1] Execute ULRMC\_RB 0 to set Common Parameter UL RMC Number of RB to 0.
- [SCC-1] Execute OLVL\_SCC1 -28.7 to set Common Parameter Output Level(Total) to -28.7 dBm (-25.7+ 10Log(N<sub>RB,c</sub>/N<sub>RBlarqestBW</sub>)).
- 4. **[PCC]** Execute **DLIMCS1\_SCC1 27** to set **Call Processing Parameter Carrier aggregation SCC-1 DL RMC MCS Index 1** to **27**.
- [PCC] Execute DLIMCS2\_SCC1 -1 to set Call Processing Parameter Carrier aggregation SCC-1 DL RMC -MCS Index 2 to N/A.
- 6. **[PCC]** Execute **DLIMCS3\_SCC1 26** to set **Call Processing Parameter Carrier aggregation SCC-1 DL RMC MCS Index 3** to **26**.
- 7. **[PCC]** Execute **TPUT\_SAMPLE 10000** to set **Rx Measurement Parameter Throughput Number of Sample** to **10000**.
- 8. [PCC] Execute TPUT\_EARLY ON to set Rx Measurement Parameter Throughput Early Decision to On.
- 9. **[PCC]** Execute **TPUT\_EARLY\_TARCC PCC\_SCC** to set **Rx Measurement Parameter Throughput Early Decision Target CC** to **PCC+SCC**.
- 10. **[PCC]** Execute **SWP** to measure the Throughput.
- 11. **[PCC]** Execute **TPUT? PER** to read the Throughput measurement result (%).
- 12. [PCC] Execute TPUTPASS? to check that the Throughput measurement Pass/Fail judgment is Pass.

NOTE: Since Carrier aggregation SCC-1 - DL RMC - MCS Index 1 to 4 depends on the Channel Bandwidth, set the value in TS36.521-1 Table A.3.2-3 or A.3.2-4.

### 3.4.7.2. MT8821C

- 1. Execute **TESTPRM RX\_MAX** to set **Test Parameter** to **RX Max. Input Level**.
- 2. Execute ULRMC RB SCC1 0 to set Common Parameter SCC-1 UL RMC Number of RB to 0.
- 3. Execute OLVL\_SCC1 -28.7 to set Common Parameter SCC-1 Output Level(Total) to –28.7 dBm (-25.7+  $10Log(N_{RB,c}/N_{RBlarqestBW}))$ .
- 4. Execute TPUT\_SAMPLE 10000 to set Rx Measurement Parameter Throughput Number of Sample to 10000.
- 5. Execute TPUT EARLY ON to set Rx Measurement Parameter Throughput Early Decision to On.
- Execute TPUT\_EARLY\_TARCC PCC\_SCC to set Rx Measurement Parameter Throughput Early Decision -Target CC to PCC+SCC.
- 7. Execute **SWP** to measure the Throughput.
- 8. Execute TPUT? PER to read the Throughput measurement result (%).
- 9. Execute TPUTPASS? to check that the Throughput measurement Pass/Fail judgment is Pass.

NOTE 1: Since UL RMC - Number of RB/Starting RB depends on the CA Configuration, set the Number of RB/Starting RB value for each CC according to TS36.521-1 Table 7.4A.1.4.1-1 and Table 7.3A0-2.

NOTE 2: The output power for each CC depends on Transmission Bandwidth and the Carrier Frequency f as described in TS36.521–1.

Power in largest transmission bandwidth CC

 $f \le 3.0 \text{ GHz}$ : -25.7 dBm 3.0 GHz <  $f \le 4.2 \text{ GHz}$ : -26.0 dBm

Power in each other CC

 $f \le 3.0$  GHz:  $-25.7 + 10 Log(N_{RB,c}/N_{RBlargestBW})$  dBm 3.0 GHz  $< f \le 4.2$  GHz:  $-26.0 + 10 Log(N_{RB,c}/N_{RBlargestBW})$  dBm

# 3.4.8. Maximum input level for CA (intra-band contiguous DL CA and UL CA) for 256QAM in DL (7.4A.1\_H) (MT8821C Only)

The test condition is same as chapter 3.4.7.

- 1. Execute **DLRMC\_256QAM** to set **DL RMC 256QAM** to **Enabled**.
- Execute TESTPRM RX\_MAX to set Test Parameter to RX Max. Input Level.
- 3. Execute ULRMC\_RB\_SCC1 0 to set Common Parameter SCC-1 UL RMC Number of RB to 0.
- 4. Execute OLVL -27.7 to set Common Parameter Output Level to -27.7dBm (-27.7+ 10Log(N<sub>RB,C</sub>/N<sub>RBlargestBW</sub>)).
- Execute OLVL\_SCC1 -30.7 to set Common Parameter SCC-1 Output Level(Total) to –30.7 dBm (-27.7+ 10Log(N<sub>RB,c</sub>/N<sub>RBlarqestBW</sub>)).
- 6. Execute TPUT\_SAMPLE 10000 to set Rx Measurement Parameter Throughput Number of Sample to 10000.
- 7. Execute TPUT\_EARLY ON to set Rx Measurement Parameter Throughput Early Decision to On.
- 8. Execute TPUT\_EARLY\_TARCC PCC\_SCC to set Rx Measurement Parameter Throughput Early Decision Target CC to PCC+SCC.
- 9. Execute **SWP** to measure the Throughput.
- 10. Execute **TPUT? PER** to read the Throughput measurement result (%).
- 11. Execute **TPUTPASS?** to check that the Throughput measurement Pass/Fail judgment is Pass.
  - NOTE 1: Since UL RMC Number of RB/Starting RB depends on the CA Configuration, set the Number of RB/Starting RB value for each CC according to TS36.521-1 Table 7.4A.1 H.4.1-1.
  - NOTE 2: The output power for each CC depends on Transmission Bandwidth and the Carrier Frequency f as described in TS36.521–1.

Power in largest transmission bandwidth CC  $f \le 3.0$  GHz: -27.7 dBm 3.0 GHz  $< f \le 4.2$  GHz: -28.0 dBm Power in each other CC  $f \le 3.0$  GHz: -27.7 + 10Log( $N_{RB,c}/N_{RBlar}$ 

 $f \le 3.0$  GHz:  $-27.7 + 10 Log(N_{RB,c}/N_{RBlargestBW})$  dBm 3.0 GHz  $< f \le 4.2$  GHz:  $-28.0 + 10 Log(N_{RB,c}/N_{RBlargestBW})$  dBm

### 3.4.9. Maximum input level for CA (intra-band contiguous DL CA without UL CA) (7.4A.2)

Refer to Chapter 3.4.7 except for step 2.

NOTE 1: Since UL RMC - Number of RB/Starting RB depends on the CA Configuration, set the Number of RB/Starting RB value for each CC according to TS36.521-1 Table 7.4A.2.4.1-1 and Table 7.3A0-2.

NOTE 2: The output power for each CC depends on the Transmission Bandwidth and the Carrier Frequency f as described in TS36.521-1.

Power in largest transmission bandwidth CC  $f \le 3.0 \text{ GHz}$ : -25.7 dBm  $3.0 \text{ GHz} < f \le 4.2 \text{ GHz}$ : -26.0 dBm Power in each other CC  $f \le 3.0 \text{ GHz}$ :  $-25.7 + 10 \text{Log}(N_{RB,c}/N_{RBlargestBW}) \text{ dBm}$   $3.0 \text{ GHz} < f \le 4.2 \text{ GHz}$ :  $-26.0 + 10 \text{Log}(N_{RB,c}/N_{RBlargestBW}) \text{ dBm}$ 

# 3.4.10. Maximum input level for CA (intra-band contiguous DL CA without UL CA) for 256QAM in DL(7.4A.2\_H) (MT8821C Only)

This chapter describes the measurement examples for CA Bandwidth Class C. The test condition is same as chapter 3.4.7.

- 1. Execute **DLRMC\_256QAM** to set **DL RMC 256QAM** to **Enabled**.
- Execute TESTPRM RX MAX to set Test Parameter to RX Max. Input Level.
- 3. Execute OLVL -27.7 to set Common Parameter Output Level to -27.7dBm (-27.7+ 10Log(N<sub>RB.c</sub>/N<sub>RBlargestBW</sub>)).
- 4. Execute OLVL\_SCC1 -30.7 to set Common Parameter SCC-1 Output Level(Total) to –30.7 dBm (-25.7+ 10Log(N<sub>RB,c</sub>/N<sub>RBlarqestBW</sub>)).
- 5. Execute TPUT\_SAMPLE 10000 to set Rx Measurement Parameter Throughput Number of Sample to 10000.
- 6. Execute TPUT\_EARLY ON to set Rx Measurement Parameter Throughput Early Decision to On.
- 7. Execute TPUT\_EARLY\_TARCC PCC\_SCC to set Rx Measurement Parameter Throughput Early Decision Target CC to PCC+SCC.
- 8. Execute **SWP** to measure the Throughput.
- 9. Execute **TPUT? PER** to read the Throughput measurement result (%).
- 10. Execute TPUTPASS? to check that the Throughput measurement Pass/Fail judgment is Pass.

NOTE 1: Since UL RMC - Number of RB/Starting RB depends on the CA Configuration, set the Number of RB/Starting RB value for each CC according to TS36.521-1 Table 7.4A.2\_H.4.1-1.

NOTE 2: The output power for each CC depends on Transmission Bandwidth and the Carrier Frequency f as described in TS36.521–1.

Power in largest transmission bandwidth CC (B, C)  $f \le 3.0 \text{ GHz}$ : -30.7dBm, -27.7 dBm  $3.0 \text{ GHz} < f \le 4.2 \text{ GHz}$ :-31.0dBm, -28.0 dBm Power in each other CC (B, C)  $f \le 3.0 \text{ GHz}$ : -30.7,  $-27.7 + 10Log(N_{RB,c}/N_{RBlargestBW}) dBm$   $3.0 \text{ GHz} < f \le 4.2 \text{ GHz}$ : -31.0,  $-28.0 + 10Log(N_{RB,c}/N_{RBlargestBW}) dBm$ 

### 3.4.11. Maximum input level for CA (inter-band DL CA without UL CA) (7.4A.3)

This chapter describes the measurement examples for intra-band measurement.

Example: PCC DL Channel = 300 (Band1), SCC DL Channel is 6075

PCC  $N_{RB} = 100$ , SCC  $N_{RB} = 50$ ,  $N_{RB\_alloc} = 50$ ,

PCC and SCC DL allocations ( $L_{CRB}@RB_{start}$ ) are P\_100@0 and S\_50@0, respectively. PCC and SCC UL allocations ( $L_{CRB}@RB_{start}$ ) are P\_100@0 and S\_0@0, respectively.

This measurement can be performed using the same procedure as in Chapter 3.4.9, by substituting the following steps.

- Execute TESTPRM RX\_MAX to set Test Parameter to RX Max. Input Level.
- 2. Execute TPUT\_SAMPLE 10000 to set Rx Measurement Parameter Throughput Number of Sample to 10000
- 3. Execute TPUT\_EARLY ON to set Rx Measurement Parameter Throughput Early Decision to On.
- 4. Execute TPUT\_EARLY\_TARCC SCC to set Rx Measurement Parameter Throughput Early Decision Target CC to SCC.
- 5. Execute **SWP** to measure the Throughput.
- 6. Execute **TPUTPASS?** to check that the Throughput measurement Pass/Fail judgment is Pass.
- 7. Execute **DLCHAN 6075,300** to set **UL and DL Channel for PCC** to **24075** and **6075**, and switch the PCC and SCC Channel.
- 8. Execute steps 5 to 6.

# 3.4.12. Maximum input level for CA (inter-band DL CA without UL CA) for 256QAM in DL (7.4A.3\_H) (MT8821C Only)

The test condition is same as chapter 3.4.11.

- 1. Execute **DLRMC\_256QAM** to set **DL RMC 256QAM** to **Enabled**.
- 2. Execute **TESTPRM RX MAX** to set **Test Parameter** to **RX Max. Input Level**.
- 3. Execute OLVL -27.7 to set Common Parameter Output Level to -27.7dBm.
- Execute OLVL\_SCC1 -27.7 to set Common Parameter SCC-1 Output Level(Total) to -27.7 dBm.
- 5. Execute TPUT\_SAMPLE 10000 to set Rx Measurement Parameter Throughput Number of Sample to 10000.
- 6. Execute TPUT\_EARLY ON to set Rx Measurement Parameter Throughput Early Decision to On.
- Execute TPUT\_EARLY\_TARCC SCC to set Rx Measurement Parameter Throughput Early Decision -Target CC to SCC.
- 8. Execute **SWP** to measure the Throughput.
- 9. Execute **TPUTPASS?** to check that the Throughput measurement Pass/Fail judgment is Pass.
- 10. Execute **DLCHAN 6075,300** to set **UL and DL Channel for PCC** to **24075** and **6075**, and switch the PCC and SCC Channel.
- 11. Execute steps 8 to 9.

NOTE 1: The output power for each CC depends on the Carrier Frequency f as described in TS36.521-1.

Power in Transmission Bandwidth Configuration  $f \le 3.0$  GHz: -27.7 dBm 3.0 GHz <  $f \le 4.2$  GHz:--28.0 dBm

# 3.4.13. Maximum input level for CA (intra-band non-contiguous DL CA without UL CA) (7.4A.4)

The test condition is same as chapter 3.4.7.

- Execute TESTPRM RX\_MAX to set Test Parameter to RX Max. Input Level.
- 2. Execute TPUT\_SAMPLE 10000 to set Rx Measurement Parameter Throughput Number of Sample to 10000.
- 3. Execute TPUT\_EARLY ON to set Rx Measurement Parameter Throughput Early Decision to On.
- 4. Execute TPUT\_EARLY\_TARCC PCC\_SCC to set Rx Measurement Parameter Throughput Early Decision Target CC to PCC+SCC.
- 5. Execute **SWP** to measure the Throughput.
- 6. Execute **TPUT? PER** to read the Throughput measurement result (%).
- 7. Execute TPUTPASS? to check that the Throughput measurement Pass/Fail judgment is Pass.

NOTE 1: Since UL RMC - Number of RB/Starting RB depends on the CA Configuration, set the Number of RB/Starting RB value for each CC according to TS36.521-1 Table 7.4A.4.4.1-1.

NOTE 2: The output power for each CC depends on the Carrier Frequency f as described in TS36.521-1.

Power in Transmission Bandwidth Configuration for each CC  $f \le 3.0$  GHz: -25.7 dBm 3.0 GHz  $< f \le 4.2$  GHz: -26.0 dBm

# 3.4.14. Maximum input level for CA (intra-band non-contiguous DL CA without UL CA) for 256QAM in DL (7.4A.4 H) (MT8821C Only)

The test condition is same as chapter 3.4.7.

- 1. Execute **DLRMC\_256QAM** to set **DL RMC 256QAM** to **Enabled**.
- Execute TESTPRM RX\_MAX to set Test Parameter to RX Max. Input Level.
- 3. Execute OLVL -27.7 to set Common Parameter Output Level to -27.7dBm.
- 4. Execute OLVL\_SCC1 -27.7 to set Common Parameter SCC-1 Output Level(Total) to -27.7 dBm.
- 5. Execute TPUT\_SAMPLE 10000 to set Rx Measurement Parameter Throughput Number of Sample to 10000
- 6. Execute TPUT\_EARLY ON to set Rx Measurement Parameter Throughput Early Decision to On.
- 7. Execute TPUT\_EARLY\_TARCC PCC\_SCC to set Rx Measurement Parameter Throughput Early Decision Target CC to PCC+SCC.
- 8. Execute **SWP** to measure the Throughput.
- 9. Execute **TPUT? PER** to read the Throughput measurement result (%).
- 10. Execute TPUTPASS? to check that the Throughput measurement Pass/Fail judgment is Pass.

NOTE 1: Since UL RMC - Number of RB/Starting RB depends on the CA Configuration, set the Number of RB/Starting RB value for each CC according to TS36.521-1 Table 7.4A.4\_H.4.1-1.

NOTE 2: The output power for each CC depends on the Carrier Frequency f as described in TS36.521-1.

Power in Transmission Bandwidth Configuration for each CC  $f \le 3.0$  GHz: -27.7 dBm 3.0 GHz <  $f \le 4.2$  GHz:--28.0 dBm

## 3.4.15. Spurious emissions for CA (7.9A)

To perform Rx spurious emission tests, an external spectrum analyzer is required. The following is an example where PCC  $N_{RB}$  and SCC1  $N_{RB}$  is set to 50.

### 3.4.15.1. MT8820C

- 1. Connect the MT8820C, spectrum analyzer and UE.
- 2. [PCC/SCC] Execute CALLDROP OFF to set Call Processing Parameter Call Drop function to OFF.
- 3. [PCC] Execute BANDWIDTH 10MHZ to set Common Parameter Channel Bandwidth to 10 MHz.
- 4. [SCC-1] Execute BANDWIDTH 10MHZ to set Common Parameter Channel Bandwidth to 10 MHz.
- 5. [PCC] Execute ULRMC\_RB 0 to set Common Parameter UL RMC Number of RB to 0.
- 6. [PCC] Execute DLRMC RB 50 to set Common Parameter DL RMC Number of RB to 50.
- [SCC-1] Execute DLRMC\_RB 50 to set Common Parameter DL RMC Number of RB to 50.
- 8. Measure the Rx spurious emissions using the spectrum analyzer.
- 9. Check that maximum level at each frequency bandwidth does not exceed the limits specified in the test standards.

NOTE 1: Refer to 3GPP TS36.508 Annex A, Figure A.8 for the connection between the MT8820C, spectrum analyzer and UE.

### 3.4.15.2. MT8821C

- 10. Connect the MT8821C, spectrum analyzer and UE.
- 11. Execute CALLDROP OFF to set Call Processing Parameter Call Drop function to OFF.
- 12. Execute BANDWIDTH 10MHZ to set Common Parameter Channel Bandwidth to 10 MHz.
- Execute BANDWIDTH\_SCC1 10MHZ to set Common Parameter SCC-1 Channel Bandwidth to10 MHz.
- 14. Execute ULRMC\_RB 0 to set Common Parameter UL RMC Number of RB to 0.
- 15. Execute DLRMC\_RB 50 to set Common Parameter DL RMC Number of RB to 50.
- 16. Execute DLRMC\_RB\_SCC1 50 to set Common Parameter SCC-1 DL RMC Number of RB to 50.
- 17. Measure the Rx spurious emissions using the spectrum analyzer.
- 18. Check that maximum level at each frequency bandwidth does not exceed the limits specified in the test standard.

NOTE 1: Refer to 3GPP TS36.508 Annex A, Figure A.8 for the connection between the MT8821C, spectrum analyzer and UE.

### 3.5. RX Measurements for 3DL CA

## 3.5.1. Throughput Measurement Example

### 3.5.1.1. MT8820C

- 1. Synchronize the frame timing between 3 cells ( $\rightarrow$ 2.3.2)
- 2. Perform Initial Condition setting.  $(\rightarrow 2.3.3)$
- 3. Perform UE Location registration. ( $\rightarrow$ 2.3.4)
- 4. Connect to Test Mode.(→2.3.5)
- 5. **[PCC]** Execute **TPUT\_MEAS ON** to set **Throughput Measurement** to **On**.
- 6. **[PCC]** Execute **SWP** to measure the power.
- 7. **[PCC]** Execute **TPUT? PCC** to confirm the PCC Throughput measurement result.
- 8. [PCC] Execute TPUT? SCC1 to confirm the SCC1 Throughput measurement result.
- 9. **[PCC]** Execute **TPUT? SCC2** to confirm the SCC2 Throughput measurement result.
- 10. [PCC] Execute TPUT\_BLERCNTNACK? PCC to confirm the PCC Error Count (NACK).
- 11. **[PCC]** Execute **TPUT\_BLERCNTNACK? SCC1** to confirm the SCC1 Error Count (NACK).
- 12. **[PCC]** Execute **TPUT\_BLERCNTNACK? SCC2** to confirm the SCC2 Error Count (NACK).
- 13. **[PCC]** Execute **TPUT\_BLERCNTDTX? PCC** to confirm the PCC Error Count (DTX).
- 14. **[PCC]** Execute **TPUT\_BLERCNTDTX? SCC1** to confirm the SCC1 Error Count (DTX).
- 15. **[PCC]** Execute **TPUT\_BLERCNTDTX? SCC2** to confirm the SCC2 Error Count (DTX).

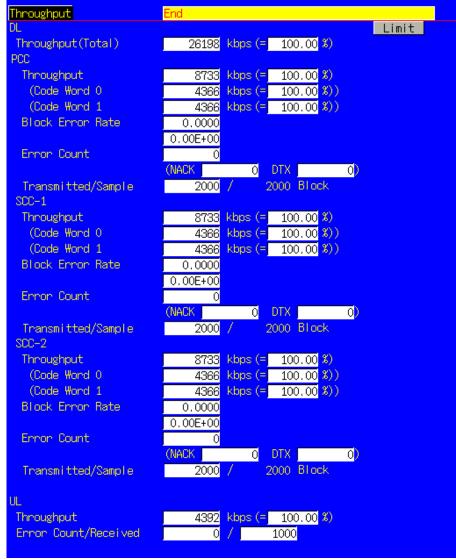

Figure 3.5.1-1 Example of FDD DL CA 3CCs Throughput Measurement Result (MT8820C)

### 3.5.1.2. MT8821C

- 1. Perform Initial Condition setting. ( $\rightarrow$ 2.3.3)
- 2. Perform UE Location registration. ( $\rightarrow$ 2.3.4)
- 3. Connect to Test Mode.(→2.3.5)
- 4. Execute TPUT\_MEAS ON to set Throughput Measurement to On.
- 5. Execute **SWP** to measure the power.
- 6. Execute **TPUT? PCC** to confirm the PCC Throughput measurement result.
- 7. Execute **TPUT? SCC1** to confirm the SCC1 Throughput measurement result.
- 8. Execute **TPUT? SCC2** to confirm the SCC2 Throughput measurement result.
- 9. Execute TPUT\_BLERCNTNACK? PCC to confirm the PCC Error Count (NACK).
- 10. Execute TPUT\_BLERCNTNACK? SCC1 to confirm the SCC1 Error Count (NACK).
- 11. Execute TPUT BLERCNTNACK? SCC2 to confirm the SCC2 Error Count (NACK).
- 12. Execute TPUT BLERCNTDTX? PCC to confirm the PCC Error Count (DTX).
- 13. Execute TPUT\_BLERCNTDTX? SCC1 to confirm the SCC1 Error Count (DTX).
- 14. Execute **TPUT\_BLERCNTDTX? SCC2** to confirm the SCC2 Error Count (DTX).

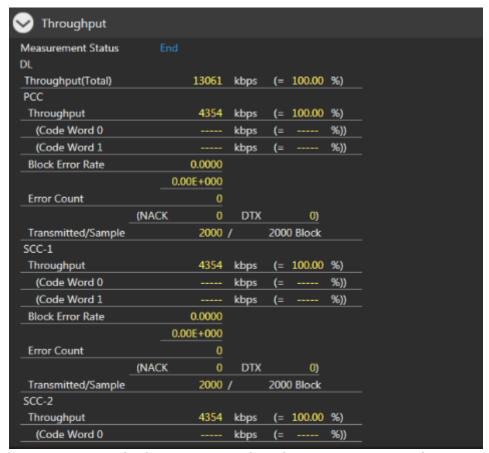

Figure 3.5.1-2 Example of FDD DL CA 3CCs Throughput Measurement Result (MT8821C)

### 3.5.2. Reference sensitivity level for CA (3DL with Intra-band contiguous CA) (7.3A.5)

This chapter describes a measurement example for 3DL with intra-band contiguous CA measurement.

Example: PCC DL Channel = 39705 (Band41), SCC1 DL Channel = 39849 (Band41),

SCC2 DL Channel = 40020 (Band41)

Lowest  $N_{RB\_agg}$ ,

PCC  $N_{RB} = 100$ , SCC1  $N_{RB} = 100$ , SCC2  $N_{RB} = 75$ ,

PCC and SCC1 and SCC2 DL allocations (L<sub>CRB</sub>@RB<sub>start</sub>) are P\_100@0 and S1\_100@0 and S2\_75@0,

respectively.

PCC UL allocations (L<sub>CRB</sub>@RB<sub>start</sub>) are P\_50@0.

### 3.5.2.1. MT8820C

- [PCC/SCC] Execute TESTPRM RX\_SENS to set Test Parameter to RX Ref. Sens./Freq. Error.
- [PCC] Execute DLIMCS1\_SCC1 5 to set Call Processing Parameter Carrier aggregation SCC-1 DL RMC -MCS Index 1 to 5.
- [PCC] Execute DLIMCS2\_SCC1 -1 to set Call Processing Parameter Carrier aggregation SCC-1 DL RMC -MCS Index 2 to N/A.
- [PCC] Execute DLIMCS3\_SCC1 5 to set Call Processing Parameter Carrier aggregation SCC-1 DL RMC -MCS Index 3 to 5.
- [PCC] Execute DLIMCS4\_SCC1 5 to set Call Processing Parameter Carrier aggregation SCC-1 DL RMC -MCS Index 4 to 5.
- 6. **[PCC]** Execute **DLIMCS1\_SCC2 5** to set **Call Processing Parameter Carrier aggregation SCC-2 DL RMC MCS Index 1** to **5**.
- [PCC] Execute DLIMCS2\_SCC2 -1 to set Call Processing Parameter Carrier aggregation SCC-2 DL RMC -MCS Index 2 to N/A.
- [PCC] Execute DLIMCS3\_SCC2 5 to set Call Processing Parameter Carrier aggregation SCC-2 DL RMC -MCS Index 3 to 5.
- [PCC] Execute DLIMCS4\_SCC2 5 to set Call Processing Parameter Carrier aggregation SCC-2 DL RMC -MCS Index 4 to 5.
- 10. [PCC] Execute TPUT SAMPLE 10000 to set the Throughput measurement sample count to 10000.
- 11. [PCC] Execute TPUT\_EARLY ON to set Early Decision to On.
- 12. [PCC] Execute TPUT\_EARLY\_TARCC PCC\_SCC to set Target CC to PCC+SCC.
- 13. **[PCC]** Execute **SWP** to measure the Throughput.
- 14. **[PCC]** Execute **TPUT? PER** to read the Throughput measurement result (%).
- 15. [PCC] Execute TPUTPASS? to check that the Throughput measurement Pass/Fail judgment is Pass.

NOTE: Since the following parameters depend on the Channel Bandwidth, please set the values according to Table A.3.2-1 or A.3.2-2 in TS36.521-1.

However, set DL RMC - MCS Index 4 only for TDD Bands. Carrier aggregation SCC-1 - DL RMC - MCS Index 1 to 4 Carrier aggregation SCC-2 - DL RMC - MCS Index 1 to 4

## 3.5.2.2. MT8821C

- 1. Execute **TESTPRM RX\_SENS** to set **Test Parameter** to **RX Ref. Sens./Freq. Error**.
- Execute TPUT SAMPLE 10000 to set Rx Measurement Parameter Throughput Number of Sample to 10000.
- 3. Execute TPUT\_EARLY ON to set Rx Measurement Parameter Throughput Early Decision to On. <Ver30.40 or above>
  - 4. Execute TPUT\_EARLY\_TARCC EACH to set Rx Measurement Parameter Target CC to Each.
- 5. Execute TPUT\_EARLY\_EACH ON,ON,ON,OFF,OFF to set Rx Measurement Parameter PCC, Rx Measurement Parameter SCC-1 and Rx Measurement Parameter SCC-2 to On.
- 6. Execute **SWP** to measure the Throughput.
- 7. Execute **TPUT? PER** to read the Throughput measurement result (%)
- 8. Execute **TPUTPASS?** to check that the Throughput measurement Pass/Fail judgment is Pass.

<Ver30.35 or lower>

- 4. Execute TPUT\_EARLY\_TARCC PCC\_SCC to set Rx Measurement Parameter Throughput Early Decision Target CC to PCC+SCC.
- 5. Execute **SWP** to measure the Throughput.
- 6. Execute **TPUT? PER** to read the Throughput measurement result (%)
- 7. Execute TPUTPASS? to check that the Throughput measurement Pass/Fail judgment is Pass.

NOTE 1: Since UL RMC - Number of RB/Starting RB depends on the Operation Band, please set the Number of RB/Starting RB value for each CC according to TS36.521-1 Table 7.3A.5.4.1-1 and Table 7.3.5-2.

NOTE 2: Set the output power for each CC according to TS36.521-1 Table 7.3A.5.5-1.

## 3.5.3. Reference sensitivity level for CA (3DL with Inter-band CA) (7.3A.5)

This chapter describes a measurement example for 3DL with inter-band CA measurement.

Example: PCC DL Channel = 300 (Band1), SCC1 DL Channel = 1850 (Band3),

SCC2 DL Channel = 6100 (Band19)

PCC  $N_{RB} = 100$ , SCC1  $N_{RB} = 100$ , SCC2  $N_{RB} = 50$ ,

PCC and SCC1 and SCC2 DL allocations (L<sub>CRB</sub>@RB<sub>start</sub>) are P\_100@0 and S1\_100@0 and S2\_50@0,

respectively.

PCC UL allocations (L<sub>CRB</sub>@RB<sub>start</sub>) are P\_45@0.

### 3.5.3.1. MT8820C

- 1. [PCC/SCC] Execute TESTPRM RX\_SENS to set Test Parameter to RX Ref. Sens./Freq. Error.
- [PCC] Execute DLIMCS1\_SCC1 5 to set Call Processing Parameter Carrier aggregation SCC-1 DL RMC -MCS Index 1 to 5.
- [PCC] Execute DLIMCS2\_SCC1 -1 to set Call Processing Parameter Carrier aggregation SCC-1 DL RMC -MCS Index 2 to N/A.
- 4. **[PCC]** Execute **DLIMCS3\_SCC1 5** to set **Call Processing Parameter Carrier aggregation SCC-1 DL RMC MCS Index 3** to **5**.
- [PCC] Execute DLIMCS1\_SCC2 5 to set Call Processing Parameter Carrier aggregation SCC-2 DL RMC -MCS Index 1 to 5.
- 6. **[PCC]** Execute **DLIMCS2\_SCC2 -1** to set **Call Processing Parameter Carrier aggregation SCC-2 DL RMC MCS Index 2** to **N/A**.
- 7. **[PCC]** Execute **DLIMCS3\_SCC2 5** to set **Call Processing Parameter Carrier aggregation SCC-2 DL RMC MCS Index 3** to **5**.
- 8. [PCC] Execute TPUT SAMPLE 10000 to set the Throughput measurement sample count to 10000.
- 9. [PCC] Execute TPUT\_EARLY ON to set Early Decision to On.
- 10. [PCC] Execute TPUT\_EARLY\_TARCC PCC\_SCC to set Target CC to PCC+SCC.
- 11. **[PCC]** Execute **SWP** to measure the Throughput.
- 12. **[PCC]** Execute **TPUT? PER** to read the Throughput measurement result (%).
- 13. [PCC] Execute TPUTPASS? to check that the Throughput measurement Pass/Fail judgment is Pass.

NOTE: Since the following parameters depend on the Channel Bandwidth, please set the values according to Table A.3.2-1 or A.3.2-2 in TS36.521-1.

However, set DL RMC - MCS Index 4 only for TDD Bands. Carrier aggregation SCC-1 - DL RMC - MCS Index 1 to 4 Carrier aggregation SCC-2 - DL RMC - MCS Index 1 to 4

### 3.5.3.2. MT8821C

1. Execute **TESTPRM RX\_SENS** to set **Test Parameter** to **RX – Ref. Sens./Freq. Error**.

- 2. Execute TPUT SAMPLE 10000 to set Rx Measurement Parameter Throughput Number of Sample to 10000.
- 3. Execute TPUT\_EARLY ON to set Rx Measurement Parameter Throughput Early Decision to On. <Ver30.40 or above>
- 4. Execute TPUT\_EARLY\_TARCC EACH to set Rx Measurement Parameter Target CC to Each.
- 5. Execute TPUT\_EARLY\_EACH ON,ON,ON,OFF,OFF to set Rx Measurement Parameter PCC, Rx Measurement Parameter SCC-1 and Rx Measurement Parameter SCC-2 to On.
- 6. Execute **SWP** to measure the Throughput.
- 7. Execute **TPUT? PER** to read the Throughput measurement result (%)
- 8. Execute **TPUTPASS?** to check that the Throughput measurement Pass/Fail judgment is Pass.

#### <Ver30.35 or lower>

- 4. Execute TPUT\_EARLY\_TARCC PCC\_SCC to set Rx Measurement Parameter Throughput Early Decision Target CC to PCC+SCC.
- 5. Execute **SWP** to measure the Throughput.
- 6. Execute TPUT? PER to read the Throughput measurement result (%)
- 7. Execute **TPUTPASS?** to check that the Throughput measurement Pass/Fail judgment is Pass.

NOTE 1: Since UL RMC - Number of RB/Starting RB depends on the Operation Band, set the Number of RB/Starting RB value for each CC according to TS36.521-1 Table 7.3A.5.4.1-2 and Table 7.3.5-2. NOTE 2: Set the output power for each CC according to TS36.521-1 Table 7.3A.5.5-3.

# 3.5.4. Reference sensitivity level for CA (3DL with Intra-band contiguous + Inter-band CA) (7.3A.5)

This chapter describes a measurement example for 3DL with intra-band contiguous and inter-band CA measurement.

Example: PCC DL Channel = 1300 (Band3), SCC1 DL Channel = 1498 (Band3),

SCC2 DL Channel = 3100 (Band7)

Highest  $N_{RB\_agg}$ ,

PCC  $N_{RB}$  = 100, SCC1  $N_{RB}$  = 100, SCC2  $N_{RB}$  = 100,

PCC and SCC1 and SCC2 DL allocations (L<sub>CRB</sub>@RB<sub>start</sub>) are P\_100@0 and S1\_100@0 and

S2\_100@0, respectively.

PCC UL allocations (L<sub>CRB</sub>@RB<sub>start</sub>) are P 100@0.

### 3.5.4.1. MT8820C

- [PCC/SCC] Execute TESTPRM RX\_SENS to set Test Parameter to RX Ref. Sens./Freq. Error.
- 2. [PCC] Execute DLIMCS1\_SCC1 5 to set Call Processing Parameter Carrier aggregation SCC-1 DL RMC MCS Index 1 to 5.
- [PCC] Execute DLIMCS2\_SCC1 -1 to set Call Processing Parameter Carrier aggregation SCC-1 DL RMC -MCS Index 2 to N/A.
- 4. [PCC] Execute DLIMCS3\_SCC1 5 to set Call Processing Parameter Carrier aggregation SCC-1 DL RMC MCS Index 3 to 5.
- [PCC] Execute DLIMCS1\_SCC2 5 to set Call Processing Parameter Carrier aggregation SCC-2 DL RMC -MCS Index 1 to 5.
- [PCC] Execute DLIMCS2\_SCC2 -1 to set Call Processing Parameter Carrier aggregation SCC-2 DL RMC -MCS Index 2 to N/A.
- 7. [PCC] Execute DLIMCS3\_SCC2 5 to set Call Processing Parameter Carrier aggregation SCC-2 DL RMC MCS Index 3 to 5.
- 8. [PCC] Execute TPUT SAMPLE 10000 to set the Throughput measurement sample count to 10000.
- 9. [PCC] Execute TPUT\_EARLY ON to set Early Decision to On.
- 10. **[PCC]** Execute **TPUT\_EARLY\_TARCC PCC\_SCC** to set **Target CC** to **PCC+SCC**.
- 11. **[PCC]** Execute **SWP** to measure the Throughput.
- 12. **[PCC]** Execute **TPUT? PER** to read the Throughput measurement result (%).
- 13. **[PCC]** Execute **TPUTPASS?** to check that the Throughput measurement Pass/Fail judgment is Pass.

NOTE: Since the following parameters depend on the Channel Bandwidth, please set the values according to Table A.3.2-1 or A.3.2-2 in TS36.521-1.

However, set DL RMC - MCS Index 4 only for TDD Bands.

Carrier aggregation SCC-1 - DL RMC - MCS Index 1 to 4

Carrier aggregation SCC-2 - DL RMC - MCS Index 1 to 4

### 3.5.4.2. MT8821C

- 1. Execute TESTPRM RX\_SENS to set Test Parameter to RX Ref. Sens./Freq. Error.
- 2. Execute TPUT SAMPLE 10000 to set Rx Measurement Parameter Throughput Number of Sample to 10000.
- 3. Execute **TPUT\_EARLY ON** to set **Rx Measurement Parameter Throughput Early Decision** to **On**. <Ver30.40 or above>
  - Execute TPUT\_EARLY\_TARCC EACH to set Rx Measurement Parameter Target CC to Each.
  - 5. Execute TPUT\_EARLY\_EACH ON,ON,ON,OFF,OFF to set Rx Measurement Parameter PCC, Rx Measurement Parameter SCC-1 and Rx Measurement Parameter SCC-2 to On.
- 6. Execute **SWP** to measure the Throughput.
- 7. Execute **TPUT? PER** to read the Throughput measurement result (%)
- 8. Execute **TPUTPASS?** to check that the Throughput measurement Pass/Fail judgment is Pass.

<Ver30.35 or lower>

- 4. Execute TPUT\_EARLY\_TARCC PCC\_SCC to set Rx Measurement Parameter Throughput Early Decision Target CC to PCC+SCC.
- 5. Execute **SWP** to measure the Throughput.
- 6. Execute **TPUT? PER** to read the Throughput measurement result (%)
- 7. Execute TPUTPASS? to check that the Throughput measurement Pass/Fail judgment is Pass.

NOTE 1: Since UL RMC - Number of RB/Starting RB depends on the Operation Band, set the Number of RB/Starting RB value for each CC according to TS36.521-1 Table 7.3A.5.4.1-3 and Table 7.3.5-2. NOTE 2: Set the output power for each CC according to TS36.521-1 Table 7.3A.5.5-5.

# 3.5.5. Reference sensitivity level for CA (3DL with Intra-band non- contiguous + Inter-band CA) (7.3A.5)

This chapter describes a measurement example for 3DL with intra-band non-contiguous and inter-band CA measurement.

Example: PCC DL Channel = 2525 (Band5), SCC1 DL Channel = 1100 (Band2),

SCC2 DL Channel = 700 (Band2)

PCC  $N_{RB} = 50$ , SCC1  $N_{RB} = 100$ , SCC2  $N_{RB} = 100$ ,

PCC and SCC1 and SCC2 DL allocations (L<sub>CRB</sub>@RB<sub>start</sub>) are P\_50@0 and S1\_100@0 and S2\_100@0,

respectively.

PCC UL allocations (L<sub>CRB</sub>@RB<sub>start</sub>) are P\_25@0.

### 3.5.5.1. MT8820C

- 1. [PCC/SCC] Execute TESTPRM RX\_SENS to set Test Parameter to RX Ref. Sens./Freq. Error.
- 2. [PCC] Execute OLVL -95.0 to set Common Parameter Output Level(Total) to -95.0 dBm.
- [PCC] Execute DLIMCS1\_SCC1 5 to set Call Processing Parameter Carrier aggregation SCC-1 DL RMC -MCS Index 1 to 5.
- 4. [PCC] Execute DLIMCS2\_SCC1 -1 to set Call Processing Parameter Carrier aggregation SCC-1 DL RMC MCS Index 2 to N/A.
- 5. **[PCC]** Execute **DLIMCS3\_SCC1 5** to set **Call Processing Parameter Carrier aggregation SCC-1 DL RMC MCS Index 3** to **5**.

- [PCC] Execute DLIMCS1\_SCC2 5 to set Call Processing Parameter Carrier aggregation SCC-2 DL RMC -MCS Index 1 to 5.
- 7. **[PCC]** Execute **DLIMCS2\_SCC2 -1** to set **Call Processing Parameter Carrier aggregation SCC-2 DL RMC MCS Index 2** to **N/A**.
- [PCC] Execute DLIMCS3\_SCC2 5 to set Call Processing Parameter Carrier aggregation SCC-2 DL RMC -MCS Index 3 to 5.
- 9. **[PCC]** Execute **TPUT SAMPLE 10000** to set **the Throughput measurement sample count** to **10000**.
- 10. [PCC] Execute TPUT EARLY ON to set Early Decision to On.
- 11. [PCC] Execute TPUT\_EARLY\_TARCC PCC\_SCC to set Target CC to PCC+SCC.
- 12. **[PCC]** Execute **SWP** to measure the Throughput.
- 13. **[PCC]** Execute **TPUT? PER** to read the Throughput measurement result (%).
- 14. [PCC] Execute TPUTPASS? to check that the Throughput measurement Pass/Fail judgment is Pass.

NOTE: Since the following parameters depend on the Channel Bandwidth, please set the values according to Table A.3.2-1 or A.3.2-2 in TS36.521-1.

However, set DL RMC - MCS Index 4 only for TDD Bands. Carrier aggregation SCC-1 - DL RMC - MCS Index 1 to 4 Carrier aggregation SCC-2 - DL RMC - MCS Index 1 to 4

### 3.5.5.2. MT8821C

- 1. Execute **TESTPRM RX\_SENS** to set **Test Parameter** to **RX Ref. Sens./Freq. Error**.
- 2. Execute OLVL -95.0 to set Common Parameter Output Level(Total) to -95.0 dBm.
- 3. Execute TPUT SAMPLE 10000 to set Rx Measurement Parameter Throughput Number of Sample to 10000.
- 4. Execute TPUT\_EARLY ON to set Rx Measurement Parameter Throughput Early Decision to On. <Ver30.40 or above>
- 5. Execute TPUT\_EARLY\_TARCC EACH to set Rx Measurement Parameter Target CC to Each.
- 6. Execute TPUT\_EARLY\_EACH ON,ON,ON,OFF,OFF to set Rx Measurement Parameter PCC, Rx Measurement Parameter SCC-1 and Rx Measurement Parameter SCC-2 to On.
- 7. Execute **SWP** to measure the Throughput.
- 8. Execute TPUT? PER to read the Throughput measurement result (%)
- 9. Execute **TPUTPASS?** to check that the Throughput measurement Pass/Fail judgment is Pass.

### <Ver30.35 or lower>

- 5. Execute TPUT\_EARLY\_TARCC PCC\_SCC to set Rx Measurement Parameter Throughput Early Decision Target CC to PCC+SCC.
- 6. Execute **SWP** to measure the Throughput.
- 7. Execute **TPUT? PER** to read the Throughput measurement result (%)
- 8. Execute **TPUTPASS?** to check that the Throughput measurement Pass/Fail judgment is Pass.

NOTE 1: Since UL RMC - Number of RB/Starting RB depends on the Operation Band, set the Number of RB/Starting RB value for each CC according to TS36.521-1 Table 7.3A.5.4.1-4 and Table 7.3.5-2. NOTE 2: Set the output power for each CC according to TS36.521-1 Table 7.3A.5.5-6.

# 3.5.6. Reference sensitivity level for CA (3DL with Intra-band non- contiguous + Intra-band CA) (7.3A.5)

This chapter describes a measurement example for 3DL with intra-band non-contiguous and intra-band CA measurement.

Example: PCC DL Channel = 41490 (Band41), SCC1 DL Channel = 41292 (Band41),

SCC2 DL Channel = 39750 (Band41)

PCC  $N_{RB}$  = 100, SCC1  $N_{RB}$  = 100, SCC2  $N_{RB}$  = 100,

PCC and SCC1 and SCC2 DL allocations (L<sub>CRB</sub>@RB<sub>start</sub>) are P\_100@0 and S1\_100@0 and

S2\_100@0, respectively.

### 3.5.6.1. MT8820C

- 1. [PCC/SCC] Execute TESTPRM RX\_SENS to set Test Parameter to RX Ref. Sens./Freq. Error.
- 2. [PCC] Execute OLVL -95.0 to set Common Parameter Output Level(Total) to -95.0 dBm.
- [PCC] Execute DLIMCS1\_SCC1 5 to set Call Processing Parameter Carrier aggregation SCC-1 DL RMC -MCS Index 1 to 5.
- [PCC] Execute DLIMCS2\_SCC1 -1 to set Call Processing Parameter Carrier aggregation SCC-1 DL RMC -MCS Index 2 to N/A.
- 5. **[PCC]** Execute **DLIMCS3\_SCC1 5** to set **Call Processing Parameter Carrier aggregation SCC-1 DL RMC MCS Index 3** to **5**.
- 6. **[PCC]** Execute **DLIMCS4\_SCC1 5** to set **Call Processing Parameter Carrier aggregation SCC-1 DL RMC MCS Index 4** to **5**.
- [PCC] Execute DLIMCS1\_SCC2 5 to set Call Processing Parameter Carrier aggregation SCC-2 DL RMC -MCS Index 1 to 5.
- 8. **[PCC]** Execute **DLIMCS2\_SCC2 -1** to set **Call Processing Parameter Carrier aggregation SCC-2 DL RMC MCS Index 2** to **N/A**.
- [PCC] Execute DLIMCS3\_SCC2 5 to set Call Processing Parameter Carrier aggregation SCC-2 DL RMC -MCS Index 3 to 5.
- 10. **[PCC]** Execute **DLIMCS4\_SCC2 5** to set **Call Processing Parameter Carrier aggregation SCC-2 DL RMC MCS Index 4** to **5**.
- 11. [PCC] Execute TPUT SAMPLE 10000 to set the Throughput measurement sample count to 10000.
- 12. **[PCC]** Execute **TPUT EARLY ON** to set **Early Decision** to **On**.
- 13. [PCC] Execute TPUT\_EARLY\_TARCC PCC\_SCC to set Target CC to PCC+SCC.
- 14. **[PCC]** Execute **SWP** to measure the Throughput.
- 15. **[PCC]** Execute **TPUT? PER** to read the Throughput measurement result (%).
- 16. [PCC] Execute TPUTPASS? to check that the Throughput measurement Pass/Fail judgment is Pass.

NOTE: Since the following parameters depend on the Channel Bandwidth, please set the values according to Table A.3.2-1 or A.3.2-2 in TS36.521-1.

However, set DL RMC - MCS Index 4 only for TDD Bands. Carrier aggregation SCC-1 - DL RMC - MCS Index 1 to 4 Carrier aggregation SCC-2 - DL RMC - MCS Index 1 to 4

### 3.5.6.2. MT8821C

- 1. Execute **TESTPRM RX\_SENS** to set **Test Parameter** to **RX Ref. Sens./Freq. Error**.
- 2. Execute TPUT SAMPLE 10000 to set Rx Measurement Parameter Throughput Number of Sample to 10000.
- 3. Execute **TPUT\_EARLY ON** to set **Rx Measurement Parameter Throughput Early Decision** to **On**. <Ver30.40 or above>
  - 4. Execute TPUT\_EARLY\_TARCC EACH to set Rx Measurement Parameter Target CC to Each.
  - 5. Execute TPUT\_EARLY\_EACH ON,ON,ON,OFF,OFF to set Rx Measurement Parameter PCC, Rx Measurement Parameter SCC-1 and Rx Measurement Parameter SCC-2 to On.
  - 6. Execute **SWP** to measure the Throughput.
- 7. Execute **TPUT? PER** to read the Throughput measurement result (%)
- 8. Execute **TPUTPASS?** to check that the Throughput measurement Pass/Fail judgment is Pass.

### <Ver30.35 or lower>

- 4. Execute TPUT\_EARLY\_TARCC PCC\_SCC to set Rx Measurement Parameter Throughput Early Decision Target CC to PCC+SCC.
- 5. Execute **SWP** to measure the Throughput.
- 6. Execute **TPUT? PER** to read the Throughput measurement result (%)
- 7. Execute **TPUTPASS?** to check that the Throughput measurement Pass/Fail judgment is Pass.

NOTE 1: Since UL RMC - Number of RB/Starting RB depends on the Operation Band, set the Number of

### 3.5.7. Maximum input level for CA (3DL with Intra-band contiguous CA) (7.4A.5)

This chapter describes a measurement example for 3DL with intra-band contiguous CA measurement.

Example: PCC DL Channel = 40451 (Band41), SCC1 DL Channel = 40595 (Band41),

SCC2 DL Channel = 40766 (Band41)

Lowest N<sub>RB\_agg</sub>,

PCC  $N_{RB} = 50$ , SCC1  $N_{RB} = 100$ , SCC2  $N_{RB} = 75$ ,

PCC and SCC1 and SCC2 DL allocations (L<sub>CRB</sub>@RB<sub>start</sub>) are P\_50@0 and S1\_100@0 and S2\_75@0,

respectively.

PCC UL allocations (L<sub>CRB</sub>@RB<sub>start</sub>) are P\_50@0.

### 3.5.7.1. MT8820C

- 1. [PCC/SCC] Execute TESTPRM RX MAX to set Test Parameter to RX Max. Input Level.
- 2. **[PCC]** Execute **OLVL** -28.7 to set **Common Parameter Output Level(Total)** to -28.7 dBm (-25.7+ 10Log(N<sub>RB,c</sub>/N<sub>RBlargestBW</sub>)).
- 3. [SCC-1] Execute OLVL\_SCC1 -25.7 to set Common Parameter Output Level(Total) to -25.7 dBm (-25.7+ 10Log(N<sub>RB,c</sub>/N<sub>RBlargestBW</sub>)).
- [SCC-2] Execute OLVL\_SCC2 -26.9 to set Common Parameter Output Level(Total) to -26.9 dBm (-25.7+ 10Log(N<sub>RB.c</sub>/N<sub>RBlargestBW</sub>)).
- [PCC] Execute DLIMCS1\_SCC1 26 to set Call Processing Parameter Carrier aggregation SCC-1 DL RMC -MCS Index 1 to 26.
- [PCC] Execute DLIMCS2\_SCC1 -1 to set Call Processing Parameter Carrier aggregation SCC-1 DL RMC -MCS Index 2 to N/A.
- 7. **[PCC]** Execute **DLIMCS3\_SCC1 26** to set **Call Processing Parameter Carrier aggregation SCC-1 DL RMC MCS Index 3** to **26**.
- 8. **[PCC]** Execute **DLIMCS4\_SCC1 27** to set **Call Processing Parameter Carrier aggregation SCC-1 DL RMC MCS Index 4** to **27**.
- [PCC] Execute DLIMCS1\_SCC2 27 to set Call Processing Parameter Carrier aggregation SCC-2 DL RMC -MCS Index 1 to 27.
- 10. **[PCC]** Execute **DLIMCS2\_SCC2 -1** to set **Call Processing Parameter Carrier aggregation SCC-2 DL RMC MCS Index 2** to **N/A**.
- 11. [PCC] Execute DLIMCS3\_SCC2 26 to set Call Processing Parameter Carrier aggregation SCC-2 DL RMC MCS Index 3 to 26.
- 12. **[PCC]** Execute **DLIMCS4\_SCC2 27** to set **Call Processing Parameter Carrier aggregation SCC-2 DL RMC MCS Index 4** to **27**.
- 13. **[PCC]** Execute **TPUT SAMPLE 10000** to set **the Throughput measurement sample count** to **10000**.
- 14. [PCC] Execute TPUT\_EARLY ON to set Early Decision to On.
- 15. **[PCC]** Execute **TPUT\_EARLY\_TARCC PCC\_SCC** to set **Target CC** to **PCC+SCC**.
- 16. **[PCC]** Execute **SWP** to measure the Throughput.
- 17. **[PCC]** Execute **TPUT? PER** to read the Throughput measurement result (%).
- 18. **[PCC]** Execute **TPUTPASS?** to check that the Throughput measurement Pass/Fail judgment is Pass.

NOTE: Since the following parameters depend on the Channel Bandwidth, please set the values according to Table A.3.2-3 or A.3.2-4 in TS36.521-1.

However, set DL RMC - MCS Index 4 only for TDD Bands. Carrier aggregation SCC-1 - DL RMC - MCS Index 1 to 4 Carrier aggregation SCC-2 - DL RMC - MCS Index 1 to 4

### 3.5.7.2. MT8821C

- 1. Execute TESTPRM RX MAX to set Test Parameter to RX Max. Input Level.
- 2. Execute OLVL -28.7 to set Common Parameter Output Level(Total) to -28.7 dBm (-25.7+ 10Log(N<sub>RB,c</sub>/N<sub>RBlargestBW</sub>)).
- Execute OLVL\_SCC1 -25.7 to set Common Parameter SCC-1 Output Level(Total) to -25.7 dBm (-25.7+ 10Log(N<sub>RB.c</sub>/N<sub>RBlargestBW</sub>)).
- 4. Execute OLVL\_SCC2 -26.9 to set Common Parameter SCC-2 Output Level(Total) to –26.9 dBm (-25.7+ 10Log(N<sub>RB,c</sub>/N<sub>RBlarqestBW</sub>)).
- 5. Execute TPUT SAMPLE 10000 to set Rx Measurement Parameter Throughput Number of Sample to 10000.
- 6. Execute **TPUT\_EARLY ON** to set **Rx Measurement Parameter Throughput Early Decision** to **On**. <Ver30.40 or above>
- 7. Execute TPUT\_EARLY\_TARCC EACH to set Rx Measurement Parameter Target CC to Each.
- 8. Execute TPUT\_EARLY\_EACH ON,ON,ON,OFF,OFF to set Rx Measurement Parameter PCC, Rx Measurement Parameter SCC-1 and Rx Measurement Parameter SCC-2 to On.
- 9. Execute **SWP** to measure the Throughput.
- 10. Execute TPUT? PER to read the Throughput measurement result (%)
- 11. Execute **TPUTPASS?** to check that the Throughput measurement Pass/Fail judgment is Pass. <Ver30.35 or lower>
- 7. Execute TPUT\_EARLY\_TARCC PCC\_SCC to set Rx Measurement Parameter Throughput Early Decision Target CC to PCC+SCC.
- 8. Execute **SWP** to measure the Throughput.
- 9. Execute **TPUT? PER** to read the Throughput measurement result (%)
- 10. Execute TPUTPASS? to check that the Throughput measurement Pass/Fail judgment is Pass.

NOTE 1: Since UL RMC - Number of RB/Starting RB depends on the CA Configuration, set the Number of RB/Starting RB value for each CC according to TS36.521-1 Table 7.4A.5.4.1-1 and Table 7.3.5-2.

NOTE 2: The output power for each CC depends on Transmission Bandwidth, the Carrier Frequency f and CA Bandwidth Class as described in TS36.521-1 Table 7.4A.5.5-1 and Table 7.4A.5.5-2.

### 3.5.8. Maximum input level for CA (3DL with Inter-band CA) (7.4A.5)

This chapter describes a measurement example for 3DL with inter-band CA measurement.

Example: PCC DL Channel = 300 (Band1), SCC1 DL Channel = 1575 (Band3),

SCC2 DL Channel = 6075 (Band19)

Highest  $N_{RB\_agg}$ ,

PCC  $N_{RB} = 100$ , SCC1  $N_{RB} = 100$ , SCC2  $N_{RB} = 75$ ,

PCC and SCC1 and SCC2 DL allocations (L<sub>CRB</sub>@RB<sub>start</sub>) are P\_100@0 and S1\_100@0 and S2\_75@0,

respectively.

PCC UL allocations (L<sub>CRB</sub>@RB<sub>start</sub>) are P\_75@0.

### 3.5.8.1. MT8820C

- 1. [PCC/SCC] Execute TESTPRM RX\_MAX to set Test Parameter to RX Max. Input Level.
- 2. [PCC] Execute OLVL -25.7 to set Common Parameter Output Level(Total) to -25.7 dBm.
- [SCC-1] Execute OLVL\_SCC1 -25.7 to set Common Parameter Output Level(Total) to -25.7 dBm.
- 4. [SCC-2] Execute OLVL\_SCC2 -25.7 to set Common Parameter Output Level(Total) to -25.7 dBm.
- 5. **[PCC]** Execute **DLIMCS1\_SCC1 26** to set **Call Processing Parameter Carrier aggregation SCC-1 DL RMC MCS Index 1** to **26**.
- 6. **[PCC]** Execute **DLIMCS2\_SCC1 -1** to set **Call Processing Parameter Carrier aggregation SCC-1 DL RMC MCS Index 2** to **N/A**.
- [PCC] Execute DLIMCS3\_SCC1 26 to set Call Processing Parameter Carrier aggregation SCC-1 DL RMC -MCS Index 3 to 26.
- 8. [PCC] Execute DLIMCS1\_SCC2 27 to set Call Processing Parameter Carrier aggregation SCC-2 DL RMC -

MCS Index 1 to 27.

- [PCC] Execute DLIMCS2\_SCC2 -1 to set Call Processing Parameter Carrier aggregation SCC-2 DL RMC -MCS Index 2 to N/A.
- [PCC] Execute DLIMCS3\_SCC2 26 to set Call Processing Parameter Carrier aggregation SCC-2 DL RMC -MCS Index 3 to 26.
- 11. [PCC] Execute TPUT SAMPLE 10000 to set the Throughput measurement sample count to 10000.
- 12. **[PCC]** Execute **TPUT\_EARLY ON** to set **Early Decision** to **On**.
- 13. [PCC] Execute TPUT EARLY TARCC SCC to set Target CC to SCC.
- 14. **[PCC]** Execute **SWP** to measure the Throughput.
- 15. **[PCC]** Execute **TPUT? PER** to read the Throughput measurement result (%).
- 16. [PCC] Execute TPUTPASS? to check that the Throughput measurement Pass/Fail judgment is Pass.

NOTE: Since the following parameters depend on the Channel Bandwidth, please set the values according to Table A.3.2-3 or A.3.2-4 in TS36.521-1.

However, set DL RMC - MCS Index 4 only for TDD Bands.

Carrier aggregation SCC-1 - DL RMC - MCS Index 1 to 4

Carrier aggregation SCC-2 - DL RMC - MCS Index 1 to 4

### 3.5.8.2. MT8821C

- Execute TESTPRM RX\_MAX to set Test Parameter to RX Max. Input Level.
- 2. Execute OLVL -25.7 to set Common Parameter Output Level(Total) to -25.7 dBm.
- 3. Execute OLVL\_SCC1 -25.7 to set Common Parameter SCC-1 Output Level(Total) to -25.7 dBm.
- 4. Execute OLVL\_SCC2 -25.7 to set Common Parameter SCC-2 Output Level(Total) to -25.7 dBm.
- 5. Execute TPUT SAMPLE 10000 to set Rx Measurement Parameter Throughput Number of Sample to 10000.
- 6. Execute **TPUT\_EARLY ON** to set **Rx Measurement Parameter Throughput Early Decision** to **On**. <Ver30.40 or above>
  - 7. Execute TPUT\_EARLY\_TARCC EACH to set Rx Measurement Parameter Target CC to Each.
  - 8. Execute TPUT\_EARLY\_EACH OFF,ON,ON,OFF,OFF to set Rx Measurement Parameter SCC-1 and Rx Measurement Parameter SCC-2 to On.
- 9. Execute **SWP** to measure the Throughput.
- 10. Execute **TPUT? PER** to read the Throughput measurement result (%)
- 11. Execute **TPUTPASS?** to check that the Throughput measurement Pass/Fail judgment is Pass.

<Ver30.35 or lower>

- 7. Execute TPUT\_EARLY\_TARCC SCC to set Rx Measurement Parameter Throughput Early Decision Target CC to SCC.
- 8. Execute **SWP** to measure the Throughput.
- 9. Execute **TPUT? PER** to read the Throughput measurement result (%)
- 10. Execute TPUTPASS? to check that the Throughput measurement Pass/Fail judgment is Pass.

NOTE 1: Since UL RMC - Number of RB/Starting RB depends on the CA Configuration, set the Number of RB/Starting RB value for each CC according to TS36.521-1 Table 7.4A.5.4.1-2 and Table 7.3.5-2.

NOTE 2: The output power for each CC depends on Transmission Bandwidth, the Carrier Frequency f and CA Bandwidth Class as described in TS36.521-1 Table 7.4A.5.5-1 and Table 7.4A.5.5-2.

# 3.5.9. Maximum input level for CA (3DL with Intra-band contiguous + Inter-band CA) (7.4A.5)

This chapter describes a measurement example for 3DL with intra-band contiguous and inter-band CA measurement.

Example: PCC DL Channel = 1476 (Band3), SCC1 DL Channel = 1764 (Band3),

SCC2 DL Channel = 3100 (Band7)

Highest  $N_{RB\_agg}$ , PCC  $N_{RB}$  = 100, SCC1  $N_{RB}$  = 100, SCC2  $N_{RB}$  = 100, PCC and SCC1 and SCC2 DL allocations ( $L_{CRB}@RB_{start}$ ) are P\_100@0 and S1\_100@0 and S2\_100@0, respectively. PCC UL allocations ( $L_{CRB}@RB_{start}$ ) are P\_100@0.

### 3.5.9.1. MT8820C

- [PCC/SCC] Execute TESTPRM RX\_MAX to set Test Parameter to RX Max. Input Level.
- [PCC] Execute OLVL -25.7 to set Common Parameter Output Level(Total) to -25.7 dBm (-25.7+ 10Log(N<sub>RB,c</sub>/N<sub>RBlarqestBW</sub>)).
- [SCC-1] Execute OLVL\_SCC1 -25.7 to set Common Parameter Output Level(Total) to -25.7 dBm (-25.7+ 10Log(N<sub>RB,c</sub>/N<sub>RBlargestBW</sub>)).
- [SCC-2] Execute OLVL\_SCC2 -25.7 to set Common Parameter Output Level(Total) to -25.7 dBm.
- 5. **[PCC]** Execute **DLIMCS1\_SCC1 26** to set **Call Processing Parameter Carrier aggregation SCC-1 DL RMC MCS Index 1** to **26**.
- [PCC] Execute DLIMCS2\_SCC1 -1 to set Call Processing Parameter Carrier aggregation SCC-1 DL RMC -MCS Index 2 to N/A.
- 7. **[PCC]** Execute **DLIMCS3\_SCC1 26** to set **Call Processing Parameter Carrier aggregation SCC-1 DL RMC MCS Index 3** to **26**.
- 8. [PCC] Execute DLIMCS1\_SCC2 26 to set Call Processing Parameter Carrier aggregation SCC-2 DL RMC MCS Index 1 to 26.
- [PCC] Execute DLIMCS2\_SCC2 -1 to set Call Processing Parameter Carrier aggregation SCC-2 DL RMC -MCS Index 2 to N/A.
- [PCC] Execute DLIMCS3\_SCC2 26 to set Call Processing Parameter Carrier aggregation SCC-2 DL RMC -MCS Index 3 to 26.
- [PCC] Execute TPUT SAMPLE 10000 to set the Throughput measurement sample count to 10000.
- 12. [PCC] Execute TPUT EARLY ON to set Early Decision to On.
- 13. [PCC] Execute TPUT EARLY TARCC SCC to set Target CC to SCC.
- 14. **[PCC]** Execute **SWP** to measure the Throughput.
- 15. **[PCC]** Execute **TPUT? PER** to read the Throughput measurement result (%).
- 16. [PCC] Execute TPUTPASS? to check that the Throughput measurement Pass/Fail judgment is Pass.

NOTE: Since the following parameters depend on the Channel Bandwidth, please set the values according to Table A.3.2-3 or A.3.2-4 in TS36.521-1.

However, set DL RMC - MCS Index 4 only for TDD Bands.

Carrier aggregation SCC-1 - DL RMC - MCS Index 1 to 4

Carrier aggregation SCC-2 - DL RMC - MCS Index 1 to 4

### 3.5.9.2. MT8821C

- 1. Execute **TESTPRM RX\_MAX** to set **Test Parameter** to **RX Max. Input Level**.
- 2. Execute OLVL -25.7 to set Common Parameter Output Level(Total) to -25.7 dBm (-25.7+ 10Log(N<sub>RB,c</sub>/N<sub>RBlarqestBW</sub>)).
- 3. Execute OLVL\_SCC1 -25.7 to set Common Parameter SCC-1 Output Level(Total) to –25.7 dBm (-25.7+  $10\text{Log}(N_{RB,c}/N_{RBlargestBW}))$ .
- 4. Execute OLVL\_SCC2 -25.7 to set Common Parameter SCC-2 Output Level(Total) to -25.7 dBm.
- 5. Execute TPUT SAMPLE 10000 to set Rx Measurement Parameter Throughput Number of Sample to 10000.
- 6. Execute **TPUT\_EARLY ON** to set **Rx Measurement Parameter Throughput Early Decision** to **On**. <Ver30.40 or above>
- 7. Execute TPUT\_EARLY\_TARCC EACH to set Rx Measurement Parameter Target CC to Each.
- 8. Execute TPUT\_EARLY\_EACH OFF,OFF,ON,OFF,OFF to set Rx Measurement Parameter SCC-2 to On.
- 9. Execute **SWP** to measure the Throughput.
- 10. Execute **TPUT? PER** to read the Throughput measurement result (%)
- 11. Execute TPUTPASS? to check that the Throughput measurement Pass/Fail judgment is Pass.

### <Ver30.35 or lower>

- 7. Execute TPUT\_EARLY\_TARCC SCC to set Rx Measurement Parameter Throughput Early Decision Target CC to SCC.
- 8. Execute **SWP** to measure the Throughput.
- 9. Execute **TPUT? PER** to read the Throughput measurement result (%)
- 10. Execute **TPUTPASS?** to check that the Throughput measurement Pass/Fail judgment is Pass.

NOTE 1: Since UL RMC - Number of RB/Starting RB depends on the CA Configuration, set the Number of RB/Starting RB value for each CC according to TS36.521-1 Table 7.4A.5.4.1-3 and Table 7.3.5-2.

NOTE 2: The output power for each CC depends on Transmission Bandwidth, the Carrier Frequency f and CA Bandwidth Class as described in TS36.521-1 Table 7.4A.5.5-1 and Table 7.4A.5.5-2.

# 3.5.10. Maximum input level for CA (3DL with Intra-band non- contiguous + Inter-band CA) (7.4A.5)

This chapter describes a measurement example for 3DL with intra-band non-contiguous and inter band CA measurement.

Example: PCC DL Channel = 1175 (Band2), SCC1 DL Channel = 625 (Band2),

SCC2 DL Channel = 2525 (Band5)

PCC  $N_{RB}$  = 25, SCC1  $N_{RB}$  = 25, SCC2  $N_{RB}$  = 25,

PCC and SCC1 and SCC2 DL allocations (L<sub>CRB</sub>@RB<sub>start</sub>) are P\_25@0 and S1\_25@0 and S2\_25@0,

respectively.

PCC UL allocations (L<sub>CRB</sub>@RB<sub>start</sub>) are P\_25@0.

### 3.5.10.1. MT8820C

- 1. [PCC/SCC] Execute TESTPRM RX MAX to set Test Parameter to RX Max. Input Level.
- 2. [PCC] Execute OLVL -25.7 to set Common Parameter Output Level(Total) to -25.7 dBm.
- 3. [SCC-1] Execute OLVL\_SCC1 -25.7 to set Common Parameter Output Level(Total) to -25.7 dBm.
- 4. [SCC-2] Execute OLVL SCC2 -25.7 to set Common Parameter Output Level(Total) to -25.7 dBm.
- [PCC] Execute DLIMCS1\_SCC1 25 to set Call Processing Parameter Carrier aggregation SCC-1 DL RMC -MCS Index 1 to 25.
- [PCC] Execute DLIMCS2\_SCC1 -1 to set Call Processing Parameter Carrier aggregation SCC-1 DL RMC -MCS Index 2 to N/A.
- 7. **[PCC]** Execute **DLIMCS3\_SCC1 23** to set **Call Processing Parameter Carrier aggregation SCC-1 DL RMC MCS Index 3** to **23**.
- [PCC] Execute DLIMCS1\_SCC2 25 to set Call Processing Parameter Carrier aggregation SCC-2 DL RMC -MCS Index 1 to 25.
- 9. **[PCC]** Execute **DLIMCS2\_SCC2 -1** to set **Call Processing Parameter Carrier aggregation SCC-2 DL RMC MCS Index 2** to **N/A**.
- [PCC] Execute DLIMCS3\_SCC2 23 to set Call Processing Parameter Carrier aggregation SCC-2 DL RMC -MCS Index 3 to 23.
- 11. [PCC] Execute TPUT SAMPLE 10000 to set the Throughput measurement sample count to 10000.
- 12. **[PCC]** Execute **TPUT\_EARLY ON** to set **Early Decision** to **On**.
- 13. [PCC] Execute TPUT\_EARLY\_TARCC SCC to set Target CC to SCC.
- 14. **[PCC]** Execute **SWP** to measure the Throughput.
- 15. **[PCC]** Execute **TPUT? PER** to read the Throughput measurement result (%).
- 16. [PCC] Execute TPUTPASS? to check that the Throughput measurement Pass/Fail judgment is Pass.

NOTE: Since the following parameters depend on the Channel Bandwidth, please set the values according to Table A.3.2-3 or A.3.2-4 in TS36.521-1.

However, set DL RMC - MCS Index 4 only for TDD Bands. Carrier aggregation SCC-1 - DL RMC - MCS Index 1 to 4 Carrier aggregation SCC-2 - DL RMC - MCS Index 1 to 4

### 3.5.10.2. MT8821C

- 1. Execute **TESTPRM RX\_MAX** to set **Test Parameter** to **RX Max. Input Level**.
- 2. Execute OLVL -25.7 to set Common Parameter Output Level(Total) to -25.7 dBm.
- 3. Execute OLVL\_SCC1 -25.7 to set Common Parameter SCC-1 Output Level(Total) to -25.7 dBm.
- Execute OLVL SCC2 -25.7 to set Common Parameter SCC-2 Output Level(Total) to -25.7 dBm.
- 5. Execute TPUT SAMPLE 10000 to set Rx Measurement Parameter Throughput Number of Sample to 10000
- 6. Execute TPUT\_EARLY ON to set Rx Measurement Parameter Throughput Early Decision to On. <Ver30.40 or above>
  - 7. Execute TPUT\_EARLY\_TARCC EACH to set Rx Measurement Parameter Target CC to Each.
- 8. Execute TPUT\_EARLY\_EACH OFF,OFF,ON,OFF,OFF to set Rx Measurement Parameter SCC-2 to On.
- 9. Execute **SWP** to measure the Throughput.
- 10. Execute **TPUT? PER** to read the Throughput measurement result (%)
- 11. Execute **TPUTPASS?** to check that the Throughput measurement Pass/Fail judgment is Pass. <Ver30.35 or lower>
  - Execute TPUT\_EARLY\_TARCC SCC to set Rx Measurement Parameter Throughput Early Decision -Target CC to SCC.
- 8. Execute **SWP** to measure the Throughput.
- 9. Execute **TPUT? PER** to read the Throughput measurement result (%)
- 10. Execute TPUTPASS? to check that the Throughput measurement Pass/Fail judgment is Pass.

NOTE 1: Since UL RMC - Number of RB/Starting RB depends on the CA Configuration, set the Number of RB/Starting RB value for each CC according to TS36.521-1 Table 7.4A.5.4.1-4 and Table 7.3.5-2.

NOTE 2: The output power for each CC depends on Transmission Bandwidth, the Carrier Frequency f and CA Bandwidth Class as described in TS36.521-1 Table 7.4A.5.5-1 and Table 7.4A.5.5-2.

# 3.5.11. Maximum input level for CA (3DL with Intra-band non- contiguous + Intra-band CA) (7.4A.5)

This chapter describes a measurement example for 3DL with intra-band non-contiguous and inter band CA measurement.

Example: PCC DL Channel = 41490 (Band41), SCC1 DL Channel = 41292 (Band41),

SCC2 DL Channel = 39750 (Band41)

PCC  $N_{RB} = 100$ , SCC1  $N_{RB} = 100$ , SCC2  $N_{RB} = 100$ ,

PCC and SCC1 and SCC2 DL allocations (L<sub>CRB</sub>@RB<sub>start</sub>) are P\_100@0 and S1\_100@0 and

S2\_100@0, respectively.

PCC UL allocations ( $L_{CRB}@RB_{start}$ ) are P\_100@0.

### 3.5.11.1. MT8820C

- 1. [PCC/SCC] Execute TESTPRM RX\_MAX to set Test Parameter to RX Max. Input Level.
- 2. **[PCC]** Execute **OLVL -25.7** to set **Common Parameter Output Level(Total)** to **-25.7** d**Bm** (-25.7+  $10\text{Log}(N_{\text{RB,c}}/N_{\text{RBlargestBW}}))$ .
- [SCC-1] Execute OLVL\_SCC1 -25.7 to set Common Parameter Output Level(Total) to -25.7 dBm (-25.7+ 10Log(N<sub>RB,c</sub>/N<sub>RBlargestBW</sub>)).
- [SCC-2] Execute OLVL\_SCC2 -25.7 to set Common Parameter Output Level(Total) to -25.7 dBm.
- 5. **[PCC]** Execute **DLIMCS1\_SCC1 26** to set **Call Processing Parameter Carrier aggregation SCC-1 DL RMC MCS Index 1** to **26**.
- [PCC] Execute DLIMCS2\_SCC1 -1 to set Call Processing Parameter Carrier aggregation SCC-1 DL RMC -MCS Index 2 to N/A.
- 7. **[PCC]** Execute **DLIMCS3\_SCC1 26** to set **Call Processing Parameter Carrier aggregation SCC-1 DL RMC MCS Index 3** to **26**.

- [PCC] Execute DLIMCS4\_SCC1 27 to set Call Processing Parameter Carrier aggregation SCC-1 DL RMC -MCS Index 4 to 27.
- 9. **[PCC]** Execute **DLIMCS1\_SCC2 26** to set **Call Processing Parameter Carrier aggregation SCC-2 DL RMC MCS Index 1** to **26**.
- 10. [PCC] Execute DLIMCS2\_SCC2 -1 to set Call Processing Parameter Carrier aggregation SCC-2 DL RMC MCS Index 2 to N/A.
- 11. [PCC] Execute DLIMCS3\_SCC2 26 to set Call Processing Parameter Carrier aggregation SCC-2 DL RMC MCS Index 3 to 26.
- 12. **[PCC]** Execute **DLIMCS4\_SCC2 27** to set **Call Processing Parameter Carrier aggregation SCC-2 DL RMC MCS Index 4** to **27**.
- 13. [PCC] Execute TPUT SAMPLE 10000 to set the Throughput measurement sample count to 10000.
- 14. [PCC] Execute TPUT\_EARLY ON to set Early Decision to On.
- 15. [PCC] Execute TPUT\_EARLY\_TARCC PCC\_SCC to set Target CC to PCC+SCC.
- 16. **[PCC]** Execute **SWP** to measure the Throughput.
- 17. **[PCC]** Execute **TPUT? PER** to read the Throughput measurement result (%).
- 18. [PCC] Execute TPUTPASS? to check that the Throughput measurement Pass/Fail judgment is Pass.

NOTE: Since the following parameters depend on the Channel Bandwidth, please set the values according to Table A.3.2-3 or A.3.2-4 in TS36.521-1.

However, set DL RMC - MCS Index 4 only for TDD Bands. Carrier aggregation SCC-1 - DL RMC - MCS Index 1 to 4 Carrier aggregation SCC-2 - DL RMC - MCS Index 1 to 4

### 3.5.11.2. MT8821C

- Execute TESTPRM RX\_MAX to set Test Parameter to RX Max. Input Level.
- Execute OLVL -25.7 to set Common Parameter Output Level(Total) to -25.7 dBm (-25.7+ 10Log(N<sub>RB,c</sub>/N<sub>RBlarqestBW</sub>)).
- 3. Execute OLVL\_SCC1 -25.7 to set Common Parameter SCC-1 Output Level(Total) to –25.7 dBm (-25.7+ 10Log(N<sub>RB,c</sub>/N<sub>RBlargestBW</sub>)).
- 4. Execute OLVL SCC2 -25.7 to set Common Parameter SCC-2 Output Level(Total) to -25.7 dBm.
- 5. Execute TPUT SAMPLE 10000 to set Rx Measurement Parameter Throughput Number of Sample to 10000.
- 6. Execute **TPUT\_EARLY ON** to set **Rx Measurement Parameter Throughput Early Decision** to **On**. <Ver30.40 or above>
- 7. Execute TPUT\_EARLY\_TARCC EACH to set Rx Measurement Parameter Target CC to Each.
- 8. Execute TPUT\_EARLY\_EACH ON,ON,ON,OFF,OFF to set Rx Measurement Parameter PCC, Rx Measurement Parameter SCC-1 and Rx Measurement Parameter SCC-2 to On.
- 9. Execute **SWP** to measure the Throughput.
- 10. Execute **TPUT? PER** to read the Throughput measurement result (%)
- 11. Execute **TPUTPASS?** to check that the Throughput measurement Pass/Fail judgment is Pass.

<Ver30.35 or lower>

- 7. Execute TPUT\_EARLY\_TARCC PCC\_SCC to set Rx Measurement Parameter Throughput Early Decision Target CC to PCC+SCC.
- 8. Execute **SWP** to measure the Throughput.
- 9. Execute **TPUT? PER** to read the Throughput measurement result (%)
- 10. Execute TPUTPASS? to check that the Throughput measurement Pass/Fail judgment is Pass.

NOTE 1: Since UL RMC - Number of RB/Starting RB depends on the CA Configuration, set the Number of RB/Starting RB value for each CC according to TS36.521-1 Table 7.4A.5.4.1-5 and Table 7.3.5-2.

NOTE 2: The output power for each CC depends on Transmission Bandwidth and the Carrier Frequency f and CA Bandwidth Class as described in TS36.521-1 Table 7.4A.5.5-1 and Table 7.4A.5.5-2.

# 3.5.12. Maximum input level for CA (3DL with Intra-band contiguous CA) for 256QAM in DL (7.4A.5\_H) (MT8821C Only)

The test condition is same as chapter 3.5.7.

- Execute DLRMC\_256QAM to set DL RMC 256QAM to Enabled.
- 2. Execute TESTPRM RX MAX to set Test Parameter to RX Max. Input Level.
- 3. Execute OLVL -30.7 to set Common Parameter Output Level to -30.7dBm (-27.7+ 10Log(N<sub>RB,c</sub>/N<sub>RBlargestBW</sub>)).
- 4. Execute OLVL\_SCC1 -27.7 to set Common Parameter SCC-1 Output Level(Total) to -27.7 dBm (-27.7+ 10Log(N<sub>RB,c</sub>/N<sub>RBlargestBW</sub>)).
- 5. Execute OLVL\_SCC1 -28.9 to set Common Parameter SCC-1 Output Level(Total) to –28.9 dBm (-27.7+ 10Log(N<sub>RB,c</sub>/N<sub>RBlargestBW</sub>)).
- 6. Execute TPUT\_SAMPLE 10000 to set Rx Measurement Parameter Throughput Number of Sample to 10000.
- 7. Execute **TPUT\_EARLY ON** to set **Rx Measurement Parameter Throughput Early Decision** to **On**. <Ver30.40 or above>
  - Execute TPUT\_EARLY\_TARCC EACH to set Rx Measurement Parameter Target CC to Each.
  - 9. Execute TPUT\_EARLY\_EACH ON,ON,ON,OFF,OFF to set Rx Measurement Parameter PCC, Rx Measurement Parameter SCC-1 and Rx Measurement Parameter SCC-2 to On.
- 10. Execute **SWP** to measure the Throughput.
- 11. Execute TPUT? PER to read the Throughput measurement result (%).
- 12. Execute **TPUTPASS?** to check that the Throughput measurement Pass/Fail judgment is Pass. <Ver30.35 or lower>
- 8. Execute TPUT\_EARLY\_TARCC PCC\_SCC to set Rx Measurement Parameter Throughput Early Decision Target CC to PCC+SCC.
- 9. Execute **SWP** to measure the Throughput.
- 10. Execute TPUT? PER to read the Throughput measurement result (%).
- 11. Execute **TPUTPASS?** to check that the Throughput measurement Pass/Fail judgment is Pass.
  - NOTE 1: Since UL RMC Number of RB/Starting RB depends on the CA Configuration, set the Number of RB/Starting RB value for each CC according to TS36.521-1 Table 7.4A.5\_H.4.1-1 and Table 7.3.5-2.
  - NOTE 2: The output power for each CC depends on the Transmission Bandwidth and the Carrier Frequency f as described in TS36.521–1 Table 7.4A.5.H.5-1.

# 3.5.13. Maximum input level for CA (3DL with Inter-band CA) for 256QAM in DL (7.4A.5\_H) (MT8821C Only)

The test condition is same as chapter 3.5.8.

- Execute DLRMC\_256QAM to set DL RMC 256QAM to Enabled.
- 2. Execute **TESTPRM RX\_MAX** to set **Test Parameter** to **RX Max. Input Level**.
- 3. Execute OLVL\_-27.7 to set Output Level(Total) to -27.7 dBm.
- Execute OLVL\_SCC1 -27.7 to set SCC-1 Output Level(Total) to -27.7 dBm.
- 5. Execute OLVL\_SCC2 -27.7 to set SCC-2 Output Level(Total) to -27.7 dBm.
- 6. Execute TPUT\_SAMPLE 10000 to set Rx Measurement Parameter Throughput Number of Sample to 10000.
- 7. Execute TPUT\_EARLY ON to set Rx Measurement Parameter Throughput Early Decision to On. <Ver30.40 or above>
  - 8. Execute TPUT EARLY TARCC EACH to set Rx Measurement Parameter Target CC to Each.
  - Execute TPUT\_EARLY\_EACH OFF,ON,ON,OFF,OFF to set Rx Measurement Parameter SCC-1 and Rx Measurement Parameter - SCC-2 to On.
- 10. Execute **SWP** to measure the Throughput.
- 11. Execute **TPUT? PER** to read the Throughput measurement result (%).
- 12. Execute **TPUTPASS?** to check that the Throughput measurement Pass/Fail judgment is Pass. <Ver30.35 or lower>

- 8. Execute TPUT\_EARLY\_TARCC SCC to set Rx Measurement Parameter Throughput Early Decision Target CC to SCC.
- 9. Execute **SWP** to measure the Throughput.
- 10. Execute **TPUT? PER** to read the Throughput measurement result (%).
- 11. Execute **TPUTPASS?** to check that the Throughput measurement Pass/Fail judgment is Pass.
  - NOTE 1: Since UL RMC Number of RB/Starting RB depends on the CA Configuration, set the Number of RB/Starting RB value for each CC according to TS36.521-1 Table 7.4A.5\_H.4.1-2 and Table 7.3.5-2.
  - NOTE 2: The output power for each CC depends on the Carrier Frequency f as described in TS36.521–1
    Table 7.4A.5.H.5-2.

# 3.5.14. Maximum input level for CA (3DL with Intra-band contiguous + Inter-band CA) for 256QAM in DL (7.4A.5 H) (MT8821C Only)

The test condition is same as chapter 3.5.9.

- 1. Execute **DLRMC\_256QAM** to set **DL RMC 256QAM** to **Enabled**.
- 2. Execute **TESTPRM RX\_MAX** to set **Test Parameter** to **RX Max. Input Level**.
- 3. Execute OLVL\_-27.7 to set Output Level(Total) to -27.7 dBm.
- 4. Execute OLVL\_SCC1 -27.7 to set SCC-1 Output Level(Total) to -27.7 dBm.
- 5. Execute OLVL\_SCC2 -27.7 to set SCC-2 Output Level(Total) to -27.7 dBm.

### <Ver30.40 or above>

- Execute TPUT\_SAMPLE 10000 to set Rx Measurement Parameter Throughput Number of Sample to 10000.
- 7. Execute TPUT\_EARLY ON to set Rx Measurement Parameter Throughput Early Decision to On.
- 8. Execute TPUT EARLY TARCC EACH to set Rx Measurement Parameter Target CC to Each.
- 9. Execute TPUT EARLY EACH OFF, OFF, ON, OFF, OFF to set Rx Measurement Parameter SCC2 to On.
- 10. Execute **SWP** to measure the Throughput.
- 11. Execute TPUT? PER to read the Throughput measurement result (%).
- 12. Execute **TPUTPASS?** to check that the Throughput measurement Pass/Fail judgment is Pass. <Ver30.35 or lower>
- 6. Execute TPUT\_SAMPLE 1003 to set Rx Measurement Parameter Throughput Number of Sample to 1003.
- 7. Execute **SWP** to measure the Throughput. Ignore Pass/Fail judgment.
- 8. Execute **TPUT\_BLERCNTNACK? SCC2** to confirm the SCC2 Error Count (NACK). This test is to pass judgment if the Error Count is 62 or less.
  - NOTE 1: Since UL RMC Number of RB/Starting RB depends on the CA Configuration, set the Number of RB/Starting RB value for each CC according to TS36.521-1 Table 7.4A.5\_H.4.1-3 and Table 7.3.5-2.
  - NOTE 2: The output power for each CC depends on Transmission Bandwidth and the Carrier Frequency f and CA Bandwidth Class as described in TS36.521–1 Table 7.4A.5 H.5-1 and Table 7.4A.5.H5-2.
  - NOTE 3: Since the CC measurement target differs according to the Test Configuration ID, measure the CC described in TS36.521-1 Table 7.4A.5 H.4.2-1.
  - NOTE 4: Refer to the measurement result as a guide. The Reason for the measurement Number of Samples is not exactly 1003 in Ver30.33 or lower, and so the measurement results are not accurate.

# 3.5.15. Maximum input level for CA (3DL with Intra-band non-contiguous + Inter-band CA) for 256QAM in DL (7.4A.5 H) (MT8821C Only)

The test condition is same as chapter 3.5.10.

- Execute DLRMC 256QAM to set DL RMC 256QAM to Enabled.
- 2. Execute TESTPRM RX MAX to set Test Parameter to RX Max. Input Level.
- 3. Execute OLVL -27.7 to set Output Level(Total) to -27.7 dBm.
- 4. Execute OLVL\_SCC1 -27.7 to set SCC-1 Output Level(Total) to -27.7 dBm.
- 5. Execute OLVL\_SCC2 -27.7 to set SCC-2 Output Level(Total) to -27.7 dBm. <Ver30.40 or above>
  - Execute TPUT\_SAMPLE 10000 to set Rx Measurement Parameter Throughput Number of Sample to 10000.
- 7. Execute TPUT\_EARLY ON to set Rx Measurement Parameter Throughput Early Decision to On.
- 8. Execute TPUT\_EARLY\_TARCC EACH to set Rx Measurement Parameter Target CC to Each.
- 9. Execute TPUT\_EARLY\_EACH OFF,OFF,ON,OFF,OFF to set Rx Measurement Parameter SCC2 to On.
- 10. Execute **SWP** to measure the Throughput.
- 11. Execute TPUT? PER to read the Throughput measurement result (%).
- 12. Execute **TPUTPASS?** to check that the Throughput measurement Pass/Fail judgment is Pass. <Ver30.35 or lower>
  - Execute TPUT\_SAMPLE 1003 to set Rx Measurement Parameter Throughput Number of Sample to 1003.
  - 7. Execute **SWP** to measure the Throughput. Ignore Pass/Fail judgment.
  - 8. Execute **TPUT\_BLERCNTNACK? SCC2** to confirm the SCC2 Error Count (NACK). This test is to pass judgment if the Error Count is 62 or less.
    - NOTE 1: Since UL RMC Number of RB/Starting RB depends on the CA Configuration, set the Number of RB/Starting RB value for each CC according to TS36.521-1 Table 7.4A.5\_H.4.1-4 and Table 7.3.5-2.
    - NOTE 2: The output power for each CC depends on the Carrier Frequency f as described in TS36.521–1 Table 7.4A.5.H.5-2.
    - NOTE 3: Since the CC measurement target differs according to the Test Configuration ID, measure the CC described in TS36.521-1 Table 7.4A.5\_H.4.2-1.
    - NOTE 4: Refer to the measurement result as a guide. The Reason for the measurement Number of Samples is not exactly 1003 in Ver30.33 or lower, and so the measurement results are not accurate.

# 3.5.16. Maximum input level for CA (3DL with Intra-band non-contiguous + Intra-band contiguous CA) for 256QAM in DL (7.4A.5 H) (MT8821C Only)

The test condition is same as chapter 3.5.11.

- 1. Execute **DLRMC\_256QAM** to set **DL RMC 256QAM** to **Enabled**.
- 2. Execute TESTPRM RX MAX to set Test Parameter to RX Max. Input Level.
- 3. Execute OLVL -27.7 to set Output Level(Total) to -27.7 dBm.
- Execute OLVL\_SCC1 -27.7 to set SCC-1 Output Level(Total) to -27.7 dBm.
- Execute OLVL SCC2 -27.7 to set SCC-2 Output Level(Total) to -27.7 dBm.
- Execute TPUT\_SAMPLE 10000 to set Rx Measurement Parameter Throughput Number of Sample to 10000.
- 7. Execute TPUT\_EARLY ON to set Rx Measurement Parameter Throughput Early Decision to On. <Ver30.40 or above>
- 8. Execute TPUT\_EARLY\_TARCC EACH to set Rx Measurement Parameter Target CC to Each.
- 9. Execute TPUT\_EARLY\_EACH ON,ON,ON,OFF,OFF to set Rx Measurement Parameter PCC, Rx Measurement Parameter SCC-1 and Rx Measurement Parameter SCC-2 to On.
- 10. Execute **SWP** to measure the Throughput.
- 11. Execute **TPUT? PER** to read the Throughput measurement result (%).
- 12. Execute **TPUTPASS?** to check that the Throughput measurement Pass/Fail judgment is Pass. <Ver30.35 or lower>
  - Execute TPUT\_EARLY\_TARCC PCC\_SCC to set Rx Measurement Parameter Throughput Early Decision -Target CC to PCC+SCC.
  - 9. Execute **SWP** to measure the Throughput.
- 10. Execute TPUT? PER to read the Throughput measurement result (%).
- 11. Execute TPUTPASS? to check that the Throughput measurement Pass/Fail judgment is Pass.

- NOTE 1: Since UL RMC Number of RB/Starting RB depends on the CA Configuration, set the Number of RB/Starting RB value fore ach CC according to TS36.521-1 Table 7.4A.5\_H.4.1-5 and Table 7.3.5-2.
- NOTE 2: The output power for each CC depends on Transmission Bandwidth and the Carrier Frequency f and CA Bandwidth Class as described in TS36.521–1 Table 7.4A.5\_H.5-1 and Table 7.4A.5.H5-2.

#### 3.6. RX Measurements for 4DL CA

This feature is supported only by the MT8821C.

#### 3.6.1. Throughput Measurement Example

- 1. Perform Initial Condition setting. (→2.4.2)
- 2. Perform UE Location registration. (→2.4.3)
- 3. Connect to Test Mode. ( $\rightarrow$ 2.4.4)
- 4. Execute **TPUT\_MEAS ON** to set **Throughput Measurement** to **On**.
- 5. Execute **SWP** to measure the power.
- 6. Execute **TPUT? PCC** to confirm the PCC Throughput measurement result.
- 7. Execute **TPUT? SCC1** to confirm the SCC1 Throughput measurement result.
- 8. Execute **TPUT? SCC2** to confirm the SCC2 Throughput measurement result.
- 9. Execute **TPUT? SCC3** to confirm the SCC3 Throughput measurement result.
- 10. Execute TPUT\_BLERCNTNACK? PCC to confirm the PCC Error Count (NACK).
- Execute TPUT\_BLERCNTNACK? SCC1 to confirm the SCC1 Error Count (NACK).
- 12. Execute TPUT\_BLERCNTNACK? SCC2 to confirm the SCC2 Error Count (NACK).
- 13. Execute TPUT\_BLERCNTNACK? SCC3 to confirm the SCC3 Error Count (NACK).
- Execute TPUT BLERCNTDTX? PCC to confirm the PCC Error Count (DTX).
- 15. Execute **TPUT\_BLERCNTDTX? SCC1** to confirm the SCC1 Error Count (DTX).
- 16. Execute TPUT\_BLERCNTDTX? SCC2 to confirm the SCC2 Error Count (DTX).
   17. Execute TPUT\_BLERCNTDTX? SCC3 to confirm the SCC3 Error Count (DTX).
  - Throughput Measurement Status End DL 184231 kbps (= 100.00 %) Throughput(Total) Throughput 74950 kbps (= 100.00 %) (Code Word 0 kbps (= ---- %)) (Code Word 1 kbps (= ---- %)) 0.0000 **Block Error Rate** 0.00E+000 **Error Count** (NACK 0 DTX 0) Transmitted/Sample 2000 / 2000 Block SCC-1 Throughput 54826 kbps (= 100.00 %) kbps (= ---- %)) (Code Word 0 (Code Word 1 kbps %)) **Block Error Rate** 0.0000 0.00E+000 0 **Error Count** 0) Transmitted/Sample 2000 / 2000 Block SCC-2 36427 kbps (= 100.00 %) Throughput (Code Word 0 kbps (= -----%)) (Code Word 1 kbps %)) 0.0000 Block Error Rate 0.00F+000 0 **Error Count** DTX 0) 2000 / 2000 Block Transmitted/Sample SCC-3 Throughput 18029 kbps (= 100.00 %) (Code Word 0 kbps %)) (Code Word 1 kbps %)) 0.0000 **Block Error Rate** 0.00E+000 **Error Count** (NACK DTX 0) Transmitted/Sample 2000 / 2000 Block

Figure 3.6.1-1 Example of FDD DL CA 4CCs Throughput Measurement Result (MT8821C)

#### 3.6.2. Reference sensitivity level for CA (4DL with Intra-band contiguous CA)(7.3A.9)

This chapter describes a measurement example for 4DL with intra-band contiguous CA measurement.

Example: PCC DL Channel = 41690 (Band42), SCC1 DL Channel = 41888 (Band42),

SCC2 DL Channel = 42086 (Band42), SCC3 DL Channel = 42284 (Band42),

Highest  $N_{RB\_agg}$ ,

PCC  $N_{RB}$  = 100, SCC1  $N_{RB}$  = 100, SCC2  $N_{RB}$  = 100, SCC3  $N_{RB}$  = 100

PCC and SCC1 and SCC2 and SCC3 DL allocations (L<sub>CRB</sub>@RB<sub>start</sub>) are P\_100@0 and S1\_100@0 and

S2\_100@0 and S3\_100@0, respectively.

PCC UL allocations (L<sub>CRB</sub>@RB<sub>start</sub>) are P\_100@0.

- 1. Execute TESTPRM RX\_SENS to set Test Parameter to RX Ref. Sens./Freq. Error.
- 2. Execute TPUT SAMPLE 10000 to set Rx Measurement Parameter Throughput Number of Sample to 10000.
- 3. Execute TPUT\_EARLY ON to set Rx Measurement Parameter Throughput Early Decision to On. <Ver30.40 or above>
- 4. Execute TPUT\_EARLY\_TARCC EACH to set Rx Measurement Parameter Throughput Early Decision Target CC to Each.
- 5. Execute TPUT\_EARLY\_EACH ON,ON,ON,ON,OFF to set Rx Measurement Parameter Throughput Early Decision Target CC PCC/SCC-1/SCC-2/SCC-3 to On.
- 6. Execute **SWP** to measure the Throughput.
- 7. Execute **TPUT? PER** to read the Throughput measurement result (%)
- 8. Execute TPUTPASS? to check that the Throughput measurement Pass/Fail judgment is Pass.

<Ver30.35 or lower>

- 4. Execute TPUT\_EARLY\_TARCC PCC\_SCC to set Rx Measurement Parameter Throughput Early Decision Target CC to PCC+SCC.
- 5. Execute **SWP** to measure the Throughput.
- 6. Execute **TPUT? PER** to read the Throughput measurement result (%)
- 7. Execute TPUTPASS? to check that the Throughput measurement Pass/Fail judgment is Pass.

NOTE 1: Since UL RMC - Number of RB/Starting RB depends on the Operation Band, please set the Number of RB/Starting RB value for each CC according to TS36.521-1 Table 7.3A.9.4.1-1 and Table 7.3.5-2.

#### 3.6.3. Reference sensitivity level for CA (4DL with Inter-band CA)(7.3A.9)

This chapter describes a measurement example for 4DL with inter-band CA measurement.

Example: PCC DL Channel = 900 (Band2), SCC1 DL Channel = 2175 (Band4),

SCC2 DL Channel = 2525 (Band5), SCC3 DL Channel = 9715 (Band29)

PCC  $N_{RB} = 100$ , SCC1  $N_{RB} = 100$ , SCC2  $N_{RB} = 50$ , SCC3  $N_{RB} = 50$ ,

PCC and SCC1 and SCC2 and SCC3 DL allocations (L<sub>CRB</sub>@RB<sub>start</sub>) are P\_100@0 and S1\_100@0 and

S2\_50@0, S3\_50@0 respectively.

PCC UL allocations (L<sub>CRB</sub>@RB<sub>start</sub>) are P\_45@0.

- 1. Execute **TESTPRM RX\_SENS** to set **Test Parameter** to **RX Ref. Sens./Freq. Error**.
- 2. Execute TPUT SAMPLE 10000 to set Rx Measurement Parameter Throughput Number of Sample to 10000.
- 3. Execute **TPUT\_EARLY ON** to set **Rx Measurement Parameter Throughput Early Decision** to **On**. <Ver30.40 or above>
- 4. Execute TPUT\_EARLY\_TARCC EACH to set Rx Measurement Parameter Throughput Early Decision Target CC to Each.
- 5. Execute TPUT\_EARLY\_EACH ON,ON,ON,OFF to set Rx Measurement Parameter Throughput Early Decision Target CC PCC/SCC-1/SCC-2/SCC-3 to On.
- 6. Execute **SWP** to measure the Throughput.
- 7. Execute **TPUT? PER** to read the Throughput measurement result (%)
- 8. Execute TPUTPASS? to check that the Throughput measurement Pass/Fail judgment is Pass.

<Ver30.35 or lower>

4. Execute TPUT\_EARLY\_TARCC PCC\_SCC to set Rx Measurement Parameter - Throughput - Early Decision -

#### Target CC to PCC+SCC.

- 5. Execute **SWP** to measure the Throughput.
- 6. Execute **TPUT? PER** to read the Throughput measurement result (%)
- 7. Execute TPUTPASS? to check that the Throughput measurement Pass/Fail judgment is Pass.

NOTE 1: Since UL RMC - Number of RB/Starting RB depends on the Operation Band, please set the Number of RB/Starting RB value for each CC according to TS36.521-1 Table 7.3A.9.4.1-2 and Table 7.3.5-2.

NOTE 2: Set the output power for each CC according to TS36.521-1 Table 7.3A.9.5-3.

# 3.6.4. Reference sensitivity level for CA (4DL with Intra-band contiguous + Inter-band CA)(7.3A.9)

This chapter describes a measurement example for 4DL with Intra-band contiguous and inter-band CA measurement.

Example: PCC DL Channel = 801 (Band2), SCC1 DL Channel = 999 (Band2),

SCC2 DL Channel = 9715 (Band29), SCC3 DL Channel = 9820 (Band30)

Highest  $N_{RB\_agg}$ ,

PCC  $N_{RB} = 100$ , SCC1  $N_{RB} = 100$ , SCC2  $N_{RB} = 50$ , SCC3  $N_{RB} = 50$ ,

PCC and SCC1 and SCC2 and SCC3 DL allocations (L<sub>CRB</sub>@RB<sub>start</sub>) are P\_100@0 and S1\_100@0 and

S2\_50@0, S3\_50@0 respectively.

PCC UL allocations (L<sub>CRB</sub>@RB<sub>start</sub>) are P\_100@0.

- 1. Execute TESTPRM RX\_SENS to set Test Parameter to RX Ref. Sens./Freq. Error.
- 2. Execute TPUT SAMPLE 10000 to set Rx Measurement Parameter Throughput Number of Sample to 10000.
- 3. Execute TPUT\_EARLY ON to set Rx Measurement Parameter Throughput Early Decision to On.

<Ver30.40 or above>

- 4. Execute TPUT\_EARLY\_TARCC EACH to set Rx Measurement Parameter Throughput Early Decision Target CC to Each.
- 5. Execute TPUT\_EARLY\_EACH ON,ON,ON,ON,OFF to set Rx Measurement Parameter Throughput Early Decision Target CC PCC/SCC-1/SCC-2/SCC-3 to On.
- 6. Execute **SWP** to measure the Throughput.
- 7. Execute **TPUT? PER** to read the Throughput measurement result (%)
- 8. Execute **TPUTPASS?** to check that the Throughput measurement Pass/Fail judgment is Pass.

#### <Ver30.35 or lower>

- Execute TPUT\_EARLY\_TARCC PCC\_SCC to set Rx Measurement Parameter Throughput Early Decision -Target CC to PCC+SCC.
- 5. Execute **SWP** to measure the Throughput.
- 6. Execute **TPUT? PER** to read the Throughput measurement result (%)
- 7. Execute TPUTPASS? to check that the Throughput measurement Pass/Fail judgment is Pass.

NOTE 1: Since UL RMC - Number of RB/Starting RB depends on the Operation Band, please set the Number of RB/Starting RB value for each CC according to TS36.521-1 Table 7.3A.9.4.1-3 and Table 7.3.5-2.

NOTE 2: Set the output power for each CC according to TS36.521-1 Table 7.3A.9.5-5.

#### 3.6.5. Maximum input level for CA (4DL with Intra-band contiguous CA)(7.4A.7)

This chapter describes a measurement example for 4DL with Intra-band contiguous CA measurement.

Example: PCC DL Channel = 40896 (Band41), SCC1 DL Channel = 41094 (Band41),

SCC2 DL Channel = 41292 (Band41), SCC3 DL Channel = 41490 (Band41)

Highest N<sub>RB agg</sub>,

PCC  $N_{RB} = 100$ , SCC1  $N_{RB} = 100$ , SCC2  $N_{RB} = 100$ , SCC3  $N_{RB} = 100$ ,

PCC and SCC1 and SCC2 and SCC3 DL allocations ( $L_{CRB}@RB_{start}$ ) are P\_100@0 and S1\_100@0 and S2\_100@0, S3\_100@0 respectively.

PCC UL allocations (L<sub>CRB</sub>@RB<sub>start</sub>) are P\_100@0.

- 1. Execute **TESTPRM RX\_MAX** to set **Test Parameter** to **RX MAX. Input Level.**
- 2. Execute TPUT SAMPLE 10000 to set Rx Measurement Parameter Throughput Number of Sample to 10000.
- 3. Execute **TPUT\_EARLY ON** to set **Rx Measurement Parameter Throughput Early Decision** to **On**. <Ver30.40 or above>
  - Execute TPUT\_EARLY\_TARCC EACH to set Rx Measurement Parameter Throughput Early Decision -Target CC to Each.
- 5. Execute TPUT\_EARLY\_EACH ON,ON,ON,ON,OFF to set Rx Measurement Parameter Throughput Early Decision Target CC PCC/SCC-1/SCC-2/SCC-3 to On.
- 6. Execute **SWP** to measure the Throughput.
- 7. Execute **TPUT? PER** to read the Throughput measurement result (%)
- 8. Execute **TPUTPASS?** to check that the Throughput measurement Pass/Fail judgment is Pass.

#### <Ver30.35 or lower>

- 4. Execute TPUT\_EARLY\_TARCC PCC\_SCC to set Rx Measurement Parameter Throughput Early Decision Target CC to PCC+SCC.
- 5. Execute **SWP** to measure the Throughput.
- 6. Execute **TPUT? PER** to read the Throughput measurement result (%)
- Execute TPUTPASS? to check that the Throughput measurement Pass/Fail judgment is Pass.

NOTE 1: Since UL RMC - Number of RB/Starting RB depends on the Operation Band, please set the Number of RB/Starting RB value for each CC according to TS36.521-1 Table 7.4A.7.4.1-1 and Table 7.3.5-2.

NOTE 2: Set the output power for each CC according to TS36.521-1 Table 7.4A.7.5-1.

#### 3.6.6. Maximum input level for CA (4DL with Inter-band CA)(7.4A.7)

This chapter describes a measurement example for 4DL with inter-band CA measurement.

Example: PCC DL Channel = 300 (Band1), SCC1 DL Channel = 1575 (Band3),

SCC2 DL Channel = 3100 (Band7), SCC3 DL Channel = 3625 (Band8)

Highest  $N_{RB\_agg}$ ,

PCC  $N_{RB} = 100$ , SCC1  $N_{RB} = 100$ , SCC2  $N_{RB} = 100$ , SCC3  $N_{RB} = 50$ ,

PCC and SCC1 and SCC2 and SCC3 DL allocations (L<sub>CRB</sub>@RB<sub>start</sub>) are P\_100@0 and S1\_100@0 and

S2\_100@0, S3\_50@0 respectively.

PCC UL allocations (L<sub>CRB</sub>@RB<sub>start</sub>) are P\_100@0.

- 1. Execute TESTPRM RX\_MAX to set Test Parameter to RX MAX. Input Level.
- 2. Execute TPUT SAMPLE 10000 to set Rx Measurement Parameter Throughput Number of Sample to 10000.
- 3. Execute **TPUT\_EARLY ON** to set **Rx Measurement Parameter Throughput Early Decision** to **On**. <Ver30.40 or above>
- 4. Execute TPUT\_EARLY\_TARCC EACH to set Rx Measurement Parameter Throughput Early Decision Target CC to Each.
- 5. Execute TPUT\_EARLY\_EACH OFF,ON,ON,ON,OFF to set Rx Measurement Parameter Throughput Early Decision Target CC SCC-1/SCC-2/SCC-3 to On.
- 6. Execute **SWP** to measure the Throughput.
- 7. Execute **TPUT? PER** to read the Throughput measurement result (%)
- 8. Execute TPUTPASS? to check that the Throughput measurement Pass/Fail judgment is Pass.

#### <Ver30.35 or lower>

- 4. Execute TPUT\_EARLY\_TARCC SCC to set Rx Measurement Parameter Throughput Early Decision Target CC to SCC.
- 5. Execute **SWP** to measure the Throughput.
- 6. Execute **TPUT? PER** to read the Throughput measurement result (%)
- 7. Execute TPUTPASS? to check that the Throughput measurement Pass/Fail judgment is Pass.

NOTE 1: Since UL RMC - Number of RB/Starting RB depends on the Operation Band, please set the Number of RB/Starting RB value for each CC according to TS36.521-1 Table 7.4A.7.4.1-2 and Table 7.3.5-2.

NOTE 2: Set the output power for each CC according to TS36.521-1 Table 7.4A.7.5-2.

# 3.6.7. Maximum input level for CA (4DL with Intra-band contiguous + Inter-band CA)(7.4A.7)

This chapter describes a measurement example for 4DL with Intra-band contiguous and inter-band CA measurement.

Example: PCC DL Channel = 3001 (Band7), SCC1 DL Channel = 3199 (Band7),

SCC2 DL Channel = 300 (Band1), SCC3 DL Channel = 1575 (Band3)

Highest  $N_{RB\_agg}$ ,

PCC  $N_{RB} = 100$ , SCC1  $N_{RB} = 100$ , SCC2  $N_{RB} = 100$ , SCC3  $N_{RB} = 100$ ,

PCC and SCC1 and SCC2 and SCC3 DL allocations (L<sub>CRB</sub>@RB<sub>start</sub>) are P\_100@0 and S1\_100@0 and

S2\_100@0, S3\_100@0 respectively.

PCC UL allocations (L<sub>CRB</sub>@RB<sub>start</sub>) are P\_100@0.

Execute TESTPRM RX\_MAX to set Test Parameter to RX - MAX. Input Level.
 <Ver30.40 or above>

- 2. Execute TPUT SAMPLE 10000 to set Rx Measurement Parameter Throughput Number of Sample to 10000
- 3. Execute TPUT\_EARLY ON to set Rx Measurement Parameter Throughput Early Decision to On.
- 4. Execute TPUT\_EARLY\_TARCC EACH to set Rx Measurement Parameter Throughput Early Decision Target CC to Each.
- Execute TPUT\_EARLY\_EACH OFF,OFF,ON,ON,OFF to set Rx Measurement Parameter Throughput -Early Decision - Target CC - SCC-2/SCC-3 to On.
- 6. Execute **SWP** to measure the Throughput.
- 7. Execute **TPUT? PER** to read the Throughput measurement result (%)
- 8. Execute TPUTPASS? to check that the Throughput measurement Pass/Fail judgment is Pass.

<Ver30.35 or lower>

- 4. Execute TPUT SAMPLE 1003 to set Rx Measurement Parameter Throughput Number of Sample to 1003.
- 5. Execute **SWP** to measure the Throughput.
- 6. Execute TPUT\_BLERCNTNACK? SCC2 to confirm the SCC2 Error Count (NACK).
- 7. Execute **TPUT\_BLERCNTNACK? SCC3** to confirm the SCC3 Error Count (NACK).
- 8. This test is to pass judgment if the Error Count of SCC2 and SCC3 is 62 or less.
  - NOTE 1: Since UL RMC Number of RB/Starting RB depends on the Operation Band, please set the Number of RB/Starting RB value for each CC according to TS36.521-1 Table 7.4A.7.4.1-3 and Table 7.3.5-2.
  - NOTE 2: Set the output power for each CC according to TS36.521-1 Table 7.4A.7.5-1.
  - NOTE 3: Since the CC measurement target differs according to the Test Configuration ID, measure the CC described in TS36.521-1 Table 7.4A.7.4.2-1.
  - NOTE 4: Refer to the measurement result as a guide. The Reason for the measurement Number of Samples is not exactly 1003 in Ver30.35 or lower, and so the measurement results are not accurate.

#### 3.7. RX Measurements for 5DL CA

This feature is supported only by the MT8821C.

#### 3.7.1. Throughput Measurement Example

- 1. Perform Initial Condition setting. (→2.5.2)
- 2. Perform UE Location registration. ( $\rightarrow$ 2.5.3)
- 3. Connect to Test Mode.  $(\rightarrow 2.5.4)$
- 4. Execute TPUT MEAS ON to set Throughput Measurement to On.
- 5. Execute **SWP** to measure the power.
- 6. Execute **TPUT? PCC** to confirm the PCC Throughput measurement result.
- 7. Execute **TPUT? SCC1** to confirm the SCC1 Throughput measurement result.
- 8. Execute **TPUT? SCC2** to confirm the SCC2 Throughput measurement result.
- 9. Execute **TPUT? SCC3** to confirm the SCC3 Throughput measurement result.
- 10. Execute **TPUT? SCC4** to confirm the SCC4 Throughput measurement result.
- 11. Execute TPUT BLERCNTNACK? PCC to confirm the PCC Error Count (NACK).
- 12. Execute TPUT\_BLERCNTNACK? SCC1 to confirm the SCC1 Error Count (NACK).
- 13. Execute **TPUT\_BLERCNTNACK? SCC2** to confirm the SCC2 Error Count (NACK).
- 14. Execute TPUT\_BLERCNTNACK? SCC3 to confirm the SCC3 Error Count (NACK).
- 15. Execute TPUT\_BLERCNTNACK? SCC4 to confirm the SCC4 Error Count (NACK).
- 16. Execute **TPUT BLERCNTDTX? PCC** to confirm the PCC Error Count (DTX).
- 17. Execute TPUT\_BLERCNTDTX? SCC1 to confirm the SCC1 Error Count (DTX).
- 18. Execute **TPUT\_BLERCNTDTX? SCC2** to confirm the SCC2 Error Count (DTX).
- 19. Execute TPUT\_BLERCNTDTX? SCC3 to confirm the SCC3 Error Count (DTX).
- 20. Execute **TPUT\_BLERCNTDTX? SCC4** to confirm the SCC4 Error Count (DTX).

| Throughput                       |          |                   |          |          |         |            |    | View     |
|----------------------------------|----------|-------------------|----------|----------|---------|------------|----|----------|
| Measurement Status               | End      |                   |          |          |         |            |    |          |
| DL                               |          |                   |          |          |         |            |    |          |
| Throughput(Total)                |          | 239057            | kbps     | (=       | 100.00  | %)         |    |          |
| PCC                              |          | 74050             |          |          | 400.00  | 0/1        |    |          |
| Throughput                       |          | 74950             | kbps     |          | 100.00  |            |    |          |
| (Code Word 0                     |          |                   | kbps     | <u> </u> |         | %))<br>%)) |    |          |
| (Code Word 1<br>Block Error Rate |          | 0.0000            | kbps     | (=       |         | %))        |    |          |
|                                  | 0.0      | 0.0000<br>00E+000 |          |          |         |            |    |          |
| Error Count                      |          | 0                 |          |          |         |            |    |          |
|                                  | (NACK    | 0                 | DTX      |          | 0       | ANY        | 0) |          |
| Transmitted/Sample               | (IVACK   | 2000              |          | 2000     | D Block | AINT       |    |          |
| SCC-1                            |          | 2000              | <i>'</i> | 2000     | J DIOCK |            |    |          |
| Throughput                       |          | 54826             | kbps     | (=       | 100.00  | %)         |    |          |
| (Code Word 0                     |          |                   | kbps     |          |         | %))        |    |          |
| (Code Word 1                     |          |                   | kbps     | <u> </u> |         | %))        |    |          |
| Block Error Rate                 |          | 0.0000            |          |          |         |            |    |          |
|                                  | 0.0      | 00E+000           |          |          |         |            |    |          |
| Error Count                      |          | 0                 |          |          |         |            |    |          |
|                                  | (NACK    | 0                 | DTX      |          | 0       | ANY        | 0) |          |
| Transmitted/Sample               |          | 2000              | /        | 2000     | D Block |            |    |          |
| SCC-2                            |          |                   |          |          |         |            |    |          |
| Throughput                       |          | 36427             | kbps     | (=       | 100.00  | %)         |    |          |
| (Code Word 0                     |          |                   | kbps     | (=       |         | %))        |    |          |
| (Code Word 1                     |          |                   | kbps     | (=       |         | %))        |    |          |
| Block Error Rate                 |          | 0.0000            |          |          |         |            |    |          |
|                                  | 0.0      | 00E+000           |          |          |         |            |    |          |
| Error Count                      |          | 0                 |          |          |         |            |    |          |
|                                  | (NACK    | 0                 | DTX      |          | 0)      |            |    |          |
| Transmitted/Sample               |          | 2000              | /        | 2000     | 0 Block |            |    |          |
| SCC-3                            |          | 10000             | L        | ,        | 100.00  | 0/1        |    |          |
| Throughput                       |          | 18029             | kbps     |          | 100.00  |            |    |          |
| (Code Word 0<br>(Code Word 1     |          |                   | kbps     | (=       |         | %))<br>%)) |    |          |
| Block Error Rate                 |          | 0.0000            | kbps     | (=       |         | %))        |    |          |
| block Effor Rate                 | 0.0      | 0.0000<br>00E+000 |          |          |         |            |    |          |
| Error Count                      | 0.0      | 000+300           |          |          |         |            |    |          |
|                                  | (NACK    | 0                 | DTX      |          | 0)      |            |    |          |
| Transmitted/Sample               | THATCH   | 2000              |          | 2000     | D Block |            |    |          |
| SCC-4                            |          | 2000              | <b>,</b> |          | DIOCK   |            |    |          |
| Throughput                       |          | 54826             | kbps     | (=       | 100.00  | %)         |    |          |
| (Code Word 0                     |          |                   | kbps     | (=       |         | %))        |    |          |
| (Code Word 1                     |          |                   | kbps     | (=       |         | %))        |    |          |
| Block Error Rate                 |          | 0.0000            |          |          |         |            |    |          |
|                                  | 0.0      | 00E+000           |          |          |         |            |    |          |
| Error Count                      |          | 0                 |          |          |         |            |    |          |
|                                  | (NACK    | 0                 | DTX      |          | 0)      |            |    |          |
| Transmitted/Sample               |          | 2000              | /        | 2000     | 0 Block |            |    |          |
| Figure 2.7.4.4 Francisco         | of CDD D |                   | C- TI    |          |         | ~~         |    | /MT0024C |

Figure 3.7.1-1 Example of FDD DL CA 5CCs Throughput Measurement Result (MT8821C)

#### 3.8. RX Measurements for MT8821C UL CA 2CCs

The MT8821C can measure the UL uplink throughput for the Total, PCC, and SCC-1 for UL CA, and display the measurement results on Phone1.

#### 3.8.1. Restrictions

There are some restrictions as follows when SCC UL Throughput Measurement is enabled.

- Phone 2 cannot be used.
- SCC-1 UL Throughput and TX cannot be measured simultaneously.
  - > Set all measurement items except throughput to OFF.

# 3.8.2. Required options

| option      | name                                | units | remarks                  |
|-------------|-------------------------------------|-------|--------------------------|
| MT8821C-008 | LTE Measurement Hardware            | 2     | for SCC UL Throughput    |
|             |                                     |       | Measurement              |
| MT8821C-012 | Parallel Phone Measurement Hardware | 1     | for SCC UL Throughput    |
|             |                                     |       | Measurement              |
| MT8821C-025 | 2 <sup>nd</sup> RF for Phone1       | 1     | for DL 2CA / UL 2CA      |
| MT8821C-026 | 3 <sup>rd</sup> RF for Phone1       | 1     | for DL 3CA / UL 2CA      |
| MT8821C-027 | 4 <sup>th</sup> RF for Phone1       |       | for DL 4CA / UL 2CA      |
| MT8821C-028 | 2 <sup>nd</sup> RF for Phone2       | 1     | for DL 2CA MIMO / UL 2CA |
| MT8821C-029 | 3 <sup>rd</sup> RF for Phone2       | 1     | for DL 3CA MIMO / UL 2CA |
| MT8821C-030 | 4 <sup>th</sup> RF for Phone2       |       | for DL 4CA MIMO / UL 2CA |
|             |                                     |       |                          |
| MX88211xC   | LTE FDD or TDD Measurement          | 1     |                          |
|             | Software                            |       |                          |
| MX88211xC-  | LTE–Advanced FDD or TDD DL CA       | 1     | for DL 2CA               |
| 021         | Measurement Software                |       |                          |
| MX88211xC-  | LTE–Advanced FDD or TDD UL CA       | 1     | for UL 2CA               |
| 022         | Measurement Software                |       |                          |
| MX88211xC-  | LTE-Advanced FDD or TDD DL 3CA      | 1     | for DL 3CA               |
| 031         | Measurement Software                |       |                          |
| MX88211xC-  | LTE-Advanced FDD or TDD DL 4CA      | 1     | for DL 4CA               |
| 041         | Measurement Software                |       |                          |

#### 3.8.3. Connection Diagram

# MT8821C RX(p/s) Divider TRX(p/s)

Figure 3.8.3-1 Connection Diagram of SCC UL Throughput (DL SISO)

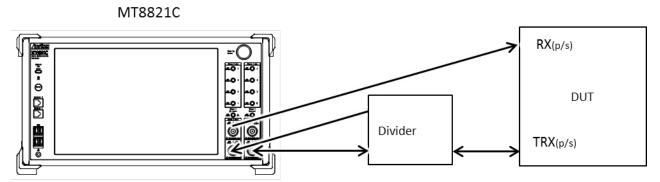

Figure 3.8.3-2 Connection Diagram of SCC UL Throughput (DL MIMO)

#### NOTE:

Input the PCC and SCC- 1 uplink signal to both of Phone1 and 2. For DL MIMO, connect the input and output of Phone2 to different terminals.

## 3.8.4. UL Throughput Measurement

This chapter describes the procedure for this method.

Example: FDD DL 3CA MIMO / UL 2CA

#### 3.8.4.1. Parameter settings

| No. | Procedure                                                           | Remote Command |
|-----|---------------------------------------------------------------------|----------------|
| 1.  | Load LTE software at Phone1 and 2.                                  | STDLOAD2 LTE   |
| 2.  | Perform Preset Enter Sync at Phone 1.                               | PRESET SYNC    |
|     | Refer to 3.1 Preset Enter Sync (v30.10).                            |                |
| 3.  | Set to Main2 at Phone2 DL terminal so MT8821C receives SCC-1 uplink | DLTPSEL_P2 2   |
|     | signal by Main1.                                                    |                |
| 4.  | Set the following parameters.                                       | -              |

| Parameters  |             |                                  | PCC            | SCC-<br>1              | SCC-<br>2 | Remote Command              |
|-------------|-------------|----------------------------------|----------------|------------------------|-----------|-----------------------------|
| Common      | General     | Call Processing                  |                | On                     | •         | CALLPROC ON                 |
|             | Frequency   | Frame Structure                  | FDD            | FDD                    | FDD       | FRAMETYPE FDD               |
|             |             |                                  |                |                        |           | FRAMETYPE_SCC1 FDD          |
|             |             |                                  |                |                        |           | FRAMETYPE_SCC2 FDD          |
|             |             | Operation Band                   | 1              | 3                      | 5         | BAND 1                      |
|             |             |                                  |                |                        |           | BAND_SCC2 3                 |
|             |             |                                  |                |                        |           | BAND_SCC3 5                 |
|             |             | UL Channel                       | 18300          | 19575                  | 20525     | ULCHAN 18300,19575,20525    |
|             |             | DL Channel                       | 300            | 1575                   | 2525      | DLCHAN 300,1575,2525        |
|             |             | Channel Bandwidth                | 20MHz          | 10MHz                  | 10MHz     | BANDWIDTH 20MHZ,10MHZ,20MHz |
|             | Level       | External Loss NOTE1              |                | On                     |           | EXTLOSSW ON                 |
|             |             | Main UL                          |                | 5dB NOTE2              |           | ULEXTLOSS 5                 |
|             |             | Main UL (Phone2)                 |                | 5dB NOTE2<br>5dB NOTE2 |           | ULEXTLOSS_P2 5              |
|             |             | Main DL                          |                |                        |           | DLEXTLOSS 5                 |
|             |             | Main DL (Phone2, 2 <sup>nd</sup> | RMC (DL/UL CA) |                        |           | DLEXTLOSS_P2 5              |
|             |             | Antenna)                         |                |                        |           |                             |
|             | Signal      | Channel Coding                   |                |                        | (A)       | CHCODING RMC_DLUL_CA_PCC    |
|             |             | Antenna Configuration            |                |                        | Loop)     | ANTCONFIG OPEN_LOOP         |
| Call        | Carrier     | Number of DL SCC                 |                | 2                      |           | DLSCC 2                     |
| Processing  | Aggregation |                                  |                |                        |           |                             |
| RX          | Throughput  | SCC UL Throughput                |                | On                     |           | UL_TPUT_SCC_MEAS ON         |
| Measurement |             | Measurement Note3                |                |                        |           |                             |
| Fundamental | Measurement | Power Measurement                |                | Off                    |           | PWR_MEAS OFF                |
| Measurement | Item        | Power Template                   |                | Off                    |           | PWRTEMP_MEAS OFF            |
|             |             | Occupied Bandwidth               |                | Off                    |           | OBW_MEAS OFF                |
|             |             | Spectrum Emission                | Off            |                        |           | SEM_MEAS OFF                |
|             |             | Mask                             |                |                        |           |                             |
|             |             | Adjacent Channel Power           |                | Off                    |           | ACLR_MEAS OFF               |
|             |             | Modulation Analysis              |                | Off                    |           | MOD_MEAS OFF                |
|             |             | Throughput                       |                | On                     |           | TPUT_MEAS ON                |
|             |             | CQI                              |                | Off                    |           | CQI_MEAS OFF                |

#### NOTE 1:

When External Loss is set to Common, set to Common External Loss - Phone2.

#### NOTE 2:

Set to the appropriate value for test environment.

#### NOTE 3:

Set SCC UL Throughput Measurement later than Channel Coding. When SCC UL Throughput Measurement is set, the Frame timing for Phone1 synchronizes automatically with Phone2. (When PRESET SYNC is executed, it is already synchronized with the Phone1 and 2 Frame timing.)

# 3.8.4.2. Call Connection

| No. | Call Connection Procedure                      | Remote Command  |
|-----|------------------------------------------------|-----------------|
| 1.  | Turn on UE power.                              | _               |
| 2.  | Wait until position registration is completed. | CALLSTAT? (= 2) |
|     | Call Processing Status = Idle (Regist)         |                 |
| 3.  | Connect in Test Mode.                          | CALLSA          |
|     | > Call Start                                   |                 |
| 4.  | Confirm call connected.                        | CALLSTAT? (= 6) |
|     | Call Processing Status = Connected             |                 |

## 3.8.4.3. Measurement

| No. | Call Connection Procedure              | Remote Command            |
|-----|----------------------------------------|---------------------------|
| 1.  | Perform measurement.                   | SNGLS                     |
|     | > Single                               | SWP                       |
|     | > Continuous                           |                           |
| 2.  | Wait until measurement completed.      | SWP? (= 0)                |
|     | Measurement Status = End               |                           |
| 3.  | Open throughput result screen.         | RLSTAREA                  |
|     | Measurement tab > Numeric > Throughput | MEASTAB, FMEAS, NUM, TPUT |
| 4.  | Confirm uplink error free throughput.  | UL_TPUT?                  |
|     |                                        | UL_TPUT? PCC              |
|     |                                        | UL_TPUT? SCC1             |

# 3.9. Test Parameters Supporting 3GPP Test Items

**Table 3.9-1** to **Table 3.9-6** show the relationship between 3GPP TS36.521-1 defined test items and test parameters. Set test parameters matching each test item to test.

No. in Table 3.9-1 to Table 3.9-6 corresponds to No. in Table 3.10-1 to Table 3.10-10.

Table 3.9-1: 3GPP Test Items and Test Parameters (1/6)

| 3GPP Test Item                                                                                                    | No. | Test Parameter                       |
|----------------------------------------------------------------------------------------------------|-----|--------------------------------------|
| 0.001/514                                                                                                    | 4   | TX1 - Max. Power(QPSK/1RB)           |
| 6.2.2 UE Maximum Output Power                                                                                     |     | TX1 - Max. Power(QPSK/PartialRB)     |
| 0.00 (11)                                                                                                    | 4   | TX1 - Max. Power(QPSK/1RB)           |
| 6.2.2_1 Maximum Output Power for HPUE                                                                             | 5   | TX1 - Max. Power(QPSK/PartialRB)     |
| 0.00011514                                                                                                    | 4   | TX1 - Max. Power(QPSK/1RB)           |
| 6.2.2A UE Maximum Output Power for CA                                                                             | 5   | TX1 - Max. Power(QPSK/PartialRB)     |
|                                                                                                    | 6   | TX1 - Max. Power(QPSK/FullRB)        |
| 6.2.3 Maximum Power Reduction (MPR)                                                                               | 7   | TX1 - Max. Power(16QAM/PartialRB)    |
| ,                                                                                                    | 8   | TX1 - Max. Power(16QAM/FullRB)       |
|                                                                                                    | 6   | TX1 - Max. Power(QPSK/FullRB)        |
| 6.2.3_1 Maximum Power Reduction (MPR) for HPUE                                                                    | 7   | TX1 - Max. Power(16QAM/PartialRB)    |
| ,                                                                                                    | 8   | TX1 - Max. Power(16QAM/FullRB)       |
| 6.2.3_2 Maximum Power Reduction (MPR) for Multi-Cluster PUSCH                                                     | 7   | TX1 - Max. Power(16QAM/PartialRB)    |
| 6.2.3_3 Maximum Power Reduction (MPR) for UL                                                                      | 9   | TX1 - Max. Power(64QAM/PartialRB)    |
| 64QAM                                                                                                    | 10  | TX1 - Max. Power(64QAM/FullRB)       |
|                                                                                                    | 5   | TX1 - Max. Power(QPSK/PartialRB)     |
|                                                                                                    | 6   | TX1 - Max. Power(QPSK/FullRB)        |
| 6.2.3A Maximum Power Reduction (MPR) for CA                                                                       | 7   | TX1 - Max. Power(16QAM/PartialRB)    |
|                                                                                                    |     | TX1 - Max. Power(16QAM/FullRB)       |
| 6.2.4 Additional Maximum Power Reduction (A-MPR)                                                                  | 6   | TX1 - Max. Power(QPSK/FullRB)        |
| 6.2.4_1 Additional Maximum Power Reduction (A-MPR) for HPUE                                                       | 6   | TX1 - Max. Power(QPSK/FullRB)        |
| 6.2.4_2 Additional Maximum Power Reduction (A-MPR) for UL 64QAM                                                   | 10  | TX1 - Max. Power(64QAM/FullRB)       |
| 6.2.4A.1 Additional Maximum Power Reduction (A-MPR) for CA (intra-band contiguous DL CA and UL CA)                | 6   | TX1 - Max. Power(QPSK/FullRB)        |
| 6.2.4A.1_1 Additional Maximum Power Reduction (A-MPR) for CA (intra-band contiguous DL CA and UL CA) for UL 64QAM | 10  | TX1 - Max. Power(64QAM/FullRB)       |
|                                                                                                    | 21  | TX2 - Configured Power(Test Point 1) |
| 6.2.5 Configured UE transmitted Output Power                                                                      | 22  | TX2 - Configured Power(Test Point 2) |
|                                                                                                    | 23  | TX2 - Configured Power(Test Point 3) |
|                                                                                                    | 21  | TX2 - Configured Power(Test Point 1) |
| 6.2.5_1 Configured UE transmitted Output Power for HPUE                                                           | 22  | TX2 - Configured Power(Test Point 2) |
|                                                                                                    | 23  | TX2 - Configured Power(Test Point 3) |
|                                                                                                    | 21  | TX2 - Configured Power(Test Point 1) |
| 6.2.5A Configured UE transmitted Output Power for CA                                                              | 22  | TX2 - Configured Power(Test Point 2) |
|                                                                                                    | 23  | TX2 - Configured Power(Test Point 3) |
| 6.3.2 Minimum Output Power                                                                                        | 11  | TX1 - Min. Power                     |
| 6.3.2A.1 Minimum Output Power for CA (intra-band contiguous DL CA and UL CA)                                      | 11  | TX1 - Min. Power                     |
| 6.3.4.1 General ON/OFF time mask                                                                                  | 20  | TX2 - General Time Mask              |

Table 3.9-2: 3GPP Test Items and Test Parameters (2/6)

| 3GPP Test Item                                                                                  | No.      | Test Parameter                                                            |
|-------------------------------------------------------------------------------------------------|----------|---------------------------------------------------------------------------|
| 6.3.4A.1 General ON/OFF time mask for CA                                                        | 20       | TX2 - General Time Mask                                                   |
| 6.3.4.2.1 PRACH time mask                                                                       | 1        | Idle/Call - PRACH Time Mask                                               |
| 6.3.4.2.2 SRS time mask                                                                         | 51       | TX3 - SRS time mask                                                       |
| 6.3.5.1 Power Control Absolute power tolerance                                                  | 28       | TX3 - Absolute Power(Test Point1)                                         |
|                                                                                                 | 29       | TX3 - Absolute Power(Test Point2)                                         |
| 6.3.5_1.1 Power Control Absolute power tolerance for                                            | 28       | TX3 - Absolute Power(Test Point1)                                         |
| HPUE                                                                                            | 29       | TX3 - Absolute Power(Test Point2)                                         |
| 6.3.5A.1 Power Control Absolute power tolerance for CA                                          | 28       | TX3 - Absolute Power(Test Point1)                                         |
| C.O.O. 1. 1 CWO1 CONTROL NO CONTROL POWO1 COOTANGE 101 O/1                                      | 29       | TX3 - Absolute Power(Test Point2)                                         |
|                                                                                                 | 36       | TX3 - Relative Power(Ramping Up A)                                        |
|                                                                                                 | 37       | TX3 - Relative Power(Ramping Up B)                                        |
|                                                                                                 | 38       | TX3 - Relative Power(Ramping Up C)                                        |
| 6.3.5.2 Power Control Relative power tolerance                                                  | 39       | TX3 - Relative Power(Ramping Down A)                                      |
|                                                                                                 | 40       | TX3 - Relative Power(Ramping Down B)                                      |
|                                                                                                 | 41       | TX3 - Relative Power(Ramping Down C)                                      |
|                                                                                                 | 42       | TX3 - Relative Power(Alternating)                                         |
|                                                                                                 | 36       | TX3 - Relative Power(Ramping Up A)                                        |
|                                                                                                 | 37       | TX3 - Relative Power(Ramping Up B)                                        |
|                                                                                                 | 38       | TX3 - Relative Power(Ramping Up C)                                        |
| 6.3.5_1.2 Power Control Relative Power Tolerance for HPUE                                       | 39       | TX3 - Relative Power(Ramping Down A)                                      |
|                                                                                                 | 40       | TX3 - Relative Power(Ramping Down B)                                      |
|                                                                                                 | 41       | TX3 - Relative Power(Ramping Down C)                                      |
|                                                                                                 | 42       | TX3 - Relative Power(Alternating)                                         |
|                                                                                                 | 43       | TX3 - Relative Power(SCC power increase)                                  |
| 6.3.5A.2.1 Power Control Relative power tolerance for CA                                        | 44       | TX3 - Relative Power(SCC power decrease)                                  |
| (intra-band contiguous DL CA and UL CA)                                                         | 45       | TX3 - Relative Power(PCC/SCC power increase)                              |
|                                                                                                 | 46       | TX3 - Relative Power(PCC/SCC power decrease)                              |
|                                                                                                 | 36       | TX3 - Relative Power(Ramping Up A)                                        |
|                                                                                                 | 37       | TX3 - Relative Power(Ramping Up B)                                        |
| 6.3.5A.2.2 Power Control Relative power tolerance for CA                                        | 38<br>39 | TX3 - Relative Power(Ramping Up C)                                        |
| (inter-band DL CA and UL CA)                                                                    | 40       | TX3 - Relative Power(Ramping Down A) TX3 - Relative Power(Ramping Down B) |
|                                                                                                 | 41       | TX3 - Relative Power(Ramping Down C)                                      |
|                                                                                                 | 42       | TX3 - Relative Power(Ramping Down C)  TX3 - Relative Power(Alternating)   |
|                                                                                                 | 43       | TX3 - Relative Power(SCC power increase)                                  |
| 6.3.5A.2.3 Power Control Relative power tolerance for CA                                        | 44       | TX3 - Relative Power(SCC power decrease)                                  |
| (intra-band non-contiguous DL CA and UL CA)                                                     | 45       | TX3 - Relative Power(PCC/SCC power increase)                              |
| (initial barid from borningabab be breathaile be breathaile                                     | 46       | TX3 - Relative Power(PCC/SCC power increase)                              |
|                                                                                                 | 47       | TX3 - Aggregate Power(PUSCH Sub-test)                                     |
| 6.3.5.3 Aggregate power control tolerance                                                       | 48       | TX3 - Aggregate Power(PUCCH Sub-test)                                     |
|                                                                                                 | 47       | TX3 - Aggregate Power(PUSCH Sub-test)                                     |
| 6.3.5_1.3 Aggregate power control tolerance for HPUE                                            | 48       | TX3 - Aggregate Power(PUCCH Sub-test)                                     |
| 6.3.5A.3.1 Aggregate power control tolerance for CA                                             | 47       | TX3 - Aggregate Power(PUSCH Sub-test)                                     |
| (intra-band contiguous DL CA and UL CA)                                                         | 48       | TX3 - Aggregate Power(PUCCH Sub-test)                                     |
| 6.3.5A.3.2 Aggregate power control tolerance for CA (inter-band DL CA and UL CA)                | 47       | TX3 - Aggregate Power(PUSCH Sub-test)                                     |
| 6.3.5A.3.3 Aggregate power control tolerance for CA (intra-band non-contiguous DL CA and UL CA) | 47       | TX3 - Aggregate Power(PUSCH Sub-test)                                     |

Table 3.9-3: 3GPP Test Items and Test Parameters (3/6)

| 3GPP Test Item                    |                            |          | Test Parameter                                                                |  |  |
|-----------------------------------|----------------------------|----------|-------------------------------------------------------------------------------|--|--|
| 6.5.1 Frequency Error             |                            | 52       | RX - Ref. Sens./Freq.Error                                                    |  |  |
| 6.5.1A Frequency Error for CA     |                            | 52       | RX - Ref. Sens./Freq.Error                                                    |  |  |
|                                   |                            | 5        | TX1 - Max. Power(QPSK/PartialRB)                                              |  |  |
|                                   |                            | 6        | TX1 - Max. Power(QPSK/FullRB)                                                 |  |  |
|                                   |                            | 7        | TX1 - Max. Power(16QAM/PartialRB)                                             |  |  |
|                                   |                            | 8        | TX1 - Max. Power(16QAM/FullRB)                                                |  |  |
| 6.5.2.1 Error Vector Magnitude    | e (EVM) - PUSCH            | 14       | TX1 - EVM/IBE/LEAK @ -40dBm(QPSK/PartialRB)                                   |  |  |
|                                   |                            | 15       | TX1 - EVM @ -40dBm(QPSK/Full RB)                                              |  |  |
|                                   |                            | 16       | TX1 - EVM @ -40dBm(16QAM/Partial RB)                                          |  |  |
|                                   |                            | 17       | TX1 - EVM @ -40dBm(16QAM/Full RB)                                             |  |  |
|                                   |                            | 24       | TX2 - PUCCH EVM @ Max.                                                        |  |  |
| 6.5.2.1 Error Vector Magnitude    | e (EVM) - PUCCH            | 27       | TX2 - PUCCH EVM/IBE @ -40dBm                                                  |  |  |
|                                   |                            | 2        | Idle/Call - PRACH EVM(Test Point1)                                            |  |  |
| 6.5.2.1 Error Vector Magnitude    | e (EVM) - PRACH            | 3        | Idle/Call - PRACH EVM(Test Point1)                                            |  |  |
|                                   |                            | 9        | TX1 - Max. Power(64QAM/PartialRB)                                             |  |  |
| 6.5.2.1_1 Error Vector Magnitu    | ude (EVM) for III 640AM    | 10       | TX1 - Max. Power(64QAM/FullRB)                                                |  |  |
| 0.5.2.1_1 Liftor vector magnitude | ude (EVIVI) IOI OE 04QAIVI | 18       | TX1 - EVM @ -40dBm(64QAM/Partial RB)                                          |  |  |
|                                   |                            | 19<br>49 | TX1 - EVM @ -40dBm(64QAM/Full RB)  TX3 - EVM with Exclusion Period(QPSK)      |  |  |
| 6.5.2.1A PUSCH-EVM with ex        | clusion period             | 50       | TX3 - EVM with Exclusion Period(QF3K)  TX3 - EVM with Exclusion Period(16QAM) |  |  |
|                                   |                            | 12       | TX1 - IBE/LEAK @ 0dBm                                                         |  |  |
| C.F.O.O.Comion looks as           |                            |          |                                                                               |  |  |
| 6.5.2.2 Carrier leakage           |                            | 13       | TX1 - IBE/LEAK @ -30dBm                                                       |  |  |
|                                   |                            | 14       | TX1 - EVM/IBE/LEAK @ -40dBm(QPSK/PartialRB)                                   |  |  |
|                                   | General                    | 12       | TX1 - IBE/LEAK @ 0dBm                                                         |  |  |
|                                   |                            | 13       | TX1 - IBE/LEAK @ -30dBm                                                       |  |  |
|                                   |                            | 14       | TX1 - EVM/IBE/LEAK @ -40dBm(QPSK/PartialRB)                                   |  |  |
| 6.5.2.3 In-band emissions         | 10.1                       | 12       | TX1 - IBE/LEAK @ 0dBm                                                         |  |  |
| for non allocated RB - PUSCH      | IQ Image                   | 13       | TX1 - IBE/LEAK @ -30dBm                                                       |  |  |
|                                   |                            | 14       | TX1 - EVM/IBE/LEAK @ -40dBm(QPSK/PartialRB)                                   |  |  |
|                                   | Carrier                    | 12       | TX1 - IBE/LEAK @ 0dBm                                                         |  |  |
|                                   | Leakage                    | 13       | TX1 - IBE/LEAK @ -30dBm                                                       |  |  |
|                                   |                            | 14       | TX1 - EVM/IBE/LEAK @ -40dBm(QPSK/PartialRB)                                   |  |  |
|                                   |                            | 25       | TX2 - PUCCH IBE @ 0dBm                                                        |  |  |
|                                   | General                    | 26       | TX2 - PUCCH IBE @ -30dBm                                                      |  |  |
|                                   |                            | 27       | TX2 - PUCCH EVM/IBE @ -40dBm                                                  |  |  |
| 6.5.2.3 In-band emissions         |                            | 25       | TX2 - PUCCH IBE @ 0dBm                                                        |  |  |
| for non allocated RB -            | IQ Image                   | 26       | TX2 - PUCCH IBE @ -30dBm                                                      |  |  |
| PUCCH                             |                            | 27       | TX2 - PUCCH EVM/IBE @ -40dBm                                                  |  |  |
|                                   |                            | 25       | TX2 - PUCCH IBE @ 0dBm                                                        |  |  |
|                                   | Carrier<br>Leakage         | 26       | TX2 - PUCCH IBE @ -30dBm                                                      |  |  |
|                                   |                            | 27       | TX2 - PUCCH EVM/IBE @ -40dBm                                                  |  |  |
| 6.5.2.4 EVM equalizer spectru     | ım flatness                | 6        | TX1 - Max. Power(QPSK/FullRB)                                                 |  |  |

Table 3.9-4: 3GPP Test Items and Test Parameters (4/6)

| 3GPP Test Item                                        | No. | Test Parameter                              |
|-------------------------------------------------------|-----|---------------------------------------------|
|                                                       | 5   | TX1 - Max. Power(QPSK/PartialRB)            |
|                                                       | 6   | TX1 - Max. Power(QPSK/FullRB)               |
|                                                       | 7   | TX1 - Max. Power(16QAM/PartialRB)           |
| 6.5.2A.1.1 Error Vector Magnitude (EVM) for CA        | 8   | TX1 - Max. Power(16QAM/FullRB)              |
| (intra-band contiguous DL CA and UL CA)               | 14  | TX1 - EVM/IBE/LEAK @ -40dBm(QPSK/PartialRB) |
|                                                       | 15  | TX1 - EVM @ -40dBm(QPSK/Full RB)            |
|                                                       | 16  | TX1 - EVM @ -40dBm(16QAM/Partial RB)        |
|                                                       | 17  | TX1 - EVM @ -40dBm(16QAM/Full RB)           |
|                                                       | 9   | TX1 - Max. Power(64QAM/PartialRB)           |
| 6.5.2A.1.1_1 Error Vector Magnitude (EVM) for CA      | 10  | TX1 - Max. Power(64QAM/FullRB)              |
| (intra-band contiguous DL CA and UL CA) with UL 64QAM | 18  | TX1 - EVM @ -40dBm(64QAM/Partial RB)        |
|                                                       | 19  | TX1 - EVM @ -40dBm(64QAM/Full RB)           |
|                                                       | 5   | TX1 - Max. Power(QPSK/PartialRB)            |
|                                                       | 6   | TX1 - Max. Power(QPSK/FullRB)               |
|                                                       | 7   | TX1 - Max. Power(16QAM/PartialRB)           |
| 6.5.2A.1.2 Error Vector Magnitude (EVM) for CA        | 8   | TX1 - Max. Power(16QAM/FullRB)              |
| (inter-band DL CA and UL CA)                          | 14  | TX1 - EVM/IBE/LEAK @ -40dBm(QPSK/PartialRB) |
|                                                       | 15  | TX1 - EVM @ -40dBm(QPSK/Full RB)            |
|                                                       | 16  | TX1 - EVM @ -40dBm(16QAM/Partial RB)        |
|                                                       | 17  | TX1 - EVM @ -40dBm(16QAM/Full RB)           |
|                                                       | 9   | TX1 - Max. Power(64QAM/PartialRB)           |
| 6.5.2A.1.2_1 Error Vector Magnitude (EVM) for CA      | 10  | TX1 - Max. Power(64QAM/FullRB)              |
| (inter-band DL CA and UL CA) with UL 64QAM            | 18  | TX1 - EVM @ -40dBm(64QAM/Partial RB)        |
|                                                       | 19  | TX1 - EVM @ -40dBm(64QAM/Full RB)           |
|                                                       | 5   | TX1 - Max. Power(QPSK/PartialRB)            |
|                                                       | 6   | TX1 - Max. Power(QPSK/FullRB)               |
|                                                       | 7   | TX1 - Max. Power(16QAM/PartialRB)           |
| 6.5.2A.1.3 Error Vector Magnitude (EVM) for CA        | 8   | TX1 - Max. Power(16QAM/FullRB)              |
| (intra-band non-contiguous DL CA and UL CA)           | 14  | TX1 - EVM/IBE/LEAK @ -40dBm(QPSK/PartialRB) |
|                                                       | 15  | TX1 - EVM @ -40dBm(QPSK/Full RB)            |
|                                                       | 16  | TX1 - EVM @ -40dBm(16QAM/Partial RB)        |
|                                                       | 17  | TX1 - EVM @ -40dBm(16QAM/Full RB)           |
|                                                       | 12  | TX1 - IBE/LEAK @ 0dBm                       |
| 6.5.2A.2 Carrier leakage for CA                       |     | TX1 - IBE/LEAK @ -30dBm                     |
|                                                       |     | TXT IDE/EE/IK @ JOUDIN                      |

Table 3.9-5: 3GPP Test Items and Test Parameters (5/6)

| 3GPP Test Item                                             |                             | No. | Test Parameter                              |
|------------------------------------------------------------|-----------------------------|-----|---------------------------------------------|
|                                                            |                             | 12  | TX1 - IBE/LEAK @ 0dBm                       |
|                                                            | General                     | 13  | TX1 - IBE/LEAK @ -30dBm                     |
|                                                            |                             | 14  | TX1 - EVM/IBE/LEAK @ -40dBm(QPSK/PartialRB) |
|                                                            |                             | 12  | TX1 - IBE/LEAK @ 0dBm                       |
| 6.5.2A.3.1 In-band emissions for non allocated RB for CA   | IQ Image                    | 13  | TX1 - IBE/LEAK @ -30dBm                     |
| Tor Horr direction (ND Tor O/K                             |                             | 14  | TX1 - EVM/IBE/LEAK @ -40dBm(QPSK/PartialRB) |
|                                                            |                             | 12  | TX1 - IBE/LEAK @ 0dBm                       |
|                                                            | Carrier<br>Leakage          | 13  | TX1 - IBE/LEAK @ -30dBm                     |
|                                                            | Loanago                     | 14  | TX1 - EVM/IBE/LEAK @ -40dBm(QPSK/PartialRB) |
| 6.6.1 Occupied bandwidth                                   |                             | 6   | TX1 - Max. Power(QPSK/FullRB)               |
| 6.6.1A Occupied bandwidth for                              | r CA                        | 6   | TX1 - Max. Power(QPSK/FullRB)               |
|                                                            |                             | 5   | TX1 - Max. Power(QPSK/PartialRB)            |
| 6.6.2.1 Spectrum Emission Ma                               | . ok                        | 6   | TX1 - Max. Power(QPSK/FullRB)               |
| 6.6.2.1 Spectrum Emission Ma                               | ISK                         | 7   | TX1 - Max. Power(16QAM/PartialRB)           |
|                                                            |                             | 8   | TX1 - Max. Power(16QAM/FullRB)              |
| 6.6.2.1_1 Spectrum Emission Mask for Multi-Cluster PUSCH   |                             | 7   | TX1 - Max. Power(16QAM/PartialRB)           |
|                                                            |                             | 5   | TX1 - Max. Power(QPSK/PartialRB)            |
| 6.6.2.1A Spectrum Emission M                               | lack for CA                 | 6   | TX1 - Max. Power(QPSK/FullRB)               |
| 0.0.2.1A Spectrum Emission W                               | IASK IOI OA                 | 7   | TX1 - Max. Power(16QAM/PartialRB)           |
|                                                            |                             | 8   | TX1 - Max. Power(16QAM/FullRB)              |
|                                                            |                             |     | TX1 - Max. Power(QPSK/PartialRB)            |
| 6.6.2.2 Additional Spectrum Er                             | mission Mask                | 6   | TX1 - Max. Power(QPSK/FullRB)               |
| oroi.E.E./ idailional opositam E.                          | modern Mack                 | 7   | TX1 - Max. Power(16QAM/PartialRB)           |
|                                                            |                             | 8   | TX1 - Max. Power(16QAM/FullRB)              |
| 6.6.2.2_1 Additional Spectrum                              | m Emission Mask for UL      | 9   | TX1 - Max. Power(64QAM/PartialRB)           |
| 64QAM                                                      |                             | 10  | TX1 - Max. Power(64QAM/FullRB)              |
| 6.6.2.2A.1 Additional Spectru                              | um Emission Mosk for CA     | 5   | TX1 - Max. Power(QPSK/PartialRB)            |
| (intra-band contiguous DL CA                               |                             | 6   | TX1 - Max. Power(QPSK/FullRB)               |
|                                                            |                             | 7   | TX1 - Max. Power(16QAM/PartialRB)           |
| 6.6.2.2A.1_1 Additional Spect (intra-band contiguous DL CA |                             | 9   | TX1 - Max. Power(64QAM/PartialRB)           |
| 6.6.2.2A.2 Additional Spectru                              | ım Emission Mask for CA     | 5   | TX1 - Max. Power(QPSK/PartialRB)            |
| (inter-band DL CA and UL CA)                               |                             | 7   | TX1 - Max. Power(16QAM/PartialRB)           |
|                                                            | more Emiliation M. J. C. C. | 8   | TX1 - Max. Power(16QAM/FullRB)              |
| 6.6.2.2A.2_1 Additional Spect (inter-band DL CA and UL CA) |                             | 10  | TX1 - Max. Power(64QAM/FullRB)              |

Table 3.9-6: 3GPP Test Items and Test Parameters (6/6)

| 3GPP Test Item                                                                       | No. | Test Parameter                     |
|--------------------------------------------------------------------------------------|-----|------------------------------------|
| 6.6.2.3 Adjacent Channel Leakage power Ratio                                         | 5   | TX1 - Max. Power (QPSK/PartialRB)  |
| 6.6.2.3_1 Adjacent Channel Leakage power Ratio for                                   | 6   | TX1 - Max. Power (QPSK/FullRB)     |
| HPUE                                                                                 | 7   | TX1 - Max. Power (16QAM/PartialRB) |
| 6.6.2.3_2 Adjacent Channel Leakage power Ratio for                                   |     |                                    |
| Multi-Cluster PUSCH                                                                  | 8   | TX1 - Max. Power (16QAM/FullRB)    |
| 6.6.2.3_3 Adjacent Channel Leakage power Ratio for UL 64QAM                          | 9   | TX1 - Max. Power(64QAM/PartialRB)  |
| 6.6.2.3_4 Adjacent Channel Leakage power Ratio for Multi-Cluster PUSCH with UL 64QAM | 10  | TX1 - Max. Power(64QAM/FullRB)     |
|                                                                                      | 5   | TX1 - Max. Power(QPSK/PartialRB)   |
| 6.6.2.3A.1 Adjacent Channel Leakage power Ratio for CA                               | 6   | TX1 - Max. Power(QPSK/FullRB)      |
| (intra-band contiguous DL CA and UL CA)                                              | 7   | TX1 - Max. Power(16QAM/PartialRB)  |
|                                                                                      | 8   | TX1 - Max. Power(16QAM/FullRB)     |
| 6.6.2.3A.1_1 Adjacent Channel Leakage power Ratio for                                |     | TX1 - Max. Power(64QAM/PartialRB)  |
| CA (intra-band contiguous DL CA and UL CA) for UL 64QAM                              | 10  | TX1 - Max. Power(64QAM/FullRB)     |
| 7.3 Reference sensitivity level                                                      | 52  | RX - Ref. Sens./Freq.Error         |
| 7.3A Reference sensitivity level for CA                                              |     | RX - Ref. Sens./Freq.Error         |
| 7.4 Maximum input level                                                              | 53  | RX - Max. Input Level              |
| 7.4A Maximum input level for CA                                                      | 53  | RX - Max. Input Level              |

# 3.10. Remote Commands List Setting Pass/Fail Judgment Values

Remote commands limiting Pass/Fail judgment when selecting Test Parameter are shown in **Table 3.10-1** to **Table 3.10-10**.

No. in Table 3.9-1 to Table 3.9-6 corresponds to No. in Table 3.10-1 to Table 3.10-10.

Remote Commands for UL CA Tx measurement are available in MT8821C only.

Table 3.10-1: Remote Commands List Setting Pass/Fail Judgment values (1/10)

| 3GPP Test Item  No. Channel Bandwidth (MHz)  6.2.2 UE Maximum Output Power  4, 5  TP_MAXPWR_LL TP_MAXPWR_UL | - d  |
|----------------------------------------------------------------------------------------------------|------|
| 6.2.2 UE Maximum Output Power 4, 5 TP_MAXPWR_UL                                                             | 10   |
| TP_MAXPWR_UL                                                                                                |      |
|                                                                                                    |      |
| 6.2.2_1 Maximum Output Power for HPUE 4, 5 TP_MAXPWR_LL                                                     |      |
| TP_MAXPWR_UL                                                                                                | 44   |
| 6.2.2A.1 UE Maximum Output Power for CA 4,5                                                                 |      |
| (Intra-band contiguous DL CA and UL CA)   TP_MAXPWR_UL limit, COI                                           |      |
| 6.2.2A.2 UE Maximum Output Power for CA 4,5                                                                 |      |
| (inter-band DL CA and UL CA)  IP_MAXPWR_UL limit, INT                                                       | ER   |
| 6 TP_MPR1_LL                                                                                                |      |
| TP_MPR1_UL                                                                                                  |      |
| 6.2.3 Maximum Power Reduction (MPR) 7 TP_MPR2_LL                                                            |      |
| TP_MPR2_UL                                                                                                  |      |
| 8 TP_MPR3_LL                                                                                                |      |
| TP_MPR3_UL                                                                                                  |      |
| 6 TP_MPR1_LL                                                                                                |      |
| TP_MPR1_UL                                                                                                  |      |
| 6.2.3_1 Maximum Power Reduction (MPR) for 7 TP_MPR2_LL                                                      |      |
| HPUE TP_MPR2_UL                                                                                             |      |
| 8 TP_MPR3_LL                                                                                                |      |
| TP_MPR3_UL                                                                                                  |      |
| 6.2.3_2 Maximum Power Reduction (MPR) for 7 TP_MPR2_LL                                                      |      |
| Multi-Cluster PUSCH TP_MPR2_UL                                                                              |      |
| 6 TP_MPR1_LL limit, CONTC                                                                                   |      |
|                                                                                                    |      |
| 6.2.3A.1 Maximum Power Reduction (MPR) for 7                                                                |      |
| CA (intra-band contiguous DL CA and UL CA)   TP_MPR2_UL limit, CONTC                                        |      |
| 8 TP_MPR3_LL limit, CONTC                                                                                   | C *1 |
| TP_MPR3_UL limit, CONTC                                                                                     |      |
| 6.2.3A.1_1 Maximum Power Reduction (MPR) 9                                                                  |      |
| for CA (intra-hand continuous DL CA and LIL CA)                                                             |      |
| for III 640 AM                                                                                              |      |
| TP_MPR5_UL limit, CONTC                                                                                     | C *1 |
| TP_MAXPWR_LL limit, INTE                                                                                    | R    |
| 5 TP_MAXPWR_UL limit, INT                                                                                   | ER   |
| TP_MPR1_LL limit, INTER                                                                                     |      |
| 6.2.3A.2 Maximum Power Reduction (MPR) for TP_MPR1_UL limit, INTER                                          |      |
| CA (inter-band DL CA and UL CA)  TP_MPR2_LL limit, INTER                                                    |      |
| 7 TP_MPR2_UL limit, INTER                                                                                   |      |
| TP_MPR3_LL limit, INTER                                                                                     |      |
| 8 TP_MPR3_UL limit, INTER                                                                                   |      |

Table 3.10-2: Remote Commands List Setting Pass/Fail Judgment values (2/10)

| 3GPP Test Item                                                                        | No.    | Channel<br>Bandwidth<br>(MHz) | Remote Command                                           |
|---------------------------------------------------------------------------------------|--------|-------------------------------|----------------------------------------------------------|
| C 2 2 A 2 Maying up Daylor Dadustian (MDD) for                                        | 7      |                               | TP_MPR2_LL limit, NONCONT                                |
| 6.2.3A.3 Maximum Power Reduction (MPR) for                                            | /      |                               | TP_MPR2_UL limit, NONCONT                                |
| CA (intra-band non-contiguous DL CA and UL                                            | 0      | <b></b>                       | TP_MPR3_LL limit, NONCONT                                |
| CA)                                                                                   | 8      |                               | TP_MPR3_UL limit, NONCONT                                |
| 6.2.4 Additional Maximum Power Reduction                                              | _      |                               | TP_MPR1_UL                                               |
| (A-MPR)                                                                               | 6      |                               | TP_MPR1_LL                                               |
| 6.2.4_1 Additional Maximum Power Reduction                                            | _      |                               | TP MPR1 UL                                               |
| (A-MPR) for HPUE                                                                      | 6      |                               | TP MPR1 LL                                               |
| 6.2.4_2 Additional Maximum Power Reduction                                            |        |                               | TP_MPR5_UL                                               |
| (A-MPR) for 64QAM                                                                     | 10     |                               | TP_MPR5_LL                                               |
| 6.2.4A.1 Additional Maximum Power Reduction                                           |        |                               |                                                          |
| (A-MPR) for CA (intra-band contiguous DL CA                                           | 6      |                               | TP_MPR1_UL limit, CONTCC*1                               |
| and UL CA)                                                                            |        |                               | TP_MPR1_LL limit, CONTCC*1                               |
| 6.2.4A.1_1 Additional Maximum Power                                                   |        |                               |                                                          |
| Reduction (A-MPR) for CA (intra-band                                                  | 10     |                               | TP_MPR5_UL limit, CONTCC *1                              |
| contiguous DL CA and UL CA) for UL 64QAM                                              | 10     |                               | TP_MPR5_LL limit, CONTCC*1                               |
| Contiguous DE CA and OE CA) for OE 04QAM                                              | 21     |                               | TP_CONFPWR1_TOL                                          |
| 6.2.5 Configured UE transmitted Output Power                                          | 22     | -                             | TP_CONFPWR2_TOL                                          |
| 6.2.5 Configured OE transmitted Output Power                                          | 23     |                               | TP_CONFPWR2_TOL  TP_CONFPWR3_TOL                         |
|                                                                                       |        |                               |                                                          |
| 6.2.5_1 Configured UE transmitted Output Power                                        | 21     |                               | TP_CONFPWR1_TOL                                          |
| for HPUE                                                                              | 22     |                               | TP_CONFPWR2_TOL                                          |
|                                                                                       | 23     |                               | TP_CONFPWR3_TOL                                          |
| 6.2.5A Configured UE transmitted Output Power for CA                                  | 21     |                               | TP_CONFPWR1_TOL limit, CONTCC *1                         |
|                                                                                       | 22     |                               | TP_CONFPWR2_TOL limit, CONTCC *1                         |
|                                                                                       | 23     |                               | TP_CONFPWR3_TOL limit, CONTCC *1                         |
| 6.3.2 Minimum Output Power                                                            | 11     |                               | TP_MINPWR_UL                                             |
| 6.3.2A.1 Minimum Output Power for CA                                                  | 11     |                               | TP_MINPWR_UL limit, PCC *1                               |
| (intra-band contiguous DL CA and UL CA)                                               | ' '    |                               | TP_MINPWR_UL limit, SCC1 *1                              |
| 6.3.4.1 General ON/OFF time mask                                                      | 20     |                               | TP_TMASK_GEN_TOL                                         |
| 0.5.4.1 General Oly/Ol1 tillle mask                                                   | 20     |                               | TP_OFFPWR_UL                                             |
|                                                                                       |        |                               | TP_TMASK_GEN_TOL limit, PCC *1                           |
| 6.3.4A.1 General ON/OFF time mask for CA                                              | 20     |                               | TP_OFFPWR_UL limit, PCC *1                               |
| 0.5.4A. I General ON/OFF time mask for CA                                             | 20     |                               | TP_TMASK_GEN_TOL limit, SCC1 *1                          |
|                                                                                       |        |                               | TP_OFFPWR_UL limit, SCC1 *1                              |
| 6.3.4.2.1 PRACH time mask                                                             | 1      |                               | TP_TMASK_PRACH_TOL                                       |
| 6.5.4.2.1 PRACH time mask                                                             | '      |                               | TP_OFFPWR_UL                                             |
| 6.3.4.2.2 SRS time mask                                                               | 51     |                               | TP_TMASK_SRS_TOL TP_OFFPWR_UL                            |
| 6.3.5.1 Power Control Absolute power tolerance                                        | 28, 29 |                               | TP_PCTABS_TOL                                            |
| 6.3.5_1.1 Power Control Absolute power tolerance for HPUE                             | 28, 29 |                               | TP_PCTABS_TOL                                            |
| 6.3.5A.1.1 Power Control Absolute power tolerance for CA (intra-band contiguous DL CA | 28, 29 |                               | TP_PCTABS_TOL limit, PCC *1 TP_PCTABS_TOL limit, SCC1 *1 |
| and UL CA)                                                                            | 36     |                               |                                                          |
|                                                                                       |        |                               | TP_PCTREL_RMP_TOL                                        |
|                                                                                       | 37     |                               | TP_PCTREL_RMP_CNG_TOL1                                   |
|                                                                                       | 38     |                               | TP_PCTREL_RMP_CNG_TOL2                                   |
| 6.3.5.2 Power Control Relative power tolerance                                        | 39     |                               | TP_PCTREL_RMP_CNG_TOL3                                   |
|                                                                                       | 40     |                               | TP_PCTREL_RMP_E                                          |
|                                                                                       | 41     |                               |                                                          |
|                                                                                       | 42     |                               | TP_PCTREL_ALT_TOL                                        |

Table 3.10-3: Remote Commands List Setting Pass/Fail Judgment values (3/10)

| 3GPP Test Item                                            | No.                              | Channel<br>Bandwidth<br>(MHz) | Remote Command                                                                                                    |
|-----------------------------------------------------------|----------------------------------|-------------------------------|----------------------------------------------------------------------------------------------------|
| 6.3.5_1.2 Power Control Relative Power Tolerance for HPUE | 36<br>37<br>38<br>39<br>40<br>41 |                               | TP_PCTREL_RMP_TOL TP_PCTREL_RMP_CNG_TOL1 TP_PCTREL_RMP_CNG_TOL2 TP_PCTREL_RMP_CNG_TOL3 TP_PCTREL_RMP_E                                                                                                    |
|                                                           | 43                               |                               | TP_PCTREL_ALT_TOL  TP_PCTREL_INC_LL limit, PCC  TP_PCTREL_INC_UL limit, PCC  TP_PCTREL_INC_E_LL limit, PCC  TP_PCTREL_INC_E_UL limit, PCC  TP_PCTREL_INC_LL limit, SCC1  TP_PCTREL_INC_UL limit, SCC1  TP_PCTREL_INC_E_LL limit, SCC1  TP_PCTREL_INC_E_UL limit, SCC1  TP_PCTREL_INC_E_UL limit, SCC1  TP_PCTREL_INC_E_UL limit, SCC1  TP_PCTREL_INC_E_UL limit                                    |
| 6.3.5A.2.1 Power Control Relative power                   | 44                               |                               | TP_PCTREL_DEC_LL limit, PCC TP_PCTREL_DEC_UL limit, PCC TP_PCTREL_DEC_E_LL limit, PCC TP_PCTREL_DEC_E_UL limit, PCC TP_PCTREL_DEC_LL limit, SCC1 TP_PCTREL_DEC_UL limit, SCC1 TP_PCTREL_DEC_E_LL limit, SCC1 TP_PCTREL_DEC_E_LL limit, SCC1 TP_PCTREL_DEC_E_UL limit, SCC1 TP_PCTREL_DEC_E_UL limit, SCC1 TP_PCTREL_DEC_E_UL limit                                                                 |
| tolerance for CA (intra-band contiguous DL CA and UL CA)  | 45                               |                               | TP_PCTREL_INCTOG_LL limit, PCC TP_PCTREL_INCTOG_UL limit, PCC TP_PCTREL_INCTOG_E_LL limit, PCC TP_PCTREL_INCTOG_E_UL limit, PCC TP_PCTREL_INCTOG_LL limit, SCC1 TP_PCTREL_INCTOG_UL limit, SCC1 TP_PCTREL_INCTOG_E_LL limit, SCC1 TP_PCTREL_INCTOG_E_UL limit, SCC1 TP_PCTREL_INCTOG_E_UL limit, SCC1 TP_PCTREL_INCTOG_E_UL limit, SCC1 TP_PCTREL_INCTOG_ULPWR limit TP_PCTREL_INCTOG_REFSET limit |
|                                                           | 46                               |                               | TP_PCTREL_DECTOG_LL limit, PCC TP_PCTREL_DECTOG_UL limit, PCC TP_PCTREL_DECTOG_E_LL limit, PCC TP_PCTREL_DECTOG_E_UL limit, PCC TP_PCTREL_DECTOG_LL limit, SCC1 TP_PCTREL_DECTOG_UL limit, SCC1 TP_PCTREL_DECTOG_E_LL limit, SCC1 TP_PCTREL_DECTOG_E_UL limit, SCC1 TP_PCTREL_DECTOG_E_UL limit, SCC1 TP_PCTREL_DECTOG_ULPWR limit TP_PCTREL_DECTOG_REFSET limit                                   |

Table 3.10-4: Remote Commands List Setting Pass/Fail Judgment values (4/10)

| 3GPP Test Item                                                                        | No. | Channel<br>Bandwidth<br>(MHz) | Remote Command                                                         |
|---------------------------------------------------------------------------------------|-----|-------------------------------|------------------------------------------------------------------------|
|                                                                                       | 36  |                               | TP_PCTREL_RMP_TOL limit, PCC *1 TP_PCTREL_RMP_CNG_TOL1 limit, PCC *1   |
| 6.3.5A.2.2 Power Control Relative power tolerance for CA (inter-band DL CA and UL CA) | 37  |                               | TP_PCTREL_RMP_CNG_TOL2 limit, PCC*1 TP_PCTREL_RMP_CNG_TOL3 limit,      |
|                                                                                       | 38  |                               | PCC *1 TP_PCTREL_RMP_E limit, SCC1 *1 TP_PCTREL_RMP_TOL limit, SCC1 *1 |
|                                                                                       | 39  |                               | TP_PCTREL_RMP_CNG_TOL1 limit, SCC1 *1 TP_PCTREL_RMP_CNG_TOL2 limit,    |
|                                                                                       | 40  |                               | SCC1*1 TP_PCTREL_RMP_CNG_TOL3 limit, SCC1*1                            |
|                                                                                       | 41  |                               | TP_PCTREL_RMP_E limit, SCC1 *1                                         |
|                                                                                       | 42  |                               | TP_PCTREL_ALT_TOL limit, PCC*1 TP_PCTREL_ALT_TOL limit, SCC1*1         |

Table 3.10-5: Remote Commands List Setting Pass/Fail Judgment values (5/10)

| TP_PCTREL_INCTOG_E_UL limit, SCC TP_PCTREL_INCTOG_ULPWR limit TP_PCTREL_INCTOG_REFSET limit TP_PCTREL_DECTOG_LL limit, PCC TP_PCTREL_DECTOG_E_LL limit, PCC TP_PCTREL_DECTOG_E_LL limit, PCC TP_PCTREL_DECTOG_E_UL limit, SCC1 TP_PCTREL_DECTOG_E_UL limit, SCC1 TP_PCTREL_DECTOG_E_LL limit, SCC1 TP_PCTREL_DECTOG_E_LL limit, SCC1 TP_PCTREL_DECTOG_E_LL limit, SCC1 TP_PCTREL_DECTOG_E_UL limit, SCC1 TP_PCTREL_DECTOG_E_UL limit, SCC1 TP_PCTREL_DECTOG_UL limit, SCC1 TP_PCTREL_DECTOG_UL l | Table 3.10-5: Remote Commands              | LIST SELL | 1         | Judgilielit values (5/ 10)        |
|----------------------------------------------------------------------------------------------------|--------------------------------------------|-----------|-----------|-----------------------------------|
| TP_PCTREL_INC_LL limit, PCC TP_PCTREL_INC_LL limit, PCC TP_PCTREL_INC_E UL limit, PCC TP_PCTREL_INC_E UL limit, PCC TP_PCTREL_INC_E UL limit, PCC TP_PCTREL_INC_E UL limit, SCC1 TP_PCTREL_INC_E UL limit, SCC1 TP_PCTREL_INC_E UL limit, SCC1 TP_PCTREL_INC_E UL limit, SCC1 TP_PCTREL_INC_E UL limit, SCC1 TP_PCTREL_INC_E UL limit, SCC1 TP_PCTREL_INC_E UL limit, PCC TP_PCTREL_DEC_E UL limit, PCC TP_PCTREL_DEC_E UL limit, PCC TP_PCTREL_DEC_E UL limit, SCC1 TP_PCTREL_DEC_E UL limit, SCC1 TP_PCTREL_DEC_E UL limit, SCC1 TP_PCTREL_DEC_E UL limit, SCC1 TP_PCTREL_DEC_E UL limit, SCC1 TP_PCTREL_DEC_E UL limit, SCC1 TP_PCTREL_DEC_E UL limit, SCC1 TP_PCTREL_DEC_E UL limit, SCC1 TP_PCTREL_DEC_E UL limit, SCC1 TP_PCTREL_DEC_E UL limit, SCC1 TP_PCTREL_DEC_E UL limit, SCC1 TP_PCTREL_DEC_E UL limit, PCC TP_PCTREL_DEC_E UL limit, PCC TP_PCTREL_DEC_E UL limit, PCC TP_PCTREL_DEC_E UL limit, PCC TP_PCTREL_DEC_E UL limit, PCC TP_PCTREL_INCTOG_E UL limit, PCC TP_PCTREL_INCTOG_E UL limit, PCC TP_PCTREL_INCTOG_E UL limit, SCC1 TP_PCTREL_INCTOG_E UL limit, SCC1 TP_PCTREL_INCTOG_E UL limit, SCC1 TP_PCTREL_INCTOG_E UL limit, SCC1 TP_PCTREL_DECTOG_UL limit, SCC1 TP_PCTREL_DECTOG_E UL limit, PCC TP_PCTREL_DECTOG_E UL limit, PCC TP_PCTREL_DECTOG_E UL limit, SCC1 TP_PCTREL_DECTOG_E UL limit, SCC1 TP_PCTREL_DECTOG_ | 3GPP Test Item                             | No.       | Bandwidth | Remote Command                    |
| 43  TP_PCTREL_INC_UL limit, PCC TP_PCTREL_INC_E_LU limit, PCC TP_PCTREL_INC_E_LU limit, PCC TP_PCTREL_INC_E_LU limit, SCC1 TP_PCTREL_INC_E_LU limit, SCC1 TP_PCTREL_INC_E_LU limit, SCC1 TP_PCTREL_INC_E_LU limit, SCC1 TP_PCTREL_INC_E_LU limit, SCC1 TP_PCTREL_INC_E_LU limit, PCC TP_PCTREL_INC_UN limit, PCC TP_PCTREL_INC_UN limit, PCC TP_PCTREL_DEC_LU limit, PCC TP_PCTREL_DEC_LU limit, SCC1 TP_PCTREL_DEC_LU limit, SCC1 TP_PCTREL_DEC_LU limit, SCC1 TP_PCTREL_DEC_LU limit, SCC1 TP_PCTREL_DEC_LU limit, SCC1 TP_PCTREL_DEC_LU limit, SCC1 TP_PCTREL_DEC_LU limit, SCC1 TP_PCTREL_DEC_LU limit, SCC1 TP_PCTREL_DEC_LU limit, SCC1 TP_PCTREL_DEC_LU limit, SCC1 TP_PCTREL_DEC_LU limit, SCC1 TP_PCTREL_INCTOG_LU limit, SCC1 TP_PCTREL_INCTOG_LU limit, SCC1 TP_PCTREL_DECTOG_LU limit, SCC1 TP_PCTREL_DECTOG_LU li |                                            |           |           | TP PCTREL INC LL limit. PCC       |
| 43  TP_PCTREL_INC_E_UL limit, PCC TP_PCTREL_INC_E_UL limit, SCC1 TP_PCTREL_INC_E_UL limit, SCC1 TP_PCTREL_INC_UL limit, SCC1 TP_PCTREL_INC_UL limit, SCC1 TP_PCTREL_INC_UL limit, SCC1 TP_PCTREL_INC_UL limit, SCC1 TP_PCTREL_INC_ULPWR limit TP_PCTREL_DEC_UL limit, PCC TP_PCTREL_DEC_E_UL limit, PCC TP_PCTREL_DEC_E_UL limit, PCC TP_PCTREL_DEC_E_UL limit, SCC1 TP_PCTREL_DEC_E_UL limit, SCC1 TP_PCTREL_DEC_E_UL limit, SCC1 TP_PCTREL_DEC_E_UL limit, SCC1 TP_PCTREL_DEC_E_UL limit, SCC1 TP_PCTREL_DEC_E_UL limit, SCC1 TP_PCTREL_DEC_E_UL limit, SCC1 TP_PCTREL_DEC_E_UL limit, SCC1 TP_PCTREL_DEC_E_UL limit, SCC1 TP_PCTREL_DEC_E_UL limit, PCC TP_PCTREL_INCTOG_E_UL limit, PCC TP_PCTREL_INCTOG_UL limit, PCC TP_PCTREL_INCTOG_UL limit, SCC1 TP_PCTREL_INCTOG_E_UL limit, SCC1 TP_PCTREL_INCTOG_E_UL limit, SCC1 TP_PCTREL_INCTOG_E_UL limit, SCC1 TP_PCTREL_INCTOG_E_UL limit, SCC1 TP_PCTREL_INCTOG_E_UL limit, SCC1 TP_PCTREL_DECTOG_UL limit, SCC1 TP_PCTREL_DECTOG_UL limit, SCC1 TP_PCTREL_DECTOG_UL limit, SCC1 TP_PCTREL_DECTOG_E_UL limit, PCC TP_PCTREL_DECTOG_E_UL limit, SCC1 TP_PCTREL_DECTOG_E_UL limit, SCC1 TP_PCTREL_DECTOG_E_UL limit, SCC1 TP_PCTREL_DECTOG_UL limit, SCC1 TP_PCTREL_DECTOG_E_UL limit, SCC1 TP_PCTREL_DECTOG_E_UL limit, SCC1 TP_PCTREL_DECTOG_UL limit, SCC1 TP_PCTREL_DECTOG_UL LIMIT, SCC1 TP_PCTREL_DECTOG_UL LIMIT, SCC1 TP_PCTREL_DECTOG_UL LIMIT, SCC1 TP_PCTREL_DECTOG_UL LIMIT, SCC1 TP_PCTREL_DECTOG_UL LIMIT, SCC1 TP_PCTREL_DECTOG_UL LIMIT, SCC1 TP_PCTREL_DECTOG_UL LIMIT, SCC1 TP_PCTREL_DECT |                                            |           |           | _ = = = :                         |
| TP_PCTREL_INC_E_UL limit, PCC TP_PCTREL_INC_UL limit, SCC1 TP_PCTREL_INC_UL limit, SCC1 TP_PCTREL_INC_UL limit, SCC1 TP_PCTREL_INC_UL limit, SCC1 TP_PCTREL_INC_E_UL limit, SCC1 TP_PCTREL_INC_E_UL limit, SCC1 TP_PCTREL_INC_E_UL limit, SCC1 TP_PCTREL_DEC_UL limit, PCC TP_PCTREL_DEC_E_UL limit, PCC TP_PCTREL_DEC_E_UL limit, PCC TP_PCTREL_DEC_E_UL limit, SCC1 TP_PCTREL_DEC_E_UL limit, SCC1 TP_PCTREL_DEC_E_UL limit, SCC1 TP_PCTREL_DEC_E_UL limit, SCC1 TP_PCTREL_DEC_E_UL limit, SCC1 TP_PCTREL_DEC_E_UL limit, SCC1 TP_PCTREL_DEC_E_UL limit, SCC1 TP_PCTREL_DEC_E_UL limit, SCC1 TP_PCTREL_DEC_E_UL limit, SCC1 TP_PCTREL_DEC_E_UL limit, SCC1 TP_PCTREL_DEC_TOG_UL limit, PCC TP_PCTREL_INCTOG_UL limit, PCC TP_PCTREL_INCTOG_UL limit, PCC TP_PCTREL_INCTOG_UL limit, PCC TP_PCTREL_INCTOG_UL limit, SCC1 TP_PCTREL_INCTOG_UL limit, SCC1 TP_PCTREL_INCTOG_UL limit, SCC1 TP_PCTREL_INCTOG_UL limit, PCC TP_PCTREL_INCTOG_UL limit, PCC TP_PCTREL_INCTOG_UL limit, PCC TP_PCTREL_DECTOG_UL limit, PCC TP_PCTREL_DECTOG_UL limit, PCC TP_PCTREL_DECTOG_UL limit, PCC TP_PCTREL_DECTOG_UL limit, PCC TP_PCTREL_DECTOG_UL limit, PCC TP_PCTREL_DECTOG_UL limit, SCC1 TP_PCTREL_DECTOG_UL limit, PCC TP_PCTREL_DECTOG_UL limit, PCC TP_PCTREL_DECTOG_UL limit, SCC1 TP_PCTREL_DECTOG_UL limit, SCC1 TP_PCTREL_DECT |                                            |           |           | ·                                 |
| 43  TP_PCTREL_INC_UL limit, SCC1 TP_PCTREL_INC_E_UL limit, SCC1 TP_PCTREL_INC_E_UL limit, SCC1 TP_PCTREL_INC_E_UL limit, SCC1 TP_PCTREL_INC_E_UL limit, SCC1 TP_PCTREL_INC_E_UL limit, SCC1 TP_PCTREL_INC_ULPWR limit TP_PCTREL_DEC_UL limit, PCC TP_PCTREL_DEC_UL limit, PCC TP_PCTREL_DEC_UL limit, SCC1 TP_PCTREL_DEC_UL limit, SCC1 TP_PCTREL_DEC_UL limit, SCC1 TP_PCTREL_DEC_UL limit, SCC1 TP_PCTREL_DEC_UL limit, SCC1 TP_PCTREL_DEC_UL limit, SCC1 TP_PCTREL_DEC_UL limit, SCC1 TP_PCTREL_DEC_UL limit, SCC1 TP_PCTREL_DEC_UL limit, SCC1 TP_PCTREL_DEC_UL limit, SCC1 TP_PCTREL_DEC_UL limit, SCC1 TP_PCTREL_DEC_UL limit, SCC1 TP_PCTREL_INCTOG_UL limit, PCC TP_PCTREL_INCTOG_UL limit, SCC1 TP_PCTREL_INCTOG_E_UL limit, SCC1 TP_PCTREL_INCTOG_E_UL limit, SCC1 TP_PCTREL_INCTOG_E_UL limit, SCC1 TP_PCTREL_INCTOG_E_UL limit, SCC1 TP_PCTREL_INCTOG_E_UL limit, SCC1 TP_PCTREL_INCTOG_E_UL limit, SCC1 TP_PCTREL_INCTOG_E_UL limit, SCC1 TP_PCTREL_INCTOG_E_UL limit, SCC1 TP_PCTREL_DECTOG_E_UL limit, SCC1 TP_PCTREL_DECTOG_UL limit, SCC1 TP_PCTREL_DECTOG_UL limit, SCC1 TP_PCTREL_DECTOG_UL limit, SCC1 TP_ |                                            |           |           |                                   |
| 43  TP_PCTREL_INC_BLL limit, SCC1 TP_PCTREL_INC_ELL limit, SCC1 TP_PCTREL_INC_BLL limit, SCC1 TP_PCTREL_INC_BEST limit TP_PCTREL_INC_RESET limit TP_PCTREL_INC_RESET limit TP_PCTREL_DEC_LL limit, PCC TP_PCTREL_DEC_LL limit, PCC TP_PCTREL_DEC_LL limit, PCC TP_PCTREL_DEC_LL limit, PCC TP_PCTREL_DEC_LL limit, SCC1 TP_PCTREL_DEC_LL limit, SCC1 TP_PCTREL_DEC_LL limit, SCC1 TP_PCTREL_DEC_LL limit, SCC1 TP_PCTREL_DEC_LL limit, SCC1 TP_PCTREL_DEC_LL limit, SCC1 TP_PCTREL_DEC_LL limit, SCC1 TP_PCTREL_DEC_LL limit, SCC1 TP_PCTREL_DEC_LL limit, SCC1 TP_PCTREL_DEC_LL limit, SCC1 TP_PCTREL_INCTOG_LL limit, PCC TP_PCTREL_INCTOG_LL limit, PCC TP_PCTREL_INCTOG_LL limit, PCC TP_PCTREL_INCTOG_LL limit, SCC1 TP_PCTREL_INCTOG_LL limit, SCC1 TP_PCTREL_INCTOG_LL limit, SCC1 TP_PCTREL_INCTOG_LL limit, SCC1 TP_PCTREL_INCTOG_LL limit, SCC1 TP_PCTREL_DECTOG_LL limit, PCC TP_PCTREL_DECTOG_LL limit, PCC TP_PCTREL_DECTOG_LL limit, PCC TP_PCTREL_DECTOG_LL limit, PCC TP_PCTREL_DECTOG_LL limit, PCC TP_PCTREL_DECTOG_LL limit, SCC1 TP_PCTREL_DECTOG_LL limit, SCC1 TP_PCTREL_DECTOG_ELL limit, SCC1 TP_PCTREL_DECTOG_ELL limit, SCC1 TP_PCTREL_DECTOG_ELL limit, SCC1 TP_PCTREL_DECTOG_LL limit, SCC1 TP_PCTREL_DECTOG_ELL limit, SCC1 TP_PCTREL_DECTOG_ELL limit, SCC1 TP_PCTREL_DE |                                            |           |           | :                                 |
| As and UL CA)  44  45  46  46  47  48  48  49  48  49  49  49  49  40  40  40  40  40  40                                                                                                    |                                            | 43        |           |                                   |
| TP, PCTREL_INC_ELUL limit, SCC1 TP, PCTREL_INC_REPSET limit TP, PCTREL_DEC_LL limit, PCC TP, PCTREL_DEC_ELL limit, PCC TP, PCTREL_DEC_ELL limit, PCC TP, PCTREL_DEC_ELL limit, PCC TP, PCTREL_DEC_ELL limit, SCC1 TP, PCTREL_DEC_ELL limit, SCC1 TP, PCTREL_DEC_ELL limit, SCC1 TP, PCTREL_DEC_ELL limit, SCC1 TP, PCTREL_DEC_ELL limit, SCC1 TP, PCTREL_DEC_ELL limit, SCC1 TP, PCTREL_DEC_ELL limit, SCC1 TP, PCTREL_DEC_ELL limit, SCC1 TP, PCTREL_DEC_ELL limit, SCC1 TP, PCTREL_DEC_ELL limit, SCC1 TP, PCTREL_INCTOG_ELL limit, PCC TP, PCTREL_INCTOG_ELL limit, PCC TP, PCTREL_INCTOG_ELL limit, SCC1 TP, PCTREL_INCTOG_ELL limit, SCC1 TP, PCTREL_INCTOG_ELL limit, SCC1 TP, PCTREL_INCTOG_ELL limit, SCC1 TP, PCTREL_INCTOG_ELL limit, SCC1 TP, PCTREL_INCTOG_ELL limit, SCC1 TP, PCTREL_DECTOG_ELL limit, SCC1 TP, PCTREL_DECTOG_ELL limit, PCC TP, PCTREL_DECTOG_ELL limit, PCC TP, PCTREL_DECTOG_ELL limit, PCC TP, PCTREL_DECTOG_ELL limit, PCC TP, PCTREL_DECTOG_ELL limit, SCC1 TP, PCTREL_DECTOG_ELL limit, SCC1 TP, PCTREL_DECTOG_ELL LIMIT, SCC1 TP, PCTREL_DECTOG_ELL LIMIT, SCC1 TP, PCTREL_DECTOG_ELL LIMIT, SCC1 TP, PCTREL_DECTOG_ELL LIMIT, SCC1 TP, PCTREL_DECTOG_ELL LIMIT, SCC1 TP, PCTREL_DECTOG_ELL LIMIT, SCC1 |                                            | ¬3        |           | TP_PCTREL_INC_UL limit, SCC1      |
| TP_PCTREL_INC_ULPWR limit TP_PCTREL_DEC_LL limit, PCC TP_PCTREL_DEC_LL limit, PCC TP_PCTREL_DEC_LL limit, PCC TP_PCTREL_DEC_LL limit, PCC TP_PCTREL_DEC_LL limit, SCC1 TP_PCTREL_DEC_LL limit, SCC1 TP_PCTREL_DEC_LL limit, SCC1 TP_PCTREL_DEC_LL limit, SCC1 TP_PCTREL_DEC_LL limit, SCC1 TP_PCTREL_DEC_LL limit, SCC1 TP_PCTREL_DEC_LL limit, SCC1 TP_PCTREL_DEC_LL limit, SCC1 TP_PCTREL_DEC_LL limit, SCC1 TP_PCTREL_DEC_LL limit, PCC TP_PCTREL_DEC_LL limit, PCC TP_PCTREL_INCTOG_LL limit, PCC TP_PCTREL_INCTOG_LL limit, PCC TP_PCTREL_INCTOG_LL limit, SCC1 TP_PCTREL_INCTOG_LL limit, SCC1 TP_PCTREL_INCTOG_LL limit, SCC1 TP_PCTREL_INCTOG_LL limit, SCC1 TP_PCTREL_INCTOG_LL limit, SCC1 TP_PCTREL_INCTOG_LL limit, SCC1 TP_PCTREL_INCTOG_LL limit, SCC1 TP_PCTREL_DECTOG_LL limit, SCC1 TP_PCTREL_DECTOG_LL limit |                                            |           |           | TP_PCTREL_INC_E_LL limit, SCC1    |
| TP_PCTREL_INC_ULPWR limit TP_PCTREL_DEC_LL limit, PCC TP_PCTREL_DEC_LL limit, PCC TP_PCTREL_DEC_LL limit, PCC TP_PCTREL_DEC_LL limit, PCC TP_PCTREL_DEC_LL limit, SCC1 TP_PCTREL_DEC_LL limit, SCC1 TP_PCTREL_DEC_LL limit, SCC1 TP_PCTREL_DEC_LL limit, SCC1 TP_PCTREL_DEC_LL limit, SCC1 TP_PCTREL_DEC_LL limit, SCC1 TP_PCTREL_DEC_LL limit, SCC1 TP_PCTREL_DEC_LL limit, SCC1 TP_PCTREL_DEC_LL limit, SCC1 TP_PCTREL_DEC_LL limit, PCC TP_PCTREL_DEC_LL limit, PCC TP_PCTREL_INCTOG_LL limit, PCC TP_PCTREL_INCTOG_LL limit, PCC TP_PCTREL_INCTOG_LL limit, SCC1 TP_PCTREL_INCTOG_LL limit, SCC1 TP_PCTREL_INCTOG_LL limit, SCC1 TP_PCTREL_INCTOG_LL limit, SCC1 TP_PCTREL_INCTOG_LL limit, SCC1 TP_PCTREL_INCTOG_LL limit, SCC1 TP_PCTREL_INCTOG_LL limit, SCC1 TP_PCTREL_DECTOG_LL limit, SCC1 TP_PCTREL_DECTOG_LL limit |                                            |           |           | TP_PCTREL_INC_E_UL limit, SCC1    |
| ### TP_PCTREL_DEC_LL limit, PCC ### TP_PCTREL_DEC_LL limit, PCC ### TP_PCTREL_DEC_LL limit, PCC ### TP_PCTREL_DEC_LL limit, PCC ### TP_PCTREL_DEC_E_LL limit, PCC ### TP_PCTREL_DEC_E_LL limit, PCC ### TP_PCTREL_DEC_E_LL limit, SCC1 ### TP_PCTREL_DEC_E_LL limit, SCC1 ### TP_PCTREL_DEC_E_LL limit, SCC1 ### TP_PCTREL_DEC_E_LL limit, SCC1 ### TP_PCTREL_DEC_ULPWR limit ### TP_PCTREL_DEC_ULPWR limit ### TP_PCTREL_DEC_E_LL limit, PCC ### TP_PCTREL_INCTOG_E_LL limit, PCC ### TP_PCTREL_INCTOG_E_UL limit, PCC ### TP_PCTREL_INCTOG_E_UL limit, SCC1 ### TP_PCTREL_INCTOG_E_UL limit, SCC1 ### TP_PCTREL_INCTOG_E_UL limit, SCC1 ### TP_PCTREL_INCTOG_E_UL limit, SCC1 ### TP_PCTREL_INCTOG_E_UL limit, SCC1 ### TP_PCTREL_INCTOG_E_UL limit, SCC1 ### TP_PCTREL_DECTOG_UL limit, PCC ### TP_PCTREL_DECTOG_UL limit, PCC ### TP_PCTREL_DECTOG_UL limit, PCC ### TP_PCTREL_DECTOG_UL limit, SCC1 ### TP_PCTREL_DECTOG_UL limit, SCC1 ### TP_PCTREL_DECTOG_ |                                            |           |           | TP PCTREL INC ULPWR limit         |
| TP_PCTREL_DEC_LL limit, PCC TP_PCTREL_DEC_LL limit, PCC TP_PCTREL_DEC_E_LL limit, PCC TP_PCTREL_DEC_E_LL limit, PCC TP_PCTREL_DEC_E_LL limit, PCC TP_PCTREL_DEC_E_LL limit, PCC TP_PCTREL_DEC_E_LL limit, SCC1 TP_PCTREL_DEC_E_LL limit, SCC1 TP_PCTREL_DEC_E_LL limit, SCC1 TP_PCTREL_DEC_E_LL limit, SCC1 TP_PCTREL_DEC_E_LL limit, SCC1 TP_PCTREL_DEC_E_LL limit, SCC1 TP_PCTREL_DEC_E_LL limit, PCC TP_PCTREL_DEC_DEC_E_LL limit, PCC TP_PCTREL_INCTOG_LL limit, PCC TP_PCTREL_INCTOG_LL limit, PCC TP_PCTREL_INCTOG_E_LL limit, PCC TP_PCTREL_INCTOG_E_LL limit, SCC1 TP_PCTREL_INCTOG_E_LL limit, SCC1 TP_PCTREL_INCTOG_E_LL limit, SCC1 TP_PCTREL_INCTOG_E_LL limit, SCC1 TP_PCTREL_DECTOG_LL limit, SCC1 TP_PCTREL_DECTOG_E_LL limit, SCC1 TP_PCTREL_DECTOG_E_LL limit, PCC TP_PCTREL_DECTOG_E_LL limit, PCC TP_PCTREL_DECTOG_E_LL limit, SCC1 TP_PCTREL_DECTOG_E_LL limit, SCC1 |                                            |           |           |                                   |
| 44  44  TP_PCTREL_DEC_E_LL limit, PCC TP_PCTREL_DEC_E_LL limit, PCC TP_PCTREL_DEC_E_LL limit, PCC TP_PCTREL_DEC_E_LL limit, SCC1 TP_PCTREL_DEC_E_LL limit, SCC1 TP_PCTREL_DEC_E_LL limit, SCC1 TP_PCTREL_DEC_E_LL limit, SCC1 TP_PCTREL_DEC_E_LL limit, SCC1 TP_PCTREL_DEC_E_LL limit, SCC1 TP_PCTREL_DEC_E_LL limit, SCC1 TP_PCTREL_DEC_E_LL limit, SCC1 TP_PCTREL_DEC_E_LL limit, SCC1 TP_PCTREL_DEC_E_LL limit, SCC1 TP_PCTREL_DEC_E_LL limit, PCC TP_PCTREL_INCTOG_LL limit, PCC TP_PCTREL_INCTOG_LL limit, PCC TP_PCTREL_INCTOG_E_LL limit, PCC TP_PCTREL_INCTOG_E_LL limit, SCC1 TP_PCTREL_INCTOG_E_LL limit, SCC1 TP_PCTREL_INCTOG_E_LL limit, SCC1 TP_PCTREL_INCTOG_E_LL limit, SCC1 TP_PCTREL_INCTOG_E_LL limit, SCC1 TP_PCTREL_DECTOG_E_LL limit, SCC1 TP_PCTREL_DECTOG_LL limit, SCC1 TP_PCTREL_DECTOG_LL limit, SC |                                            |           |           |                                   |
| A4                                                                                                    |                                            |           |           |                                   |
| 44 TP_PCTREL_DEC_E_UL limit, PCC TP_PCTREL_DEC_L LI limit, SCC1 TP_PCTREL_DEC_E_L LI limit, SCC1 TP_PCTREL_DEC_E_L LI limit, SCC1 TP_PCTREL_DEC_E_UL limit, SCC1 TP_PCTREL_DEC_E_UL limit, SCC1 TP_PCTREL_DEC_E_UL limit, SCC1 TP_PCTREL_DEC_E_UL limit, SCC1 TP_PCTREL_DEC_E_UL limit, SCC1 TP_PCTREL_DEC_E_UL limit, SCC1 TP_PCTREL_DEC_E_UL limit, PCC TP_PCTREL_INCTOG_L LI limit, PCC TP_PCTREL_INCTOG_L LI limit, PCC TP_PCTREL_INCTOG_E_LL limit, PCC TP_PCTREL_INCTOG_E_UL limit, SCC1 TP_PCTREL_INCTOG_L UL limit, SCC1 TP_PCTREL_INCTOG_L UL limit, SCC1 TP_PCTREL_INCTOG_E_UL limit, SCC1 TP_PCTREL_INCTOG_UL limit, SCC1 TP_PCTREL_INCTOG_UL limit, SCC1 TP_PCTREL_DECTOG_UL limit, SCC1 TP_PCTREL_DECTOG_UL limit, SCC1 TP_PCTREL_DECTOG_UL limit, SCC1 TP_PCTREL_DECTOG_E_UL limit, SCC1 TP_PCTREL_DECTOG_E_UL limit, SCC1 TP_PCTREL_DEC |                                            |           |           | :                                 |
| 44 TP_PCTREL_DEC_LL limit, SCC1 TP_PCTREL_DEC_E_LL limit, SCC1 TP_PCTREL_DEC_E_LL limit, SCC1 TP_PCTREL_DEC_E_LL limit, SCC1 TP_PCTREL_DEC_E_LL limit, SCC1 TP_PCTREL_DEC_E_LL limit, SCC1 TP_PCTREL_DEC_E_LL limit, SCC1 TP_PCTREL_DEC_E_LL limit, SCC1 TP_PCTREL_DEC_ULPWR limit TP_PCTREL_DEC_REFSET limit TP_PCTREL_INCTOG_LL limit, PCC TP_PCTREL_INCTOG_LL limit, PCC TP_PCTREL_INCTOG_E_LL limit, SCC1 TP_PCTREL_INCTOG_E_LL limit, SCC1 TP_PCTREL_INCTOG_E_LL limit, SCC1 TP_PCTREL_INCTOG_LL limit, SCC1 TP_PCTREL_INCTOG_E_LL limit, SCC1 TP_PCTREL_INCTOG_E_LL limit, SCC1 TP_PCTREL_INCTOG_E_LL limit, SCC TP_PCTREL_INCTOG_E_LL limit, SCC TP_PCTREL_INCTOG_LL limit, SCC TP_PCTREL_DECTOG_LL limit, SCC TP_PCTREL_DECTOG_LL limit, PCC TP_PCTREL_DECTOG_LL limit, SCC TP_PCTREL_DECTOG_E_LL limit, SCC TP_PCTREL_DECTOG_E_LL limit, SCC TP_ |                                            |           |           |                                   |
| TP_PCTREL_DEC_E_LL limit, SCC1 TP_PCTREL_DEC_E_LL limit, SCC1 TP_PCTREL_DEC_E_LL limit, SCC1 TP_PCTREL_DEC_E_LL limit, SCC1 TP_PCTREL_DEC_E_LL limit, SCC1 TP_PCTREL_DEC_E_UL limit, SCC1 TP_PCTREL_DEC_E_UL limit, SCC1 TP_PCTREL_DEC_E_UL limit, PCC TP_PCTREL_DEC_E_LL limit, PCC TP_PCTREL_INCTOG_LL limit, PCC TP_PCTREL_INCTOG_E_LL limit, PCC TP_PCTREL_INCTOG_E_UL limit, SCC1 TP_PCTREL_INCTOG_E_UL limit, SCC1 TP_PCTREL_INCTOG_E_UL limit, SCC1 TP_PCTREL_INCTOG_E_UL limit, SCC1 TP_PCTREL_INCTOG_E_UL limit, SCC1 TP_PCTREL_INCTOG_E_UL limit, SCC TP_PCTREL_INCTOG_E_UL limit, SCC TP_PCTREL_DCTOG_E_UL limit, PCC TP_PCTREL_DCTOG_E_UL limit, PCC TP_PCTREL_DCTOG_E_UL limit, PCC TP_PCTREL_DECTOG_E_UL limit, SCC TP_PCTREL_DECTOG_E_UL limit, SCC TP_PCTREL_DECTOG_E_U |                                            |           |           |                                   |
| TP_PCTREL_DEC_UL limit, SCC1 TP_PCTREL_DEC_E_UL limit, SCC1 TP_PCTREL_DEC_E_UL limit, SCC1 TP_PCTREL_DEC_E_UL limit, SCC1 TP_PCTREL_DEC_E_UL limit, SCC1 TP_PCTREL_DEC_E_UL limit, SCC1 TP_PCTREL_DEC_E_UL limit, PCC TP_PCTREL_INCTOG_LL limit, PCC TP_PCTREL_INCTOG_E_UL limit, PCC TP_PCTREL_INCTOG_E_UL limit, PCC TP_PCTREL_INCTOG_E_UL limit, SCC1 TP_PCTREL_INCTOG_E_UL limit, SCC1 TP_PCTREL_INCTOG_E_UL limit, SCC1 TP_PCTREL_INCTOG_E_UL limit, SCC1 TP_PCTREL_INCTOG_E_UL limit, SCC1 TP_PCTREL_INCTOG_E_UL limit, PCC TP_PCTREL_INCTOG_E_UL limit, PCC TP_PCTREL_DECTOG_E_UL limit, PCC TP_PCTREL_DECTOG_UL limit, PCC TP_PCTREL_DECTOG_E_UL limit, PCC TP_PCTREL_DECTOG_E_UL limit, PCC TP_PCTREL_DECTOG_E_UL limit, PCC TP_PCTREL_DECTOG_E_UL limit, SCC1 TP_PCTREL_DECTOG_E_UL limit, SCC1 TP_PCTREL_DECTOG_E_UL limit, SCC1 TP_PCTREL_DECTOG_E_UL limit, SCC1 TP_PCTREL_DECTOG_E_UL limit, SCC1 TP_PCTREL_DECTOG_E_UL limit, SCC1 TP_PCTREL_DECTOG_E_UL limit, SCC1 TP_PCTREL_DECTOG_E_UL limit, SCC1 TP_PCTREL_DECTOG_E_UL limit, SCC1 TP_PCTREL_DECTOG_UL limit, SCC1 TP_PCTREL_DECTOG_UL limit, SCC1 TP_PCT |                                            | 44        |           |                                   |
| TP_PCTREL_DEC_E_UL limit, SCC1 TP_PCTREL_DEC_E_UL limit, SCC1 TP_PCTREL_DEC_REFSET limit TP_PCTREL_DEC_REFSET limit TP_PCTREL_INCTOG_LL limit, PCC TP_PCTREL_INCTOG_LL limit, PCC TP_PCTREL_INCTOG_E_UL limit, PCC TP_PCTREL_INCTOG_E_UL limit, PCC TP_PCTREL_INCTOG_E_UL limit, PCC TP_PCTREL_INCTOG_E_UL limit, PCC TP_PCTREL_INCTOG_E_UL limit, SCC1 TP_PCTREL_INCTOG_E_UL limit, SCC1 TP_PCTREL_INCTOG_E_UL limit, SCC1 TP_PCTREL_INCTOG_E_UL limit, SCC1 TP_PCTREL_INCTOG_E_UL limit, SCC1 TP_PCTREL_INCTOG_E_UL limit, PCC TP_PCTREL_DECTOG_LL limit, PCC TP_PCTREL_DECTOG_LL limit, PCC TP_PCTREL_DECTOG_E_UL limit, PCC TP_PCTREL_DECTOG_E_UL limit, PCC TP_PCTREL_DECTOG_E_UL limit, PCC TP_PCTREL_DECTOG_E_UL limit, PCC TP_PCTREL_DECTOG_E_UL limit, SCC1 TP_PCTREL_DECTOG_E_UL limit, SCC1 TP_PCTREL_DEC |                                            |           |           | TP_PCTREL_DEC_UL limit, SCC1      |
| 6.3.5A.2.3 Power Control Relative power tolerance for CA (intra-band non-contiguous DL CA and UL CA)  45  45  45  46  47  6.3.5A.3 Aggregate power control tolerance for HPUE  6.3.5A.3.1 Aggregate power control tolerance for HPUE  6.3.5A.3.1 Aggregate power control tolerance for HPUE  47  TP_PCTAREL_DEC_ULPWR limit TP_PCTREL_DEC_DEC_LL limit, PCC TP_PCTREL_INCTOG_E_LL limit, PCC TP_PCTREL_INCTOG_E_LL limit, PCC TP_PCTREL_INCTOG_E_LL limit, PCC TP_PCTREL_INCTOG_E_LL limit, PCC TP_PCTREL_INCTOG_E_LL limit, PCC TP_PCTREL_INCTOG_E_LL limit, PCC TP_PCTREL_DECTOG_LL limit, PCC TP_PCTREL_DECTOG_LL limit, PCC TP_PCTREL_DECTOG_E_LL limit, PCC TP_PCTREL_DECTOG_E_LL limit, PCC TP_PCTREL_DECTOG_E_LL limit, PCC TP_PCTREL_DECTOG_E_LL limit, SCC1 TP_PCTREL_DECTOG_E_LL limit, SCC1 TP_PCTREL_DECTOG_E_LL limit, SCC1 TP_PCTREL_DECTOG_E_LL limit, SCC1 TP_PCTREL_DECTOG_E_LL limit, SCC1 TP_PCTREL_DECTOG_E_LL limit, SCC1 TP_PCTREL_DECTOG_E_LL limit, SCC1 TP_PCTREL_DECTOG_E_LL limit, SCC1 TP_PCTREL_DECTOG_E_LL limit, SCC1 TP_PCTREL_DECTOG_L UND limit, SCC1 TP_PCTREL_DECTOG_L UND limit, SCC1 TP_PCTREL_DECTOG_L |                                            |           |           | TP_PCTREL_DEC_E_LL limit, SCC1    |
| 6.3.5A.2.3 Power Control Relative power tolerance for CA (intra-band non-contiguous DL CA and UL CA)  45  45  45  46  47  6.3.5A.3 Aggregate power control tolerance for HPUE  6.3.5A.3.1 Aggregate power control tolerance for HPUE  6.3.5A.3.1 Aggregate power control tolerance for HPUE  47  TP_PCTAREL_DEC_ULPWR limit TP_PCTREL_DEC_DEC_LL limit, PCC TP_PCTREL_INCTOG_E_LL limit, PCC TP_PCTREL_INCTOG_E_LL limit, PCC TP_PCTREL_INCTOG_E_LL limit, PCC TP_PCTREL_INCTOG_E_LL limit, PCC TP_PCTREL_INCTOG_E_LL limit, PCC TP_PCTREL_INCTOG_E_LL limit, PCC TP_PCTREL_DECTOG_LL limit, PCC TP_PCTREL_DECTOG_LL limit, PCC TP_PCTREL_DECTOG_E_LL limit, PCC TP_PCTREL_DECTOG_E_LL limit, PCC TP_PCTREL_DECTOG_E_LL limit, PCC TP_PCTREL_DECTOG_E_LL limit, SCC1 TP_PCTREL_DECTOG_E_LL limit, SCC1 TP_PCTREL_DECTOG_E_LL limit, SCC1 TP_PCTREL_DECTOG_E_LL limit, SCC1 TP_PCTREL_DECTOG_E_LL limit, SCC1 TP_PCTREL_DECTOG_E_LL limit, SCC1 TP_PCTREL_DECTOG_E_LL limit, SCC1 TP_PCTREL_DECTOG_E_LL limit, SCC1 TP_PCTREL_DECTOG_E_LL limit, SCC1 TP_PCTREL_DECTOG_L UND limit, SCC1 TP_PCTREL_DECTOG_L UND limit, SCC1 TP_PCTREL_DECTOG_L |                                            |           |           | TP_PCTREL_DEC_E_UL limit, SCC1    |
| 6.3.5A.2.3 Power Control Relative power tolerance for CA (intra-band non-contiguous DL CA and UL CA)  45  TP_PCTREL_INCTOG_LL limit, PCC TP_PCTREL_INCTOG_ELL limit, PCC TP_PCTREL_INCTOG_ELL limit, PCC TP_PCTREL_INCTOG_ELL limit, PCC TP_PCTREL_INCTOG_ELL limit, SCC1 TP_PCTREL_INCTOG_ELL limit, SCC1 TP_PCTREL_INCTOG_ELL limit, SCC1 TP_PCTREL_INCTOG_ELL limit, SCC1 TP_PCTREL_INCTOG_ELL limit, SCC1 TP_PCTREL_INCTOG_ELL limit, SCC1 TP_PCTREL_INCTOG_ELL limit, PCC TP_PCTREL_DECTOG_LL limit, PCC TP_PCTREL_DECTOG_ELL limit, PCC TP_PCTREL_DECTOG_ELL limit, PCC TP_PCTREL_DECTOG_ELL limit, SCC1 TP_PCTREL_DECTOG_ELL limit, SCC1 TP_ |                                            |           |           |                                   |
| TP_PCTREL_INCTOG_LL limit, PCC TP_PCTREL_INCTOG_E_LL limit, PCC TP_PCTREL_INCTOG_E_LL limit, PCC TP_PCTREL_INCTOG_E_LL limit, PCC TP_PCTREL_INCTOG_E_LL limit, PCC TP_PCTREL_INCTOG_LL limit, SCC1 TP_PCTREL_INCTOG_LL limit, SCC1 TP_PCTREL_INCTOG_UL limit, SCC1 TP_PCTREL_INCTOG_LL limit, SCC1 TP_PCTREL_INCTOG_E_LL limit, SCC1 TP_PCTREL_INCTOG_E_LL limit, SCC1 TP_PCTREL_DECTOG_E_LL limit, PCC TP_PCTREL_DECTOG_E_LL limit, PCC TP_PCTREL_DECTOG_E_LL limit, PCC TP_PCTREL_DECTOG_E_LL limit, PCC TP_PCTREL_DECTOG_E_LL limit, SCC1 TP_PCTREL_DECTOG_E_LL limit, SCC1 TP_PCTREL_DECTOG_LL limit, SCC1 TP_PCTREL_DECTOG_LL limit, SCC1 TP_PCTREL_DECTOG_LL limit, SCC1 TP_PCTREL_DECTOG_LL limit, SCC1 TP_PCTREL_DECTOG_LL limit, SCC1 TP_PCTREL_DECTOG_LL limit, SCC1 TP_PCTREL_DECTOG_LL limit, SCC1 TP_PCTREL_DECTOG_LL limit, SCC1 TP_PCTREL_DECTOG_LL limit, SCC1 TP_PCTREL_DECTOG_LL limit, SCC1 TP_PCTREL_DECTOG_LL limit, SCC1 TP_PCTREL_DECTOG_LL limit, SCC1 TP_PCTREL_DECTO |                                            |           |           |                                   |
| TP_PCTREL_INCTOG_UL limit, PCC TP_PCTREL_INCTOG_E_LL limit, PCC TP_PCTREL_INCTOG_E_LL limit, PCC TP_PCTREL_INCTOG_E_UL limit, PCC TP_PCTREL_INCTOG_E_UL limit, SCC1 TP_PCTREL_INCTOG_E_UL limit, SCC1 TP_PCTREL_INCTOG_E_UL limit, SCC1 TP_PCTREL_INCTOG_E_UL limit, SCC TP_PCTREL_INCTOG_E_UL limit, SCC TP_PCTREL_DECTOG_UL limit, PCC TP_PCTREL_DECTOG_UL limit, PCC TP_PCTREL_DECTOG_E_UL limit, PCC TP_PCTREL_DECTOG_E_UL limit, SCC1 TP_PCTREL_DECTOG_E_UL limit, SCC1 TP_PCTREL_DECTOG_UL limit, SCC1 TP_PCTREL_DECTOG_UL limit, SCC1 TP_PCTREL_DECTOG_E_UL limit, SCC1 TP_PCTREL_DECTOG_UL limit, SCC1 TP_PCTREL_DECTOG_UL limit, SCC1 TP_PCTREL_DECTO |                                            |           |           |                                   |
| TP_PCTREL_INCTOG_E_LL limit, PCC TP_PCTREL_INCTOG_E_UL limit, PCC TP_PCTREL_INCTOG_E_UL limit, SCC1 TP_PCTREL_INCTOG_E_LL limit, SCC1 TP_PCTREL_INCTOG_E_LL limit, SCC1 TP_PCTREL_INCTOG_E_LL limit, SCC TP_PCTREL_INCTOG_E_UL limit, SCC TP_PCTREL_INCTOG_E_UL limit, SCC TP_PCTREL_INCTOG_E_LL limit, PCC TP_PCTREL_DECTOG_UL limit, PCC TP_PCTREL_DECTOG_E_LL limit, PCC TP_PCTREL_DECTOG_E_LL limit, SCC1 TP_PCTREL_DECTOG_E_LL limit, SCC1 TP_PCTREL_DECTOG | CA and UL CA)                              |           |           |                                   |
| TP_PCTREL_INCTOG_E_UL limit, PCC TP_PCTREL_INCTOG_E_UL limit, SCC1 TP_PCTREL_INCTOG_E_UL limit, SCC1 TP_PCTREL_INCTOG_E_UL limit, SCC1 TP_PCTREL_INCTOG_E_UL limit, SCC TP_PCTREL_INCTOG_E_UL limit, SCC TP_PCTREL_INCTOG_E_UL limit, SCC TP_PCTREL_DECTOG_UL limit, PCC TP_PCTREL_DECTOG_E_UL limit, PCC TP_PCTREL_DECTOG_E_UL limit, PCC TP_PCTREL_DECTOG_E_UL limit, SCC1 TP_PCTREL_DECTOG_E_UL limit, SCC1 TP_PCTREL_DECTOG_E_UL limit, PCC TP_PCTREL_DECTOG_E_UL limit, SCC1 TP_PCTREL_DECTOG_E_UL limit, SCC1 TP_PCTREL_DECTOG |                                            |           |           |                                   |
| TP_PCTREL_INCTOG_LL limit, SCC1 TP_PCTREL_INCTOG_UL limit, SCC1 TP_PCTREL_INCTOG_E_LL limit, SCC1 TP_PCTREL_INCTOG_E_UL limit, SCC1 TP_PCTREL_INCTOG_E_UL limit, SCC1 TP_PCTREL_INCTOG_E_UL limit, SCC1 TP_PCTREL_INCTOG_REFSET limit TP_PCTREL_DECTOG_LL limit, PCC TP_PCTREL_DECTOG_LL limit, PCC TP_PCTREL_DECTOG_E_UL limit, SCC1 TP_PCTREL_DECTOG_E_UL limit, SCC1 TP_PCTREL_DECTOG_UL limit, SCC1 TP_PCTREL_DECTOG_E_UL limit, SCC1 TP_PCTREL_DECTOG_E_UL limit, SCC1 TP_PCTREL_DECTOG_UL limit, SCC1 TP_PCTREL_DECTOG_UL limit, SCC1 TP_PCTREL_DECTOG_E_UL limit, SCC1 TP_PCTREL_DECTOG_UL limit, SCC1 TP_PCTREL_DECTOG_UL limit, SCC1 TP_PCTREL_DECTOG_UL limit, PCC TP_PCTREL_DECTOG_UL limit, PCC TP_PCTREL_DECTOG_UL limit, PCC TP_PCTREL_DECTOG_UL limit, PCC TP_PCTREL_DECTOG_UL limit, PCC TP_PCTREL_DECTOG_UL limit, PCC TP_PCTREL_DECTOG_UL limit, PCC TP_PCTREL_DECTOG_UL limit, PCC TP_PCTREL_DECTOG_UL limit, PCC TP_PCTREL_DECTOG_UL limit, SCC1 TP_PCTREL_DECTOG_UL limit, PCC TP_PCTREL_DECTOG_UL limit, SCC1 TP_PCTREL_DECTOG_UL limit, PCC TP_PCTREL_DECTOG_UL limit, PCC TP_PCTREL_ |                                            |           |           |                                   |
| TP_PCTREL_INCTOG_UL limit, SCC1 TP_PCTREL_INCTOG_E_LL limit, SCC1 TP_PCTREL_INCTOG_E_UL limit, SCC1 TP_PCTREL_INCTOG_E_UL limit, SCC1 TP_PCTREL_INCTOG_EUL limit, SCC1 TP_PCTREL_INCTOG_EUL limit, PCC TP_PCTREL_DECTOG_LL limit, PCC TP_PCTREL_DECTOG_UL limit, PCC TP_PCTREL_DECTOG_E_LL limit, PCC TP_PCTREL_DECTOG_E_LL limit, SCC1 TP_PCTREL_DECTOG_E_LL limit, SCC1 TP_PCTREL_DECTOG_E_UL limit, SCC1 TP_PCTREL_DECTOG_E_UL limit, SCC1 TP_PCTREL_DECTOG_UL limit, SCC1 TP_PCTREL_DECTOG_U |                                            | 45        |           |                                   |
| 46  IP_PCTREL_INCTOG_UL limit, SCC1 TP_PCTREL_INCTOG_E_LL limit, SCC1 TP_PCTREL_INCTOG_E_LL limit, SCC1 TP_PCTREL_INCTOG_E_UL limit, SCC1 TP_PCTREL_INCTOG_E_UL limit, SCC1 TP_PCTREL_DECTOG_E_LL limit, PCC TP_PCTREL_DECTOG_E_LL limit, PCC TP_PCTREL_DECTOG_E_LL limit, PCC TP_PCTREL_DECTOG_E_UL limit, SCC1 TP_PCTREL_DECTOG_E_UL limit, SCC1 TP_PCTREL_DECTOG_E_LL limit, SCC1 TP_PCTREL_DECTOG_E_LL limit, SCC1 TP_PCTREL_DECTOG_E_UL limit, SCC1 TP_PCTREL_DECTOG_E_UL limit, SCC1 TP_PCTR |                                            |           |           |                                   |
| TP_PCTREL_INCTOG_E_UL limit, SCC TP_PCTREL_INCTOG_ULPWR limit TP_PCTREL_INCTOG_REFSET limit TP_PCTREL_DECTOG_LL limit, PCC TP_PCTREL_DECTOG_E_LL limit, PCC TP_PCTREL_DECTOG_E_LL limit, PCC TP_PCTREL_DECTOG_E_UL limit, SCC1 TP_PCTREL_DECTOG_E_UL limit, SCC1 TP_PCTREL_DECTOG_E_LL limit, SCC1 TP_PCTREL_DECTOG_E_LL limit, SCC1 TP_PCTREL_DECTOG_E_LL limit, SCC1 TP_PCTREL_DECTOG_E_UL limit, SCC1 TP_PCTREL_DECTOG_E_UL limit, SCC1 TP_PCTREL_DECTOG_UL limit, SCC1 TP_PCTREL_DECTOG_UL |                                            | 43        |           | TP_PCTREL_INCTOG_UL limit, SCC1   |
| TP_PCTREL_INCTOG_ULPWR limit TP_PCTREL_INCTOG_REFSET limit TP_PCTREL_DECTOG_LL limit, PCC TP_PCTREL_DECTOG_E_LL limit, PCC TP_PCTREL_DECTOG_E_LL limit, PCC TP_PCTREL_DECTOG_E_UL limit, PCC TP_PCTREL_DECTOG_LL limit, SCC1 TP_PCTREL_DECTOG_LL limit, SCC1 TP_PCTREL_DECTOG_E_LL limit, SCC1 TP_PCTREL_DECTOG_E_LL limit, SCC1 TP_PCTREL_DECTOG_E_UL limit, SCC1 TP_PCTREL_DECTOG_E_UL limit, SCC1 TP_PCTREL_DECTOG_REFSET limit TP_PCTREL_DECTOG_REFSET limit TP_PCTREL_DECTOG_REFSET limit TP_PCTAGG_PUSCH_TOL TP_PCTAGG_PUSCH_TOL TP_PCTAGG_PUSCH_TOL TP_PCTAGG_PUCCH_TOL TP_PCTAGG_PUCCH_TOL TP_PCTAGG_PUSCH_TOL TP_PCTAGG_PUSCH_TOL TP_PCTAGG_PUSCH_TOL TP_PCTAGG_PUSCH_TOL TP_PCTAGG_PUSCH_TOL TP_PCTAGG_PUSCH_TOL TP_PCTAGG_PUSCH_TOL                                                                                                    |                                            |           |           | TP_PCTREL_INCTOG_E_LL limit, SCC1 |
| TP_PCTREL_INCTOG_ULPWR limit TP_PCTREL_INCTOG_REFSET limit TP_PCTREL_DECTOG_LL limit, PCC TP_PCTREL_DECTOG_E_LL limit, PCC TP_PCTREL_DECTOG_E_LL limit, PCC TP_PCTREL_DECTOG_E_UL limit, PCC TP_PCTREL_DECTOG_LL limit, SCC1 TP_PCTREL_DECTOG_LL limit, SCC1 TP_PCTREL_DECTOG_E_LL limit, SCC1 TP_PCTREL_DECTOG_E_LL limit, SCC1 TP_PCTREL_DECTOG_E_UL limit, SCC1 TP_PCTREL_DECTOG_E_UL limit, SCC1 TP_PCTREL_DECTOG_REFSET limit TP_PCTREL_DECTOG_REFSET limit TP_PCTREL_DECTOG_REFSET limit TP_PCTAGG_PUSCH_TOL TP_PCTAGG_PUSCH_TOL TP_PCTAGG_PUSCH_TOL TP_PCTAGG_PUCCH_TOL TP_PCTAGG_PUCCH_TOL TP_PCTAGG_PUSCH_TOL TP_PCTAGG_PUSCH_TOL TP_PCTAGG_PUSCH_TOL TP_PCTAGG_PUSCH_TOL TP_PCTAGG_PUSCH_TOL TP_PCTAGG_PUSCH_TOL TP_PCTAGG_PUSCH_TOL                                                                                                    |                                            |           |           | TP_PCTREL_INCTOG_E_UL limit, SCC1 |
| TP_PCTREL_INCTOG_REFSET limit  TP_PCTREL_DECTOG_LL limit, PCC  TP_PCTREL_DECTOG_E_LL limit, PCC  TP_PCTREL_DECTOG_E_LL limit, PCC  TP_PCTREL_DECTOG_E_LL limit, PCC  TP_PCTREL_DECTOG_E_UL limit, SCC1  TP_PCTREL_DECTOG_LL limit, SCC1  TP_PCTREL_DECTOG_E_LL limit, SCC1  TP_PCTREL_DECTOG_E_LL limit, SCC1  TP_PCTREL_DECTOG_E_LL limit, SCC1  TP_PCTREL_DECTOG_E_UL limit, SCC1  TP_PCTREL_DECTOG_E_UL limit, SCC1  TP_PCTREL_DECTOG_UL limit, SCC1  TP_PCTREL_DECTOG_UL limit, SCC1  TP_PCTREL_DECTOG_UL limit, SCC1  TP_PCTREL_DECTOG_UL limit, SCC1  TP_PCTREL_DECTOG_UL limit, SCC1  TP_PCTREL_DECTOG_UL limit, SCC1  TP_PCTREL_DECTOG_UL limit, SCC1  TP_PCTREL_DECTOG_UL limit, SCC1  TP_PCTREL_DECTOG_UL limit, SCC1  TP_PCTREL_DECTOG_UL limit, SCC1  TP_PCTREL_DECTOG_UL limit, SCC1  TP_PCTREL_DECTOG_UL limit, SCC1  TP_PCTREL_DECTOG_ |                                            |           |           |                                   |
| TP_PCTREL_DECTOG_LL limit, PCC TP_PCTREL_DECTOG_E_LL limit, PCC TP_PCTREL_DECTOG_E_LL limit, PCC TP_PCTREL_DECTOG_E_LL limit, PCC TP_PCTREL_DECTOG_E_LL limit, PCC TP_PCTREL_DECTOG_E_LL limit, PCC TP_PCTREL_DECTOG_LL limit, SCC1 TP_PCTREL_DECTOG_E_LL limit, SCC1 TP_PCTREL_DECTOG_E_LL limit, SCC TP_PCTREL_DECTOG_E_LL limit, SCC TP_PCTAG_PUCH_TOL TP_PCTAGG_PUCCH_TOL TP_PCTAGG_PUCCH_TOL TP_PCTAGG_PUSCH_TOL TP_PCTAGG_PUSCH_TOL                                                                                                    |                                            |           |           |                                   |
| TP_PCTREL_DECTOG_UL limit, PCC TP_PCTREL_DECTOG_E_LL limit, PCC TP_PCTREL_DECTOG_E_LL limit, PCC TP_PCTREL_DECTOG_E_LL limit, PCC TP_PCTREL_DECTOG_LL limit, SCC1 TP_PCTREL_DECTOG_UL limit, SCC1 TP_PCTREL_DECTOG_E_LL limit, SCC TP_PCTREL_DECTOG_E_LL limit, SCC TP_PCTREL_DECTOG_E_UL limit, SCC TP_PCTREL_DECTOG_E_UL limit, SCC TP_PCTREL_DECTOG_UL limit, SCC TP_PCTREL_DECTOG_E_UL limit, SCC TP_PCTREL_DECTOG_UL limit, SCC TP_PCTREL_DECTOG_UL limit, SCC TP_PCTREL_DEC |                                            |           |           |                                   |
| TP_PCTREL_DECTOG_E_UL limit, PCC TP_PCTREL_DECTOG_E_UL limit, PCC TP_PCTREL_DECTOG_UL limit, SCC1 TP_PCTREL_DECTOG_UL limit, SCC1 TP_PCTREL_DECTOG_E_UL limit, SCC1 TP_PCTREL_DECTOG_E_UL limit, SCC TP_PCTREL_DECTOG_E_UL limit, SCC TP_PCTREL_DECTOG_ULPWR limit TP_PCTREL_DECTOG_REFSET limit  6.3.5.3 Aggregate power control tolerance  47  48  TP_PCTAGG_PUSCH_TOL TP_PCTAGG_PUSCH_TOL TP_PCTAGG_PUSCH_TOL TP_PCTAGG_PUCCH_TOL TP_PCTAGG_PUCCH_TOL TP_PCTAGG_PUCCH_TOL TP_PCTAGG_PUCCH_TOL TP_PCTAGG_PUCCH_TOL TP_PCTAGG_PUSCH_TOL TP_PCTAGG_PUSCH_TOL TP_PCTAGG_PUSCH_TOL TP_PCTAGG_PUSCH_TOL                                                                                                    |                                            |           |           |                                   |
| TP_PCTREL_DECTOG_E_UL limit, PCC TP_PCTREL_DECTOG_LL limit, SCC1 TP_PCTREL_DECTOG_UL limit, SCC1 TP_PCTREL_DECTOG_E_LL limit, SCC1 TP_PCTREL_DECTOG_E_UL limit, SCC TP_PCTREL_DECTOG_E_UL limit, SCC TP_PCTREL_DECTOG_REFSET limit TP_PCTREL_DECTOG_REFSET limit  6.3.5.3 Aggregate power control tolerance  47 48 TP_PCTAGG_PUSCH_TOL TP_PCTAGG_PUSCH_TOL TP_PCTAGG_PUSCH_TOL TP_PCTAGG_PUCCH_TOL TP_PCTAGG_PUCCH_TOL TP_PCTAGG_PUSCH_TOL TP_PCTAGG_PUSCH_TOL TP_PCTAGG_PUSCH_TOL TP_PCTAGG_PUSCH_TOL TP_PCTAGG_PUSCH_TOL TP_PCTAGG_PUSCH_TOL                                                                                                    |                                            |           |           |                                   |
| 46  TP_PCTREL_DECTOG_LL limit, SCC1 TP_PCTREL_DECTOG_UL limit, SCC1 TP_PCTREL_DECTOG_E_LL limit, SCC1 TP_PCTREL_DECTOG_E_LL limit, SCC1 TP_PCTREL_DECTOG_E_UL limit, SCC1 TP_PCTREL_DECTOG_E_UL limit, SCC1 TP_PCTREL_DECTOG_E_UL limit, SCC1 TP_PCTREL_DECTOG_REFSET limit TP_PCTREL_DECTOG_REFSET limit TP_PCTREL_DECTOG_REFSET limit TP_PCTAGG_PUSCH_TOL TP_PCTAGG_PUSCH_TOL TP_PCTAGG_PUSCH_TOL TP_PCTAGG_PUSCH_TOL TP_PCTAGG_PUSCH_TOL TP_PCTAGG_PUSCH_TOL TP_PCTAGG_PUSCH_TOL TP_PCTAGG_PUSCH_TOL TP_PCTAGG_PUSCH_TOL                                                                                                    |                                            |           |           |                                   |
| TP_PCTREL_DECTOG_UL limit, SCC1 TP_PCTREL_DECTOG_E_LL limit, SCC1 TP_PCTREL_DECTOG_E_UL limit, SCC1 TP_PCTREL_DECTOG_E_UL limit, SCC1 TP_PCTREL_DECTOG_ULPWR limit TP_PCTREL_DECTOG_REFSET limit TP_PCTREL_DECTOG_REFSET limit TP_PCTAGG_PUSCH_TOL TP_PCTAGG_PUSCH_TOL TP_PCTAGG_PUCCH_TOL TP_PCTAGG_PUSCH_TOL TP_PCTAGG_PUSCH_TOL TP_PCTAGG_PUCCH_TOL TP_PCTAGG_PUCCH_TOL TP_PCTAGG_PUSCH_TOL TP_PCTAGG_PUSCH_TOL TP_PCTAGG_PUSCH_TOL                                                                                                    |                                            |           |           |                                   |
| TP_PCTREL_DECTOG_UL limit, SCC1 TP_PCTREL_DECTOG_E_LL limit, SCC1 TP_PCTREL_DECTOG_E_UL limit, SCC1 TP_PCTREL_DECTOG_E_UL limit, SCC1 TP_PCTREL_DECTOG_ULPWR limit TP_PCTREL_DECTOG_REFSET limit  6.3.5.3 Aggregate power control tolerance  47 48 TP_PCTAGG_PUSCH_TOL TP_PCTAGG_PUSCH_TOL TP_PCTAGG_PUSCH_TOL TP_PCTAGG_PUCCH_TOL TP_PCTAGG_PUCCH_TOL TP_PCTAGG_PUSCH_TOL TP_PCTAGG_PUSCH_TOL TP_PCTAGG_PUSCH_TOL TP_PCTAGG_PUSCH_TOL                                                                                                    |                                            | 46        |           |                                   |
| TP_PCTREL_DECTOG_E_UL limit, SCC TP_PCTREL_DECTOG_ULPWR limit TP_PCTREL_DECTOG_REFSET limit  6.3.5.3 Aggregate power control tolerance  47 48 TP_PCTAGG_PUSCH_TOL TP_PCTAGG_PUCCH_TOL TP_PCTAGG_PUSCH_TOL TP_PCTAGG_PUSCH_TOL TP_PCTAGG_PUCCH_TOL TP_PCTAGG_PUCCH_TOL TP_PCTAGG_PUCCH_TOL TP_PCTAGG_PUSCH_TOL TP_PCTAGG_PUSCH_TOL TP_PCTAGG_PUSCH_TOL                                                                                                    |                                            |           |           |                                   |
| TP_PCTREL_DECTOG_ULPWR limit TP_PCTREL_DECTOG_REFSET limit  6.3.5.3 Aggregate power control tolerance  47 48 TP_PCTAGG_PUSCH_TOL TP_PCTAGG_PUCCH_TOL TP_PCTAGG_PUSCH_TOL TP_PCTAGG_PUSCH_TOL TP_PCTAGG_PUSCH_TOL TP_PCTAGG_PUSCH_TOL TP_PCTAGG_PUSCH_TOL TP_PCTAGG_PUSCH_TOL TP_PCTAGG_PUSCH_TOL                                                                                                    |                                            |           |           | TP_PCTREL_DECTOG_E_LL limit, SCC1 |
| TP_PCTREL_DECTOG_REFSET limit  6.3.5.3 Aggregate power control tolerance  47  48  TP_PCTAGG_PUSCH_TOL  TP_PCTAGG_PUCCH_TOL  TP_PCTAGG_PUSCH_TOL  TP_PCTAGG_PUSCH_TOL  TP_PCTAGG_PUSCH_TOL  TP_PCTAGG_PUCCH_TOL  TP_PCTAGG_PUCCH_TOL  TP_PCTAGG_PUCCH_TOL  TP_PCTAGG_PUSCH_TOL                                                                                                    |                                            |           |           | TP_PCTREL_DECTOG_E_UL limit, SCC1 |
| TP_PCTREL_DECTOG_REFSET limit  6.3.5.3 Aggregate power control tolerance  47  48  TP_PCTAGG_PUSCH_TOL  TP_PCTAGG_PUCCH_TOL  TP_PCTAGG_PUSCH_TOL  TP_PCTAGG_PUSCH_TOL  TP_PCTAGG_PUSCH_TOL  TP_PCTAGG_PUCCH_TOL  TP_PCTAGG_PUCCH_TOL  TP_PCTAGG_PUCCH_TOL  TP_PCTAGG_PUSCH_TOL                                                                                                    |                                            |           |           | TP_PCTREL_DECTOG_ULPWR limit      |
| 6.3.5.3 Aggregate power control tolerance  47  48  TP_PCTAGG_PUSCH_TOL  TP_PCTAGG_PUCCH_TOL  TP_PCTAGG_PUSCH_TOL  TP_PCTAGG_PUSCH_TOL  TP_PCTAGG_PUSCH_TOL  TP_PCTAGG_PUSCH_TOL  TP_PCTAGG_PUCCH_TOL  TP_PCTAGG_PUSCH_TOL  TP_PCTAGG_PUSCH_TOL                                                                                                    |                                            |           |           |                                   |
| 6.3.5.3 Aggregate power control tolerance  48 TP_PCTAGG_PUCCH_TOL  6.3.5_1.3 Aggregate power control tolerance for HPUE  48 TP_PCTAGG_PUSCH_TOL  TP_PCTAGG_PUCCH_TOL  TP_PCTAGG_PUCCH_TOL  TP_PCTAGG_PUSCH_TOL                                                                                                    |                                            | 47        |           |                                   |
| 6.3.5_1.3 Aggregate power control tolerance for HPUE  47  TP_PCTAGG_PUSCH_TOL  TP_PCTAGG_PUCCH_TOL  TP_PCTAGG_PUSCH_TOL  TP_PCTAGG_PUSCH_TOL                                                                                                    | 6.3.5.3 Aggregate power control tolerance  |           |           |                                   |
| HPUE 48 TP_PCTAGG_PUCCH_TOL  6.3.5A.3.1 Aggregate power control tolerance for 47 TP_PCTAGG_PUSCH_TOL                                                                                                    | 0.2.5.4.2.4.2.4.2.4.2.2.2.2.4.2.4.2.2.2.2  |           |           |                                   |
| 6.3.5A.3.1 Aggregate power control tolerance for 47 TP_PCTAGG_PUSCH_TOL                                                                                                    | -                                          |           |           |                                   |
| = = = = =                                                                                                    |                                            |           |           |                                   |
| LCA (intra-hand contiguous DLCA and LLCA) 149 TERROTACC RUCCU TO                                                                                                    | CA (intra-band contiguous DL CA and UL CA) |           |           |                                   |
|                                                                                                    |                                            | 48        |           | TP_PCTAGG_PUCCH_TOL               |
| 6.3.5A.3.2 Aggregate power control tolerance for CA (inter-band DL CA and UL CA)  TP_PCTAGG_PUSCH_TOL                                                                                                    |                                            | 47        |           | TP_PCTAGG_PUSCH_TOL               |
| 6.3.5A.3.3 Aggregate power control tolerance for CA (intra-band non-contiguous DL CA and UL CA)  TP_PCTAGG_PUSCH_TOL                                                                                                    |                                            | 47        |           | TP_PCTAGG_PUSCH_TOL               |

Table 3.10-6: Remote Commands List Setting Pass/Fail Judgment values (6/10)

| Table 3.10-6: Remote Commands List Setting Pass/Fail Judgment values (6/10)                                                                                                    |            |                                |                               |                                                                                                    |
|----------------------------------------------------------------------------------------------------|------------|--------------------------------|-------------------------------|----------------------------------------------------------------------------------------------------|
| 3GPP Test Item                                                                                                    |            | No.                            | Channel<br>Bandwidth<br>(MHz) | Remote Command                                                                                                    |
| 6.5.1 Frequency Error                                                                                                    |            | 52                             |                               | TP_FERR_PPM<br>TP_FERR_HZ                                                                                                    |
| 6.5.1A Frequency Error for CA                                                                                                    |            | 52                             |                               | TP_FERR_PPM TP_FERR_HZ                                                                                                    |
| 6.5.2.1 Error Vector Magnitude (EVM) - PUSCH 6.5.2.1A PUSCH-EVM with exclusion period                                                                                                    |            | 5, 6,<br>14, 15<br>49<br>7, 8, |                               | TP_EVM_QPSK TP_RSEVM_QPSK                                                                                                    |
|                                                                                                    |            | 16, 17<br>50                   |                               | TP_EVM_16QAM<br>TP_RSEVM_16QAM                                                                                                    |
| 6.5.2.1 Error Vector Magnitude (EV                                                                                                    | И) - PUCCH | 24, 27                         |                               | TP_EVM_PUCCH                                                                                                    |
| 6.5.2.1 Error Vector Magnitude (EVI                                                                                                    | И) - PRACH | 2, 3                           |                               | TP_EVM_PRACH                                                                                                    |
| 6.5.2.1_1 Error Vector Magnitude (E                                                                                                    | VM) for UL | 9, 10,<br>18, 19               |                               | TP_EVM_16QAM<br>TP_RSEVM_16QAM                                                                                                    |
| -                                                                                                    |            | 12                             |                               | TP_CARRLEAK_ODBM                                                                                                    |
| 6.5.2.2 Carrier Leakage                                                                                                    |            | 13                             |                               | TP_CARRLEAK_M30DBM                                                                                                    |
| o.o camer _canage                                                                                                    |            | 14                             |                               | TP CARRLEAK M40DBM                                                                                                    |
|                                                                                                    |            |                                |                               | TP_INBANDE_GEN_A                                                                                                    |
|                                                                                                    |            | 12, 13,                        |                               | TP_INBANDE_GEN_B                                                                                                    |
|                                                                                                    | General    | 14, 25,                        |                               | TP_INBANDE_GEN_C                                                                                                    |
|                                                                                                    |            | 26, 27                         |                               | TP_INBANDE_GEN_D                                                                                                    |
| 6.5.2.3 In-band emissions<br>for non allocated RB<br>- PUSCH / PUCCH                                                                                                    | IQ Image   | 12, 13,<br>14, 25,<br>26, 27   |                               | TP_INBANDE_IMG                                                                                                    |
|                                                                                                    |            | 12, 25                         |                               | TP_INBANDE_LEAK_0DBM                                                                                                    |
|                                                                                                    | Carrier    | 13, 26                         |                               | TP_INBANDE_LEAK_M30DBM                                                                                                    |
|                                                                                                    | Leakage    | 14, 27                         |                               | TP_INBANDE_LEAK_M40DBM                                                                                                    |
| 6.5.2.4 EVM equalizer spectrum flatness                                                                                                    |            | 6                              |                               | TP_SPECFLAT1_PP TP_SPECFLAT1_RD TP_SPECFLAT2_PP TP_SPECFLAT2_RD                                                                     |
| 6.5.2A.1.1 Error Vector Magnitude (EVM) for A (intra-band contiguous DL CA and UL CA) 6.5.2A.1.2 Error Vector Magnitude (EVM) for A (inter-band DL CA and UL CA)                                 |            | 5, 6,<br>14, 15                |                               | TP_EVM_QPSK limit, PCC*1 TP_RSEVM_QPSK limit, PCC*1 TP_EVM_QPSK limit, SCC1*1 TP_RSEVM_QPSK limit, SCC1*1 TP_EVM_16QAM limit, PCC*1 |
| 6.5.2A.1.3 Error Vector Magnitude (EVM) for A (intra-band non-contiguous DL CA and UL CA)                                                                                                    |            | 7, 8,<br>16, 17                |                               | TP_RSEVM_16QAM limit, PCC *1 TP_EVM_16QAM limit, SCC1 *1 TP_RSEVM_16QAM limit, SCC1 *1                                              |
| 6.5.2A.1.1_1 Error Vector Magnitude (EVM) for A (intra-band contiguous DL CA and UL CA) with UL 64QAM 6.5.2A.1.2_1 Error Vector Magnitude (EVM) for A (inter-band DL CA and UL CA) with UL 64QAM |            | 9, 10,<br>18, 19               |                               | TP_EVM_64QAM limit, PCC *1 TP_RSEVM_64QAM limit, PCC *1 TP_EVM_64QAM limit, SCC1 *1 TP_RSEVM_64QAM limit, SCC1 *1                   |
| 6.5.2A.2 Carrier leakage for CA                                                                                                    |            | 12<br>13<br>14                 |                               | TP_CARRLEAK_0DBM TP_CARRLEAK_M30DBM TP_CARRLEAK_M40DBM                                                                              |

Table 3.10-7: Remote Commands List Setting Pass/Fail Judgment values (7/10)

| Table 3. 10-7:                                                      | Remote Commands | List Seti                    | ing Pass/Fail                                           | Judgment values (7/10)                                                                                                    |
|---------------------------------------------------------------------|-----------------|------------------------------|---------------------------------------------------------|----------------------------------------------------------------------------------------------------|
| 3GPP Tes                                                            | t Item          | No.                          | Channel<br>Bandwidth<br>(MHz)                           | Remote Command                                                                                                    |
|                                                                     | General         | 12, 13,<br>14, 25,<br>26, 27 |                                                         | TP_INBANDE_GEN_A limit, PCC *1 TP_INBANDE_GEN_B limit, PCC *1 TP_INBANDE_GEN_C limit, PCC *1 TP_INBANDE_GEN_D limit, PCC *1 TP_INBANDE_GEN_A limit, SCC1 *1 TP_INBANDE_GEN_B limit, SCC1 *1 TP_INBANDE_GEN_C limit, SCC1 *1 TP_INBANDE_GEN_C limit, SCC1 *1 TP_INBANDE_GEN_D limit, SCC1 *1 |
| 6.5.2A.3.1 In-band emissions                                        | IQ Image        |                              |                                                         | TP_INBANDE_IMG limit, PCC *1 TP_INBANDE_IMG limit, SCC1 *1                                                                                                    |
| for non allocated RB for CA (intra-band contiguous DL CA and UL CA) |                 | 12, 25                       |                                                         | TP_INBANDE_LEAK_0DBM limit, PCC *1  TP_INBANDE_LEAK_0DBM limit, SCC1 *1                                                                                                    |
|                                                                     | Carrier Leakage | 13, 26                       |                                                         | TP_INBANDE_LEAK_M30DBM limit, PCC*1 TP_INBANDE_LEAK_M30DBM limit, SCC1*1                                                                                                    |
|                                                                     |                 | 14, 27                       |                                                         | TP_INBANDE_LEAK_M40DBM limit, PCC TP_INBANDE_LEAK_M40DBM limit, SCC1                                                                                                    |
|                                                                     |                 |                              | 1.4                                                     | TP_OBW_1.4MHZ                                                                                                    |
|                                                                     |                 |                              | 3                                                       | TP_OBW_3MHZ                                                                                                    |
|                                                                     |                 |                              | 5                                                       | TP_OBW_5MHZ                                                                                                    |
| 6.6.1 Occupied bandwidth                                            | 1               | 6                            | 10                                                      | TP_OBW_10MHZ                                                                                                    |
|                                                                     |                 |                              | 15                                                      | TP_OBW_15MHZ                                                                                                    |
|                                                                     |                 |                              | 20                                                      | TP_OBW_20MHZ                                                                                                    |
| 6.6.1A Occupied bandwid                                             | th for CA       | 6                            |                                                         | TP_OBW_CONTCC                                                                                                    |
|                                                                     |                 |                              | 1.4                                                     | TP_SEM1.4MHZ_1 TP_SEM1.4MHZ_2 TP_SEM1.4MHZ_3 TP_SEM1.4MHZ_4                                                                                                    |
|                                                                     |                 | 5, 6,<br>7, 8                | 3                                                       | TP_SEM3MHZ_1 TP_SEM3MHZ_2 TP_SEM3MHZ_3 TP_SEM3MHZ_4                                                                                                    |
| 6.6.2.1 Spectrum Emission Mask                                      | 5               |                              | TP_SEM5MHZ_1 TP_SEM5MHZ_2 TP_SEM5MHZ_3 TP_SEM5MHZ_4     |                                                                                                    |
|                                                                     | 10              |                              | TP_SEM10MHZ_1 TP_SEM10MHZ_2 TP_SEM10MHZ_3 TP_SEM10MHZ_4 |                                                                                                    |
|                                                                     | 15              |                              | TP_SEM15MHZ_1 TP_SEM15MHZ_2 TP_SEM15MHZ_3 TP_SEM15MHZ_4 |                                                                                                    |
|                                                                     | 20              |                              | TP_SEM20MHZ_1 TP_SEM20MHZ_2 TP_SEM20MHZ_3 TP_SEM20MHZ_4 |                                                                                                    |

Table 3.10-8: Remote Commands List Setting Pass/Fail Judgment values (8/10)

| 3GPP Test Item                                                                   | No.           | Channel<br>Bandwidth<br>(MHz) | Remote Command                                                                                                    |                                                         |
|----------------------------------------------------------------------------------|---------------|-------------------------------|----------------------------------------------------------------------------------------------------|---------------------------------------------------------|
|                                                                                  |               | 1.4                           | TP_SEM1.4MHZ_1 TP_SEM1.4MHZ_2 TP_SEM1.4MHZ_3 TP_SEM1.4MHZ_4                                                                          |                                                         |
|                                                                                  |               | 3                             | TP_SEM3MHZ_1 TP_SEM3MHZ_2 TP_SEM3MHZ_3 TP_SEM3MHZ_4                                                                                  |                                                         |
| 6.6.2.1_1 Spectrum Emission Mask for                                             | _             | 5                             | TP_SEM5MHZ_1 TP_SEM5MHZ_2 TP_SEM5MHZ_3 TP_SEM5MHZ_4                                                                                  |                                                         |
| Multi-Cluster PUSCH                                                              | 7             | 10                            | TP_SEM10MHZ_1 TP_SEM10MHZ_2 TP_SEM10MHZ_3 TP_SEM10MHZ_4                                                                              |                                                         |
|                                                                                  |               |                               | 15                                                                                                    | TP_SEM15MHZ_1 TP_SEM15MHZ_2 TP_SEM15MHZ_3 TP_SEM15MHZ_4 |
|                                                                                  |               | 20                            | TP_SEM20MHZ_1 TP_SEM20MHZ_2 TP_SEM20MHZ_3 TP_SEM20MHZ_4                                                                              |                                                         |
| 6.6.2.1A.1 Spectrum Emission Mask for CA (intra-band contiguous DL CA and UL CA) | 5, 6,<br>7, 8 |                               | TP_SEM_CONTCC_1 *1 TP_SEM_CONTCC_2 *1 TP_SEM_CONTCC_3 *1 TP_SEM_CONTCC_4 *1 TP_SEM_CONTCC_5 *1 TP_SEM_CONTCC_5 *1 TP_SEM_CONTCC_6 *1 |                                                         |

Table 3.10-9: Remote Commands List Setting Pass/Fail Judgment values (9/10)

| Table 3.10-9: Remote Commands                                                       | LIST SEL    | illig Pass/Fall      | Judgment values (9/ 10)     |
|-------------------------------------------------------------------------------------|-------------|----------------------|-----------------------------|
| 3GPP Test Item                                                                      | No.         | Channel<br>Bandwidth | Remote Command              |
|                                                                                     |             | (MHz)                |                             |
|                                                                                     |             |                      | TP_SEM1.4MHZ_1              |
|                                                                                     |             | 1.4                  | TP_SEM1.4MHZ_2              |
|                                                                                     |             | 1.4                  | TP_SEM1.4MHZ_3              |
|                                                                                     |             |                      | TP_SEM1.4MHZ_4              |
|                                                                                     |             |                      | TP_SEM3MHZ_1                |
|                                                                                     |             | _                    | TP_SEM3MHZ_2                |
|                                                                                     |             | 3                    | TP_SEM3MHZ_3                |
|                                                                                     |             |                      | TP_SEM3MHZ_4                |
|                                                                                     |             |                      | TP_SEM5MHZ_1                |
|                                                                                     |             | _                    | TP_SEM5MHZ_2                |
|                                                                                     |             | 5                    | TP_SEM5MHZ_3                |
| 6.6.2.1A.2 Spectrum Emission Mask for CA                                            | 5, 6,       |                      | TP_SEM5MHZ_4                |
| (inter-band DL CA and UL CA)                                                        | 7, 8        |                      | TP_SEM10MHZ_1               |
| (to: band 22 ditana 62 dity                                                         | ., 0        |                      | TP_SEM10MHZ_2               |
|                                                                                     |             | 10                   | TP_SEM10MHZ_3               |
|                                                                                     |             |                      | TP_SEM10MHZ_4               |
|                                                                                     |             |                      | TP_SEM15MHZ_1               |
|                                                                                     |             |                      | TP_SEM15MHZ_2               |
|                                                                                     |             | 15                   | TP_SEM15MHZ_3               |
|                                                                                     |             |                      | TP_SEM15MHZ_4               |
|                                                                                     |             |                      | TP_SEM20MHZ_1               |
|                                                                                     |             |                      | TP_SEM20MHZ_1 TP_SEM20MHZ_2 |
|                                                                                     |             | 20                   | TP_SEM20MHZ_2 TP_SEM20MHZ_3 |
|                                                                                     |             |                      |                             |
|                                                                                     |             |                      | TP_SEM20MHZ_4               |
|                                                                                     | 5           |                      | TP_MAXPWR_LL                |
|                                                                                     |             |                      | TP_MAXPWR_UL                |
|                                                                                     | 6           |                      | TP_MPR1_LL                  |
| 6.6.2.2 Additional Spectrum Emission Mask                                           |             |                      | TP_MPR1_UL                  |
|                                                                                     | 7           |                      | TP_MPR2_LL                  |
|                                                                                     | 8           |                      | TP_MPR2_UL                  |
|                                                                                     |             |                      | TP_MPR3_LL                  |
|                                                                                     |             |                      | TP_MPR3_UL                  |
|                                                                                     | 9           |                      | TP_MPR4_UL                  |
| 6.6.2.2_1 Additional Spectrum Emission Mask                                         |             |                      | TP_MPR4_LL                  |
| for UL 64QAM                                                                        | 10          |                      | TP_MPR5_UL                  |
|                                                                                     |             |                      | TP_MPR5_LL                  |
|                                                                                     | 5           |                      | TP_MAXPWR_LL, CONTCC        |
| 6.6.2.2A.1 Additional Spectrum Emission Mask                                        |             |                      | TP_MAXPWR_UL, CONTCC        |
| for CA (intra-band contiguous DL CA and UL CA)                                      | 7           |                      | TP_MPR2_LL, CONTCC          |
|                                                                                     |             |                      | TP_MPR2_UL, CONTCC          |
| 6.6.2.2A.1_1 Additional Spectrum Emission                                           |             |                      | TP_MPR4_UL limit, CONTCC *1 |
| Mask for CA (intra-band contiguous DL CA and                                        | 9           |                      | TP_MPR4_LL limit, CONTCC *1 |
| UL CA) for UL 64QAM                                                                 |             |                      |                             |
| 6.6.2.2A.2 Additional Spectrum Emission Mask<br>for CA (inter-band DL CA and UL CA) | 5<br>7<br>8 |                      | TP_MAXPWR_UL limit, INTER   |
|                                                                                     |             |                      | TP_MAXPWR_LL limit, INTER   |
|                                                                                     |             |                      | TP_MPR2_UL limit, INTER     |
|                                                                                     |             |                      | TP_MPR2_LL limit, INTER     |
|                                                                                     |             |                      | TP_MPR3_UL limit, INTER     |
|                                                                                     | J           |                      | TP_MPR3_LL limit, INTER     |
| 6.6.2.2A.2_1 Additional Spectrum Emission                                           |             |                      | TP_MPR5_UL limit, INTER     |
| Mask for CA (inter-band DL CA and UL CA) for                                        | 10          |                      | TP_MPR5_LL limit, INTER     |
| UL 64QAM                                                                            |             |                      | 11 _WILKS_EE MINK, INTEK    |
|                                                                                     |             |                      |                             |

Table 3.10-10: Remote Commands List Setting Pass/Fail Judgment values (10/10)

| 3GPP Test Item                                                                                                    | No.           | Channel<br>Bandwidth<br>(MHz) | Remote Command                                                                                                 |
|----------------------------------------------------------------------------------------------------|---------------|-------------------------------|----------------------------------------------------------------------------------------------------|
| 6.6.2.3 Adjacent Channel Leakage power Ratio<br>6.6.2.3_1 Adjacent Channel Leakage power Ratio<br>for HPUE<br>6.6.2.3_2 Adjacent Channel Leakage power<br>Ratio for Multi-Cluster PUSCH | 5, 6,<br>7, 8 |                               | TP_ACLR_E TP_ACLR_U1 TP_ACLR_U2 TP_ACLR_LL                                                                     |
| 6.6.2.3_3 Adjacent Channel Leakage power<br>Ratio for UL 64QAM<br>6.6.2.3_4 Adjacent Channel Leakage power<br>Ratio for Multi-Cluster PUSCH with UL 64QAM                               | 9, 10         |                               | TP_ACLR_E TP_ACLR_U1 TP_ACLR_U2 TP_ACLR_LL                                                                     |
| 6.6.2.3A.1 Adjacent Channel Leakage power<br>Ratio for CA (intra-band contiguous DL CA and<br>UL CA)                                                                                    | 5, 6,<br>7, 8 |                               | TP_ACLR_E limit, CONTCC *1 TP_ACLR_U1 limit, CONTCC *1 TP_ACLR_U2 limit, CONTCC *1 TP_ACLR_LL limit, CONTCC *1 |
| 6.6.2.3A.1_1 Adjacent Channel Leakage power<br>Ratio for CA (intra-band contiguous DL CA and<br>UL CA) for UL 64QAM                                                                     | 9, 10         |                               | TP_ACLR_E limit, CONTCC *1 TP_ACLR_U1 limit, CONTCC *1 TP_ACLR_U2 limit, CONTCC *1 TP_ACLR_LL limit, CONTCC *1 |
| 7.3 Reference sensitivity level                                                                                                    | 52            |                               | TP_REFSENS                                                                                                    |
| 7.3A Reference sensitivity level for CA                                                                                                    | 52            |                               | TP_REFSENS                                                                                                    |
| 7.4 Maximum input level                                                                                                    | 53            |                               | TP_MAXINPT                                                                                                    |
| 7.4A Maximum input level for CA                                                                                                    | 53            |                               | TP_MAXINPT                                                                                                    |

<sup>\*1:</sup> Available on MT8821C only

#### 4. BAND 13 SUPPLEMENTARY RF CONFORMANCE MEASUREMENT

The following test procedure can be used with both the MT8820C and MT8821C.

#### 4.1. PUCCH OVER-PROVISIONING FUNCTIONAL TEST (2.7)

Check whether the allocated PUCCH performs the correct ACK/NACK report. Test at 10 MHz.

- Execute BANDWIDTH 10MHZ to set Common Parameter Channel Bandwidth to 10 MHz.
- 2. Connect to Test Mode.( $\rightarrow$ 2.1.4)
- 3. Execute TESTPRM RX SENS to set Test Parameter to RX Ref. Sens./Freq. Error.
- 4. Execute TPUT\_SAMPLE 10000 to Rx Measurement Parameter Throughput Number of Sample to 10000.
- 5. Execute DLRMC RB 50 to set Common Parameter DLRMC Number of RB to 50.
- 6. Execute CHCONFIG PUCCH to set Common Parameter RMC Configuration to PUCCH.
- 7. Execute OLVL -91.0 to set Common Parameter Output Level to -91.0 dBm.
- 8. Execute SIB2\_NS NS\_07 to set Call Processing Parameter additional Spectrum Emission to NS\_07.
- 9. Execute NRBCQI 26 to set Call Processing Parameter nRB-CQI to 26.
- 10. Execute **SWP** to measure the Throughput.
- 11. Execute TPUT? PER to read Throughput measurement result (%).
- 12. Execute TPUTPASS? to check that the Throughput measurement Pass/Fail judgment is Pass.
- 13. Execute NRBCQI 28 to set Call Processing Parameter nRB-CQI to 28.
- 14. Execute steps 10 to 12.

#### 4.2. SPURIOUS EMISSIONS WITH TX GATING (2.9)

Perform spurious emission tests using an external spectrum analyzer. Inputting the MT8821C frame signal to an external spectrum analyzer using the MN8110 hardware option supports spurious emission measurements synchronized with Tx Gating.

NOTE 1: Use Call Proc I/O for MT8821C and MN8110 connection.

NOTE 2: Use Frame Trigger Output connector for MN8110 output.

NOTE 3: Set Trigger source to External and Gate Length to 1 ms.

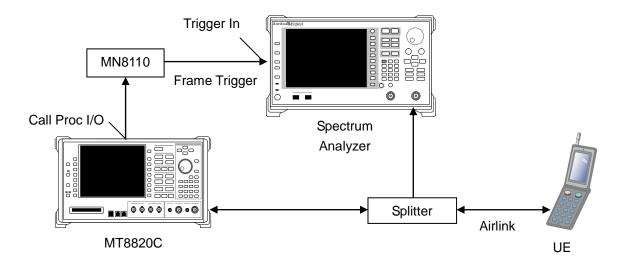

Figure 4.2-1 Setup for Spurious Emissions with Tx Gating Test

- 1. Connect the MT8821C, MN8110, spectrum analyzer and UE.
- 2. Connect to Test Mode.(→2.1.4)
- 3. Execute CHCONFIG PUSCH\_2 to set Common Parameter RMC Configuration to PUSCH (per 2 subframe).
- 4. Execute DLRMC\_RB 0 to set Common Parameter DLRMC Number of RB to 0.
- 5. Measure spurious emissions using the spectrum analyzer.
- 6. Check that the maximum level of the frequency bandwidth does not exceed the test specifications limit.

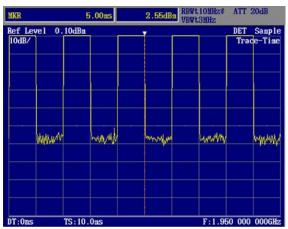

Time domain

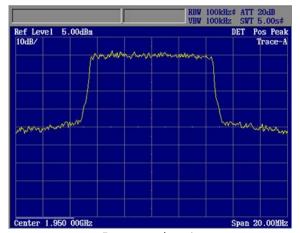

Frequency domain

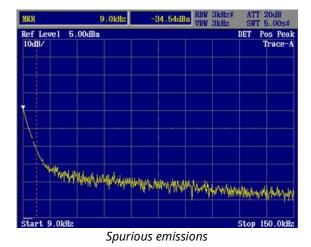

Figure 4.2-2 Spurious Emissions Measurement with Tx Gating Test

#### 5. IP Data Transfer Test

## 5.1. IP Data Transfer Test for Non CA (single cell)

The IP data transfer between an application server connected to the MT8820C/MT8821C and the UE can be tested by installing the 12C/13C-006 IP Data Transfer option in the MT8820C. Furthermore, adding the 12C/13C-011 FDD/TDD 2x2 MIMO DL option supports the Downlink 2x2MIMO IP Data Transfer Test.

The following test procedure is based on hands-on operation. Refer to the LTE measurement software operation manual for the basic operation and remote commands.

#### 5.1.1. Connection Diagram

#### 5.1.1.1. Layer Configuration

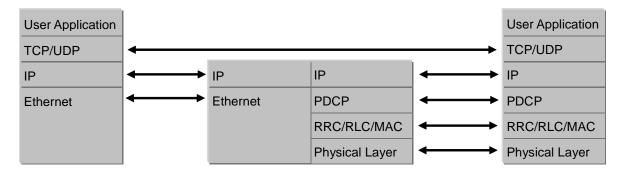

Figure 5.1.1-1 Layer Configuration

## 5.1.1.2. Connection Diagram for IP Data Verification using MT8820C

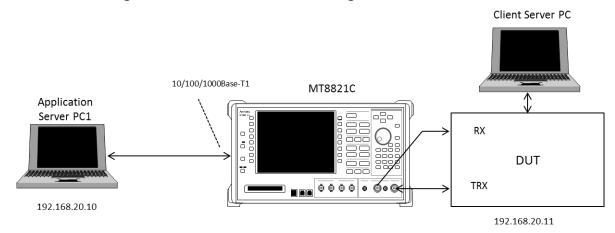

Figure 5.1.1-2 Connection Diagram for IP Data Transfer (MT8820C, using external server, antenna configuration set to 2x2 MIMO)

#### 5.1.1.3. Connection Diagram for IP Data Verification using MT8821C

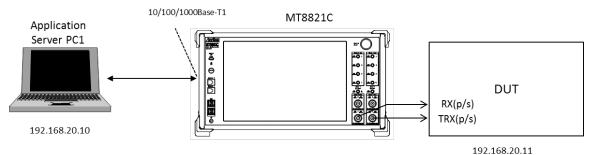

Figure 5.1.1-3 Connection Diagram for IP Data Transfer (MT8821C, using external server, antenna configuration set to 2x2 MIMO)

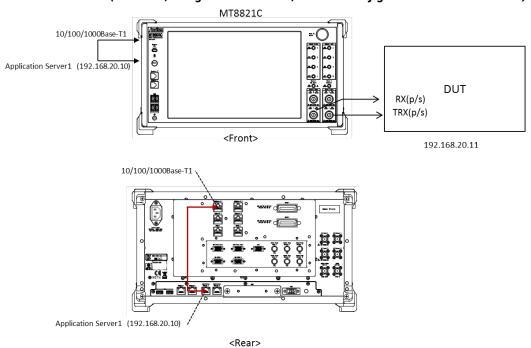

Figure 5.1.1-4 Connection Diagram for IP Data Transfer (MT8821C, using internal server, antenna configuration set to 2x2 MIMO)

#### <Required Equipment>

- LTE mobile terminal supporting IP connection
- RF cable to connect MT8821C and LTE mobile terminal
- Application server PC with LAN adapter supporting 1000Base-TX
- Client PC (if DUT is modem type or using tethering function)
- Crossover cable to connect MT8821C and application server
- UDP/TCP Throughput measurement software (installed in application server and client PCs)\*1

<sup>\*1:</sup> This test uses the open-source software Iperf to measure throughput. It can be downloaded from the Internet.

After downloading, copy the execute file (Iperf.exe) to the root of the C: drives in the application server and client PCs.

<sup>\*</sup> Windows is registered trademark of Microsoft Corporation in the USA and other countries.

#### **NOTES:**

- There is no need to connect the server PC and MT8820C with a router when testing IP data transfer using IPv6. Connect the server PC and MT8820C as shown above.
- The IPv6 address is assigned automatically to the UE in use. A UE not supporting automatic IPv6 address assignment uses the IP address set at IPv6Client IP Address of the MT8820C.
- Check that the UE supports IPv6 before testing IP data transfer using IPv6. Connect the UE and MT8820C to check the PDN Type on the UE Report screen. The UE supports IPv6 when either IPv4v6 or IPv6 is displayed in PDN Type on the UE Report screen.

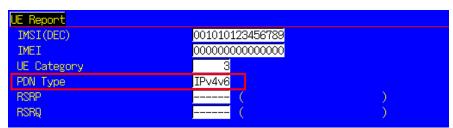

Figure 5.1.1-5 UE Report Screen (MT8820C)

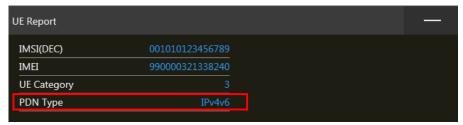

Figure 5.1.1-6 UE Report Screen (MT8821C)

# 5.1.2. Application Server Connection and Setting

With the MT8820C/MT8821C powered-down (OFF), use a crossover Ethernet cable to connect the 1000Base-TX/100Base-TX/10Base-T port on the back panel of the MT8820C/MT8821C to the application server.

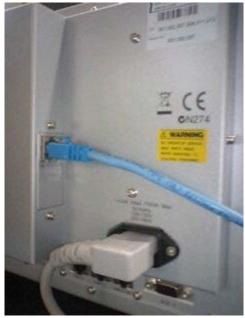

Figure 5.1.2-1 1000Base-TX Port (MT8820C)

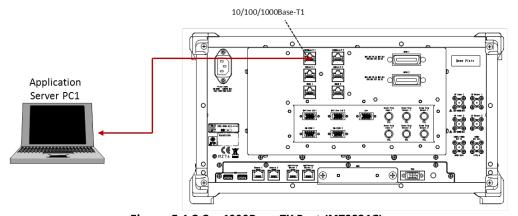

Figure 5.1.2-2 *1000Base-TX Port (MT8821C)* 

#### 5.1.2.1. IPv4

Setting TCP/IP of Application Server PC.

1. Open the Local Area Connection Properties window at the application server PC and put a checkmark in the Internet Protocol (TCP/IP) checkbox.

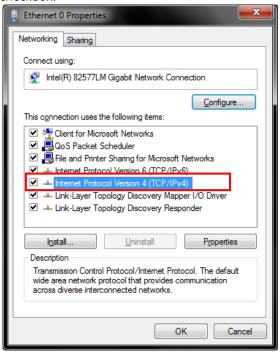

Figure 5.1.2.1-1 Local Area Network Connection Properties

2. Double-click Internet Protocol (TCP/IP) to open the Internet Protocol (TCP/IP) Properties window.

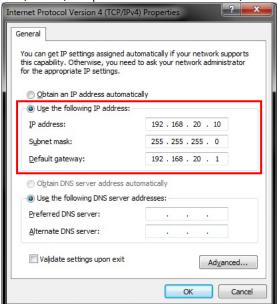

Figure 5.1.2.1-2 Internet Protocol (TCP/IP) Properties Window

3. Choose [Use the following IP address] and set [IP address] and [Subnet mask] as follows:

IP address: 192.168.20.10 Subnet mask: 255.255.255.0

4. Click [OK] to close the Internet Protocol (TCP/IP) Properties window.

5. Select the [Advanced] tab at the Local Area Connection Properties window and disable the Windows firewall.

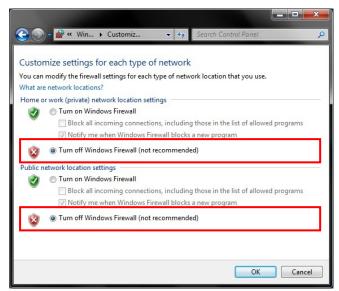

Figure 5.1.2.1-3 Advanced Tab of Local Area Network Connection Properties Window

- 6. Click [OK] to close the window.
- 7. Start the MT8821C.
- 8. Select and load the LTE measurement software to Phone1.
- 9. After loading, start the LTE measurement software on Phone1.
- 10. When testing in a 2x2MIMO environment, select and load the LTE measurement software on to Phone2 as well.
- 11. After loading, start the LTE measurement software on Phone2.

#### 5.1.2.2. IPv6

# 5.1.2.2.1. Windows XP

The following procedure is only for a Windows XP PC in which TCP/IP Version 6 is not installed.

- Open the Local Area Connection properties screen of the server/client PC and uncheck the following items.
  - Microsoft Client for Network
  - Microsoft File and Printer sharing for Network
  - QoS Packet Scheduler

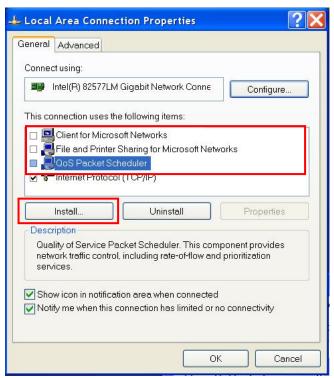

Figure 5.1.2.2.1-1 Local Area Connection Properties Screen (Windows XP)

2. Click the [Install] button to open the following Network Component Type Selection screen.

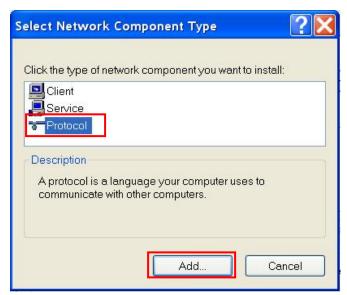

Figure 5.1.2.2.1-2 Network Component Type Selection Screen (Windows XP)

3. Select [Protocol] and click the [Add] button to open the following Network Protocol Selection screen.

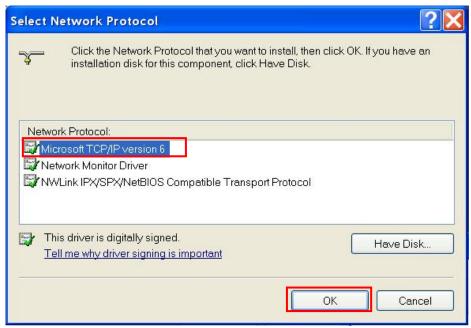

Figure 5.1.2.2.1-3 Network Protocol Selection Screen (Windows XP)

- 4. Select [Microsoft TCP/IP version 6] and click the [OK] button to complete the TCP/IP version 6 installation.
- 5. Open the Windows Command Prompt application.
- 6. Run the "ipconfig" command to check the server PC IP configuration.

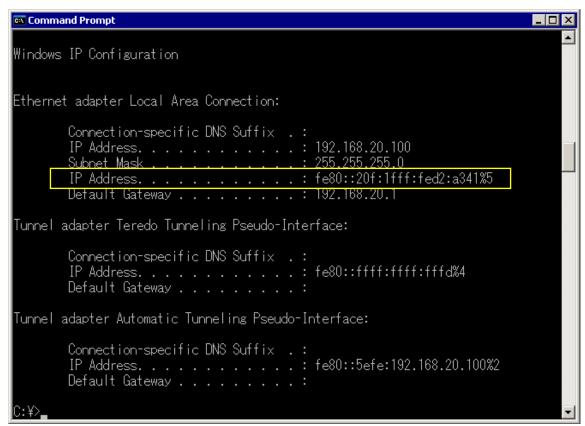

Figure 5.1.2.2.1-4 Server PC IP Configuration Screen

7. Run the "netsh int ipv6 show int" command and confirm the Index No. (Idx) allocated to the Local Area Connection. This Index No. is required at the next step to set the IP address.

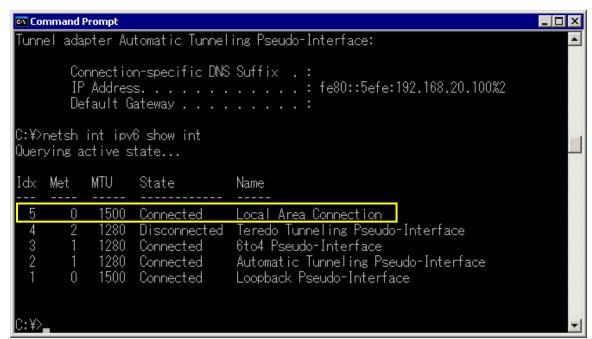

Figure 5.1.2.2.1-5 Query Result for Index No. Screen

8. Run the "netsh int ipv6 set address 5 2001::2" command to set the IP address.

The IP address set by this procedure is set to match the address set at [IPV6 Server IP Address] of the MT8821C.

#### **NOTE:**

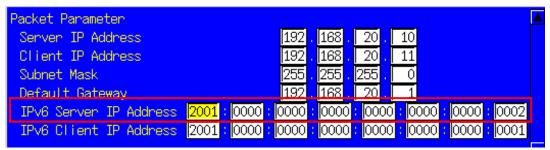

Figure 5.1.2.2.1-6 IPv6 Address Setting Screen

9. Run the "ipconfig" command again to check that the IP address set at step 5 has been set correctly.

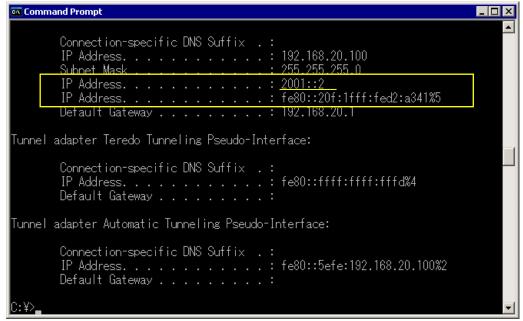

Figure 5.1.2.2.1-7 Server PC IP Configuration after IP Address Setting

#### 5.1.2.2.2. Windows 7/Vista

Set TCP/IP of Application Server PC.

#### **NOTE:**

- The TCP/IP version 6 installation procedure is not required.
- Disable the Windows firewall.
- 1. Open the Local Area Connection properties screen of the server/client PC and uncheck the following items.
  - Microsoft Client for Network
  - Microsoft File and Printer sharing for Network
  - OoS Packet Scheduler
- 2. Double-click [**Internet Protocol Version 6 (TCP/IPv6)**] to open the Internet Protocol Version 6 (TCP/IPv6) properties screen.

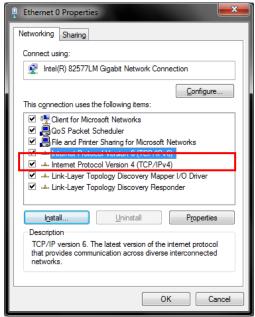

Figure 5.1.2.2.2-1 Local Area Connection Properties Screen (Windows 7)

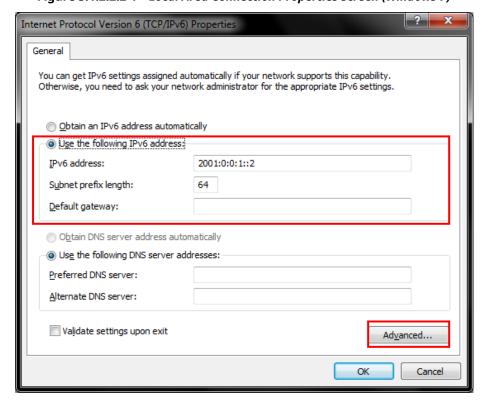

Figure 5.1.2.2.2-2 Internet Protocol Version 6 (TCP/IPv6) Properties Screen (Windows 7)

3. Select [Use following IPv6 address] and set [IPv6 address] and [Subnet prefix length] as described below. The IPv6 address set by this procedure matches the IP address set at [IPv6 Server IP Address] of the MT8821C.

To check [IPV6 Server IP Address] of the MT8821C, refer to chapter 5.1.2.2.1

• IPv6 address: 2001::2

Subnet prefix length:

#### NOTE:

- Places in the address with contiguous 0s are abbreviated as::. For example, IPv6 Server IP Address 2001:0000:0000:0000:0000:0000:0000 is abbreviated to 2001::2.
- 4. Click [**OK**] and close the properties screen for Internet Protocol Version 6 (TCP/IPv6).

# 5.1.3. Client PC Connection and Setting

The client PC connection and setting depend on the mobile terminal. Set according to the connection method used.

# 5.1.4. Initial Condition Setting

The following illustrates how to set-up the measurement condition for Peak Data Rate. TS36.306 4.1 defines a transmittable data size for the respective UE Categories.

#### 5.1.4.1. MT8820C

5.1.4.1.1. IPv4

- 1. Run [PRESET] to initialize the parameter settings.
- 2. Set [Uplink Channel] to 18300.
- 3. Set [Channel Bandwidth] to 20 MHz.

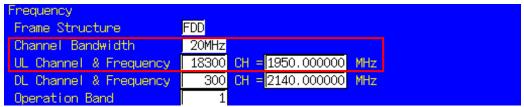

Figure 5.1.4.1.1-1 UL Channel/Channel Bandwidth Setting at Common Parameter Screen (MT8820C)

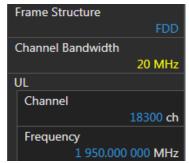

Figure 5.1.4.1.1-2 UL Channel/Channel Bandwidth Setting at Common Parameter Screen (MT8821C)

- 4. Set [Channel Coding] to Packet.
- 5. Set [Antenna Configuration] to 2X2 MIMO (Closed Loop Multi Layer). To test a Single Antenna, set to Single.

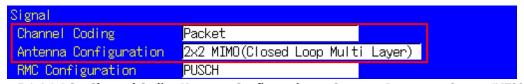

Figure 5.1.4.1.1-3 Channel Coding/Antenna Configuration at Common Parameter Screen (MT8820C)

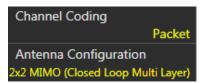

Figure 5.1.4.1.1-4 Channel Coding/Antenna Configuration at Common Parameter Screen (MT8821C)

6. Set a UE Category.

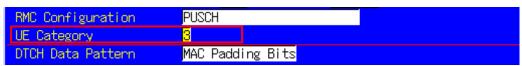

Figure 5.1.4.1.1-5 *UE Category Setting at Common Parameter Screen (MT8820C)* 

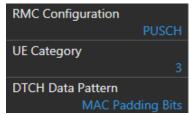

Figure 5.1.4.1.1-6 UE Category Setting at Common Parameter Screen (MT8821C)

7. Set UL/DL RMC - Number of RB to 100 with MCS Index in accordance with the following table for maximizing the transmittable data size of the respective UE Categories.

| UE Category | Antenna Configuration              | MCS Index |           |     |     |
|-------------|------------------------------------|-----------|-----------|-----|-----|
|             |                                    | UL        | DL        |     |     |
|             |                                    |           | (1-4,6-9) | (5) | (0) |
| 3           | Single                             | 23        | 28        | 28  | 28  |
|             | 2x2 MIMO (Closed Loop Multi Layer) | 23        | 23        | 24  | 23  |
| 4           | Single                             | 23        | 28        | 28  | 28  |
|             | 2x2 MIMO (Closed Loop Multi Layer) | 23        | 28        | 28  | 28  |

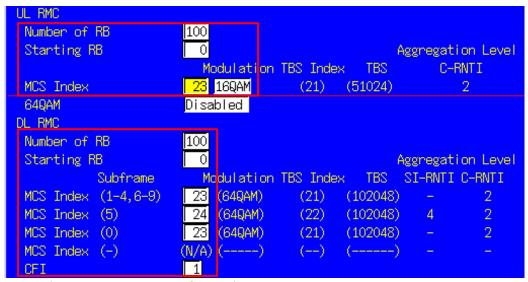

Figure 5.1.4.1.1-7 MCS Index Setting at Common Parameter Screen (MT8820C)

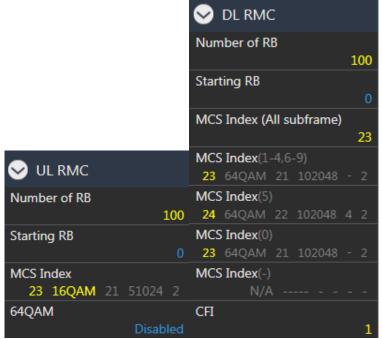

Figure 5.1.4.1.1-8 MCS Index Setting at Common Parameter Screen (MT8821C)

8. Set [Client IP Address] to 192.168.20.11.

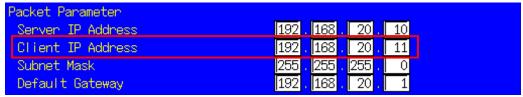

Figure 5.1.4.1.1-9 Client IP Address Setting at Call Processing Parameter Screen (MT8820C)

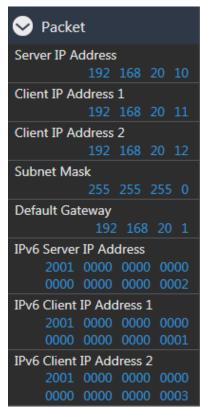

Figure 5.1.4.1.1-10 Client IP Address Setting at Call Processing Parameter Screen (MT8821C)

9. Set [Throughput] at the Fundamental Measurement Parameter screen to On.

| Fundamental Measurement Pa | rameter |               |
|----------------------------|---------|---------------|
| Measurement Mode           | Fast    |               |
| Measurement Item           | Normal  |               |
| Power Measurement          | 0n      | Meas. Count 1 |
| Power Template             | (Off)   | Meas. Count 1 |
| Power Control Tolerance    | (Off)   |               |
| Occupied Bandwidth         | Off     | Meas. Count 1 |
| Spectrum Emission Mask     | Off     | Meas. Count 1 |
| Adjacent Channel Power     | Off     | Meas. Count 1 |
| Modulation Analysis        | 0n      | Meas. Count 1 |
| Throughput                 | On      |               |
| CÓI                        | Off     |               |

Figure 5.1.4.1.1-11 Throughput Measurement Setting at Fundamental Measurement Parameter Screen (MT8820C)

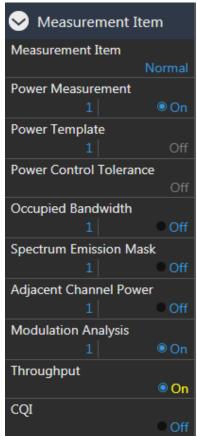

Figure 5.1.4.1.1-12 Throughput Measurement Setting at Fundamental Measurement Parameter Screen (MT8821C)

# 5.1.4.1.2. IPv6

This measurement can be performed using the same procedure as in Chapter 5.1.4.1.1, by substituting the following steps.

- 8. Set [IPv6 Server IP Address] to 2001::2.
- 9. Set [IPv6 Client IP Address] to 2001::1.

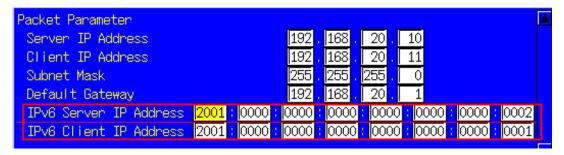

Figure 5.1.4.1.2-1 IPv6 Address Setting at Call Processing Parameter Screen (MT8820C)

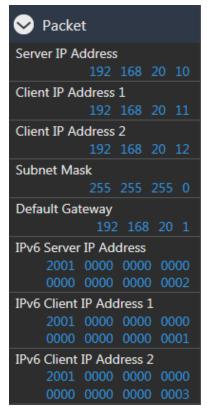

Figure 5.1.4.1.2-2 IPv6 Address Setting at Call Processing Parameter Screen (MT8821C)

# 5.1.5. Location Registration and Packet Connection 5.1.5.1. IPv4

Perform UE location registration and packet connection.

- 1. Connect the UE to the MT8821C.
- 2. Switch on the UE.
- 3. Wait for packet communication from the mobile terminal to be established.

  The MT8820C/MT8821C Call Processing status changes from Idle→Registration→Connected.
- 4. Press [Single] to set Input level near to the Tx power measurement result.

  Run the Ping command from the Command Prompt window of the client or application server to confirm the IP connection. The following figure shows the result for the application server.

```
C:\ping 192.168.20.11

Pinging 192.168.20.11 with 32 bytes of data:

Reply from 192.168.20.11: bytes=32 time=10ms TTL=128

Reply from 192.168.20.11: bytes=32 time=10ms TTL=128

Reply from 192.168.20.11: bytes=32 time=10ms TTL=128

Reply from 192.168.20.11: bytes=32 time=10ms TTL=128

Reply from 192.168.20.11: bytes=32 time=10ms TTL=128

Ping statistics for 192.168.20.11:

Packets: Sent = 4, Received = 4, Lost = 0 (0% loss),

Approximate round trip times in milli-seconds:

Minimum = 10ms, Maximum = 10ms, Average = 10ms
```

Figure 5.1.5.1-1 Ping Result at Application Server

5. Change [Starting RB], [Number of RB], and [MCS Index] at UL RMC and DL RMC of the Common Parameter Setting screen to change the Transport Block Size (TBS).

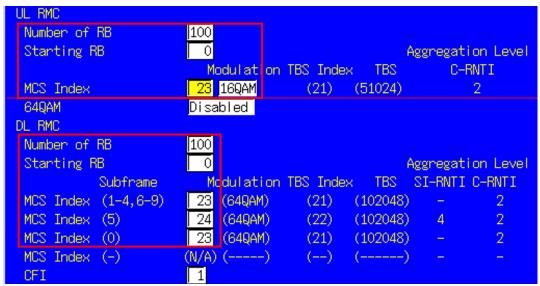

Figure 5.1.5.1-2 UL/DL RMC Settings at Common Parameter Setting Screen (MT8820C)

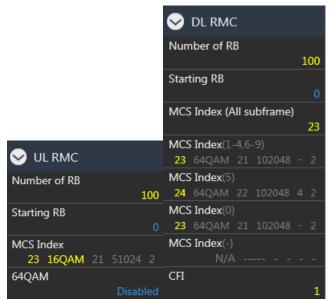

Figure 5.1.5.1-3 UL/DL RMC Settings at Common Parameter Setting Screen (MT8821C)

6. Press [Single] to confirm that the MT8821C downlink signal can be decoded at the UE by using the DL Throughput and the Block Error Rate results of the Fundamental Measurement screen.

If there is an error, change the RMC settings or Level setting, and repeat steps 5 and 6.

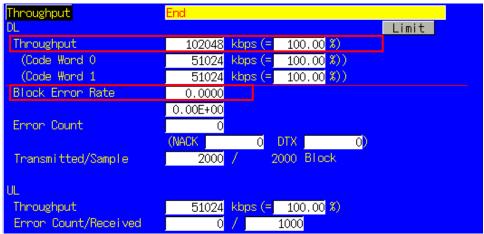

Figure 5.1.5.1-4 Throughput Measurement Result for UE Category 3 at Fundamental Measurement Parameter Screen (MT8820C)

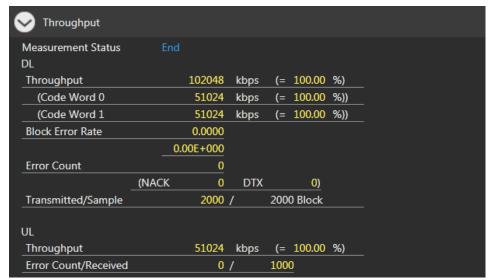

Figure 5.1.5.1-5 Throughput Measurement Result for UE Category 3 at Fundamental Measurement Parameter Screen (MT8821C)

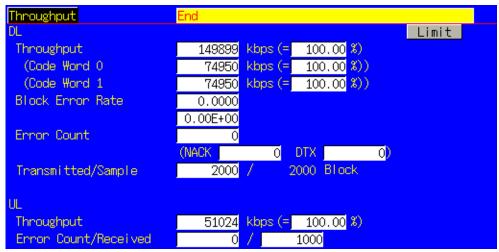

Figure 5.1.5.1-6 Throughput Measurement Result for UE Category 4 at Fundamental Measurement Parameter Screen (MT8820C)

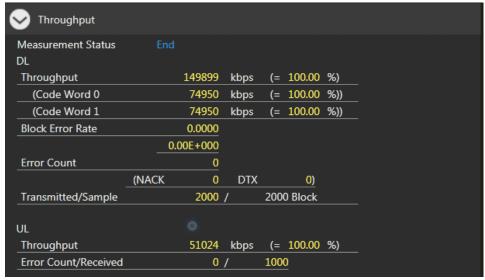

Figure 5.1.5.1-7 Throughput Measurement Result for UE Category 4 at Fundamental Measurement Parameter Screen (MT8821C)

#### 5.1.5.2. IPv6

This measurement can be performed using the same settings as in Chapter 5.1.5.1, by substituting the following steps.

4. Open Command Prompt at the client PC and run the "ipconfig" command. As shown at the following Command Prompt screen, the IPv6 address of the UE starts with the prefix 2001 and has a different Interface ID from the Local Link address.

# **NOTES:**

- Interface ID specifies the least-significant 64 bits of the IPv6 address.
- The IP address starting with 2001::xxxx:xxxx:xxxx at the Command Prompt screen shown below, is called the global address. On the other hand, the IP address starting with fe80::xxxx:xxxx:xxxx:xxxx is called the local link address.
- A UE not supporting automatic IPv6 address assignment uses the IP address set at IPv6Client IP Address
  of the MT8821C.

```
Command Prompt
       Connection-specific DNS Suffix .:
       IP Address.
                                       : 2001::449d:a301:27c3:2112
       IP Address. . . . . . . . . . . : 2001::6699:5dff:fe00:2
       IP Address. . . . . . . . . : fe80::6699:5dff:fe00:2%10
                                       : 192.168.20.9
       Default Gateway . . . . . . . . . . .
                                         fe80::c8d2:7a70:25f:9ba8%10
Tunnel adapter Teredo Tunneling Pseudo-Interface:
       Connection-specific DNS Suffix .:
       IP Address. . . . . . . . . . : fe80::ffff:ffff:fffd%6
       Default Gateway . . . . . . .
Tunnel adapter Automatic Tunneling Pseudo-Interface:
       Connection-specific DNS Suffix .:
       IP Address. . . . . . . . . : fe80::5efe:192.168.20.11%2
Default Gateway . . . . . . :
Tunnel adapter Automatic Tunneling Pseudo-Interface:
       Connection-specific DNS Suffix . : ce.anritsu.co.jp
```

Figure 5.1.5.2-1 Client PC IP Configuration

5. Run the Ping command at the Command Prompt screen of the server PC to confirm the connection status.

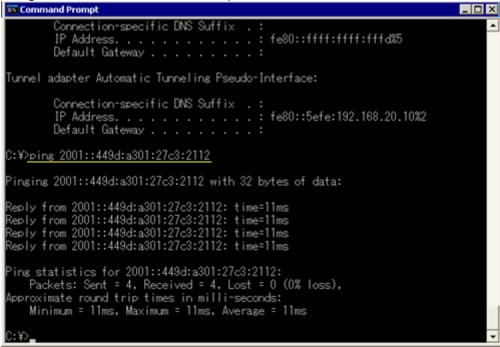

Figure 5.1.5.2-2 Result of Pinging Client PC from Server PC

# 5.1.6. TCP/UDP Throughput

#### 5.1.6.1. IPv4

This chapter explains TCP/UDP throughput measurement using the Iperf software for downlink throughput tests. Uplink throughput measurement is supported by switching the application server and client PCs.

- 1. Open the Command Prompt window on the client PC and run [cd c:¥] to change to the directory with Iperf.exe.
- 2. Run the following command to put the client PC into the wait status.
  - UDP: [iperf -s -u -w 64K]
  - TCP: [iperf -s -w 64K]

```
C:\>iperf -s -u -w 64K
Server listening on UDP port 5001
Receiving 1470 byte datagrams
UDP buffer size: 64.0 KByte
```

Figure 5.1.6.1-1 Screen after Running Iperf Command on Client PC

- 3. Open the Command Prompt window on the server PC and run [cd c:¥] to change to the directory with Iperf.exe.
- 4. Run the following command to send data from the application server.
  - UDP: [iperf -c 192.168.20.11 -b 100M -w -64K]
  - TCP: [iperf -c 192.168.20.11 -w 64K]

100M in the above command is determined by the measurement results of the previously mentioned UE Category 3 Throughput. For UE Category 4, use 150M.

5. The result is displayed in about 10 seconds.

```
Command Prompt
                                                                                     _ 🗆 ×
c:>>iperf -c 192.168.20.11 -b 100M -w 64K
WARNING: option -b implies udp testing
Client connecting to 192.168.20.11, UDP port 5001
Sending 1470 byte datagrams
UDP buffer size: 64.0 KByte
[1912] local 192.168.20.10 port 1072 connected with 192.168.20.11 port 5001
 ID] Interval
                       Transfer
                                    Bandwidth
1912] 0.0-10.0 sec
                         119 MBytes
                                        100 Mbits/sec
[1912] Server Report:
                         119 MBytes | 99.4 Mbits/sec | 0.952 ms
1912] 0.0-10.1 sec
                                                                      0/85206 (0%)
1912] Sent 85206 datagrams
```

Figure 5.1.6.1-2 Screen after Running Iperf Command on Application Server and Result of UDP at UE Category 3

```
c:\(\perp)\) iperf -c 192.168.20.11 -b 150M -l 16K -p 5003

WARNING: option -b implies udp testing

Client connecting to 192.168.20.11, UDP port 5003

Sending 16384 byte datagrams

UDP buffer size: 8.00 KByte (default)

[128] local 192.168.20.10 port 57811 connected with 192.168.20.11 port 5003

[ ID] Interval Transfer Bandwidth

[128] 0.0-10.0 sec 179 MBytes 150 Mbits/sec

[128] Server Report:

[128] 0.0-10.0 sec 175 MBytes 147 Mbits/sec 1.679 ms 243/11456 (2.1%)

[128] Sent 11456 datagrams

c:\(\perp)\)
```

Figure 5.1.6.1-3 Screen after Running Iperf Command on Application Server and Result of UDP at UE Category 4

6. Close the Command Prompt windows at the application server and client PCs.

# 5.1.6.2. IPv6

This measurement can be performed using the same procedure as in Chapter 5.1.6.1 using IPv6 Address for iperf command and adding the -V option.

# 5.1.7. IP Data Transfer Test with Connected DRX

This chapter explains how to verify IP Data Transfer with Connected DRX. The connection diagram and setting of Server/Client PCs are the same as chapter 5.1.

# 5.1.7.1. Initial Condition Setting

This example uses following parameters.

#### [Example of test condition]

| Condition              | Value  |
|------------------------|--------|
| longDRX-Cycle          | SF320  |
| drxStartOffset         | 0      |
| onDurationTimer        | PSF20  |
| Drx-InactivityTimer    | PSF100 |
| Drx-RetransmissonTimer | PSF16  |
| shortDRX-Cycle         | Off    |

# [Procedure]

- 1. Perform Initial Condition setting. (→5.1.4)
- Execute DRXCYCLE SF320 to set Call Processing Parameter DRX longDRX-Cycle to SF320.
- 3. Execute DRXSTART 0 to set Call Processing Parameter DRX drxStartOffset to 0.
- 4. Execute DRXONDURATION ON to set Call Processing Parameter DRX onDurationTimer to PSF20.
- 5. Execute DRXINACTIVITY PSF100 to set Call Processing Parameter DRX Drx-InactivityTimer to PSF100.
- Execute DRXRETRANS PSF16 to set Call Processing Parameter DRX Drx-RetransmissionTimer to PSF16.
- 7. Execute SDRXCYCLE to set Call Processing Parameter DRX shortDRX-Cycle to OFF.
- 8. Execute SCHEDULING SRBSR to set Call Processing Parameter Scheduling Type to Dynamic (SR/BSR).

# 5.1.7.2. Location Registration and Packet Connection

Refer to chapter 5.1.5.

After transitioning to the Connected state the UE enters the Connected DRX mode.

#### 5.1.7.3. IP Data Transfer Test

Refer to chapter 5.1.6.

# 5.1.7.4. Reconfigure Connected DRX parameters

To reconfigure Connected DRX parameters, re-connect after changing parameters related to Connected DRX.

#### Example:

Changing longDRX-Cycle from SF320 to SF512.

#### [Procedure]

- 1. Execute **CALLSO** to ensure the call processing status is "Idle (Regist)".
- 2. Execute CALLSTAT? to confirm the call processing status is 2 or 1 (= Idle (Regist) or Idle).
- 3. Execute **DRXCYCLE SF512** to set longDRX-Cycle to SF512.
- 4. Execute **CALLSA** to ensure the call processing status is "Connected".
- 5. Execute **CALLSTAT?** to confirm the call processing status is 6 (= Connected). After transitioning to the Connected state the UE enters the Connected DRX mode.

# 5.1.8. RRC State Transition Test

#### 5.1.8.1. Function Overview

This function makes the RRC State transition from the Connected to Idle state automatically when there is no IP Data to be transmitted/received for a certain period of time (Inactivity Timer) while the RRC Status is Connected.

# **Inactivity Timer**

- Starts when there is no UL/DL Packet Data on the PDCP layer at some subframe timing
- Stops and resets when there is UL/DL Packet Data on the PDCP layer at some subframe timing

When the Inactivity Timer expires, the MT8821C sends the RRC Connection Release message to the UE and checks that the RRC State (Call Status) transitions from Connected to Idle(Regist).

NOTE1: This function is enabled only when Channel Coding is Packet or Packet (DL CA PCC).

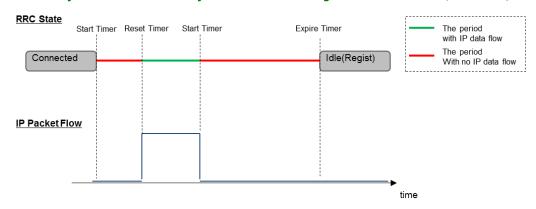

Figure 5.1.8.1-1 Overview of RRC State Transition/Inactivity Timer

# 5.1.8.2. RRC State Transition Test Setting

This chapter explains the procedure for performing the RRC State Transition Test. The following is an example of setting the Timer to 10 seconds.

#### [Procedure]

- 1. Connect the UE and MT8821C.
- 2. Execute CHCODING PACKET to set Channel Coding to Packet.
- 3. Execute STATETRANSTEST ON to set Call Processing Parameter RRC State Transition to ON.
- 4. Execute TRANS\_TIMER1 10.0 to set Call Processing Parameter Inactivity Timer to 10.0.
- 5. Turn on the UE power.
- 6. Ensure the UE is in the Connected state.
- 7. Packet communication is performed between the UE and MT8821C. ( $\rightarrow$ 5.1.6)
- 8. 10 seconds after the packet communication ends, the Call Status transitions from Connected to Idle(Regist)

# 5.2. IP Data Transfer Test for 2DL CA

#### For MT8820C, Release10 or later DL 2CA

The IP data transfer with the carrier aggregation can be tested by installing the MX882012C-026 LTE FDD DL CA IP Data Transfer option (hereafter MX882012C-026 option) in the MT8820C. Furthermore, using two MT8820C units with the MX882012C-026 option and the MX882012C-011 2x2 MIMO DL option (hereafter MX882012C-011 option) installed supports the IP Data Transfer Test for data rates up to 300 Mbps for DL CA and 2x2 MIMO.

NOTE 1: For the MT8820C, to use the MX882012C-026 option, the MX882012C-006/021 option must be installed in the MT8820C functioning as PCC. Also, the MX882012C-006 option must be installed in the MT8820C functioning as SCC.

NOTE 2: To test DL CA IP Data Transfer, two application servers and two EPS bearers must be established because two MT8820Cs are used and the UE should support Multiple PDN Connection.

The DL CA IP Data Transfer Test requires two application servers because this solution uses two MT8820Cs: connect the first application server to the 1000Base-T/1 port of the MT8820C functioning as PCC, and connect the second application server to that of the MT8820C functioning as SCC.

Furthermore, two EPS Bearers must be established to perform IP data communication with two IP data streams. The MT8820C will establish the default EPS Bearer as the first EPS Bearer during Registration, and establishes the second EPS Bearer by performing the Dedicated EPS Bearer Activation after ensuring Connected state. The following figure shows the Layer-2 structure and an image of the IP data streams.

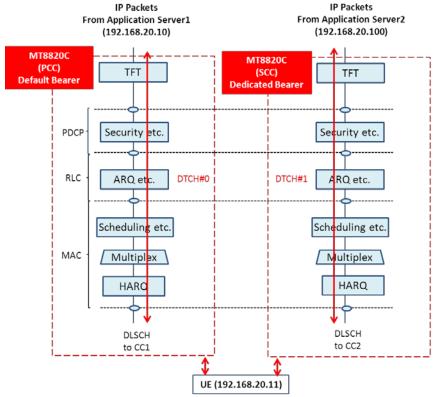

Figure 5.2-1 Layer-2 Structure and Image of IP Data Streams (MT8820C)

The MT8820C functioning as PCC communicates with the UE using the IP data path of the Default EPS Bearer. The MT8820C functioning as SCC communicates with the UE using the IP data path of the Dedicated EPS Bearer. The Dedicated EPS Bearer has a TFT Filter allowing transmission of IP packets only when the source address of the IP packet from the application server matches the IP address setting of the TFT filter. (Therefore, the address of the TFT filter must match the IP address of the application server connected to the MT8820C functioning as SCC). IP peak data rates up to 300 Mbps can be verified by performing IP communication between the UE and two application servers.

# For MT8821C, Release10 or later DL 2CA

The IP data transfer with the carrier aggregation can be tested by installing the MX882112C-026 LTE FDD DL CA IP Data Transfer option (hereafter MX882112C-026 option) in the MT8821C. Furthermore, using the MT8821C unit with the MX882112C-011 2x2 MIMO DL option (hereafter MX882112C-011 option) installed supports the IP Data Transfer Test for data rates up to 300 Mbps for DL CA and 2x2 MIMO.

NOTE 3: To use the MX882112C-026 option, the MX882112C-006/021 option must be installed.

NOTE 4: Throughput may be unstable when test IP Data Transfer Test in TCP/IP bi-direction.In this case, please test Downlink and Uplink separately.

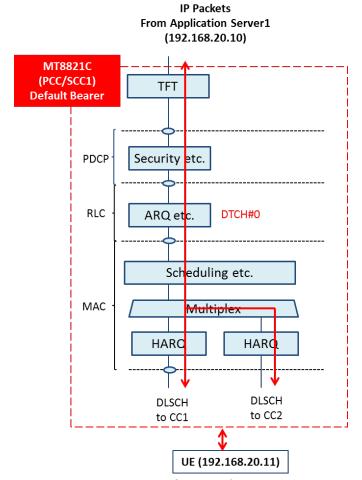

Figure 5.2-2 Layer-2 Structure and Image of IP Data Streams (MT8821C)

# 5.2.1. Connection Diagram

# 5.2.1.1. Connection Diagram for IP Data Verification using MT8820C

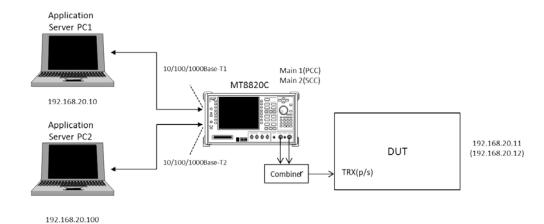

Figure 5.2.1.1-1 Connection Diagram for 2DL CA IP Data Transfer (MT8820C, ParallelPhone measurement, antenna configuration set to single)

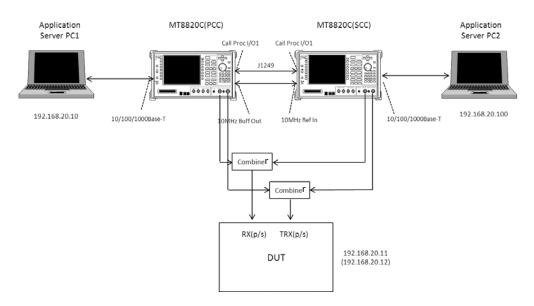

Figure 5.2.1.1-2 Connection Diagram for 2DL CA IP Data Transfer (MT8820C, ParallelPhone, antenna configuration set to 2x2 MIMO)

# 5.2.1.2. Connection Diagram for IP Data Verification using MT8821C

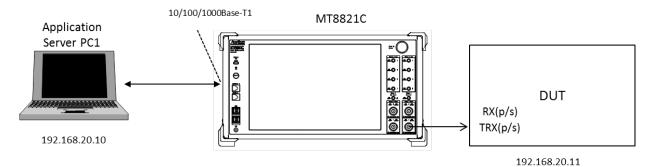

Figure 5.2.1.2-1 Connection Diagram for 2DL CA IP Data Transfer (using external server, antenna configuration set to single)

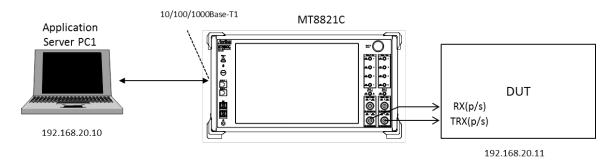

Figure 5.2.1.2-2 Connection Diagram for 2DL CA IP Data Transfer (using external server, antenna configuration set to 2x2 MIMO)

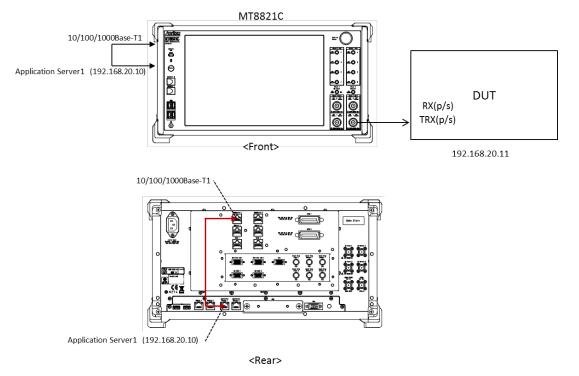

Figure 5.2.1.2-3 Connection Diagram for 2DL CA IP Data Transfer (using internal server, antenna configuration set to single)

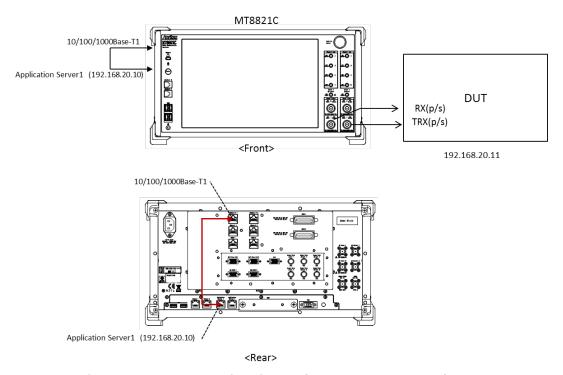

Figure 5.2.1.2-4 Connection Diagram for 2DL CA IP Data Transfer (using internal server, antenna configuration set to 2x2 MIMO)

# <Required Equipment>

- LTE mobile terminal supporting IP connection
- RF cable to connect MT8821C and LTE mobile terminal
- Application server PC with LAN adapter supporting 1000Base-TX
- Client PC
- Crossover cable to connect MT8821C and application server
- USB cable\*1 to connect DUT and client PC (if DUT is modem type)
- UDP/TCP Throughput measurement software (installed in application server and client PCs)\*<sup>2</sup>

#### \*1: USB 3.0 is recommended.

\*2: This test uses the open-source software Iperf to measure throughput. It can be downloaded from the Internet.

After downloading, copy the execute file (Iperf.exe) to the root of the C: drives in the application server and client PCs.

<sup>\*</sup> Windows is registered trademark of Microsoft Corporation in the USA and other countries.

# 5.2.2. Application Server Connection and Setting

# 5.2.2.1. Using External Application Server for MT8820C

With the MT8820C powered-down (Off), use the crossover Ethernet cable to connect the 1000Base-TX port on the rear panel of the MT8820C to the application server.

When Phone1 is used as PCC and Phone2 is used as SCC-1 for IP data verification for 2DL CA SISO, connect the 1000Base-T1 port on the MT8820C rear panel to the Application Server PC1, and connect the 1000Base-T2 port on the MT8820C rear panel to the Application Server PC2, respectively.

When using two MT8820Cs for IP data verification for 2DL CA 2x2 MIMO IP, connect the 1000Base-T1 port on the rear panel of the MT8820C functioning as PCC to the Application Server PC1, and connect the 1000Base-T1 port on the rear panel of the MT8820C working as SCC-1 to the Application Server PC2, respectively. For details of the connection diagram, refer to **Figure 5.2.1.1-1** or **Figure 5.2.1.1-2** in Chapter 5.2.1.

Set the following IP addresses at each of the Application Servers (PC1/2). To set the IP addresses, refer to Chapter 5.1.2.

| Application Server | Parameter       | Setting        |
|--------------------|-----------------|----------------|
| Application Server | IP Address      | 192.168.20.10  |
| PC1                | Subnet Mask     | 255.255.255.0  |
|                    | Default Gateway | 192.168.20.1   |
| Application Server | IP Address      | 192.168.20.100 |
| PC2                | Subnet Mask     | 255.255.255.0  |
|                    | Default Gateway | 192.168.20.1   |

# 5.2.2.2. Using External Application Server for MT8821C

With the MT8821C powered-down (Off), use a crossover Ethernet cable to connect the 1000Base-TX port on the rear panel of the MT8821C to the application server.

Connect the 1000Base-T1 port on the MT8821C rear panel to the Application Server PC1. For details of the connection diagram, refer to **Figure 5.2.1.2-1** or **Figure 5.2.1.2-2** in Chapter 5.2.1.

Set the following IP addresses at each of the Application Servers (PC1/2). To set the IP addresses, refer to Chapter 5.1.2.

| Parameter       | Setting       |
|-----------------|---------------|
| IP Address      | 192.168.20.10 |
| Subnet Mask     | 255.255.255.0 |
| Default Gateway | 192.168.20.1  |

# 5.2.2.3. Using Internal Application Server of MT8821C

The MT8821C has two Network Interface Cards (hereafter, NIC) internally and these can be used as Application Servers for IP data verification.

Connect the 1000Base-T1 port on the MT8821C rear panel to the Application Server PC1. For details of the connection diagram, refer to **Figure 5.2.1.2-3** or **Figure 5.2.1.2-4** in Chapter 5.2.1.

The following IP addresses are assigned as initial values at Application Server PC1/2

| Application Server  | Parameter       | Setting        |
|---------------------|-----------------|----------------|
| Application Server1 | IP Address      | 192.168.20.10  |
|                     | Subnet Mask     | 255.255.255.0  |
|                     | Default Gateway | 192.168.20.1   |
| Application Server2 | IP Address      | 192.168.20.100 |
|                     | Subnet Mask     | 255.255.255.0  |
|                     | Default Gateway | 192.168.20.1   |

#### 5.2.2.3

1. Open the property window for "Network and Sharing Center" at the MT8821C and select "Application Server1" or "Application Server2".

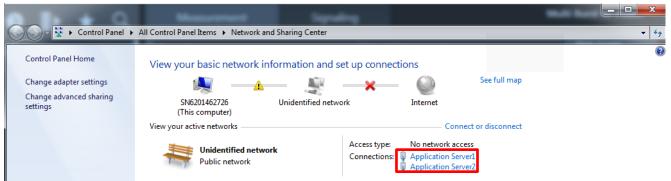

Figure 5.2.2.3-1 MT8821C "Network and Sharing Center" Setting Screen

2. Select "Properties" at "Application Server1/2 Status".

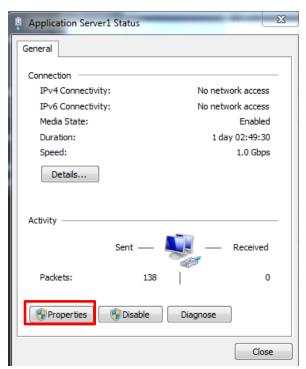

Figure 5.2.2.3-2 MT8821C "Application Server Status" Setting Screen (Example shows Application Server1)

3. Select "Internet Protocol Version4 (TCP/IPv4)".

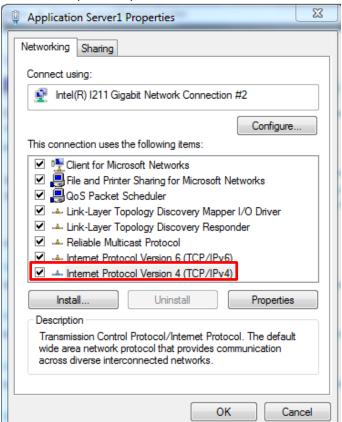

Figure 5.2.2.3-3 MT8821C "Application Server Properties" Setting Screen (Example shows Application Server1)

4. At the Properties screen, select "Use the following IP address" and set each parameter (IP address, Subnet mask and Default gateway), then click "OK". Select "Internet Protocol Version4 (TCP/IPv4)".

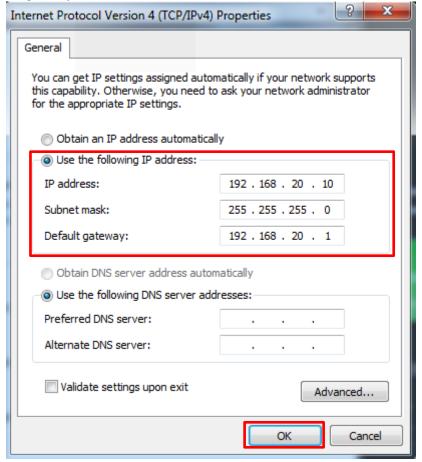

Figure 5.2.2.3-4 MT8821C "Internet Protocol Version4 (TCP/IP) Properties" Setting Screen (Example shows Application Server1)

5. After completing the settings, close each setting screen.

# 5.2.3. Client PC Connection and Setting

The client PC connection and setting depend on the mobile terminal. Set according to the connection method used.

# 5.2.4. Synchronizing Frame Timing Between 2 Cells

For synchronizing frame timing, refer to Chapter 2.2.2.

# **5.2.5. Initial Condition Settings**

The following setting is an example of the peak data rate in UE Category 6.

[Example of test conditions]

| Serv. Cell | Parameter                                    | Setting                                      |
|------------|----------------------------------------------|----------------------------------------------|
| PCC        | Operation Band                               | 1                                            |
|            | DL Channel                                   | 300                                          |
|            | UL Channel                                   | 18300                                        |
|            | Bandwidth                                    | 20 MHz                                       |
|            | Transmission Mode<br>(Antenna Configuration) | Transmission Mode3<br>(2x2 MIMO (Open Loop)) |
|            | DL Number of RB                              | 100                                          |
|            | DL MCS Index                                 | All 28                                       |
|            | UL Number of RB                              | 100                                          |
|            | UL MCS Index                                 | 23                                           |
| SCC        | Operation Band                               | 1                                            |
|            | DL Channel                                   | 498                                          |
|            | UL Channel                                   | -                                            |
|            | Bandwidth                                    | 20 MHz                                       |
|            | Transmission Mode<br>(Antenna Configuration) | Transmission Mode3<br>(2x2 MIMO (Open Loop)) |
|            | DL Number of RB                              | 100                                          |
|            | DL MCS Index                                 | All 28                                       |
|            | UL Number of RB                              | 100                                          |
|            | UL MCS Index                                 | 23                                           |

#### 5.2.5.1. MT8820C

#### [Procedure]

The PCC setting is indicated in red bold [PCC], and the SCC setting is indicated in blue bold [SCC].

#### [MT8820C PCC]

- 1. **[PCC]** Execute **PRESET** to set default parameter.
- 2. [PCC] Execute CALLPROC ON to set Call Processing to On.
- 3. [PCC] Execute BANDWIDTH 20MHZ to set Common Parameter Channel Bandwidth to 20 MHz.
- [PCC] Execute DLCHAN 300 to set Common Parameter UL Channel and DL Channel to 18300 and 300, respectively.
- [PCC] Execute CHCODING PACKET\_DL\_CA\_PCC to set Common Parameter Channel Coding to Packet (DL CA - PCC).
- 6. **[PCC]** Execute **ANTCONFIG OPEN\_LOOP** to set **Common Parameter Antenna Configuration** to **2x2MIMO (Open Loop)**.
- 7. [PCC] Execute ULRMC RB 100 to set Common Parameter UL RMC Number of RB to 100.
- 8. [PCC] Execute ULIMCS 23 to set Common Parameter UL RMC MCS Index to 23.
- [PCC] Execute DLRB 100,0 to set Common Parameter DL RMC Number of RB to 100, and DL RMC -Starting RB to 0.
- [PCC] Execute DLIMCS1 28, DLIMCS2 28 and DLIMCS3 28 to set Common Parameter DL RMC MCS Index1/2/3 to 28.
- [PCC] Execute BANDWIDTH\_SCC1 20MHZ to set Common Parameter SCC1 Channel Bandwidth to 20 MHz.
- 12. [PCC] Execute DLCHAN\_SCC1 498 to set Common Parameter SCC1 DL Channel to 498.
- 13. [PCC] Execute DLRMC RB SCC1 100 to set Common Parameter SCC1 DL RMC Number of RB to 100.
- [PCC] Execute DLIMCS1\_SCC1 28, DLIMCS2\_SCC1 28 and DLIMCS3\_SCC1 28 to set All of SCC1 DL RMC -MCS Index1/2/3 to 28.

Note: The above four procedures are for the SCC setting. Set these parameters to match the MT8820C settings.

| MT8820C (PCC)                                | MT8820C (SCC)                            |
|----------------------------------------------|------------------------------------------|
| Call Processing Parameter - SCC-1 - Channel  | Common Parameter - Channel Bandwidth     |
| Bandwidth                                    |                                          |
| Call Processing Parameter - SCC-1 - DL       | Common Parameter - DL Channel            |
| Channel                                      |                                          |
| Call Processing Parameter - SCC-1 - DL RMC   | Common Parameter - DL RMC - Number of RB |
| Number of RB                                 |                                          |
| Call Processing Parameter - SCC-1 - DL RMC - | Common Parameter - DL RMC - MCS          |
| MCS Index1/2/3                               | Index1/2/3                               |

- 15. **[PCC]** Execute **SERVERIP 192,168,20,10** to set **Call Processing Parameter Packet Server IP Address** to **192.168,20.10**.
- 16. [PCC] Execute CLIENTIP 192,168,20,11 to set Client IP Address 1 to 192.168.20.11.
- 17. **[PCC]** Execute **CLIENTIP2 192,168,20,12** to set **Client IP Address 2** to **192.168.20.12**.
- 18. [PCC] Execute DEDEPSACT ON to set Dedicated EPS Bearer Activation to On.
- 19. [PCC] Execute LINKEPSID 5 to set Linked EPS Bearer Identity to 5. (Note 2)
- 20. [PCC] Execute TFTIPV4 192,168,20,100 to set TFT Remote IPv4 Address to 192.168,20.100.
- 21. [PCC] Execute TPUT\_MEAS ON to set Throughput Measurement to On.

Note: Set Dedicated EPS Bearer Activation to On when verifying IP Data Transfer with carrier aggregation.

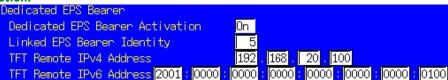

Fig. 5.2.5.1-1 Parameter Setting for Dedicated EPS Bearer

#### [MT8820C SCC]

- [SCC] Execute PRESET to set default parameters.
- 23. [SCC] Execute CALLPROC OFF to set Call Processing to Off.
- 24. [SCC] Execute BANDWIDTH 20MHZ to set Channel Bandwidth to 20 MHz.
- 25. [SCC] Execute DLCHAN 498 to DL Channel to 498.
- 26. [SCC] Execute CHCODING PACKET\_DL\_CA\_SCC to set Channel Coding to Packet (DL CA SCC).
- 27. [SCC] Execute ANTCONFIG OPEN\_LOOP to set Antenna Configuration to 2x2MIMO (Open Loop).
- 28. [SCC] Execute DLRB 100,0 to set DL RMC Number of RB to 100, and DL RMC Starting RB to 0.
- 29. [SCC] Execute DLIMCS1 28, DLIMCS2 28 and DLIMCS3 28 to set All of DL RMC MCS Index(x) to 28.
- 30. [SCC] Execute BANDWIDTH\_PCC 20MHZ to set PCC Channel Bandwidth to 20 MHz.
- 31. [SCC] Execute ULCHAN PCC 18300 to set PCC UL Channel to 18300.
- 32. [SCC] Execute ULRMCRB\_PCC 100 to set PCC UL RMC Number of RB to 100.
- 33. [SCC] Execute ULRB\_START\_PCC 0 to set PCC UL RMC Starting RB to 0.
- 34. [SCC] Execute ULIMCS PCC 23 to set PCC MCS Index to 23.

Note: The above five procedures are necessary to receive the uplink signal at the MT8820C SCC. Set the same parameters as the MT8820C functioning as PCC.

| MT8820C (PCC)                            | MT8820C (SCC)                                |
|------------------------------------------|----------------------------------------------|
| Common Parameter - Channel Bandwidth     | Call Processing Parameter - PCC - Channel    |
|                                          | Bandwidth                                    |
| Common Parameter - UL Channel            | Call Processing Parameter - PCC - UL Channel |
| Common Parameter - UL RMC - Number of RB | Call Processing Parameter - PCC - UL RMC     |
|                                          | Number of RB                                 |
| Common Parameter - UL RMC - Starting RB  | Call Processing Parameter - PCC - UL RMC     |
|                                          | Starting RB                                  |
| Common Parameter - UL RMC - MCS Index    | Call Processing Parameter - PCC - UL RMC     |
|                                          | MCS Index                                    |

- 35. **[SCC]** Execute **SERVERIP 192,168,20,10** to set **Server IP Address** to **192.168.20.10**.
- 36. [SCC] Execute CLIENTIP 192,168,20,11 to set Client IP Address to 192.168.20.11.
- 37. [SCC] Execute CLIENTIP2 192,168,20,12 to set Client IP Address 2 to 192.168.20.12.
- 38. [SCC] Execute DEDEPSACT ON to set Dedicated EPS Bearer Activation to On.
- 39. [SCC] Execute LINKEPSID 5 to set Linked EPS Bearer Identity to 5. (Note 2)
- 40. [SCC] Execute TFTIPV4 192.168.20.100 to set TFT Remote IPv4 Address to 192.168.20.100.
- 41. **[SCC]** Execute **CALLSO** to reset the internal configuration of the MT8820C SCC.

Note 1: Execute this procedure to ensure IP Data communication on the MT8820C SCC.

Note 2: Some UEs may request establishment of the second Default EPS Bearer by conveying a PDN Connectivity Request message after checking the Connected state. To verify IP data communication with this UE and communicate to the second EPS Bearer, execute following procedure instead of step19 and step 38.

- 19. **[PCC]** Execute **LINKEPSID 6** to set **Linked EPS Bearer Identity** to **6**.
- 38. [SCC] Execute LINKEPSID 6 to set Linked EPS Bearer Identity to 6.

The Dedicated EPS Bearer will be linked to the second Default EPS Bearer by these settings. The SCC using the dedicated EPS Bearer as the IP data path will communicate with the second Default EPS Bearer's IP address (Call Processing Parameter - Client IP Address2).

[Example of IP Data Path when Linked EPS Bearer Identity Set to 6]
The SCC can communicate with the second EPS Bearer's IP address (Call Processing Parameter - Client IP Address2).

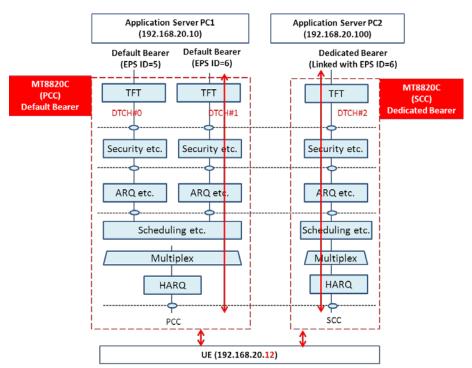

Fig. 5.2.5.1-2 IP Data Path (Linked EPS Bearer Identity = 6)

#### 5.2.5.2. MT8821C

#### [Procedure using GUI]

Set each parameter at Common Parameter (PCC/SCC-1), Call Processing Parameter, and Fundamental Measurement Parameter.

#### **Common Parameter - PCC**

- 1. Execute Preset to set the default parameters.
- 2. Set Common Parameter Call Processing to On.
- 3. Set Common Parameter Frequency Channel Bandwidth to 20 MHz.
- 4. Set Common Parameter Frequency UL Channel and DL Channel to 18300 and 300, respectively.
- 5. Set Common Parameter Signal Channel Coding to Packet (DL CA).
- 6. Set Common Parameter Signal Antenna Configuration to 2x2MIMO (Open Loop).
- 7. Set Common Parameter Level Output Level(EPRE) to -70.0 dBm/15 kHz.
- 8. Set Common Parameter UL RMC Number of RB to 100.
- 9. Set Common Parameter UL RMC MCS Index to 23.
- Set Common Parameter DL RMC Number of RB to 100, and Common Parameter DL RMC Starting RB to 0.
- 11. Set All of Common Parameter DL RMC MCS Index1/2/3 to 28.

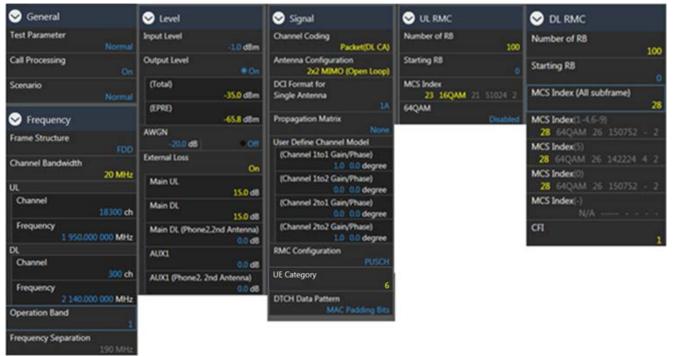

#### **Call Processing Parameter**

- Set Call Processing Parameter Carrier Aggregation Number of DL SCC to 1.
- 2. Set Call Processing Parameter Packet Server IP Address to 192.168.20.10.
- 3. Set Call Processing Parameter Packet Client IP Address 1 to 192.168.20.11.
- 4. Set Call Processing Parameter Packet Client IP Address 2 to 192.168.20.12.
- 5. Set Call Processing Parameter Packet TFT Remote IPv4 Address to 192.168.20.100.

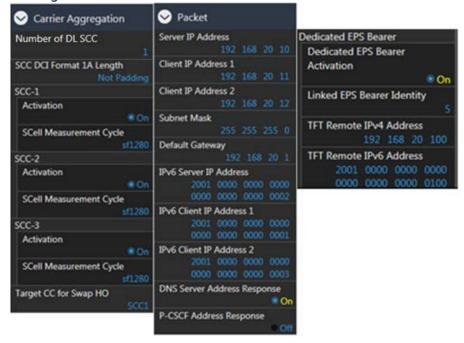

#### **Common Parameter - SCC-1**

- 1. Set Common Parameter SCC1 Channel Bandwidth to 20 MHz.
- 2. Set Common Parameter SCC1 DL Channel to 498.
- 3. Set Common Parameter SCC-1 Output Level(EPRE) to -70.0 dBm/15 kHz.
- Set Common Parameter SCC1 DL RMC Number of RB to 100, and Common Parameter SCC1 DL RMC - Starting RB to 0.
- 5. Set All of Common Parameter SCC1 DL RMC MCS Index1/2/3 to 28.

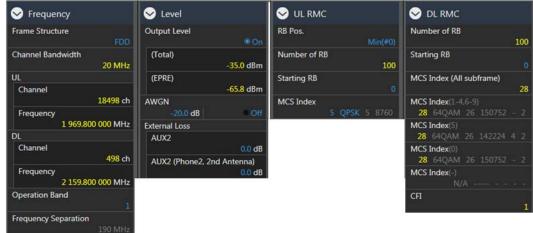

# **Fundamental Measurement Parameter**

1. Set Fundamental Measurement Parameter - Throughput Measurement to On.

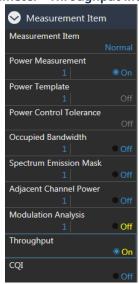

#### [Procedure using Remote Commands]

- Execute PRESET to set default parameter.
- 2. Execute CALLPROC ON to set Common Parameter Call Processing to On.
- 3. Execute BANDWIDTH 20MHZ to set Common Parameter Frequency Channel Bandwidth to 20 MHz.
- Execute DLCHAN 300 to set Common Parameter Frequency UL Channel and DL Channel to 18300 and 300.
- 5. Execute CHCODING PACKET\_DL\_CA\_PCC to set Common Parameter Signal Channel Coding to Packet (DL CA).
- Execute ANTCONFIG OPEN\_LOOP to set Common Parameter Signal Antenna Configuration to 2x2MIMO (Open Loop).
- 7. Execute DLSCC 1 to set Call Processing Parameter Carrier Aggregation Number of DL SCC to 1.
- Execute OLVL\_EPRE -70.0 to set Common Parameter Level Output Level(EPRE) to -70.0 dBm/15 kHz.
- 9. Execute ULRMC\_RB 100 to set Common Parameter UL RMC Number of RB to 100.
- 10. Execute ULIMCS 23 to set Common Parameter UL RMC MCS Index to 23.
- 11. Execute DLRB 100,0 to set Common Parameter DL RMC Number of RB to 100, and Common Parameter DL RMC Starting RB to 0.
- 12. Execute DLIMCS1 28, DLIMCS2 28 and DLIMCS3 28 to set All of Common Parameter DL RMC MCS Index1/2/3 to 28.
- 13. Execute BANDWIDTH\_SCC1 20MHZ to set Common Parameter SCC1 Channel Bandwidth to 20 MHz.
- 14. Execute DLCHAN\_SCC1 498 to set Common Parameter SCC1 DL Channel to 498.
- 15. Execute OLVL\_EPRE\_SCC1 -70.0 to set Common Parameter SCC-1 Output Level(EPRE) to -70.0 dBm/15kHz.
- 16. Execute DLRB\_SCC1 100,0 to set Common Parameter SCC1 DL RMC Number of RB to 100, and Common Parameter SCC1 DL RMC Starting RB to 0.
- 17. Execute DLIMCS1\_SCC1 28, DLIMCS2\_SCC1 28 and DLIMCS3\_SCC1 28 to set All of Common Parameter SCC1 DL RMC MCS Index1/2/3 to 28.
- 18. Execute SERVERIP 192,168,20,10 to set Call Processing Parameter Packet Server IP Address to 192.168.20.10.
- 19. Execute CLIENTIP 192,168,20,11 to set Call Processing Parameter Packet Client IP Address 1 to 192.168.20.11.
- 20. Execute CLIENTIP2 192,168,20,12 to set Call Processing Parameter Packet Client IP Address 2 to 192.168.20.12.
- 21. Execute TFTIPV4 192,168,20,100 to set Call Processing Parameter Packet TFT Remote IPv4 Address to 192.168.20.100.
- 22. Execute TPUT\_MEAS ON to set Fundamental Measurement Parameter Throughput Measurement to On.

# 5.2.6. Location Registration and Packet Connection

#### 5.2.6.1. MT8820

- [SCC] Execute LVL OFF to set SCell output power to off.
- 2. **[PCC]** Execute **CALLSO** to clear call processing.
- 3. **[PCC]** Execute **CALLSTAT?** to confirm the call processing status is 1 (= Idle).
- 4. Turn on the UE power.
- 5. **[PCC]** Execute **CALLSTAT?** to confirm the call processing status is 6 (= Connected). Repeat Polling query response when the checked status is not 6 (= Connected).
- 6. [SCC] Execute LVL ON to set SCell output power to On.
- 7. [PCC] Execute TPUT\_SAMPLE 2000 to set the number of Throughput measurement samples to 2000.
- 8. [PCC] Execute SWP to perform the Throughput measurement.
- 9. **[PCC]** Execute **TPUT? PER** to read the Throughput measurement result (%). If an error occurs, the reception state must to be optimized by changing the RMC setting by referring to Chapter 5.2.5.

#### 5.2.6.2. MT8821

- 1. Execute **CALLSO** to clear call processing.
- 2. Execute CALLSTAT? to confirm the call processing status is 1 (= Idle).
- 3. Turn on the UE power.
- 4. Execute **CALLSTAT?** to confirm the call processing status is 6 (= Connected). Repeat Polling query response when the checked status is not 6 (= Connected).
- Execute TPUT\_SAMPLE 2000 to set the number of Throughput measurement samples to 2000.
- 6. Execute **SWP** to perform the Throughput measurement.
- 7. Execute **TPUT? PER** to read the Throughput measurement result (%).

  If an error occurs, the DL transmission condition must be optimized by changing the output level or DL RMC setting of each CC by referring to Chapter 5.2.5.

# 5.2.7. TCP/UDP Throughput

#### 5.2.7.1. MT8820C

This chapter explains TCP/UDP throughput measurement using the Iperf software for downlink throughput tests. Uplink throughput measurement is supported by switching the application server and client PCs.

- 1. Open two Command Prompt windows on the Client PC and execute [cd c:¥] to change to the directory containing Iperf.exe. (If the DUT is a smartphone, open the iperf application.)
- 2. Run the following commands to put the client PC into the wait status.

```
TCP: [iperf -s -i 2 -w 2M -p 50000]
UDP: [iperf -s -u -i 2 -w 2M -p 50000]
```

(If the DUT is smartphone, open the iperf application.)

```
TCP: [-s -i 2 -w 2M -p 50000]
UDP: [-s -u -i 2 -w 2M -p 50000]
```

3. Open the Command Prompt window on Application Server 1/2 and execute [cd c:¥] to change to the directory containing Iperf.exe

#### [Case1: Linked EPS Bearer Identity = 5, Client IP Address = 192.168.20.11]

4. Run the following commands to send data from Application Server 1 and 2.

```
TCP: [iperf -c 192.168.20.11 -w 2M -t 100000 -i 1 -p 50000]
UDP: [iperf -c 192.168.20.11 -b 150M -w 2M -t 100000 -i 1 -p 50000]
```

5. The IP data throughput is displayed at the iperf application on the client server.

#### [Case2: Linked EPS Bearer Identity = 6, Client IPAddress2 = 192.168.20.12]

4. Run the following commands to send data from Application Server 1 and 2.

```
TCP: [iperf -c 192.168.20.12 -w 2M -t 100000 -i 1 -p 50000]
UDP: [iperf -c 192.168.20.12 -b 150M -w 2M -t 100000 -i 1 -p 50000]
```

5. The IP data throughput is displayed by the iperf application on the client server.

### 5.2.7.2. MT8821C

This chapter explains TCP/UDP throughput measurement using the Iperf software for downlink throughput tests. Uplink throughput measurement is supported by switching the application server and client PCs.

- 1. Open a Command Prompt windows on the Client PC and execute [cd c:¥] to change to the directory containing Iperf.exe. (If the DUT is a smartphone, open the iperf application)
- 2. Run the following commands to put the client PC into the wait status.

```
TCP: [iperf -s -i 2 -w 2M -p 50000]
UDP: [iperf -s -u -i 2 -w 2M -p 50000]
(If the DUT is a smartphone, open the iperf application)
```

```
TCP: [-s -i 2 -w 2M -p 50000]
UDP: [-s -u -i 2 -w 2M -p 50000]
```

- 3. Open the Command Prompt window on Application Server 1 and execute [cd c:¥] to change to the directory containing Iperf.exe
- 4. Run the following commands to send data from Application Server 1.

```
TCP: [iperf -c 192.168.20.11 -B 192.168.20.10 -w 2M -t 100000 -i 1 -p 50000]
UDP: [iperf -c 192.168.20.11 -B 192.168.20.10 -b 300M -w 2M -t 100000 -i 1 -p 50000]
```

5. The IP data throughput is displayed by the iperf application on the client server.

Note: Refer to B.3, adjust the buffer size ("-w" option argument) to match the performance of the Application Server and the data rate.

Change the port number ("-p" option argument) to match the Application Server. The same port number may be used by other applications on the PC.

### 5.3. IP Data Transfer Test for 3/4DL CA

This feature is supported only by the MT8821C.

For 3DL CA, the IP data transfer with carrier aggregation can be tested by installing the MX882012C–036 LTE FDD DL CA 3CCs IP Data Transfer option (hereafter MX882112C–036 option) in the MT8821C. Furthermore, the installed MX882012C–011 2x2 MIMO DL option (hereafter MX882112C–011 option) supports IP Data Transfer Test at data rates up to 450 Mbps for 3DL CA and 2x2 MIMO.

For 4DL CA, the IP data transfer with carrier aggregation can be tested by installing the MX882012C–046 LTE FDD DL CA 4CCs IP Data Transfer option (hereafter MX882112C–046 option) in the MT8821C. Furthermore, the installed MX882012C–011 2x2 MIMO DL option (hereafter MX882112C–011 option) supports IP Data Transfer Test at data rates up to 600 Mbps for 4DL CA and 2x2 MIMO.

- NOTE 1: The MX882012C-006/021/026/031 option must be installed to use the MX882012C-036 option.
- NOTE 2: The MX882012C-006/021/026/031/41 option must be installed to use the MX882012C-046 option.
- NOTE 3: Testing the DL CA IP Data Transfer requires two application servers and two EPS bearers must be established. The UE should support Multiple PDN Connection.
- NOTE 4: Throughput may be unsutaible when test IP Data Transfer Test in TCP/IP bi-direction.In this case, please test Downlink and Uplink separatery.

The DL CA IP Data Transfer Test requires two application servers because this solution uses two LTE HWs in the MT8821C.

Furthermore, two EPS Bearers must be established to perform IP data communication with two IP data streams. The MT8821C will establish the default EPS Bearer as the first EPS Bearer during the Registration procedure, and establishes the second EPS Bearer by performing the Dedicated EPS Bearer Activation after confirming the Connected state.

The following figure shows the Layer-2 structure and an image of the IP data streams.

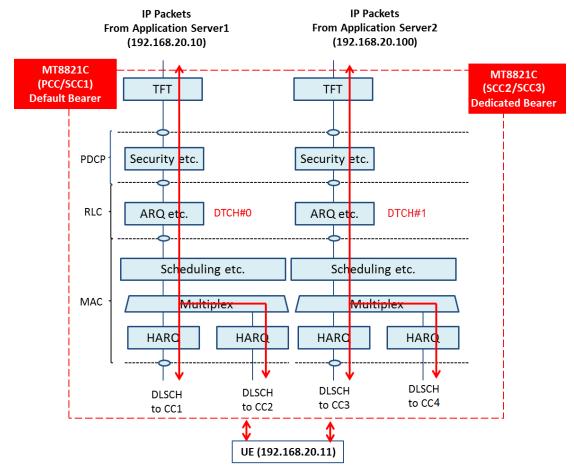

Figure 5.3-1 Layer-2 Structure and Image of IP Data Streams

The MT8821C functioning as PCC communicates with the UE using the IP data path of the Default EPS Bearer. The MT8821C functioning as SCC communicates with the UE using the IP data path of the Dedicated EPS Bearer. The Dedicated EPS Bearer has a TFT Filter allowing transmission of IP packets only when the source address of the IP packet from the application server matches the IP address setting of the TFT filter. (Therefore, the address of the TFT filter must match the IP address of the application server connected to the MT8821C functioning as SCC). IP peak data rates up to 450 Mbps can be verified by performing IP communication between the UE and two application servers.

The following chapter explains:

- ✓ Connecting MT8821Cs, application servers, and UE
- ✓ Setting application server PC
- ✓ Setting MT8821Cs

192.168.20.100

192.168.20.100

✓ Verifying IP Data Throughput using iperf

# 5.3.1. Connection Diagram

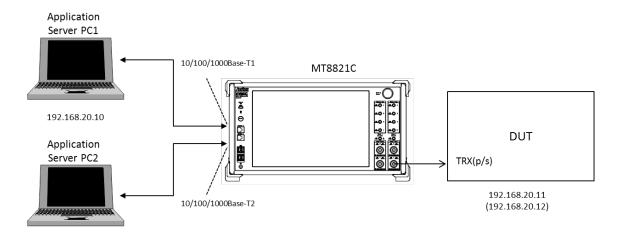

Figure 5.3.1–1 Connection Diagram for 3/4DL CA IP Data Transfer (using external servers, antenna configuration set to single)

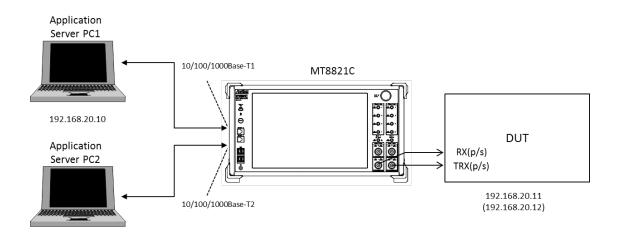

Figure 5.3.1-2 Connection Diagram for 3/4DL CA IP Data Transfer (using external servers, antenna configuration set to 2x2 MIMO)

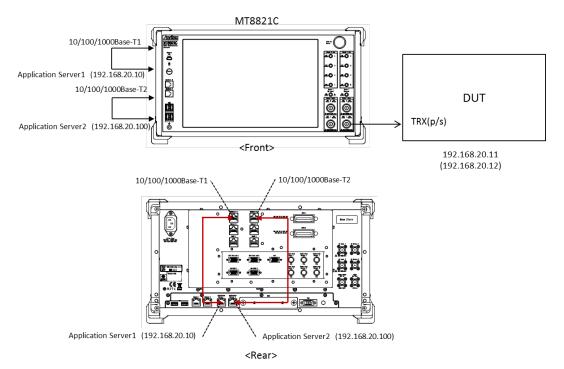

Figure 5.3.1-3 Connection Diagram for 3/4DL CA IP Data Transfer (using internal servers, antenna configuration set to single)

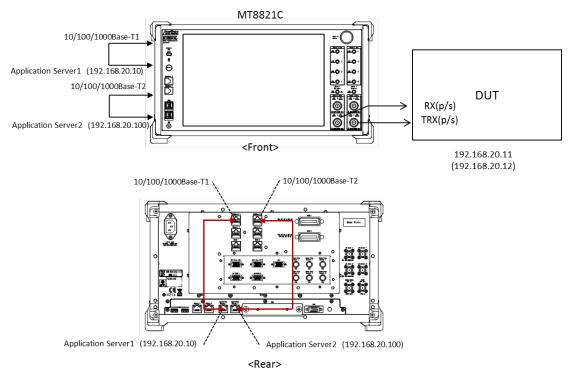

Figure 5.3.1-4 Connection Diagram for 3/4DL CA IP Data Transfer (using internal servers, antenna configuration set to 2x2 MIMO)

<Required Equipment>

- RF cable to connect MT8821C and LTE UE
- Two application server PCs with LAN adapter supporting 1000Base-TX (if using external server)
- Client PC (if DUT is modem type)
- Two Ethernet cables (Crossover cables to connect MT8821C 1000Base-TX1/2 and application server1/2)
- USB cable\*2 to connect DUT and client PC (if DUT is modem type)
- UDP/TCP Throughput measurement software (installed in application server and DUT)\*1

# 5.3.2. Application Server Connection and Setting

### 5.3.2.1. Using external Application Server for MT8821C

With the MT8821C powered-down (Off), connect the 1000Base-TX port 1 on the rear panel of the MT8821C to Application Server 1 and the 1000Base-TX port 2 on the rear panel of the MT8821C to Application Server 2. For the connection diagram, refer to **Figure 5.3.1–1** or **Figure 5.3.1-2** in Chapter 5.3.1.

Use the following address for Application server 2. Otherwise, use the same settings as in Chapter 5.1.2

IP Address: 192.168.20.100 SubnetMask: 255.255.255.0

The MT8821C has two internal network interface cards (hereafter, NIC) and these can be used as the Application Server for IP data verification.

Connect the 1000Base–T1 port on the MT8821C rear panel to Application Server PC1, and connect the 1000Base–T2 port on the MT8821C rear panel to Application Server PC2. For the connection diagram, refer to **Figure 5.3.1-3** or **Figure 5.3.1-4** in Chapter 5.3.1.

Assign the following IP addresses as the initial values for Application Server1/2.

| Application Server  | Parameter       | Setting        |  |
|---------------------|-----------------|----------------|--|
| Application Server1 | IP Address      | 192.168.20.10  |  |
|                     | Subnet Mask     | 255.255.255.0  |  |
|                     | Default Gateway | 192.168.20.1   |  |
| Application Server2 | IP Address      | 192.168.20.100 |  |
|                     | Subnet Mask     | 255.255.255.0  |  |
|                     | Default Gateway | 192.168.20.1   |  |

Refer to Chapter 5.2.2.3 for the Application Server IP address settings.

# 5.3.3. Client PC Connection and Setting

The client PC connection and setting depend on the mobile terminal. Set according to the connection method used.

<sup>\*1:</sup> This test uses the open-source software **Iperf** to measure throughput. It can be downloaded from the Internet. After downloading, copy the execute file (Iperf.exe) to the root of the C: drives in the application server and client PCs.

<sup>\*2:</sup> USB 3.0 is recommended.

# **5.3.4. Initial Condition Settings**

The following settings are an example of the peak data rate in UE Category 9/11.

[Example of test conditions]

| PCC         Operation Band         1           DL Channel         300           UL Channel         18300           Bandwidth         20 MHz           Transmission Mode (Antenna Configuration)         (2x2 MIMO (Open Loop))           UE Category         When 3DL CA : 9           When 4DL CA : 11         11           Output Level (Total)         -35.0 dBm           DL Number of RB         100           DL MCS Index         All 28           CFI         1           UL MCS Index         23           SCC-1         Operation Band         1           DL Channel         498           UL Channel         -           Bandwidth         20 MHz           Output Level (Total)         -35.0 dBm           DL Number of RB         100           DL MCS Index         All 28           CFI         1           SCC-2         Operation Band         3           DL Channel         -           Bandwidth         20 MHz           Output Level(Total)         -35.0 dBm           DL Number of RB         100           DL MCS Index         All 28           CFI         1 | ample of test co |                      |                  |
|----------------------------------------------------------------------------------------------------|------------------|----------------------|------------------|
| DL Channel   300                                                                                                    | Serv. Cell       | Condition            | Value            |
| UL Channel   18300                                                                                                    | PCC              | •                    | 1                |
| Bandwidth                                                                                                    |                  |                      | 300              |
| Transmission Mode (Antenna Configuration) (2x2 MIMO (Open Loop))   UE Category   When 3DL CA : 9   When 4DL CA : 11                                                                                                    |                  | UL Channel           | 18300            |
| (Antenna Configuration)       (2x2 MIMO (Open Loop))         UE Category       When 3DL CA : 9         When 4DL CA : 11       When 4DL CA : 11         Output Level (Total)       -35.0 dBm         DL Number of RB       100         DL MCS Index       All 28         CFI       1         UL Number of RB       100         UL MCS Index       23         SCC-1       Operation Band       1         DL Channel       498         UL Channel       -         Bandwidth       20 MHz         Output Level (Total)       -35.0 dBm         DL Number of RB       100         DL MCS Index       All 28         CFI       1         SCC-2       Operation Band       3         DL Channel       -         Bandwidth       20 MHz         Output Level(Total)       -35.0 dBm         DL Number of RB       100         DL Number of RB       100         DL MCS Index       All 28         CFI       1         SCC-3       Operation Band       3                                                                                                    |                  | Bandwidth            |                  |
| UE Category   When 3DL CA : 9   When 4DL CA : 11                                                                                                    |                  |                      |                  |
| When 4DL CA : 11                                                                                                    |                  |                      |                  |
| Output Level (Total)                                                                                                    |                  | UE Category          |                  |
| DL Number of RB                                                                                                    |                  |                      | When 4DL CA : 11 |
| DL MCS Index   All 28                                                                                                    |                  | Output Level (Total) | -35.0 dBm        |
| CFI                                                                                                    |                  | DL Number of RB      | 100              |
| UL Number of RB                                                                                                    |                  | DL MCS Index         | All 28           |
| UL MCS Index   23                                                                                                    |                  | CFI                  | 1                |
| SCC-1         Operation Band         1           DL Channel         498           UL Channel         -           Bandwidth         20 MHz           Output Level (Total)         -35.0 dBm           DL Number of RB         100           DL MCS Index         All 28           CFI         1           SCC-2         Operation Band         3           DL Channel         1575           UL Channel         -           Bandwidth         20 MHz           Output Level(Total)         -35.0 dBm           DL Number of RB         100           DL MCS Index         All 28           CFI         1           SCC-3         Operation Band         3                                                                                                    |                  | UL Number of RB      | 100              |
| DL Channel   498     UL Channel   -                                                                                                    |                  | UL MCS Index         | 23               |
| UL Channel                                                                                                    | SCC-1            | Operation Band       | 1                |
| Bandwidth   20 MHz                                                                                                    |                  | DL Channel           | 498              |
| Output Level (Total)         -35.0 dBm           DL Number of RB         100           DL MCS Index         All 28           CFI         1           SCC-2         Operation Band         3           DL Channel         1575           UL Channel         -           Bandwidth         20 MHz           Output Level(Total)         -35.0 dBm           DL Number of RB         100           DL MCS Index         All 28           CFI         1           SCC-3         Operation Band         3                                                                                                    |                  | UL Channel           | -                |
| DL Number of RB   100     DL MCS Index                                                                                                    |                  | Bandwidth            | 20 MHz           |
| DL MCS Index                                                                                                    |                  | Output Level (Total) | −35.0 dBm        |
| CFI         1           SCC-2         Operation Band         3           DL Channel         1575           UL Channel         -           Bandwidth         20 MHz           Output Level(Total)         -35.0 dBm           DL Number of RB         100           DL MCS Index         All 28           CFI         1           SCC-3         Operation Band         3                                                                                                    |                  | DL Number of RB      | 100              |
| SCC-2         Operation Band         3           DL Channel         1575           UL Channel         -           Bandwidth         20 MHz           Output Level(Total)         -35.0 dBm           DL Number of RB         100           DL MCS Index         All 28           CFI         1           SCC-3         Operation Band         3                                                                                                    |                  | DL MCS Index         | All 28           |
| DL Channel   1575     UL Channel   -                                                                                                    |                  | CFI                  | 1                |
| UL Channel         -           Bandwidth         20 MHz           Output Level(Total)         -35.0 dBm           DL Number of RB         100           DL MCS Index         All 28           CFI         1           SCC-3         Operation Band         3                                                                                                    | SCC-2            | Operation Band       | 3                |
| Bandwidth   20 MHz                                                                                                    |                  | DL Channel           | 1575             |
| Output Level(Total) -35.0 dBm  DL Number of RB 100  DL MCS Index All 28  CFI 1  SCC-3 Operation Band 3                                                                                                    |                  | UL Channel           | -                |
| DL Number of RB         100           DL MCS Index         All 28           CFI         1           SCC-3         Operation Band         3                                                                                                    |                  | Bandwidth            | 20 MHz           |
| DL MCS Index         All 28           CFI         1           SCC-3         Operation Band         3                                                                                                    |                  | Output Level(Total)  | −35.0 dBm        |
| CFI 1 SCC-3 Operation Band 3                                                                                                    |                  | DL Number of RB      | 100              |
| SCC-3 Operation Band 3                                                                                                    |                  | DL MCS Index         | All 28           |
| operation band                                                                                                    |                  | CFI                  | 1                |
|                                                                                                    | SCC-3            | Operation Band       | 3                |
| DL Channel 1773                                                                                                    |                  | DL Channel           | 1773             |
| UL Channel -                                                                                                    |                  | UL Channel           | -                |
| Bandwidth 20 MHz                                                                                                    |                  | Bandwidth            | 20 MHz           |
| Output Level(Total) –35.0 dBm                                                                                                    |                  | Output Level(Total)  | -35.0 dBm        |
| DL Number of RB 100                                                                                                    |                  | DL Number of RB      | 100              |
| DL MCS Index All 28                                                                                                    |                  | DL MCS Index         | All 28           |
| CFI 1                                                                                                    |                  | CFI                  | 1                |

#### [Procedure using GUI]

Set each parameter at Common Parameter (PCC/SCC-1/SCC-2), Call Processing Parameter, and Fundamental Measurement Parameter.

#### **Common Parameter - PCC**

- 1. Execute Preset to set default parameter.
- 2. Set Common Parameter Call Processing to On.
- 3. Set Common Parameter Frequency Channel Bandwidth to 20 MHz.
- 4. Set Common Parameter Frequency UL Channel and DL Channel to 18300 and 300, respectively.
- 5. Set Common Parameter Signal Channel Coding to Packet (DL CA).
- 6. Set Common Parameter Signal Antenna Configuration to 2x2MIMO (Open Loop).
- 7. Set Common Parameter Signal UE Category to 9.

  (When 4DL CA, Set Common Parameter Signal UE Category to 11.)
- 8. Set Common Parameter Level Output Level(Total) to -35.0 dBm.
- 9. Set Common Parameter UL RMC Number of RB to 100.
- 10. Set Common Parameter UL RMC MCS Index to 23.
- 11. Set Common Parameter DL RMC Number of RB to 100, and Common Parameter DL RMC Starting RB to 0.
- 12. Set All of Common Parameter DL RMC MCS Index1/2/3 to 28.

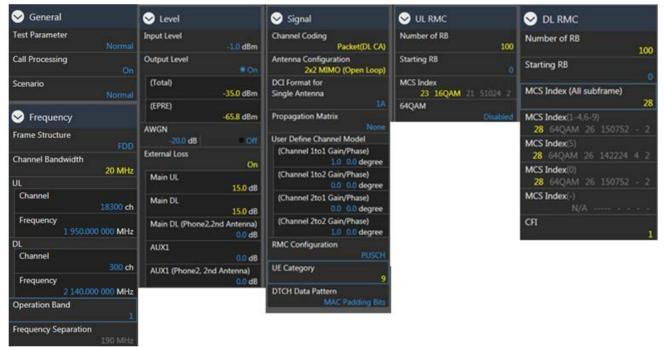

#### **Call Processing Parameter**

- Set Call Processing Parameter Carrier Aggregation Number of DL SCC to 2.
   (When 4DL CA, Set Call Processing Parameter Carrier Aggregation Number of DL SCC to 3.)
- 2. Set Call Processing Parameter Packet Server IP Address to 192.168.20.10.
- 3. Set Call Processing Parameter Packet Client IP Address 1 to 192.168.20.11.
- 4. Set Call Processing Parameter Packet Client IP Address 2 to 192.168.20.12.
- 5. Set Call Processing Parameter Packet TFT Remote IPv4 Address to 192.168.20.100.

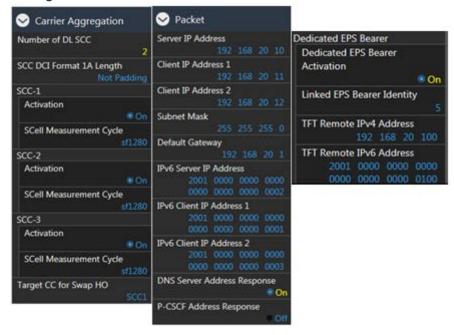

#### Common Parameter - SCC-1

- 1. Set Common Parameter SCC1 Channel Bandwidth to 20 MHz.
- 2. Set Common Parameter SCC1 DL Channel to 498.
- 3. Set Common Parameter SCC-1 Output Level(Total) to -35.0 dBm.
- Set Common Parameter SCC1 DL RMC Number of RB to 100, and Common Parameter SCC1 DL RMC – Starting RB to 0.
- 5. Set All of Common Parameter SCC1 DL RMC MCS Index1/2/3 to 28.

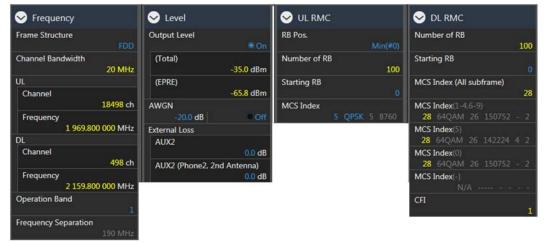

# Common Parameter - SCC-2

- 1. Set Common Parameter SCC2 Channel Bandwidth to 20 MHz.
- Set Common Parameter SCC2 DL Channel to 1575.
- 3. Set Common Parameter SCC2 Output Level(Total) to -35.0 dBm.
- Set Common Parameter SCC2 DL RMC Number of RB to 100, and Common Parameter SCC2 DL RMC Starting RB to 0.
- 5. Set All of Common Parameter SCC2 DL RMC MCS Index1/2/3 to 28.

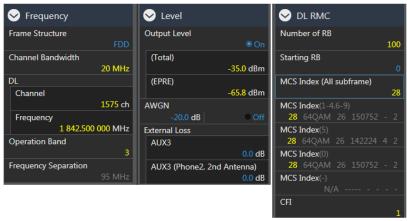

#### Common Parameter - SCC-3

- 1. Set Common Parameter SCC3 Channel Bandwidth to 20 MHz.
- Set Common Parameter SCC3 DL Channel to 1773.
- 3. Set Common Parameter SCC3 Output Level(Total) to -35.0 dBm.
- 4. Set Common Parameter SCC3 DL RMC Number of RB to 100, and Common Parameter SCC3 DL RMC Starting RB to 0.
- Set All of Common Parameter SCC3 DL RMC MCS Index1/2/3 to 28.

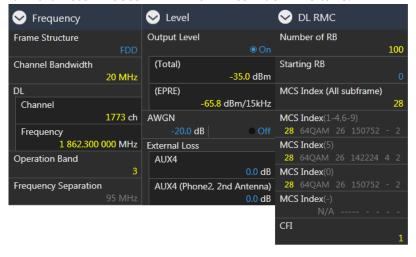

# **Fundamental Measurement Parameter**

1. Set Fundamental Measurement Parameter - Throughput Measurement to **On**.

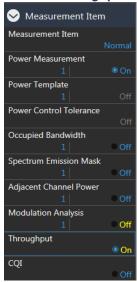

#### [Procedure using remote commands]

- 1. Execute **PRESET** to set default parameter.
- 2. Execute CALLPROC ON to set Common Parameter Call Processing to On.
- 3. Execute CHCODING PACKET\_DL\_CA\_PCC to set Common Parameter Signal Channel Coding to Packet (DL CA).
- 4. Execute ANTCONFIG OPEN\_LOOP to set Common Parameter Signal Antenna Configuration to 2x2MIMO (Open Loop).
- 5. Execute **UECAT CAT9** set **Common Parameter Signal UE Category** to **9**. (When 4DL CA, Execute **UECAT CAT11** set **Common Parameter Signal UE Category** to **11**.)
- Execute DLSCC 2 to set Call Processing Parameter Carrier Aggregation Number of DL SCC to 2.
   (When 4DL CA, Execute DLSCC 3 to set Call Processing Parameter Carrier Aggregation Number of DL SCC to 3.)
- 7. Execute BANDWIDTH 20MHZ to set Common Parameter Frequency Channel Bandwidth to 20 MHz.
- Execute DLCHAN 300 to set Common Parameter Frequency UL Channel and DL Channel to 18300 and 300, respectively.
- Execute OLVL\_EPRE -70.0 to set Common Parameter Level Output Level(EPRE) to -70.0 dBm/15 kHz.
- 10. Execute ULRMC\_RB 100 to set Common Parameter UL RMC Number of RB to 100.
- Execute ULIMCS 23 to set Common Parameter UL RMC MCS Index to 23.
- 12. Execute DLRB 100,0 to set Common Parameter DL RMC Number of RB to 100, and Common Parameter DL RMC Starting RB to 0.
- 13. Execute BANDWIDTH SCC1 20MHZ to set Common Parameter SCC1 Channel Bandwidth to 20 MHz.
- 14. Execute DLIMCS1 28, DLIMCS2 28 and DLIMCS3 28 to set All of Common Parameter DL RMC MCS Index1/2/3 to 28.
- 15. Execute DLCHAN\_SCC1 498 to set Common Parameter SCC1 DL Channel to 498.
- 16. Execute OLVL\_EPRE\_SCC1 -70.0 to set Common Parameter SCC-1 Output Level(EPRE) to -70.0 dBm/15 kHz.
- 17. Execute DLRB\_SCC1 100,0 to set Common Parameter SCC1 DL RMC Number of RB to 100, and Common Parameter SCC1 DL RMC Starting RB to 0.
- Execute DLIMCS1\_SCC1 28, DLIMCS2\_SCC1 28 and DLIMCS3\_SCC1 28 to set All of Common Parameter SCC1 – DL RMC – MCS Index1/2/3 to 28.
- 19. Execute **BANDWIDTH\_SCC2 20MHZ** to set **Common Parameter SCC2 Channel Bandwidth** to **20 MHz**.
- 20. Execute DLCHAN SCC2 1575 to set Common Parameter SCC2 DL Channel to 1575.
- 21. Execute OLVL\_EPRE\_SCC2 -70.0 to set Common Parameter SCC-2 Output Level(EPRE) to -70.0 dBm/15 kHz.
- 22. Execute DLRB\_SCC2 100,0 to set Common Parameter SCC2 DL RMC Number of RB to 100, and Common Parameter SCC2 DL RMC Starting RB to 0.
- 23. Execute DLIMCS1\_SCC2 28, DLIMCS2\_SCC2 28 and DLIMCS3\_SCC2 28 to set All of Common Parameter SCC2 DL RMC MCS Index1/2/3 to 28.

When 4DL CA, execute 24 to 28

- 24. Execute BANDWIDTH\_SCC3 20MHZ to set Common Parameter SCC3 Channel Bandwidth to 20 MHz.
- 25. Execute DLCHAN\_SCC3 1773 to set Common Parameter SCC3 DL Channel to 1575.
- 26. Execute OLVL\_EPRE\_SCC3 -70.0 to set Common Parameter SCC3 Output Level(EPRE) to -70.0 dBm/15 kHz.
- 27. Execute DLRB\_SCC3 100,0 to set Common Parameter SCC3 DL RMC Number of RB to 100, and Common Parameter SCC3 DL RMC Starting RB to 0.
- 28. Execute DLIMCS1\_SCC2 28, DLIMCS2\_SCC2 28 and DLIMCS3\_SCC2 28 to set All of Common Parameter SCC2 DL RMC MCS Index1/2/3 to 28.
- 29. Execute SERVERIP 192,168,20,10 to set Call Processing Parameter Packet Server IP Address to 192.168.20.10.
- 30. Execute CLIENTIP 192,168,20,11 to set Call Processing Parameter Packet Client IP Address 1 to 192.168,20.11.
- 31. Execute CLIENTIP2 192,168,20,12 to set Call Processing Parameter Packet Client IP Address 2 to 192.168.20.12.
- 32. Execute **DEDEPSACT ON** to set **Call Processing Parameter Packet Dedicated EPS Bearer Activation** to **On**.

- 33. Execute LINKEPSID 5 to set Call Processing Parameter Packet Linked EPS Bearer Identity to 5. (NOTE 1)
- 34. Execute TFTIPV4 192,168,20,100 to set Call Processing Parameter Packet TFT Remote IPv4 Address to 192.168.20.100.
- 35. Execute TPUT\_MEAS ON to set Fundamental Measurement Parameter Throughput Measurement to On.

#### **NOTE 1:**

Some UEs may request establishment of the second Default EPS Bearer by sending a PDN Connectivity Request message after confirming the Connected state. To verify IP data communication with this UE and communicate with the second EPS Bearer, execute following procedure instead of procedure No. 33.

33. Execute LINKEPSID 6 to set Call Processing Parameter - Packet - Linked EPS Bearer Identity to 6.

The Dedicated EPS Bearer will be linked to the second Default EPS Bearer by this setting. The SCC using the Dedicated EPS Bearer as the IP data path will communicate with the second Default EPS Bearer IP address (Call Processing Parameter - Client IP Address2).

[Example of IP Data Path when Linked EPS Bearer Identity set to 6]

SCC can communicate with the second EPS Bearer IP address (Call Processing Parameter - Client IP Address2).

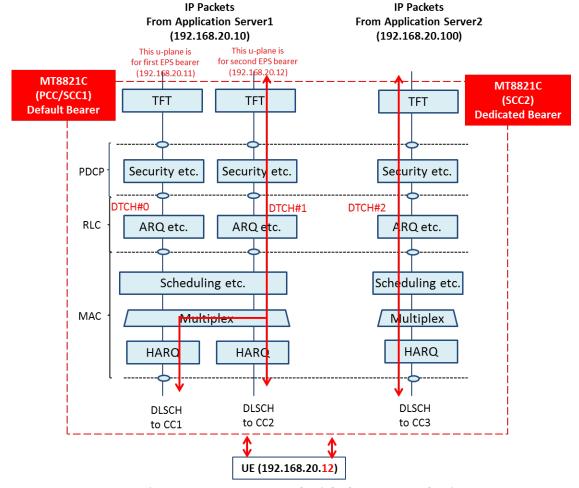

Figure 5.3.4-1 *IP Data Path (Linked EPS Bearer Identity = 6)* 

# 5.3.5. Location Registration and Packet Connection

- 1. Execute **CALLSO** to clear call processing.
- 2. Execute **CALLSTAT?** to confirm the call processing status is 1 (= Idle).
- 3. Turn on the UE power.
- 4. Execute **CALLSTAT?** to confirm the call processing status is 6 (= Connected). Repeat Polling query response when the checked status is not 6 (= Connected).
- 5. Execute TPUT\_SAMPLE 2000 to set the number of Throughput measurement samples to 2000.
- 6. Execute **SWP** to perform the Throughput measurement.
- 7. Execute **TPUT? PER** to read the Throughput measurement result (%). At an error, the DL transmission condition must be optimized by changing the output level or RMC setting of each CC by referring to Chapter 5.3.4.

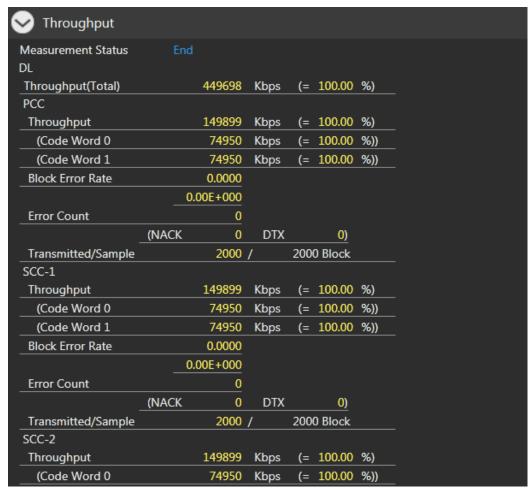

Fig. 10.6-1 Throughput Measurement Result Screen of DL CA (Fundamental Measurement)

# 5.3.6. TCP/UDP Throughput

This chapter explains TCP/UDP throughput measurement using the Iperf software for downlink throughput tests. Uplink throughput measurement is supported by switching the application server and client PCs.

- 1. Open two Command Prompt windows on the Client PC and execute [cd c:¥] to change to the directory containing Iperf.exe. (If the DUT is a smartphone type, open the iperf application)
- 2. Run the following command to put the client PC into the wait status.

TCP: [iperf -s -w 2M -i 1 -p 50000]
UDP: [iperf -s -u -w 2M -i 1 -p 50000]

(If the DUT is a smartphone, open the iperf application)

TCP: [-s -w 2M -i 1 -p 50000] UDP: [-s -u -w 2M -i 1 -p 50000]

3. Open the Command Prompt window on Application Server 1/2 and execute [cd c:¥] to change to the directory containing Iperf.exe.

### [Case1:Linked EPS Bearer Identity = 5, Client IP Address = 192.168.20.11]

4. Run the following commands to send data from Application Server 1 and 2.

TCP from Application Server1: [iperf -c 192.168.20.11 -B 192.168.20.10 -w 2M -t 100000 -i 1 -p 50000] TCP from Application Server2: [iperf -c 192.168.20.11 -B 192.168.20.100 -w 2M -t 100000 -i 1 -p 50000]

UDP from Application Server1: [iperf -c 192.168.20.11 -B 192.168.20.10 -b 300M -w 2M -t 100000 -i 1 -p

50000]

UDP from Application Server2: [iperf -c 192.168.20.11 -B 192.168.20.100 -b 300M -w 2M -t 100000 -i 1 -p

50000]

#### [Case2:Linked EPS Bearer Identity = 6, Client IPAddress2 = 192.168.20.12]

4. Run the following commands to send data from Application Server 1 and 2.

TCP from Application Server1: [iperf -c 192.168.20.12 -B 192.168.20.10 -w 2M -t 100000 -i 1 -p 50000]
TCP from Application Server2: [iperf -c 192.168.20.12 -B 192.168.20.100 -w 2M -t 100000 -i 1 -p 50000]

UDP from Application Server1: [iperf -c 192.168.20.12 -B 192.168.20.10 -b 300M -w 2M -t 100000 -i 1 -p

50000]

UDP from Application Server2: [iperf -c 192.168.20.12 -B 192.168.20.100 -b 300M -w 2M -t 100000 -i 1 -p

50000]

5. The IP data throughput is displayed by the iperf application on the client server.

Note: Refer to B.3, adjust the buffer size ("-w" option argument) to match the performance of the Application Server and the data rate.

Change the port number ("-p" option argument) to match the Application Server. The same port number may be used by other applications on the PC.

# 5.4. IP Data Application

This chapter describes ping execution and TCP/UDP throughput verification using Iperf in MT8821C's LTE measurement software.

# 5.4.1. ping

Described in the procedure below is the ping execution sequence for an IPv4 Packet-connected UE. The ping command is as follows.

ping 192.168.20.11 -w 1000 -l 50000 -S 192.168.20.10

- 1. Perform IPv4 connection procedure in chapter 5.1.5 and 5.1.6 to establish UE Packet connection.
- Execute PINGDSTIP \$1,192,168,20,11 to set PING Destination IPv4 Address of server 1 to 192.168.20.11.
- 3. Execute **PINGIP S1,IPV4** to set **PING IP Type** of server 1 to **IPv4.**
- Execute PINGW \$1,1000 to set PING Interval of server 1 to 1000.
- 5. Execute PINGL S1,32 to set PING Buffer Size of server 1 to 32byte.
- 6. Execute **RSLTAREA IPDATATAB** to open **IP Data tab**.
- 7. Execute **PINGSINGLS S1** to execute ping.
- 8. Confirm the result of the ping on the screen.

#### **NOTE:**

 Use Application Server1,2 IP address described in chapter 5.3.2.2 as the server address where the ping is sent. The server address is specified by the "-s" option in the ping command.

### 5.4.2. iperf

Described in the procedure below is the TCP/UDP throughput verification sequence using iperf for an IPv4 Packet-connected UE.

#### <When UDP>

The iperf command is as follows.

```
Server1 : iperf -c 192.168.20.11 -B 192.168.20.10 -b 300M -p 50000 -w 2M -l 1000 -t 100 -i 1
Server2 : iperf -c 192.168.20.11 -B 192.168.20.100 -b 300M -p 50000 -w 2M -l 1000 -t 100 -i 1
```

- 1. Perform IPv4 connection procedure in chapter 5.3.4 and 5.3.5 to establish UE Packet connection.
- 2. Execute **IPFMODE S1,CLIENT** to set **Iperf Iperf Mode** of server 1 to **Client**.
- 3. Execute IPFIP S1,IPV4 to set Iperf IP Type of server 1 to IPv4.
- 4. Execute IPFPRTCL S1,UDP to set Iperf IP Protocol of server 1 to UDP.
- 5. Execute IPFDSTIP S1,192,168,20,11 to set Iperf Destination IPv4 Address of server 1 to 192.168.20.11.
- 6. Execute IPFB S1,300 to set Iperf Bandwidth of server 1 to 300.
- 7. Execute IPFB UNIT S1,MBITS to set Iperf Bandwidth Unit of server 1 to Mbits/sec.
- 8. Execute IPFP S1,50000 to set Iperf Port Number of server 1 to 50000.
- 9. Execute IPFW S1,2 to set Iperf Window Size of server 1 to 2.
- 10. Execute **IPFW S1,MBYTES** to set **Iperf Window Size Unit** of server 1 to **Mbytes**.
- 11. Execute IPFL S1,1000 to set Iperf Frame Length of server 1 to 1000.
- 12. Execute IPFT S1,100 to set Iperf Time of server 1 to 100.
- 13. Repeat steps 2 to 12 with argument S1 replaced by S2 to configure Server2 settings.
- 14. Execute **RSLTAREA IPDATATAB** to open **IP Data tab**.
- 15. Start iperf in the DUT then execute the following command.

  When DUT is PC : iperf -s -u -w 2M -i 1 -p 50000

When DUT is Smartphone :-s -u -w 2M -i 1 -p 50000

- 16. Execute **IPERFSINGLS BOTH** to start UDP transmission by **iperf**.
- 17. Confirm the throughput result of the iperf on the DUT.

# <When TCP>

The iperf command is as follows.

```
Server1 : iperf -c 192.168.20.11 -B 192.168.20.10 -p 50000 -w 2M -l 1000 -t 100 -i 1
Server2 : iperf -c 192.168.20.11 -B 192.168.20.100 -p 50000 -w 2M -l 1000 -t 100 -i 1
```

- 1. Perform IPv4 connection procedure in chapter 5.3.4 and 5.3.5 to establish UE Packet connection.
- 2. Execute **IPFMODE S1,CLIENT** to set **Iperf Iperf Mode** of server 1 to **Client.**
- 3. Execute IPFIP S1,IPV4 to set Iperf IP Type of server 1 to IPv4.
- 4. Execute IPFPRTCL S1,TCP to set Iperf IP Protocol of server 1 to TCP.

- 5. Execute IPFDSTIP S1,192,168,20,11 to set Iperf Destination IPv4 Address of server 1 to 192.168.20.11.
- 6. Execute IPFP S1,50000 to set Iperf Port Number of server 1 to 50000.
- 7. Execute IPFW S1,2 to set Iperf Window Size of server 1 to 2.
- 8. Execute IPFW S1,MBYTES to set Iperf Window Size Unit of server 1 to Mbytes.
- 9. Execute IPFL S1,1000 to set Iperf Frame Length of server 1 to 1000.
- 10. Execute IPFT S1,100 to set Iperf Time of server 1 to 100.
- 11. Repeat steps 2 to 10 with argument S1 replaced by S2 to configure Server2 settings.
- 12. Execute **RSLTAREA IPDATATAB** to open **IP Data tab**.
- 13. Start iperf in the DUT then execute the following command.
  When DUT is PC : iperf -s -w 2M -i 1 -p 50000
  When DUT is Smartphone :-s -w 2M -i 1 -p 50000
- 14. Execute **IPERFSINGLS BOTH** to start TCP transmission by **iperf**.
- 15. Confirm the throughput result of the iperf on the DUT.

#### **NOTE:**

• Use Application Server1,2 IP address described in chapter 5.3.2.2 as the server address where the data is sent. The server address is specified by the "-B" option in the iperf command.

### **6. RRM**

The following test procedure can be used by both the MT8820C and MT8821C.

## 6.1. 1Port CS Fallback/Redirection

This chapter describes CS Fallback/Redirection to Inter-RAT at 1 Port.

Using CS Fallback/Redirection after completion of all measurements in LTE can shorten the switching time to Inter-RAT.

The required options for CS Fallback/Redirection are shown below. Refer to Chapter 1.1.

| LTE | Inter-RAT     |               |                      |                  |
|-----|---------------|---------------|----------------------|------------------|
|     | W-CDMA        | TD-SCDMA      | GSM                  | CDMA2000/1xEV-DO |
| FDD | MX882012C-016 | -             | MX882012C-016        | MX882012C-017    |
| TDD | MX882013C-016 | MX882013C-018 | MX882013C-016 or 018 | MX882013C-017    |

#### 6.1.1. CS Fallback to W-CDMA/Redirection to W-CDMA

This chapter describes an example where the LTE cell executes CS fallback to W-CDMA DL Channel 10700.

- 1. Execute **STDSEL WCDMA** to change the system to W-CDMA.
- 2. Execute **PRESET\_3GPP** to perform W-CDMA initialization.
- 3. Execute DLCHAN 10700 to set the Common Parameter Downlink Channel to 10700.
- Execute INTEGRITY ON to set Call Processing Parameter Integrity Protection to ON.
- 5. Execute REGMODE CS to set Call Processing Parameter Registration Mode to CS.
- 6. Execute **CONMODE CSFB** to set **Call Processing Parameter Connection Mode** to CS Fallback.
- 7. Execute LAC 0001 to set Call Processing Parameter LAC to 0001.
- 8. Execute **STDSEL LTE** to change the system to LTE.
- 9. Execute **PRESET** to perform LTE initialization.
- 10. Execute **IRAT CSFB\_WCDMA** to set the destination at CS Fallback execution to **W-CDMA**.
- 11. Execute IRATW\_CH 10700 to set Call Processing Parameter Inter-RAT Mobility W-CDMA DL Channel to the same value as the above W-CDMA Downlink Channels setting.
- 12. Execute IRAT\_STDCNG ON to set automatic switching when CS Fallback is executed to change Standard
- 13. Perform the LTE connection. ( $\rightarrow$ 2.1.2, 2.1.3, 2.1.4)
- 14. Execute CSFB to set either CS Fallback or Redirection to W-CDMA.
- 15. Execute **CALLSTAT?** to query the call processing status is 7 (= Loop Mode 1). (If not 7 (= Loop Mode 1), repeat step 15.)

For Redirection, the changes to the above procedure are shown below.

- 10. Execute IRAT REDIRECT\_WCDMA to set the destination when Redirection is executed to W-CDMA.
- 15. Execute **CALLSTAT?** to query the call processing status is 2 (= Idle (Regist)). (If not 2 (= Idle (Regist)), repeat step 15.)

#### NOTE:

- W-CDMA LAC must be fixed to "0001".
- To perform CS Fallback/Redirection to W-CDMA at 1 Port, version 22.23 or later of the W-CDMA software is required.

#### 6.1.2. CS Fallback to TD-SCDMA/Redirection to TD-SCDMA

This chapter describes an example where the LTE cell executes CS fallback to TD-SCDMA DL Channel 10054.

- 1. Execute **STDSEL TDSCDMA** to change the system to **TD-SCDMA**.
- 2. Execute **PRESET** to perform TD-SCDMA initialization.
- 3. Execute CHAN 10054 to set Common Parameter Channel to 10054.
- 4. Execute INTEGRITY ON to set Call Processing Parameter Integrity Protection to ON.
- 5. Execute **REGMODE CS** to set **Call Processing Parameter Registration Mode** to **CS**.
- 6. Execute LAC 0001 to set Call Processing Parameter LAC to 0001.
- 7. Execute **STDSEL LTE** to change the system to **LTE**.
- 8. Execute **PRESET** to perform LTE initialization.
- 9. Execute IRAT CSFB\_TDSCDMA to set the destination at CS Fallback execution to TD-SCDMA.
- 10. Execute IRATW\_CH 10054 to set Call Processing Parameter Inter-RAT Mobility W-CDMA DL Channel to the same value as the above TD-SCDMA Channels setting.
- 11. Execute **IRAT\_STDCNG ON** to set automatic switching when CS Fallback is executed to change **Standard**.
- 12. Perform the LTE connection. ( $\rightarrow$ 2.1.2, 2.1.3, 2.1.4)
- 13. Execute **CSFB** to set **CS Fallback or Redirection** to **TD-SCDMA**.
- 14. Execute **CALLSTAT?** to query the call processing status is 7 (= Loop Mode 1). (If not 7 (= Loop Mode 1), repeat step 14.)

For Redirection, the changes to the above procedure are shown below.

- 9. Execute **IRAT REDIRECT\_TDSCDMA** to set the destination when Redirection is executed to **TD-SCDMA**.
- 14. Execute **CALLSTAT?** to query the call processing status is 2 (=Idle (Regist)). (If not 2 (= Idle(Regist)), repeat step 14.)

### NOTE:

- TD-SCDMA LAC must be fixed to "0001"
- To perform CS Fallback/Redirection to TD-SCDMA at 1 Port, version 22.25 or later of the TSCDMA software is required.

#### 6.1.3. CS Fallback to GSM/Redirection to GSM

This chapter describes an example where the LTE Cell executes CS fallback to GSM CCH Channel 1.

- 1. Execute STDSEL GSM to change the system to GSM.
- 2. Execute **PRESET** to perform GSM initialization processing.
- Execute SYSCMB DCS1800 to set Call Processing Parameter System Combination to DCS1800.
- 4. Execute CTRLCH 1 to set Call Processing Parameter CCH Channel to 1.
- 5. Execute CHAN 1 to set Call Processing Parameter TCH Channel to 1.
- 6. Execute **STDSEL LTE** to change the system to **LTE**.
- 7. Execute **PRESET** to perform LTE initialization processing.
- 8. Execute **IRAT CSFB GSM** to set the destination at CS Fallback execution to **GSM**.
- 9. Execute IRATG\_BI DCS1800 to set Call Processing Parameter Inter-RAT Mobility GSM Band Indicator to DCS1800.
- 10. Execute **IRATG\_CH 1** to set the same values as the above GSM Channels settings.
- 11. Execute IRAT STDCNG ON to set automatic switching when CS Fallback is executed to change Standard.
- 12. Perform the LTE connection. ( $\rightarrow$ 2.1.2, 2.1.3, 2.1.4)
- 13. Execute **CSFB** to set CS Fallback to **GSM**.
- 14. Execute **CALLSTAT?** to query the call processing status is 6 (= Termination). (If not 6 (= Termination), repeat step 14.)
- 15. The UE responds to the Network call origination.

For Redirection, the changes to the above procedure are shown below.

- 8. Execute **IRAT REDIRECT\_GSM** to set the destination when Redirection is executed to **GSM**.
- 14. Execute **CALLSTAT?** to query the call processing status is 1 (= Idle (Regist)). (If not 1 (= Idle (Regist)), repeat step 14.)

### **NOTE:**

• To perform CS Fallback/Redirection to GSM at 1 Port, version 22.18 or later of the GSM software is required.

#### 6.1.4. CS Fallback to CDMA2000/Redirection to CDMA2000

This chapter describes an example where the LTE cell executes CS fallback to CDMA2000 Band Class is 0 and the channel is 283.

- 1. Execute **STDSEL CDMA2K** to switch the system to **CDMA2000**.
- 2. Execute **PRESET** to perform CDMA2000 initialization.
- 3. Execute **PRESET** to perform CDMA2000 initialization.
- 4. Execute CHAN 283,1X to set Channel to 283.
- 5. Execute **STDSEL LTE** to switch the system to **LTE**.
- 6. Execute **PRESET** to perform LTE initialization.
- 7. Execute PREREGIST 1XRTT to set Call Processing Parameter Pre-Registration to 1xRTT for execution to CDMA2000-1xRTT.
- 8. Execute IRAT CSFB CDMA2000 to set the destination at CS Fallback execution to CDMA2000.
- 9. Execute **IRATC BC 0** to set **Call Processing Parameter Inter-RAT Mobility CDMA2000 bandclass** to the same values as the above CDMA2000 Band class settings.
- 10. Execute IRATC CH 283 to set Call Processing Parameter Inter-RAT Mobility CDMA2000 Channel to the same values as the above CDMA2000 Channel settings.
- 11. Execute IRAT\_STDCNG ON to set automatic switching when CS Fallback is executed to change Standard.
- 12. Perform LTE connection. (→2.1.2, 2.1.3, 2.1.4)
- 13. Execute CSFB to set CS Fallback or Redirection to CDMA2000.
- 14. Execute **CALLSTAT?** to query the call processing status is 6 (= Connected/Conversation). (If not 6 (= Connected/Conversation), repeat step 14.)

For Redirection, the changes to the above procedure are shown below.

- 8. Execute **IRAT REDIRECT\_CDMA2000** to set the destination at CS Fallback execution to **CDMA2000**.
- 14. Execute **CALLSTAT?** to query the call processing status is 1(= Idle (Regist)). (If not 1 (= Idle (Regist)), repeat step 14.)

#### NOTE:

• To perform CS Fallback/Redirection to CDMA2000 at 1 Port, version v22.24 or later of the CDMA2000 software version is required.

#### 6.1.5. Redirection to 1xEV-DO

This chapter describes an example of redirection where 1xEV-DO Band Class is 0 and Channel is 283.

- 1. Execute **STDSEL CDMA2K** to switch the system to **CDMA200**0.
- 2. Execute **PRESET** to perform CDMA2000 initialization.
- 3. Execute **C2KSTD EV** to set to **1xEV-DO**.
- 4. Execute **BANDCLASS 0,EV** to set the Band class to **0**.
- 5. Execute CHAN 283,EV to set Channel to 283.
- 6. Execute **STDSEL LTE** to change the system to **LTE**.
- 7. Execute **PRESET** to perform LTE initialization.
- 8. Execute IRAT REDIRECT EVDO to set the destination at Redirection execution to 1xEV-DO.
- 9. Execute **IRATC BC 0** to set the same values as the above CDMA2000 Band class settings.
- 10. Execute IRATC CH 283 to set the same values as the above CDMA2000 Channel settings.
- 11. Execute IRAT\_STDCNG ON to set automatic switching when CS Fallback is executed to change Standard.
- 12. Perform LTE connection. (→2.1.2, 2.1.3, 2.1.4)
- 13. Execute **CSFB** to set Redirection to **1xEV-DO**.
- 14. Execute **CALLSTAT?** to query the call processing status is 2 (= Idle (Session Opened)). (If not 2 (= Idle (Session Opened)), repeat step 14.)

#### NOTE:

• To perform Redirection to 1xEV-DO at 1 Port, version 22.24 or later of the CDMA2000 software is required.

# 6.2. Cell Reselection

This chapter outlines cell reselection and explains the operation procedure.

After completing location registration to a cell, the UE searches for the cell with stronger Rx sensitivity than that of the registered cell based on the criteria of cell reselection. When a cell fulfills the cell reselection criteria, the UE executes reselection to that cell.

#### 6.2.1. Cell Selection Criterion

Srxlev and Squal are used for evaluation of cell selection and reselection and the following criteria must be fulfilled for each standard.

#### 6.2.1.1. E-UTRAN Case

$$\begin{aligned} & \text{Srxlev} > 0 \quad \text{AND} \quad \text{Squal} > 0 \\ & \text{Srxlev} \quad = \quad Q_{\text{rxlevmeas}} \quad - \quad (Q_{\text{rxlevmin}} \quad + \quad Q_{\text{rxlevminoffset}}) \quad - \\ & \text{Pcompensation} \\ & \text{Squal} \quad = \quad Q_{\text{qualmeas}} \quad - \quad (Q_{\text{qualmin}} \quad + \quad Q_{\text{qualminoffset}}) \end{aligned}$$

| Srxlev                      | Cell selection RX level value (dB)                                                             |
|-----------------------------|------------------------------------------------------------------------------------------------|
| Squal                       | Cell selection quality value (dB)                                                              |
| Q <sub>rxlevmeas</sub>      | Measured cell RX level value (RSRP)                                                            |
| Q <sub>qualmeas</sub>       | Measured cell quality value (RSRQ)                                                             |
| Q <sub>rxlevmin</sub>       | Minimum required RX level in cell (dBm)                                                        |
| Q <sub>qualmin</sub>        | Minimum required quality level in cell (dB)                                                    |
| Q <sub>rxlevminoffset</sub> | Offset to signalled Q <sub>rxlevmin</sub> taken into account in Srxlev evaluation as result of |
|                             | periodic search for higher-priority PLMN while camped normally in VPLMN.                       |
| Q <sub>qualminoffset</sub>  | Offset to signalled $Q_{\text{qualmin}}$ taken into account in Squal evaluation as result of   |
|                             | periodic search for higher-priority PLMN while camped normally in VPLMN.                       |
| Pcompensation               | max(P <sub>EMAX</sub> - P <sub>PowerClass</sub> , 0) (dB)                                      |
| P <sub>EMAX</sub>           | Maximum TX power level UE may use when transmitting on uplink in cell                          |
|                             | (dBm) defined as P <sub>EMAX</sub> in [TS 36.101].                                             |
| P <sub>PowerClass</sub>     | Maximum RF output power of UE (dBm) according to UE power class as                             |
|                             | defined in [TS 36.101].                                                                        |

Since the MT8821C does not transmit  $Q_{qualm}$  in of SystemInformationBlockType1, the UE applies the value of negative infinity for  $Q_{qualmin}$ . Therefore Squal > 0 is always satisfied.

- Refer to the Inter-RAT Cell Reselection criteria (6.2.3) for comparison with the MT8821C settings.
- These criteria are defined in 3GPP TS36.304 5.2.3.2.

# 6.2.1.2. UTRAN Case

for FDD cells: Srxlev > 0 AND Squal > 0

for TDD cells: Srxlev > 0

 $Srxlev = Q_{rxlevmeas} - (Q_{rxlevmin} + Q_{rxlevminoffset}) - Pcompensation$ 

 $Squal = Q_{qualmeas} - (Q_{qualmin} + Q_{qualminoffset})$ 

| Squal                  | Cell Selection quality value (dB)                                                     |  |  |
|------------------------|---------------------------------------------------------------------------------------|--|--|
|                        | Applicable only to FDD cells                                                          |  |  |
| Srxlev                 | Cell Selection RX level value (dB)                                                    |  |  |
| Q <sub>qualmeas</sub>  | Measured cell quality value. Quality of received signal expressed in CPICH Ec/N0      |  |  |
|                        | (dB) for FDD cells. CPICH Ec/N0 is averaged. Applicable only to FDD cells.            |  |  |
| Q <sub>rxlevmeas</sub> | Measured cell RX level value. This is received signal, CPICH RSCP for FDD cells (dBm) |  |  |
|                        | and P-CCPCH RSCP for TDD cells (dBm).                                                 |  |  |
| Qqualmin               | Minimum required quality level in cell (dB). Applicable only to FDD cells.            |  |  |
| QqualminOffset         | Offset to signalled Qqualmin taken into account in Squal evaluation as result of      |  |  |
|                        | periodic search for higher-priority PLMN while camped normally in VPLMN.              |  |  |
| Qrxlevmin              | Minimum required RX level in cell (dBm).                                              |  |  |
| QrxlevminOffset        | Offset to signalled Qrxlevmin taken into account in Srxlev evaluation as result of    |  |  |
|                        | periodic search for higher-priority PLMN while camped normally in VPLMN.              |  |  |
| Pcompensation          | max(UE_TXPWR_MAX_RACH - P_MAX, 0) (dB)                                                |  |  |
| UE_TXPWR_MAX_RACH      | Maximum TX power level UE may use when accessing cell on RACH (read in system         |  |  |
|                        | information) (dBm).                                                                   |  |  |
| P_MAX                  | Maximum RF output power of UE (dBm).                                                  |  |  |

<sup>-</sup> Refer to the Inter-RAT Cell Reselection criteria (6.2.3) for comparison with the MT8821C settings.

### 6.2.1.3. GSM Case

C1 > 0

### C1 = A - Pcompensation

| C1               | Path loss criterion parameter (dB)                                                 |  |
|------------------|------------------------------------------------------------------------------------|--|
| Α                | RLA_C - RXLEV_ACCESS_MIN                                                           |  |
| RLA_C            | Running average of received signal level                                           |  |
| RXLEV_ACCESS_MIN | Minimum received signal level at MS required for access to system (dBm).           |  |
| Pcompensation    | Max MS_TXPWR_MAX_CCH - P, 0) (dB)                                                  |  |
| MS_TXPWR_MAX_CCH | Maximum TX power level MS may use when accessing system until otherwise commanded. |  |
| Р                | Maximum RF output power of MS.                                                     |  |

<sup>-</sup> Refer to the Inter-RAT Cell Reselection criteria (6.2.3) for comparison with the MT8821C settings.

<sup>-</sup> These criteria are defined in 3GPP TS25.304 5.2.3.1.

<sup>-</sup> These criteria are defined in 3GPP TS45.008 6.4.

#### 6.2.2. Measurement Rules for Cell Reselection

After completing location registration to a cell, the UE evaluates non-serving cells in preparation for executing cell reselection. The following criteria must be unsatisfied to perform evaluation. If the following criteria are satisfied, whether or not to perform evaluation depends on the UE.

•Intra-frequency Cell Reselection

 $Srxlev > S_{IntraSearchP}$  AND  $Squal > S_{IntraSearchQ}$ 

•Inter frequency and Inter-RAT Cell Reselection

 $Srxlev > S_{nonIntraSearchP}$  AND  $Squal > S_{nonIntraSearchO}$ 

Inter-frequency is evaluated with these criteria because the MT8821C LTE cell priorities are all the same. Inter-RAT is also evaluated with these criteria because the LTE cell reselection priority is set to the highest.

Since the MT8821C does not transmit  $S_{IntraSearchQ}/S_{nonIntraSearchQ}$  of SystemInformationBlockType3, the UE applies the value of 0 dB for  $S_{IntraSearchQ}/S_{nonIntraSearchQ}$ . Consequently, Squal >  $S_{IntraSearchQ}$  and Squal >  $S_{nonIntraSearchQ}$  are fulfilled as described in Chapter 6.2.1. When SystemInformationBlockType3 does not include  $S_{IntraSearchP}/S_{nonIntraSearchP}$  (s-IntraSearch = Off, s-NonIntraSearch = Off), the UE applies the value of infinity for  $S_{IntraSearchP}/S_{nonIntraSearchP}$ . Therefore the evaluation result is  $Srxlev < S_{IntraSearchP}$ ,  $Srxlev < S_{nonIntraSearchP}$  and the neighbour cell evaluation criteria are fulfilled.

- Refer to the Cell Reselection Operation Procedure (6.2.5) for how to set  $S_{IntraSearchP}$ .
- These criteria are defined in 3GPP TS36.304 5.2.4.2.
- Refer to 3GPP TS36.331 for each message element of *SystemInformationBlockType*.

#### 6.2.3. Inter-RAT Cell Reselection Criteria

When the criteria in Chapter 6.2.2 are fulfilled, the UE performs evaluation to execute cell reselection. Since the MT8821C does not transmit Thresh<sub>Serving, LowQ</sub> of *SystemInformationBlockType3*, the UE performs cell reselection when Srxlev for each serving cell and neighbour cell fulfils the following criteria.

 $Srxlev(serving cell) < Thresh_{Serving, LowP}$  AND  $Srxlev(neighbour cell) > Thresh_{X, LowP}$ 

| Variable                       | Parameter            |                      |                      |                     |
|--------------------------------|----------------------|----------------------|----------------------|---------------------|
|                                | E-UTRAN              | UTRAN                | GSM                  | 1xEV-DO             |
| Srxlev, C1                     |                      |                      |                      | *4                  |
| Q <sub>rxlevmeas</sub> , RLA_C | Output Level (EPRE)  | Output Level         | Output Level         | Output Level (Fwd.) |
| Q <sub>rxlevmin</sub> ,        | Qrxlevmin (SIB1) *1  | –119 dB (fixed)      | -115 dB (fixed)      |                     |
| RXLEV_ACCESS_MIN               |                      |                      |                      |                     |
| Q <sub>rxlevminoffset</sub>    | Not sent*2           | Not sent*2           |                      |                     |
| Pcompensation                  |                      |                      |                      |                     |
| Maximum                        | p-Max                | 33 dBm (fixed)       | 0 dBm (fixed)        |                     |
| TX Power Level                 |                      |                      |                      |                     |
| Maximum                        | 23 dBm* <sup>3</sup> | 23 dBm* <sup>3</sup> | 23 dBm* <sup>3</sup> |                     |
| RF Output Power                |                      |                      |                      |                     |

<sup>\*1:</sup> Setting x 2 = actual value (dB)

- Refer to the Cell Reselection Operation Procedure (6.2.5) for how to set Thresh<sub>X, LowP</sub> and Thresh<sub>X, LowP</sub>.
- These criteria are defined in 3GPP TS36.304 5.2.4.5 E-UTRAN Inter-frequency and inter-RAT Cell Reselection criteria.
- Refer to 3GPP TS36.331 for each message element of SystemInformationBlockType.

# 6.2.4. Intra-Frequency and Equal Inter-Frequency Cell Reselection Criteria

When the criteria in Chapter 6.2.2 are fulfilled, the UE ranks cells to perform cell reselection. When the ranking Rn of the following neighbour cell is greater than the ranking Rs of the serving cell, the UE performs cell reselection.

$$R_s = Q_{meas,s} + Q_{Hyst}$$

$$Rn = Qmeas, n + Qoffset$$

| Qmeas   | RSRP measurement quantity used at cell reselection.                                                |
|---------|----------------------------------------------------------------------------------------------------|
| Qoffset | For intra-frequency: Equals to Qoffsets,n, if Qoffsets,n is valid, otherwise this equals to zero.  |
|         | For inter-frequency: Equals to Qoffsets,n plus Qoffsetfrequency, if Qoffsets,n is valid, otherwise |
|         | this equals to Qoffsetfrequency.                                                                   |

The MT8821C sets QHyst of *SystemInformationBlockType3* to dB0. For inter-frequency, only Qoffsetfrequency is used because the MT8821C does not transmit Qoffsets,n.

- The  $Q_{\text{meas}}$  setting procedure is the same as  $Q_{\text{rxlevmeas}}$  described in 6.2.3 Inter-RAT Cell Reselection Criteria.
- Refer to 6.2.5 Cell Reselection Operation Procedure for how to set Qoffset.
- These criteria are defined in 3GPP TS36.304 5.2.4.6.

<sup>\*2:</sup> UE applies the value of 0 dB

<sup>\*3:</sup> Power Class 3 value

<sup>\*4:</sup> Calculated by formula (-FLOOR(-2 x 10 x log10 Ec/Io) in units of 0.5 dB) defined in 3GPP TS36.304 5.2.4.5.

#### 6.2.5. Cell ReselectionProcedure

To perform cell reselection, follow the procedure below. LTE (serving cell) operations are in blue and neighbor cell operations are in red.

NOTE 1: Perform initial condition setting (2.1.2) and external loss setting for each standard before performing cell reselection.

NOTE 2: TS36.521-3 specifies the margin for cell reselection criteria as at least 6 dB.

# 6.2.5.1. Inter-RAT(TD-SCDMA) Cell Reselection: TD-SCDMA is lower priority.

- 1. [TD-SCDMA] Execute CHAN 10054 to set Common Parameter Channel to 10054.
- 2. [TD-SCDMA] Execute LVL OFF to set Common Parameter Output Level to Off.
- 3. [LTE] Execute OLVL\_EPRE -50.0 to set Common Parameter Output Level (EPRE) to -50.0 (dBm/15 kHz).
- 4. [LTE] Execute QRXLEVMIN\_SIB1 -70 to set Call Processing Parameter Qrxlevmin (SIB1) to -70 (-140 dB).
- 5. [LTE] Execute SNONINTRA -1 to set Call Processing Parameter s-NonIntraSearch to Off (∞ dB).
- 6. [LTE] Execute THSERVLOW 30 to set Call Processing Parameter threshServingLow to 30 (60 dB).
- [LTE] Execute NCATDSDLUARFCN 1,10054 to set the leftmost Inter RAT (TD-SCDMA) Cell threshX-Low to 10054.
- 8. **[LTE]** Execute **NCATDSTXLOW 0** to set **Call Processing Parameter Inter RAT (TD-SCDMA) Cell threshX-Low** to **0 (0 dB).**
- 9. **[LTE]** Turn on the UE power and perform location registration (2.1.3).
- 10. [TD-SCDMA] Execute LVL ON to set Common Parameter Output Level to On.
- 11. [TD-SCDMA] Execute OLVL -30.0 to set Common Parameter Output Level to -30.0 dBm.
- 12. **[LTE]** Execute **OLVL\_EPRE -75.0** to set **Common Parameter Output Level (EPRE)** to **-75.0 (dBm/15 kHz)**, and wait a few seconds.
- 13. [TD-SCDMA] Execute CALLSTATIC? and check that the call processing static status is 2 (= Idle(Regist)).

# 6.2.5.2. Inter-RAT(W-CDMA) Cell Reselection: W-CDMA is lower priority.

- 1. **[W-CDMA]** Execute **PRESET\_3GPP** to initialize to the value based on 3GPP.
- 2. [W-CDMA] Execute DLCHAN 10700 to set DL Channel to 10700.
- 3. **[W-CDMA]** Execute **INTEGRITY ON** to set **Integrity Protection** to **On**.
- 4. [W-CDMA] Execute REGMODE COMBINED to set Registration Mode to Combined.
- 5. [W-SCDMA] Execute LVL OFF to set Output Level to Off.
- 6. [LTE] Execute OLVL\_EPRE -50.0 to set Output Level (EPRE) to -50.0 (dBm/15 kHz).
- 7. [LTE] Execute QRXLEVMIN\_SIB1 -70 to set Qrxlevmin (SIB1) to -70 (-140 dB).
- 8. [LTE] Execute SNONINTRA -1 to set s-NonIntraSearch to Off (∞ dB).
- 9. **[LTE]** Execute **THSERVLOW 30** to set **threshServingLow** to **30 (60 dB)**.
- 10. [LTE] Execute NCAWCDMADLUARFCN 1,10700 to set the leftmost Inter RAT (W-CDMA) Cell UARFCN to 10700.
- 11. [LTE] Execute NCAWCDMATXLOW 0 to set Inter RAT (W-CDMA) Cell threshX-Low to 0 (0 dB).
- 12. **[LTE]** Turn on the UE power and perform location registration (2.1.3).
- 13. [W-CDMA] Execute LVL ON to set Output Level to On.
- 14. [W-CDMA] Execute OLVL -30.0 to set Output Level to -30.0 dBm.
- 15. [LTE] Execute OLVL EPRE -75.0 to set Output Level (EPRE) to -75.0 (dBm/15 kHz) and wait a few seconds.
- 16. [W-CDMA] Execute CALLSTAT? and check that the call processing static status is 2(= Idle (Regist)).

#### 6.2.5.3. Inter-RAT(GSM) Cell Reselection: GSM is lower priority.

- 1. [GSM] Execute SYSCMB DCS1800 to set System Combination to GSM/DCS1800.
- 2. [GSM] Execute CTRLCH 1 to set CCH Channel to 1.
- 3. [GSM] Execute LVL OFF to set Output Level to Off.
- 4. [LTE] Execute OLVL EPRE -50.0 to set Output Level (EPRE) to -50.0 (dBm/15 kHz).
- 5. [LTE] Execute QRXLEVMIN SIB1 -70 to set Qrxlevmin (SIB1) to -70 (-140 dB).
- 6. [LTE] Execute SNONINTRA -1 to set s-NonIntraSearch to Off (∞ dB).
- 7. [LTE] Execute THSERVLOW 30 to set threshServingLow to 30 (60 dB).
- 8. **[LTE]** Execute **NCABCCHARFCN 1,1,DCS1800** to set **the leftmost Inter RAT (GSM) Cell BCCH-ARFCN and Band** to **1** and **DCS**, respectively.
- 9. [LTE] Execute NCAGSMTXLOW 0 to set Inter RAT (GSM) Cell threshX-Low to 0 (0 dB).
- 10. [LTE] Turn on the UE perform and perform location registration (2.1.3).
- 11. [GSM] Execute LVL ON to set Output Level to On.
- 12. [GSM] Execute OLVL -30.0 to set Output Level to -30.0 dBm.
- 13. [LTE] Execute OLVL\_EPRE -75.0 to set Output Level (EPRE) to -75.0 (dBm/15 kHz) and wait a few seconds.
- 14. [GSM] Execute CALLSTAT? and check that the call processing static status is 2(= Idle (Regist)).

#### 6.2.5.4. Inter-RAT(1xEV-DO) Cell Reselection: 1xEV-DO is lower priority.

- 1. [1xEV-DO] Execute C2KSTD EV to set Standard to 1xEV-DO.
- 2. [1xEV-DO] Execute BANDCLASS 1 to set Band Class to 1.
- 3. [1xEV-DO] Execute CHAN 375 to set Channel to 375.
- 4. [1xEV-DO] Execute LVL OFF to set Output Level to Off.
- 5. [LTE] Execute OLVL\_EPRE -50.0 to set Output Level (EPRE) to -50.0 (dBm/15 kHz).
- 6. [LTE] Execute QRXLEVMIN SIB1 -70 to set Qrxlevmin (SIB1) to -70 (-140 dB).
- 7. **[LTE]** Execute **SNONINTRA -1** to set **s-NonIntraSearch** to **Off** (∞ **dB**).
- 8. [LTE] Execute THSERVLOW 30 to set threshServingLow to 30 (60 dB).
- 9. [LTE] Execute NCAEVDOARFCN 1,375 to set the leftmost Inter RAT (1xEV-DO) Cell ARFCN to 375.
- 10. [LTE] Execute NCAEVDOBAND BC1 to set Inter RAT (1xEV-DO) Cell Band Class to bc1.
- 11. [LTE] Execute NCAEVDOTXLOW 2 to set Inter RAT (1xEV-DO) Cell threshX-Low to 2 (-1.0 dB).
- 12. [LTE] Turn on the UE power and perform location registration (2.1.3).
- 13. [1xEV-DO] Execute LVL ON to set Output Level to On.
- 14. [1xEV-DO] Execute CALLSTATIC? and check that the call processing static status is 2(= Idle (Regist)).

# 6.2.5.5. Inter-Frequency Cell Reselection: Inter-Frequency has same priority.

- 1. [InterFreq] Execute DLCHAN 0 to set DL Channel to 0.
- 2. [InterFreq] Execute TAC 000A to set TAC to 000A.
- 3. [InterFreq] Execute LVL OFF to set Output Level to Off.
- 4. [LTE] Execute OLVL\_EPRE -50.0 to set Output Level (EPRE) to -50.0 (dBm/15 kHz).
- 5. [LTE] Execute QRXLEVMIN\_SIB1 -70 to set Qrxlevmin (SIB1) to -70 (-140 dB).
- 6. [LTE] Execute SNONINTRA -1 to set s-NonIntraSearch to Off (∞ dB).
- 7. [LTE] Execute NCAINTERFREQ 1,0 to set the leftmost Inter Frequency Cell DL Channel to 0.
- 8. [LTE] Execute NCAINTERQOFFSET 0dB to set Inter Frequency Cell q-OffsetFreq to 0 dB.
- [LTE] Execute NCAINTERQOFFSETCELL 1,-4dB to set the leftmost Inter Frequency Cell q-OffsetCell to -4 dB.
- 10. [LTE] Execute NCAINTERCELLID 1,0 to set the leftmost Inter Frequency Cell Cell ID to 0.
- 11. [LTE] Turn on the UE power and perform location registration (2.1.3).
- 12. [InterFreq] Execute LVL ON to set Output Level to On.
- 13. [InterFreq] Execute OLVL\_EPRE -60.0 to set Output Level (EPRE) to -60.0 (dBm/15 kHz).
- 14. [LTE] Execute OLVL\_EPRE -75.0 to set Output Level (EPRE) to -75.0 (dBm/15 kHz) and wait a few seconds.
- 15. [InterFreq] Execute CALLSTAT? and check that the call processing static status is 2(= Idle(Regist)).

# 6.2.5.6. Intra-Frequency Cell Reselection

- 1. [IntraFreq] Execute CELLID 100 to set Cell ID to 100.
- 2. [IntraFreq] Execute TAC 000A to set TAC to 000A.
- 3. [IntraFreq] Execute LVL OFF to set Output Level to Off.
- 4. [LTE] Execute OLVL\_EPRE -50.0 to set Output Level (EPRE) to -50.0 (dBm/15 kHz).
- 5. [LTE] Execute QRXLEVMIN\_SIB1 -70 to set Qrxlevmin (SIB1) to -70 (-140 dB).
- 6. **[LTE]** Execute **SINTRA -1** to set **s-IntraSearch** to **Off (∞ dB)**.
- 7. [LTE] Execute NCAINTRAFREQ 1,100 to set the leftmost Intra Frequency Cell Cell ID to 100.
- 8. [LTE] Execute NCAINTRAQOFFSET 0 to set Intra Frequency Cell q-OffsetCell to 0 dB.
- 9. **[LTE]** Turn on the UE power and perform location registration (2.1.3).
- 10. [IntraFreq] Execute LVL ON to set Output Level to On.
- 11. [IntraFreq] Execute OLVL\_EPRE -60.0 to set Output Level (EPRE) to -60.0 (dBm/15 kHz).
- 12. [LTE] Execute OLVL\_EPRE -70.0 to set Output Level (EPRE) to -70.0 (dBm/15 kHz) and wait a few seconds.
- 13. [IntraFreq] Execute CALLSTAT? and check that the call processing static status is 2(= Idle (Regist)).

# 6.3. Measurement Report

This chapter describes the Measurement Report.

This function can verify the Inter-RAT measurement function and receiver characteristics for neighboring cells, such as E-UTRA inter-frequency/intra-frequency, Inter-RAT UTRA FDD/TDD, GSM, CDMA2000 in RRC\_CONNECTED state.

### 6.3.1. Initial Condition Setting

In this and following chapters, the initial settings are 480 ms for Measurement Report - Interval, and Periodical for Measurement Report - Trigger Type. Changes can be made if necessary.

- 1. Execute MEASREP\_INTVAL 480 to send UE Report every 480 ms.
- 2. Execute MEASREP\_TRG PERIODICAL to set Measurement Report Trigger Type to Periodical.

# 6.3.2. Measurement Report Procedure

# 6.3.2.1. Measurement Report for LTE

This chapter describes the UE Report for the Serving Cell (LTE).

- 1. Execute **CALLRFR** to initialize the UE Report value.
- 2. Execute **NEIGHCELLMEAS OFF** to set **Neighbour Cell Measurement** to **OFF**.
- 3. Connect in Test Mode. ( $\rightarrow$ 2.3)
- 4. Execute **MEASREP ON** to request UE Report.
- 5. Execute RSRP? FLAG and check if the Response is 1 to receive the UE Report.
- 6. Execute RSRP? to read the RSRP value.
- 7. To read again, return to Step 4 and continue.

For a one-time UE Report, the changes to the procedure are shown below.

These changes can be applied to the following procedures.

- 5. Execute MEASREP OFF.
- 6. Execute **MEASREP\_ONCE** to request UE report only once.

# 6.3.2.2. Measurement Report for Intra-Frequency

This chapter describes the UE Report for LTE and Intra-Frequency. In the example, the Cell ID for Intra-Frequency is set to 100 and TAC is set to 000A. A UE Report for the Neighbour Cell requires signal input to the UE. Signal Input is also required for the following procedures.

- 1. **[LTE]** Execute **CALLRFR** to initialize the UE Report value.
- 2. [LTE] Execute NCAINTRAFREQ 1,100 to set leftmost Intra Frequency Cell Cell ID to 100.
- 3. **[LTE]** Execute **NEIGHCELLMEAS INTRAFREQ** to set **Neighbour Cell Measurement** to **Intra Frequency**.
- 4. [IntraFreq] Execute CELLID 100 to set Cell ID to 100.
- 5. [IntraFreq] Execute TAC 000A to set TAC to 000A.
- 6. **[LTE]** Connect in the Test Mode. ( $\rightarrow$ 2.3)
- 7. **[LTE]** Execute **MEASREP ON** to request UE Report.
- 8. **[LTE]** Execute MREP\_LTE? FLAG and check if the Response is 1 to receive the UE Report for Intra-Frequency.
- 9. **[LTE]** Execute **MREP\_LTE?** to read the Cell ID, RSRP, and RSRQ values.
- 10. To read again, return to Step 8 and continue.

#### 6.3.2.3. Measurement Report for Inter-Frequency

This chapter describes the UE Report of LTE and Inter-Frequency. In the example, the DL Channel for Inter-Frequency is set to 2525, Cell ID is set to 100 and TAC is set to 000A.

- 1. **[LTE]** Execute **CALLRFR** to initialize the UE Report value.
- 2. [LTE] Execute NCAINTERFREQ 1,2525 to set leftmost Inter Frequency Cell DL Channel to 2525.
- 3. [LTE] Execute NCAINTERCELLID 1,100 to set leftmost Inter Frequency Cell Cell ID to 100.
- 4. [LTE] Execute NEIGHCELLMEAS INTERFREQ to set Neighbour Cell Measurement to Inter Frequency.
- 5. [InterFreq] Execute CELLID to set Cell ID to 100.
- 6. [InterFreq] Execute TAC 0000A to set TAC to 000A.
- 7. **[LTE]** Connect on Test Mode. (→2.3)
- 8. **[LTE]** Execute **MEASREP ON** to request the UE Report.
- 9. **[LTE]** Execute MREP\_LTE? FLAG and check if the Response is 1 to receive the UE Report for Inter-Frequency.
- 10. [LTE] Execute MREP\_LTE? to read the Cell ID, RSRP, and RSRQ values.
- 11. To read again, return to Step 10 and continue.

#### 6.3.2.4. Measurement Report for W-CDMA

This chapter describes the UE Report for LTE and W-CDMA. In the example, the DL Channel for W-CDMA is set to 10700 and Primary Scrambling Code is set to 100.

- 1. **[LTE]** Execute **CALLRFR** to initialize the UE Report value.
- [LTE] Execute NCAWCDMADLUARFCN 1,10700 to set leftmost Inter RAT(W-CDMA) Cell UARFCN to 10700.
- 3. [LTE] Execute NCAWCDMACELLID 100 to set Inter RAT(W-CDMA) Cell Cell ID to 100.
- 4. [LTE] Execute NEIGHCELLMEAS WCDMA to set Neighbour Cell Measurement to W-CDMA.
- 5. [W-CDMA] Execute DLCHAN 10700 to set DL Channel to 10700.
- 6. **[W-CDMA]** Execute **PRISCRCODE 100** to set **Primary Scrambling Code** to **100**.
- 7. **[LTE]** Connect on Test Mode.  $(\rightarrow 2.3)$
- 8. **[LTE]** Execute **MEASREP ON** to request the UE Report.
- 9. **[LTE]** Execute **MREP\_WCDMA? FLAG** and check if the Response is 1 to receive the UE Report for W-CDMA.
- 10. **[LTE]** Execute **MREP WCDMA?** to read the Cell ID, and RSCP values.
- 11. To read again, return to Step 10 and continue.

# 6.3.2.5. Measurement Report for TD-SCDMA

This chapter describes the UE Report of LTE and TD-SCDMA. In the example, the Channel in TD-SCDMA is set to 10054 and Scrambling Code ID is set to 0.

- 1. **[LTE]** Execute **CALLRFR** to initialize the UE Report value.
- 2. **[LTE]** Execute NCATDSDLUARFCN 1,10054 to set leftmost Inter RAT(TD-SCDMA) Cell UARFCN to 10054.
- 3. [LTE] Execute NCATDSCELLID 0 to set Inter RAT(TD-SCDMA) Cell Cell ID to 0.
- 4. **[LTE]** Execute **NEIGHCELLMEAS TDSCDMA** to set **Neighbour Cell Measurement** to **TD-SCDMA**.
- 5. **[TD-SCDMA]** Execute **CHAN 10054** to set **Channel** to **10054**.
- 6. **[TD-SCDMA]** Execute **SCRCODEID 0** to set **Scrambling Code ID** to **0**.
- 7. **[LTE]** Connect on Test Mode. ( $\rightarrow$ 2.3)
- 8. **[LTE]** Execute **MEASREP ON** to request the UE Report.
- 9. **[LTE]** Execute **MREP\_TDSCDMA? FLAG** and check if the Response is 1 to receive the UE Report for TD-SCDMA.
- 10. **[LTE]** Execute **MREP\_TDSCDMA?** to read the Cell ID, and RSCP values.
- 11. To read again, return to Step 10 and continue.

#### 6.3.2.6. Measurement Report for GSM

This chapter describes the UE Report of LTE and GSM. In the example, the CCH Channel in GSM is set to 1 and System Combination is set to GSM/DCS1800.

- 1. **[LTE]** Execute **CALLRFR** to initialize the UE Report value.
- 2. **[LTE]** Execute **NCABCCHARFCN 1,1,DCS1800** to set **leftmost Inter RAT(GSM) Cell BCCH-ARFCN** and **Band** to **1** and **DCS1800**, respectively.
- 3. **[LTE]** Execute **NEIGHCELLMEAS GSM** to set **Neighbour Cell Measurement** to **GSM**.
- 4. [GSM] Execute SYSCMB DCS1800 to set System Combination to GSM/DCS1800.
- 5. **[GSM]** Execute **CTRLCH 1** to set **CCH Channel** to **1**.
- 6. **[LTE]** Connect on Test Mode. (→2.3)
- 7. **[LTE]** Execute **MEASREP ON** to request the UE Report.
- 8. **[LTE]** Execute **MREP\_GSM? FLAG** and check if the Response is 1 to receive the UE Report for GSM.
- 9. **[LTE]** Execute MREP\_GSM? to read the ARFCN, NCC, BCC, and RxLev values.
- 10. **[LTE]** Execute **MREP\_GSM\_BAND?** to read the Band value.
- 11. To read again, return to Step 9 and continue.

# 6.3.2.7. Measurement Report for 1xEV-DO

This chapter describes the UE Report for LTE and 1xEV-DO. In the example, the Channel in 1xEV-DO is set to 300, Band Class is set to 1 and Pilot PN Off is set to 0.

- 1. **[LTE]** Execute **CALLRFR** to initialize the UE Report value.
- 2. [LTE] Execute NCAEVDOARFCN 1,300 to set leftmost Inter RAT(1xEV-DO) Cell ARFCN to 300.
- 3. [LTE] Execute NCAEVDOBAND BC1 to set Inter RAT(1xEV-DO) Cell Band Class to bc1.
- 4. [LTE] Execute NCAEVDOCELLID 0 to set Inter RAT(1xEV-DO) Cell Cell ID to 0.
- 5. **[LTE]** Execute **NEIGHCELLMEAS EVDO** to set **Neighbour Cell Measurement** to **1xEV-DO**.
- 6. [1xEV-DO] Execute BANDCLASS 1 to set Band Class to 1.
- 7. [1xEV-DO] Execute CHAN 300 to set Channel to 300.
- 8. [1xEV-DO] Execute PNOFFS 0 to set Pilot PN Offset to 0.
- 9. **[LTE]** Connect on Test Mode. (→2.3)
- 10. **[LTE]** Execute **MEASREP ON** to request the UE Report.
- 11. [LTE] Execute MREP\_EVDO? FLAG and check if the Response is 1 to receive the UE Report for 1xEV-DO.
- 12. **[LTE]** Execute **MREP\_EVDO?** to read the Cell ID and PilotStrength.
- 13. To read again, return to Step 12 and continue.

# 6.3.2.8. Measurement Report for CA

This chapter describes the UE Report for CA. In the example, the initial condition is set ( $\rightarrow$ 2.2.3) and the UE Report is requested when SCC Activation is Off and On.

- 1. Execute **CALLRFR** to initialize the UE Report value.
- 2. Execute MEASCYCLE\_SCC1 SF1280 to set SCell Measurement Cycle of SCC-1 to sf1280.
- 3. Execute ACT\_SCC1 OFF to set SCC-1 Activation to OFF.
- 4. Connect in the Test Mode. ( $\rightarrow$ 2.2.5)
- 5. Execute **MEASREP ON** to request UE Report.
- 6. Execute RSRP\_SCC1? FLAG and check if the Response is 1 to receive the UE Report for SCC-1.
- 7. Execute **RSRP SCC1?** to read the SCC-1 RSRP value.
- 8. To read again, return to Step 7 and continue.
- 9. Execute **MEASREP OFF** to switch OFF transition for the UE Report.
- 10. Execute **CALLRFR** to initialize the UE Report value.
- 11. Execute **ACT\_SCC1 ON** to set **SCC-1 Activation** to **ON**.
- 12. Execute **MEASREP ON** to request the UE Report.
- 13. Execute RSRP\_SCC1? FLAG and check if the Response is 1 to receive the UE Report for SCC-1.
- 14. Execute RSRP\_SCC1? to read the RSRP value for SCC-1.
- 15. To read again, return to Step 14 and continue.

# 7. LTE VoLTE Echoback Test (MT8821C Only)

The following test procedures can be used for the MT8821C only.

#### 7.1. LTE VoLTE Echoback Test

The VolTE Echoback between the internal IMS server of the MT8821C and the UE can be tested by installing the MX882164C LTE VolTE Echoback option in the MT8821C.

#### **NOTES:**

◆ The VolTE Connection Test can be performed even without the MX882112C/13C-006 IP Data Transfer Option License.

The following test procedure is based on hands-on operation. Refer to the LTE measurement software operation manual for the basic operation and remote commands.

# 7.1.1. Connection Diagram

# 7.1.1.1. Connection Diagram for IP Data Verification using MT8821C

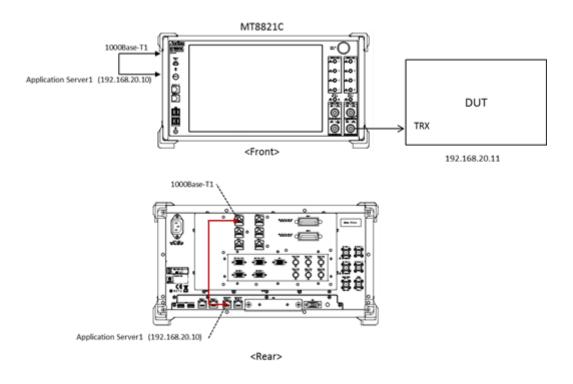

Figure 7.1.1-1 Connection Diagram for LTE VoLTE Echoback Test (MT8821C, using internal IMS server)

#### <Required Equipment>

- LTE mobile terminal supporting VoLTE connection
- RF cable to connect MT8821C and LTE mobile terminal
- Crossover cable to connect MT8821C and application server

<sup>\*</sup> Windows is a registered trademark of Microsoft Corporation in the USA and other countries.

## 7.1.2. Application Server Connection and Setting

With the MT8821C powered–down (OFF), use a crossover Ethernet cable to connect the 1000Base–TX port to the Application Server1 on the back panel of the MT8821C. Set TCP/IP of the internal Application Server1. When performing VoLTE call tests using Phone2, use an Ethernet cable to connect the 1000Base–T2 port to the Application Server2. Then set TCP/IP of Application Server2.

### 7.1.2.1. IPv4

TCP/IP Setting for Application Server1 (Phone1) or Application Server2 (Phone2).

1. Open the **Control Panel – Network and Sharing Center – Change adapter setting**, and double–click the Application Server1.

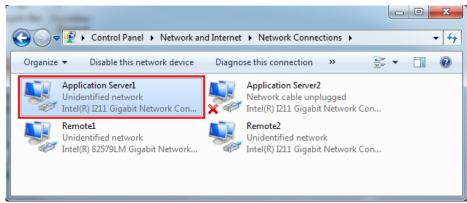

Figure 7.1.2.1-1 Change Adapter Setting Window (MT8821C)

2. Double-click Properties of the Application Server1 or Application Server2 Status window, and double-click Internet Protocol (TCP/IPv4) to open the Internet Protocol (TCP/IP) Properties window.

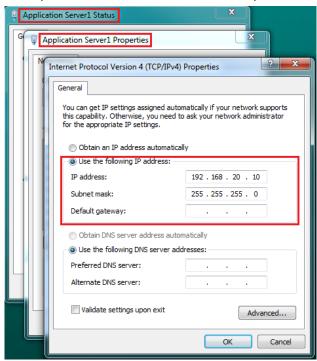

Figure 7.1.2.2-2 Internet Protocol (TCP/IPv4) Properties Window (MT8821C)

3. Choose Use the following IP address and set IP address and Subnet mask as follows:

IP address: 192.168.20.10 Subnet mask: 255.255.255.0

The settings above are for Phone1. When using Phone2, please use the IP address and subnet mask specified below.

IP address: 192.168.21.10 Subnet mask: 255.255.255.0

NOTE: For Phone1 and/or Phone2, set the same Application Server IP addresses in Call Processing 

Packet [Server IP Address] parameter. Set Phone1 [Server IP Address] to Application Server1 IP 
address and set Phone2 [Server IP Address] to Application Server2 IP address.

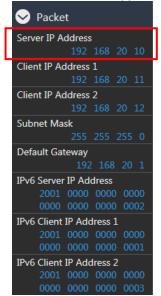

Figure 7.1.2.3--3 Server IPv4 Address Setting Screen (MT8821C)

4. Click **Advanced...** to open the **Advanced TCP/IP Settings** window.

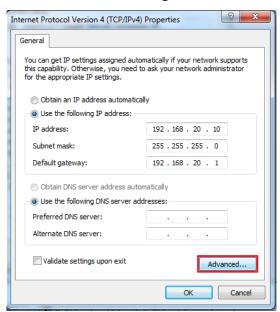

Figure 7.1.2.4-4 Internet Protocol (TCP/IPv4) Properties Window (MT8821C)

5. Click **Add...** to open the TCP/IP Address window.

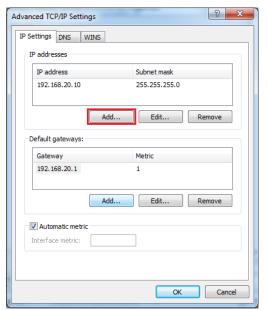

Figure 7.1.2.5-5 Advanced TCP/IP Settings Window (MT8821C)

- 6. Click **Add...** to open the **TCP/IP Address** window.
- 7. Set **IP address** and **Subnet mask** as follows:

IP address: 192.168.1.1 Subnet mask: 255.255.255.0

The settings above are for Phone1. When using Phone2, please use the IP address and subnet mask specified below.

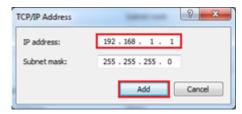

IP address: 192.168.2.1 Subnet mask: 255.255.255.0

Figure 7.1.2.6-6 TCP/IPv4 Address Window (MT8821C)

NOTE: For Phone1 and/or Phone2, set the same Advanced Setting IP addresses in Call Processing→IMS

Service→[IMS Server IPv4 Address] parameter. Set Phone1 [IMS Server IPv4 Address] to

Application Server1 Advanced Setting IP address and set Phone2 [IMS Server IPv4 Address] to

Application Server2 Advanced Setting IP address.

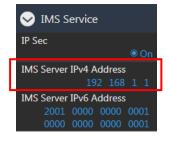

Figure 7.1.2.7-7 IMS Server IPv4 Address Setting Screen (MT8821C)

- 8. Click **OK** to close the **TCP/IPv4 Address** window.
- 9. Click **OK** twice to close the **Internet Protocol (TCP/IP) Properties** window.
- 10. Click **Close** to close the **Application Server1 Status** window.

#### IPv6

TCP/IP Setting for Application Server1 (Phone1) or Application Server2 (Phone2).

 Open the Control Panel - Network and Sharing Center - Change adapter setting, and double-click the Application Server1 or Application Server2.

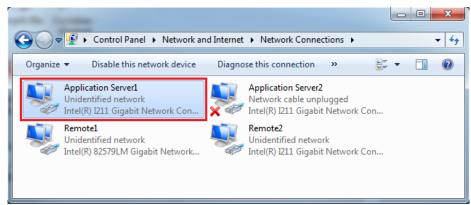

Figure 7.1.2.2-1 Change Adapter Setting Window (MT8821C)

2. Double-click **Properties** of the **Application Server1** or **Application Server2 Status** window, and double-click **Internet Protocol (TCP/IPv6)** to open the **Internet Protocol (TCP/IP) Properties** window.

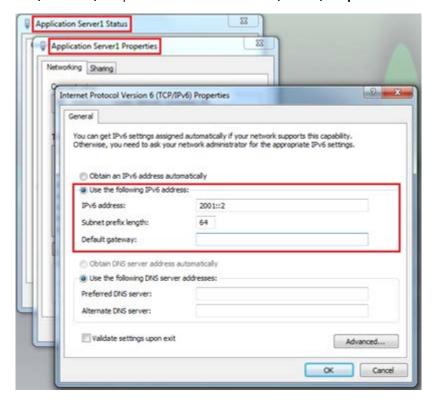

Figure 7.1.2.2-2 Internet Protocol (TCP/IPv6) Properties Window (MT8821C)

3. Choose **Use the following IPv6 address** and set **IP address** and **Subnet mask** as follows:

IPv6 address: 2001::2 Subnet prefix length: 64

The settings above are for Phone1. When using Phone2, please use the IP address and subnet prefix length specified below.

IP address: 2001:0:0:2::2

Subnet prefix length: 64

#### **NOTES:**

- Places with contiguous 0s in the IPv6 Server IP Address captured at Index No IP Address of step 4 'netsh
  int ipv6 set' are abbreviated as::. For example IPv6 Server IP Address
  2001:0000:0000:0000:0000:0000:0000:0002 displayed in the following screen is abbreviated to 2001::2.
- For Phone1 and/or Phone2, set the same IPv6 addresses in Call Processing→Packet→[IPv6 Server IP
  Address] parameter. Set Phone1 [IPv6 Server IP Address] to Application Server1 IPv6 address and set
  Phone2 [IPv6 Server IP Address] to Application Server2 IPv6 address.

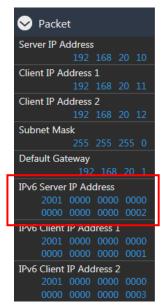

Figure 7.1.2.2-3 Server IPv6 Address Setting Screen (MT8821C)

4. Click **Advanced...** to open the **Advanced TCP/IP Settings** window.

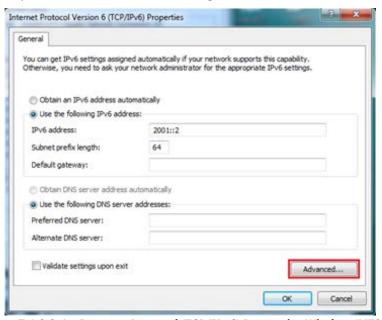

Figure 7.1.2.2-4 Internet Protocol (TCP/IPv6) Properties Window (MT8821C)

5. Click **Add...** to open the **TCP/IP Address** window.

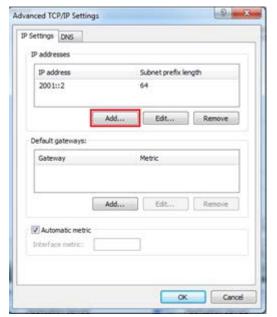

Figure 7.1.2.2-5 Advanced TCP/IP Settings Window (MT8821C)

- 6. Click **Add...** to open the **TCP/IP Address** window.
- 7. Set **IP address** and **Subnet mask** as follows:

IPv6 address: 2001:0:0:1::1 Subnet prefix length: 64

The settings above are for Phone1. When using Phone2, please use the IP address and subnet prefix length specified below.

IP address: 2001:0:0:3::1 Subnet prefix length: 64

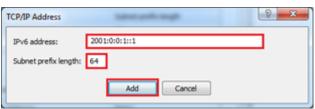

Figure 7.1.2.2-6 TCP/IPv6 Address Window (MT8821C)

NOTE: For Phone1 and/or Phone2, set the same Advanced Setting IPv6 addresses in Call Processing→

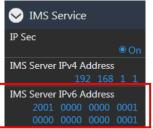

IMS Service→[IMS Server IPv6 Address] parameter. Set Phone1 [IMS Server IPv6 Address] to Application Server1 Advanced Setting IPv6 address and set Phone2 [IMS Server IPv6 Address] to Application Server2 Advanced Setting IPv6 address.

Figure 7.1.2.2-7 IMS Server IPv6 Address Setting Screen (MT8821C)

- 8. Click **OK** to close the **TCP/IPv6 Address** window.
- 9. Click **OK** twice to close the **Internet Protocol (TCP/IP) Properties** window.
- 10. Click **Close** to close the **Application Server1 Status** window.

- 11. Reboot the MT8821C.
- 12. Select and load the LTE measurement software to Phone1.

## 7.1.3. Initial Condition Setting

The following shows how to set-up the test condition for VoLTE Echoback.

- 1. Execute **Preset** to Initialize.
- 2. Set UL Channel to 18300.

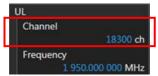

Figure 7.1.3-1 *UL Channel Setting at Common Parameter Screen (MT8821C)* 

3. Set Channel Coding to Packet.

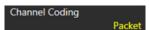

Figure 7.1.3-2 Channel Coding Setting at Common Parameter Screen (MT8821C)

NOTE: If the MX882112C/13C-006 IP Data Transfer option is not installed, set Channel Coding to RMC and Set Test Mode to Off at the Call Processing Parameter screen.

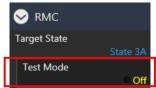

Figure 7.1.3-3 Test Mode Setting at Call Processing Parameter Screen (MT8821C)

4. Set a **UE Category**.

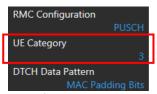

Figure 7.1.3-4 UE Category Setting at Common Parameter Screen (MT8821C)

5. Set SIM Model Number to match the IMS Authentication Parameter with the SIM in use.

NOTE: When using a SIM with a model number that is not included in the available SIM Model Numbers, the settings for Authentication Algorithm, Authentication Key K, AMF, OPc must be set accordingly.

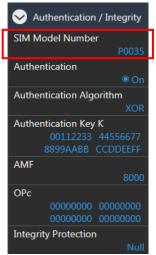

Figure 7.1.3-5 SIM Model Number Setting at Call Processing Parameter Screen (MT8821C)

6. Set Service Type to VoLTE (Voice).

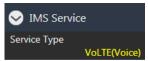

Figure 7.1.3-6 Service Type Setting at Call Processing Parameter Screen (MT8821C)

7. Set **VoLTE APN.** (→7.1.4)

9.

NOTE: When [ims] or [IMS] is included in the UE's Volte APN character string, Volte APN setting is unnecessary. Otherwise, when [ims] or [IMS] is not included, please set the Volte APN according to section 7.1.4.

8. Set VolTE Codec Rate to 23.85kbps (WB).

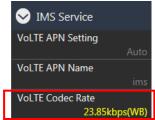

Figure 7.1.3-7 VolTE Codec Rate Setting at Call Processing Parameter Screen (MT8821C)

10. Set **IMS Authentication** to match the **IMS Authentication Parameter** with the SIM in use.

NOTE: For cases where the Call Processing Parameter - Authentication/Integrity - SIM Model Number is set to a value other than [User], the IMS Authentication Authentication Algorithm, Authentication Key K, and OPc will be set automatically. However, these parameters must be set manually for the SIM Model Number set to User, or when each Call Processing Parameter - Authentication/Integrity setting does not match the required setting.

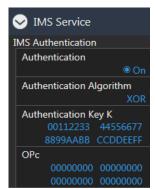

Figure 7.1.3-8 IMS Authentication at Call Processing Parameter Screen (MT8821C)

11. Set IMS Client IPv4 Address to 192.168.1.2.

NOTE: The IP address above is for Phone1. When using Phone2, please set the IP address to 192.168.2.2.

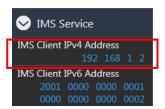

Figure 7.1.3-9 IMS Client IPv4 Address Setting at Call Processing Parameter Screen (MT8821C)

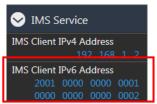

2001:0000:0000:0003:0000:0000:0000:0002.

Figure 7.1.3-10 IMS Client IPv6 Address Setting at Call Processing Parameter Screen (MT8821C)

## 7.1.4. VolTE APN Setting

VolTE APN setting for establishing IMS/SIP Communication Bearer.

included in the character string.

When [ims] or [IMS] is not included in the UE's VolTE APN character string, please set the APN according to the example below. Any APN name can be set by using the command VOLTEAPNNAME "" with alphanumeric characters as the input. Note that APN can only be set by remote command.

- 1. Execute VOLTEAPNSET USERDEFINE to set Call Processing Parameter IMS Service VoLTE APN Setting to User Define.
- 2. Execute VOLTEAPNNAME "abc" to set Call Processing Parameter IMS Service VoLTE APN Name to abc.

  NOTE: When VoLTE APN Setting is set to Auto, VoLTE APN Name setting is not used, and IMS/SIP

  Communication Bearer is established using the UE's VoLTE APN Setting with [ims] or [IMS]

Volte APN Setting
User Define

Volte APN Name

abc

Volte Codec Rate

Figure 7.1.4-1 VolTE APNSetting at Call Processing Parameter Screen (MT8821C)

## 7.1.5. Registration and IMS Registration

Perform UE Location Registration, Packet connection and IMS Registration.

- 1. Connect the UE to the MT8821C.
- 2. Select the Signaling screen of the MT8821C.
- 3. Switch on the UE.
- Wait for packet communication from the mobile terminal to be established.
   The MT8821C call processing status changes from Idle→Registration→Connected.
- 5. The MT8821C IMS status changes from IMS Off→IMS Idle within 10 seconds.

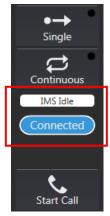

Figure 7.1.5-1 Call Processing and IMS Status Screen (MT8821C)

NOTE: When the call processing status has returned to Idle due to unexpected call disconnection (e.g. End Call key press or Call drop from UE), press the VolTE End Call key twice to return the IMS status to Off. Then, please restart the UE.

### 7.1.6. Echoback Test

4.

After IMS Registration, perform VoLTE Echoback on the packet connection.

1. Set VoLTE Test Mode to Echo.

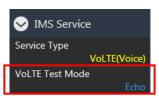

Figure 7.1.6-1 VolTE Test Mode Setting at Call Processing Parameter Screen (MT8821C)

- 2. Wait for **IMS Registration** to be completed in 7.1.4.
- 3. Make a voice call to a random phone number from the UE.

  NOTE 1: The MT8821C does not support emergency call numbers like 911, 110, 119 etc.
  - The MT8821C IMS status changes from IMS Idle→IMS Calling→IMS Connected.
- 5. Talk into the microphone, the echoback voice can be heard from the UE speaker.
- End the call from the UE. (Or press VolTE End Call key in the lower-right corner of the MT8821C Signaling screen.)
- 7. The MT8821C IMS status changes from IMS Connected→IMS Idle.
- 8. Press **VolTE Start Call** in the lower-right corner of the MT8821C Signaling screen.
- 9. The MT8821C IMS status changes from IMS Idle→IMS Ringing, then after answering the phone, the status changes from IMS Ringing→IMS Connected.
- 10. Talk into the microphone: the echoback voice can be heard from the UE speaker.
- 11. Press **VoLTE End Call** in the lower-right corner of the MT8821C Signaling screen. (Or end the call from the UE.)
- 12. The MT8821C IMS status changes from IMS Connected→IMS Idle.

NOTE 2: When the call processing status has returned to Idle due to unexpected call disconnection (e.g. End Call key press or Call drop from UE), press the VolTE End Call key twice to return the IMS status to Off. Then, please restart the UE.

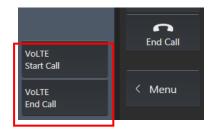

Figure 7.1.6-2 VolTE Start Call and VolTE End Call Key at Signaling Screen (MT8821C)

## 7.1.7. Downlink Fixed Data Test

After IMS Registration, perform VoLTE Echoback on the packet connection.

1. Set VolTE Test Mode to Downlink Fixed Data.

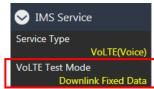

Figure 7.1.7-1 VoLTE Test Mode Setting at Call Processing Parameter Screen (MT8821C)

- 2. Wait for IMS Registration to be completed in 7.1.4.
- 3. Make a voice call to a random phone number from the UE.
  - NOTE 1: The MT8821C does not support emergency call numbers like 911, 110, 119 etc.
- 4. The MT8821C IMS status changes from IMS Idle→IMS Calling→IMS Connected.
- 5. Whether talking or not into the microphone, a tone signal can be heard from the UE speaker.
- 6. End the call from the UE. (Or press **VoLTE End Call** in the lower-right corner of the MT8821C Signaling screen.)
- 7. The MT8821C IMS status changes from IMS Connected→IMS Idle.
- 8. Press **VolTE Start Call** in the lower-right corner of the MT8821C Signaling screen.
- 9. The MT8821C IMS status changes from IMS Idle→IMS Ringing, then after answering the phone, the status changes from IMS Ringing→IMS Connected.
- 10. Whether talking or not into the microphone, a tone signal can be heard from the UE speaker.
- 11. Press **VoLTE End Call** in the lower-right corner of the MT8821C Signaling screen. (Or end the call from the UE.)
- 12. The MT8821C IMS status changes from IMS Connected→IMS Idle.
  - NOTE 2: When the call processing status has returned to Idle due to unexpected call disconnection (e.g. End Call key press or Call drop from UE), please press the [Volte End Call] key twice to return the IMS status to Off. Then, please restart the UE.

### 7.1.8. Downlink SID Data Test

After IMS Registration, perform VoLTE Echoback on the packet connection.

Set VolTE Test Mode to SID.

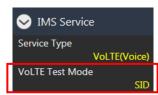

Figure 7.1.8-1 VoLTE Test Mode Setting at Call Processing Parameter Screen (MT8821C)

- 2. Wait for IMS Registration to be completed in 7.1.4.
- 3. Make a voice call to a random phone number from the UE.
  - NOTE 1: The MT8821C does not support emergency call numbers like 911, 110, 119 etc.
- 4. The MT8821C IMS status changes from IMS Idle→IMS Calling→IMS Connected.
- 5. Whether talking or not into the microphone, no voice can be heard from the UE speaker.
- 6. End the call from the UE. (Or press **VolTE End Call** in the lower-right corner of MT8821C Signaling screen.)
- 7. The MT8821C IMS status changes from IMS Connected → IMS Idle.
- 8. Press **VolTE Start Call** in the lower-right corner of the MT8821C Signaling screen.
- 9. The MT8821C IMS status changes from IMS Idle→IMS Ringing, then after answering the phone, the status changes from IMS Ringing→IMS Connected.
- 10. Whether talking or not into the microphone, no voice can be heard from the UE speaker.
- 11. Press **VolTE End Call** in the lower-right corner of the MT8821C Signaling screen. (Or end the call from the UE.)
- 12. The MT8821C IMS status changes from IMS Connected→IMS Idle.

NOTE 2: When the call processing status has returned to Idle due to unexpected call disconnection (e.g. End Call key press or Call drop from UE), please press the VoLTE End Call key twice to return the IMS status to Off. Then, restart the UE.

# 8. SMS Test (Only MT8821C)

## 8.1. MT8821C → UE SMS send

This is an example of sending an SMS from the MT8821C to the UE. Input alphanumeric characters at SENDSMS USER "". The character limit is 160 max.

The connection to the UE is the same procedure as described in 2.1.1 Connection Diagram to 2.1.4 Test Mode Connection and Disconnection.

## 8.1.1. Send SMS

- 1. Execute CALLSTATIC? to confirm the call processing stationary status is 6 (Connected).
- 2. Execute **SENDSMS\_USER** "Hello world" to send an SMS from MT8821C to the UE.
- 3. Confirm that the UE successfully received the SMS "Hello world"

## 8.2. UE → MT8821C SMS receive

This is an example of receiving an SMS sent from the UE to the MT8821C. The MT8821C receives the SMS from the UE, and the user confirms the message from the guery result.

The connection to the UE uses the same procedure as described in 2.1.1 Connection Diagram to 2.1.4 Test Mode Connection and Disconnection.

### 8.2.1. Receive SMS

- 1. Execute SMS MSG? FLAG to confirm the SMS reception flag is 0 (unreceived).
- 2. Send the SMS message "Hello world" from the UE.
- 3. Execute **SMS MSG? FLAG** to confirm the SMS reception flag is 1 (received).
- 4. Execute **SMS\_MSG?** to confirm the query result is "Hello world".

### 8.2.2. Clear SMS

- 1. To clear the received SMS, execute **SMSCLR**.
- 2. Execute SMS\_MSG? FLAG to confirm the SMS reception flag is 0 (unreceived).
- 3. Execute **SMS\_MSG?** to confirm the query result is "-" (Initial value).
- 4. The SMS reception test can be continued by following the procedure described in 8.2.1.

# 9. 4x2, 4x4 MIMO (MT8821C Only)

FDD/TDD 4x2 MIMO (TM3) and 4x4 MIMO (TM3/ TM4/TM9) throughput measurement capability is enabled when options MX882112C/13C-021 are installed. In addition, the following features can be tested by installing the other options listed in the table below.

| Feature            | Required Option MX8821 |     |            |          |          |          |     |     |
|--------------------|------------------------|-----|------------|----------|----------|----------|-----|-----|
|                    |                        | 12  | <u>2</u> C |          | 13C      |          |     |     |
|                    | 006                    | 021 | 022        | 026      | 006      | 021      | 022 | 026 |
| FDD non CA(RMC)    |                        |     | -          | -        | -        |          |     |     |
| TDD non CA(RMC)    |                        |     | -          | -        | -        |          |     |     |
| FDD non CA(Packet) | √                      |     |            |          |          |          |     |     |
| TDD non CA(Packet) |                        |     |            |          | √        |          |     |     |
| FDD DL 2CA(RMC)    |                        | √   |            |          |          |          |     |     |
| TDD DL 2CA(RMC)    |                        |     | -          | -        | -        | <b>√</b> |     |     |
| FDD DL 2CA(Packet) | <b>√</b>               | √   | -          | <b>√</b> | -        | -        |     |     |
| TDD DL 2CA(Packet) |                        |     |            |          | <b>√</b> | <b>√</b> |     | √   |
| FDD UL 2CA(RMC)    |                        | √   | √          |          |          |          |     |     |
| TDD UL 2CA(RMC)    |                        |     |            |          |          | √        | √   |     |
| Joint CA(RMC)*1,*2 |                        | √   |            |          |          | √        |     |     |

<sup>\*1:</sup> HARQ re-transmission is not supported.

## 9.1. 4x4 MIMO

### 9.1.1. LTE non CA

## 9.1.1.1. Connection Diagram

For the table below, Input/Output and UL/DL Antenna Port connections are shown in Figure 9.1.1.1-1.

| UL/DL | Antenna | Port           |  |
|-------|---------|----------------|--|
| DL    | 1       | Phone1 - AUX1  |  |
|       | 2       | Phone2 - AUX1  |  |
|       | 3       | Phone1 - AUX3  |  |
|       | 4       | Phone2 - AUX3  |  |
| UL    | 1       | Phone1 - Main1 |  |

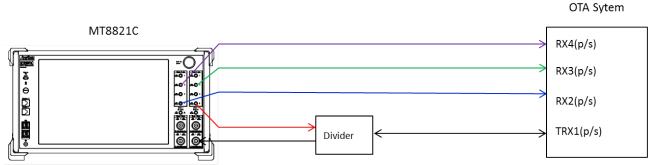

Figure 9.1.1.1-1 Connection diagram for single cell using AUX ports

For the table below, Input/Output and UL/DL Antenna Port connections are shown in Figure 9.1.1.1-2.

| UL/DL | Antenna | Port           |  |  |
|-------|---------|----------------|--|--|
| DL    | 1       | Phone1 - Main1 |  |  |
|       | 2       | Phone2 – Main1 |  |  |
|       | 3       | Phone1 - AUX3  |  |  |
|       | 4       | Phone2 - AUX3  |  |  |
| UL    | 1       | Phone1 - Main1 |  |  |

<sup>\*2:</sup> For PCell TDD, only Uplink Downlink Configuration 1 is supported.

<sup>\*3:</sup> For UL CA, power control of SCC is not supported.

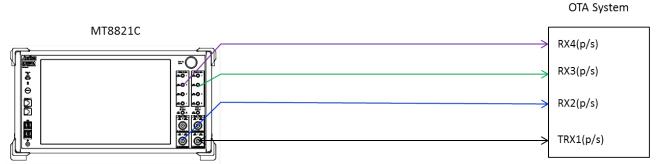

Figure 9.1.1.1-3 Connection diagram for single cell using AUX and Main ports

### 9.1.1.2. Initial Condition Setting

Initial settings must be configured before measurement. In this sample sequence, connection diagram in figure 9.1.2-1, DL Channel 300, 20MHz Channel Bandwidth and 4x4 MIMO (TM3) Antenna Configuration are set. The settings detailed in this section are assumed to be already configured in the succeeding sections. In case of 4x4 MIMO(TM9) and RF cable connection with UE, execute Propagation Matrix setting of Step 11.

- 1. Execute **PRESET** to initialize parameters.
- 2. Execute **CALLPROC ON** to set **Call Processing** to **On**.
- Execute DLCHAN 300 to set Common Parameter UL Channel and DL Channel to 18300 and 300 respectively.
- 4. Execute BANDWIDTH 20MHZ to set Common Parameter Channel Bandwidth to 20MHz.
- 5. Execute ANTCONFIG 4X4 TM3 to set Common Parameter Antenna Configuration to 4x4MIMO(TM3).
- 6. Execute **TXOUT 1,AUX** to set Phone1 **TX1** to **AUX1**.
- 7. Execute **TXOUT 3,AUX** to set Phone1 **TX3** to **AUX3**.
- 8. Execute **TXOUT P2 1,AUX** to set Phone2 **TX1** to **AUX1**.
- 9. Execute **TXOUT\_P2 3,AUX** to set Phone2 **TX3** to **AUX3**.
- 10. Execute **UECAT CAT5** to set **Call Processing Parameter UE Category** to **5**.
- 11. Execute MATRIX B1 to set Common Parameter Propagation Matrix to TS36.521-1 B.1.

### Note1:

After execution of Step 5, it takes about 30 seconds for the internal settings to switch. Please set the Time Out period for Query Commands to be greater than 30 seconds.

#### Note2:

In Step 10, please set the UE Category that matches the UE Capability.

#### Note3

Execute step 11 when the Antenna Configuration setting is 4x4 MIMO (TM9) and the UE is connected with the RF cable. This is unnecessary for the OTA environment and other Antenna Configuration settings.

## 9.1.2. 2DL CA without UL CA

## 9.1.2.1. Connection Diagram

For the tables below, Input/Output and UL/DL Antenna Port connections are shown in Figure 9.1.2.1-1.

| PCC   |                     |                |  |  |  |  |
|-------|---------------------|----------------|--|--|--|--|
| UL/DL | UL/DL Antenna InOut |                |  |  |  |  |
| DL    | 1                   | Phone1 - AUX1  |  |  |  |  |
|       | 2                   | Phone2 - AUX1  |  |  |  |  |
|       | 3                   | Phone1 - AUX3  |  |  |  |  |
|       | 4                   | Phone2 - AUX3  |  |  |  |  |
| UL    | 1                   | Phone1 - Main1 |  |  |  |  |

| SCC1  |         |               |  |  |  |  |  |
|-------|---------|---------------|--|--|--|--|--|
| UL/DL | Antenna | InOut         |  |  |  |  |  |
| DL    | 1       | Phone1 – AUX2 |  |  |  |  |  |
|       | 2       | Phone2 – AUX2 |  |  |  |  |  |
|       | 3       | Phone1 – AUX4 |  |  |  |  |  |
|       | 4       | Phone2 – AUX4 |  |  |  |  |  |
| UL    |         |               |  |  |  |  |  |

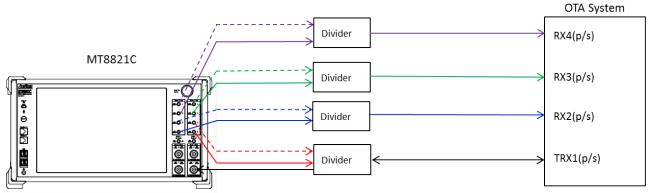

FIgure 9.1.2.1-1 Connection diagram for 2DL CA without UL CA using AUX ports

For the tables below, Input/Output and UL/DL Antenna Port connections are shown in Figure 9.1.2.1-2.

|       | PCC           |                |  |  |  |  |
|-------|---------------|----------------|--|--|--|--|
| UL/DL | Antenna InOut |                |  |  |  |  |
| DL    | 1             | Phone1 - Main1 |  |  |  |  |
|       | 2             | Phone2 - Main1 |  |  |  |  |
|       | 3             | Phone1 - AUX3  |  |  |  |  |
|       | 4             | Phone2 - AUX3  |  |  |  |  |
| UL    | 1             | Phone1 - Main1 |  |  |  |  |

| 3001  |         |                |  |  |  |  |  |
|-------|---------|----------------|--|--|--|--|--|
| UL/DL | Antenna | InOut          |  |  |  |  |  |
| DL    | 1       | Phone1 – Main1 |  |  |  |  |  |
|       | 2       | Phone2 – Main1 |  |  |  |  |  |
|       | 3       | Phone1 – AUX4  |  |  |  |  |  |
|       | 4       | Phone2 – AUX4  |  |  |  |  |  |
| UL    |         |                |  |  |  |  |  |

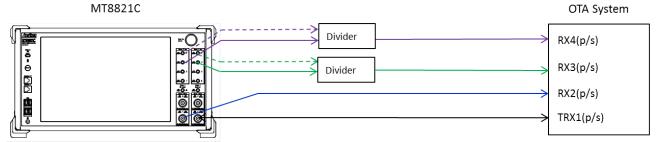

Figure 9.1.2.1-2 Connection diagram for 2DL CA without UL CA using AUX and Main ports

### 9.1.2.2. Initial Condition Setting

Initial settings must be configured before measurement. In this sample sequence, connection diagram in figure 9.1.2.1-1, PCC DL Channel 300, SCC1 DL Channel 1575, 20MHz PCC/SCC1 Channel Bandwidth and 4x4 MIMO (TM3) Antenna Configuration are set. The settings detailed in this section are assumed to be already configured in the succeeding sections. In case of 4x4 MIMO(TM9) and RF cable connection with UE, execute Propagation Matrix setting of Step 19.

- 1. Execute **PRESET** to initialize parameters.
- 2. Execute CHCODING RMC DL CA PCC to set Common Parameter Channel Coding to RMC(DL CA).
- 3. Execute DLSCC 1 to set Call Processing Parameter Number of DL SCC to 1.
- 4. Execute **CALLPROC ON** to set **Call Processing** to **On**.
- Execute DLCHAN 300 to set Common Parameter UL Channel and DL Channel to 18300 and 300 respectively.
- 6. Execute DLCHAN\_SCC1 1575 to set Common Parameter SCC-1 DL Channel to 1575.
- 7. Execute BANDWIDTH 20MHZ to set Common Parameter Channel Bandwidth to 20MHz.
- 8. Execute BANDWIDTH\_SCC1 20MHZ to set Common Parameter SCC-1 Channel Bandwidth to 20MHz.
- 9. Execute ANTCONFIG 4X4\_TM3 to set Common Parameter Antenna Configuration to 4x4MIMO(TM3).
- 10. Execute **TXOUT 1,AUX** to set Phone1 **TX1** to **AUX1**.
- 11. Execute **TXOUT 2,AUX** to set Phone1 **TX2** to **AUX2**.
- 12. Execute **TXOUT 3,AUX** to set Phone1 **TX3** to **AUX3**.
- 13. Execute **TXOUT 4.AUX** to set Phone1 **TX4** to **AUX4**.
- 14. Execute **TXOUT P2 1,AUX** to set Phone2 **TX1** to **AUX1**.
- 15. Execute **TXOUT P2 2,AUX** to set Phone2 **TX2** to **AUX2**.
- 16. Execute TXOUT\_P2 3,AUX to set Phone2 TX3 to AUX3.
- 17. Execute **TXOUT P2 4,AUX** to set Phone2 **TX4** to **AUX4**.
- 18. Execute **UECAT CAT11** to set **Call Processing Parameter UE Category** to **11**.
- 19. Execute MATRIX B1 to set Common Parameter Propagation Matrix to TS36.521-1 B.1.

#### Note1:

After execution of Step 9, it takes about 30 seconds for the internal settings to switch. Please set the Time Out period for Query Commands to be greater than 30 seconds.

#### Note2:

Please set UE Category suited for UE Capability in Step 18.

#### Note3:

Execute step 19 when the Antenna Configuration setting is 4x4 MIMO (TM9) and the UE is connected with the RF cable. This is unnecessary for the OTA environment and other Antenna Configuration settings.

### 9.2. 4x2 MIMO

### 9.2.1. LTE non CA

### 9.2.1.1. Connection Diagram

Inputs/outputs and connections are the same as in Figure 9.1.1.1 1 and 9.1.1.1 2 for the OTA System.

This section explains the UE and RF cable connections. For 4x2 MIMO, the Propagation Matrix must be set because the MT8821C has four Tx antennas while the UE has two Rx antennas. The Propagation Matrix sets the transmission path so that the signal from multiple Tx antennas is input to one Rx antenna of the UE as in OTA, using the same connections as 2x2 MIMO. An example of the Propagation Matrix settings is explained in section

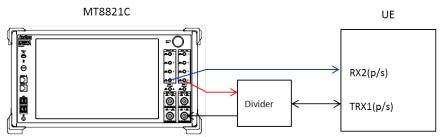

Figure 9.2.1.1-1 Connection diagram for single cell using AUX ports

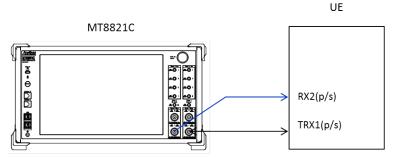

Figure 9.2.1.1-2 Connection diagram for single cell using Main ports

### 9.2.1.2. Initial Condition Setting

Initial settings must be configured before measurement. In this sample sequence, connection diagram in figure 9.2.1.1-2, DL Channel 300, 20MHz Channel Bandwidth and 4x2 MIMO (TM3) Antenna Configuration are set. The settings detailed in this section are assumed to be already configured in the succeeding sections.

- 1. Execute **PRESET** to initialize parameters.
- 2. Execute **CALLPROC ON** to set **Call Processing** to **On**.
- Execute DLCHAN 300 to set Common Parameter UL Channel and DL Channel to 18300 and 300 respectively.
- 4. Execute BANDWIDTH 20MHZ to set Common Parameter Channel Bandwidth to 20MHz.
- 5. Execute ANTCONFIG 4X2\_TM3 to set Common Parameter Antenna Configuration to 4x2MIMO(TM3).
- 6. Execute **TXOUT 1,MAIN** to set Phone1 **TX1** to **Main**.
- 7. Execute **TXOUT\_P2 1,MAIN** to set Phone2 **TX1** to **Main**.
- 8. Execute **UECAT CAT5** to set **Call Processing Parameter UE Category** to **5**.
- 9. Execute MATRIX B1 to set Common Parameter Propagation Matrix to TS36.521-1 B.1.
- 10. Execute MATRIXPHASE H11 to set Common Parameter Channel Phase to 0.0.
- 11. Execute MATRIXPHASE H21 to set Common Parameter Channel Phase to 45.0.
- 12. Execute MATRIXPHASE H31 to set Common Parameter Channel Phase to 90.0.
- 13. Execute MATRIXPHASE H41 to set Common Parameter Channel Phase to 135.0.
- 14. Execute MATRIXPHASE H12 to set Common Parameter Channel Phase to 0.0.
- 15. Execute MATRIXPHASE H22 to set Common Parameter Channel Phase to -45.0.
- 16. Execute MATRIXPHASE H32 to set Common Parameter Channel Phase to -90.0.
   17. Execute MATRIXPHASE H42 to set Common Parameter Channel Phase to -90.0.

### Note1:

After execution of Step 5, it takes about 30 seconds for the internal settings to switch. Please set the Time Out period for Query Commands to be greater than 30 seconds.

#### Note2:

In Step 8, please set the UE Category that matches the UE Capability.

#### Note3:

In Step 10 to 17, these setting is an example. Please set the value which Call Connection is successful and Throughput is error free.

## 9.2.2. 2DL CA without UL CA / 2DL CA with UL CA

## 9.2.2.1. Connection Diagram

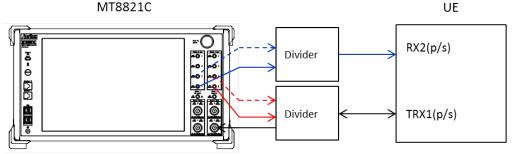

Figure 9.2.2.1-1 Connection diagram for 2DL CA without UL CA using AUX ports

For PCC and SCC DL antenna port 1 and 2 are Main, Connection diagram is same as figure 9.2.1.1-2.

### 9.2.2.2. Initial Condition Setting

Initial settings must be configured before measurement. In this sample sequence, connection diagram in figure 9.2.1.1-2, PCC DL Channel 300, SCC1 DL Channel 1575, 20MHz PCC/SCC1 Channel Bandwidth and 4x4 MIMO (TM3) Antenna Configuration are set. The settings detailed in this section are assumed to be already configured in the succeeding sections.

- 1. Execute **PRESET** to initialize parameters.
- 2. Execute CALLPROC ON to set Call Processing to On.
- 3. Execute CHCODING RMC\_DL\_CA\_PCC to set Common Parameter Channel Coding to RMC(DL CA).
- 4. Execute DLSCC 1 to set Call Processing Parameter Number of DL SCC to 1.
- Execute DLCHAN 300 to set Common Parameter UL Channel and DL Channel to 18300 and 300 respectively.
- 6. Execute DLCHAN\_SCC1 1575 to set Common Parameter SCC-1 DL Channel to 1575.
- 7. Execute BANDWIDTH 20MHZ to set Common Parameter Channel Bandwidth to 20MHz.
- 8. Execute BANDWIDTH\_SCC1 20MHZ to set Common Parameter SCC-1 Channel Bandwidth to 20MHz.
- 9. Execute ANTCONFIG 4X2 TM3 to set Common Parameter Antenna Configuration to 4x2MIMO(TM3).
- Execute TXOUT 1,MAIN to set Phone1 TX1 to Main.
- 11. Execute **TXOUT 2,MAIN** to set Phone2 **TX2** to **Main**.
- 12. Execute **TXOUT\_P2 1,MAIN** to set Phone2 **TX1** to **Main**.
- 13. Execute **TXOUT\_P2 2,MAIN** to set Phone2 **TX2** to **Main**.
- 14. Execute **UECAT CAT6** to set **Call Processing Parameter UE Category** to **6**.
- 15. Execute MATRIX B1 to set Common Parameter Propagation Matrix to TS36.521-1 B.1.
- 16. Execute MATRIXPHASE H11 to set Common Parameter Channel Phase to 0.0.
- 17. Execute MATRIXPHASE H21 to set Common Parameter Channel Phase to 45.0.
- 18. Execute MATRIXPHASE H31 to set Common Parameter Channel Phase to 90.0.
- 19. Execute MATRIXPHASE H41 to set Common Parameter Channel Phase to 135.0.
- 20. Execute MATRIXPHASE H12 to set Common Parameter Channel Phase to 0.0.
- 21. Execute MATRIXPHASE H22 to set Common Parameter Channel Phase to -45.0.
- 22. Execute MATRIXPHASE H32 to set Common Parameter Channel Phase to -90.0.
- 23. Execute MATRIXPHASE H42 to set Common Parameter Channel Phase to -90.0.
- 24. Execute MATRIXPHASE\_SCC1 H11 to set Common Parameter SCC-1 Channel Phase to 0.0.
- 25. Execute MATRIXPHASE\_SCC1 H21 to set Common Parameter SCC-1 Channel Phase to 45.0.
- 26. Execute MATRIXPHASE\_SCC1 H31 to set Common Parameter SCC-1 Channel Phase to 90.0.
- 27. Execute MATRIXPHASE\_SCC1 H41 to set Common Parameter SCC-1 Channel Phase to 135.0.
- 28. Execute MATRIXPHASE\_SCC1 H12 to set Common Parameter SCC-1 Channel Phase to 0.0.
- 29. Execute MATRIXPHASE\_SCC1 H22 to set Common Parameter SCC-1 Channel Phase to -45.0.
- 30. Execute MATRIXPHASE\_SCC1 H32 to set Common Parameter SCC-1 Channel Phase to -90.0.
- 31. Execute MATRIXPHASE\_SCC1 H42 to set Common Parameter SCC-1 Channel Phase to -90.0.

#### Note1:

After execution of Step 9, it takes about 30 seconds for the internal settings to switch. Please set the Time Out period for Query Commands to be greater than 30 seconds.

#### Note2

In Step 14, please set the UE Category that matches the UE Capability.

### Note3:

In Step 16 to 31, these setting is an example. Please set the value which Call Connection is successful and Throughput is error free.

### 9.3. 3DL CA without UL CA

This chapter describes the method to DL 3CA 4x4 MIMO connection in the MT8821C.

#### 9.3.1. Overview

DL 3CA 4x4 MIMO function is achieved by controlling the two MT8821C. One is the MT8821C (Master), the other is MT8821C (Slave). Users perform all the operations with the exception of Master-Slave setting in the MT8821C (Master) regardless of the manual or remote. MT8821C (Master) operates as PCC and SCC-1, MT8821C (Slave) operates as a SCC-2. In addition, Phone1 of the MT8821C (Slave) is defined "Phone3" in the case controlling two MT8821C as Master and Slave. Similarly, Phone2 of the MT8821C (Slave) is defined "Phone4".

### 9.3.1.1. Restrictions

When "DL 3CA 4x4 MIMO" is available, there are the following restrictions.

- IP Data Transfer Test is not supported.
- HARQ re-transmission is not supported.
- CQI cannot be measured.
- Swap HO cannot be used when Antenna Combination is Individual.
- Remote command cannot be sent to the Phone2 of MT8821C (Master) when Master-Slave operating mode is Master. When you set the parameters of the Phone2, please send a "\_P2" command to Phone1.
   Example:

When you set the output connector of Tx1 in Phone2 to Aux in MT8821C (Master), please execute **TXOUT\_P2 1, AUX** command against Phone1.

## 9.3.1.2. Required options

### MT8821C (Master)

| option        | name                                | units | remarks          |
|---------------|-------------------------------------|-------|------------------|
| MT8821C-008   | LTE Measurement Hardware            | 2     |                  |
| MT8821C-012   | Parallel Phone Measurement Hardware | 1     |                  |
| MT8821C-025   | 2 <sup>nd</sup> RF for Phone1       | 1     |                  |
| MT8821C-026   | 3 <sup>rd</sup> RF for Phone1       | 1     |                  |
| MT8821C-027   | 4 <sup>th</sup> RF for Phone1       | 1     |                  |
| MT8821C-028   | 2 <sup>nd</sup> RF for Phone2       | 1     |                  |
| MT8821C-029   | 3 <sup>rd</sup> RF for Phone2       | 1     |                  |
| MT8821C-030   | 4 <sup>th</sup> RF for Phone2       | 1     |                  |
|               |                                     |       |                  |
| MX882112C     | LTE FDD Measurement Software        |       | for FDD          |
| MX882113C     | LTE TDD Measurement Software        |       | for TDD          |
| MX882112C-011 | LTE FDD 2x2 MIMO DL                 |       | for FDD 2x2 MIMO |
| MX882113C-011 | LTE TDD 2x2 MIMO DL                 |       | for TDD 2x2 MIMO |
| MX882112C-012 | LTE FDD 4x4 MIMO DL                 |       | for FDD 4x4 MIMO |
| MX882113C-012 | LTE TDD 4x4 MIMO DL                 |       | for TDD 4x4 MIMO |
| MX882112C-021 | LTE-Advanced FDD DL CA Measurement  |       | for FDD DL 2CA   |
|               | Software                            |       |                  |
| MX882113C-021 | LTE-Advanced TDD DL CA              |       | for TDD DL 2CA   |
|               | Measurement Software                |       |                  |
| MX882112C-031 | LTE-Advanced FDD DL CA 3CCs         |       | for FDD DL 3CA   |
|               | Measurement Software                |       |                  |
| MX882113C-031 | LTE-Advanced TDD DL CA 3CCs         |       | for TDD DL 3CA   |
|               | Measurement Software                |       |                  |

### Note:

Please install both options of FDD and TDD in the MT8821C (Master) when connecting joint CA.
The MT8821C (Master) is required that All essential software options for DL3CA 4x4MIMO are installed.

# ■ MT8821C (Slave)

| option name |                                                 | units | remarks      |
|-------------|-------------------------------------------------|-------|--------------|
| MT8821C-008 | 321C-008 LTE Measurement Hardware               |       |              |
| MT8821C-012 | MT8821C-012 Parallel Phone Measurement Hardware |       |              |
| MT8821C-026 | 3 <sup>rd</sup> RF for Phone1                   | 1     | for 4x4 MIMO |
| MT8821C-029 | 3 <sup>rd</sup> RF for Phone2                   | 1     | for 4x4 MIMO |
|             |                                                 |       |              |
| MX882112C   | LTE FDD Measurement Software                    |       | for FDD      |
| MX882113C   | LTE TDD Measurement Software                    |       | for TDD      |

#### Note:

There is no software option except LTE FDD or TDD Measurement Software that is required in the MT8821C(Slave) .

## 9.3.2. Connection Diagram

This section describes connection diagram of rear and front panels.

## 9.3.2.1. Connection of the Rear Panel

The connection diagram of the rear panel is shown in below figure.

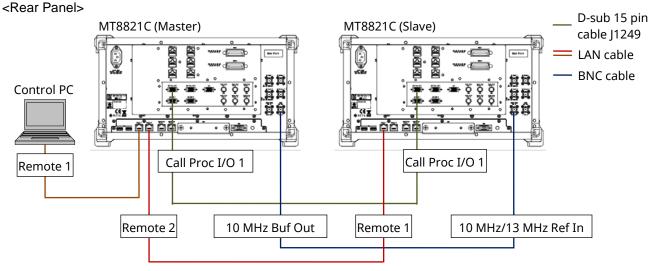

## 9.3.2.2. DL3CA using AUX ports

In below tables, Input/Output and UL/DL Antenna ports are shown. And, the connection diagram of front pannel is shown in below figure.

|                     | MT8821C (Master) |                |       |         |               |  |  |
|---------------------|------------------|----------------|-------|---------|---------------|--|--|
| PCC                 |                  |                |       | SCC     | :1            |  |  |
| UL/DL Antenna InOut |                  |                | UL/DL | Antenna | InOut         |  |  |
| DL                  | 1                | Phone1 - AUX1  | DL    | 1       | Phone1 - AUX2 |  |  |
|                     | 2                | Phone2 - AUX1  |       | 2       | Phone2 - AUX2 |  |  |
|                     | 3                | Phone1 - AUX3  |       | 3       | Phone1 - AUX4 |  |  |
|                     | 4                | Phone2 - AUX3  |       | 4       | Phone2 - AUX4 |  |  |
| UI                  | 1                | Phone1 - Main1 | 111   |         |               |  |  |

|       | MT8821C (Slave)     |               |  |  |  |  |  |
|-------|---------------------|---------------|--|--|--|--|--|
|       | SCC2                |               |  |  |  |  |  |
| UL/DL | UL/DL Antenna InOut |               |  |  |  |  |  |
| DL    | 1                   | Phone3 - AUX1 |  |  |  |  |  |
|       | 2                   | Phone4 - AUX1 |  |  |  |  |  |
|       | 3                   | Phone3 - AUX3 |  |  |  |  |  |
|       | 4 Phone4 - AUX      |               |  |  |  |  |  |
| UL    |                     |               |  |  |  |  |  |

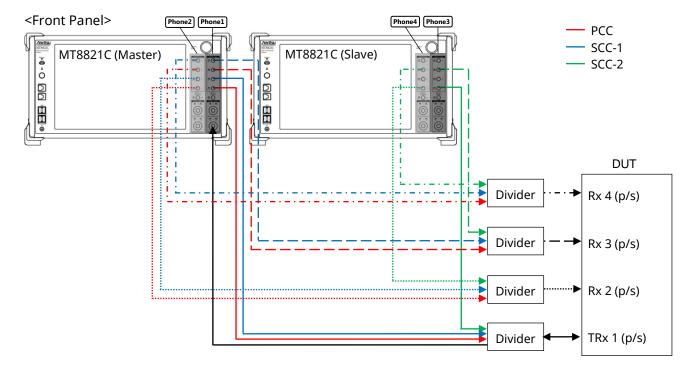

### 9.3.2.3. DL3CA using AUX and Main ports

In below tables, Input/Output and UL/DL Antenna ports are shown. And, the connection diagram of front pannel is shown in below figure.

|       | MT8821C (Master) |                |       |         |                |  |  |
|-------|------------------|----------------|-------|---------|----------------|--|--|
| PCC   |                  |                | SCC1  |         |                |  |  |
| UL/DL | Antenna          | InOut          | UL/DL | Antenna | InOut          |  |  |
| DL    | 1                | Phone1 - Main1 | DL    | 1       | Phone1 - Main1 |  |  |
|       | 2                | Phone2 - Main1 |       | 2       | Phone2 - Main1 |  |  |
|       | 3                | Phone1 - AUX3  |       | 3       | Phone1 - AUX4  |  |  |
|       | 4                | Phone2 - AUX3  |       | 4       | Phone2 - AUX4  |  |  |
| UL    | 1                | Phone1 - Main1 | UL    |         |                |  |  |

| MT8821C (Slave) |         |               |  |  |  |  |  |  |
|-----------------|---------|---------------|--|--|--|--|--|--|
| SCC2            |         |               |  |  |  |  |  |  |
| UL/DL           | Antenna | InOut         |  |  |  |  |  |  |
| DL              | 1       | Phone3 - AUX1 |  |  |  |  |  |  |
|                 | 2       | Phone4 - AUX1 |  |  |  |  |  |  |
|                 | 3       | Phone3 - AUX3 |  |  |  |  |  |  |
|                 | 4       | Phone4 - AUX3 |  |  |  |  |  |  |
| UL              |         |               |  |  |  |  |  |  |

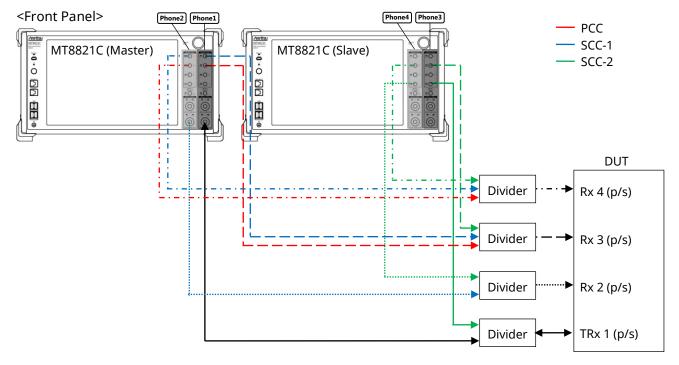

Note1:

UL signal - Input to Phone1 of MT8821C (Master)

Note2:

DL signal of the SCC-2 is output from the MT8821C (Slave).

## 9.3.3. Initial Condition Setting

This section describes the initial procedure for synchronizing the two MT8821C. Showing an initial procedure below.

Note: It is necessary that same version software is installed on both MT8821C (Master) and MT8821C (Slave).

- 1. Connect the cables and connectors as shown in section 9.3.2.
- 2. Load and select LTE measurement software to Phone1/2 in MT8821C (Master).
- 3. Load and select LTE measurement software to Phone1/2 in MT8821C (Slave).
- 4. Set to Master-Slave operating mode to Slave in MT8821C (Slave) (Note1).
- 5. Set to Master-Slave operating mode to Master in MT8821C (Master) (Note2).

## Note1:

Please make sure to set the "Master-Slave operating mode" of MT8821C (Slave) before setting Master-Slave operating mode of MT8821C (Master) is set.

## Note2:

The synchronization process is performed automatically.

## Note3:

When setting "Master-Slave operating mode" to "Slave", IP addresses of Remote1/2 port are set below

values automatically. When changing IP addresses of MT8821C (Master) from default values, it is necessary to avoid below addresses.

|         | IP address of MT8821C (Slave) |               |                 |  |  |  |  |  |
|---------|-------------------------------|---------------|-----------------|--|--|--|--|--|
|         | IP Address Subnet mask        |               | Default gateway |  |  |  |  |  |
| Remote1 | 192.168.20.5                  | 255.255.255.0 | 192.168.20.1    |  |  |  |  |  |
| Remote2 | 192.168.20.6                  | 255.255.255.0 | 192.168.20.1    |  |  |  |  |  |

#### 9.3.4. Test Procedure

This section describes procedure of Throughput measurement procedure. Please execute the Section 9.3.4 before this procedure.

Example: FDD DL 3CA

| Component Carrier | DL Channel | Bandwidth [MHz] | Antenna Configuration |
|-------------------|------------|-----------------|-----------------------|
| PCC               | 300        | 20              | 2x2 (TM3)             |
| SCC-1             | 1575       | 20              | 4x4 (TM9)             |
| SCC-2             | 2525       | 10              | 4x4 (TM9)             |

### 9.3.4.1. Parameter settings

All parameters can be configured by setting only MT8821C (Master).

- 1. Execute **PRESET** to initialize parameters.
- 2. Execute CHCODING RMC\_DL\_CA\_PCC to set Common Parameter Channel Coding to RMC(DL CA).
- 3. Execute DLSCC 2 to set Call Processing Parameter Number of DL SCC to 2.
- Execute DLCHAN 300 to set Common Parameter UL Channel and DL Channel to 18300 and 300 respectively.
- Execute DLCHAN SCC1 1575 to set Common Parameter SCC-1 DL Channel to 1575.
- Execute DLCHAN\_SCC2 2525 to set Common Parameter SCC-2 DL Channel to 2525.
- 7. Execute BANDWIDTH 20MHZ to set Common Parameter Channel Bandwidth to 20MHz.
- 8. Execute BANDWIDTH SCC1 20MHZ to set Common Parameter SCC-1 Channel Bandwidth to 20MHz.
- 9. Execute BANDWIDTH\_SCC2 10MHZ to set Common Parameter SCC-2 Channel Bandwidth to 10MHz.
- 10. Execute ANTCOMBI INDIV to set Common Parameter Antenna Combination to Individual (Note).
- Execute ANTCONFIG OPEN\_LOOP to set Common Parameter Antenna Configuration to 2x2MIMO(Open Loop)(TM3).
- 12. Execute ANTCONFIG\_SCC1 4X4\_TM9 to set Common Parameter SCC-1 Antenna Configuration to 4x4MIMO(TM9).
- 13. Execute ANTCONFIG\_SCC2 4X4\_TM9 to set Common Parameter SCC-2 Antenna Configuration to 4x4MIMO(TM9).
- 14. Execute <u>UECATTYPE SEPARATED\_DLUL</u> to set <u>Common Parameter Signal UE Category Type</u> to <u>UE CategoryDL/UL</u>.
- Execute UECATDL CAT16 to set Common Parameter Signal UE Category DL to 16.
- 16. Execute **UECATUL CAT3** to set **Common Parameter Signal UE Category UL** to **3**.

#### Note:

Please set the Antenna Combination to Individual before setting independent Antenna Configuration of each CC.

### 9.3.4.2. External Loss Setting

This section describes the setting procedure of External Loss.

### External Loss = On

Figure which correspond to Loss type to be used in the DL3CA 4x4 MIMO and setting procedure is as follows.

<DL3CA using AUX ports in Section 9.3.2.2>

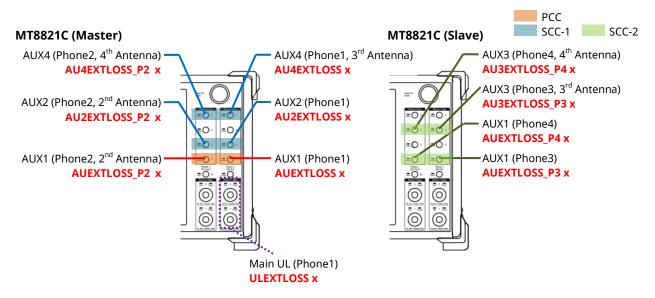

- Execute ULEXTLOSS x to set Common Parameter PCC Level External Loss Main UL (Phone1) to x.
- Execute AUEXTLOSS x to set Common Parameter PCC Level External Loss Aux1 (Phone1) to x.
- 3. Execute AUEXTLOSS\_P2 x to set Common Parameter PCC Level External Loss Aux1 (Phone2, 2nd Antenna) to x.
- Execute AU2EXTLOSS x to set Common Parameter SCC-1 Level External Loss Aux2 (Phone1) to x.
- Execute AU2EXTLOSS\_P2 x to set Common Parameter SCC-1 Level External Loss Aux2 (Phone2, 2nd Antenna) to x.
- 6. Execute AU4EXTLOSS x to set Common Parameter SCC-1 Level External Loss Aux4 (Phone1, 3rd Antenna) to x.
- 7. Execute AU4EXTLOSS\_P2 x to set Common Parameter SCC-1 Level External Loss Aux4 (Phone2, 4th Antenna) to x.
- 8. Execute AUEXTLOSS\_P3 x to set Common Parameter SCC-2 Level External Loss Aux1 (Phone3) to x.
- 9. Execute AUEXTLOSS\_P4 x to set Common Parameter SCC-2 Level External Loss Aux1 (Phone4, 2nd Antenna) to x.
- Execute AU3EXTLOSS\_P3 x to set Common Parameter SCC-2 External Loss Aux3 (Phone3, 3rd Antenna) to x.
- 11. Execute AU3EXTLOSS\_P4 x to set Common Parameter SCC-2 External Loss Aux3 (Phone4, 4th Antenna) to x.

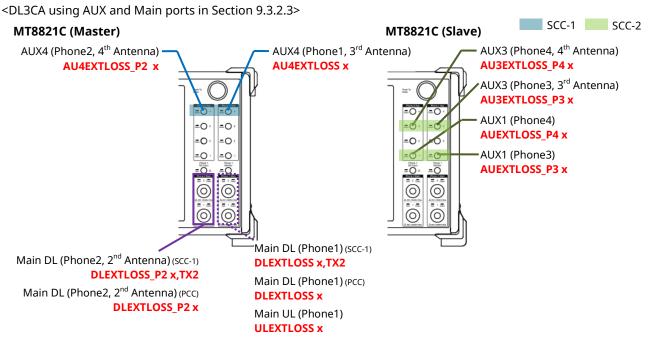

- Execute ULEXTLOSS x to set Common Parameter PCC Level External Loss Main UL (Phone1) to x.
- 2. Execute DLEXTLOSS x to set Common Parameter PCC Level External Loss Main DL (Phone1) to x.
- 3. Execute DLEXTLOSS\_P2 x to set Common Parameter PCC Level External Loss Main DL (Phone2, 2nd

#### Antenna) to x.

- 4. Execute DLEXTLOSS x,TX2 to set Common Parameter SCC-1 Level External Loss Main DL (Phone1) to
- Execute DLEXTLOSS\_P2 x,TX2 to set Common Parameter SCC-1 Level External Loss Main DL (Phone2, 2nd Antenna) to x.
- Execute AU4EXTLOSS x to set Common Parameter SCC-1 Level External Loss Aux4 (Phone1, 3rd Antenna) to x.
- 7. Execute AU4EXTLOSS\_P2 x to set Common Parameter SCC-1 Level External Loss Aux4 (Phone2, 4th Antenna) to x.
- 8. Execute AUEXTLOSS\_P3 x to set Common Parameter SCC-2 Level External Loss Aux1 (Phone3) to x.
- 9. Execute AUEXTLOSS\_P4 x to set Common Parameter SCC-2 Level External Loss Aux1 (Phone4, 2nd Antenna) to x.
- Execute AU3EXTLOSS\_P3 x to set Common Parameter SCC-2 External Loss Aux3 (Phone3, 3rd Antenna) to x.
- 11. Execute AU3EXTLOSS\_P4 x to set Common Parameter SCC-2 External Loss Aux3 (Phone4, 4th Antenna) to x.

#### Note:

"x" is any of External Loss value.

### External Loss = Common

An example of Common External Loss and setting procedure is as follows.

|        | Freq. [MHz] | Main1   |         | Main2   |         | AUX1 DL | AUX2 DL | AUX3 DL | AUX4 DL |
|--------|-------------|---------|---------|---------|---------|---------|---------|---------|---------|
|        |             | DL [dB] | UL [dB] | DL [dB] | UL [dB] | [dB]    | [dB]    | [dB]    | [dB]    |
| Phone1 | 2000.000    | 1.4     | 1.6     | 0       | 0       | -11.3   | 12.7    | 0       | -1.3    |
| Phone2 | 2000.000    | 0.4     | 0       | 0       | 0       | 8.8     | 8.9     | 0       | 4.8     |
| Phone3 | 2000.000    | 0       | 0       | 0       | 0       | 0.6     | 0       | -5.3    | 0       |
| Phone4 | 2000.000    | 0       | 0       | 0       | 0       | -5.6    | 0       | -6.6    | 0       |

- Execute LOSSTBLVAL2 2000MHZ,1.4,1.6,,,-11.3,12.7,,-1.3 to set Common External Loss following the table above.
- 2. Execute LOSSTBLVAL2\_P2 2000MHZ,0.4,,,,8.8,8.9,,4.8 to set Common External Loss following the table
- Execute LOSSTBLVAL2\_P3 2000MHZ,,,,,0.6,0,-5.3, to set Common External Loss following the table above.
- 4. Execute LOSSTBLVAL2\_P4 2000MHZ,,,,,-5.6,,-6.6, to set Common External Loss following the table above.

## Note:

This value of Common External Loss is a sample.

### 9.3.4.3. Routing

<DL3CA using AUX ports in Section 9.3.2.2>

- 1. Execute **TXOUT 1,AUX** to set Phone1 **TX1** to **AUX1**.
- 2. Execute **TXOUT 2,AUX** to set Phone1 **TX2** to **AUX2**.
- 3. Execute **TXOUT 4,AUX** to set Phone1 **TX4** to **AUX4**.
- 4. Execute **TXOUT\_P2 1,AUX** to set Phone2 **TX1** to **AUX1**.
- 5. Execute **TXOUT\_P2 2,AUX** to set Phone2 **TX2** to **AUX2**.
- Execute TXOUT\_P2 4,AUX to set Phone2 TX4 to AUX4.Execute TXOUT\_P3 1,AUX to set Phone3 TX1 to AUX1.
- 8. Execute **TXOUT\_P3 3,AUX** to set Phone3 **TX3** to **AUX3**.
- 9. Execute **TXOUT\_P4 1,AUX** to set Phone4 **TX1** to **AUX1**.
- 10. Execute **TXOUT\_P4 3,AUX** to set Phone4 **TX3** to **AUX3**.
- <DL3CA using AUX and Main ports in Section 9.3.2.3>
- 1. Execute **TXOUT 1,MAIN** to set Phone1 **TX1** to **Main**.
- 2. Execute **TXOUT 2,MAIN** to set Phone1 **TX2** to **Main**.
- 3. Execute TXOUT 4, AUX to set Phone1 TX4 to AUX4.
- 4. Execute **TXOUT\_P2 1,MAIN** to set Phone2 **TX1** to **Main**.
- 5. Execute TXOUT\_P2 2,MAIN to set Phone2 TX2 to Main.
- 6. Execute **TXOUT\_P2 4,AUX** to set Phone2 **TX4** to **AUX4**.
- 7. Execute TXOUT\_P3 1,AUX to set Phone3 TX1 to AUX1.
- 8. Execute **TXOUT\_P3 3,AUX** to set Phone3 **TX3** to **AUX3**.

- 9. Execute **TXOUT P4 1,AUX** to set Phone4 **TX1** to **AUX1**.
- 10. Execute **TXOUT P4 3,AUX** to set Phone4 **TX3** to **AUX3**.

#### 9.3.4.4. Call Connection

- 1. Connect UE and MT8821.
- 2. Execute **CALLSO** to clear the call processing status.
- 3. Execute CALLSTAT? to confirm the call processing status is 1 (= Idle).
- 4. Turn on UE power.
- 5. Execute CALLSTAT? to confirm the call processing status is 2 (= Idle (Regist)).
- 6. Execute **CALLSA** to connect to Test Mode.
- 7. Execute **CALLSTATIC?** to confirm the call processing stationary status is 6 (= Connected).

#### 9.3.4.5. Measurement

- Execute TPUT\_MEAS ON to set Throughput Measurement to On.
- 2. Execute **SWP** to measure the power.
- 3. Execute **TPUT?** to confirm the Total Throughput measurement result.
- 4. Execute **TPUT? PCC** to confirm the PCC Throughput measurement result.
- 5. Execute **TPUT? SCC1** to confirm the SCC1 Throughput measurement result.
- 6. Execute **TPUT? SCC2** to confirm the SCC2 Throughput measurement result.
- 7. Execute TPUT\_BLERCNTNACK? to confirm the Total Error Count (NACK).
- Execute TPUT\_BLERCNTNACK? PCC to confirm the PCC Error Count (NACK).
- 9. Execute TPUT\_BLERCNTNACK? SCC1 to confirm the SCC1 Error Count (NACK).
- Execute TPUT\_BLERCNTNACK? SCC2 to confirm the SCC2 Error Count (NACK).
- 11. Execute TPUT BLERCNTDTX? to confirm the Total Error Count (DTX).
- 12. Execute TPUT\_BLERCNTDTX? PCC to confirm the PCC Error Count (DTX).
- Execute TPUT BLERCNTDTX? SCC1 to confirm the SCC1 Error Count (DTX).
- 14. Execute TPUT\_BLERCNTDTX? SCC2 to confirm the SCC2 Error Count (DTX).

## 9.4. Maximum Throughput

This section describes maximum throughput for 4x4 MIMO(TM3) and 4x4 MIMO(TM9). This setting makes consideration for code rarte. Please refer to B.1.2 regarding code rate. 4x2 MIMO(TM3) is same condition as 2x2 MIMO.

## 9.4.1. 4x4 MIMO(TM3)

#### <FDD>

- 1. Execute BANDWIDTH 20MHZ to set Common Parameter Channel Bandwidth to 20MHz.
- 2. Execute CFI 1 to set Common Parameter DL RMC CFI to 1.

### [DL256QAM is Disenabled]

- 3. Execute DLIMCS1 28 to set Common Parameter DL RMC MCS Index 1 to 28.
- 4. Execute DLIMCS2 28 to set Common Parameter DL RMC MCS Index 2 to 28.
- 5. Execute **DLIMCS3 27** to set **Common Parameter DL RMC MCS Index 3** to **27**. [DL256OAM is Enabled]
- 3. Execute DLIMCS1 27 to set Common Parameter DL RMC MCS Index 1 to 27.
- 4. Execute DLIMCS2 27 to set Common Parameter DL RMC MCS Index 2 to 27
- 5. Execute DLIMCS3 27 to set Common Parameter DL RMC MCS Index 3 to 27.

## <TDD>

- Execute BANDWIDTH 20MHZ to set Common Parameter Channel Bandwidth to 20MHz.
- 2. Execute CFI 1 to set Common Parameter DL RMC CFI to 1.Execute TDDULDLCONF 2 to set Common Parameter TDD Uplink/Downlink Configuration to 2.
- 3. Execute TDDSSFCONF 4 to set Common Parameter TDD Special Subframe Configuration to 7.
- 4. Execute CFI 1 to set Common Parameter DL RMC CFI to 1.

### [DL256QAM is Disenabled]

- 5. Execute DLIMCS1 28 to set Common Parameter DL RMC MCS Index 1 to 28.
- 6. Execute **DLIMCS2 28** to set **Common Parameter DL RMC MCS Index 2** to **28**.
- 7. Execute **DLIMCS3 27** to set **Common Parameter DL RMC MCS Index 3** to **27**.
- 8. Execute DLIMCS4 27 to set Common Parameter DL RMC MCS Index 4 to 27. IDL256OAM is Enabled
- 5. Execute DLIMCS1 27 to set Common Parameter DL RMC MCS Index 1 to 27.

- 6. Execute DLIMCS2 27 to set Common Parameter DL RMC MCS Index 2 to 27.
- 7. Execute DLIMCS3 27 to set Common Parameter DL RMC MCS Index 3 to 27.
- Execute DLIMCS4 26 to set Common Parameter DL RMC MCS Index 4 to 26.

## 9.4.2. 4x4 MIMO(TM9)

#### <FDD>

- 1. Execute BANDWIDTH 20MHZ to set Common Parameter Channel Bandwidth to 20MHz.
- Execute CFI 1 to set Common Parameter DL RMC CFI to 1.

### [DL256QAM is Disenabled]

- 3. Execute DLIMCS1 27 to set Common Parameter DL RMC MCS Index 1 to 27.
- 4. Execute DLIMCS2 27 to set Common Parameter DL RMC MCS Index 2 to 27.
- 5. Execute DLIMCS3 27 to set Common Parameter DL RMC MCS Index 3 to 27. [DL256OAM is Enabled]
- 3. Execute DLIMCS1 26 to set Common Parameter DL RMC MCS Index 1 to 26.
- 4. Execute DLIMCS2 26 to set Common Parameter DL RMC MCS Index 2 to 26
- 5. Execute DLIMCS3 26 to set Common Parameter DL RMC MCS Index 3 to 26.

#### <TDD>

- 1. Execute BANDWIDTH 20MHZ to set Common Parameter Channel Bandwidth to 20MHz.
- 2. Execute CFI 1 to set Common Parameter DL RMC CFI to 1.
- Execute TDDULDLCONF 2 to set Common Parameter TDD Uplink/Downlink Configuration to 2.
- 4. Execute TDDSSFCONF 4 to set Common Parameter TDD Special Subframe Configuration to 7.
- 5. Execute CFI 1 to set Common Parameter DL RMC CFI to 1.

#### [DL256QAM is Disenabled]

- 6. Execute DLIMCS1 27 to set Common Parameter DL RMC MCS Index 1 to 27.
- 7. Execute DLIMCS2 27 to set Common Parameter DL RMC MCS Index 2 to 27.
- 8. Execute DLIMCS3 27 to set Common Parameter DL RMC MCS Index 3 to 27.
- 9. Execute DLIMCS4 24 to set Common Parameter DL RMC MCS Index 4 to 24. [DL256QAM is Enabled]
- 6. Execute DLIMCS1 26 to set Common Parameter DL RMC MCS Index 1 to 26.
- 7. Execute DLIMCS2 26 to set Common Parameter DL RMC MCS Index 2 to 26.
- 8. Execute DLIMCS3 26 to set Common Parameter DL RMC MCS Index 3 to 26.
- 9. Execute DLIMCS4 23 to set Common Parameter DL RMC MCS Index 4 to 23.

## 9.5. IP Data Transfer

Excluding the UE connection diagram, non CA and CA can be tested using the same procedure as chapter 5.1 and 5.3.

# 10. CSAT (MT8821C Only)

This chapter describes the measurement procedure using CSAT and eCSAT function.

When CSAT and eCSAT function is available, there are the following restrictions.

- Only FDD CA is supported.
- CSAT and eCSAT function is applicable only SCC.
- TDD CA and Joint CA are not supported.

### 10.1. CSAT

The following figure shows an image of the CSAT function.

1. CSAT Cycle : 20 to 10000 [msec](10ms resolution)

2. CSAT On Duration Time : 10 to (CSAT Cycle – 10) [msec](10ms resolution)

3. LDS Periodicity : OFF, ms40, ms80, ms160

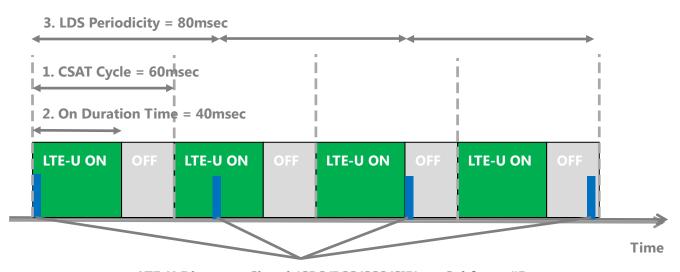

LTE-U Discovery Signal (CRS/PSS/SSS/SIB) on Subframe#5

## 10.1.1. Initial Condition Setting

The initial conditions must be set before measurement.

A setting example at each condition is shown in the following table.

| Component Carrier | Operation Band | DL Channel | Channel Bandwidth |
|-------------------|----------------|------------|-------------------|
| PCC               | 1              | 300        | 20MHz             |
| SCC-1             | 252            | 255644     | 20MHz             |
| SCC-2             | 255            | 261494     | 20MHz             |

### CSAT setting:

CSAT Cycle : 60msec

CSAT On Duration : 40msec (Ton = 40msec, Toff = 60-40 = 20msec)

LDS Periodicity : 80msec

- 1. Execute **PRESET** to initialize parameters.
- Execute CHCODING RMC\_DLUL\_CA\_PCC to set Common Parameter Channel Coding to RMC(DL/UL CA).
- Execute DLSCC 2 to set Call Processing Parameter Carrier Aggregation Number of DL SCC to 2.
- 4. Execute **CALLPROC ON** to set **Common Parameter Call Processing** to **ON**.
- Execute DLCHAN 300 to set Common Parameter Frequency DL Channel to 200 simultaneously with UL Channel to 18200.
- 6. Execute DLCHAN\_SCC1 255644 to set Common Parameter SCC-1 DL Channel to 255644.

- 7. Execute DLCHAN SCC2 261494 to set Common Parameter SCC-2 DL Channel to 261494.
- 8. Execute BANDWIDTH 20MHZ to set Common Parameter Channel Bandwidth to 20 MHz.
- 9. Execute BANDWIDTH\_SCC1 20MHZ to set Common Parameter SCC-1 Channel Bandwidth to 20 MHz.
- 10. Execute BANDWIDTH\_SCC2 20MHZ to set Common Parameter SCC-2 Channel Bandwidth to 20 MHz.

### <Setting of CSAT parameters>

- 1. Execute CSAT\_MODE CSAT to set Call Processing Parameter Carrier Aggregation CSAT mode to CSAT.
- Execute CSATCYCLE 60 to set Call Processing Parameter Carrier Aggregation CSAT Cycle to 60.
- 3. Execute CSATONDURATION 40 to set Call Processing Parameter Carrier Aggregation CSAT On Duration to 40.
- 4. Execute LDSPERIODICITY MS80 to set Call Processing Parameter Carrier Aggregation CSAT mode to CSAT.

## 10.1.2. Location Registration

This performs UE location registration after setting the initial conditions ( $\rightarrow$ 10.1.1).

Refer to chapter 2.3.4.

### 10.1.3. Test Mode Connection and Disconnection

Refer to chapter 2.3.5.

## 10.2. eCSAT

The following figure shows an image of the eCSAT function.

1. SCell ON-state Duration : 1 to 10000 [msec](1ms resolution)
2. SCell OFF-state Duration : 1 to 10000 [msec](1ms resolution)

3. LDS Periodicity : OFF, ms40, ms80, ms160

## 3. LDS Periodicity = 80msec

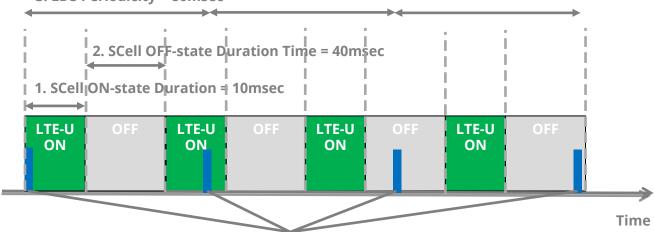

LTE-U Discovery Signal (PSS/SSS/SIB) on Subframe#5

## 10.2.1. Initial Condition Setting

The initial conditions must be set before measurement.

A setting example at each condition is shown in the following table.

| Component Carrier | Operation Band | DL Channel | Channel Bandwidth |
|-------------------|----------------|------------|-------------------|
| PCC               | 1              | 300        | 20MHz             |
| SCC-1             | 252            | 255644     | 20MHz             |
| SCC-2             | 255            | 261494     | 20MHz             |

#### eCSAT setting:

SCell ON-state Duration : 10msec SCell OFF-state Duration : 40msec LDS Periodicity : 80msec

- 1. Execute **PRESET** to initialize parameters.
- 2. Execute CHCODING RMC DLUL CA PCC to set Common Parameter Channel Coding to RMC(DL/UL CA).
- 3. Execute DLSCC 2 to set Call Processing Parameter Carrier Aggregation Number of DL SCC to 2.
- 4. Execute CALLPROC ON to set Common Parameter Call Processing to ON.
- Execute DLCHAN 300 to set Common Parameter Frequency DL Channel to 200 simultaneously with UL Channel to 18200.
- 6. Execute DLCHAN\_SCC1 255644 to set Common Parameter SCC-1 DL Channel to 255644.
- Execute DLCHAN\_SCC2 261494 to set Common Parameter SCC-2 DL Channel to 261494.
- 8. Execute BANDWIDTH 20MHZ to set Common Parameter Channel Bandwidth to 20 MHz.
- 9. Execute BANDWIDTH SCC1 20MHZ to set Common Parameter SCC-1 Channel Bandwidth to 20 MHz.
- 10. Execute BANDWIDTH\_SCC2 20MHZ to set Common Parameter SCC-2 Channel Bandwidth to 20 MHz.

### <Setting of CSAT parameters>

- Execute CSAT\_MODE ECSAT to set Call Processing Parameter Carrier Aggregation CSAT mode to eCSAT.
- 2. Execute SCELLONDURATION 10 to set Call Processing Parameter Carrier Aggregation SCell ON-state duration Time to 10.
- Execute SCELLOFFDURATION 40 to set Call Processing Parameter Carrier Aggregation SCell OFF-state duration to 40.
- 4. Execute LDSPERIODICITY MS80 to set Call Processing Parameter Carrier Aggregation CSAT mode to CSAT.

### 10.2.2. Location Registration

This performs UE location registration after setting the initial conditions ( $\rightarrow$ 10.2.1).

Refer to chapter 2.3.4.

## 10.2.3. Test Mode Connection and Disconnection

Refer to chapter 2.3.5.

## 11. Antenna Selection Connection and Measurement

This chapter describes the method to Antenna Selection Connection and Antenna Selection Measurement in the MT8821C.

## 11.1. Connection Diagram

Connection diagram for this method is indicated as follows.

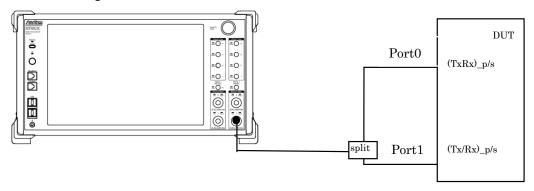

This above diagram is for single antenna mode.

## 11.2. Connection and Measurement procedure

This section describes the procedure for Antenna Selection connection and measurement.

### 11.2.1. Call Connection and Measurement (Antenna Selection On mode)

When Antenna Selection is On, It measures steady state of the port(0 or 1) selected.

- 1. Execute **PRESET** to initialize parameters.
- Execute DLCHAN 300 to set Common Parameter UL Channel and DL Channel to 18300 and 300 respectively.
- 3. Execute CHCODING RMC to set Common Parameter Channel Coding to RMC.
- 4. Execute ANTSEL ON to set Call Processing Parameter UE Tx Antenna Selection to ON.
- 5. Execute ANTPORT 1 to set Call Processing Parameter UE Tx Antenna Port to Port1.
- 6. Connect UE and MT8821.
- 7. Execute **CALLSO** to clear the call processing status.
- 8. Execute **CALLSTAT?** to confirm the call processing status is 1 (= Idle).
- 9. Turn on UE power.
- 10. Execute CALLSTAT? to confirm the call processing status is 2 (= Idle (Regist)).
- 11. Execute CALLSA to connect to Test Mode or Packet.
- 12. Execute **CALLSTATIC?** to confirm the call processing stationary status is 6 (= Connected).
- 13. Execute **SWP** to measure Tx/Rx measurement.
- 14. Confirm all measurement results. (Note)

### Note:

This is measurement results of Port1.

If procedure No.3 is to set Port0(ANTPORT 0), this result becomes measurement result of Port0.

## 11.2.2. Call Connection and Measurement(Antenna Selection On(Alternate) mode)

When Antenna Selection is On(Alternate), it measures first UL signal immediately after changing Antenna Port.

- 1. Execute **PRESET** to initialize parameters.
- Execute DLCHAN 300 to set Common Parameter UL Channel and DL Channel to 18300 and 300 respectively.
- 3. Execute CHCODING RMC to set Common Parameter Channel Coding to RMC.
- 4. Execute ANTSEL ON\_ALT to set Call Processing Parameter UE Tx Antenna Selection to ON(Alternate).
- 5. Execute ANTPORT 0 to set Call Processing Parameter UE Tx Antenna Port to Port0.
- 6. Connect UE and MT8821.
- 7. Execute **CALLSO** to clear the call processing status.
- 8. Execute **CALLSTAT?** to confirm the call processing status is 1 (= Idle).
- 9. Turn on UE power.
- 10. Execute CALLSTAT? to confirm the call processing status is 2 (= Idle (Regist)).
- 11. Execute **CALLSA** to connect to Test Mode or Packet.
- 12. Execute CALLSTATIC? to confirm the call processing stationary status is 6 (= Connected).
- 13. Execute **SWP** to measure Tx/Rx measurement.
- 14. Execute ANTPORT? to confirm the Call Processing Parameter UE Tx Antenna Port is 1(= Port1).
- 15. Confirm all measurement results. (Note)

#### Note:

This is measurement results of first Port1's UL signal immediately after the changing Antenna Port from Port0.If procedure No.3 is to set Port1(ANTPORT 1), this result becomes measurement result of Port0's first UL signal.

#### **Measurement Restrictions**

When Antenna Selection is On(Alternate), there are the following restrictions.

- The continuous(CONTS) measurement is identical with single(SWP) measurement.
  - \*It can't perform continuous measurement.
- Measurement Item can be selected only "Normal". It includes Tx/Rx measurement items as bellow.

**Power Measurement** 

Occupied Bandwidth

Spectrum Emission Mask

Adjacent Channel Power

**Modulation Analysis** 

Throughput

CQI

• This function doesn't support MIMO and UL CA.

# **Annex A: ARB Waveform List**

# A.1. ARB Waveform Installer Version: Q007

Package1: LTE DL 10 MHz

|     | i derage i. ETE DE 10 Miliz |           |              |          |            |              |          |            |         |           |  |
|-----|-----------------------------|-----------|--------------|----------|------------|--------------|----------|------------|---------|-----------|--|
| No. | Pattern Name                | Channel   | UL           | UL       | UL         | DL           | DL       | DL         | Power   | Frame     |  |
|     | - unou                      | Bandwidth | Number of RB | Start RB | Modulation | Number of RB | Start RB | Modulation | Control | Structure |  |
| 0   | UL R50 S0 QPSK UP           | 10        | 50           | 0        | QPSK       | 50           | 0        | QPSK       | All up  | FDD       |  |
| 1   | UL R12 S0 QPSK UP           | 10        | 12           | 0        | QPSK       | 50           | 0        | QPSK       | All up  | FDD       |  |
| 2   | UL R12 S38 QPSK UP          | 10        | 12           | 38       | QPSK       | 50           | 0        | QPSK       | All up  | FDD       |  |
| 3   | UL R50 S0 16QAM UP          | 10        | 50           | 0        | 16QAM      | 50           | 0        | QPSK       | All up  | FDD       |  |
| 4   | UL R12 S38 16QAM UP         | 10        | 12           | 38       | 16QAM      | 50           | 0        | QPSK       | All up  | FDD       |  |
| 5   | UL R12 S0 16QAM UP          | 10        | 12           | 0        | 16QAM      | 50           | 0        | QPSK       | All up  | FDD       |  |
| 6   | UL R20 S0 QPSK UP           | 10        | 20           | 0        | QPSK       | 50           | 0        | QPSK       | All up  | FDD       |  |
| 7   | void                        | -         | -            | -        | -          | -            | -        | -          | -       | -         |  |
| 8   | void                        | -         | -            | -        | -          | -            | -        | -          | -       | -         |  |
| 9   | void                        | -         | -            | -        | -          | -            | -        | -          | -       | -         |  |
| 10  | void                        | -         | -            | -        | -          | -            | -        | -          | -       | -         |  |
| 11  | void                        | -         | -            | -        | -          | -            | -        | -          | -       | -         |  |
| 12  | TDD UL R50 S0 QPSK UP       | 10        | 50           | 0        | QPSK       | 50           | 0        | QPSK       | All up  | TDD       |  |
| 13  | TDD UL R12 S0 QPSK UP       | 10        | 12           | 0        | QPSK       | 50           | 0        | QPSK       | All up  | TDD       |  |
| 14  | TDD UL R12 S38 QPSK UP      | 10        | 12           | 38       | QPSK       | 50           | 0        | QPSK       | All up  | TDD       |  |
| 15  | TDD UL R50 S0 16QAM UP      | 10        | 50           | 0        | 16QAM      | 50           | 0        | QPSK       | All up  | TDD       |  |
| 16  | TDD UL R12 S38 16QAM UP     | 10        | 12           | 38       | 16QAM      | 50           | 0        | QPSK       | All up  | TDD       |  |
| 17  | TDD UL R12 S0 16QAM UP      | 10        | 12           | 0        | 16QAM      | 50           | 0        | QPSK       | All up  | TDD       |  |
| 18  | TDD UL R20 S0 QPSK UP       | 10        | 20           | 0        | QPSK       | 50           | 0        | QPSK       | All up  | TDD       |  |
| 19  | void                        | -         | -            | -        | -          | -            | -        | -          | -       | -         |  |
| 20  | void                        | -         | -            | -        | -          | -            | -        | -          | -       | -         |  |
| 21  | void                        | -         | -            | -        | -          | -            | -        | -          | -       | -         |  |
| 22  | void                        | -         | -            | -        | -          | -            | -        | -          | -       | -         |  |
| 23  | void                        | -         | -            | -        | -          | -            | -        | -          | -       | -         |  |

Note1: TDD Uplink Downlink Configuration = 1, Special Subframe Configuration = 4 Note2: C-RNTI = AAAA (hex)

# A.2. ARB Waveform Installer Version: Q008

Package1: LTE DL QPSK 1.4 to 20 MHz

| No. | Pattern Name    | Channel   | UL           | UL       | UL         | DL           | DL       | DL         | Power   | Frame     |
|-----|-----------------|-----------|--------------|----------|------------|--------------|----------|------------|---------|-----------|
| NO. | Pattern Name    | Bandwidth | Number of RB | Start RB | Modulation | Number of RB | Start RB | Modulation | Control | Structure |
| 0   | FDD 1.4MHz QPSK | 1.4       | 6            | 0        | QPSK       | 6            | 0        | QPSK       | All up  | FDD       |
| 1   | FDD 3MHz QPSK   | 3         | 15           | 0        | QPSK       | 15           | 0        | QPSK       | All up  | FDD       |
| 2   | FDD 5MHz QPSK   | 5         | 25           | 0        | QPSK       | 25           | 0        | QPSK       | All up  | FDD       |
| 3   | FDD 10MHz QPSK  | 10        | 50           | 0        | QPSK       | 50           | 0        | QPSK       | All up  | FDD       |
| 4   | FDD 15MHz QPSK  | 15        | 75           | 0        | QPSK       | 75           | 0        | QPSK       | All up  | FDD       |
| 5   | FDD 20MHz QPSK  | 20        | 100          | 0        | QPSK       | 100          | 0        | QPSK       | All up  | FDD       |
| 6   | void            | -         | -            | -        | -          | -            | -        | -          | -       | -         |
| 7   | void            | -         | -            | -        | -          | -            | -        | -          | -       | -         |
| 8   | void            | -         | -            | -        | -          | -            | -        | -          | -       | -         |
| 9   | void            | -         | -            | -        | -          | -            | -        | -          | -       | -         |
| 10  | void            | -         | -            | -        | -          | -            | -        | -          | -       | -         |
| 11  | void            | -         | -            | -        | -          | -            | -        | -          | -       | -         |
| 12  | TDD 1.4MHz QPSK | 1.4       | 6            | 0        | QPSK       | 6            | 0        | QPSK       | All up  | TDD       |
| 13  | TDD 3MHz QPSK   | 3         | 15           | 0        | QPSK       | 15           | 0        | QPSK       | All up  | TDD       |
| 14  | TDD 5MHz QPSK   | 5         | 25           | 0        | QPSK       | 25           | 0        | QPSK       | All up  | TDD       |
| 15  | TDD 10MHz QPSK  | 10        | 50           | 0        | QPSK       | 50           | 0        | QPSK       | All up  | TDD       |
| 16  | TDD 15MHz QPSK  | 15        | 75           | 0        | QPSK       | 75           | 0        | QPSK       | All up  | TDD       |
| 17  | TDD 20MHz QPSK  | 20        | 100          | 0        | QPSK       | 100          | 0        | QPSK       | All up  | TDD       |
| 18  | void            | -         | -            | -        | -          | -            | -        | -          | -       | -         |
| 19  | void            | -         | -            | -        | -          | -            | -        | -          |         | -         |
| 20  | void            | -         | -            | -        | -          | -            | -        | -          | -       | -         |
| 21  | void            | -         | -            | -        | -          | -            | -        | -          | -       | -         |
| 22  | void            | -         | -            | -        | -          | -            | -        | -          | -       | -         |
| 23  | void            | -         | -            | -        | -          | -            | -        | -          | -       | -         |

Note1: C-RNTI = AAAA (hex)

Package2: LTE DL 64QAM 1.4 to 20 MHz

| No. | Pattern Name     | Channel   | UL           | UL       | UL         | DL           | DL       | DL         | Power   | Frame     |
|-----|------------------|-----------|--------------|----------|------------|--------------|----------|------------|---------|-----------|
| NO. | Fatterii Naille  | Bandwidth | Number of RB | Start RB | Modulation | Number of RB | Start RB | Modulation | Control | Structure |
| 0   | FDD 1.4MHz 64QAM | 1.4       | 6            | 0        | QPSK       | 6            | 0        | 64QAM      | All up  | FDD       |
| 1   | FDD 3MHz 64QAM   | 3         | 15           | 0        | QPSK       | 15           | 0        | 64QAM      | All up  | FDD       |
| 2   | FDD 5MHz 64QAM   | 5         | 25           | 0        | QPSK       | 25           | 0        | 64QAM      | All up  | FDD       |
| 3   | FDD 10MHz 64QAM  | 10        | 50           | 0        | QPSK       | 50           | 0        | 64QAM      | All up  | FDD       |
| 4   | FDD 15MHz 64QAM  | 15        | 75           | 0        | QPSK       | 75           | 0        | 64QAM      | All up  | FDD       |
| 5   | FDD 20MHz 64QAM  | 20        | 100          | 0        | QPSK       | 100          | 0        | 64QAM      | All up  | FDD       |
| 6   | void             | -         | -            | -        | -          | -            | -        | -          | -       | -         |
| 7   | void             | -         | -            | -        | -          | -            | -        | -          | -       | -         |
| 8   | void             | -         | -            | -        | -          | -            | -        | -          | -       | -         |
| 9   | void             | -         | -            | -        | -          | -            | -        | -          | -       | -         |
| 10  | void             | -         | -            | -        | -          | -            | -        | -          | -       | -         |
| 11  | void             | -         | -            | -        | -          | -            | -        | -          | -       | -         |
| 12  | TDD 1.4MHz 64QAM | 1.4       | 6            | 0        | QPSK       | 6            | 0        | 64QAM      | All up  | TDD       |
| 13  | TDD 3MHz 64QAM   | 3         | 15           | 0        | QPSK       | 15           | 0        | 64QAM      | All up  | TDD       |
| 14  | TDD 5MHz 64QAM   | 5         | 25           | 0        | QPSK       | 25           | 0        | 64QAM      | All up  | TDD       |
| 15  | TDD 10MHz 64QAM  | 10        | 50           | 0        | QPSK       | 50           | 0        | 64QAM      | All up  | TDD       |
| 16  | TDD 15MHz 64QAM  | 15        | 75           | 0        | QPSK       | 75           | 0        | 64QAM      | All up  | TDD       |
| 17  | TDD 20MHz 64QAM  | 20        | 100          | 0        | QPSK       | 100          | 0        | 64QAM      | All up  | TDD       |
| 18  | void             | -         | -            | -        | -          | -            | -        | -          | -       | -         |
| 19  | void             | -         | -            | -        | -          | -            | -        | -          | -       | -         |
| 20  | void             | -         | -            | -        | -          | -            | -        | -          | -       | -         |
| 21  | void             | -         | -            | -        | -          | -            | -        | -          | -       | -         |
| 22  | void             | -         | -            | -        | -          |              | -        | -          | -       | -         |
| 23  | void             | -         | -            | -        | -          | -            | -        | -          | -       | -         |

Note1: TDD Uplink Downlink Configuration = 1, Special Subframe Configuration = 4 Note2: C-RNTI = AAAA (hex)

# **Annex B: Informative**

# **B.1. UE DL-SCH RX**

It is important to consider the following settings when the UE is receiving using DL-SCH from the BTS (MT8821C).

- ✓ UE Category
- ✓ Code Rate

# **B.1.1. UE Category**

TS36.306 defines the DL-SCH Rx performance as shown in the table below for each UE Category.

Table 4.1-1: Downlink physical layer parameter values set by the field ue-Category

| UE Category | Maximum number of<br>DL-SCH transport<br>block bits received<br>within a TTI (Note 1) | Maximum number of bits of a DL-SCH transport block received within a TTI                                                 | Total number of soft channel bits | Maximum number of supported layers for spatial multiplexing in DL |
|-------------|---------------------------------------------------------------------------------------|----------------------------------------------------------------------------------------------------|-----------------------------------|-------------------------------------------------------------------|
| Category 1  | 10296                                                                                 | 10296                                                                                                    | 250368                            | 1                                                                 |
| Category 2  | 51024                                                                                 | 51024                                                                                                    | 1237248                           | 2                                                                 |
| Category 3  | 102048                                                                                | 75376                                                                                                    | 1237248                           | 2                                                                 |
| Category 4  | 150752                                                                                | 75376                                                                                                    | 1827072                           | 2                                                                 |
| Category 5  | 299552                                                                                | 149776                                                                                                    | 3667200                           | 4                                                                 |
| Category 6  | 301504                                                                                | 149776 (4 layers,<br>64QAM)<br>75376 (2 layers,<br>64QAM)                                                                | 3654144                           | 2 or 4                                                            |
| Category 7  | 301504                                                                                | 149776 (4 layers,<br>64QAM)<br>75376 (2 layers,<br>64QAM)                                                                | 3654144                           | 2 or 4                                                            |
| Category 8  | 2998560                                                                               | 299856                                                                                                    | 35982720                          | 8                                                                 |
| Category 9  | 452256                                                                                | 149776 (4 layers,<br>64QAM)<br>75376 (2 layers,<br>64QAM)                                                                | 5481216                           | 2 or 4                                                            |
| Category 10 | 452256                                                                                | 149776 (4 layers,<br>64QAM)<br>75376 (2 layers,<br>64QAM)                                                                | 5481216                           | 2 or 4                                                            |
| Category 11 | 603008                                                                                | 149776 (4 layers,<br>64QAM)<br>195816 (4 layers,<br>256QAM)<br>75376 (2 layers,<br>64QAM)<br>97896 (2 layers,<br>256QAM) | 7308288                           | 2 or 4                                                            |
| Category 12 | 603008                                                                                | 149776 (4 layers,<br>64QAM)<br>195816 (4 layers,<br>256QAM)<br>75376 (2 layers,<br>64QAM)<br>97896 (2 layers,<br>256QAM) | 7308288                           | 2 or 4                                                            |

NOTE 1: In carrier aggregation operation, the DL-SCH processing capability can be shared by the UE with that of MCH received from a serving cell. If the total eNB scheduling for DL-SCH and an MCH in one serving cell at a given TTI is larger than the defined processing capability, the prioritization between DL-SCH and MCH is left up to UE implementation.

The blue encircled part in the above table indicates the maximum bit count per one DL-SCH (one Codeword) that the UE can receive in one TTI (one Subframe). For UE Category 3, if the DL-SCH Transport Block Size (TBS) for one DL-SCH exceeds 75376 bits, the UE cannot receive DL-SCH normally.

In addition, the red encircled part in the above table indicates the maximum bit count for the DL-SCH (total of two Codewords for Transmission Mode3 and Transmission Mode4) that the UE can receive in one TTI (one Subframe). For UE Category 3, if the DL-SCH Transport Block Size (TBS) for one DL-SCH exceeds 102048 bits, the UE cannot receive DL-SCH normally.

The TBS of the DL-SCH sent by the MT8820C/21C is determined by the Common Parameter Antenna Configuration, the DL RMC Number RB and the DL RMC MCS Index (0) to (3), so it is necessary to perform setting by considering the above-described UE category Rx restrictions.

For example, for UE Category 3 with a Channel Bandwidth of 20 MHz and a 2x2 MIMO (Open Loop)(TM3) or 2x2 MIMO (Closed Loop Multi Layer)(TM4) Antenna Configuration, as shown in Fig. 1, at DL RMC, the UE can receive DL-SCH normally because the TBS is 102048 bits and does not exceed the "Maximum number of DL-SCH transport block bits received within a TTI" shown in the above table.

| DL RMC<br>Number of RB<br>Starting RB | 100<br>0 Ag              | gregation Level |
|---------------------------------------|--------------------------|-----------------|
| Subframe                              |                          | I-RNTI C-RNTI   |
| MCS Index (1-4,6-9)                   | 23 (64QAM) (21) (102048) | - 8             |
| MCS Index (5)                         | 24 (64QAM) (22) (102048) | 8 -             |
| MCS Index (0)                         | 23 (64QAM) (21) (102048) | - 8             |

Fig. B.1.1-1. MCS Index Setting for DL RMC and TBS Value (when UE can decode)

On the other hand, at the DL RMC setting shown in Fig. 2, since TBS is larger than 102048 and exceeds the Rx restriction described in "Maximum number of DL-SCH transport block bits received within a TTI" above, the UE cannot decode DL-SCK and returns an error (NACK).

| DL RMC              |                                         |
|---------------------|-----------------------------------------|
| Number of RB        | 100                                     |
| Starting RB         | O Aggregation Level                     |
| Subframe            | Modulation TBS Index TBS SI-RNTI C-RNTI |
| MCS Index (1-4,6-9) | 24 (64QAM) (22) (110112) - 8            |
| MCS Index (5)       | 25 (64QAM) (23) (110112) 8 -            |
| MCS Index (0)       | 24 (64QAM) (22) (110112) - 8            |

Fig. B.1.1-2. MCS Index Setting for DL RMC and TBS Value (when UE cannot decode)

### B.1.2. Code Rate

The LTE using data Tx channel (PDSCH-DLSCH) performs channel encode processing and adds the error correction coding required at decoding by the UE before mapping to the Physical Channel and sending.

Since error correction encoding can be added as the ratio (Code Rate) between the Information Bit count (number of CRC bits added to TBS), which is the size of the user data, and the Physical Channel Bit count with PDSCH per Subframe becomes smaller, the Rx data error correction performance increases.

The above described ratio (Code Rate) is defined below. Code Rate = Information Bit count/Physical Channel Bit count

The 3GPP TS 36.213 7.1.7 Modulation order and transport block size determination notes that "The UE may skip decoding a transport block in an initial transmission if the effective channel Code Rate is higher than 0.931, where the effective channel code rate is defined as the number of downlink information bits (including CRC bits) divided by the number of physical channel bits on PDSCH". As a result, when the DL-SCH Code Rate sent from the BTS exceeds 0.931, the UE cannot decode DL-SCH and returns an error (NACK).

The following setting describes the parameters that Code rate per Code Word doesn't exceed 0.931.

• When Frame Structure = FDD and Antenna Config. = 2x2 MIMO (OpenLoop)(TM3)

Table B.1.2-1. Relationship between Subframe#0 MCS Index Value and Code Rate

|           | <u> </u> | DIC D | 1.2-1. KClati | onsnip betwee            | iii Subii    | unic#0 WC5 I | IIUCA VUIUC U       | na coac kate |
|-----------|----------|-------|---------------|--------------------------|--------------|--------------|---------------------|--------------|
| Bandwidth | RB       | CFI   | DL256QAM      | Physical<br>Channel bits | MCS<br>Index | TBS          | Information<br>bits | Code<br>Rate |
| 1.4       | 6        | 4     | Enabled       | 480                      | 2            | 408          | 432                 | 0.9000       |
| 1.4       | 0        | 4     | Disenabled    | 400                      | 4            | 406          | 432                 | 0.9000       |
|           |          | 3     | Enabled       | 8352                     | 16           | 7400         | 7550                | 0.0042       |
| 3         | 15       | 3     | Disenabled    | 6352                     | 23           | 7480         | 7552                | 0.9042       |
| 3         | 15       | 2     | Enabled       | 0422                     | 18           | 9504         | 9576                | 0.0003       |
|           |          | 2     | Disenabled    | 9432                     | 25           | 8504         | 8576                | 0.9093       |
|           |          | 3     | Enabled       | 20736                    | 23           | 18336        | 18432               | 0.8889       |
| 5         | 25       | 3     | Disenabled    | 15552                    | 25           | 14112        | 14208               | 0.9136       |
| 5         | 25       |       | Enabled       | 23136                    | 26           | 21384        | 21504               | 0.9295       |
|           |          | 2     | Disenabled    | 17352                    | 27           | 15840        | 15936               | 0.9184       |
|           |          | 2     | Enabled       | 49536                    | 26           | 42368        | 42560               | 0.8592       |
| 10        | 50       |       | Disenabled    | 37152                    | 27           | 31704        | 31872               | 0.8579       |
| 10        | 30       | 1     | Enabled       | 54336                    | 27           | 48936        | 48936 49152         | 0.9046       |
|           |          | '     | Disenabled    | 40752                    | 28           | 36696        | 36864               | 0.9046       |
|           |          | 2     | Enabled       | 75936                    | 26           | 63776        | 64064               | 0.8437       |
| 15        | 75       |       | Disenabled    | 56952                    | 27           | 46888        | 47104               | 0.8271       |
| 15        | 75       | 1     | Enabled       | 83136                    | 27           | 75376        | 75712               | 0.9107       |
|           |          |       | Disenabled    | 62352                    | 28           | 55056        | 55296               | 0.8868       |
|           |          | 2     | Enabled       | 102336                   | 26           | 84760        | 85120               | 0.8318       |
| 20        | 100      |       | Disenabled    | 76752                    | 27           | 63776        | 64064               | 0.8347       |
| 20        | 100      | 1     | Enabled       | 111936                   | 27           | 97896        | 98304               | 0.8782       |
|           |          | '     | Disenabled    | 83952                    | 28           | 75376        | 75712               | 0.9019       |

Table B.1.2-2. Relationship between Subframe#1-4, 6-9 MCS Index Value and Code Rate

| - 145.6 5.1 |     |     | ionsinp sec. | veen Submann             |              | 5 III 65 III 65 | Taide aira          | oue mate     |
|-------------|-----|-----|--------------|--------------------------|--------------|-----------------|---------------------|--------------|
| Bandwidth   | RB  | CFI | DL256QAM     | Physical<br>Channel bits | MCS<br>Index | TBS             | Information<br>bits | Code<br>Rate |
| 1.4         | 6   | 4   | Enabled      | 5184                     | 24           | 4776            | 4800                | 0.9259       |
| 1.4         | 0   | 4   | Disenabled   | 3888                     | 25           | 3496            | 3520                | 0.9054       |
|             |     | 3   | Enabled      | 14400                    | 26           | 12960           | 13056               | 0.90667      |
| 3           | 15  | 3   | Disenabled   | 10800                    | 27           | 9528            | 9600                | 0.8889       |
| 3           | 13  | 2   | Enabled      | 15840                    | 26           | 12960           | 13056               | 0.8242       |
|             |     | 2   | Disenabled   | 11880                    | 27           | 9528            | 9600                | 0.8081       |
|             |     | 3   | Enabled      | 24000                    | 26           | 21384           | 21504               | 0.8960       |
| 5           | 25  | 3   | Disenabled   | 18000                    | 27           | 15840           | 15936               | 0.8853       |
| 5           | 25  | 2   | Enabled      | 26400                    | 26           | 21384           | 21504               | 0.8146       |
|             |     |     | Disenabled   | 19800                    | 28           | 18336           | 18432               | 0.9309       |
|             |     | 2   | Enabled      | 52800                    | 27           | 48936           | 49152               | 0.9309       |
| 10          | 50  |     | Disenabled   | 39600                    | 28           | 36696           | 36864               | 0.9309       |
| 10          | 30  | 1   | Enabled      | 57600                    | 27           | 48936           | 49152               | 0.8533       |
|             |     | ı   | Disenabled   | 43200                    | 28           | 36696           | 36864               | 0.6555       |
|             |     | 2   | Enabled      | 79200                    | 26           | 63776           | 64064               | 0.8089       |
| 15          | 75  | 2   | Disenabled   | 59400                    | 28           | 55056           | 55296               | 0.9309       |
| 13          | /3  | 1   | Enabled      | 86400                    | 27           | 75376           | 75712               | 0.8763       |
|             |     | '   | Disenabled   | 64800                    | 28           | 55056           | 55296               | 0.8533       |
|             |     | 2   | Enabled      | 105600                   | 27           | 97896           | 98304               | 0.9309       |
| 20          | 100 |     | Disenabled   | 79200                    | 27           | 63776           | 64064               | 0.8089       |
| 20          | 100 | 1   | Enabled      | 115200                   | 27           | 97896           | 98304               | 0.8533       |
|             |     |     | Disenabled   | 86400                    | 28           | 75376           | 75712               | 0.8763       |

Table B.1.2-3. Relationship between Subframe#5 MCS Index Value and Code Rate

| Bandwidth | RB  | CFI  | DL256QAM   | Physical<br>Channel bits | MCS<br>Index | TBS   | Information<br>bits | Code<br>Rate |
|-----------|-----|------|------------|--------------------------|--------------|-------|---------------------|--------------|
| 1.4       | 6   | 4    | Enabled    | 0004                     | 14           | 2600  | 2624                | 0.9677       |
| 1.4       | 0   | 4    | Disenabled | 3024                     | 21           | 2000  | 2024                | 0.8677       |
| 3         | 15  |      | Enabled    | 10464                    | 26           | 9528  | 9600                | 0.9174       |
| 3         | 15  | 2    | Disenabled | 7848                     | 27           | 6968  | 7040                | 0.8970       |
| 5         | 25  | 2    | Enabled    | 21024                    | 26           | 17568 | 17664               | 0.8402       |
| 5         | 25  |      | Disenabled | 15768                    | 27           | 13536 | 13632               | 0.8645       |
| 10        | 50  | ) 1  | Enabled    | 52992                    | 27           | 46888 | 47104               | 0.0000       |
| 10        | 50  | '    | Disenabled | 39744                    | 28           | 35160 | 35328               | 0.8889       |
| 45        | 75  | 1    | Enabled    | 80640                    | 27           | 71112 | 71424               | 0.8857       |
| 15        | /5  | '    | Disenabled | 60480                    | 28           | 52752 | 52992               | 0.8762       |
| 20        | 100 | 20 4 | Enabled    | 109440                   | 27           | 93800 | 94208               | 0.8608       |
| 20        | 100 | 1    | Disenabled | 82080                    | 28           | 71112 | 71424               | 0.8702       |

NOTE:
When CFI is set smaller value per Bandwidth, Subframe#5 is activate excluding Bandwidth = 1.4MHz.
When Bandwidth = 1.4MHz, Subframe#5 is activate with setting Channel Coding to Packet.

• When Frame Structure = FDD and Antenna Config. = 4x4 MIMO (TM3)

Table B.1.2-4. Relationship between Subframe#0 MCS Index Value and Code Rate

| Table     | D. 1.Z | -4. NE | iationsinp u | etween Subira            | illie#U i    | VICS THUEX V | ilue allu cou    | e nate       |
|-----------|--------|--------|--------------|--------------------------|--------------|--------------|------------------|--------------|
| Bandwidth | RB     | CFI    | DL256QAM     | Physical<br>Channel bits | MCS<br>Index | TBS          | Information bits | Code<br>Rate |
| 1.4       | 6      | 4      | Enabled      | 960                      | 2            | 840          | 864              | 0.9000       |
|           |        |        | Disenabled   |                          | 4            |              |                  |              |
|           |        | 3      | Enabled      | 21696                    | 21           | 19848        | 19968            | 0.9204       |
| 3         | 15     |        | Disenabled   | 16272                    | 22           | 14112        | 14208            | 0.8732       |
|           |        | 2      | Enabled      | 24576                    | 23           | 22152        | 22272            | 0.9063       |
|           |        |        | Disenabled   | 18432                    | 25           | 16992        | 17088            | 0.9271       |
|           |        | 3      | Enabled      | 40256                    | 23           | 36696        | 36864            | 0.9157       |
| 5         | 25     | 3      | Disenabled   | 30192                    | 24           | 27376        | 27520            | 0.9115       |
| 3         | 23     | 2      | Enabled      | 45056                    | 25           | 40576        | 40768            | 0.9048       |
|           |        | 2      | Disenabled   | 33792                    | 26           | 30576        | 30720            | 0.9091       |
|           |        | 2      | Enabled      | 96256                    | 26           | 84760        | 85120            | 0.8843       |
| 10        | 50     |        | Disenabled   | 72192                    | 27           | 63776        | 64064            | 0.8874       |
| 10        | 30     | 1      | Enabled      | 102656                   | 26           | 84760        | 85120            | 0.8292       |
|           |        | '      | Disenabled   | 76992                    | 27           | 63776        | 64064            | 0.8321       |
|           |        | 2      | Enabled      | 147456                   | 26           | 128496       | 129024           | 0.8750       |
| 15        | 75     |        | Disenabled   | 110592                   | 27           | 93800        | 94208            | 0.8519       |
| 15        | /3     | 1      | Enabled      | 157056                   | 26           | 128496       | 129024           | 0.8215       |
|           |        |        | Disenabled   | 117792                   | 27           | 93800        | 94208            | 0.7998       |
|           |        | 2      | Enabled      | 198656                   | 26           | 169544       | 170240           | 0.8570       |
| 20        | 100    |        | Disenabled   | 148992                   | 27           | 128496       | 129024           | 0.8660       |
| 20        | 100    | 1      | Enabled      | 211456                   | 27           | 195816       | 196608           | 0.9298       |
|           |        | '      | Disenabled   | 158592                   | 27           | 128496       | 129024           | 0.8136       |

Table B.1.2-5. Relationship between Subframe#1-4 ,6-9 MCS Index Value and Code Rate

| Table B.  |     | Itciac | Tonsinp bee | veen Submann             | , .          | 5 111 CD 211 CO | Talac alla          | oue nate     |
|-----------|-----|--------|-------------|--------------------------|--------------|-----------------|---------------------|--------------|
| Bandwidth | RB  | CFI    | DL256QAM    | Physical<br>Channel bits | MCS<br>Index | TBS             | Information<br>bits | Code<br>Rate |
| 1.4       | 6   | 4      | Enabled     | 5184                     | 24           | 4776            | 4800                | 0.9259       |
| 1.4       | 0   | 4      | Disenabled  | 3888                     | 25           | 3496            | 3520                | 0.9054       |
|           |     | 3      | Enabled     | 14400                    | 26           | 12960           | 13056               | 0.90667      |
| 3         | 15  | 3      | Disenabled  | 10800                    | 27           | 9528            | 9600                | 0.8889       |
| 3         | 15  | 2      | Enabled     | 15840                    | 26           | 12960           | 13056               | 0.8242       |
|           |     |        | Disenabled  | 11880                    | 27           | 9528            | 9600                | 0.8081       |
|           |     | 3      | Enabled     | 24000                    | 26           | 21384           | 21504               | 0.8960       |
| 5         | 25  | 3      | Disenabled  | 18000                    | 27           | 15840           | 15936               | 0.8853       |
| 5         | 25  | 2      | Enabled     | 26400                    | 26           | 21384           | 21504               | 0.8146       |
|           |     | 2      | Disenabled  | 19800                    | 28           | 18336           | 18432               | 0.9309       |
|           |     | 2      | Enabled     | 52800                    | 27           | 48936           | 49152               | 0.9309       |
| 10        | 50  |        | Disenabled  | 39600                    | 28           | 36696           | 36864               | 0.9309       |
| 10        | 30  | 1      | Enabled     | 57600                    | 27           | 48936           | 49152               | 0.8533       |
|           |     | '      | Disenabled  | 43200                    | 28           | 36696           | 36864               | 0.6555       |
|           |     | 2      | Enabled     | 79200                    | 26           | 63776           | 64064               | 0.8089       |
| 15        | 75  |        | Disenabled  | 59400                    | 28           | 55056           | 55296               | 0.9309       |
| 15        | /3  | 1      | Enabled     | 86400                    | 27           | 75376           | 75712               | 0.8763       |
|           |     | '      | Disenabled  | 64800                    | 28           | 55056           | 55296               | 0.8533       |
|           |     | 2      | Enabled     | 105600                   | 27           | 97896           | 98304               | 0.9309       |
| 20        | 100 |        | Disenabled  | 79200                    | 27           | 63776           | 64064               | 0.8089       |
| 20        | 100 | 1      | Enabled     | 115200                   | 27           | 97896           | 98304               | 0.8533       |
|           |     | '      | Disenabled  | 86400                    | 28           | 75376           | 75712               | 0.8763       |

Table B.1.2-6. Relationship between Subframe#5 MCS Index Value and Code Rate

| Bandwidth | RB  | CFI   | DL256QAM   | Physical<br>Channel bits | MCS<br>Index | TBS    | Information<br>bits | Code<br>Rate |
|-----------|-----|-------|------------|--------------------------|--------------|--------|---------------------|--------------|
| 1.4       | 6   | 4     | Enabled    | 5760                     | 14           | 5160   | 5184                | 0.0000       |
| 1.4       | 0   | 4     | Disenabled | 3760                     | 21           | 3160   | 3164                | 0.9000       |
| 3         | 15  | 2     | Enabled    | 20224                    | 25           | 18336  | 18432               | 0.9114       |
| 3         | 15  | 2     | Disenabled | 15168                    | 26           | 13536  | 13632               | 0.8987       |
| 5         | 25  | 2     | Enabled    | 40704                    | 26           | 35160  | 35328               | 0.8679       |
| 5         | 25  | ,   2 | Disenabled | 30528                    | 27           | 26416  | 26560               | 0.8700       |
| 10        | 50  | 1     | Enabled    | 99968                    | 26           | 81176  | 81536               | 0.8156       |
| 10        | 50  | '     | Disenabled | 74976                    | 28           | 68808  | 69120               | 0.9219       |
| 45        | 75  | 4     | Enabled    | 152192                   | 26           | 124464 | 124992              | 0.8213       |
| 15        | /5  | 1     | Disenabled | 114144                   | 28           | 105528 | 105984              | 09285        |
| 20        | 100 | 1     | Enabled    | 206592                   | 27           | 187712 | 188480              | 0.9123       |
| 20        | 100 | '     | Disenabled | 154944                   | 28           | 142248 | 142848              | 0.9219       |

NOTE:
When CFI is set smaller value per Bandwidth, Subframe#5 is activate excluding Bandwidth = 1.4MHz.
When Bandwidth = 1.4MHz, Subframe#5 is activate with setting Channel Coding to Packet.

• When Frame Structure = FDD and Antenna Config. = 4x4 MIMO (TM9) 4x4 MIMO(TM9) doesn't support Bandwidth = 1.4MHz.

Table B.1.2-7. Relationship between Subframe#0 MCS Index Value and Code Rate

| Bandwidth | RB  | CFI | DL256QAM    | Physical     | MCS   | TBS    | Information | Code   |
|-----------|-----|-----|-------------|--------------|-------|--------|-------------|--------|
| Banaman   |     | 0   | DLL00Q/IIVI | Channel bits | Index | 150    | bits        | Rate   |
|           |     | 3   | Enabled     | 13824        | 22    | 12576  | 12672       | 0.9167 |
| 3         | 15  | 3   | Disenabled  | 10368        | 24    | 9528   | 9600        | 0.9259 |
| 3         | 15  | 2   | Enabled     | 15552        | 24    | 14112  | 14208       | 0.9136 |
|           |     |     | Disenabled  | 11664        | 25    | 10296  | 10368       | 0.8889 |
|           |     | 3   | Enabled     | 26112        | 22    | 23688  | 23808       | 0.9118 |
| 5         | 25  | 3   | Disenabled  | 19584        | 23    | 16992  | 17088       | 0.8725 |
| 5         | 25  | 2   | Enabled     | 29376        | 24    | 26416  | 26560       | 0.9041 |
|           |     |     | Disenabled  | 22032        | 25    | 19848  | 19968       | 0.9063 |
|           |     | 2   | Enabled     | 70848        | 24    | 63776  | 64064       | 0.9042 |
| 10        | 50  |     | Disenabled  | 53136        | 25    | 46888  | 47104       | 0.8865 |
| 10        | 30  | 1   | Enabled     | 78720        | 26    | 71112  | 71424       | 0.9073 |
|           |     | '   | Disenabled  | 59040        | 27    | 52752  | 52992       | 0.8976 |
|           |     | 2   | Enabled     | 108864       | 24    | 97896  | 98304       | 0.9030 |
| 15        | 75  |     | Disenabled  | 81648        | 25    | 73712  | 74048       | 0.9069 |
| 15        | 73  | 1   | Enabled     | 120960       | 26    | 105528 | 105984      | 0.8762 |
|           |     | ' ' | Disenabled  | 90720        | 27    | 81176  | 81536       | 0.8988 |
|           |     | 2   | Enabled     | 152064       | 24    | 137792 | 138368      | 0.9099 |
| 20        | 100 |     | Disenabled  | 114048       | 26    | 105528 | 105984      | 0.9293 |
| 20        | 100 |     | Enabled     | 168960       | 26    | 149776 | 150400      | 0.8902 |
|           |     | 1   | Disenabled  | 126720       | 27    | 110136 | 110592      | 0.8727 |

Table B.1.2-8. Relationship between Subframe#1-4 ,6-9 MCS Index Value and Code Rate

| Tubic B.  | 0.  | ittiat | ionsinp beti | veen Submann             | C# 1 - 7 ,0  | 3 IVICS IIIuc | value alla          | Joue Rate    |
|-----------|-----|--------|--------------|--------------------------|--------------|---------------|---------------------|--------------|
| Bandwidth | RB  | CFI    | DL256QAM     | Physical<br>Channel bits | MCS<br>Index | TBS           | Information<br>bits | Code<br>Rate |
|           |     | 3      | Enabled      | 23040                    | 21           | 19848         | 19968               | 0.8667       |
|           | 45  | 3      | Disenabled   | 17280                    | 23           | 15264         | 15360               | 0.8889       |
| 3         | 15  | 2      | Enabled      | 25920                    | 24           | 23688         | 23808               | 0.9185       |
|           |     | 2      | Disenabled   | 19440                    | 25           | 16992         | 17088               | 0.8790       |
|           |     | 2      | Enabled      | 38400                    | 22           | 35160         | 35328               | 0.9200       |
| _         | 25  | 3      | Disenabled   | 28800                    | 23           | 25456         | 25600               | 0.8889       |
| 5         | 25  | 2      | Enabled      | 43200                    | 24           | 39232         | 39424               | 0.9126       |
|           |     | 2      | Disenabled   | 32400                    | 25           | 28336         | 28480               | 0.8790       |
|           |     | 2      | Enabled      | 86400                    | 24           | 78704         | 78728               | 0.9148       |
| 10        | 50  | 2      | Disenabled   | 64800                    | 2            | 57336         | 57600               | 0.8889       |
| 10        | 30  | ´      | Enabled      | 96000                    | 26           | 84760         | 85120               | 0.8867       |
|           |     | '      | Disenabled   | 72000                    | 27           | 63776         | 64064               | 0.8898       |
|           |     | 2      | Enabled      | 129600                   | 24           | 119816        | 120320              | 0.9284       |
| 15        | 75  | 2      | Disenabled   | 97200                    | 25           | 87936         | 88320               | 0.9086       |
| 15        | /5  | 1      | Enabled      | 144000                   | 26           | 128496        | 129024              | 0.8960       |
|           |     |        | Disenabled   | 108000                   | 27           | 93800         | 94208               | 0.8723       |
|           |     | 2      | Enabled      | 172800                   | 24           | 157432        | 158080              | 0.9148       |
| 20        | 100 | 2      | Disenabled   | 129600                   | 25           | 115040        | 115520              | 0.8914       |
| 20        | 100 |        | Enabled      | 192000                   | 26           | 169544        | 170240              | 0.8867       |
|           |     | 1      | Disenabled   | 144000                   | 27           | 128496        | 129024              | 0.8960       |

Table B.1.2-9. Relationship between Subframe#5 MCS Index Value and Code Rate

| Bandwidth | RB  | CFI   | DL256QAM   | Physical<br>Channel bits | MCS<br>Index | TBS    | Information bits | Code<br>Rate |
|-----------|-----|-------|------------|--------------------------|--------------|--------|------------------|--------------|
| 3         | 15  | 2     | Enabled    | 8640                     | 24           | 7736   | 7808             | 0.9037       |
| 3         | 15  | 2     | Disenabled | 6480                     | 26           | 5992   | 6016             | 0.9284       |
| 5         | 25  | 2     | Enabled    | 22464                    | 24           | 20616  | 20736            | 0.9231       |
| 5         | 25  | 2     | Disenabled | 16848                    | 25           | 14688  | 14784            | 0.8775       |
| 10        | 50  | 50 1  | Enabled    | 72960                    | 26           | 63776  | 64064            | 0.8781       |
| 10        | 30  |       | Disenabled | 54720                    | 27           | 48936  | 49152            | 0.8982       |
| 15        | 75  | 1     | Enabled    | 113280                   | 26           | 101840 | 102272           | 0.9028       |
| 15        | /5  | '     | Disenabled | 84960                    | 27           | 76208  | 76544            | 0.9009       |
| 20        | 100 | 100 1 | Enabled    | 161280                   | 26           | 142248 | 142848           | 0.8857       |
| 20        | 100 |       | Disenabled | 120960                   | 27           | 105528 | 105984           | 0.8762       |

NOTE:
When CFI is set smaller value per Bandwidth, Subframe#5 is activate excluding Bandwidth = 1.4MHz.

# **B.2. Carrier Leakage Frequency**

This chapter explains the carrier leakage frequency setting for MT8821C intra-band contiguous component carrier (CC) measurement.

To remove the effects of carrier leakage and correctly measure Transmit Modulation for CA (EVM, Carrier Leakage and In-band Emissions) as specified in 3GPP TS36.521-1 6.5.2A, the carrier leakage position must be first configured accordingly before performing intra-band contiguous CC measurements. This is done by setting the *TX Measurement - Carrier Leakage Frequency* parameter.

# **B.2.1. Transmitter LO Configuration**

For LTE Uplink CA transmission, different UE transmitter RF reference architectures are described in 3GPP TR36.807 Figure 6.1-1. The UE transmitter may either employ a single-LO or a two-LO architecture.

The carrier leakage position varies, depending on the UE transmitter architecture and channel bandwidth configuration of each CC. The figure below shows three possible carrier leakage positions for intra-band contiguous CC transmission.

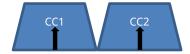

(a) Two-LO Architecture, Non-equal or Equal UL CC Channel BW

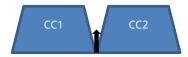

(b) Single-LO Architecture, Equal UL CC Channel BW

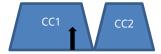

(c) Single-LO Architecture, Non-equal UL CC Channel BW

Fig. B.2.1-1. Possible Carrier Leakage Positions

Figure B.2.1-1 (a) shows the carrier leakage for the two-LO architecture where the carrier leakage is at the center of each CC. Figure B.2.1-1 (b) and (c) shows the possible carrier leakage positions for the single-LO architecture wherein the carrier leakage is on the center of the Aggregated Transmission Bandwidth Configuration. For the case of equal bandwidth configuration (b), the carrier leakage falls in between the two CC's. However, in the case of non-equal bandwidth configuration (c), the carrier leakage falls at the CC with the wider channel bandwidth.

### **B.2.2. TX Measurement Parameter**

The user can set the Carrier Leakage Position using the GUI by configuring *Carrier Leakage Frequency* under *TX Measurement Parameters* as shown in Figure B.2.2-1.

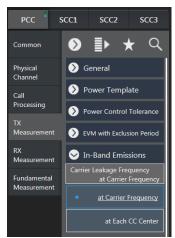

Fig. B.2.2-1. TX Measurement Parameter - Carrier Leakage Frequency Setting

The following Remote Command can also be used to configure Carrier Leakage Frequency.

| Command    | Argument | Response |
|------------|----------|----------|
| IBEM_CLFR  | clf      |          |
| IBEM_CLFR? |          | clf      |

clf: Carrier Leakage Frequency Position

CFR at Carrier Frequency

Carrier Leakage is at the center frequency of the Aggregated Transmission Bandwidth

CCC at Each CC Center

Carrier Leakage is at the center frequency of each CC

For the case in Figure B.2.1-1 (a), the setting should be **at Each CC Center** (or send remote command "**IBEM\_CLFR CCC**").

For the cases in Figure B.2.1-1 (b) and (c), the setting should be *at Carrier Frequency* (or send remote command "IBEM\_CLFR CFR").

It is important to note that the *Carrier Leakage Frequency Parameter* is applicable only to intra-band contiguous CC measurements. For non-contiguous measurements, the carrier leakage position is always set to *at Each CC Center* (at the center frequency of each CC).

Additionally, when the *Carrier Leakage Frequency* parameter is set to *at Carrier Frequency*, there will be cases, depending on bandwidth configuration, wherein PCC is allocated (SCC-1 is not allocated) but the carrier leakage is at the SCC-1 band (i.e. PCC Channel BW < SCC-1 Channel BW). When configured as such, even if the carrier leakage is at the SCC-1 band, carrier leakage is still measured at PCC and the result is obtained by the remote command *CARRLEAK? MAX, PCC* (or *CARRLEAK? MAX*).

Conversely, for the case wherein SCC-1 is allocated (PCC is not allocated) but the carrier leakage is at the PCC band, carrier leakage is still measured at SCC-1 and the result is obtained by the remote command *CARRLEAK? MAX, SCC1*. This is in accordance with 3GPP TS36.521-1 6.5.2A.2 which states that carrier leakage is measured on the carrier with RBs allocated.

# **B.3.** About Optimization of the TCP Throughput using iperf

To obtain the best effort result in bidirectional communication like TCP, the window size from RTT(Round Trip Time) must be optimized.

To determine the TCP/IP window size, clarify RTT using PING (although the result is not accurate). The RTT depends on the your test environment, so the RTT must be checked for each test environments. The TCP/IP window size optimization method is described below.

# **B.3.1. Setting of TCP Window Size**

- 1. Put the UE into the Connected state. Refer to Chapter 5.
- 2. Execute the PING command using the default setting (ex. ping 192.168.20.11 -S 192.168.20.10) multiple times

Then check the RTT(Average)

```
C:\Windows\system32\cmd.exe

C:\Users\mt8821c\Desktop\iperff\cd C:\Windows\System32\

C:\Windows\System32\ping 192.168.20.11 -S 192.168.20.10

Pinging 192.168.20.11 from 192.168.20.10 with 32 bytes of data:
Reply from 192.168.20.11: bytes=32 time=31ms ITL=64
Reply from 192.168.20.11: bytes=32 time=15ms ITL=64
Reply from 192.168.20.11: bytes=32 time=15ms ITL=64
Reply from 192.168.20.11: bytes=32 time=15ms ITL=64
Reply from 192.168.20.11: bytes=32 time=15ms ITL=64

Ping statistics for 192.168.20.11:

Packets: Sent = 4, Received = 4, Lost = 0 (0% loss),
Approximate round trip times in milli-seconds:

Minimum = 15ms, Maximum = 31ms, Average = 22ms

C:\Windows\System32\pause
Press any key to continue . . .
```

Figure B.3.1-1 Average of RTT(from Ping)

- 3. Choose the slowest average time from the results in No.2
- 4. Calculate the TCP window size to be used for the TCP/IP test of iperf using the following equation

(Desired throughput for 1 IP stream(bps) / 8) x average time(s) = **TCP window size(bytes)** 

```
Example:
```

2CA 300Mbps / 8 x 0.022s = **825kbyte** 

3CA(Default Bearer) 300Mbps / 8 x 0.022s = <u>825kbyte</u> (Dedicated Bearer) 150Mbps / 8 x 0.022s = <u>412.5kbyte</u>

5. Set the -w argument at the result in No.4 when running iperf(Client side)

## Example:

2CA iperf -c -192.168.20.11 -B 192.168.20.10 <u>-w 825k</u> -i 1

3CA(Default Bearer) iperf -c -192.168.20.11 -B 192.168.20.10 -<u>w 825k</u> -i 1

(Dedicated Bearer) iperf -c -192.168.20.11 -B 192.168.20.100 -w412k -i 1

- 6. Adjust the TCP window size(if necessary)
  - Throughput is lower than desired throughput

Expand TCP window size in steps of 10k

Example:

iperf -c -192.168.20.11 -B 192.168.20.10 -w 975k -i -> iperf -c -192.168.20.11 -B 192.168.20.10 -w 985k -i 1

• Throughput is unstable(This situation, TCP window size too large)

Reduce TCP window size in steps of 10k

Example:
iperf -c -192.168.20.11 -B 192.168.20.10 -w 975k -i -> iperf -c -192.168.20.11 -B 192.168.20.10 -w 965k -i 1

# **B.4. Setting for DL 256QAM Maximum Throughput Rate**

The settings and procedure for throughput measurement when DL 256QAM is enabled are described below. This procedure is required, because settings may be changed unintentionally by parameter linkage.

- 1. Execute **PRESET** to perform initialization.
- 2. Execute ANTCONFIG OPEN\_LOOP to set Common Parameter Signal Antenna Configuration to 2x2MIMO(Open Loop).
- Execute DLCHAN 300 to set Common Parameter Frequency UL Channel and DL Channel to 18300 and 300.
- 4. Execute BANDWIDTH 20MHZ to set Common Parameter Frequency Channel Bandwidth to 20MHz.
- 5. Execute **UECAT CAT11** to set **Common Parameter Signal UE Category** to **11**.
- Execute DLRMC\_256QAM ENABLED to set Common Parameter DL RMC 256QAM to Enabled.
   And, Common Parameter Signal DCI Format is set to 1 by parameter linkage.
- 7. Execute DLIMCS 27 to set Common Parameter DL RMC MCS Index 1/2/3 to 27.
- 8. Execute CFI 1 to set Common Parameter DL RMC CFI to 1.
- 9. Turn on the UE power.
- 10. Execute **CALLSTAT?** to confirm the call processing status is 2 (= Idle (Regist)). Repeat step 10 when the checked status is not 2 (= Idle (Regist)).
- 11. Execute **CALLSA** to ensure the call processing status is "Connected".
- 12. Execute **CALLSTAT?** to confirm the call processing status is 6 (= Connected).
- 13. Execute TPUT\_MEAS ON to set Throughput Measurement to ON.
- 14. Execute **SWP** to perform measurement.
- 15. Execute **TPUT?** to confirm the throughput measurement result.

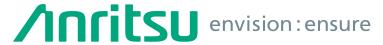

Specifications are subject to change without notice.

### United States

Anritsu Company
1155 East Collins Blvd., Suite 100, Richardson, TX 75081, U.S.A. Toll Free: 1-800-267-4878 Phone: +1-972-644-1777 Fax: +1-972-671-1877

#### Canada Anritsu Electronics Ltd.

700 Silver Seven Road, Suite 120, Kanata, Ontario K2V 1C3 Canada Phone: +1-613-591-2003 Fax: +1-613-591-1006

### Brazil

### Anritsu Eletronica Ltda.

Praça Amadeu Amaral, 27 - 1 Andar 01327-010 - Bela Vista - Sao Paulo - SP Brazil Phone: +55-11-3283-2511 Fax: +55-11-3288-6940

## Mexico

**Anritsu Company, S.A. de C.V.** Av. Ejército Nacional No. 579 Piso 9, Col. Granada 11520 México, D.F., México Phone: +52-55-1101-2370 Fax: +52-55-5254-3147

#### United Kingdom Anritsu EMEA Ltd.

200 Capability Green, Luton, Bedfordshire, LU1 3LU, U.K. Phone: +44-1582-433200 Fax: +44-1582-731303

## • France

## Anritsu S.A.

12 avenue du Québec, Bâtiment Iris 1- Silic 612, 91140 VILLEBON SUR YVETTE, France Phone: +33-1-60-92-15-50 Fax: +33-1-64-46-10-65

# Germany

# Anritsu GmbH

Nemetschek Haus, Konrad-Zuse-Platz 1 81829 München, Germany Phone: +49-89-442308-0 Fax: +49-89-442308-55

### Italy

Anritsu S.r.l. Via Elio Vittorini 129, 00144 Roma, Italy Phone: +39-6-509-9711 Fax: +39-6-502-2425

## Sweden

# Anritsu AB

Kistagången 20B, 164 40 KISTA, Sweden Phone: +46-8-534-707-00 Fax: +46-8-534-707-30

### Anritsu AB

Teknobulevardi 3-5, FI-01530 VANTAA, Finland Phone: +358-20-741-8100 Fax: +358-20-741-8111

# Denmark

### Anritsu A/S

Kay Fiskers Plads 9, 2300 Copenhagen S, Denmark Phone: +45-7211-2200 Fax: +45-7211-2210

### Russia

### Anritsu EMEA Ltd.

# **Representation Office in Russia**

Tverskaya str. 16/2, bld. 1, 7th floor. Moscow, 125009, Russia Phone: +7-495-363-1694 Fax: +7-495-935-8962

### Spain

## Anritsu EMEA Ltd.

# Representation Office in Spain

Edificio Cuzco IV, Po. de la Castellana, 141, Pta. 5 28046, Madrid, Spain Phone: +34-915-726-761 Fax: +34-915-726-621

### United Arab Emirates Anritsu EMEA Ltd. **Dubai Liaison Office**

902, Aurora Tower, P O Box: 500311- Dubai Internet City Dubai, United Arab Emirates Phone: +971-4-3758479 Fax: +971-4-4249036

### **Anritsu India Private Limited**

2nd & 3rd Floor, #837/1, Binnamangla 1st Stage, Indiranagar, 100ft Road, Bangalore - 560038, India Phone: +91-80-4058-1300 Fax: +91-80-4058-1301

### Singapore

Anritsu Pte. Ltd.
11 Chang Charn Road, #04-01, Shriro House Singapore 159640 Phone: +65-6282-2400 Fax: +65-6282-2533

## • P.R. China (Shanghai) Anritsu (China) Co., Ltd.

Room 2701-2705, Tower A, New Caohejing International Business Center No. 391 Gui Ping Road Shanghai, 200233, P.R. China Phone: +86-21-6237-0898 Fax: +86-21-6237-0899

# • P.R. China (Hong Kong)

Anritsu Company Ltd.
Unit 1006-7, 10/F., Greenfield Tower, Concordia Plaza,
No. 1 Science Museum Road, Tsim Sha Tsui East, Kowloon, Hong Kong, P.R. China Phone: +852-2301-4980 Fax: +852-2301-3545

### Japan

Anritsu Corporation 8-5, Tamura-cho, Atsugi-shi, Kanagawa, 243-0016 Japan Phone: +81-46-296-6509 Fax: +81-46-225-8359

## Anritsu Corporation, Ltd.

5FL, 235 Pangyoyeok-ro, Bundang-gu, Seongnam-si, Gyeonggi-do, 13494 Korea Phone: +82-31-696-7750 Fax: +82-31-696-7751

### • Australia

**Anritsu Pty. Ltd.** Unit 20, 21-35 Ricketts Road, Mount Waverley, Victoria 3149, Australia Phone: +61-3-9558-8177 Fax: +61-3-9558-8255

## • Taiwan

# Anritsu Company Inc.

7F, No. 316, Sec. 1, NeiHu Rd., Taipei 114, Taiwan Phone: +886-2-8751-1816 Fax: +886-2-8751-1817

公知